# **SIEMENS**

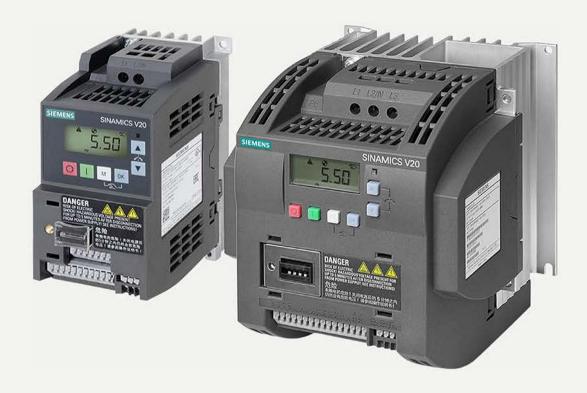

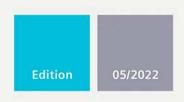

کتابچه راهنما درایو ۷۲۰ زیمنس

**OPERATING INSTRUCTIONS** 

# SINAMICS V20

Low voltage converters

www.siemens.com/drives

# **SIEMENS**

### **SINAMICS**

### **SINAMICS V20 Converter**

**Operating Instructions** 

| Preface                                         |   |
|-------------------------------------------------|---|
| Fundamental safety<br>instructions              | 1 |
| Introduction                                    | 2 |
| Mechanical installation                         | 3 |
| Electrical installation                         | 4 |
| Commissioning via the built-in BOP              | 5 |
| Commissioning via the SINAMICS V20 Smart Access | 6 |
| Communicating with the PLC                      | 7 |
| Parameter list                                  | 8 |
| Faults and alarms                               | 9 |
| Technical specifications                        | Α |
| Options and spare parts                         | В |
| General license conditions                      | C |

### Legal information

### Warning notice system

This manual contains notices you have to observe in order to ensure your personal safety, as well as to prevent damage to property. The notices referring to your personal safety are highlighted in the manual by a safety alert symbol, notices referring only to property damage have no safety alert symbol. These notices shown below are graded according to the degree of danger.

### **⚠** DANGER

indicates that death or severe personal injury will result if proper precautions are not taken.

### / WARNING

indicates that death or severe personal injury may result if proper precautions are not taken.

### **CAUTION**

indicates that minor personal injury can result if proper precautions are not taken.

#### NOTICE

indicates that property damage can result if proper precautions are not taken.

If more than one degree of danger is present, the warning notice representing the highest degree of danger will be used. A notice warning of injury to persons with a safety alert symbol may also include a warning relating to property damage.

#### **Qualified Personnel**

The product/system described in this documentation may be operated only by **personnel qualified** for the specific task in accordance with the relevant documentation, in particular its warning notices and safety instructions. Qualified personnel are those who, based on their training and experience, are capable of identifying risks and avoiding potential hazards when working with these products/systems.

### **Proper use of Siemens products**

Note the following:

### **∕** WARNING

Siemens products may only be used for the applications described in the catalog and in the relevant technical documentation. If products and components from other manufacturers are used, these must be recommended or approved by Siemens. Proper transport, storage, installation, assembly, commissioning, operation and maintenance are required to ensure that the products operate safely and without any problems. The permissible ambient conditions must be complied with. The information in the relevant documentation must be observed.

### Trademarks

All names identified by <sup>®</sup> are registered trademarks of Siemens AG. The remaining trademarks in this publication may be trademarks whose use by third parties for their own purposes could violate the rights of the owner.

#### Disclaimer of Liability

We have reviewed the contents of this publication to ensure consistency with the hardware and software described. Since variance cannot be precluded entirely, we cannot guarantee full consistency. However, the information in this publication is reviewed regularly and any necessary corrections are included in subsequent editions.

### **Preface**

### Purpose of this manual

This manual provides you with information about the proper installation, commissioning, operation, and maintenance of SINAMICS V20 converters.

### **SINAMICS V20** user documentation components

| Document                       | Content                                                                             | Available languages  |
|--------------------------------|-------------------------------------------------------------------------------------|----------------------|
| Operating Instructions         | (this manual)                                                                       | English              |
|                                |                                                                                     | Chinese (Simplified) |
|                                |                                                                                     | French               |
|                                |                                                                                     | German               |
|                                |                                                                                     | Italian              |
|                                |                                                                                     | Korean               |
|                                |                                                                                     | Portuguese           |
|                                |                                                                                     | Spanish              |
| Compact Operating Instructions | Describes how you install, operate, and perform basic commissioning of the SINAMICS | English              |
|                                | V20 converter                                                                       | Chinese (Simplified) |
|                                |                                                                                     | German               |
| Product Information            | Describes how you install and operate the following options or spare parts:         | English              |
|                                |                                                                                     | Chinese (Simplified) |
|                                |                                                                                     |                      |
|                                | Dynamic Braking Modules                                                             |                      |
|                                | External Basic Operator Panels (BOPs)                                               |                      |
|                                | BOP Interface Modules                                                               |                      |
|                                | Migration mounting kit                                                              |                      |
|                                | Shield Connection Kits                                                              |                      |
|                                | I/O Extension Module                                                                |                      |
|                                | SINAMICS V20 Smart Access                                                           |                      |
|                                | Replacement Fans                                                                    |                      |
|                                | Describes how you install and operate the following option:                         | English              |
|                                | Protective Devices                                                                  |                      |

#### **Product maintenance**

The components are subject to continuous further development within the scope of product maintenance (improvements to robustness, discontinuations of components, etc.).

These further developments are "spare parts-compatible" and do not change the article number.

In the scope of such spare parts-compatible further developments, connector positions are sometimes changed slightly. This does not cause any problems with proper use of the components. Please take this fact into consideration in special installation situations (e.g. allow sufficient clearance for the cable length).

### Use of third-party products

This document contains recommendations relating to third-party products. Siemens accepts the fundamental suitability of these third-party products.

You can use equivalent products from other manufacturers.

Siemens does not accept any warranty for the properties of third-party products.

### **Technical support**

| Country                                                                                                  | Hotline              |  |  |
|----------------------------------------------------------------------------------------------------|----------------------|--|--|
| China                                                                                                    | +86 400 810 4288     |  |  |
| France                                                                                                   | +33 0821 801 122     |  |  |
| Germany                                                                                                  | +49 (0) 911 958 1231 |  |  |
| Italy                                                                                                    | +39 (02) 24362000    |  |  |
| Brazil                                                                                                   | +55 11 3833 4040     |  |  |
| India                                                                                                    | +91 22 2760 0150     |  |  |
| Korea                                                                                                    | +82 2 3450 7114      |  |  |
| Turkey                                                                                                   | +90 (216) 4440747    |  |  |
| United States of America                                                                                 | +1 423 262 5710      |  |  |
| Poland                                                                                                   | +48 22 870 8200      |  |  |
| Further service contact information: Support contacts (https://support.industry.siemens.com/cs/ww/en/ps) |                      |  |  |

### Recycling and disposal

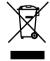

For environmentally-friendly recycling and disposal of your old device, please contact a company certified for the disposal of waste electrical and electronic equipment, and dispose of the old device as prescribed in the respective country of use.

### Compliance with the General Data Protection Regulation

Siemens respects the principles of data protection, in particular the data minimization rules (privacy by design).

For this product, this means:

The product does not process neither store any person-related data, only technical function data (e.g. time stamps). If the user links these data with other data (e.g. shift plans) or if he stores person-related data on the same data medium (e.g. hard disk), thus personalizing these data, he has to ensure compliance with the applicable data protection stipulations.

## **Table of contents**

|   | Preface.       |                                                                    | 3  |
|---|----------------|--------------------------------------------------------------------|----|
| 1 | Fundam         | ental safety instructions                                          | 11 |
|   | 1.1            | General safety instructions                                        | 11 |
|   | 1.2            | Equipment damage due to electric fields or electrostatic discharge | 17 |
|   | 1.3            | Warranty and liability for application examples                    | 17 |
|   | 1.4            | Security information                                               | 17 |
|   | 1.5            | Residual risks of power drive systems                              | 18 |
| 2 | Introduc       | tion                                                               | 21 |
|   | 2.1            | Converter variants                                                 | 21 |
|   | 2.2            | Converter rating plate                                             |    |
| 3 |                | ical installation                                                  |    |
|   | 3.1            | Mounting orientation and clearance                                 |    |
|   | 3.2            | Mounting in a control cabinet                                      |    |
|   | 3.3            | Mounting a SINAMICS V20 Flat Plate variant                         |    |
|   | 3.4            | Push-through mounting (frame sizes B E)                            |    |
|   | 3.5            | DIN rail mounting (frame sizes AA, AB, AC, A, and B)               |    |
| 4 |                | al installation                                                    |    |
| 4 | 4.1            | Typical system connections                                         |    |
|   |                |                                                                    |    |
|   | 4.2            | Terminal description                                               |    |
|   | 4.3            | Using several single-phase converters in machines and plants       |    |
|   | 4.4            | EMC-compliant installation                                         |    |
|   | 4.5            | EMC-compliant cabinet design                                       | 55 |
|   | 4.6            | Forming DC link capacitors                                         | 56 |
| 5 | Commis         | sioning via the built-in BOP                                       | 57 |
|   | 5.1            | The built-in Basic Operator Panel (BOP)                            |    |
|   | 5.1.1<br>5.1.2 | Introduction to the built-in BOP                                   |    |
|   | 5.1.2          | Viewing converter status                                           |    |
|   | 5.1.4          | Editing parameters                                                 |    |
|   | 5.1.5          | Screen displays                                                    |    |
|   | 5.1.6          | LED states                                                         | 66 |
|   | 5.2            | Checking before power-on                                           | 66 |
|   | 5.3            | Setting the 50/60 Hz selection menu                                | 67 |

| 5.5 Quick commissioning                                                    |     |
|----------------------------------------------------------------------------|-----|
|                                                                            |     |
| 5.5.1 Quick commissioning through the setup menu                           | 68  |
| 5.5.1.1 Structure of the setup menu                                        | 68  |
| 5.5.1.2 Setting motor data                                                 | 69  |
| 5.5.1.3 Setting connection macros                                          | 71  |
| 5.5.1.4 Setting application macros                                         | 82  |
| 5.5.1.5 Setting common parameters                                          | 84  |
| 5.5.2 Quick commissioning through the parameter menu                       | 86  |
| 5.6 Function commissioning                                                 | 90  |
| 5.6.1 Overview of converter functions                                      |     |
| 5.6.2 Commissioning basic functions                                        |     |
| 5.6.2.1 Selecting the stop mode                                            |     |
| 5.6.2.2 Running the converter in JOG mode                                  |     |
| 5.6.2.3 Setting the voltage boost                                          |     |
| 5.6.2.4 Setting the PID controller                                         |     |
| 5.6.2.5 Setting the braking function                                       |     |
| 5.6.2.6 Setting the ramp time                                              |     |
| 5.6.2.7 Setting the Imax controller                                        |     |
| 5.6.2.8 Setting the Vdc controller                                         |     |
| 5.6.2.9 Setting the load torque monitoring function                        |     |
| 5.6.3 Commissioning advanced functions                                     |     |
| 5.6.3.1 Starting the motor in super torque mode                            |     |
| 5.6.3.2 Starting the motor in hammer start mode                            |     |
| 5.6.3.3 Starting the motor in blockage clearing mode                       |     |
| 5.6.3.4 Running the converter in economy mode                              |     |
| 5.6.3.5 Setting the UL61800-5-1-compliant motor overtemperature protection |     |
| 5.6.3.6 Motor protection with PTC sensor                                   |     |
| 5.6.3.7 Setting the free function blocks (FFBs)                            |     |
| 5.6.3.8 Setting the flying start function                                  |     |
| 5.6.3.9 Setting the automatic restart function                             |     |
| 5.6.3.10 Running the converter in frost protection mode                    |     |
| 5.6.3.11 Running the converter in condensation protection mode             |     |
| 5.6.3.12 Running the converter in hibernation mode                         |     |
| 5.6.3.13 Setting the wobble generator                                      |     |
| 5.6.3.14 Running the converter in motor staging mode                       |     |
| 5.6.3.15 Running the converter in cavitation protection mode               |     |
| 5.6.3.16 Setting the user default parameter set                            |     |
| 5.6.3.17 Setting the dual ramp function                                    |     |
| 5.6.3.18 Setting the DC coupling function                                  |     |
| 5.6.3.19 Setting high/low overload (HO/LO) mode                            |     |
|                                                                            |     |
| 5.7 Restoring to defaults                                                  |     |
| Commissioning via the SINAMICS V20 Smart Access                            | 147 |
| 6.1 System requirements                                                    | 148 |
| 6.2 Accessing the SINAMICS V20 Web pages                                   | 148 |
| 6.2.1 Overview of the steps                                                |     |
| 6.2.2 Fitting SINAMICS V20 Smart Access to the converter                   | 149 |
| 6.2.3 Establishing the wireless network connection                         | 150 |
| 6.2.4 Accessing the Web pages                                              | 152 |

6

|   | 6.3            | Overview of the Web pages                                | 153 |
|---|----------------|----------------------------------------------------------|-----|
|   | 6.4            | Viewing connection status                                | 154 |
|   | 6.5            | Viewing converter information                            | 154 |
|   | 6.6<br>6.6.1   | Making optional Web access settings<br>Configuring Wi-Fi |     |
|   | 6.6.2          | Changing the display language                            |     |
|   | 6.6.3          | Synchronizing the time                                   |     |
|   | 6.6.4          | Upgrading                                                |     |
|   | 6.6.5          | Viewing additional information                           |     |
|   | 6.7            | Quick commissioning                                      |     |
|   | 6.8            | Setting parameters                                       |     |
|   | 6.9            | Starting motor test run (JOG/HAND)                       |     |
|   | 6.10           | Monitoring                                               |     |
|   | 6.11           | Diagnosing                                               | 171 |
|   | 6.12           | Backing up and restoring                                 | 174 |
|   | 6.12.1         | Backing up                                               |     |
|   | 6.12.2         | Restoring                                                | 176 |
|   | 6.13           | Upgrading                                                | 178 |
|   | 6.14           | Viewing the support information                          | 181 |
| 7 | Commun         | nicating with the PLC                                    | 183 |
|   | 7.1            | USS communication                                        | 183 |
|   | 7.2            | MODBUS communication                                     | 188 |
| 8 | Paramete       | er list                                                  | 201 |
|   | 8.1            | Introduction to parameters                               | 201 |
|   | 8.2            | Parameter list                                           |     |
| 9 |                | nd alarms                                                |     |
|   | 9.1            | Faults                                                   |     |
|   | 9.2            | Alarms                                                   |     |
|   |                |                                                          |     |
| A |                | ll specifications                                        |     |
| В | Options a      | and spare parts                                          |     |
|   | B.1            | Options                                                  |     |
|   | B.1.1          | Parameter Loader                                         |     |
|   | B.1.2          | External BOP and BOP Interface Module                    |     |
|   | B.1.3<br>B.1.4 | Dynamic braking module                                   |     |
|   | B.1.4<br>B.1.5 | Line reactor                                             |     |
|   | B.1.6          | Output reactor                                           |     |
|   | B.1.7          | External line filter                                     |     |
|   | B.1.8          | Shield connection kits                                   |     |
|   | B.1.9          | Memory card                                              |     |
|   | B.1.10         | RS485 termination resistor                               | 407 |

|   | Index     |                                                          | 429 |
|---|-----------|----------------------------------------------------------|-----|
| C | General I | license conditions                                       | 423 |
|   | B.2       | Spare parts - replacement fans                           | 416 |
|   | B.1.16    | User documentation                                       | 416 |
|   | B.1.15    | I/O Extension Module                                     |     |
|   | B.1.14    | SINAMICS V20 Smart Access                                | 412 |
|   | B.1.13    | Migration mounting kit for FSAA FSAD                     | 409 |
|   | B.1.12    | DIN rail mounting kits (only for FSAA, AB, AC, A, and B) | 409 |
|   | B.1.11    | Residual current circuit breaker (RCCB)                  | 407 |

Fundamental safety instructions

### 1.1 General safety instructions

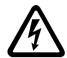

### **M**WARNING

### Electric shock and danger to life due to other energy sources

Touching live components can result in death or severe injury.

- Only work on electrical devices when you are qualified for this job.
- Always observe the country-specific safety rules.

Generally, the following steps apply when establishing safety:

- 1. Prepare for disconnection. Notify all those who will be affected by the procedure.
- 2. Isolate the drive system from the power supply and take measures to prevent it being switched back on again.
- 3. Wait until the discharge time specified on the warning labels has elapsed.
- 4. Check that there is no voltage between any of the power connections, and between any of the power connections and the protective conductor connection.
- 5. Check whether the existing auxiliary supply circuits are de-energized.
- 6. Ensure that the motors cannot move.
- 7. Identify all other dangerous energy sources, e.g. compressed air, hydraulic systems, or water. Switch the energy sources to a safe state.
- 8. Check that the correct drive system is completely locked.

After you have completed the work, restore the operational readiness in the inverse sequence.

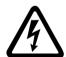

### **M**WARNING

# Risk of electric shock and fire from supply networks with an excessively high impedance

Excessively low short-circuit currents can lead to the protective devices not tripping or tripping too late, and thus causing electric shock or a fire.

- In the case of a conductor-conductor or conductor-ground short-circuit, ensure that the short-circuit current at the point where the converter is connected to the line supply at least meets the minimum requirements for the response of the protective device used.
- You must use an additional residual-current device (RCD) if a conductor-ground short circuit does not reach the short-circuit current required for the protective device to respond. The required short-circuit current can be too low, especially for TT supply systems.

#### 1.1 General safety instructions

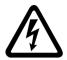

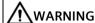

# Risk of electric shock and fire from supply networks with an excessively low impedance

Excessively high short-circuit currents can lead to the protective devices not being able to interrupt these short-circuit currents and being destroyed, and thus causing electric shock or a fire.

• Ensure that the prospective short-circuit current at the line terminal of the converter does not exceed the breaking capacity (SCCR or Icc) of the protective device used.

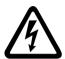

### / WARNING

### Electric shock if there is no ground connection

For missing or incorrectly implemented protective conductor connection for devices with protection class I, high voltages can be present at open, exposed parts, which when touched, can result in death or severe injury.

• Ground the device in compliance with the applicable regulations.

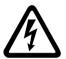

### **MARNING**

### Electric shock due to connection to an unsuitable power supply

When equipment is connected to an unsuitable power supply, exposed components may carry a hazardous voltage. Contact with hazardous voltage can result in severe injury or death.

• Only use power supplies that provide SELV (Safety Extra Low Voltage) or PELV-(Protective Extra Low Voltage) output voltages for all connections and terminals of the electronics modules.

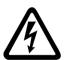

### **∳** WARNING

### Electric shock due to equipment damage

Improper handling may cause damage to equipment. For damaged devices, hazardous voltages can be present at the enclosure or at exposed components; if touched, this can result in death or severe injury.

- Ensure compliance with the limit values specified in the technical data during transport, storage and operation.
- Do not use any damaged devices.

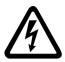

### **!** WARNING

### Electric shock due to unconnected cable shield

Hazardous touch voltages can occur through capacitive cross-coupling due to unconnected cable shields.

• As a minimum, connect cable shields and the conductors of power cables that are not used (e.g. brake cores) at one end at the grounded housing potential.

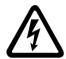

### **MARNING**

#### Arcing when a plug connection is opened during operation

Opening a plug connection when a system is operation can result in arcing that may cause serious injury or death.

• Only open plug connections when the equipment is in a voltage-free state, unless it has been explicitly stated that they can be opened in operation.

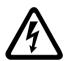

### **MARNING**

### Electric shock due to residual charges in power components

Because of the capacitors, a hazardous voltage is present for up to 5 minutes after the power supply has been switched off. Contact with live parts can result in death or serious injury.

• Wait for 5 minutes before you check that the unit really is in a no-voltage condition and start work.

#### NOTICE

#### Damage to equipment due to unsuitable tightening tools.

Unsuitable tightening tools or fastening methods can damage the screws of the equipment.

- Only use screw inserts that exactly match the screw head.
- Tighten the screws with the torque specified in the technical documentation.
- Use a torque wrench or a mechanical precision nut runner with a dynamic torque sensor and speed limitation system.
- Adjust the tools used regularly.

#### **NOTICE**

#### Property damage due to loose power connections

Insufficient tightening torques or vibration can result in loose power connections. This can result in damage due to fire, device defects or malfunctions.

- Tighten all power connections to the prescribed torque.
- Check all power connections at regular intervals, particularly after equipment has been transported.

#### 1.1 General safety instructions

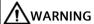

### Spread of fire from built-in devices

Built-in devices can cause a fire and a pressure wave in the event of a fault. Fire and smoke can escape from the control cabinet and cause serious personal injury and property damage.

- Install built-in appliances in a robust metal control cabinet that is suitable for protecting people from fire and smoke.
- Only operate built-in devices with the control cabinet doors closed.
- Ensure that smoke can only escape via controlled and monitored paths.

### **M**WARNING

### Active implant malfunctions due to electromagnetic fields

Converters generate electromagnetic fields (EMF) in operation. Electromagnetic fields may interfere with active implants, e.g. pacemakers. People with active implants in the immediate vicinity of an converter are at risk.

- As the operator of an EMF-emitting installation, assess the individual risks of persons with active implants.
- Observe the data on EMF emission provided in the product documentation.

### **M**WARNING

### Unexpected machine movement caused by radio devices or mobile phones

Using radio devices, cellphones, or mobile WLAN devices in the immediate vicinity of the components can result in equipment malfunction. Malfunctions may impair the functional safety of machines and can therefore put people in danger or lead to property damage.

- Therefore, if you move closer than 20 cm to the components, be sure to switch off radio devices, cellphones or WLAN devices.
- Use the "SIEMENS Industry Online Support app" only on equipment that has already been switched off.

### **NOTICE**

#### Damage to motor insulation due to excessive voltages

When operated on systems with grounded line conductors or in the event of a ground fault in the IT system, the motor insulation can be damaged by the higher voltage against ground. If you use motors that have insulation that is not designed for operation with grounded line conductors, you must perform the following measures:

- IT system: Use a ground fault monitor and eliminate the fault as quickly as possible.
- TN or TT systems with grounded line conductor: Use an isolating transformer on the line side.

### **MARNING**

### Fire due to inadequate ventilation clearances

Inadequate ventilation clearances can cause overheating of components with subsequent fire and smoke. This can cause severe injury or even death. This can also result in increased downtime and reduced service lives for devices/systems.

• Ensure compliance with the specified minimum clearance as ventilation clearance for the respective component.

#### NOTICE

### Overheating due to inadmissible mounting position

The device may overheat and therefore be damaged if mounted in an inadmissible position.

Only operate the device in admissible mounting positions.

### **MARNING**

### Unrecognized dangers due to missing or illegible warning labels

Dangers might not be recognized if warning labels are missing or illegible. Unrecognized dangers may cause accidents resulting in serious injury or death.

- Check that the warning labels are complete based on the documentation.
- Attach any missing warning labels to the components, where necessary in the national language.
- Replace illegible warning labels.

#### NOTICE

### Device damage caused by incorrect voltage/insulation tests

Incorrect voltage/insulation tests can damage the device.

Before carrying out a voltage/insulation check of the system/machine, disconnect the devices as all converters and motors have been subject to a high voltage test by the manufacturer, and therefore it is not necessary to perform an additional test within the system/machine.

### 1.1 General safety instructions

### **MARNING**

### Unexpected movement of machines caused by inactive safety functions

Inactive or non-adapted safety functions can trigger unexpected machine movements that may result in serious injury or death.

- Observe the information in the appropriate product documentation before commissioning.
- Carry out a safety inspection for functions relevant to safety on the entire system, including all safety-related components.
- Ensure that the safety functions used in your drives and automation tasks are adjusted and activated through appropriate parameterizing.
- Perform a function test.
- Only put your plant into live operation once you have guaranteed that the functions relevant to safety are running correctly.

#### Note

#### Important Safety instructions for Safety Integrated

If you want to use Safety Integrated functions, you must observe the Safety instructions in the Safety Integrated documentation.

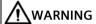

#### Malfunctions of the machine as a result of incorrect or changed parameter settings

As a result of incorrect or changed parameterization, machines can malfunction, which in turn can lead to injuries or death.

- Protect the parameterization against unauthorized access.
- Handle possible malfunctions by taking suitable measures, e.g. emergency stop or emergency off.

# 1.2 Equipment damage due to electric fields or electrostatic discharge

Electrostatic sensitive devices (ESD) are individual components, integrated circuits, modules or devices that may be damaged by either electric fields or electrostatic discharge.

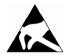

#### NOTICE

#### Equipment damage due to electric fields or electrostatic discharge

Electric fields or electrostatic discharge can cause malfunctions through damaged individual components, integrated circuits, modules or devices.

- Only pack, store, transport and send electronic components, modules or devices in their original packaging or in other suitable materials, e.g conductive foam rubber of aluminum foil.
- Only touch components, modules and devices when you are grounded by one of the following methods:
  - Wearing an ESD wrist strap
  - Wearing ESD shoes or ESD grounding straps in ESD areas with conductive flooring
- Only place electronic components, modules or devices on conductive surfaces (table with ESD surface, conductive ESD foam, ESD packaging, ESD transport container).

### 1.3 Warranty and liability for application examples

Application examples are not binding and do not claim to be complete regarding configuration, equipment or any eventuality which may arise. Application examples do not represent specific customer solutions, but are only intended to provide support for typical tasks.

As the user you yourself are responsible for ensuring that the products described are operated correctly. Application examples do not relieve you of your responsibility for safe handling when using, installing, operating and maintaining the equipment.

### 1.4 Security information

Siemens provides products and solutions with industrial security functions that support the secure operation of plants, systems, machines and networks.

In order to protect plants, systems, machines and networks against cyber threats, it is necessary to implement – and continuously maintain – a holistic, state-of-the-art industrial security concept. Siemens' products and solutions constitute one element of such a concept.

Customers are responsible for preventing unauthorized access to their plants, systems, machines and networks. Such systems, machines and components should only be connected to an enterprise network or the internet if and to the extent such a connection is necessary and only when appropriate security measures (e.g. firewalls and/or network segmentation) are in place.

### 1.5 Residual risks of power drive systems

For additional information on industrial security measures that may be implemented, please visit

https://www.siemens.com/industrialsecurity (https://www.siemens.com/industrialsecurity).

Siemens' products and solutions undergo continuous development to make them more secure. Siemens strongly recommends that product updates are applied as soon as they are available and that the latest product versions are used. Use of product versions that are no longer supported, and failure to apply the latest updates may increase customer's exposure to cyber threats.

To stay informed about product updates, subscribe to the Siemens Industrial Security RSS Feed under

https://www.siemens.com/cert (https://www.siemens.com/cert).

Further information is provided on the Internet:

Industrial Security Configuration Manual (https://support.industry.siemens.com/cs/ww/en/view/108862708)

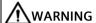

### Unsafe operating states resulting from software manipulation

Software manipulations, e.g. viruses, Trojans, or worms, can cause unsafe operating states in your system that may lead to death, serious injury, and property damage.

- Keep the software up to date.
- Incorporate the automation and drive components into a holistic, state-of-the-art industrial security concept for the installation or machine.
- Make sure that you include all installed products into the holistic industrial security concept.
- Protect files stored on exchangeable storage media from malicious software by with suitable protection measures, e.g. virus scanners.
- On completion of commissioning, check all security-related settings.

### 1.5 Residual risks of power drive systems

When assessing the machine- or system-related risk in accordance with the respective local regulations (e.g., EC Machinery Directive), the machine manufacturer or system installer must take into account the following residual risks emanating from the control and drive components of a drive system:

- 1. Unintentional movements of driven machine or system components during commissioning, operation, maintenance, and repairs caused by, for example,
  - Hardware and/or software errors in the sensors, control system, actuators, and cables and connections
  - Response times of the control system and of the drive
  - Operation and/or environmental conditions outside the specification
  - Condensation/conductive contamination
  - Parameterization, programming, cabling, and installation errors
  - Use of wireless devices/mobile phones in the immediate vicinity of electronic components
  - External influences/damage
  - X-ray, ionizing radiation and cosmic radiation
- 2. Unusually high temperatures, including open flames, as well as emissions of light, noise, particles, gases, etc., can occur inside and outside the components under fault conditions caused by, for example:
  - Component failure
  - Software errors
  - Operation and/or environmental conditions outside the specification
  - External influences/damage
- 3. Hazardous shock voltages caused by, for example:
  - Component failure
  - Influence during electrostatic charging
  - Induction of voltages in moving motors
  - Operation and/or environmental conditions outside the specification
  - Condensation/conductive contamination
  - External influences/damage
- 4. Electrical, magnetic and electromagnetic fields generated in operation that can pose a risk to people with a pacemaker, implants or metal replacement joints, etc., if they are too close
- 5. Release of environmental pollutants or emissions as a result of improper operation of the system and/or failure to dispose of components safely and correctly
- 6. Influence of network-connected communication systems, e.g. ripple-control transmitters or data communication via the network

For more information about the residual risks of the drive system components, see the relevant sections in the technical user documentation.

1.5 Residual risks of power drive systems

Introduction

### 2.1 Converter variants

The SINAMICS V20 is a range of converters designed for controlling the speed of three phase asynchronous motors.

### Three phase AC 400 V variants

The three phase AC 400 V converters are available in the following frame sizes.

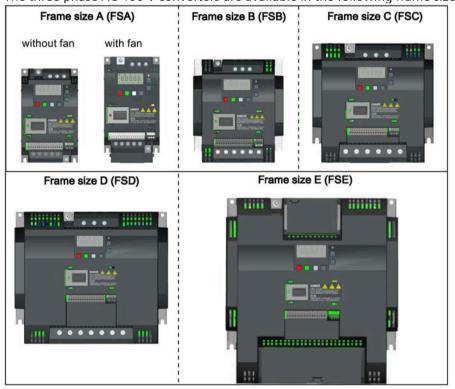

### 2.1 Converter variants

| Component                               | Rated                         | Rated            | Rated             | Output current           | Article number     |                    |
|-----------------------------------------|-------------------------------|------------------|-------------------|--------------------------|--------------------|--------------------|
|                                         | output<br>power               | input<br>current | output<br>current | at 480 V at<br>4kHz/40°C | unfiltered         | filtered           |
| FSA                                     | 0.37 kW                       | 1.7 A            | 1.3 A             | 1.3 A                    | 6SL3210-5BE13-7UV0 | 6SL3210-5BE13-7CV0 |
| (without fan)                           | 0.55 kW                       | 2.1 A            | 1.7 A             | 1.6 A                    | 6SL3210-5BE15-5UV0 | 6SL3210-5BE15-5CV0 |
|                                         | 0.75 kW                       | 2.6 A            | 2.2 A             | 2.2 A                    | 6SL3210-5BE17-5UV0 | 6SL3210-5BE17-5CV0 |
|                                         | 0.75 kW <sup>1)</sup>         | 2.6 A            | 2.2 A             | 2.2 A                    | =                  | 6SL3216-5BE17-5CV0 |
| FSA                                     | 1.1 kW                        | 4.0 A            | 3.1 A             | 3.1 A                    | 6SL3210-5BE21-1UV0 | 6SL3210-5BE21-1CV0 |
| (with single fan)                       | 1.5 kW                        | 5.0 A            | 4.1 A             | 4.1 A                    | 6SL3210-5BE21-5UV0 | 6SL3210-5BE21-5CV0 |
|                                         | 2.2 kW                        | 6.4 A            | 5.6 A             | 4.8 A                    | 6SL3210-5BE22-2UV0 | 6SL3210-5BE22-2CV0 |
| FSB                                     | 3.0 kW                        | 8.6 A            | 7.3 A             | 7.3 A                    | 6SL3210-5BE23-0UV0 | 6SL3210-5BE23-0CV0 |
| (with single fan)                       | 4.0 kW                        | 11.3 A           | 8.8 A             | 8.24 A                   | 6SL3210-5BE24-0UV0 | 6SL3210-5BE24-0CV0 |
| FSC (with single fan)                   | 5.5 kW                        | 15.2 A           | 12.5 A            | 11 A                     | 6SL3210-5BE25-5UV0 | 6SL3210-5BE25-5CV0 |
| FSD                                     | 7.5 kW                        | 20.7 A           | 16.5 A            | 16.5 A                   | 6SL3210-5BE27-5UV0 | 6SL3210-5BE27-5CV0 |
| (with two fans)                         | 11 kW                         | 30.4 A           | 25 A              | 21 A                     | 6SL3210-5BE31-1UV0 | 6SL3210-5BE31-1CV0 |
|                                         | 15 kW                         | 38.1 A           | 31 A              | 31 A                     | 6SL3210-5BE31-5UV0 | 6SL3210-5BE31-5CV0 |
| FSE (with two fans)                     | 18.5 kW<br>(HO) <sup>2)</sup> | 45 A             | 38 A              | 34 A                     | 6SL3210-5BE31-8UV0 | 6SL3210-5BE31-8CV0 |
| (11111111111111111111111111111111111111 | 22 kW (LO)                    | 54 A             | 45 A              | 40 A                     |                    |                    |
|                                         | 22 kW (HO)                    | 54 A             | 45 A              | 40 A                     | 6SL3210-5BE32-2UV0 | 6SL3210-5BE32-2CV0 |
|                                         | 30 kW (LO)                    | 72 A             | 60 A              | 52 A                     |                    |                    |

<sup>1)</sup> This variant refers to the Flat Plate converter with a flat plate heatsink.

<sup>&</sup>lt;sup>2)</sup> "HO" and "LO" indicate high overload and low overload respectively. You can set the HO/LO mode through relevant parameter settings.

### Single phase AC 230 V variants

The single phase AC 230 V converters are available in the following frame sizes.

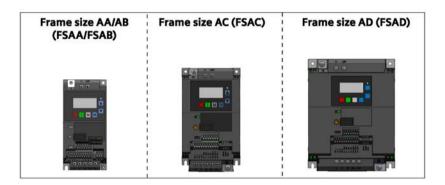

| Component         | Rated output | Rated input Rated output | Article number |                    |                    |
|-------------------|--------------|--------------------------|----------------|--------------------|--------------------|
|                   | power        | current                  | current        | unfiltered         | filtered           |
| FSAA              | 0.12 kW      | 2.3 A                    | 0.9 A          | 6SL3210-5BB11-2UV1 | 6SL3210-5BB11-2BV1 |
| (without fan)     | 0.25 kW      | 4.5 A                    | 1.7 A          | 6SL3210-5BB12-5UV1 | 6SL3210-5BB12-5BV1 |
|                   | 0.37 kW      | 6.2 A                    | 2.3 A          | 6SL3210-5BB13-7UV1 | 6SL3210-5BB13-7BV1 |
| FSAB              | 0.55 kW      | 7.7 A                    | 3.2 A          | 6SL3210-5BB15-5UV1 | 6SL3210-5BB15-5BV1 |
| (without fan)     | 0.75 kW      | 10 A                     | 4.2 A          | 6SL3210-5BB17-5UV1 | 6SL3210-5BB17-5BV1 |
| FSAC              | 1.1 kW       | 14.7 A                   | 6.0 A          | 6SL3210-5BB21-1UV1 | 6SL3210-5BB21-1BV1 |
| (with single fan) | 1.5 kW       | 19.7 A                   | 7.8 A          | 6SL3210-5BB21-5UV1 | 6SL3210-5BB21-5BV1 |
| FSAD              | 2.2 kW       | 27.2 A                   | 11 A           | 6SL3210-5BB22-2UV1 | 6SL3210-5BB22-2BV1 |
| (with single fan) | 3.0 kW       | 32 A                     | 13.6 A         | 6SL3210-5BB23-0UV1 | 6SL3210-5BB23-0BV1 |

### Options and spare parts

For more information about the options and spare parts, refer to Appendixes "Options (Page 367)" and "Spare parts - replacement fans (Page 416)".

### Third-party motors that can be operated

You can use the converter to operate standard asynchronous motors from other manufacturers.

#### NOTICE

### Motor damage due to the use of an unsuitable third-party motor

A higher load occurs on the motor insulation in converter mode than with mains operation. Damage to the motor winding may occur as a result.

Please observe the notes in the System Manual "Requirements for third-party motors"

Additional information is provided on the Internet: Requirements for third-party motors (https://support.industry.siemens.com/cs/ww/en/view/79690594)

### 2.2 Converter rating plate

The figure below shows an example of the converter rating plate:

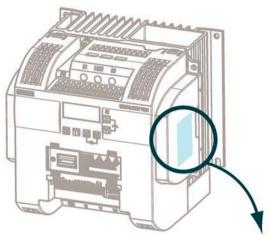

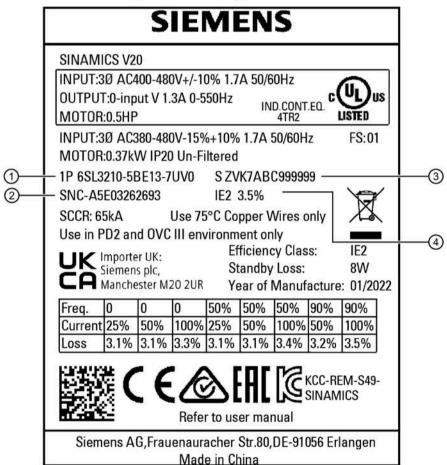

- 1 Article number
- 2 Part number

- ③ Product serial number
- 4 Energy efficiency class, and relative power loss in %

### Serial number explanation (example)

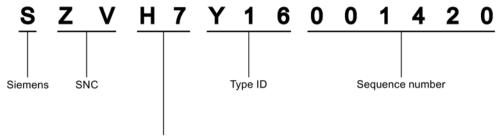

#### Production data (year/month)

| Code * | Calendar year | Code *      | Month                   |
|--------|---------------|-------------|-------------------------|
| Α      | 1990, 2010    | 1           | Janauary                |
| В      | 1991, 2011    | 2           | February                |
| С      | 1992, 2012    | 3           | March                   |
| D      | 1993, 2013    | 4           | April                   |
| E      | 1994, 2014    | 5           | May                     |
| F      | 1995, 2015    | 6           | June                    |
| Н      | 1996, 2016    | 7           | July                    |
| J      | 1997, 2017    | 8           | Auguest                 |
| K      | 1998, 2018    | 9           | September               |
| L      | 1999, 2019    | 0           | October                 |
| М      | 2000, 2020    | N           | November                |
| N      | 2001, 2021    | D           | December                |
| Р      | 2002, 2022    | * In accord | lance with DIN EN 60062 |
| R      | 2003, 2023    |             |                         |
| s      | 2004, 2024    |             |                         |
| Т      | 2005, 2025    |             |                         |
| U      | 2006, 2026    |             |                         |
| V      | 2007, 2027    |             |                         |
| W      | 2008, 2028    |             |                         |
| Х      | 2009, 2029    |             |                         |

2.2 Converter rating plate

Mechanical installation

### Protection against the spread of fire

The device may be operated only in closed housings or in control cabinets with protective covers that are closed, and when all of the protective devices are used. The installation of the device in a metal control cabinet or the protection with another equivalent measure must prevent the spread of fire and emissions outside the control cabinet.

### Protection against condensation or electrically conductive contamination

Protect the device, e.g. by installing it in a control cabinet with degree of protection IP54 according to IEC 60529 or NEMA 12. Further measures may be necessary for particularly critical operating conditions.

If condensation or conductive pollution can be excluded at the installation site, a lower degree of control cabinet protection may be permitted.

### 3.1 Mounting orientation and clearance

The converter must be mounted in an enclosed electrical operating area or a control cabinet.

### Mounting orientation

Always mount the converter vertically to a flat and non-combustible surface.

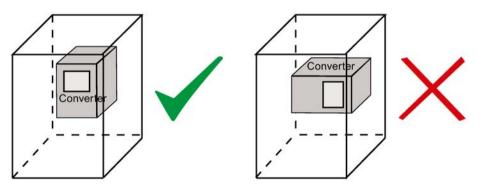

### 3.2 Mounting in a control cabinet

### Mounting clearance

| Тор    | ≥ 100 mm                                                           |
|--------|--------------------------------------------------------------------|
| Bottom | ≥100 mm (for frame sizes AA AD, B E, and frame size A without fan) |
|        | ≥ 85 mm (for fan-cooled frame size A)                              |
| Side   | ≥ 0 mm                                                             |

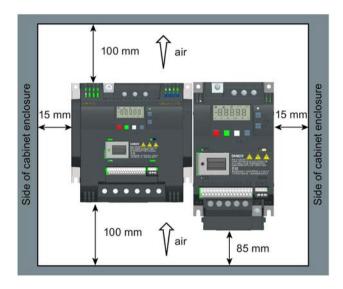

### 3.2 Mounting in a control cabinet

You can mount the converter directly on the surface of the mounting panel in a suitable control cabinet.

Two additional mounting methods are also available for different frame sizes. For more information, refer to the following sections:

- Push-through mounting (frame sizes B ... E) (Page 34)
- DIN rail mounting (frame sizes AA, AB, AC, A, and B) (Page 37)

### Outline dimensions and drill patterns

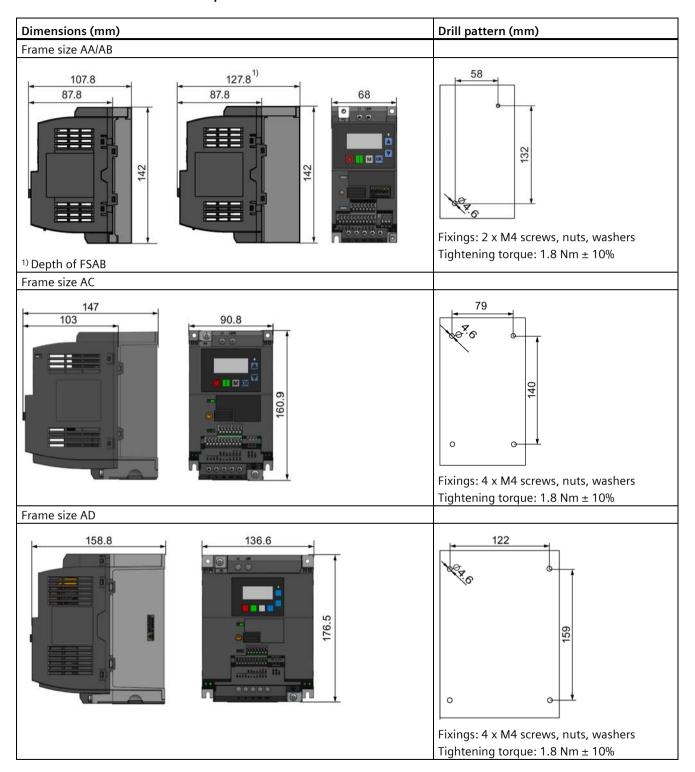

### 3.2 Mounting in a control cabinet

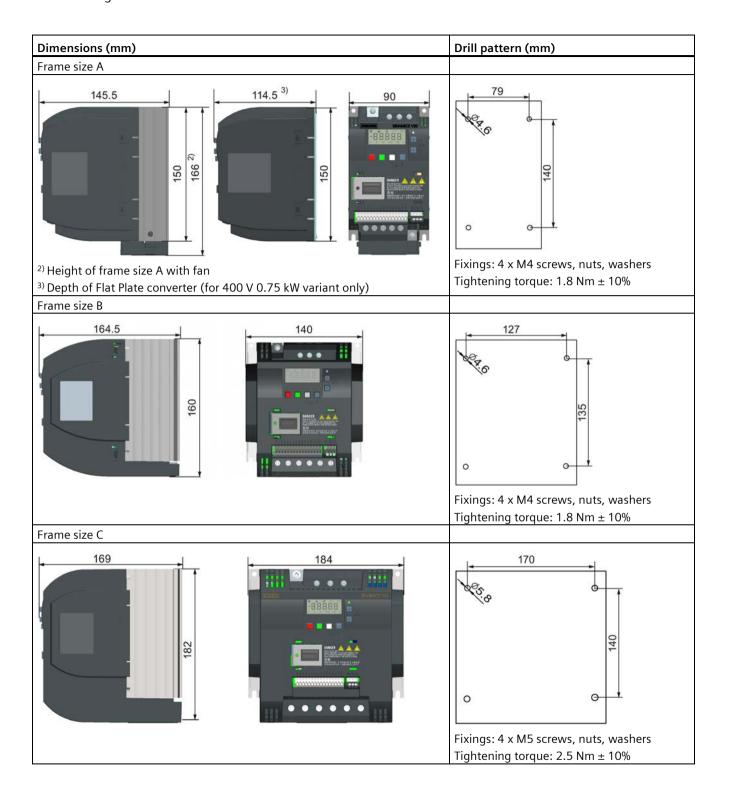

### 3.2 Mounting in a control cabinet

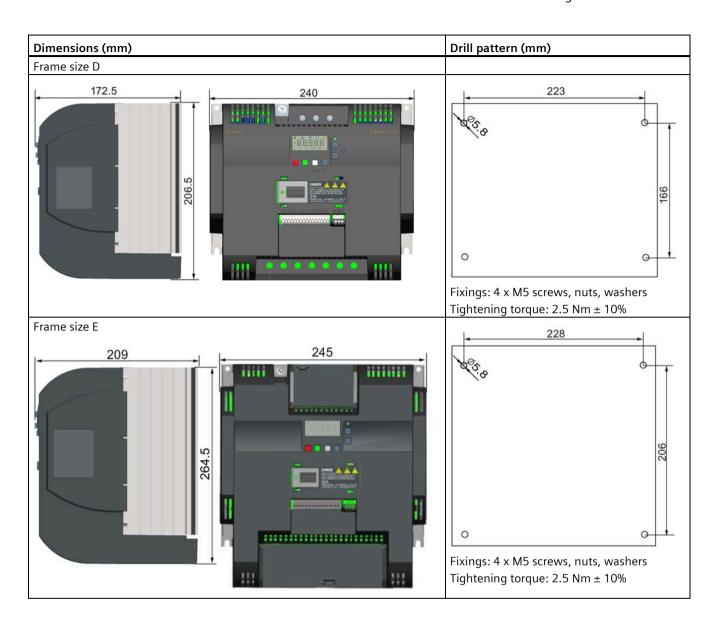

### 3.3 Mounting a SINAMICS V20 Flat Plate variant

### 3.3 Mounting a SINAMICS V20 Flat Plate variant

The SINAMICS V20 Flat Plate variant is designed to allow greater flexibility in the installation of the converter. Adequate measures must be taken to ensure the correct heat dissipation, which may require an additional external heatsink outside the electrical enclosure.

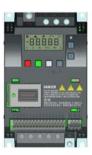

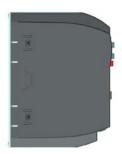

### **MARNING**

#### Additional heat load

Operation with an input voltage greater than 400 V and 50 Hz or with a pulse frequency greater than 4 kHz will cause an additional heat load on the converter. These factors must be taken into account when designing the installation conditions and must be verified by a practical load test.

### **!**CAUTION

### Cooling considerations

The minimum vertical clearance of 100 mm above and below the converter must be observed. Stacked mounting is not allowed for the SINAMICS V20 converters.

### **Technical data**

| Flat Plate variant                         | Average power output |         |         |
|--------------------------------------------|----------------------|---------|---------|
| 6SL3216-5BE17-5CV0                         | 370 W                | 550 W   | 750 W   |
| Operating temperature range                | -10 °C to 40 °C      |         |         |
| Max. heatsink loss                         | 24 W                 | 27 W    | 31 W    |
| Max. control loss *                        | 9.25 W               | 9.25 W  | 9.25 W  |
| Recommended thermal resistance of heatsink | 1.8 K/W              | 1.5 K/W | 1.2 K/W |
| Recommended output current                 | 1.3 A                | 1.7 A   | 2.2 A   |

<sup>\*</sup> With I/O fully loaded

### Installing

- 1. Prepare the mounting surface for the converter using the dimensions given in Section "Mounting in a control cabinet (Page 28)".
- 2. Ensure that any rough edges are removed from the drilled holes, the flat plate heatsink is clean and free from dust and grease, and the mounting surface and if applicable the external heatsink are smooth and made of unpainted metal (steel or aluminum).
- 3. Apply a non-silicone heat transfer compound with a minimum thermal transfer co-efficient of 0.9 W/m.K evenly to the rear surface of the flat plate heatsink and the surface of the rear plate.
- 4. Mount the converter securely using four M4 screws with a tightening torque of 1.8 Nm (tolerance: ± 10%).
- 5. If it is required to use an external heatsink, first apply the paste specified in Step 3 evenly to the surface of the external heatsink and the surface of the rear plate, and then connect the external heatsink on the other side of the rear plate.
- 6. When the installation is completed, run the converter in the intended application while monitoring r0037[0] (measured heatsink temperature) to verify the cooling effectiveness.
  - The heatsink temperature must not exceed 90 °C during normal operation, after the allowance has been made for the expected surrounding temperature range for the application.

### **Example:**

If the measurements are made in 20 °C surrounding, and the machine is specified up to 40 °C, then the heatsink temperature reading must be increased by [40-20] = 20 °C, and the result must remain below 90 °C.

If the heatsink temperature exceeds the above limit, then further cooling must be provided (for example, with an extra heatsink) until the conditions are met.

#### Note

The converter will trip with fault condition F4 if the heatsink temperature rises above 100 °C. This protects the converter from potential damage due to high temperatures.

3.4 Push-through mounting (frame sizes B ... E)

### 3.4 Push-through mounting (frame sizes B ... E)

The frame sizes B to E are designed to be compatible with "push-through" applications, allowing you to mount the heatsink of the converter through the back of the cabinet panel. When the converter is mounted as the push-through variant, no higher IP rating is achieved. Make sure that the required IP rating for the enclosure is maintained.

Two additional mounting methods are also available for different frame sizes. For more information, refer to the following sections:

- Mounting in a control cabinet (Page 28)
- DIN rail mounting (frame sizes AA, AB, AC, A, and B) (Page 37)

### Outline dimensions, drill patterns, and cut-outs

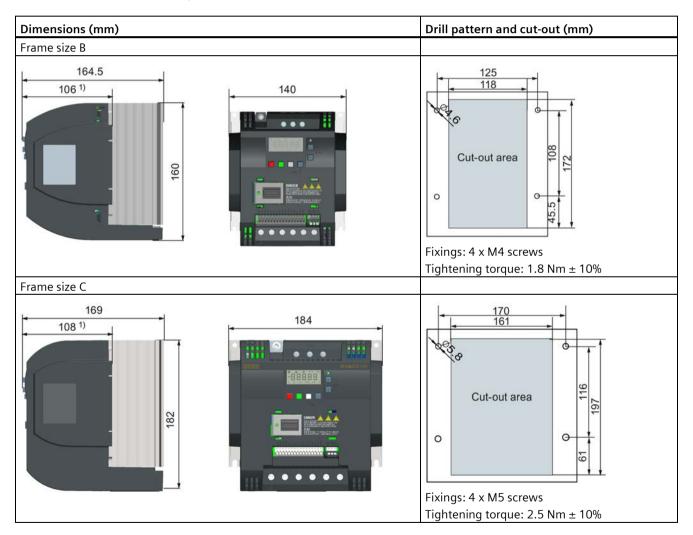

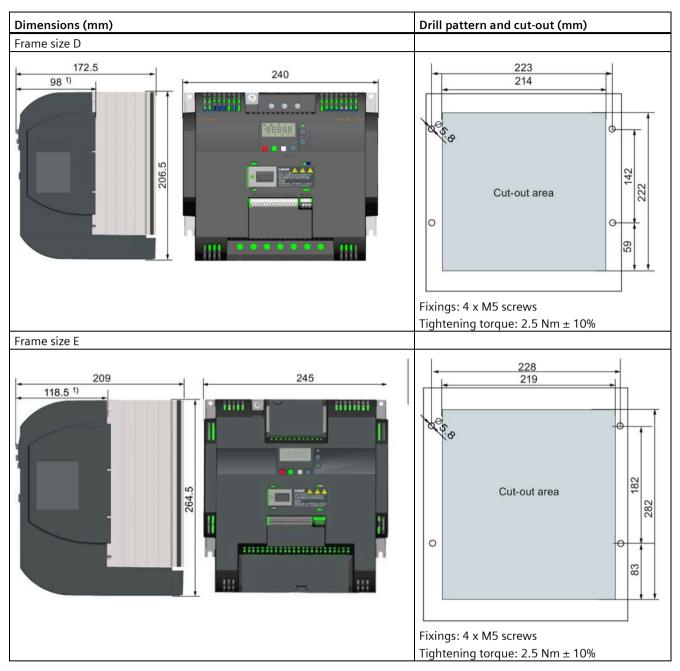

1) Depth inside the cabinet

### 3.4 Push-through mounting (frame sizes B ... E)

### Mounting

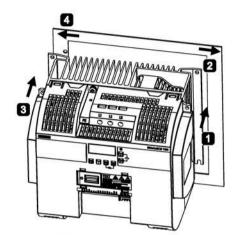

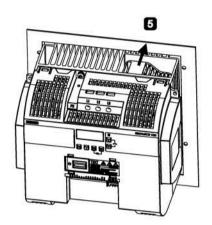

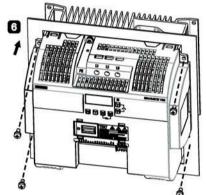

- for FSB to FSD: Push one side of the heatsink through the back of the cabinet panel. For FSE: Push the right side of the heatsink through the back of the cabinet panel.
- 2 Move the heatsink towards the edge of the cut-out area until the concaved slot of the heatsink engages with the edge of the cut-out area.
- 3 Push the other side of the heatsink through the back of the cabinet panel.
- Move the heatsink towards the edge of the cut-out area until sufficient space for pushing the entire heatsink through the back of the cabinet panel is left.
- 5 Push the entire heatsink through the back of the cabinet panel.
- 6 Align the four mounting holes in the converter with the corresponding holes in the cabinet panel. Fix the aligned holes with four screws.

#### Note

A gap is reserved at the bottom of the cut-out area to allow fan removal from outside the cabinet without removing the converter.

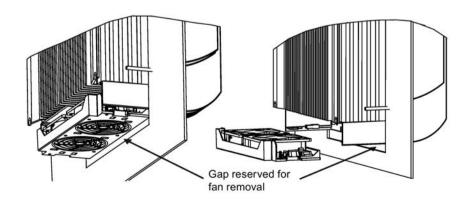

# 3.5 DIN rail mounting (frame sizes AA, AB, AC, A, and B)

By means of the optional DIN rail mounting kit, you can mount the frame size AA, AB, AC, A, or B to the DIN rail.

Two additional mounting methods are also available for different frame sizes. For more information, refer to the following sections:

- Mounting in a control cabinet (Page 28)
- Push-through mounting (frame sizes B ... E) (Page 34)

#### Note

To install or remove the converter, use a cross-tip or flat-bit screwdriver.

The protective conductor for the DIN rail mounting kit provides a sufficient earth connection. To increase the robustness, the protective conductor connection can be designed with a larger cross-section (e.g. 2.5 mm<sup>2</sup> for input earth connection and 4.0 mm<sup>2</sup> for output earth connection).

### Installing and removing FSAA/FSAB/FSAC to and from the DIN rail

For more information, see Section "Migration mounting kit for FSAA ... FSAD (Page 409)".

3.5 DIN rail mounting (frame sizes AA, AB, AC, A, and B)

# Installing FSA/FSAC to the DIN rail

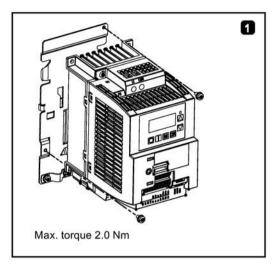

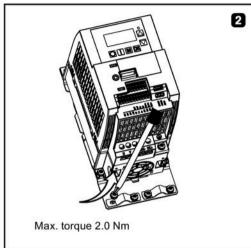

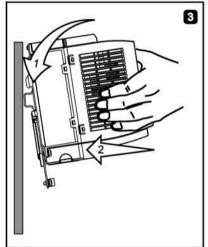

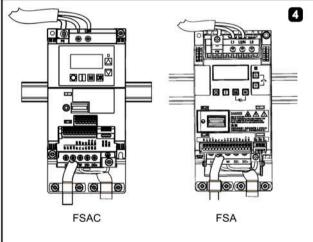

# Removing FSA/FSAC from the DIN rail

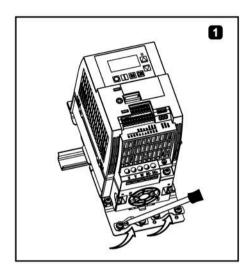

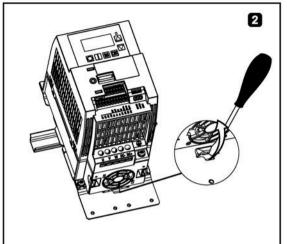

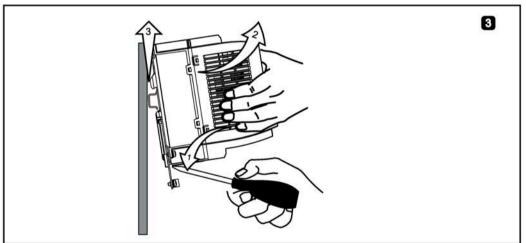

3.5 DIN rail mounting (frame sizes AA, AB, AC, A, and B)

# Installing FSB to the DIN rail

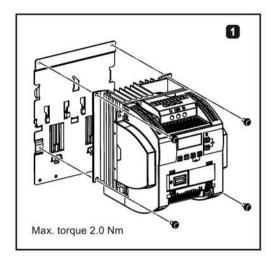

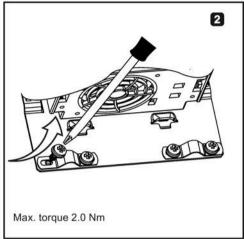

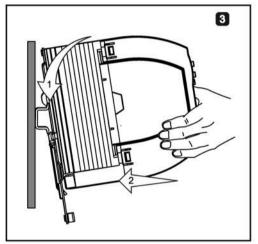

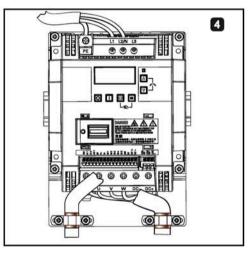

# Removing FSB from the DIN rail

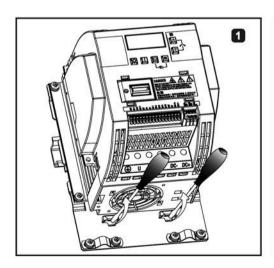

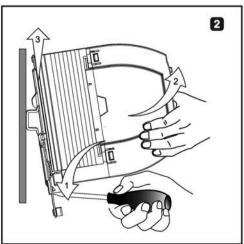

Electrical installation

# 4.1 Typical system connections

**Typical system connections** 

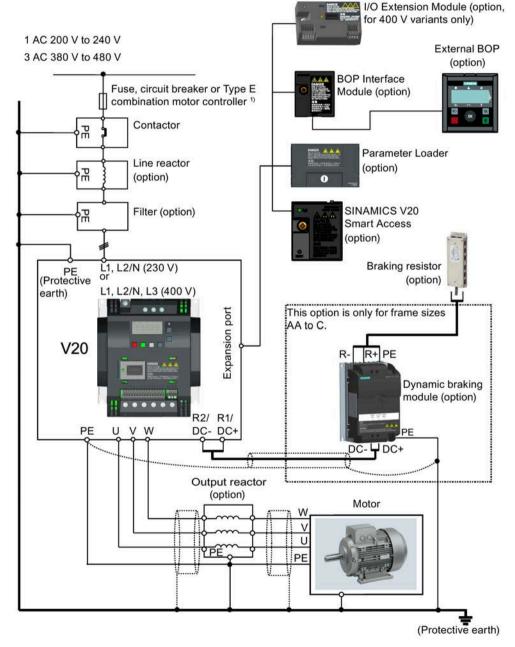

<sup>&</sup>lt;sup>1)</sup> For more information on the permissible types for these branch circuit protection devices, see the Product Information of Protective Devices for SINAMICS V20 Converter (https://support.industry.siemens.com/cs/ww/en/view/109799776).

#### 4.1 Typical system connections

#### Note

#### Requirements for United States/Canadian installations (UL/cUL)

For configurations in conformance with UL/cUL, use the UL/cUL approved fuses, circuit breakers and Type E combination motor controllers (CMC). Refer to the Product Information of Protective Devices for SINAMICS V20 Converter

(https://support.industry.siemens.com/cs/ww/en/view/109799776) for specific types of branch circuit protection for each converter and corresponding Short-Circuit Current Rating (SCCR). For each frame size, use 75 °C copper wire only.

This equipment is capable of providing internal motor overload protection according to UL61800-5-1. In order to comply with UL61800-5-1, parameter P0610 must not be changed from its factory setting of 6.

For Canadian (cUL) installations the converter mains supply must be fitted with any external recommended suppressor with the following features:

- Surge-protective devices; device shall be a Listed Surge-protective device (Category code VZCA and VZCA7)
- Rated nominal voltage 480/277 VAC (for 400 V variants) or 240 VAC (for 230 V variants),
   50/60 Hz, three phase (for 400 V variants) or single phase (for 230V variants)
- Clamping voltage VPR = 2000 V (for 400 V variants)/1000 V (for 230 V variants), IN = 3 kA min, MCOV = 508 VAC (for 400 V variants)/264 VAC (for 230V variants), short circuit current rating (SCCR) = 40 kA
- Suitable for Type 1 or Type 2 SPD application
- Clamping shall be provided between phases and also between phase and ground

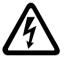

## **M**WARNING

#### Danger to life caused by high leakage currents for an interrupted protective conductor

The converter components conduct a high leakage current via the protective conductor. The earth leakage current of the SINAMICS V20 converter may exceed 3.5 mA AC.

Touching conductive parts when the protective conductor is interrupted can result in death or serious injury.

A fixed earth connection or a multicore supply cable with connectors for industrial applications according to IEC 60309 is required and the minimum size of the protective earth conductor shall comply with the local safety regulations for high leakage current equipment.

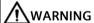

# Danger to life due to fire spreading because of an unsuitable or improperly installed braking resistor

Using an unsuitable or improperly installed braking resistor can cause fires and smoke to develop. Fire and smoke development can cause severe personal injury or material damage.

- Only use braking resistors that are approved for the converter.
- Install the braking resistor in accordance with regulations.
- Monitor the temperature of the braking resistor.

# Wiring diagram

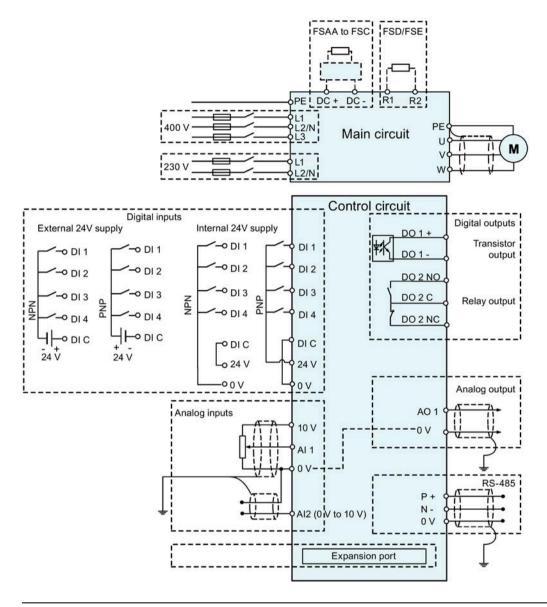

#### Note

The resistance of the potentiometer for each analog input must be  $\geq 4.7 \text{ k}\Omega$ .

#### 4.1 Typical system connections

The optional I/O Extension Module can expand the number of V20 I/O terminals. See the following for the wiring diagram of the I/O Extension Module:

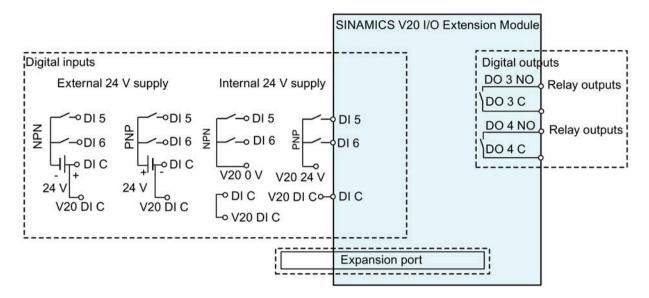

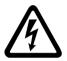

### **MARNING**

#### Electric shock and danger to life due to connection to an unsuitable power system

If DO3 and DO4 are used in a power supply system that exceeds overvoltage category II (OVC II), contact with live parts of the V20 converter and its options including expansion ports, SELV (Safety Extra Low Voltage) terminals, and connected wires can result in death or severe injury.

Use DO3 and DO4 only in the power system whose voltage does not exceed OVC II.

#### Note

- To use the DIs on both the V20 and the I/O Extension Module as a single group of DIs, connect the V20 DI C to the DI C on the I/O Extension Module (see the previous figure).
- To use the DIs on both the V20 and the I/O Extension Module as two separate groups of DIs, do not connect the V20 DI C to the DI C on the I/O Extension Module.

For more information about the wiring diagram, see Section "Setting connection macros (Page 71)".

# 4.2 Terminal description

### **Terminal layout**

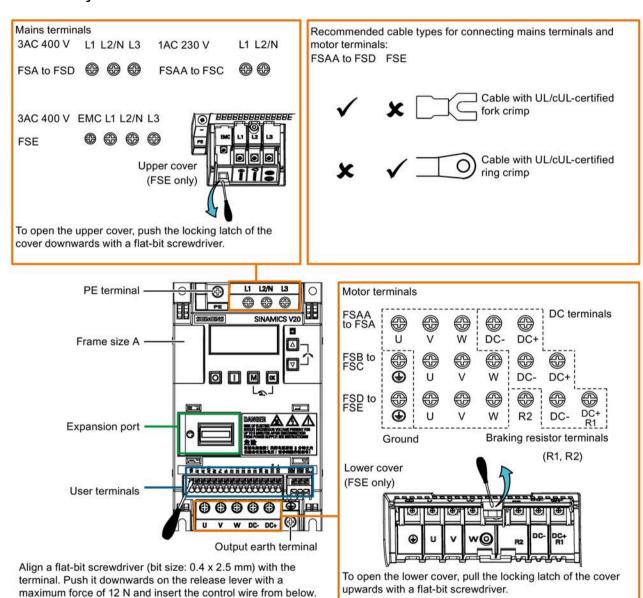

#### Note

To disconnect the integrated EMC filter on FSE from the ground, you can use a Pozidriv or flat-bit screwdriver to remove the EMC screw next to the mains terminals L1 to L3.

#### 4.2 Terminal description

#### User terminals for FSAA to FSAD:

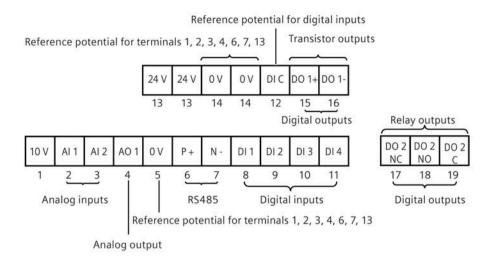

#### User terminals for FSA to FSE:

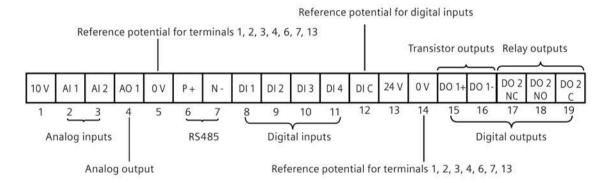

#### NOTICE

#### Converter damage due to overvoltage

Using signal cables of more than 30 m at the digital inputs and 24 V power supply can lead to overvoltage during switching operations. This can result in damage to the converter.

• Make sure that you use signal cables of equal to or smaller than 30 m at the digital inputs and 24 V power supply.

#### User terminals for I/O Extension Module (option):

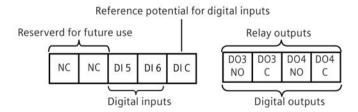

### Recommended cable cross-sections, crimp types and screw tightening torques

#### Material

Crimp body: copper Insulation: nylon Plating: tin

### Fork crimp

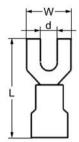

### Ring crimp

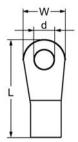

| Frame | Rated                | Crimp | Mains and P                                                                | E termin  | als       |           |                                              | Motor/DC/bra                                                              | king res  | istor/out | put earth | n terminals                                  |
|-------|----------------------|-------|----------------------------------------------------------------------------|-----------|-----------|-----------|----------------------------------------------|---------------------------------------------------------------------------|-----------|-----------|-----------|----------------------------------------------|
| size  | output<br>power (kW) | type  | Cable<br>cross-<br>section 1)                                              | d<br>(mm) | W<br>(mm) | L<br>(mm) | Screw<br>tightening<br>torque<br>(Nm/lbf.in) | Cable cross-<br>section 1)                                                | d<br>(mm) | W<br>(mm) | L<br>(mm) | Screw<br>tightening<br>torque<br>(Nm/lbf.in) |
| 400 V | •                    |       | •                                                                          | •         |           | •         | •                                            | •                                                                         |           | •         |           | •                                            |
| Α     | 0.37 0.75            | U     | 1.0 mm <sup>2</sup> (14)<br>1.5 mm <sup>2</sup> (14)                       | ≥ 3.7     | < 8       | > 22      | 1.0/8.9                                      | 1.0 mm <sup>2</sup> (14)<br>1.5 mm <sup>2</sup> (14)                      | ≥ 3.7     | < 8       | > 22      | 1.0/8.9                                      |
| В     | 3.0 4.0              |       | 4 mm <sup>2</sup> (10)                                                     | ≥ 3.7     | < 8       | > 25      |                                              | 2.5 mm <sup>2</sup> (12)                                                  | ≥ 4.2     | < 8       | > 22      | 1.5/13.3                                     |
| С     | 5.5                  |       | 4 mm <sup>2</sup> (10)                                                     | ≥ 5.2     | < 12      | > 25      | 2.4/21.2                                     | 4 mm <sup>2</sup> (10)                                                    | ≥ 5.2     | < 12      | > 25      | 2.4/21.2                                     |
| D     | 7.5<br>11 15         |       | 6 mm <sup>2</sup> (10)<br>10 mm <sup>2</sup> (6)                           | ≥ 5.2     | < 12      | > 28      | -                                            | 6 mm <sup>2</sup> (10)<br>10 mm <sup>2</sup> (6)                          | ≥ 5.2     | < 12      | > 28      |                                              |
| Е     | 18.5<br>22<br>30     | 0     | 10 mm <sup>2</sup> (6)<br>16 mm <sup>2</sup> (4)<br>25 mm <sup>2</sup> (3) | ≥ 5.2     | < 13      | > 30      |                                              | 6 mm <sup>2</sup> (8)<br>10 mm <sup>2</sup> (6)<br>16 mm <sup>2</sup> (4) | ≥ 5.2     | < 13      | > 30      |                                              |
| 230 V |                      | 1     | (4)                                                                        |           | 1         |           |                                              |                                                                           | 1         | 1         | 1         | 1                                            |
| AA/AB | 0.12 0.25            | U     | 1.0 mm <sup>2</sup><br>(14)<br>1.5 mm <sup>2</sup>                         | ≥ 4.2     | < 7       | > 22      | 1.0/8.9                                      | 1.0 mm <sup>2</sup> (14)                                                  | ≥ 3.2     | < 7       | > 22      | 1.0/8.9                                      |
|       | 0.57 0.55            |       | (14)                                                                       |           |           |           |                                              |                                                                           |           |           |           |                                              |
|       | 0.75                 |       | 2.0 mm <sup>2</sup> (14)                                                   |           |           |           |                                              |                                                                           |           |           |           |                                              |
| AC    | 1.1 1.5              |       | 4.0 mm <sup>2</sup> (12)                                                   |           |           |           |                                              | 2.5 mm <sup>2</sup> (12)                                                  |           |           |           |                                              |
| AD    | 2.2 3.0              |       | 6 mm <sup>2</sup> (8)                                                      |           | < 10      | > 25      | 1.6/14.2                                     | 4.0 mm <sup>2</sup> (12)                                                  | ≥ 3.7     | < 7.5     | > 25      | 1.0/8.9                                      |

 $<sup>^{\</sup>mbox{\scriptsize 1)}}$   $\,$  Data in brackets indicates the corresponding AWG values.

#### **NOTICE**

### Damage to the mains terminals

During electrical installation of the converter frame sizes AA to D, only cables with UL/cUL-certified fork crimps can be used for the mains terminal connections; for frame size E, only cables with UL/cUL-certified ring crimps can be used for the mains terminal connections.

<sup>2)</sup> Tolerance: ± 10%

#### 4.2 Terminal description

### Maximum motor cable lengths

| Converter  | Maximum cable length                        |                              |               |                        |            |                     |  |  |
|------------|---------------------------------------------|------------------------------|---------------|------------------------|------------|---------------------|--|--|
| variant    | EMC compliant                               |                              | Without outpu | Without output reactor |            | With output reactor |  |  |
| 400 V      | With integrated<br>EMC filter <sup>1)</sup> | With external line filter 2) | Unshielded    | Shielded               | Unshielded | Shielded            |  |  |
| FSA        | 10 m                                        | 25 m                         | 50 m          | 25 m                   | 150 m      | 150 m               |  |  |
| FSB to FSD | 25 m                                        | 25 m                         | 50 m          | 25 m                   | 150 m      | 150 m               |  |  |
| FSE        | 50 m                                        | 25 m                         | 100 m         | 50 m                   | 300 m      | 200 m               |  |  |
| 230 V      | With integrated EMC filter                  | With external line filter    | Unshielded    | Shielded               | Unshielded | Shielded            |  |  |
| FSAA/FSAB  | 5 m <sup>3)</sup>                           | 5 m <sup>3)</sup>            | 50 m          | 25 m                   | 200 m      | 200 m               |  |  |
| FSAC       | 10 m <sup>3)</sup>                          | 10 m <sup>2)</sup>           | 50 m          | 25 m                   | 200 m      | 200 m               |  |  |
| FSAD       | 5 m <sup>3)</sup> , 25 m <sup>2)</sup>      | 5 m <sup>3)</sup>            | 50 m          | 25 m                   | 200 m      | 200 m               |  |  |

- 1) EMC (RE/CE C3) compliant, second environment (industrial area). RE/CE C3 refers to EMC compliance to EN61800-3 Category C3 (level equivalent to EN55011, Class A2) for Radiated and Conducted Emissions.
- <sup>2)</sup> EMC (RE/CE C2) compliant, first environment (residential area). RE/CE C2 refers to EMC compliance to EN61800-3 Category C2 (level equivalent to EN55011, Class A1) for Radiated and Conducted Emissions. See Section B.1.7 for the specifications of external line filters.
- EMC (RE/CE C1) compliant, first environment (residential area). RE/CE C1 refers to EMC compliance to EN61800-3 Category C1 (level equivalent to EN55011, Class B) for Radiated and Conducted Emissions.

#### Star-delta connection of the motor

Select delta connection under one of the following conditions:

- a 230 V/400 V motor (operating at 87 Hz instead of 50 Hz) on a 400 V converter
- a 120 V/230 V motor (operating at 87 Hz instead of 50 Hz) on a 230 V converter

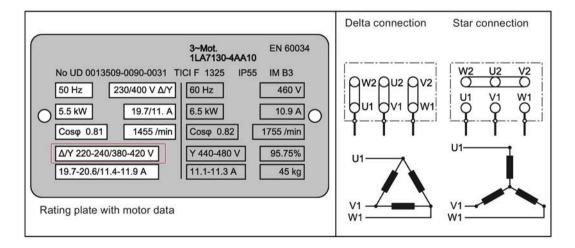

### **User terminals**

The illustration below takes the user terminal layout for FSA to FSE for example.

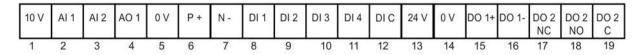

|                  | No. | Terminal<br>marking | Description                                                                                                    |                                                                                                    |  |
|------------------|-----|---------------------|----------------------------------------------------------------------------------------------------|----------------------------------------------------------------------------------------------------|--|
|                  |     |                     | V output (tolerance ± 2% for the temperature range of 20 °C to 30 °C) referred to 0 maximum 11 mA, short circuit protected |                                                                                                    |  |
| Analog<br>inputs | 3   | AI1<br>AI2          | Mode:                                                                                                    | Al1: Single-ended, bipolar current and voltage mode Al2: Single-ended, unipolar current and voltage mode |  |
|                  |     |                     | Isolation to control circuit:                                                                                              | None                                                                                                    |  |
|                  |     |                     | Voltage range:                                                                                                    | AI1: -10 V to 10 V; AI2: 0 V to 10 V                                                                     |  |
|                  |     |                     | Current range:                                                                                                    | 0 mA to 20 mA (4 mA to 20 mA - software selectable)                                                      |  |
|                  |     |                     | Voltage mode accuracy:                                                                                                    | $\pm$ 1% full scale for the temperature range of 20 °C to 30 °C                                          |  |
|                  |     |                     | Current mode accuracy:                                                                                                    | $\pm$ 1% full scale for the temperature range of 20 $^{\circ}\text{C}$ to 30 $^{\circ}\text{C}$          |  |
|                  |     |                     | Input impedance:                                                                                                    | Voltage mode: > 30 K                                                                                     |  |
|                  |     |                     |                                                                                                    | Current mode: 235 R                                                                                      |  |
|                  |     |                     | Resolution:                                                                                                    | 12-bit                                                                                                   |  |
|                  |     |                     | Wire break detect:                                                                                                    | Yes                                                                                                    |  |
|                  |     |                     | Threshold $0 \Rightarrow 1$ (used as DI):                                                                                  | 4.0 V                                                                                                    |  |
|                  |     |                     | Threshold $1 \Rightarrow 0$ (used as DI):                                                                                  | 1.6 V                                                                                                    |  |
|                  |     |                     | Response time (digital input mode):                                                                                        | 4 ms ± 4 ms                                                                                              |  |
| Analog           | 4   | AO1                 | Mode:                                                                                                    | Single-ended, unipolar current mode                                                                      |  |
| output           |     |                     | Isolation to control circuit:                                                                                              | None                                                                                                    |  |
|                  |     |                     | Current range:                                                                                                    | 0 mA to 20 mA (4 mA to 20 mA - software selectable)                                                      |  |
|                  |     |                     | Accuracy (0 mA to 20 mA):                                                                                                  | $\pm$ 0.5 mA for the temperature range of -10 °C to 60 °C                                                |  |
|                  |     |                     | Output capability:                                                                                                    | 20 mA into 500 R                                                                                         |  |
|                  | 5   | 0V                  | Reference potential for terminals 1, 2                                                                                     | 2, 3, 4, 6, 7, and 13                                                                                    |  |
|                  | 6   | P+                  | RS485 P +                                                                                                    |                                                                                                    |  |
|                  | 7   | N-                  | RS485 N -                                                                                                    |                                                                                                    |  |

### 4.2 Terminal description

|                         | No.                | Terminal<br>marking      | Description                                                                        |                                                                                                    |  |
|-------------------------|--------------------|--------------------------|------------------------------------------------------------------------------------|----------------------------------------------------------------------------------------------------|--|
| Digital<br>inputs *     | 8<br>9<br>10<br>11 | DI1<br>DI2<br>DI3<br>DI4 | Mode:                                                                              | PNP (reference terminal low) NPN (reference terminal high) Characteristics values are inverted for NPN mode. |  |
|                         | 1 1                | DI4                      | Isolation to control circuit: Absolute maximum voltage:                            | Electrically isolated  ± 35 V for 500 ms every 50 seconds                                                    |  |
|                         |                    |                          | Operating voltage:                                                                 | - 3 V to 30 V                                                                                                |  |
|                         |                    |                          | Threshold $0 \Rightarrow 1$ (maximum):<br>Threshold $1 \Rightarrow 0$ (minimum):   | 11 V<br>5 V                                                                                                  |  |
|                         |                    |                          | Input current (guaranteed off): Input current (maximum on):                        | 0.6 mA to 2 mA<br>15 mA                                                                                      |  |
|                         |                    |                          | 2-wire Bero compatibility: Response time:                                          | No<br>4 ms ± 4 ms                                                                                            |  |
|                         | 40                 | D. 6                     | Pulse train input:                                                                 | No                                                                                                    |  |
|                         | 12                 | DI C<br>24V              | Reference potential for digital input 24 V output (tolerance: - 15 % to - isolated | uts<br>+ 20 %) referred to 0 V, maximum 50 mA, non-                                                          |  |
|                         | 14                 | 0V                       | Reference potential for terminals                                                  | 1, 2, 3, 4, 6, 7, and 13                                                                                     |  |
| Digital                 | 15                 | DO1 +                    | Mode:                                                                              | Normally open voltage-free terminals, polarised                                                              |  |
| outputs<br>(transistor) | 16                 | DO1 -                    | Isolation to control circuit:                                                      | 500 VDC (functional low voltage)                                                                             |  |
| (transistor)            |                    |                          | Maximum voltage across terminals:                                                  | ± 35 V                                                                                                    |  |
|                         |                    |                          | Maximum load current:                                                              | 100 mA                                                                                                    |  |
|                         |                    |                          | Response time:                                                                     | 4 ms ± 4 ms                                                                                                  |  |
| Digital                 | 17                 | DO2 NC                   | Mode:                                                                              | Change-over voltage-free terminals, unpolarised                                                              |  |
| outputs<br>(relay) *    | 18                 | DO2 NO                   | Isolation to control circuit:                                                      | 4 kV (230 V mains)                                                                                           |  |
| (relay)                 | 19                 | DO2 C                    | Maximum voltage across terminals:                                                  | 240 VAC/30 VDC + 10 %                                                                                        |  |
|                         |                    |                          | Maximum load current:                                                              | 0.5 A @ 250 VAC, resistive<br>0.5 A @ 30 VDC, resistive                                                      |  |
|                         |                    |                          | Response time:                                                                     | Open: 7 ms ± 7 ms<br>Close: 10 ms ± 9 ms                                                                     |  |

<sup>\*</sup> The optional I/O Extension Module provides additional DIs and DOs which share the same technical specifications as those on the SINAMICS V20 converter.

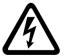

# **M**WARNING

### Risk of electric shock

The input and output terminals, numbered 1 to 16, are safety extra low voltage (SELV) terminals and must only be connected to low voltage supplies.

#### Recommended crimp terminal type and cable cross-sections

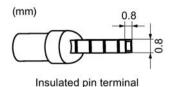

| Cable type                     | Recommended cable cross-section *                   |
|--------------------------------|-----------------------------------------------------|
| Solid or stranded cable        | 0.5 mm <sup>2</sup> to 1 mm <sup>2</sup> (20 to 18) |
| Ferrule with insulating sleeve | 0.25 mm <sup>2</sup> (24)                           |

<sup>\*</sup> Data in brackets indicates the corresponding AWG values.

### **Expansion port**

The expansion port is designed for connecting the converter to the external option module - BOP Interface Module, Parameter Loader, SINAMICS V20 Smart Access, or I/O Extension Module, in order to realize the following functions:

- Operating the converter from the external BOP that is connected to the BOP Interface Module
- Cloning parameters between the converter and a standard SD card through the Parameter Loader
- Powering the converter from the Parameter Loader, when mains power is not available
- Accessing the converter from a connected device (conventional PC with wireless network adapter installed, tablet, or smart phone) with the aid of SINAMICS V20 Smart Access
- Providing additional DIs and DOs to realize more converter control functions through the I/O Extension Module

For more information about these option modules, see Sections "Parameter Loader (Page 367)", "External BOP and BOP Interface Module (Page 372)", "Commissioning via the SINAMICS V20 Smart Access (Page 147)", and "I/O Extension Module (Page 415)".

4.3 Using several single-phase converters in machines and plants

## 4.3 Using several single-phase converters in machines and plants

#### Overview

Evaluate the input currents of single-phase converters in your machine or plant in terms of harmonics and unbalance.

### Description

In unfavorable cases, the harmonic currents of several converters in the neutral conductor (N) add up to a value greater than the currents of the line conductors (L1, L2, L3). The current-carrying capacity of the neutral conductor must be sufficient for this. IEC 60364-5-52:2019, section 524, makes recommendations for sizing the neutral conductor. If no more precise information is available, the standard recommends dimensioning the neutral conductor for 1.45 times the current-carrying capacity of the line conductors.

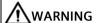

#### Fire caused by neutral conductor (N) overload

The neutral conductor can heat up due to the load from harmonic currents and cause a fire.

• Consider the harmonic currents when dimensioning the neutral conductor.

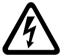

# / WARNING

### Electric shock caused by PEN conductor overload

In TN-C supply networks, the protective function of the PEN conductor can be adversely affected by exposure to harmonic currents.

• Consider the harmonic currents when dimensioning the PEN conductor.

# 4.4 EMC-compliant installation

#### **EMC-compliant installation of the converter**

The shield connection kit is supplied as an option for each frame size. For more information about this option, see Appendix "Shield connection kits (Page 402)". It allows easy and efficient connection of the necessary shield to achieve EMC-compliant installation of the converter. If no shield connection kit is used, you can alternatively mount the device and additional components on a metal mounting plate with excellent electrical conductivity and a large contact area. This mounting plate must be connected to the cabinet panel and the PE or EMC bus bar.

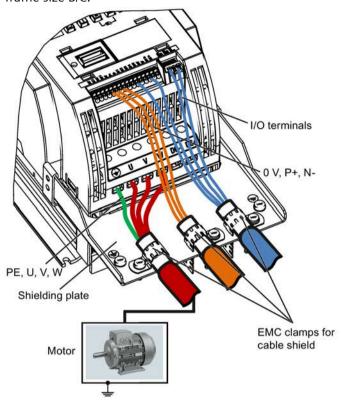

The following diagram shows an example of EMC-compliant installation of the converter frame size B/C.

#### **NOTICE**

#### Converter damage due to improper mains disconnection

Improper mains disconnection can cause converter damage.

Do not perform mains disconnection on the motor-side of the system if the converter is in operation and the output current is not zero.

#### Note

#### Cable connection

Separate the control cables from the power cables as much as possible.

Keep the connecting cables away from rotating mechanical parts.

#### **EMC-compliant installation of external line filter options**

All 400 V converters must be mounted in a cabinet with a special EMC gasket around the

All the following ferrite cores are recommended in accordance with EN 55011.

For 400 V unfiltered frame size D converters fitted with the filters specified in Section B.1.7:

To meet the radiated and conducted emissions Class A, attach 2 x ferrite cores of Type "Wurth 742-715-5" or equivalent in the vicinity of the converter mains terminals; attach 1x ferrite core of Type "Wurth 742-712-21" or equivalent in the vicinity of the external line filter mains terminals.

#### 4.4 EMC-compliant installation

For 400 V unfiltered frame size E converters fitted with the filters specified in Section B.1.7:

To meet the radiated and conducted emissions Class A, attach 1 x ferrite core of Type "Seiwa E04SRM563218" or equivalent in the vicinity of the converter mains terminals; attach 2 x ferrite cores of Type "Seiwa E04SRM563218" or equivalent in the vicinity of the motor terminals of the converter.

For 230 V filtered frame size AA/AB converters:

To meet the radiated and conducted emissions Class B, attach 1 x ferrite core of Type "K3 NF-110-A(N)GY0", or equivalent in the vicinity of the motor output terminals (U, V, and W, excluding the PE terminal) of the converter; attach 1x ferrite core of Type "K3 NF-110-A(N)GY0" or equivalent on the motor cable outside the threaded hole of the cabinet; attach 2 x ferrite cores of Type "K3 NF-110-A(N)GY0" or equivalent on the motor cable in the vicinity of the motor.

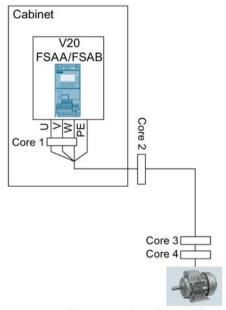

For 230 V filtered and unfiltered frame size AC converters with the maximum motor cable length of 10 m:

To meet the radiated and conducted emissions Class B, attach 1 x ferrite core of Type "BRH A2 RC 16\*28\*9 MB", or equivalent in the vicinity of the motor output terminals (U, V, and W, excluding the PE terminal) of the converter.

#### Shielding method

The following illustration shows an example with and without the shielding plate.

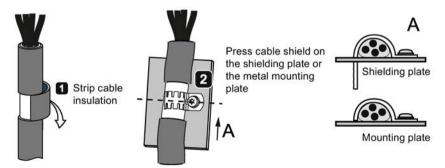

# 4.5 EMC-compliant cabinet design

The most cost-effective method of implementing interference suppression measures within the control cabinet is to ensure that interference sources and potentially susceptible equipment are installed separately from each other.

The control cabinet has to be divided into EMC zones and the devices within the control cabinet have to be assigned to these zones following the rules below.

- The different zones must be electromagnetically decoupled by using separate metallic housings or grounded separation plates.
- If necessary, filters and/or coupling modules should be used at the interfaces of the zones.
- Cables connecting different zones must be separated and must not be routed within the same cable harness or cable channel.
- All communication (e.g. RS485) and signal cables leaving the cabinet must be shielded.

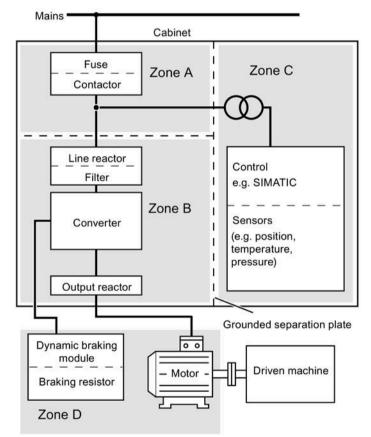

# 4.6 Forming DC link capacitors

#### Overview

You have to reform the DC link capacitors if the converter has been stored for more than one year. Non-formed DC link capacitors can damage the converter in operation.

#### Precondition

The converter has not yet been used, and according to the production date it was made over a year ago.

You can check the serial number of the converter for its production date. The production date of the converter is coded in the 3rd and 4th digits of the serial number on the rating plate and the product packaging label.

Converter rating plate (Page 24)

### **Function description**

You form the DC link capacitors by supplying the converter with a line voltage of  $\leq$  100% of the rated voltage for a defined time.

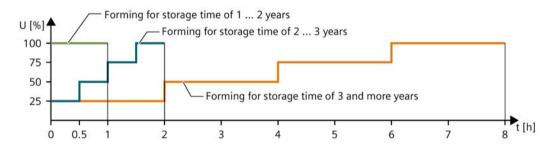

Commissioning via the built-in BOP

5

#### Note

For a detailed description of parameter settings for the quick commissioning, refer to the topic "Quick commissioning (Page 68)".

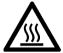

### **!** WARNING

#### Hot surface

During operation and for a short time after the power supply of the converter is switched off, the marked surfaces of the converter can reach a high temperature. Avoid coming into direct contact with these surfaces.

# 5.1 The built-in Basic Operator Panel (BOP)

### 5.1.1 Introduction to the built-in BOP

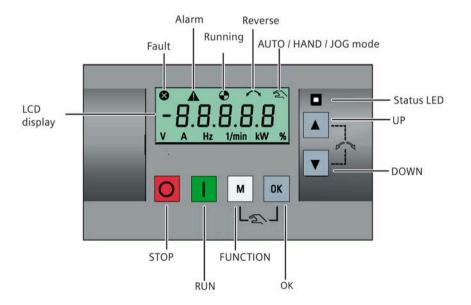

# 5.1 The built-in Basic Operator Panel (BOP)

# **Button functions**

| Single press  OFF1 stop reaction: the converter brings the motor to a standstill in the ramp-down time set in parameter P1121.  Exception:  The button is inactive if the converter is configured for control from terminals or USS/MODBUS on RS485 (P0700=2 or P0700=5) in AUTO mode.  Double press (< 2 s) or long OFF2 stop reaction: the converter allows the motor to coast to a standstill without using any ramp-down times.  Starts the converter  If the converter is started in HANDI/JOG/AUTO mode, the converter running icon ( ♠ ) appears.  Exception:  This button is inactive when the converter is configured for control from terminals or USS/MODBUS on RS485 (P0700=2 or P0700=5) in AUTO mode.  Multi-function button  Short press (< 2 s)  • Enters the parameter setting menu or moves to the next screen in the setup menu • Restarts the digit by digit editing on the selected item • Returns to the fault code display • If pressed twice in digit by digit editing, returns to the previous screen without changing the item being edited  Long press (> 2 s)  • Returns to the status screen • Enters the setup menu  Short press (< 2 s)  • Switches between status values • Enters edit value mode or change to the next digit • Clears faults • Returns to the fault code display  Long press (> 2 s)  • Quick parameter number or value edit • Accesses fault information data  M + OK  M + OK  M + |     | Stops the converter                                          |                                                                                                    |  |  |  |
|----------------------------------------------------------------------------------------------------|-----|--------------------------------------------------------------|----------------------------------------------------------------------------------------------------|--|--|--|
| The button is inactive if the converter is configured for control from terminals or USSIMODBUS on RS485 (P0700=2 or P0700=5) in AUTO mode.  Double press (< 2 s) or long press (> 3 s)  OFF2 stop reaction: the converter allows the motor to coast to a standstill without using any ramp-down times.  Starts the converter is started in HAND/JOG/AUTO mode, the converter running icon (                                                                                                    | O   | Single press                                                 | ramp-down time set in parameter P1121.                                                                         |  |  |  |
| Double press (< 2 s) or long press (< 2 s) or long press (< 2 s) or long press (> 3 s)  Starts the converter lift the converter is started in HANDIJOG/AUTO mode, the converter running icon ( ◆ ) appears. Exception: This button is inactive when the converter is configured for control from terminals or USS/MODBUS on RS485 (P0700=2 or P0700=5) in AUTO mode.  Multi-function button  Short press (< 2 s)  • Enters the parameter setting menu or moves to the next screen in the setup menu • Restarts the digit by digit editing on the selected item • Returns to the fault code display • If pressed twice in digit by digit editing, returns to the previous screen without changing the item being edited  Long press (> 2 s)  • Switches between status screen • Enters the setup menu  Short press (< 2 s)  • Switches between status values • Enters edit value mode or change to the next digit • Clears faults • Returns to the fault code display  Long press (> 2 s)  • Quick parameter number or value edit • Accesses fault information data  M + OK  Hand/Jog/Auto  Press to switch between different modes:  M + OK  With hand icon)  (With flashing hand icon)                                                                                                    |     |                                                              | · ·                                                                                                    |  |  |  |
| press ( > 3 s)   without using any ramp-down times.  Starts the converter   If the converter is started in HAND/JOG/AUTO mode, the converter running icon ( ♠ ) appears.  Exception: This button is inactive when the converter is configured for control from terminals or USS/MODBUS on RS485 (P0700=2 or P0700=5) in AUTO mode.    Multi-function button                                                                                                    |     |                                                              |                                                                                                    |  |  |  |
| If the converter is started in HANDIJOG/AUTO mode, the converter running icon (  ) appears. Exception: This button is inactive when the converter is configured for control from terminals or USS/MODBUS on RS485 (P0700=2 or P0700=5) in AUTO mode.  Multi-function button  Short press ( < 2 s)  • Enters the parameter setting menu or moves to the next screen in the setup menu • Restarts the digit by digit editing on the selected item • Returns to the fault code display • If pressed twice in digit by digit editing, returns to the previous screen without changing the item being edited  Long press ( > 2 s)  • Returns to the status screen • Enters the setup menu  Short press ( < 2 s)  • Switches between status values • Enters edit value mode or change to the next digit • Clears faults • Returns to the fault code display  Long press ( > 2 s)  • Quick parameter number or value edit • Accesses fault information data  M + Hand/Jog/Auto  Press to switch between different modes:  M + OK  Hand mode  (No icon)  (With hand icon)  (With flashing hand icon)                                                                                                    |     |                                                              | OFF2 stop reaction: the converter allows the motor to coast to a standstill without using any ramp-down times. |  |  |  |
| Exception: This button is inactive when the converter is configured for control from terminals or USS/MODBUS on RS485 (P0700–2 or P0700–5) in AUTO mode.  Multi-function button Short press ( < 2 s)  • Enters the parameter setting menu or moves to the next screen in the setup menu • Restarts the digit by digit editing on the selected item • Returns to the fault code display • If pressed twice in digit by digit editing, returns to the previous screen without changing the item being edited  Long press ( > 2 s)  • Returns to the status screen • Enters the setup menu  Short press ( < 2 s)  • Switches between status values • Enters edit value mode or change to the next digit • Clears faults • Returns to the fault code display  Long press ( > 2 s)  • Quick parameter number or value edit • Accesses fault information data  M +  Hand/Jog/Auto Press to switch between different modes:  M + OK  Hand mode  (With hand icon)  (With flashing hand icon)                                                                                                    |     | Starts the converter                                         |                                                                                                    |  |  |  |
| This button is inactive when the converter is configured for control from terminals or USS/MODBUS on RS485 (PO700=2 or PO700=5) in AUTO mode.  Multi-function button  Short press ( < 2 s)  • Enters the parameter setting menu or moves to the next screen in the setup menu • Restarts the digit by digit editing on the selected item • Returns to the fault code display • If pressed twice in digit by digit editing, returns to the previous screen without changing the item being edited  Long press ( > 2 s)  • Returns to the status screen • Enters the setup menu  Short press ( < 2 s)  • Switches between status values • Enters edit value mode or change to the next digit • Clears faults • Returns to the fault code display  Long press ( > 2 s)  • Quick parameter number or value edit • Accesses fault information data  M + Hand/Jog/Auto  Press to switch between different modes:  M + OK  Hand mode  (No icon)  With hand icon)  (With flashing hand icon)                                                                                                    |     |                                                              | AND/JOG/AUTO mode, the converter running icon ( 🏵 ) appears.                                                   |  |  |  |
| Multi-function button  Short press ( < 2 s)  • Enters the parameter setting menu or moves to the next screen in the setup menu  • Restarts the digit by digit editing on the selected item  • Returns to the fault code display  • If pressed twice in digit by digit editing, returns to the previous screen without changing the item being edited  Long press ( > 2 s)  • Returns to the status screen  • Enters the setup menu  Short press ( < 2 s)  • Switches between status values  • Enters edit value mode or change to the next digit  • Clears faults  • Returns to the fault code display  Long press ( > 2 s)  • Quick parameter number or value edit  • Accesses fault information data  M + Hand/Jog/Auto  Press to switch between different modes:  M + OK  M + OK  Hand mode  (With hand icon)  (With flashing hand icon)                                                                                                    |     | -                                                            |                                                                                                    |  |  |  |
| Short press ( < 2 s)  • Enters the parameter setting menu or moves to the next screen in the setup menu  • Restarts the digit by digit editing on the selected item  • Returns to the fault code display  • If pressed twice in digit by digit editing, returns to the previous screen without changing the item being edited  Long press ( > 2 s)  • Returns to the status screen  • Enters the setup menu  Short press ( < 2 s)  • Switches between status values  • Enters edit value mode or change to the next digit  • Clears faults  • Returns to the fault code display  Long press ( > 2 s)  • Quick parameter number or value edit  • Accesses fault information data  M  Hand/Jog/Auto  Press to switch between different modes:  M + OK  With hand icon)  (With hand icon)  (With flashing hand icon)                                                                                                    |     | This button is inactive when the (P0700=2 or P0700=5) in AUT | ne converter is configured for control from terminals or USS/MODBUS on RS485<br>O mode.                        |  |  |  |
| Returns to the fault code display  Interest the parameter setting menu or moves to the next screen in the setup menu  Restarts the digit by digit editing on the selected item  Returns to the fault code display  If pressed twice in digit by digit editing, returns to the previous screen without changing the item being edited  Long press (> 2 s)  Returns to the status screen  Enters the setup menu  Short press (< 2 s)  Switches between status values  Enters edit value mode or change to the next digit  Clears faults  Returns to the fault code display  Long press (> 2 s)  Quick parameter number or value edit  Accesses fault information data  Hand/Jog/Auto  Press to switch between different modes:  M + OK  Hand mode  (With hand icon)  (With flashing hand icon)                                                                                                    |     | Multi-function button                                        |                                                                                                    |  |  |  |
| Returns to the fault code display  If pressed twice in digit by digit editing, returns to the previous screen without changing the item being edited  Long press ( > 2 s)  Returns to the status screen  Enters the setup menu  Short press ( < 2 s)  Switches between status values  Enters edit value mode or change to the next digit  Clears faults  Returns to the fault code display  Long press ( > 2 s)  Quick parameter number or value edit  Accesses fault information data  M + Hand/Jog/Auto  Press to switch between different modes:  M + OK  M + OK  GWith hand icon)  With flashing hand icon)                                                                                                    | M   | Short press ( < 2 s)                                         |                                                                                                    |  |  |  |
| Press ( > 2 s)  If pressed twice in digit by digit editing, returns to the previous screen without changing the item being edited  Long press ( > 2 s)  Returns to the status screen Enters the setup menu  Short press ( < 2 s)  Switches between status values Enters edit value mode or change to the next digit Clears faults Returns to the fault code display  Long press ( > 2 s)  Quick parameter number or value edit Accesses fault information data  Hand/Jog/Auto Press to switch between different modes:  M + OK  Auto mode  With flashing hand icon)  (With flashing hand icon)                                                                                                    |     |                                                              | Restarts the digit by digit editing on the selected item                                                       |  |  |  |
| without changing the item being edited  Long press ( > 2 s)  • Returns to the status screen • Enters the setup menu  Short press ( < 2 s)  • Switches between status values • Enters edit value mode or change to the next digit • Clears faults • Returns to the fault code display  Long press ( > 2 s)  • Quick parameter number or value edit • Accesses fault information data  M +  OK  M + OK  M + OK |     |                                                              | Returns to the fault code display                                                                              |  |  |  |
| without changing the item being edited  Long press ( > 2 s)  • Returns to the status screen • Enters the setup menu  Short press ( < 2 s)  • Switches between status values • Enters edit value mode or change to the next digit • Clears faults • Returns to the fault code display  Long press ( > 2 s)  • Quick parameter number or value edit • Accesses fault information data  M +  OK  M + OK  M + OK |     |                                                              | If pressed twice in digit by digit editing, returns to the previous screen                                     |  |  |  |
| Short press ( < 2 s)  Switches between status values  Enters edit value mode or change to the next digit  Clears faults  Returns to the fault code display  Long press ( > 2 s)  Quick parameter number or value edit  Accesses fault information data  M + Hand/Jog/Auto  Press to switch between different modes:  M + OK  Auto mode  (With hand icon)  With flashing hand icon)                                                                                                    |     |                                                              |                                                                                                    |  |  |  |
| Short press ( < 2 s)  • Switches between status values • Enters edit value mode or change to the next digit • Clears faults • Returns to the fault code display  Long press ( > 2 s)  • Quick parameter number or value edit • Accesses fault information data  M + OK  Press to switch between different modes:  M + OK  Auto mode  (No icon)  (With flashing hand icon)                                                                                                    |     | Long press ( > 2 s)                                          | Returns to the status screen                                                                                   |  |  |  |
| Enters edit value mode or change to the next digit     Clears faults     Returns to the fault code display  Long press ( > 2 s)  Quick parameter number or value edit     Accesses fault information data  M + Hand/Jog/Auto Press to switch between different modes:  M + OK  Auto mode  (No icon)  With flashing hand icon)                                                                                                    |     |                                                              | Enters the setup menu                                                                                          |  |  |  |
| Enters edit value mode or change to the next digit     Clears faults     Returns to the fault code display  Long press ( > 2 s)     Quick parameter number or value edit     Accesses fault information data  M + OK  Press to switch between different modes:  M + OK  Auto mode  (With hand icon)  (With flashing hand icon)                                                                                                    |     | Short press ( < 2 s)                                         | Switches between status values                                                                                 |  |  |  |
| Clears faults Returns to the fault code display  Long press ( > 2 s) Quick parameter number or value edit Accesses fault information data  Hand/Jog/Auto Press to switch between different modes:  M + OK  Auto mode  (With hand icon)  With flashing hand icon)                                                                                                    | OK  |                                                              | Enters edit value mode or change to the next digit                                                             |  |  |  |
| • Returns to the fault code display  Long press ( > 2 s) • Quick parameter number or value edit • Accesses fault information data  M + OK  Press to switch between different modes:  M + OK  Auto mode  (No icon)  With flashing hand icon)                                                                                                    |     |                                                              |                                                                                                    |  |  |  |
| Long press ( > 2 s)  • Quick parameter number or value edit • Accesses fault information data  M + Hand/Jog/Auto Press to switch between different modes:  M + OK  Auto mode  (With hand icon)  (With flashing hand icon)                                                                                                    |     |                                                              |                                                                                                    |  |  |  |
| • Accesses fault information data  Hand/Jog/Auto Press to switch between different modes:  M + OK  Auto mode  (No icon)  With flashing hand icon)                                                                                                    |     | Long pross (> 2 s)                                           |                                                                                                    |  |  |  |
| Hand/Jog/Auto Press to switch between different modes:  M + OK  Auto mode  (No icon)  Hand mode  (With hand icon)  (With flashing hand icon)                                                                                                    |     | Long press ( > 2 s)                                          |                                                                                                    |  |  |  |
| Press to switch between different modes:  M + OK  Auto mode  (No icon)  Press to switch between different modes:  M + OK  Hand mode  (With hand icon)  (With flashing hand icon)                                                                                                    |     |                                                              | Accesses fault information data                                                                                |  |  |  |
| M + 0K  Auto mode  (No icon)  M + 0K  Hand mode  (With hand icon)  (With flashing hand icon)                                                                                                    | M . |                                                              |                                                                                                    |  |  |  |
| Auto mode  (No icon)  (With hand icon)  (With flashing hand icon)                                                                                                    | +   | Press to switch between different modes:                     |                                                                                                    |  |  |  |
| Auto mode  (No icon)  Hand mode  (With hand icon)  (With flashing hand icon)                                                                                                    | ОК  | M + OK                                                       |                                                                                                    |  |  |  |
| Auto mode  (No icon)  Hand mode  (With hand icon)  (With flashing hand icon)                                                                                                    |     |                                                              |                                                                                                    |  |  |  |
| Auto mode  Hand mode  Jog mode  (With hand icon)  (With flashing hand icon)                                                                                                    |     | M +                                                          | OK M + OK                                                                                                    |  |  |  |
| (With hashing hand icon)                                                                                                    |     | Auto mode                                                    |                                                                                                    |  |  |  |
|                                                                                                    |     | (No icon)                                                    | (WILLI HASHING HAILO ICON)                                                                                     |  |  |  |
|                                                                                                    |     | Newson statement                                             |                                                                                                    |  |  |  |
| Note:                                                                                                    |     | Note:                                                        |                                                                                                    |  |  |  |
| Jog mode is only available if the motor is stopped.                                                                                                    |     |                                                              | ne motor is stopped.                                                                                           |  |  |  |

| <b>A</b> | <ul> <li>When navigating through a menu, it moves the selection up through the screens available.</li> <li>When editing a parameter value, it increases the displayed value.</li> <li>When the converter is in RUN mode, it increases the speed.</li> <li>Long press (&gt; 2 s) of the key quickly scrolls up through parameter numbers, indices, or values.</li> </ul>                                                                |
|----------|----------------------------------------------------------------------------------------------------|
| •        | <ul> <li>When navigating through a menu, it moves the selection down through the screens available.</li> <li>When editing a parameter value, it decreases the displayed value.</li> <li>When the converter is in RUN mode, it decreases the speed.</li> <li>Long press (&gt; 2 s) of the key quickly scrolls down through parameter numbers, indices, or values.</li> </ul>                                                            |
| +        | Reverses the direction of rotation of the motor. Pressing the two keys once activates reverse motor rotation. Pressing the two keys once again deactivates reverse rotation of the motor. The reserve icon ( >> ) on the display indicates that the output speed is opposite to the setpoint.  Note: In AUTO mode, if P1113 is not connected to the default BICO parameter r0019.11, the UP + DOWN button combination becomes invalid. |

#### Note

Unless otherwise specified, operations of the above keys always indicate short press (< 2 s).

### Converter status icons

| 8        | Converter has at least one pending fault.        |                                                                                  |  |
|----------|--------------------------------------------------|----------------------------------------------------------------------------------|--|
| <b>A</b> | Converter has at least one pending alarm.        |                                                                                  |  |
| <u> </u> | Converter is running (motor speed may be 0 rpm). |                                                                                  |  |
|          | • (flashing):                                    | Converter may be energized unexpectedly (for example, in frost protection mode). |  |
| $\sim$   | Motor rotates in the reversed direction.         |                                                                                  |  |
| 2        | <u> </u>                                         | Converter is in HAND mode.                                                       |  |
| <u> </u> | (flashing): Converter is in JOG mode.            |                                                                                  |  |

### 5.1.2 Converter menu structure

| Menu                           | Description                                                                                              |  |
|--------------------------------|----------------------------------------------------------------------------------------------------|--|
| 50/60 Hz selection menu        | This menu is visible only on first power-up or after a factor reset.                                     |  |
| Main menu                      |                                                                                                    |  |
| Display menu (default display) | Basic monitoring view of key parameters such as frequency, voltage, current, DC-link voltage, and so on. |  |
| Setup menu                     | Access to parameters for quick commissioning of the converter.                                           |  |
| Parameter menu                 | Access to all available converter parameters.                                                            |  |

#### 5.1 The built-in Basic Operator Panel (BOP)

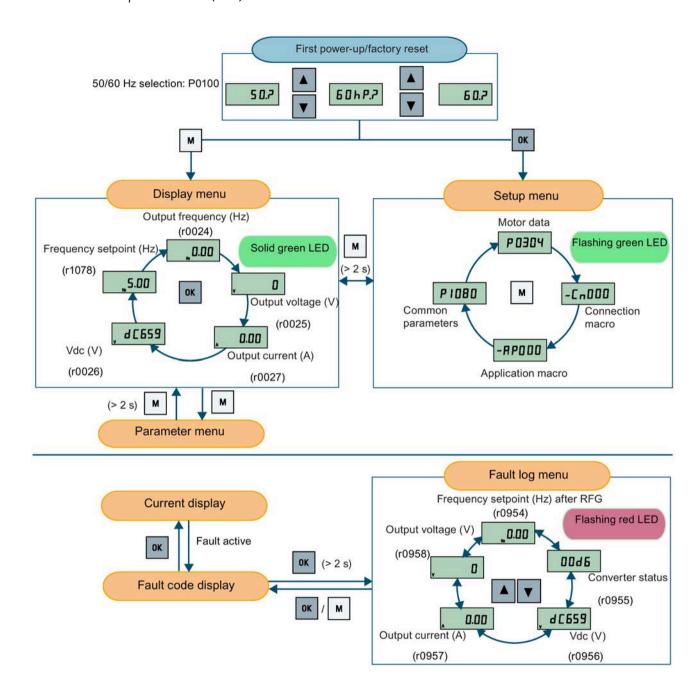

### 5.1.3 Viewing converter status

The display menu provides a basic monitoring view of some key parameters such as frequency, voltage, current, and so on.

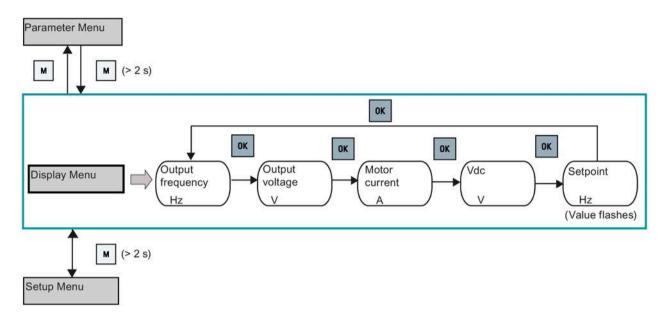

#### Note

- If you have set P0005 to a non-zero value which represents the parameter number selected in P0005, then the converter displays the value of the selected parameter in the display menu by default. For more information about normal editing of parameters, see Section "Editing parameters (Page 62)".
- For more information about the display menu structure with active faults, see Section "Faults (Page 341)".

5.1 The built-in Basic Operator Panel (BOP)

### 5.1.4 Editing parameters

This section describes how to edit the parameters.

#### Parameter types

| Parameter type           |                          | Description                                                                                                    |  |  |
|--------------------------|--------------------------|----------------------------------------------------------------------------------------------------|--|--|
| CDS-dependent par        | ameters                  | <ul> <li>Dependent on Command Data Set (CDS)</li> <li>Always indexed with [02] *</li> <li>Available for CDS switching via P0810 and P0811</li> </ul> |  |  |
| DDS-dependent parameters |                          | <ul> <li>Dependent on Drive Data Set (DDS)</li> <li>Always indexed with [02]</li> <li>Available for DDS switching via P0820 and P0821</li> </ul>     |  |  |
| Other parameters         | Multi-indexed parameters | These parameters are indexed with the range of indices dependent on the individual parameter.                                                        |  |  |
|                          | Index-free parameters    | These parameters are not indexed.                                                                                                    |  |  |

<sup>\*</sup> Each CDS-dependent parameter has only one default value, despite of their three indices. Exception: By default, P1076[0] and P1076[2] are set to 1 while P1076[1] is set to 0.

### Normal editing of parameters

#### Note

Pressing or v for longer than two seconds to quickly increase or decrease the parameter numbers or indexes is only possible in the parameter menu.

This editing method is best suited when small changes are required to parameter numbers, indexes, or values.

- To increase or decrease the parameter number, index, or value, press ▲ or ▼ for less than two seconds.
- To quickly increase or decrease the parameter number, index, or value, press ▲ or ▼ for longer than two seconds.
- To confirm the setting, press ox.
- To cancel the setting, press .

#### Example:

### **Editing parameter values**

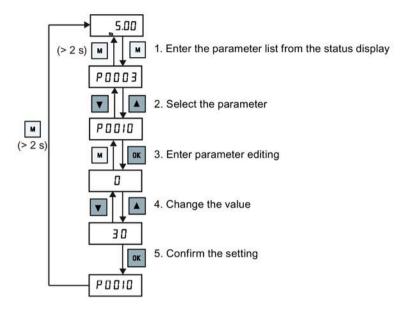

### Digit-by-digit editing

#### Note

Digit-by-digit editing of parameter numbers or indexes is only possible in the parameter menu.

Digit-by-digit editing can be performed on parameter numbers, parameter indexes, or parameter values. This editing method is best suited when large changes are required to parameter numbers, indexes, or values. For information about the converter menu structure, refer to Section "Converter menu structure (Page 59)".

- In any edit or scroll mode, digit-by-digit editing is entered by a long press (> 2 s) on OK.
- · The digit-by-digit editing always starts with the rightmost digit.
- Each digit is selected in turn by pressing or.
- Pressing once moves the cursor to the rightmost digit of the current item.
- Pressing w twice in succession exits the digit-by-digit mode without changing the item being edited.
- Pressing on a digit when there are no further digits to the left saves the value.
- If more digits are required to the left, then these must be added by scrolling the existing leftmost digit above 9 to add more digits to the left.
- Pressing A or T for over two seconds enters fast digit scrolling.

### 5.1 The built-in Basic Operator Panel (BOP)

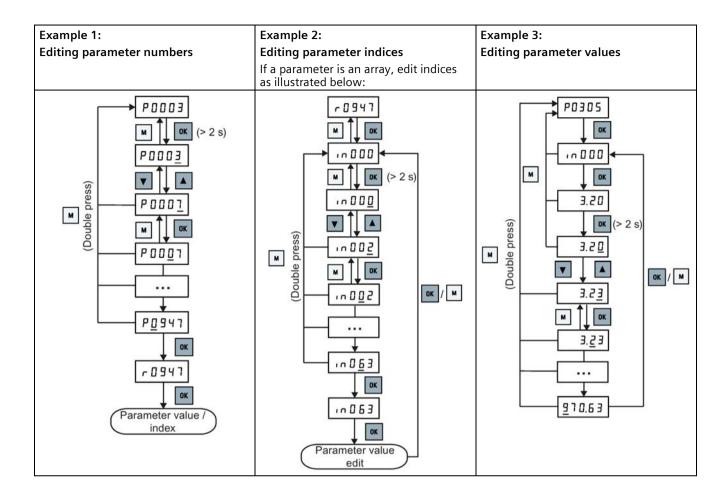

# 5.1.5 Screen displays

The following two tables show you basic screen displays:

| Screen information | Display | Meaning                                          |
|--------------------|---------|--------------------------------------------------|
| "8 8 8 8 8"        | 88888   | Converter is busy with internal data processing. |
| ""                 |         | Action not completed or not possible             |
| "Pxxxx"            | P0304   | Writable parameter                               |
| "rxxxx"            | r0026   | Read-only parameter                              |
| "inxxx"            | 1001    | Indexed parameter                                |

| Screen information | Display                                 | Meaning                            |
|--------------------|-----------------------------------------|------------------------------------|
| Hexadecimal number | E 6 3 1                                 | Parameter value in hex format      |
| "bxx x"            | bit number signal state: 0: Low 1: High | Parameter value in bit format      |
| "Fxxx"             | F 3 9 5                                 | Fault code                         |
| "Axxx"             | R 9 3 0                                 | Alarm code                         |
| "Cnxxx"            | [0001                                   | Settable connection macro          |
| "-Cnxxx"           | -[ 0 0 1 1                              | Current selected connection macro  |
| "APxxx"            | AP030                                   | Settable application macro         |
| "-APxxx"           | -87010                                  | Current selected application macro |

| "A"    | R     | "G"  | 9   | "N" | Π | "T" | Ł  |
|--------|-------|------|-----|-----|---|-----|----|
| "B"    | Ь     | "H"  | h   | "O" | 0 | "U" | Ц  |
| "C"    | Ε     | " "  | 1   | "P" | P | "V" | L  |
| "D"    | Ь     | "J"  | J   | "Q" | 9 | "X" | Н  |
| "E"    | Ε     | "L"  | L   | "R" | ٢ | "Y" | 7  |
| "F"    | F     | "M"  | П   | "S" | 5 | "Z" | 2  |
| 0 to 9 | 0 123 | 1455 | 789 |     |   | "?" | ٦. |

#### 5.2 Checking before power-on

### 5.1.6 LED states

The SINAMICS V20 has only one LED for status indications. The LED can display orange, green, or red.

If more than one converter state exists, the LED displays in the following order of priority:

- Parameter cloning
- · Commissioning mode
- All faults
- Ready (no fault)

For example, if there is an active fault when the converter is in the commissioning mode, the LED flashes green at 0.5 Hz.

| Converter state    | LED color                     |   |  |
|--------------------|-------------------------------|---|--|
| Power up           | Orange                        |   |  |
| Ready (no fault)   | Green                         |   |  |
| Commissioning mode | Slow flashing green at 0.5 Hz | ٥ |  |
| All faults         | Fast flashing red at 2 Hz     | ٥ |  |
| Parameter cloning  | Flashing orange at 1 Hz       |   |  |

# 5.2 Checking before power-on

Perform the following checks before you power on the converter:

- Check that all cables have been connected correctly and that all relevant product and plant/location safety precautions have been observed.
- Ensure that the motor and the converter are configured for the correct supply voltage.
- Tighten all screws to the specified tightening torque.

# 5.3 Setting the 50/60 Hz selection menu

#### Note

The 50/60 Hz selection menu is visible only on first power-up or after a factory reset (P0970). You can make a selection using the BOP or exit the menu without making a selection, and the menu will not be displayed unless a factory reset is performed.

The motor base frequency also can be selected by changing P0100 to the desired value.

### **Functionality**

This menu is used to set the motor base frequency according to which region of the world that the motor is used in. The menu determines whether power settings (for example, rated motor power P0307) are expressed in [kW] or [hp].

| Parameter | Value | Description                                                    |
|-----------|-------|----------------------------------------------------------------|
| P0100     | 0     | Motor base frequency is 50 Hz ( <b>default</b> ) → Europe [kW] |
|           | 1     | Motor base frequency is 60 Hz → United States/Canada [hp]      |
|           | 2     | Motor base frequency is 60 Hz → United States/Canada [kW]      |

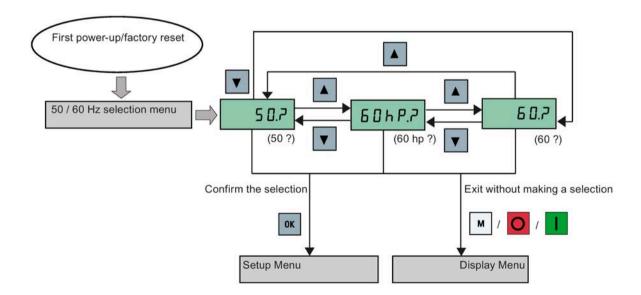

#### 5.4 Starting the motor for test run

## 5.4 Starting the motor for test run

This section describes how to start the motor for a test run to check that the motor speed and rotation direction are correct.

#### Note

To run the motor, the converter must be in the display menu (default display) and power-on default state with P0700 (selection of command source) = 1.

If you are now in the setup menu (the converter displays "P0304"), press [M] for over two seconds to exit the setup menu and enter the display menu.

You can start the motor in HAND or JOG mode.

### Starting the motor in HAND mode

- 1. Press I to start the motor.
- 2. Press oto stop the motor.

### Starting the motor in JOG mode

- 1. Press + ox to switch from HAND to JOG mode (the icon flashes).
- 2. Press **II** to start the motor. Release **II** to stop the motor.

# 5.5 Quick commissioning

# 5.5.1 Quick commissioning through the setup menu

#### 5.5.1.1 Structure of the setup menu

### Functionality of the setup menu

The setup menu guides you through the steps required for quick commissioning of the converter. It consists of the following four sub-menus:

|   | Sub-menu                    | Functionality                                                   |
|---|-----------------------------|-----------------------------------------------------------------|
| 1 | Motor data                  | Sets nominal motor parameters for quick commissioning           |
| 2 | Connection macro selection  | Sets macros required for standard wiring arrangements           |
| 3 | Application macro selection | Sets macros required for certain common applications            |
| 4 | Common parameter selection  | Sets parameters required for converter performance optimization |

#### Menu structure

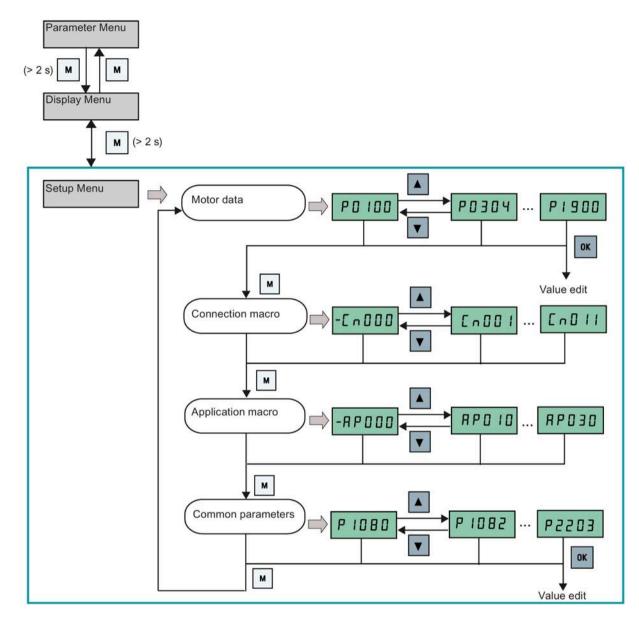

### 5.5.1.2 Setting motor data

### **Functionality**

This menu is designed for easy setup of nominal motor nameplate data.

#### Text menu

If you set P8553 to 1, parameter numbers in this menu are replaced with short text.

# 5.5 Quick commissioning

### **Setting parameters**

#### Note

In the table below, " $\bullet$ " indicates that the value of this parameter must be entered according to the rating plate of the motor.

| Parameter  | Access level | Function                                                                                                    | Text menu           |
|------------|--------------|----------------------------------------------------------------------------------------------------|---------------------|
|            |              | Torse II. I it                                                                                                    | (if P8553 = 1)      |
| P0100      | 1            | 50/60 Hz selection =0: Europe [kW], 50 Hz (factory default) =1: North America [hp], 60 Hz =2: North America [kW], 60 Hz     | E U - U 5 (EU - US) |
| P0304[0] • | 1            | Rated motor voltage [V]                                                                                                    |                     |
|            |              | Note that the input of rating plate data must correspond with the wiring of the motor (star/delta)                          | Not u               |
|            |              |                                                                                                    | (MOT V)             |
| P0305[0] ● | 1            | Rated motor current [A]  Note that the input of rating plate data must correspond with the wiring of the motor (star/delta) | MOT A)              |
| P0307[0] • | 1            | Rated motor power [kW/hp]                                                                                                   | P0100 = 0 or 2:     |
|            | ·            | If P0100 = 0 or 2, motor power unit = [kW]  If P0100 = 1, motor power unit = [hp]                                           | ПоЕ Р               |
|            |              |                                                                                                    | (MOT P)             |
|            |              |                                                                                                    | P0100 =1:           |
|            |              |                                                                                                    | NothP               |
|            |              |                                                                                                    | (MOT HP)            |
| P0308[0] • | 1            | Rated motor power factor (cosφ) Visible only when P0100 = 0 or 2                                                            | П [ • 5 ]           |
| P0309[0] • | 1            | Rated motor efficiency [%]                                                                                                  | (W CO3)             |
| 10303[0]   |              | Visible only when P0100 = 1 Setting 0 causes internal calculation of value.                                                 | N EFF               |
|            |              |                                                                                                    | (M EFF)             |
| P0310[0] • | 1            | Rated motor frequency [Hz]                                                                                                  | MFREQ)              |
| P0311[0] • | 1            | Rated motor speed [RPM]                                                                                                    | (WITINEQ)           |
|            |              | ,                                                                                                    | ПгРП                |
|            |              |                                                                                                    | (M RPM)             |
| P1900      | 2            | Select motor data identification = 0: Disabled = 2: Identification of all parameters in standstill                          | UOF 19              |
|            |              |                                                                                                    | (MOT ID)            |

## 5.5.1.3 Setting connection macros

#### NOTICE

#### Connection macro settings

When commissioning the converter, the connection macro setting is a one-off setting. Make sure that you proceed as follows before you change the connection macro setting to a value different from your last setting:

- 1. Do a factory reset (P0010 = 30, P0970 = 1)
- 2. Repeat the quick commissioning and change the connection macro

Failure to observe may cause the converter to accept the parameter settings from both the currently and the previously selected macros, which may lead to undefined and unexplainable converter operation.

However, communication parameters P2010, P2011, P2021 and P2023 for connection macros Cn010 and Cn011 are not reset automatically after a factory reset. If necessary, reset them manually.

After changing P2023 setting for Cn010 or Cn011, power-cycle the converter. During the power-cycle, wait until LED has gone off or the display has gone blank (may take a few seconds) before re-applying power.

#### Note

The wiring diagrams later in this section use PNP control mode as examples.

## **Functionality**

This menu selects which macro is required for standard wiring arrangements. The default one is "Cn000" for connection macro 0.

All connection macros only change the CDS0 (command data set 0) parameters. The CDS1 parameters are used for the BOP control.

| Connection macro | Description                                          | Display example                             |
|------------------|------------------------------------------------------|---------------------------------------------|
| Cn000            | Factory default setting. Makes no parameter changes. |                                             |
| Cn001            | BOP as the only control source                       | -C ~ O O O                                  |
| Cn002            | Control from terminals (PNP/NPN)                     |                                             |
| Cn003            | Fixed speeds                                         | [0001                                       |
| Cn004            | Fixed speeds in binary mode                          |                                             |
| Cn005            | Analog input and fixed frequency                     | The minus sign indicates that this macro is |
| Cn006            | External push button control                         | the currently selected macro.               |
| Cn007            | External push buttons with analog setpoint           |                                             |
| Cn008            | PID control with analog input reference              |                                             |
| Cn009            | PID control with the fixed value reference           |                                             |
| Cn010            | USS control                                          |                                             |
| Cn011            | MODBUS RTU control                                   |                                             |

# **Setting connection macros**

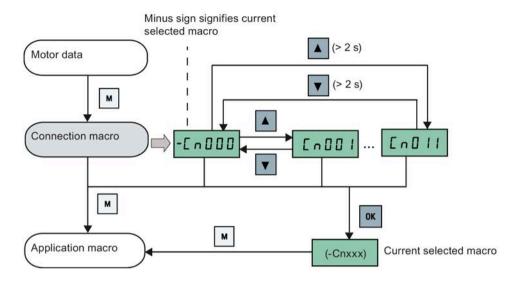

# Connection macro Cn001 - BOP as the only control source

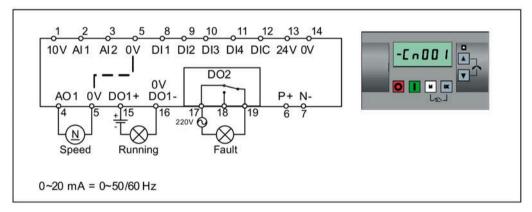

Connection macro settings:

| Parameter | Description                      | Factory default | Default for Cn001 | Remarks                |
|-----------|----------------------------------|-----------------|-------------------|------------------------|
| P0700[0]  | Selection of command source      | 1               | 1                 | ВОР                    |
| P1000[0]  | Selection of frequency           | 1               | 1                 | BOP MOP                |
| P0731[0]  | BI: Function of digital output 1 | 52.3            | 52.2              | Converter running      |
| P0732[0]  | BI: Function of digital output 2 | 52.7            | 52.3              | Converter fault active |
| P0771[0]  | CI: Analog output                | 21              | 21                | Actual frequency       |
| P0810[0]  | BI: CDS bit 0 (Hand/Auto)        | 0               | 0                 | Hand mode              |

## Connection macro Cn002 - Control from terminals (PNP/NPN)

External control - Potentiometer with setpoint

Both NPN and PNP can be realized with the same parameters. You can change the connection of the digital input common terminal to 24 V or 0 V to decide the mode.

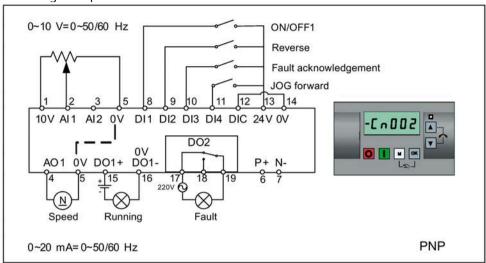

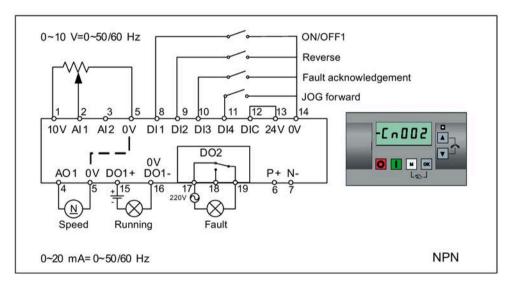

Connection macro settings:

| Parameter | Description                      | Factory default | Default for Cn002 | Remarks                    |
|-----------|----------------------------------|-----------------|-------------------|----------------------------|
| P0700[0]  | Selection of command source      | 1               | 2                 | Terminal as command source |
| P1000[0]  | Selection of frequency           | 1               | 2                 | Analog setpoint 1          |
| P0701[0]  | Function of digital input 1      | 0               | 1                 | ON/OFF                     |
| P0702[0]  | Function of digital input 2      | 0               | 12                | Reverse                    |
| P0703[0]  | Function of digital input 3      | 9               | 9                 | Fault acknowledgement      |
| P0704[0]  | Function of digital input 4      | 15              | 10                | JOG forward                |
| P0771[0]  | CI: Analog output                | 21              | 21                | Actual frequency           |
| P0731[0]  | BI: Function of digital output 1 | 52.3            | 52.2              | Converter running          |
| P0732[0]  | BI: Function of digital output 2 | 52.7            | 52.3              | Converter fault active     |

## Connection macro Cn003 - Fixed speeds

Three fixed speeds with ON/OFF1

If more than one fixed frequency is selected at the same time, the selected frequencies are summed, that is, FF1 + FF2 + FF3.

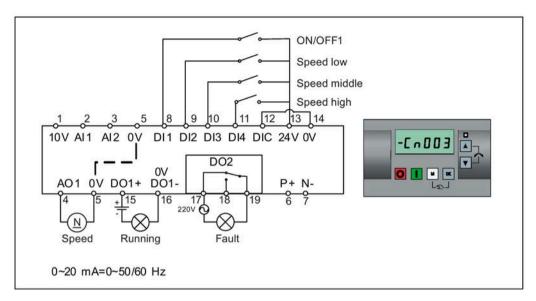

| Parameter | Description                         | Factory<br>default | Default for<br>Cn003 | Remarks                    |
|-----------|-------------------------------------|--------------------|----------------------|----------------------------|
| P0700[0]  | Selection of command source         | 1                  | 2                    | Terminal as command source |
| P1000[0]  | Selection of frequency              | 1                  | 3                    | Fixed frequency            |
| P0701[0]  | Function of digital input 1         | 0                  | 1                    | ON/OFF                     |
| P0702[0]  | Function of digital input 2         | 0                  | 15                   | Fixed speed bit 0          |
| P0703[0]  | Function of digital input 3         | 9                  | 16                   | Fixed speed bit 1          |
| P0704[0]  | Function of digital input 4         | 15                 | 17                   | Fixed speed bit 2          |
| P1016[0]  | Fixed frequency mode                | 1                  | 1                    | Direct selection mode      |
| P1020[0]  | BI: Fixed frequency selection bit 0 | 722.3              | 722.1                | DI2                        |
| P1021[0]  | BI: Fixed frequency selection bit 1 | 722.4              | 722.2                | DI3                        |
| P1022[0]  | BI: Fixed frequency selection bit 2 | 722.5              | 722.3                | DI4                        |
| P1001[0]  | Fixed frequency 1                   | 10                 | 10                   | Speed low                  |
| P1002[0]  | Fixed frequency 2                   | 15                 | 15                   | Speed middle               |
| P1003[0]  | Fixed frequency 3                   | 25                 | 25                   | Speed high                 |
| P0771[0]  | CI: Analog output                   | 21                 | 21                   | Actual frequency           |
| P0731[0]  | BI: Function of digital output 1    | 52.3               | 52.2                 | Converter running          |
| P0732[0]  | BI: Function of digital output 2    | 52.7               | 52.3                 | Converter fault active     |

## Connection macro Cn004 - Fixed speeds in binary mode

Fixed speeds with ON command in binary mode

Up to 16 different fixed frequency values (0 Hz, P1001 to P1015) can be selected by the fixed frequency selectors (P1020 to P1023). For more information about the fixed frequencies in binary mode, see the parameter descriptions of P1001 to P1016 in Section "Parameter list (Page 206)".

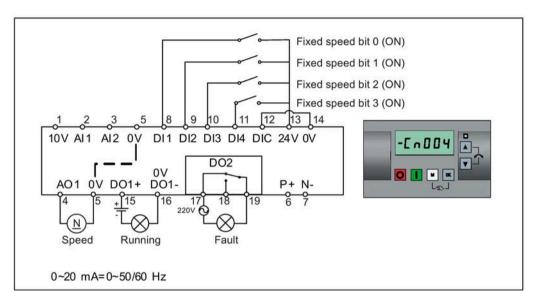

| Parameter | Description                         | Factory default | Default for Cn004 | Remarks                                      |
|-----------|-------------------------------------|-----------------|-------------------|----------------------------------------------|
| P0700[0]  | Selection of command source         | 1               | 2                 | Terminals as command source                  |
| P1000[0]  | Selection of frequency              | 1               | 3                 | Fixed frequency                              |
| P0701[0]  | Function of digital input 1         | 0               | 15                | Fixed speed bit 0                            |
| P0702[0]  | Function of digital input 2         | 0               | 16                | Fixed speed bit 1                            |
| P0703[0]  | Function of digital input 3         | 9               | 17                | Fixed speed bit 2                            |
| P0704[0]  | Function of digital input 4         | 15              | 18                | Fixed speed bit 3                            |
| P1001[0]  | Fixed frequency 1                   | 10              | 10                | Fixed speed 1                                |
| P1002[0]  | Fixed frequency 2                   | 15              | 15                | Fixed speed 2                                |
| P1003[0]  | Fixed frequency 3                   | 25              | 25                | Fixed speed 3                                |
| P1004[0]  | Fixed frequency 4                   | 50              | 50                | Fixed speed 4                                |
| P1016[0]  | Fixed frequency mode                | 1               | 2                 | Binary mode                                  |
| P0840[0]  | BI: ON/OFF1                         | 19.0            | 1025.0            | Converter starts at the fixed speed selected |
| P1020[0]  | BI: Fixed frequency selection bit 0 | 722.3           | 722.0             | DI1                                          |
| P1021[0]  | BI: Fixed frequency selection bit 1 | 722.4           | 722.1             | DI2                                          |
| P1022[0]  | BI: Fixed frequency selection bit 2 | 722.5           | 722.2             | DI3                                          |
| P1023[0]  | BI: Fixed frequency selection bit 3 | 722.6           | 722.3             | DI4                                          |
| P0771[0]  | CI: Analog output                   | 21              | 21                | Actual frequency                             |
| P0731[0]  | BI: Function of digital output 1    | 52.3            | 52.2              | Converter running                            |
| P0732[0]  | BI: Function of digital output 2    | 52.7            | 52.3              | Converter fault active                       |

## Connection macro Cn005 - Analog input and fixed frequency

The analog input works as an additional setpoint.

If digital input 2 and digital input 3 are active together, the selected frequencies are summed, that is, FF1 + FF2.

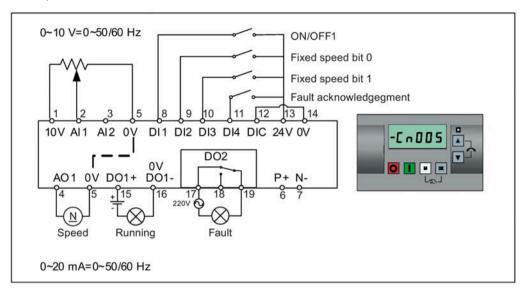

#### **Function diagram**

When the fixed speed is selected, the additional setpoint channel from the analog is disabled. If there is no fixed speed setpoint, the setpoint channel connects to the analog input.

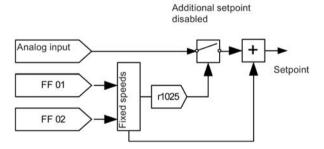

| Parameter | Description                         | Factory default | Default for Cn005 | Remarks                             |
|-----------|-------------------------------------|-----------------|-------------------|-------------------------------------|
| P0700[0]  | Selection of command source         | 1               | 2                 | Terminals as command source         |
| P1000[0]  | Selection of frequency              | 1               | 23                | Fixed frequency + analog setpoint 1 |
| P0701[0]  | Function of digital input 1         | 0               | 1                 | ON/OFF                              |
| P0702[0]  | Function of digital input 2         | 0               | 15                | Fixed speed bit 0                   |
| P0703[0]  | Function of digital input 3         | 9               | 16                | Fixed speed bit 1                   |
| P0704[0]  | Function of digital input 4         | 15              | 9                 | Fault acknowledgement               |
| P1016[0]  | Fixed frequency mode                | 1               | 1                 | Direct selection mode               |
| P1020[0]  | BI: Fixed frequency selection bit 0 | 722.3           | 722.1             | DI2                                 |
| P1021[0]  | BI: Fixed frequency selection bit 1 | 722.4           | 722.2             | DI3                                 |
| P1001[0]  | Fixed frequency 1                   | 10              | 10                | Fixed speed 1                       |
| P1002[0]  | Fixed frequency 2                   | 15              | 15                | Fixed speed 2                       |

| Parameter | Description                      | Factory default | Default for Cn005 | Remarks                             |
|-----------|----------------------------------|-----------------|-------------------|-------------------------------------|
| P1074[0]  | BI: Disable additional setpoint  | 0               | 1025.0            | FF disables the additional setpoint |
| P0771[0]  | CI: Analog output                | 21              | 21                | Actual frequency                    |
| P0731[0]  | BI: Function of digital output 1 | 52.3            | 52.2              | Converter running                   |
| P0732[0]  | BI: Function of digital output 2 | 52.7            | 52.3              | Converter fault active              |

# Connection macro Cn006 - External push button control

Note that the command sources are pulse signals.

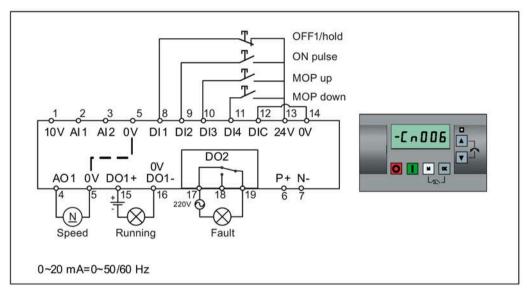

| Parameter | Description                      | Factory default | Default for Cn006 | Remarks                                       |
|-----------|----------------------------------|-----------------|-------------------|-----------------------------------------------|
| P0700[0]  | Selection of command source      | 1               | 2                 | Terminals as command source                   |
| P1000[0]  | Selection of frequency           | 1               | 1                 | MOP as setpoint                               |
| P0701[0]  | Function of digital input 1      | 0               | 2                 | OFF1/hold                                     |
| P0702[0]  | Function of digital input 2      | 0               | 1                 | ON pulse                                      |
| P0703[0]  | Function of digital input 3      | 9               | 13                | MOP up pulse                                  |
| P0704[0]  | Function of digital input 4      | 15              | 14                | MOP down pulse                                |
| P0727[0]  | Selection of 2/3-wire method     | 0               | 3                 | 3-wire ON pulse + OFF1/hold + Reverse         |
| P0771[0]  | CI: Analog output                | 21              | 21                | Actual frequency                              |
| P0731[0]  | BI: Function of digital output 1 | 52.3            | 52.2              | Converter running                             |
| P0732[0]  | BI: Function of digital output 2 | 52.7            | 52.3              | Converter fault active                        |
| P1040[0]  | Setpoint of the MOP              | 5               | 0                 | Initial frequency                             |
| P1046[0]  | MOP step increment               | 0.1             | 0.1               | Not used for PID-MOP                          |
| P1047[0]  | MOP ramp-up time of the RFG      | 10              | 10                | Ramp-up time from zero to maximum frequency   |
| P1048[0]  | MOP ramp-down time of the RFG    | 10              | 10                | Ramp-down time from maximum frequency to zero |

# Connection macro Cn007 - External push buttons with analog control

Note that the command sources are pulse signals.

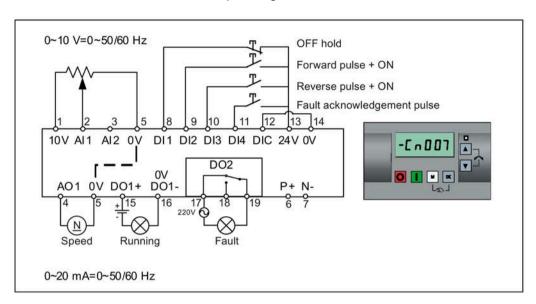

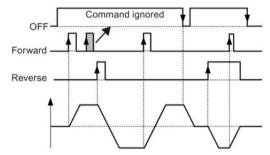

Connection macro settings:

| Parameter | Description                      | Factory default | Default for Cn007 | Remarks                                           |
|-----------|----------------------------------|-----------------|-------------------|---------------------------------------------------|
| P0700[0]  | Selection of command source      | 1               | 2                 | Terminals as command source                       |
| P1000[0]  | Selection of frequency           | 1               | 2                 | Analog setpoint 1                                 |
| P0701[0]  | Function of digital input 1      | 0               | 1                 | OFF hold                                          |
| P0702[0]  | Function of digital input 2      | 0               | 2                 | Forward pulse + ON                                |
| P0703[0]  | Function of digital input 3      | 9               | 12                | Reverse pulse + ON                                |
| P0704[0]  | Function of digital input 4      | 15              | 9                 | Fault acknowledgement                             |
| P0727[0]  | Selection of 2/3-wire method     | 0               | 2                 | 3-wire<br>STOP + Forward pulse +<br>Reverse pulse |
| P0771[0]  | CI: Analog output                | 21              | 21                | Actual frequency                                  |
| P0731[0]  | BI: Function of digital output 1 | 52.3            | 52.2              | Converter running                                 |
| P0732[0]  | BI: Function of digital output 2 | 52.7            | 52.3              | Converter fault active                            |

## Connection macro Cn008 - PID control with analog reference

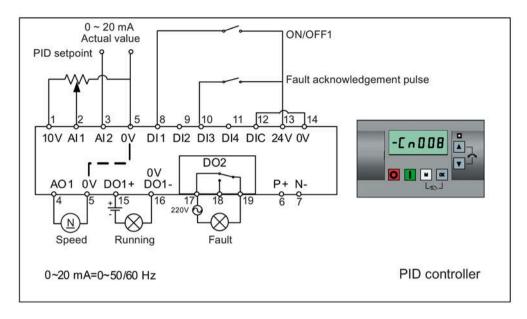

#### Note

If a negative setpoint for the PID control is desired, change the setpoint and feedback wiring as needed.

When you switch to Hand mode from PID control mode, P2200 becomes 0 to disable the PID control. When you switch it back to Auto mode, P2200 becomes 1 to enable the PID control again.

| Parameter | Description                      | Factory default | Default for Cn008 | Remarks                     |
|-----------|----------------------------------|-----------------|-------------------|-----------------------------|
| P0700[0]  | Selection of command source      | 1               | 2                 | Terminals as command source |
| P0701[0]  | Function of digital input 1      | 0               | 1                 | ON/OFF                      |
| P0703[0]  | Function of digital input 3      | 9               | 9                 | Fault acknowledgement       |
| P2200[0]  | BI: Enable PID controller        | 0               | 1                 | Enable PID                  |
| P2253[0]  | CI: PID setpoint                 | 0               | 755.0             | PID setpoint = AI1          |
| P2264[0]  | CI: PID feedback                 | 755.0           | 755.1             | PID feedback = AI2          |
| P0756[1]  | Type of analog input             | 0               | 2                 | AI2, 0 mA to 20 mA          |
| P0771[0]  | CI: Analog output                | 21              | 21                | Actual frequency            |
| P0731[0]  | BI: Function of digital output 1 | 52.3            | 52.2              | Converter running           |
| P0732[0]  | BI: Function of digital output 2 | 52.7            | 52.3              | Converter fault active      |

### Connection macro Cn009 - PID control with the fixed value reference

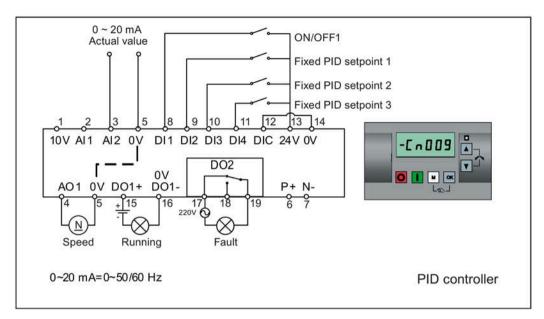

| Parameter | Description                         | Factory default | Default for Cn009 | Remarks                     |
|-----------|-------------------------------------|-----------------|-------------------|-----------------------------|
| P0700[0]  | Selection of command source         | 1               | 2                 | Terminals as command source |
| P0701[0]  | Function of digital input 1         | 0               | 1                 | ON/OFF                      |
| P0702[0]  | Function of digital input 2         | 0               | 15                | DI2 = PID fixed value 1     |
| P0703[0]  | Function of digital input 3         | 9               | 16                | DI3 = PID fixed value 2     |
| P0704[0]  | Function of digital input 4         | 15              | 17                | DI4 = PID fixed value 3     |
| P2200[0]  | BI: Enable PID controller           | 0               | 1                 | Enable PID                  |
| P2201[0]  | Fixed PID setpoint 1 [%]            | 10              | 10                | -                           |
| P2202[0]  | Fixed PID setpoint 2 [%]            | 20              | 20                | -                           |
| P2203[0]  | Fixed PID setpoint 3 [%]            | 50              | 50                | -                           |
| P2216[0]  | Fixed PID setpoint mode             | 1               | 1                 | Direct selection            |
| P2220[0]  | BI: Fixed PID setpoint select bit 0 | 722.3           | 722.1             | BICO connection DI2         |
| P2221[0]  | BI: Fixed PID setpoint select bit 1 | 722.4           | 722.2             | BICO connection DI3         |
| P2222[0]  | BI: Fixed PID setpoint select bit 2 | 722.5           | 722.3             | BICO connection DI4         |
| P2253[0]  | CI: PID setpoint                    | 0               | 2224              | PID setpoint = fixed value  |
| P2264[0]  | CI: PID feedback                    | 755.0           | 755.1             | PID feedback = AI2          |

### Connection macro Cn010 - USS control

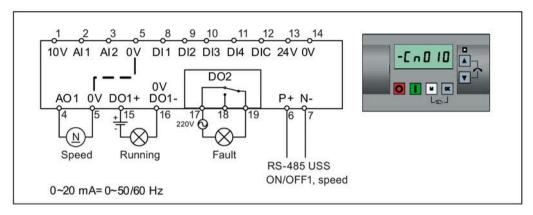

Connection macro settings:

| Parameter   | Description                  | Factory default | Default for Cn010 | Remarks                     |
|-------------|------------------------------|-----------------|-------------------|-----------------------------|
| P0700[0]    | Selection of command source  | 1               | 5                 | RS485 as the command source |
| P1000[0]    | Selection of frequency       | 1               | 5                 | RS485 as the speed setpoint |
| P2023[0]    | RS485 protocol selection     | 1               | 1                 | USS protocol                |
| P2010[0]    | USS/MODBUS baudrate          | 6               | 8                 | Baudrate 38400 bps          |
| P2011[0]    | USS address                  | 0               | 1                 | USS address for converter   |
| P2012[0]    | USS PZD length               | 2               | 2                 | Number of PZD words         |
| P2013[0] 1) | USS PKW length               | 127             | 127               | Variable PKW words          |
| P2014[0]    | USS/MODBUS telegram off time | 2000            | 500               | Time to receive data        |

 $<sup>^{1)}</sup>$  If you want to use USS function blocks in TIA Portal to communicate with the converter, make sure that you set P2013[0] = 4.

#### Connection macro Cn011 - MODBUS RTU control

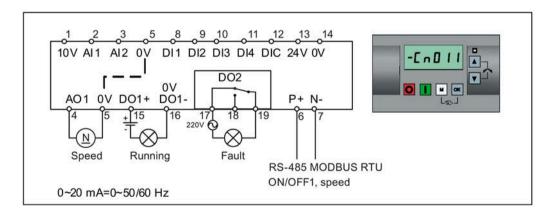

#### Connection macro settings:

| Parameter | Description                  | Factory default | Default for Cn011 | Remarks                                          |
|-----------|------------------------------|-----------------|-------------------|--------------------------------------------------|
| P0700[0]  | Selection of command source  | 1               | 5                 | RS485 as the command source                      |
| P1000[0]  | Selection of frequency       | 1               | 5                 | RS485 as the speed setpoint                      |
| P2023[0]  | RS485 protocol selection     | 1               | 2                 | MODBUS RTU protocol                              |
| P2010[0]  | USS/MODBUS baudrate          | 6               | 6                 | Baudrate 9600 bps                                |
| P2021[0]  | MODBUS address               | 1               | 1                 | MODBUS address for converter                     |
| P2022[0]  | MODBUS reply timeout         | 1000            | 1000              | Maximum time to send reply back to the master    |
| P2014[0]  | USS/MODBUS telegram off time | 2000            | 100               | Time to receive data                             |
| P2034     | MODBUS parity on RS485       | 2               | 2                 | Parity of MODBUS telegrams on RS485              |
| P2035     | MODBUS stop bits on RS485    | 1               | 1                 | Number of stop bits in MODBUS telegrams on RS485 |

#### 5.5.1.4 Setting application macros

#### NOTICE

#### **Application macro settings**

When commissioning the converter, the application macro setting is a one-off setting. Make sure that you proceed as follows before you change the application macro setting to a value different from your last setting:

- 1. Do a factory reset (P0010 = 30, P0970 = 1)
- 2. Repeat the guick commissioning and change the application macro

Failure to observe may cause the converter to accept the parameter settings from both the currently and the previously selected macros, which may lead to undefined and unexplainable operation.

### **Functionality**

This menu defines certain common applications. Each application macro provides a set of parameter settings for a specific application. After you select an application macro, the corresponding settings are applied to the converter to simplify the commissioning process.

The default application macro is "APOOO" for application macro 0. If none of the application macros fits your application, select the one that is the closest to your application and make further parameter changes as desired.

| Application macro | Description                                          | Display example                                                           |
|-------------------|------------------------------------------------------|---------------------------------------------------------------------------|
| AP000             | Factory default setting. Makes no parameter changes. |                                                                           |
| AP010             | Simple pump applications                             | -RP000                                                                    |
| AP020             | Simple fan applications                              |                                                                           |
| AP021             | Compressor applications                              | RP0 10                                                                    |
| AP030             | Conveyor applications                                | 111 0 10                                                                  |
|                   |                                                      | The minus sign indicates that this macro is the currently selected macro. |

# **Setting application macros**

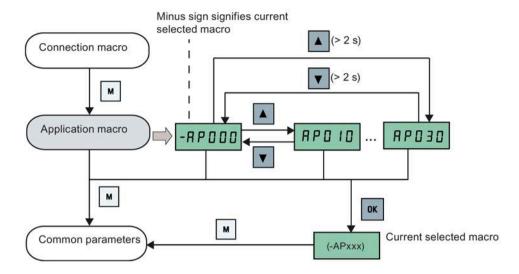

## Application macro AP010 - Simple pump applications

| Parameter | Description                             | Factory default | Default for AP010 | Remarks                                       |
|-----------|-----------------------------------------|-----------------|-------------------|-----------------------------------------------|
| P1080[0]  | Minimum frequency                       | 0               | 15                | Converter running at a lower speed inhibited  |
| P1300[0]  | Control mode                            | 0               | 7                 | Quadratic V/f                                 |
| P1110[0]  | BI: Inhibit negative frequency setpoint | 0               | 1                 | Reverse pump rotation inhibited               |
| P1210[0]  | Automatic restart                       | 1               | 2                 | Restart after mains blackout                  |
| P1120[0]  | Ramp-up time                            | 10              | 10                | Ramp-up time from zero to maximum frequency   |
| P1121[0]  | Ramp-down time                          | 10              | 10                | Ramp-down time from maximum frequency to zero |

## Application macro AP020 - Simple fan applications

| Parameter | Description                             | Factory default | Default for AP020 | Remarks                                                                                                    |
|-----------|-----------------------------------------|-----------------|-------------------|----------------------------------------------------------------------------------------------------|
| P1110[0]  | BI: Inhibit negative frequency setpoint | 0               | 1                 | Reverse fan rotation inhibited                                                                                |
| P1300[0]  | Control mode                            | 0               | 7                 | Quadratic V/f                                                                                                 |
| P1200[0]  | Flying start                            | 0               | 2                 | Search for the speed of the running motor with a heavy inertia load so that the motor runs up to the setpoint |
| P1210[0]  | Automatic restart                       | 1               | 2                 | Restart after mains blackout                                                                                  |
| P1080[0]  | Minimum frequency                       | 0               | 20                | Converter running at a lower speed inhibited                                                                  |
| P1120[0]  | Ramp-up time                            | 10              | 10                | Ramp-up time from zero to maximum frequency                                                                   |
| P1121[0]  | Ramp-down time                          | 10              | 20                | Ramp-down time from maximum frequency to zero                                                                 |

## Application macro AP021 - Compressor applications

| Parameter | Description          | Factory default | Default for AP021 | Remarks                                                                |
|-----------|----------------------|-----------------|-------------------|------------------------------------------------------------------------|
| P1300[0]  | Control mode         | 0               | 0                 | Linear V/f                                                             |
| P1080[0]  | Minimum<br>frequency | 0               | 10                | Converter running at a lower speed inhibited                           |
| P1312[0]  | Starting boost       | 0               | 30                | Boost only effective when accelerating for the first time (standstill) |
| P1311[0]  | Acceleration boost   | 0               | 0                 | Boost only effective when accelerating or braking                      |
| P1310[0]  | Continuous boost     | 50              | 50                | Additional boost over the complete frequency range                     |
| P1120[0]  | Ramp-up time         | 10              | 10                | Ramp-up time from zero to maximum frequency                            |
| P1121[0]  | Ramp-down time       | 10              | 10                | Ramp-down time from maximum frequency to zero                          |

# Application macro AP030 - Conveyor applications

| Parameter | Description    | Factory default | Default for AP030 | Remarks                                                                |
|-----------|----------------|-----------------|-------------------|------------------------------------------------------------------------|
| P1300[0]  | Control mode   | 0               | 1                 | V/f with FCC                                                           |
| P1312[0]  | Starting boost | 0               | 30                | Boost only effective when accelerating for the first time (standstill) |
| P1120[0]  | Ramp-up time   | 10              | 5                 | Ramp-up time from zero to maximum frequency                            |
| P1121[0]  | Ramp-down time | 10              | 5                 | Ramp-down time from maximum frequency to zero                          |

## 5.5.1.5 Setting common parameters

# **Functionality**

This menu provides some common parameters for converter performance optimization.

## Text menu

If you set P8553 to 1, parameter numbers in this menu are replaced with short text.

# **Setting parameters**

| 1 | Minimum motor           |                                                                       |                                                                                                    | level                                                                                                    |                                                                                                    | (if P8553 =1)                                                                                                    |
|---|-------------------------|-----------------------------------------------------------------------|----------------------------------------------------------------------------------------------------|----------------------------------------------------------------------------------------------------|----------------------------------------------------------------------------------------------------|----------------------------------------------------------------------------------------------------|
|   | frequency               | N in F                                                                | P1001[0]                                                                                                    | 2                                                                                                    | Fixed frequency setpoint 1                                                                                                    | FiHFI                                                                                                    |
|   |                         | (MIN F)                                                               |                                                                                                    |                                                                                                    |                                                                                                    | (FIX F1)                                                                                                    |
| 1 | Maximum motor frequency | пян ғ                                                                 | P1002[0]                                                                                                    | 2                                                                                                    | Fixed frequency setpoint 2                                                                                                    | F,HF2                                                                                                    |
|   |                         | (MAX F)                                                               |                                                                                                    |                                                                                                    |                                                                                                    | (FIX F2)                                                                                                    |
| 1 | Ramp-up time            | -ПРИР                                                                 | P1003[0]                                                                                                    | 2                                                                                                    | Fixed frequency setpoint 3                                                                                                    | F,HF3                                                                                                    |
|   |                         | (RMP UP)                                                              |                                                                                                    |                                                                                                    |                                                                                                    | (FIX F3)                                                                                                    |
| 1 | Ramp-down time          | rNPdn                                                                 | P2201[0]                                                                                                    | 2                                                                                                    | Fixed PID<br>frequency setpoint<br>1                                                                                                    | PidFl                                                                                                    |
|   |                         | (RMP DN)                                                              |                                                                                                    |                                                                                                    |                                                                                                    | (PID F1)                                                                                                    |
| 2 | JOG frequency           | Jogp                                                                  | P2202[0]                                                                                                    | 2                                                                                                    | Fixed PID frequency setpoint 2                                                                                                    | P.dF2                                                                                                    |
|   |                         | (JOG P)                                                               |                                                                                                    |                                                                                                    |                                                                                                    | (PID F2)                                                                                                    |
| 2 | JOG ramp-up time        | JoSUP                                                                 | P2203[0]                                                                                                    | 2                                                                                                    | Fixed PID frequency setpoint 3                                                                                                    | P.dF3                                                                                                    |
|   |                         | (JOG UP)                                                              |                                                                                                    |                                                                                                    |                                                                                                    | (PID F3)                                                                                                    |
| 2 | JOG ramp-down time      | Jogdn                                                                 |                                                                                                    |                                                                                                    |                                                                                                    |                                                                                                    |
|   | 2                       | 1 Ramp-up time  1 Ramp-down time  2 JOG frequency  2 JOG ramp-up time | (MAX F)  Ramp-up time  Ramp-down time  Ramp-down time  I P D P  (RMP UP)  1 Ramp-down time  I D P D P  (JOG P)  2 JOG ramp-up time  Jog UP  (JOG UP) | (MAX F)  Ramp-up time  (RMP UP)  Ramp-down time  P2201[0]  (RMP DN)  JOG frequency  JOG P)  JOG ramp-up time  JOG UP)  JOG Tamp-down time  JOG UP) | (MAX F)  Ramp-up time  (RMP UP)  Ramp-down time  (RMP DN)  2  JOG frequency  JOG P)  JOG ramp-up time  JOG UP)  JOG ramp-down time  JOG UP) | (MAX F)  Ramp-up time  (RMP UP)  Ramp-down time  (RMP DN)  P2201[0]  Fixed PID frequency setpoint 1  Solve a property of the property of the p |

## 5.5.2 Quick commissioning through the parameter menu

As an alternative to quick commissioning through the setup menu, commissioning using the parameter menu provides the other solution for quick commissioning. This would be helpful for those who are used to commissioning the converter in this way.

#### **Quick commissioning methods**

#### · Conventional quick commissioning

This method requires you to complete quick commissioning with all the motor data given in the parameter setting table below.

#### Estimated quick commissioning

This method provides an easier way to complete quick commissioning with limited motor data. Instead of entering all the motor data, you enter the rated motor power (P0301, in kW) and then the converter estimates and then sets the values of the rest of the motor data including P0304, P0305, P0307, P0308, P0310 and P0311.

#### Restrictions on the estimated quick commissioning:

- This functionality is recommended at the rated supply voltage.
- This functionality is designed around the data for Siemens motors 1LE0001, 1TL0001, 1LE1 and 1LA7 although it may make reasonable approximations for other motor types.
- This functionality gives an estimate of the motor data values; however, if the motor is to operate near the limits of its capability (rated power and current), then you must carry out the conventional quick commissioning.
- The value calculations only work with motors connected in star configuration and assume the supply frequency is 50 Hz.
- The calculations use the DC link voltage measurement and thus only work if mains is connected.
- The calculations are accurate only for 4-pole motors.
- The 87 Hz characteristic is not supported.

# **Setting parameters**

#### Note

In the table below, "•" indicates that you must enter the value of this parameter according to the rating plate of the motor when you carry out the conventional quick commissioning.

| Parameters for conventional quick commissioning | Parameters for estimated quick commissioning | Function                   | Setting                                                                                                    |
|-------------------------------------------------|----------------------------------------------|----------------------------|----------------------------------------------------------------------------------------------------|
| P0003 = 3                                       | P0003 = 3                                    | User access level          | = 3 (Expert access level)                                                                                                    |
| P0010 = 1                                       | P0010 = 1                                    | Commissioning parameter    | = 1 (quick commissioning)                                                                                                    |
| P0100                                           | P0100 = 0                                    | 50/60 Hz selection         | Set a value, if necessary:                                                                                                    |
|                                                 |                                              |                            | =0: Europe [kW], 50 Hz (factory default)                                                                                                    |
|                                                 |                                              |                            | =1: North America [hp], 60 Hz                                                                                                    |
|                                                 |                                              |                            | =2: North America [kW], 60 Hz                                                                                                    |
|                                                 |                                              |                            | Note:                                                                                                    |
|                                                 |                                              |                            | Set this parameter to 0 if you want to carry out the estimated quick commissioning.                                                                                                    |
| P0301 = 0                                       | P0301 > 0                                    | Rated motor power [kW]     | Range: 0 to 2000                                                                                                    |
|                                                 |                                              |                            | = 0: Conventional quick commissioning (factory default)                                                                                                    |
|                                                 |                                              |                            | > 0: Estimated quick commissioning                                                                                                    |
|                                                 |                                              |                            | Once you set this parameter to a non-zero value, you only need to enter the rated motor power and then the converter calculates and sets the values of the rest of the motor data (P0304, P0305, P0307, P0308, P0310 and P0311). |
| P0304[0] ●                                      | -                                            | Rated motor voltage [V]    | Range: 10 to 2000                                                                                                    |
|                                                 |                                              |                            | Note:                                                                                                    |
|                                                 |                                              |                            | The input of rating plate data must correspond with the wiring of the motor (star/delta).                                                                                                    |
| P0305[0] ●                                      | -                                            | Rated motor current [A]    | Range: 0.01 to 10000                                                                                                    |
|                                                 |                                              |                            | Note:                                                                                                    |
|                                                 |                                              |                            | The input of rating plate data must correspond with the wiring of the motor (star/delta).                                                                                                    |
| P0307[0] ●                                      | -                                            | Rated motor power [kW/hp]  | Range: 0.01 to 2000.0                                                                                                    |
|                                                 |                                              |                            | Note:                                                                                                    |
|                                                 |                                              |                            | If P0100 = 0 or 2, motor power unit = [kW]                                                                                                    |
|                                                 |                                              |                            | If P0100 = 1, motor power unit = [hp]                                                                                                    |
| P0308[0] ●                                      | -                                            | Rated motor power factor   | Range: 0.000 to 1.000                                                                                                    |
|                                                 |                                              | (cosφ)                     | Note:                                                                                                    |
|                                                 |                                              |                            | This parameter is visible only when P0100 = 0 or 2.                                                                                                    |
| P0309[0] •                                      | -                                            | Rated motor efficiency [%] | Range: 0.0 to 99.9                                                                                                    |
|                                                 |                                              |                            | Note:                                                                                                    |
|                                                 |                                              |                            | Visible only when P0100 = 1                                                                                                    |
|                                                 |                                              |                            | Setting 0 causes internal calculation of value.                                                                                                    |
| P0310[0] ●                                      | -                                            | Rated motor frequency [Hz] | Range: 12.00 to 550.00                                                                                                    |
| P0311[0] ●                                      | -                                            | Rated motor speed [RPM]    | Range: 0 to 40000                                                                                                    |

| Parameters for conventional quick commissioning | Parameters for estimated quick commissioning | Function                        | Setting                                                                                                    |
|-------------------------------------------------|----------------------------------------------|---------------------------------|----------------------------------------------------------------------------------------------------|
| P0335[0]                                        | P0335[0]                                     | Motor cooling                   | Set according to the actual motor cooling method = 0: Self-cooled (factory default) = 1: Force-cooled = 2: Self-cooled and internal fan = 3: Force-cooled and internal fan                                                                       |
| P0640[0]                                        | P0640[0]                                     | Motor overload factor [%]       | Range: 10.0 to 400.0 (factory default: 150.0)  Note:  The parameter defines motor overload current limit relative to P0305 (rated motor current).                                                                                                |
| P0700[0]                                        | P0700[0]                                     | Selection of command source     | = 0: Factory default setting = 1: Operator panel (factory default) = 2: Terminal = 5: USS/MODBUS on RS485                                                                                                    |
| P1000[0]                                        | P1000[0]                                     | Selection of frequency setpoint | Range: 0 to 77 (factory default: 1)  = 0: No main setpoint  = 1: MOP setpoint  = 2: Analog setpoint 1  = 3: Fixed frequency  = 5: USS/MODBUS on RS485  = 7: Analog setpoint 2  For additional settings, see Chapter "Parameter list (Page 201)". |
| P1080[0]                                        | P1080[0]                                     | Minimum frequency [Hz]          | Range: 0.00 to 550.00 (factory default: 0.00)  Note:  The value set here is valid for both clockwise and counter-clockwise rotation.                                                                                                    |
| P1082[0]                                        | P1082[0]                                     | Maximum frequency [Hz]          | Range: 0.00 to 550.00 (factory default: 50.00)  Note:  The value set here is valid for both clockwise and counter-clockwise rotation                                                                                                    |
| P1120[0]                                        | P1120[0]                                     | Ramp-up time [s]                | Range: 0.00 to 650.00 (factory default: 10.00)  Note:  The value set here means the time taken for motor to accelerate from standstill up to the maximum motor frequency (P1082) when no rounding is used.                                       |
| P1121[0]                                        | P1121[0]                                     | Ramp-down time [s]              | Range: 0.00 to 650.00 (factory default: 10.00)  Note:  The value set here means the time taken for motor to decelerate from the maximum motor frequency (P1082) down to standstill when no rounding is used.                                     |

| Parameters for conventional quick commissioning | Parameters for estimated quick commissioning | Function                         | Setting                                                                                                    |
|-------------------------------------------------|----------------------------------------------|----------------------------------|----------------------------------------------------------------------------------------------------|
| P1300[0]                                        | P1300[0]                                     | Control mode                     | <ul> <li>= 0: V/f with linear characteristic (factory default)</li> <li>= 1: V/f with FCC</li> <li>= 2: V/f with quadratic characteristic</li> <li>= 3: V/f with programmable characteristic</li> <li>= 4: V/f with linear eco</li> <li>= 5: V/f for textile applications</li> <li>= 6: V/f with FCC for textile applications</li> <li>= 7: V/f with quadratic eco</li> <li>= 19: V/f control with independent voltage setpoint</li> </ul>                                        |
| P3900 = 3                                       | P3900 = 3                                    | End of quick<br>commissioning    | <ul> <li>= 0: No quick commissioning (factory default)</li> <li>= 1: End quick commissioning with factory reset</li> <li>= 2: End quick commissioning</li> <li>= 3: End quick commissioning and initiate motor data calculation</li> <li>Note:</li> <li>After completion of calculation, P3900 and P0010 are automatically reset to their original value 0.</li> <li>The converter displays "8.8.8.8.8" which indicates that it is busy with internal data processing.</li> </ul> |
| P1900 = 2                                       | P1900 = 2                                    | Select motor data identification | = 0: Disabled (factory default)<br>= 2: Identification of all parameters in standstill                                                                                                    |

# 5.6 Function commissioning

#### 5.6.1 Overview of converter functions

The list below provides an overview of the main functions that the SINAMICS V20 supports. For detailed description of individual parameters, see Chapter "Parameter list (Page 201)".

- 2/3 wire control (P0727)
- 50/60 Hz customization (Page 67) (P0100)
- Adjustable PWM modulation (P1800 to P1803)
- Analog input terminal function control (P0712, P0713, r0750 to P0762)
- Analog output terminal function control (P0773 to r0785)
- Automatic restart (Page 128) (P1210, P1211)
- BICO function (r3978)
- Blockage clearing mode (Page 120) (P3350 to P3353, P3361 to P3364)
- Cavitation protection (Page 138) (P2360 to P2362)
- Command and setpoint source selection (P0700, P0719, P1000 to r1025, P1070 to r1084)
- Command data set (CDS) and drive data set (DDS) (r0050, r0051, P0809 to P0821)
- Condensation protection (Page 130) (P3854)
- Continuous boost, acceleration boost and starting boost level control (Page 96) (P1310 to P1316)
- Converter keep-running operation (P0503)
- Converter status at fault (Page 341) (r0954, r0955, r0956, r0957 and r0958)
   This function enables you to read the relevant fault information through parameters concerned.
- DC coupling function (Page 141)
- DC-link voltage control (Page 113) (P0210, P1240 to P1257)
- Digital input terminal function control (P0701 to P0713, r0722, r0724)
- Digital output terminal function control (P0731, P0732, P0747, P0748)
- Dual ramp operation (Page 140) (r1119 to r1199, P2150 to P2166)
- Economy mode (Page 122) (P1300, r1348)
- Energy consumption monitoring (r0039, P0040, P0042, P0043)
- Fault and warning reaction setting (r0944 to P0952, P2100 to P2120, r3113, P3981)
- Flying start (Page 127) (P1200 to r1204)
- Free function blocks (FFBs) (Page 126) (P2800 to P2890)
- Frost protection (Page 129) (P3852, P3853)
- Hammer start mode (Page 118) (P3350 to P3354, P3357 to P3360)

- Hibernation mode (Page 131) (P2365 to P2367)
- High/low overload (HO/LO) modes (Page 144) (P0205)

A new parameter P0205 is added to enable the HO/LO selection for heavy/low load applications.

- Imax control (Page 111) (P1340 to P1346)
- JOG mode operation (Page 94) (P1055 to P1061)
- List of modified parameters (P0004)

A new value is added to parameter P0004 to enable the parameter filter which allows you to view the modified parameters.

MODBUS parity/stop bit selection (P2034, P2035)

New parameters P2034 and P2035 are added to enable MODBUS parity/stop bit selection.

- Motor blocking, load missing, belt failure detection (Page 114) (P2177 to r2198)
- Motor brake controls (Page 100) (holding brake, DC brake, compound brake and dynamic brake) (P1215 to P1237)
- Motor frequency display scaling (P0511, r0512)
- Motor protection with PTC sensor (Page 124) (P610)
- Motor staging (Page 135) (P2370 to P2380)
- Motorized potentiometer (MOP) mode selection (P1031 to r1050)
- ON/OFF2 function for digital inputs (P0701)

A new value is added to parameter P0701 to run the motor with the ON command or cancel the converter pulses with the OFF2 command.

- Parameter cloning (Page 367) (P0802 to P0804, P8458)
- PID controller (Page 98) (P2200 to P2355)
- Pre-configured connection macros and application macros (P0507, P0717) (see also "Setting connection macros (Page 71)" and "Setting application macros (Page 82)".)
- Programmable V/f coordinates (P1320 to P1333)
- Protection of user-defined parameters (P0011, P0012, P0013)
- Skip frequency and resonance damping (P1091 to P1101, P1338)
- Slip compensation (P1334 to P1338)
- Super torque mode (Page 116) (P3350 to P3356)
- Text menu display (P8553) (see also "Setting motor data (Page 69)" and "Setting common parameters (Page 84)".)
- User access level control (P0003)
- USS/MODBUS communication on RS485 (P2010 to P2037) (Page 183)
- Various stop mode selection (Page 92) (P0840 to P0886)
- Wobble function (Page 134) (P2940 to r2955)

## 5.6.2 Commissioning basic functions

### 5.6.2.1 Selecting the stop mode

## **Functionality**

Both the converter and the user have to respond to a wide range of situations and stop the converter if necessary. Thus operating requirements as well as converter protective functions (e.g. electrical or thermal overload), or rather man-machine protective functions, have to be taken into account. Due to the different OFF functions (OFF1, OFF2, OFF3) the converter can flexibly respond to the mentioned requirements. Note that after an OFF2/OFF3 command, the converter is in the state "ON inhibit". To switch the motor on again, you need a signal low → high of the ON command.

#### OFF1

The OFF1 command is closely coupled to the ON command. When the ON command is withdrawn, OFF1 is directly activated. The converter is braked by OFF1 with the ramp-down time P1121. If the output frequency falls below the parameter value P2167 and if the time in P2168 has expired, then the converter pulses are cancelled.

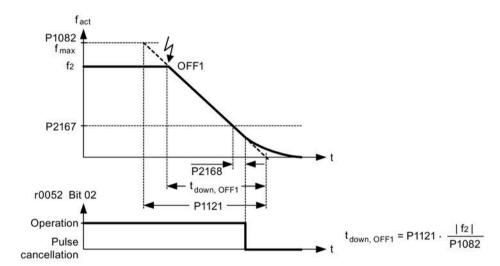

#### Note

- OFF1 can be entered using a wide range of command sources via BICO parameter P0840 (BI: ON/OFF1) and P0842 (BI: ON/OFF1 with reversing).
- BICO parameter P0840 is pre-assigned by defining the command source using P0700.
- The ON and the following OFF1 command must have the same source.
- If the ON/OFF1 command is set for more than one digital input, then only the digital input, that was last set, is valid.
- OFF1 is active low.
- When various OFF commands are selected simultaneously, the following priority applies: OFF2 (highest priority) OFF3 OFF1.
- OFF1 can be combined with DC current braking or compound braking.
- When the motor holding brake MHB (P1215) is activated, for an OFF1, P2167 and P2168 are not taken into account.

#### OFF2

The converter pulses are immediately cancelled by the OFF2 command. Thus the motor coasts down and it is not possible to stop in a controlled way.

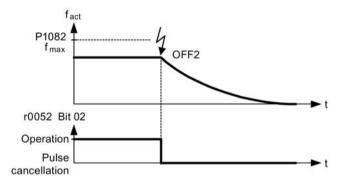

#### Note

- The OFF2 command can have one or several sources. The command sources are defined using BICO parameters P0844 (BI: 1. OFF2) and P0845 (BI: 2. OFF2).
- As a result of the pre-assignment (default setting), the OFF2 command is set to the BOP.
   This source is still available even if another command source is defined (e.g. terminal as command source → P0700 = 2 and OFF2 is selected using digital input 2 → P0702 = 3).
- OFF2 is active low.
- When various OFF commands are selected simultaneously, the following priority applies: OFF2 (highest priority) OFF3 OFF1.

#### 5.6 Function commissioning

#### OFF3

The braking characteristics of OFF3 are identical with those of OFF1 with the exception of the independent OFF3 ramp-down time P1135. If the output frequency falls below parameter value P2167 and if the time in P2168 has expired, then the converter pulses are cancelled as for the OFF1 command.

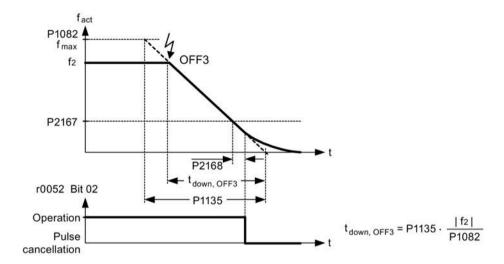

#### Note

- OFF3 can be entered using a wide range of command sources via BICO parameters P0848 (BI: 1. OFF3) and P0849 (BI: 2. OFF3).
- OFF3 is active low.
- When various OFF commands are selected simultaneously, the following priority applies: OFF2 (highest priority) OFF3 OFF1

#### 5.6.2.2 Running the converter in JOG mode

#### **Functionality**

The JOG function can be controlled by either the (built-in) BOP or the digital inputs. When controlled by the BOP, pressing the RUN button will cause the motor to start and rotate at the pre-set JOG frequency (P1058). The motor stops when the RUN button is released.

When using the digital inputs as the JOG command source, the JOG frequency is set by P1058 for JOG right and P1059 for JOG left.

#### The JOG function allows:

- to check the functionality of the motor and converter after commissioning has been completed (first traversing motion, checking the direction of rotation, etc.)
- to bring a motor or a motor load into a specific position
- to traverse a motor, e.g. after a program has been interrupted

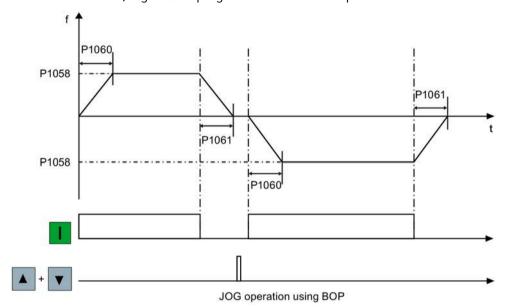

## **Setting parameters**

| Parameter | Function                | Setting                                                                                                |
|-----------|-------------------------|----------------------------------------------------------------------------------------------------|
| P1055[02] | BI: Enable JOG right    | This parameter defines source of JOG right when P0719 = 0 (Auto selection of command/setpoint source). |
|           |                         | Factory default: 19.8                                                                                  |
| P1056[02] | BI: Enable JOG left     | This parameter defines source of JOG left when P0719 = 0 (Auto selection of command/setpoint source).  |
|           |                         | Factory default: 0                                                                                     |
| P1057     | JOG enable              | = 1: Jogging is enabled (default)                                                                      |
| P1058[02] | JOG frequency [Hz]      | This parameter determines the frequency at which the converter will run while jogging is active.       |
|           |                         | Range: 0.00 to 550.00 (factory default: 5.00)                                                          |
| P1059[02] | JOG frequency left [Hz] | This parameter determines the frequency at which the converter will run while JOG left is selected.    |
|           |                         | Range: 0.00 to 550.00 (factory default: 5.00)                                                          |
| P1060[02] | JOG ramp-up time [s]    | This parameter sets jog ramp-up time which is used while jogging is active.                            |
|           |                         | Range: 0.00 to 650.00 (factory default: 10.00)                                                         |
| P1061[02] | JOG ramp-down time [s]  | This parameter sets jog ramp-down time which is used while jogging is active.                          |
|           |                         | Range: 0.00 to 650.00 (factory default: 10.00)                                                         |

## 5.6.2.3 Setting the voltage boost

## **Functionality**

For low output frequencies, the V/f characteristics only give a low output voltage. The ohmic resistances of the stator winding play a role at low frequencies, which are neglected when determining the motor flux in V/f control. This means that the output voltage can be too low in order to:

- implement the magnetization of the asynchronous motor
- · hold the load
- · overcome losses in the system.

The output voltage can be increased (boosted) in the converter using the parameters as shown in the table below.

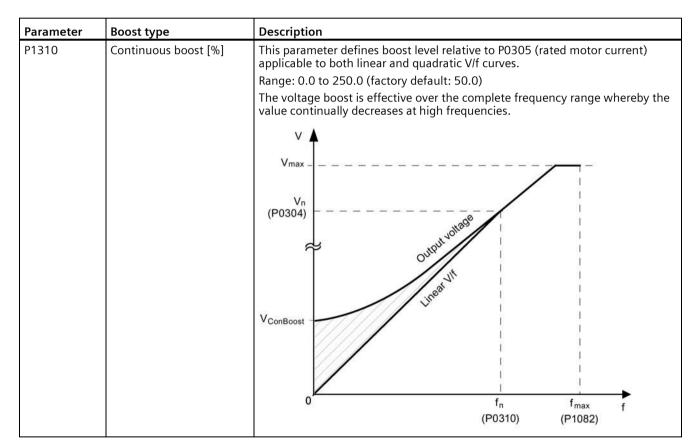

| Parameter | Boost type             | Description                                                                                                    |
|-----------|------------------------|----------------------------------------------------------------------------------------------------|
| P1311     | Acceleration boost [%] | This parameter applies boost relative to P0305 (rated motor current) following a positive setpoint change and drops back out once the setpoint is reached.  Range: 0.0 to 250.0 (factory default: 0.0)  The voltage boost is only effective when accelerating or braking.  V V Vmax  VaccBoost  VAccBoost  RFG active  f n f n f max f (P0310) (P1082)                                                                                                    |
| P1312     | Starting boost [%]     | This parameter applies a constant linear offset relative to P0305 (rated motor current) to active V/f curve (either linear or quadratic) after an ON command and is active until:  • ramp output reaches setpoint for the first time respectively  • setpoint is reduced to less than present ramp output Range: 0.0 to 250.0 (factory default: 0.0)  The voltage boost is only effective when accelerating for the first time (standstill).  V  V  V  V  V  V  V  V  StartBoost  RFG  active  Active  Active |

## 5.6.2.4 Setting the PID controller

## **Functionality**

The integrated PID controller (technology controller) supports all kinds of simple process control tasks, e.g. controlling pressures, levels, or flowrates. The PID controller specifies the speed setpoint of the motor in such a way that the process variable to be controlled corresponds to its setpoint.

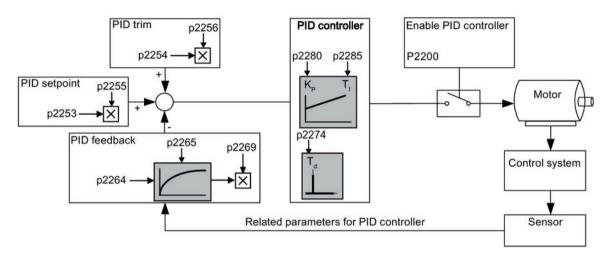

### **Setting parameters**

| Parameter       | Function                      | Setting                                                                                                    |  |
|-----------------|-------------------------------|----------------------------------------------------------------------------------------------------|--|
| Main function p | parameters                    | · ·                                                                                                    |  |
| P2200[02]       | BI: Enable PID controller     | This parameter allows user to enable/disable the PID controller. Setting to 1 enables the PID closed-loop controller.             |  |
|                 |                               | Setting 1 automatically disables normal ramp times set in P1120 and P1121 and the normal frequency setpoints.                     |  |
|                 |                               | Factory default: 0                                                                                                    |  |
| P2235[02]       | BI: Enable PID-MOP (UP-cmd)   | This parameter defines source of UP command.                                                                                      |  |
|                 |                               | Possible sources: 19.13 (BOP), 722.x (Digital Input), 2036.13 (USS on RS485)                                                      |  |
| P2236[02]       | BI: Enable PID-MOP (DOWN-cmd) | This parameter defines source of DOWN command.                                                                                    |  |
|                 |                               | Possible sources: 19.14 (BOP), 722.x (Digital Input), 2036.14 (USS on RS485)                                                      |  |
| Additional com  | missioning parameters         | •                                                                                                    |  |
| P2251           | PID mode                      | = 0: PID as setpoint (factory default)                                                                                            |  |
|                 |                               | = 1: PID as trim source                                                                                                    |  |
| P2253[02]       | CI: PID setpoint              | This parameter defines setpoint source for PID setpoint input.                                                                    |  |
|                 |                               | Possible sources: 755[0] (Analog input 1), 2018.1 (USS PZD 2), 2224 (Actual fixed PID setpoint), 2250 (Output setpoint of PIDMOP) |  |
| P2254[02]       | CI: PID trim source           | This parameter selects trim source for PID setpoint.                                                                              |  |
|                 |                               | Possible sources: 755[0] (Analog input 1), 2018.1 (USS PZD 2), 2224 (Actual fixed PID setpoint), 2250 (Output setpoint of PIDMOP) |  |

| Parameter     | Function Setting                                                   |                                                                                                    |  |
|---------------|--------------------------------------------------------------------|----------------------------------------------------------------------------------------------------|--|
| P2255         | PID setpoint gain factor                                           | Range: 0.00 to 100.00 (factory default: 100.00)                                                                |  |
| P2256         | PID trim gain factor                                               | Range: 0.00 to 100.00 (factory default: 100.00)                                                                |  |
| P2257         | Ramp-up time for PID setpoint [s]                                  | Range: 0.00 to 650.00 (factory default: 1.00)                                                                  |  |
| P2258         | Ramp-down time for PID setpoint [s]                                | Range: 0.00 to 650.00 (factory default: 1.00)                                                                  |  |
| P2263         | PID controller type                                                | = 0: D component on feedback signal (factory default)                                                          |  |
|               |                                                                    | = 1: D component on error signal                                                                               |  |
| P2264[02]     | CI: PID feedback                                                   | Possible sources: 755[0] (Analog input 1), 2224 (Actual fixed PID setpoint), 2250 (Output setpoint of PID-MOP) |  |
|               |                                                                    | Factory default: 755[0]                                                                                        |  |
| P2265         | PID feedback filter time constant [s]                              | Range: 0.00 to 60.00 (factory default: 0.00)                                                                   |  |
| P2267         | Maximum value for PID feedback [%]                                 | Range: -200.00 to 200.00 (factory default: 100.00)                                                             |  |
| P2268         | Minimum value for PID feedback [%]                                 | Range: -200.00 to 200.00 (factory default: 0.00)                                                               |  |
| P2269         | Gain applied to PID feedback                                       | Range: 0.00 to 500.00 (factory default: 100.00)                                                                |  |
| P2270         | PID feedback function selector                                     | = 0: Disabled (factory default)                                                                                |  |
|               |                                                                    | = 1: Square root (root(x))                                                                                     |  |
|               |                                                                    | = 2: Square (x*x)                                                                                              |  |
|               |                                                                    | = 3: Cube ( $x*x*x$ )                                                                                          |  |
| P2271         | PID transducer type                                                | = 0 : Disabled (factory default)                                                                               |  |
|               |                                                                    | = 1: Inversion of PID feedback signal                                                                          |  |
| P2274         | PID derivative time [s]                                            | Range: 0.000 to 60.000                                                                                         |  |
|               |                                                                    | Factory default: 0.000 (the derivative time does not have any effect)                                          |  |
| P2280         | PID proportional gain                                              | Range: 0.000 to 65.000 (factory default: 3.000)                                                                |  |
| P2285         | PID integral time [s]                                              | Range: 0.000 to 60.000 (factory default: 0.000)                                                                |  |
| P2291         | PID output upper limit [%]                                         | Range: -200.00 to 200.00 (factory default: 100.00)                                                             |  |
| P2292         | PID output lower limit [%]                                         | Range: -200.00 to 200.00 (factory default: 0.00)                                                               |  |
| P2293         | Ramp-up/-down time of PID limit [s]                                | Range: 0.00 to 100.00 (factory default: 1.00)                                                                  |  |
| P2295         | Gain applied to PID output                                         | Range: -100.00 to 100.00 (factory default: 100.00)                                                             |  |
| P2350         | PID autotune enable                                                | = 0: PID autotuning disabled (factory default)                                                                 |  |
|               |                                                                    | = 1: PID autotuning via Ziegler Nichols (ZN) standard                                                          |  |
|               |                                                                    | = 2: PID autotuning as 1 plus some overshoot (O/S)                                                             |  |
|               |                                                                    | = 3: PID autotuning as 2 little or no overshoot (O/S)                                                          |  |
|               |                                                                    | = 4: PID autotuning PI only, quarter damped response                                                           |  |
| P2354         |                                                                    | PID tuning timeout length [s] Range: 60 to 65000 (factory default: 240)                                        |  |
| P2355         | PID tuning offset [%] Range: 0.00 to 20.00 (factory default: 5.00) |                                                                                                    |  |
| Output values | 1                                                                  |                                                                                                    |  |
| r2224         | CO: Actual fixed PID setpoint [%]                                  |                                                                                                    |  |
| r2225.0       | BO: PID fixed frequency status                                     |                                                                                                    |  |
| r2245         | CO: PID-MOP input frequency of the RFG [%]                         |                                                                                                    |  |
| r2250         | CO: Output setpoint of PID-MOP [%]                                 |                                                                                                    |  |
| r2260         | CO: PID setpoint after PID-RFG [%]                                 |                                                                                                    |  |
| P2261         | PID setpoint filter time constant [s]                              |                                                                                                    |  |
| r2262         | CO: Filtered PID setpoint after RFG [%]                            |                                                                                                    |  |
| r2266         | CO: PID filtered feedback [%]                                      |                                                                                                    |  |
| r2272         | CO: PID scaled feedback [%]                                        |                                                                                                    |  |
| r2273         | CO: PID error [%]                                                  |                                                                                                    |  |
| r2294         | CO: Actual PID output [%]                                          |                                                                                                    |  |

#### 5.6 Function commissioning

## 5.6.2.5 Setting the braking function

#### **Functionality**

The motor can be electrically or mechanically braked by the converter via the following brakes:

- Electrical brakes
  - DC brake
  - Compound brake
  - Dynamic brake
- · Mechanical brake
  - Motor holding brake

## DC braking

DC braking causes the motor to stop rapidly by applying a DC braking current (current applied also holds shaft stationary). For DC braking, a DC current is impressed in the stator winding which results in a significant braking torque for an asynchronous motor.

DC braking is selected as follows:

- Sequence 1: selected after OFF1 or OFF3 (the DC brake is released via P1233)
- Sequence 2: selected directly with the BICO parameter P1230

## Sequence 1

- 1. Enabled using P1233
- 2. DC braking is activated with the OFF1 or OFF3 command (see figure below)
- 3. The converter frequency is ramped down along the parameterized OFF1 or OFF3 ramp down to the frequency at which DC braking is to start P1234.
- 4. The converter pulses are inhibited for the duration of the de-magnetizing time P0347.
- 5. The required braking current P1232 is then impressed for the selected braking time P1233. The status is displayed using signal r0053 bit 00.

The converter pulses are inhibited after the braking time has expired.

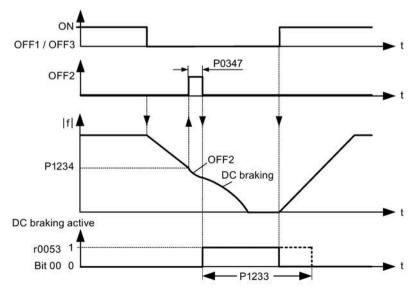

### Sequence 2

- 1. Enabled and selected with the BICO parameter P1230 (see figure below).
- 2. The converter pulses are inhibited for the duration of the de-magnetizing time P0347.
- 3. The requested braking current P1232 is impressed for the time selected and the motor is braked. This state is displayed using signal r0053 bit 00.
- 4. After DC braking has been cancelled, the converter accelerates back to the setpoint frequency until the motor speed matches the converter output frequency.

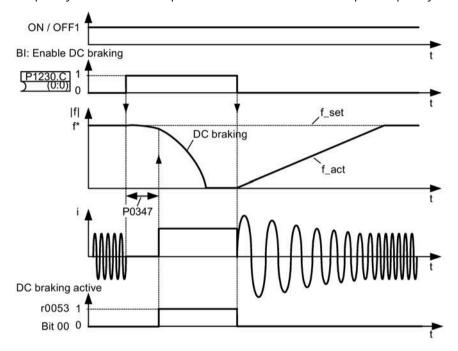

# **Setting parameters**

| Parameter | Function                        | Setting                                                                                                    |
|-----------|---------------------------------|----------------------------------------------------------------------------------------------------|
| P1230[02] | BI: Enable DC braking           | This parameter enables DC braking via a signal applied from an external source. The function remains active while external input signal is active. |
|           |                                 | Factory default: 0                                                                                                    |
| P1232[02] | DC braking current [%]          | This parameter defines level of DC current relative to rated motor current (P0305).                                                                |
|           |                                 | Range: 0 to 250 (factory default: 100)                                                                                                    |
| P1233[02] | Duration of DC braking [s]      | This parameter defines duration for which DC braking is active following an OFF1 or OFF3 command.                                                  |
|           |                                 | Range: 0.00 to 250.00 (factory default: 0.00)                                                                                                    |
| P1234[02] | DC braking start frequency [Hz] | This parameter sets the start frequency for DC braking.                                                                                            |
|           |                                 | Range: 0.00 to 550.00 (factory default: 550.00)                                                                                                    |
| P0347[02] | Demagnetization time [s]        | This parameter changes time allowed after OFF2/fault condition, before pulses can be re-enabled.                                                   |
|           |                                 | Range: 0.000 to 20.000 (factory default: 1.000)                                                                                                    |

#### 5.6 Function commissioning

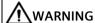

#### Motor overheat

For DC current braking, the motor kinetic energy is converted into thermal energy in the motor. If braking lasts too long, then the motor can overheat.

#### Note

The "DC braking" function is only practical for induction motors.

DC braking is not suitable to hold suspended loads.

While DC braking, there is no other way of influencing the converter speed using an external control. When parameterizing and setting the converter, it should be tested using real loads as far as possible.

## Compound braking

For compound braking (enabled using P1236), DC braking is superimposed with regenerative braking (where the converter regenerates into the DC-link supply as it brakes along a ramp). Effective braking is obtained without having to use additional components by optimizing the ramp-down time (P1121 for OFF1 or when braking from f1 to f2, P1135 for OFF3) and using compound braking P1236.

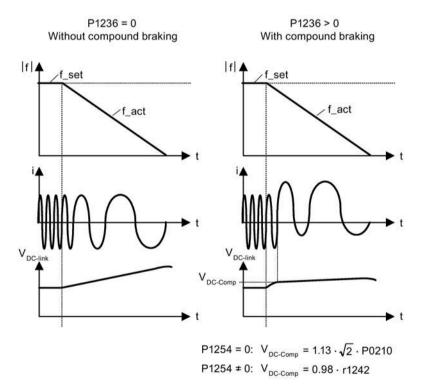

### **Setting parameters**

| Parameter | Function                         | Setting                                                                                                    |
|-----------|----------------------------------|----------------------------------------------------------------------------------------------------|
| P1236[02] | Compound braking current [%]     | This parameter defines DC level superimposed on AC waveform after exceeding DC-link voltage threshold of compound braking. The value is entered in [%] relative to rated motor current (P0305). |
|           |                                  | Range: 0 to 250 (factory default: 0)                                                                                                    |
| P1254     | Auto detect Vdc switch-on levels | This parameter enables/disables auto-detection of switch-on levels for Vdc_max controller.                                                                                                    |
|           |                                  | = 0: Disabled                                                                                                    |
|           |                                  | = 1: Enabled (factory default)                                                                                                    |
|           |                                  | It is recommended to set P1254 = 1 (auto detection of Vdc switch-on levels enabled). Note that auto detection only works when the converter has been in standby for over 20s.                   |

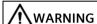

#### Motor overheat

For compound braking, regenerative braking is superimposed on the DC braking (braking along a ramp). This means that components of the kinetic energy of the motor and motor load are converted into thermal energy in the motor. This can cause the motor to overheat if this power loss is too high or if the brake operation takes too long!

#### Note

The compound braking depends on the DC link voltage only (see threshold in the above diagram). This will happen on OFF1, OFF3 and any regenerative condition. Compound braking is deactivated, if:

- flying start is active
- DC braking is active.

#### **Dynamic braking**

Dynamic braking converts the regenerative energy, which is released when the motor decelerates, into heat. An internal braking module or an external dynamic braking module, which can control an external braking resistor, is required for dynamic braking. The converter or the external dynamic braking module controls the dynamic braking depending on the DC link voltage. Contrary to DC and compound braking, this technique requires that an external braking resistor is installed.

#### 5.6 Function commissioning

#### Frame size AA to C

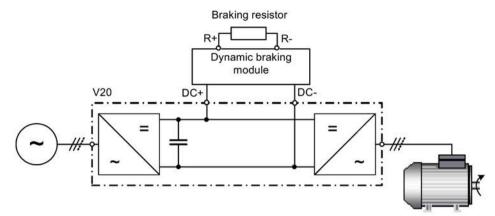

For more information about the dynamic braking module, see Appendix "Dynamic braking module (Page 377)".

#### Frame size D and E

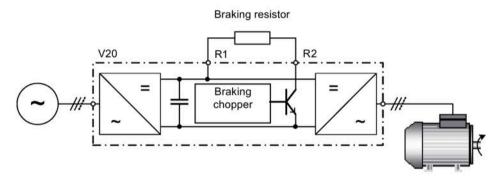

The continuous power  $P_{DB}$  and the duty cycle for the braking resistor can be modified using the dynamic braking module (for frame size AA to C) or parameter P1237 (for frame size D and E).

#### **NOTICE**

### Damage to the braking resistor

The average power of the dynamic braking module cannot exceed the power rating of the braking resistor.

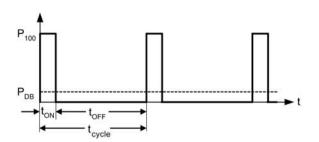

Dynamic braking switch-on level:

P1254 = 0: 
$$V_{DC-Chopper} = 1.13 \cdot \sqrt{2} \cdot P0210$$
  
P1254 = 0:  $V_{DC-Chopper} = 0.98 \cdot r1242$ 

| Duty cycle | ton (s)  | toff (s) | tcycle (S) | Ров  |
|------------|----------|----------|------------|------|
| 5%         | 12.0     | 228.0    | 240.0      | 0.05 |
| 10%        | 12.6     | 114.0    | 126.6      | 0.10 |
| 20%        | 14.2     | 57.0     | 71.2       | 0.20 |
| 50%        | 22.8     | 22.8     | 45.6       | 0.50 |
| 100%       | Infinite | 0        | Infinite   | 1.00 |

## **Setting parameters**

| Parameter | Function                         | Setting                                                                                                    |
|-----------|----------------------------------|----------------------------------------------------------------------------------------------------|
| P1237     | Dynamic braking                  | This parameter defines the rated duty cycle of the braking resistor. Dynamic braking is active when the function is enabled and DC-link voltage exceeds the dynamic braking switch-on level.                                                              |
|           |                                  | = 0: Disabled (factory default)                                                                                                    |
|           |                                  | = 1: 5% duty cycle                                                                                                    |
|           |                                  | = 2: 10% duty cycle                                                                                                    |
|           |                                  | = 3: 20% duty cycle                                                                                                    |
|           |                                  | = 4: 50% duty cycle                                                                                                    |
|           |                                  | = 5: 100% duty cycle                                                                                                    |
|           |                                  | <b>Note:</b> This parameter is only applicable for converters of frame size D and E. For frame sizes AA to C, the duty cycle of the braking resistor can be selected with the dynamic braking module.                                                     |
| P1240[02] | Configuration of Vdc controller  | This parameter enables/disables Vdc controller.                                                                                                    |
|           |                                  | = 0: Vdc controller disabled                                                                                                    |
|           |                                  | <b>Note:</b> This parameter must be set to 0 (Vdc controller disabled) to activate the dynamic braking.                                                                                                    |
| P1254     | Auto detect Vdc switch-on levels | This parameter enables/disables auto-detection of switch-on levels for Vdc_max controller.                                                                                                    |
|           |                                  | = 0: Disabled                                                                                                    |
|           |                                  | = 1: Enabled (factory default)                                                                                                    |
|           |                                  | It is recommended to set P1254 = 1 (auto detection of Vdc switch-on levels enabled). Note that auto detection only works when the converter has been in standby for over 20s. When P1240 = 0, P1254 is only applicable for frame size D and E converters. |

# **MARNING**

## Risks with the use of inappropriate braking resistors

Braking resistors, which are to be mounted on the converter, must be designed so that they can tolerate the power dissipated. If an unsuitable braking resistor is used, there is a danger of fire and the associated converter will be significantly damaged.

## 5.6 Function commissioning

### Motor holding brake

The motor holding brake prevents the motor from undesirable turning when the power supply of the converter is switched-off. The converter has internal logic to control the motor holding brake.

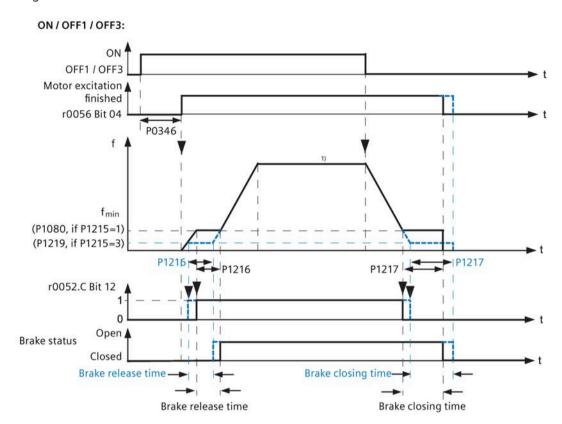

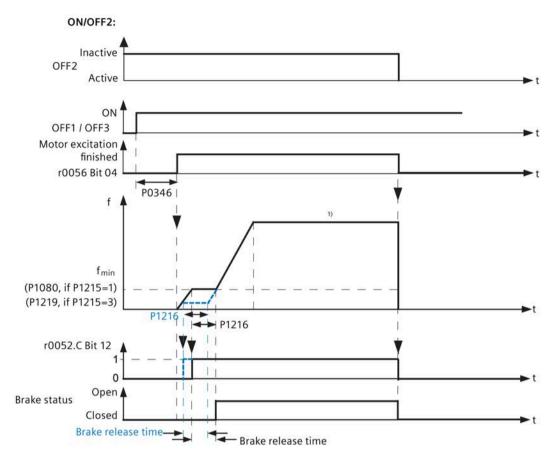

<sup>1)</sup> If the motor frequency setpoint during the normal motor operation is less than the minimum frequency set in P1080, the motor runs at the minimum frequency P1080 irrespecitive of the frequency setpoint.

### **Setting parameters**

| Parameter | Function                                       | Setting                                                                                                    |
|-----------|------------------------------------------------|----------------------------------------------------------------------------------------------------|
| P1215     | Holding brake enable                           | This parameter enables/disables holding brake function. The motor holding brake (MHB) is controlled via status word 1 r0052 bit 12. |
|           |                                                | = 0: Motor holding brake disabled (factory default)                                                                                 |
|           |                                                | = 1: Motor holding brake enabled at the freugency set in P1080                                                                      |
|           |                                                | = 3: Motor holding brake enabled at the freugency set in P1219                                                                      |
| P1216     | Holding brake release delay[s]                 | This parameter defines period during which converter runs at the valid minimum frequency (P1080 or P1219) before ramping up.        |
|           |                                                | Range: 0.0 to 20.0 (factory default: 1.0)                                                                                           |
| P1217     | Holding time after ramp down [s]               | This parameter defines time for which the converter runs at the valid minimum frequency (P1080 or P1219) after ramping down.        |
|           |                                                | Range: 0.0 to 20.0 (factory default: 1.0)                                                                                           |
| P1219[02] | Minimum frequency for motor holding brake [Hz] | This parameter sets the minimum motor frequency at which the motor holding brake (MHB) operates.                                    |
|           |                                                | Range: 0.00 to 550.00 (factory default: 0.00)                                                                                       |
|           |                                                | Note:                                                                                                    |
|           |                                                | This parameter is valid only if P1215 = 3 and P1219 < P1080.                                                                        |

### Connecting the motor holding brake

The motor holding brake can be connected to the converter via digital outputs (DO1/DO2). An additional relay is also required to allow the digital output to enable or disable the motor holding brake.

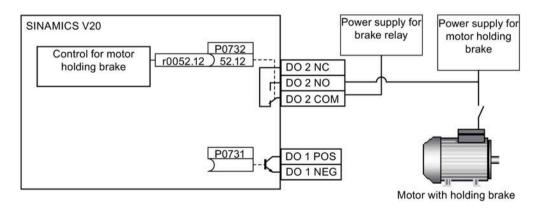

# **!**WARNING

# Potentially hazardous load

If the converter controls the motor holding brake, then a commissioning may not be carried out for potentially hazardous loads (e.g. suspended loads for crane applications) unless the load has been secured.

It is not permissible to use the motor holding brake as operating brake. The reason for this is that generally it is only designed for a limited number of emergency braking operations.

### 5.6.2.6 Setting the ramp time

# **Functionality**

The ramp-function generator in the setpoint channel limits the speed of setpoint changes. This causes the motor to accelerate and decelerate more smoothly, thereby protecting the mechanical components of the driven machine.

# Setting ramp-up/down time

- The ramp-up and ramp-down time can be set respectively in P1120 and P1121.
- When the required ramp-up or ramp-down time exceeds the maximum value of P1120 or P1121, you can expand the maximum value by using a scaling factor specified in P1138 or P1139. In this case, calculate the ramp-up or ramp-down time as follows:
  - Ramp-up time = P1120 \* P1138
  - Ramp-down time = P1121 \* P1139

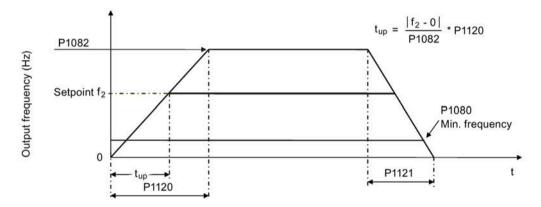

| Parameter | Function                      | Setting                                                                                                    |
|-----------|-------------------------------|----------------------------------------------------------------------------------------------------|
| P1082[02] | Maximum frequency [Hz]        | This parameter sets maximum motor frequency at which motor will run irrespective of the frequency setpoint.                                  |
|           |                               | Range: 0.00 to 550.00 (factory default: 50.00)                                                                                               |
| P1120[02] | Ramp-up time [s]              | This parameter sets the time taken for motor to accelerate from standstill up to maximum motor frequency (P1082) when no rounding is used.   |
|           |                               | Range: 0.00 to 650.00 (factory default: 10.00)                                                                                               |
| P1121[02] | Ramp-down time [s]            | This parameter sets the time taken for motor to decelerate from maximum motor frequency (P1082) down to standstill when no rounding is used. |
|           |                               | Range: 0.00 to 650.00 (factory default: 10.00)                                                                                               |
| P1138     | Ramp-up time scaling factor   | This parameter sets the scaling factor for the ramp-up time.                                                                                 |
|           |                               | Range: 1.00 to 10.00 (factory default: 1.00)                                                                                                 |
| P1139     | Ramp-down time scaling factor | This parameter sets the scaling factor for the ramp-down time.                                                                               |
|           |                               | Range: 1.00 to 10.00 (factory default: 1.00)                                                                                                 |

# Setting ramp-up/down rounding time

Rounding times are recommended, since they prevent an abrupt response, thus avoiding detrimental effects on the mechanics.

Rounding times are not recommended when analog inputs are used, since they would result in overshoot/undershoot in the converter response.

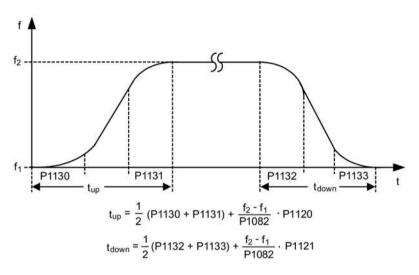

| Parameter | Function                            | Setting                                                                                                  |
|-----------|-------------------------------------|----------------------------------------------------------------------------------------------------|
| P1130[02] | Ramp-up initial rounding time [s]   | This parameter defines rounding time at start of ramp-up. Range: 0.00 to 40.00 (factory default: 0.00)   |
| P1131[02] | Ramp-up final rounding time [s]     | This parameter defines rounding time at end of ramp-up. Range: 0.00 to 40.00 (factory default: 0.00)     |
| P1132[02] | Ramp-down initial rounding time [s] | This parameter defines rounding time at start of ramp-down. Range: 0.00 to 40.00 (factory default: 0.00) |
| P1133[02] | Ramp-down final rounding time [s]   | This parameter defines rounding time at end of ramp-down. Range: 0.00 to 40.00 (factory default: 0.00)   |

# 5.6.2.7 Setting the Imax controller

# **Functionality**

If ramp-up time is too short, the converter may display the alarm A501 which means the output current is too high. The Imax controller reduces converter current if the output current exceeds the maximum output current limit (r0067). This is achieved by reducing the converter's output frequency or output voltage.

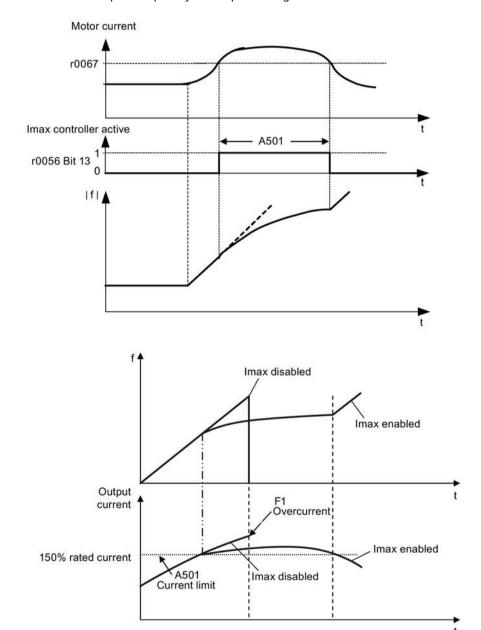

# **Setting parameters**

You only have to change the factory default settings of the Imax controller if the converter tends to oscillate when it reaches the current limit or it is shut down due to overcurrent.

| Parameter | Function                                        | Setting                                                                                                    |
|-----------|-------------------------------------------------|----------------------------------------------------------------------------------------------------|
| P0305[02] | Rated motor current [A]                         | This parameter defines the nominal motor current from rating plate.                                                                                                    |
| P0640[02] | Motor overload factor [%]                       | This parameter defines motor overload current limit relative to P0305 (rated motor current).                                                                                                    |
| P1340[02] | Imax controller proportional gain               | This parameter defines the proportional gain of the Imax controller.                                                                                                    |
|           |                                                 | Range: 0.000 to 0.499 (factory default: 0.030)                                                                                                    |
| P1341[02] | Imax controller integral time [s]               | This parameter defines the integral time constant of the Imax controller. Setting P1341 to 0 disables the Imax controller.                                                                                       |
|           |                                                 | Range: 0.000 to 50.000 (factory default: 0.300)                                                                                                    |
| P1345[02] | Imax voltage controller proportional gain       | This parameter sets the proportional gain of Imax voltage controller. If the output current (r0068) exceeds the maximum current (r0067), the converter is dynamically controlled by reducing the output voltage. |
|           |                                                 | Range: 0.000 to 5.499 (factory default: 0.250)                                                                                                    |
| P1346[02] | Imax voltage controller integral time [s]       | This parameter defines the integral time constant of the Imax voltage controller.                                                                                                    |
|           |                                                 | Range: 0.000 to 50.000 (factory default: 0.300)                                                                                                    |
| r0056.13  | Status of motor control: Imax controller active |                                                                                                    |

# 5.6.2.8 Setting the Vdc controller

# **Functionality**

If ramp-down time is too short, the converter may display the alarm A911 which means the DC link voltage is too high. The Vdc controller dynamically controls the DC link voltage to prevent overvoltage trips on high inertia systems.

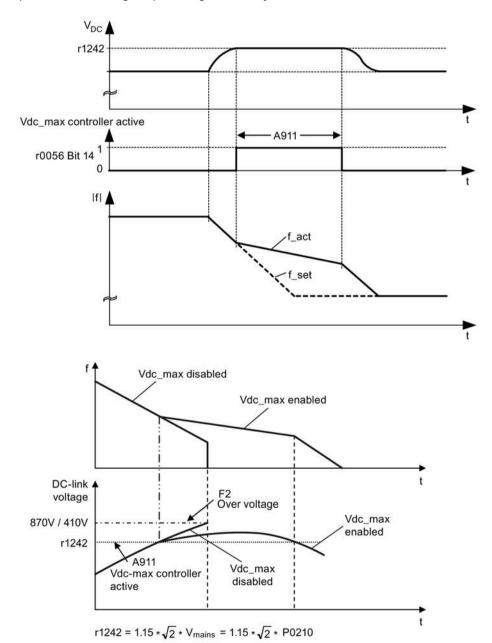

### **Setting parameters**

| Parameter | Function                        | Setting                                                                                               |
|-----------|---------------------------------|----------------------------------------------------------------------------------------------------|
| P1240[02] | Configuration of Vdc controller | This parameter enables/disables Vdc controller.                                                       |
|           |                                 | = 0: Vdc controller disabled                                                                          |
|           |                                 | = 1: Vdc_max controller enabled (factory default)                                                     |
|           |                                 | = 2: Kinetic buffering (Vdc_min controller) enabled                                                   |
|           |                                 | = 3: Vdc_max controller and kinetic buffering (KIB) enabled                                           |
|           |                                 | <b>Note:</b> This parameter must be set to 0 (Vdc controller disabled) if a braking resistor is used. |
| P0210     | Supply voltage [V]              | This parameter defines the supply voltage. Its default value depends upon the type of converter.      |
|           |                                 | Range:                                                                                                |
|           |                                 | 380 to 480 (for three phase AC 400 V converters)                                                      |
|           |                                 | 200 to 240 (for single phase AC 230 V converters)                                                     |

# 5.6.2.9 Setting the load torque monitoring function

# **Functionality**

The load torque monitoring function allows the mechanical force transmission between the motor and driven load to be monitored. This function can detect whether the driven load is blocked, or the force transmission has been interrupted.

The converter monitors the load torque of the motor in different ways:

- Motor blocking detection
- No-load monitoring
- Speed-dependent load torque monitoring

| Parameter | Function                                   | Setting                                                                                                    |
|-----------|--------------------------------------------|----------------------------------------------------------------------------------------------------|
| P2177[02] | Delay time for motor is blocked [ms]       | Defines the delay time for identifying that the motor is blocked.                                                                                                    |
|           |                                            | Range: 0 to 10000 (factory default: 10)                                                                                                    |
| P2179     | Current limit for no load identified [%]   | This parameter defines the threshold current for A922 (no load applied to converter) relative to P0305 (rated motor current).                                                                                              |
|           |                                            | Range: 0.0 to 10.0 (factory default: 3.0)                                                                                                    |
| P2180     | Delay time for no-load identification      | Defines the delay time for detecting a missing output load.                                                                                                    |
|           | [ms]                                       | Range: 0 to 10000 (factory default: 2000)                                                                                                    |
| P2181[02] | Load monitoring mode                       | The load monitoring is achieved by comparing the actual frequency/torque curve with a programmed envelope (defined by parameters P2182 to P2190). If the curve falls outside the envelope, a warning or trip is generated. |
|           |                                            | = 0: Load monitoring disabled (factory default)                                                                                                    |
|           |                                            | = 1: Warning: Low torque/frequency                                                                                                    |
|           |                                            | = 2: Warning: High torque/frequency                                                                                                    |
|           |                                            | = 3: Warning: High/low torque/frequency                                                                                                    |
|           |                                            | = 4: Trip: Low torque/frequency                                                                                                    |
|           |                                            | = 5: Trip: High torque/frequency                                                                                                    |
|           |                                            | = 6: Trip: High/low torque/frequency                                                                                                    |
| P2182[02] | Load monitoring threshold frequency 1 [Hz] | Range: 0.00 to 550.00 (factory default: 5.00)                                                                                                    |
| P2183[02] | Load monitoring threshold frequency 2 [Hz] | Range: 0.00 to 550.00 (factory default: 30.00)                                                                                                    |
| P2184[02] | Load monitoring threshold frequency 3 [Hz] | Range: 0.00 to 550.00 (factory default: 30.00)                                                                                                    |
| P2185[02] | Upper torque threshold 1 [Nm]              | Range: 0.0 to 99999.0 (factory default: value in r0333)                                                                                                    |
| P2186[02] | Lower torque threshold 1 [Nm]              | Range: 0.0 to 99999.0 (factory default: 0.0)                                                                                                    |
| P2187[02] | Upper torque threshold 2 [Nm]              | Range: 0.0 to 99999.0 (factory default: value in r0333)                                                                                                    |
| P2188[02] | Lower torque threshold 2 [Nm]              | Range: 0.0 to 99999.0 (factory default: 0.0)                                                                                                    |
| P2189[02] | Upper torque threshold 3 [Nm]              | Range: 0.0 to 99999.0 (factory default: value in r0333)                                                                                                    |
| P2190[02] | Lower torque threshold 3 [Nm]              | Range: 0.0 to 99999.0 (factory default: 0.0)                                                                                                    |
| P2192[02] | Load monitoring delay time [s]             | Range: 0 to 65 (factory default: 10)                                                                                                    |

# 5.6.3 Commissioning advanced functions

# 5.6.3.1 Starting the motor in super torque mode

# **Functionality**

This startup mode applies a torque pulse for a given time to help start the motor.

# Typical application field

Sticky pumps

| Parameter | Function                     | Setting                                                                                                    |
|-----------|------------------------------|----------------------------------------------------------------------------------------------------|
| P3350[02] | Super torque modes           | = 1: Enable super torque mode                                                                                                    |
|           |                              | <b>Note:</b> When the value of P3350 is changed, the value of P3353 is changed as follows:                                                        |
|           |                              | • P3350 = 2: P3353 = 0.0s                                                                                                    |
|           |                              | • P3350 ≠ 2: P3353 = default                                                                                                    |
|           |                              | The ramp time of 0s gives an additional 'kicking' effect when hammer start is in use.                                                             |
| P3351[02] | BI: Super torque enable      | This parameter defines the source of the super torque enable. The setting is effective when $P3352 = 2$ .                                         |
|           |                              | Factory default: 0 (never enabled)                                                                                                    |
| P3352[02] | Super torque startup mode    | This parameter defines when the super torque function becomes active.                                                                             |
|           |                              | = 0: Enabled on first run after power-up                                                                                                    |
|           |                              | = 1: Enabled on every run                                                                                                    |
|           |                              | <ul><li>= 2: Enabled by digital input (enable source is defined by P3351;</li><li>0 = never enabled, 1 = enabled on every run)</li></ul>          |
| P3353[02] | Super torque ramp time [s]   | This parameter defines the ramp time to be used when ramping up to the super torque frequency.                                                    |
|           |                              | Range: 0.0 to 650.0 (factory default: 5.0)                                                                                                    |
| P3354[02] | Super torque frequency [Hz]  | This parameter defines the frequency at which the additional boost is applied for super torque mode.                                              |
|           |                              | Range: 0.0 to 550.0 (factory default: 5.0)                                                                                                    |
| P3355[02] | Super torque boost level [%] | This parameter sets the temporary boost level for super torque mode.                                                                              |
|           |                              | It applies boost in [%] relative to P0305 (rated motor current) once the super torque frequency has been reached for the time specified in P3356. |
|           |                              | Range: 0.0 to 200.0 (factory default: 150.0)                                                                                                    |
| P3356[02] | Super torque boost time [s]  | This parameter sets the time for which the additional boost is applied, when the output frequency is held at P3354.                               |
|           |                              | Range: 0.0 to 20.0 (factory default: 5.0)                                                                                                    |

# **Function diagram**

### Description:

The Super Torque mode is enabled when an ON command is issued, and the following sequence is performed:

- Ramps up to P3354 Hz with the boost level specified by P1310, P1311, and P1312
- Maintains for P3356 s with the boost level specified by P3355
- Reverts boost level to that specified by P1310, P1311, and P1312
- Reverts to "normal" setpoint and allows output to ramp using P1120

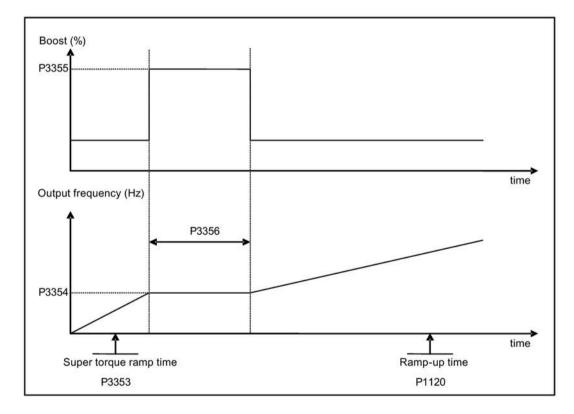

# 5.6.3.2 Starting the motor in hammer start mode

# Functionality

This startup mode applies a sequence of torque pulses to start the motor.

# Typical application field

Very sticky pumps

| Parameter | Function                     | Setting                                                                                                    |
|-----------|------------------------------|----------------------------------------------------------------------------------------------------|
| P3350[02] | Super torque modes           | = 2: Enable hammer start mode                                                                                                    |
|           |                              | <b>Note:</b> When the value of P3350 is changed, the value of P3353 is changed as follows:                                                        |
|           |                              | • P3350 = 2: P3353 = 0.0s                                                                                                    |
|           |                              | • P3350 ≠ 2: P3353 = default                                                                                                    |
|           |                              | The ramp time of 0s gives an additional 'kicking' effect when hammer start is in use.                                                             |
| P3351[02] | BI: Super torque enable      | This parameter defines the source of the super torque enable. The setting is effective when $P3352 = 2$ .                                         |
|           |                              | Factory default: 0 (never enabled)                                                                                                    |
| P3352[02] | Super torque startup mode    | This parameter defines when the super torque function becomes active.                                                                             |
|           |                              | = 0: Enabled on first run after power-up                                                                                                    |
|           |                              | = 1: Enabled on every run                                                                                                    |
|           |                              | = 2: Enabled by digital input (enable source is defined by P3351; 0 = never enabled, 1 = enabled on every run)                                    |
| P3353[02] | Super torque ramp time [s]   | This parameter defines the ramp time to be used when ramping up to the super torque frequency.                                                    |
|           |                              | Range: 0.0 to 650.0 (factory default: 5.0)                                                                                                    |
| P3354[02] | Super torque frequency [Hz]  | This parameter defines the frequency at which the additional boost is applied for super torque mode.                                              |
|           |                              | Range: 0.0 to 550.0 (factory default: 5.0)                                                                                                    |
| P3357[02] | Hammer start boost level [%] | This parameter sets the temporary boost level for hammer start mode.                                                                              |
|           |                              | It applies boost in [%] relative to P0305 (rated motor current) once the super torque frequency has been reached for the time specified in P3356. |
|           |                              | Range: 0.0 to 200.0 (factory default: 150.0)                                                                                                    |
| P3358[02] | Number of hammer cycles      | This parameter defines the number of times the hammer start boost level is applied.                                                               |
|           |                              | Range: 1 to 10 (factory default: 5)                                                                                                    |
| P3359[02] | Hammer on time [ms]          | This parameter sets the time for which the additional boost is applied for each repetition (must be at least 3 x motor magnetization time).       |
|           |                              | Range: 0 to 1000 (factory default: 300)                                                                                                    |
| P3360[02] | Hammer off Time [ms]         | This parameter sets the time for which the additional boost is removed for each repetition (must be at least 3 x motor magnetization time).       |
|           |                              | Range: 0 to 1000 (factory default: 100)                                                                                                    |

# **Function diagram**

### Description:

The hammer start mode is enabled when an ON command is issued, and the following sequence is performed:

- Ramp up to P3354 Hz with the boost level specified by P1310, P1311, and P1312
- Revert boost level to that specified by P1310, P1311, and P1312
- Revert to "normal" setpoint and allow output to ramp using P1120

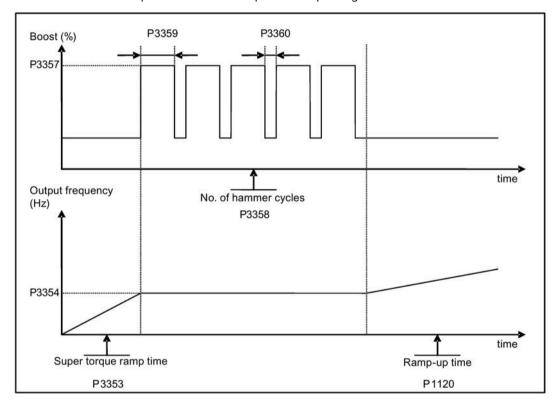

# 5.6.3.3 Starting the motor in blockage clearing mode

# **Functionality**

This startup mode momentarily reverses the motor rotation to clear a pump blockage.

# Typical application field

Pump clearing

| Parameter | Function                           | Setting                                                                                                    |
|-----------|------------------------------------|----------------------------------------------------------------------------------------------------|
| P3350[02] | Super torque modes                 | = 3: Enable blockage clearing mode  Note: When the value of P3350 is changed, the value of P3353 is changed as follows:                                   |
|           |                                    | • P3350 = 2: P3353 = 0.0s                                                                                                    |
|           |                                    | • P3350 ≠ 2: P3353 = default                                                                                                    |
|           |                                    | The ramp time of 0s gives an additional 'kicking' effect when hammer start is in use.                                                                     |
|           |                                    | If blockage clearing mode is enabled (P3350 = 3), make sure that reverse direction is not inhibited, i.e. $P1032 = P1110 = 0$ .                           |
| P3351[02] | BI: Super torque enable            | This parameter defines the source of the super torque enable. The setting is effective when $P3352 = 2$ .                                                 |
|           |                                    | Factory default: 0 (never enabled)                                                                                                    |
| P3352[02] | Super torque startup mode          | This parameter defines when the super torque function becomes active.                                                                                     |
|           |                                    | = 0: Enabled on first run after power-up                                                                                                    |
|           |                                    | = 1: Enabled on every run                                                                                                    |
|           |                                    | = 2: Enabled by digital input (enable source is defined by P3351; 0 = never enabled, 1 = enabled on every run)                                            |
| P3353[02] | Super torque ramp time [s]         | This parameter defines the ramp time to be used when ramping up to the super torque frequency.                                                            |
|           |                                    | Range: 0.0 to 650.0 (factory default: 5.0)                                                                                                    |
| P3361[02] | Blockage clearing frequency [Hz]   | This parameter defines the frequency at which the converter runs in the opposite direction to the setpoint during the blockage clearing reverse sequence. |
|           |                                    | Range: 0.0 to 550.0 (factory default: 5.0)                                                                                                    |
| P3362[02] | Blockage clearing reverse time [s] | This parameter sets the time for which the converter runs in the opposite direction to the setpoint during the reverse sequence.                          |
|           |                                    | Range: 0.0 to 20.0 (factory default: 5.0)                                                                                                    |
| P3363[02] | Enable rapid ramp                  | This parameter selects whether the converter ramps to, or starts directly from, the blockage clearing frequency                                           |
|           |                                    | = 0: Disable rapid ramp for blockage clearing (use ramp time specified in P3353)                                                                          |
|           |                                    | = 1: Enable rapid ramp for blockage clearing (jump to the reverse frequency - this introduces a "kicking" effect which helps to clear the blockage)       |
|           |                                    | Range: 0 to 1 (factory default: 0)                                                                                                    |
| P3364[02] | Number of blockage clearing cycles | This parameter sets the number of times the blockage clearing reversing cycle is repeated.                                                                |
|           |                                    | Range: 1 to 10 (factory default: 1)                                                                                                    |

### **Function diagram**

### Description:

The blockage clearing mode is enabled when an ON command is issued, and the following sequence is performed:

- Ramp or step (depending on P3363) to P3361 Hz in opposite direction to the setpoint
- For P3364 repetitions:
  - Ramp down to 0 Hz using normal ramp time as specified in P1121
  - Ramp or step (depending on P3363) to P3361 Hz in opposite direction to the setpoint
- Revert to "normal" setpoint and allow output to ramp using P1120.

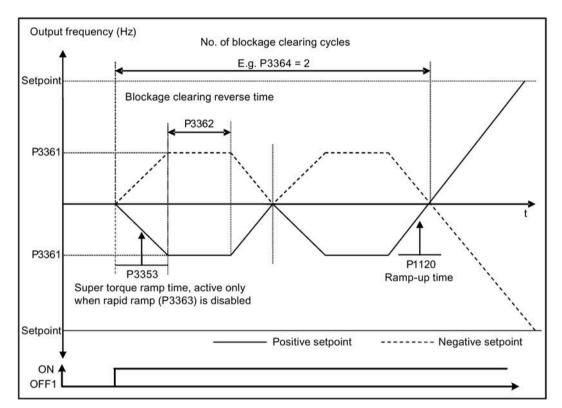

# 5.6.3.4 Running the converter in economy mode

# **Functionality**

Economy mode works by slightly changing the output voltage either up or down in order to find the minimum input power.

#### Note

The economy mode optimization is only active when operating at the requested frequency setpoint. The optimization algorithm becomes active 5 seconds after the setpoint has been reached, and is disabled on a setpoint change or if the Imax or Vmax controller is active.

### Typical applications

Motors with stable or slowly changing loads

### **Setting parameters**

| Parameter | Function                | Setting                                                                                                    |
|-----------|-------------------------|----------------------------------------------------------------------------------------------------|
| P1300[02] | Control mode            | = 4: V/f Eco Mode with linear characteristic                                                                            |
|           |                         | = 7: V/f Eco Mode with quadratic characteristic                                                                         |
| r1348     | Economy mode factor [%] | This parameter displays the calculated economy mode factor (range: 80% to 120%) applied to the demanded output voltage. |
|           |                         | If this value is too low, the system may become unstable.                                                               |

### **Function diagram**

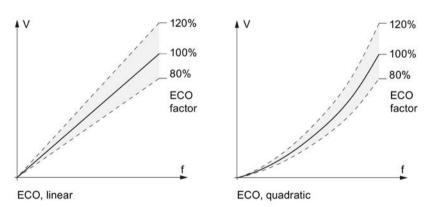

# 5.6.3.5 Setting the UL61800-5-1-compliant motor overtemperature protection

# **Functionality**

The function protects the motor from overtemperature. The function defines the reaction of the converter when motor temperature reaches warning threshold. The converter can remember the current motor temperature on power-down and reacts on the next power-up based on the setting in P0610. Setting any value in P0610 other than 0 or 4 will cause the converter to trip (F11) if the motor temperature is 10% above the warning threshold P0604.

#### Note

In order to comply with UL61800-5-1, parameter P0610 must not be changed from its factory setting of 6.

| Parameter | Function                                    | Setting                                                                                  |
|-----------|---------------------------------------------|------------------------------------------------------------------------------------------|
| P0610[02] | Motor I <sup>2</sup> t temperature reaction | This parameter defines reaction when motor temperature reaches warning threshold.        |
|           |                                             | Settings 0 to 2 do not recall the motors temperature (stored at power-down) on power-up: |
|           |                                             | = 0: Warning only                                                                        |
|           |                                             | = 1: Warning with Imax control (motor current reduced) and trip (F11)                    |
|           |                                             | = 2: Warning and trip (F11)                                                              |
|           |                                             | Settings 4 to 6 recall the motors temperature (stored at powerdown) on power-up:         |
|           |                                             | = 4: Warning only                                                                        |
|           |                                             | = 5: Warning with Imax control (motor current reduced) and trip (F11)                    |
|           |                                             | = 6: Warning and trip (F11)                                                              |

# 5.6.3.6 Motor protection with PTC sensor

#### **Functionality**

The converter uses a PTC sensor to protect the motor against overtemperature. The converter interprets a resistance > approximately 1500 Ohm as being an overtemperature and responds according to the setting for P0610.

# **EMC-compliant installation**

You must fit the PTC sensor to the motor and then connect it to the converter control terminals as shown below:

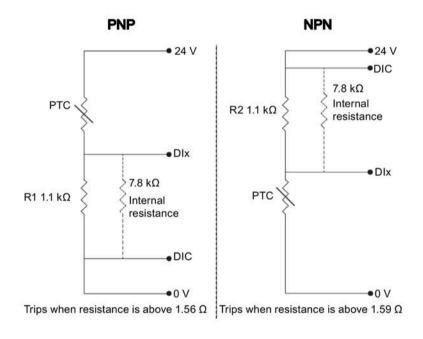

#### Note

To enable the trip function, set one of the digital inputs using DI1 (P0701), DI2 (P0702), DI3 (P0703), or DI4 (P0704) to 29 (external trip).

To achieve EMC-compliant installation, take the following actions when connecting the PTC sensor:

- Terminate the ends of the cable neatly, ensuring that the unshielded wires are as short as possible.
- Separate the sensor cable from the power cables as much as possible, using separate trunking. Cross them if necessary at 90° to each other.
- Use shielded or armored cables for the motor connections and ground the cable shields at both ends using the cable clamps.

# Cable lengths

As long as the above mentioned instructions are observed, PTC cables of several hundred meters can be used. For longer cables, increase the conductor cross-section to avoid measurement errors. For more information about the V20 signal cable cross-section and user terminals, see Section "Terminal description (Page 45)".

| Parameter | Function                                    | Setting                                                                                  |
|-----------|---------------------------------------------|------------------------------------------------------------------------------------------|
| P0610[02] | Motor I <sup>2</sup> t temperature reaction | This parameter defines reaction when motor temperature reaches warning threshold.        |
|           |                                             | Settings 0 to 2 do not recall the motors temperature (stored at power-down) on power-up: |
|           |                                             | = 0: Warning only                                                                        |
|           |                                             | = 1: Warning with Imax control (motor current reduced) and trip (F11)                    |
|           |                                             | = 2: Warning and trip (F11)                                                              |
|           |                                             | Settings 4 to 6 recall the motors temperature (stored at powerdown) on power-up:         |
|           |                                             | = 4: Warning only                                                                        |
|           |                                             | = 5: Warning with Imax control (motor current reduced) and trip (F11)                    |
|           |                                             | = 6: Warning and trip (F11)                                                              |

# 5.6.3.7 Setting the free function blocks (FFBs)

# **Functionality**

Additional signal interconnections in the converter can be established by means of the free function blocks (FFBs). Every digital and analog signal available via BICO technology can be routed to the appropriate inputs of the free function blocks. The outputs of the free function blocks are also interconnected to other functions using BICO technology.

# Example

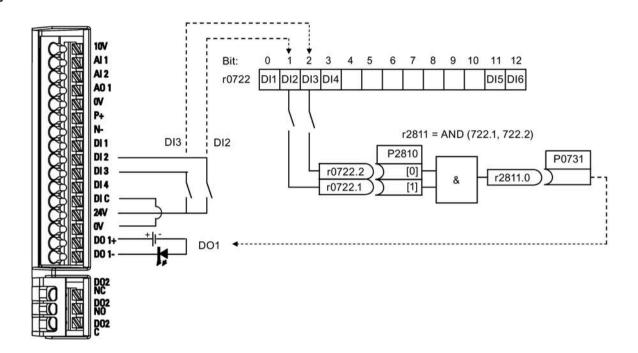

### **Setting parameters**

| Parameter | Function                         | Setting                                                   |
|-----------|----------------------------------|-----------------------------------------------------------|
| P0702     | Function of digital input 2      | = 99: Enable BICO parameterization for digital input 2    |
| P0703     | Function of digital input 3      | = 99: Enable BICO parameterization for digital input 3    |
| P2800     | Enable FFBs                      | = 1: Enable (general enable for all free function blocks) |
| P2801[0]  | Activate FFBs                    | = 1: Enable AND 1                                         |
| P2810[0]  | BI: AND 1                        | = 722.1 P2810[0] and P2810[1] define inputs of AND 1      |
| P2810[1]  |                                  | = 722.2 element, and output is r2811.0.                   |
| P0731     | BI: Function of digital output 1 | This parameter defines source of digital output 1.        |
|           |                                  | = r2811.0: Use the AND (DI2, DI3) to switch on LED        |

For more information about FFBs and additional settings of individual parameter, see Chapter "Parameter list (Page 201)".

### 5.6.3.8 Setting the flying start function

# **Functionality**

The flying start function (enabled using P1200) allows the converter to be switched onto a motor which is still spinning by rapidly changing the output frequency of the converter until the actual motor speed has been found. Then, the motor runs up to setpoint using the normal ramp time.

Flying start must be used in cases where the motor may still be turning (e.g. after a short mains break) or can be driven by the load. Otherwise, overcurrent trips will occur.

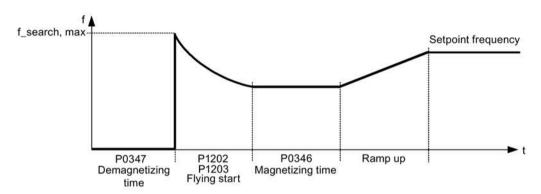

| Parameter | Function                        | Setting                                                                                                    |
|-----------|---------------------------------|----------------------------------------------------------------------------------------------------|
| P1200     | Flying start                    | Settings 1 to 3 search in both directions:                                                                                                    |
|           |                                 | = 0: Flying start disabled                                                                                                    |
|           |                                 | = 1: Flying start always active                                                                                                    |
|           |                                 | = 2: Flying start active after power on, fault, OFF2                                                                                                    |
|           |                                 | = 3: Flying start active after fault, OFF2                                                                                                    |
|           |                                 | Settings 4 to 6 search only in the direction of the setpoint:                                                                                                    |
|           |                                 | = 4: Flying start always active                                                                                                    |
|           |                                 | = 5: Flying start active after power on, fault, OFF2                                                                                                    |
|           |                                 | = 6: Flying start active after fault, OFF2                                                                                                    |
| P1202[02] | Motor-current: flying start [%] | This parameter defines search current used for flying start.                                                                                                    |
|           |                                 | Range: 10 to 200 (factory default: 100)                                                                                                    |
|           |                                 | <b>Note:</b> Search current settings in P1202 that are below 30% (and sometimes other settings in P1202 and P1203) may cause motor speed to be found prematurely or too late, which can result in F1 or F2 trips. |
| P1203[02] | Search rate: flying start [%]   | This parameter sets factor (in V/f mode only) by which the output frequency changes during flying start to synchronize with turning motor.                                                                        |
|           |                                 | Range: 10 to 500 (factory default: 100)                                                                                                    |
|           |                                 | <b>Note:</b> A higher value produces a flatter gradient and thus a longer search time. A lower value has the opposite effect.                                                                                     |

# 5.6.3.9 Setting the automatic restart function

### **Functionality**

After a power failure (F3 "Undervoltage"), the automatic restart function (enabled using P1210) automatically switches on the motor if an ON command is active. Any faults are automatically acknowledged by the converter.

When it comes to power failures (line supply failure), then a differentiation is made between the following conditions:

- "Line undervoltage (mains brownout)" is a situation where the line supply is interrupted and returns before the built-in BOP display has gone dark (this is an extremely short line supply interruption where the DC link hasn't completely collapsed).
- "Line failure (mains blackout)" is a situation where the built-in BOP display has gone dark (this represents a longer line supply interruption where the DC link has completely collapsed) before the line supply returns.

| Parameter | Function                   | Setting                                                                                                    |  |
|-----------|----------------------------|----------------------------------------------------------------------------------------------------|--|
| P1210     | Automatic restart          | This parameter configures automatic restart function.                                                                                         |  |
|           |                            | = 0: Disabled                                                                                                    |  |
|           |                            | = 1: Trip reset after power on, P1211 disabled                                                                                                |  |
|           |                            | = 2: Restart after mains blackout, P1211 disabled                                                                                             |  |
|           |                            | = 3: Restart after mains brownout or fault, P1211 enabled                                                                                     |  |
|           |                            | = 4: Restart after mains brownout, P1211 enabled                                                                                              |  |
|           |                            | = 5: Restart after mains blackout and fault, P1211 disabled                                                                                   |  |
|           |                            | = 6: Restart after mains brown-/blackout or fault, P1211 enabled                                                                              |  |
|           |                            | = 7: Restart after mains brown-/blackout or fault, trip when P1211 expires                                                                    |  |
|           |                            | = 8: Restart after mains brown-/blackout with F3 and leave an interval in seconds determined by P1214, P1211 disabled                         |  |
|           |                            | = 9: Restart after mains brown-/blackout with F3 during the attempt time determined by P1214, P1211 disabled                                  |  |
|           |                            | = 10: Restart after mains brown-/blackout with F3 during the attempt time determined by P1214 or manual fault acknowledgement, P1211 disabled |  |
|           |                            | = 11: Trip reset at power on after mains brown-/blackout with F3 and if no ON command is active; P1211 disabled                               |  |
| P1211     | Number of restart attempts | This parameter specifies number of times converter will attempt to restart if automatic restart P1210 is activated.                           |  |
|           |                            | Range: 0 to 10 (factory default: 3)                                                                                                    |  |
| P1214     | Restart time interval      | This parameter has either of the following functions:                                                                                         |  |
|           |                            | • Specifying the restart interval when P1210 = 8                                                                                              |  |
|           |                            | • Specifying the total restart attempt time when P1210 = 9 or P1210 = 10                                                                      |  |
|           |                            | Range: 0 to 1000 (factory default: 30)                                                                                                    |  |

# 5.6.3.10 Running the converter in frost protection mode

# **Functionality**

If the surrounding temperature falls below a given threshold, motor turns automatically to prevent freezing.

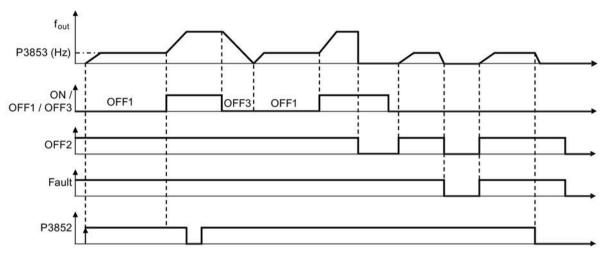

- OFF1/OFF3: The frost protection function is disabled when OFF3 is activated and enabled again when OFF1 is activated.
- OFF2/fault: The motor stops and the frost protection is deactivated.

| Parameter | Function                        | Setting                                                                                                    |
|-----------|---------------------------------|----------------------------------------------------------------------------------------------------|
| P3852[02] | BI: Enable frost protection     | This parameter defines command source of protection enable command. If binary input is equal to one, then protection will be initiated (factory default: 0). |
|           |                                 | If P3853 $\neq$ 0, frost protection is applied by applying the given frequency to the motor.                                                                 |
|           |                                 | Note that the protection function may be overridden under the following circumstances:                                                                       |
|           |                                 | If converter is running and protection signal becomes active, signal is ignored                                                                              |
|           |                                 | If converter is turning motor due to active protection signal<br>and a RUN command is received, RUN command overrides<br>frost signal                        |
|           |                                 | Issuing an OFF command while protection is active will stop the motor                                                                                        |
| P3853[02] | Frost protection frequency [Hz] | This parameter specifies the frequency applied to the motor when frost protection is active.  Range: 0.00 to 550.00 (factory default: 5.00)                  |

# 5.6.3.11 Running the converter in condensation protection mode

# **Functionality**

If an external condensation sensor detects excessive condensation, the converter applies a DC current to keep the motor warm to prevent condensation.

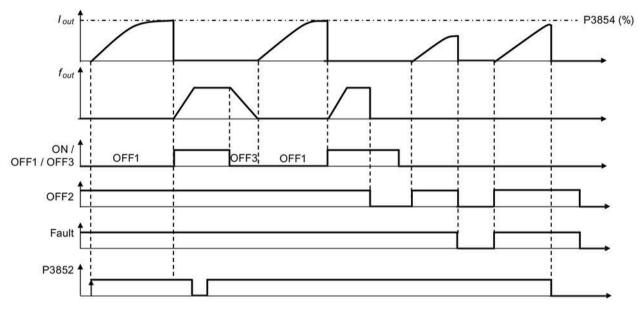

- OFF1/OFF3: The condensation protection function is disabled when OFF3 is activated and enabled again when OFF1 is activated.
- OFF2/fault: The motor stops and the condensation protection is deactivated.

| Parameter | Function                            | Setting                                                                                                    |
|-----------|-------------------------------------|----------------------------------------------------------------------------------------------------|
| P3852[02] | BI: Enable frost protection         | This parameter defines command source of protection enable command. If binary input is equal to one, then protection will be initiated (factory default: 0). |
|           |                                     | If $P3853 = 0$ and $P3854 \neq 0$ , condensation protection is applied by applying the given current to the motor.                                           |
|           |                                     | Note that the protection function may be overridden under the following circumstances:                                                                       |
|           |                                     | If converter is running and protection signal becomes active, signal is ignored                                                                              |
|           |                                     | If converter is turning motor due to active protection signal<br>and a RUN command is received, RUN command overrides<br>frost signal                        |
|           |                                     | Issuing an OFF command while protection is active will stop the motor                                                                                        |
| P3854[02] | Condensation protection current [%] | This parameter specifies the DC current (as a percentage of nominal current) which is applied to the motor when condensation protection is active.           |
|           |                                     | Range: 0 to 250 (factory default: 100)                                                                                                    |

# 5.6.3.12 Running the converter in hibernation mode

# **Functionality**

To achieve energy-saving operation, you can enable the converter to run in either frequency hibernation (P2365 = 1) or PID hibernation (P2365 = 2).

• Frequency hibernation: When the demand frequency falls below the minimum frequency (P1080), the OFF delay (P2366) is started. When the OFF delay expires, the converter is ramped down to stop and enters the hibernation mode. The converter has to go through the ON delay (P2367) before restarting.

P2365 = 1

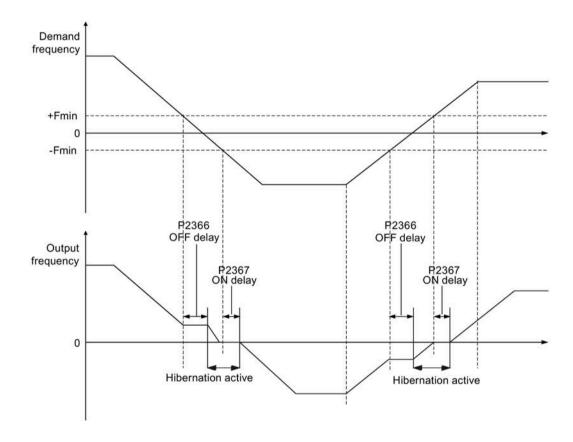

• PID hibernation: When the converter under PID control drops below the PID hibernation setpoint (P2390), the PID hibernation timer (P2391) is started. When the timer expires, the converter is ramped down to stop and enters the hibernation mode. The converter restarts when it reaches the PID hibernation restart point (P2392).

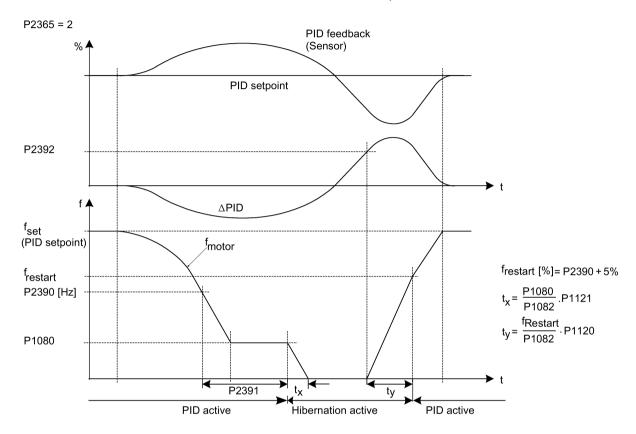

| Parameter | Function                             | Setting                                                                                                    |
|-----------|--------------------------------------|----------------------------------------------------------------------------------------------------|
| P2365[02] | Hibernation enable/disable           | Select or disable the hibernation functionality.                                                                                                    |
|           |                                      | = 0: Disabled                                                                                                    |
|           |                                      | = 1: Frequency hibernation (the frequency setpoint as the wakeup trigger)                                                                                                    |
|           |                                      | = 2: PID hibernation (the PID error as the wakeup trigger)                                                                                                    |
|           |                                      | Range: 0 to 2 (factory default: 0)                                                                                                    |
| P2366[02] | Delay before stopping motor [s]      | With hibernation enabled, this parameter defines the delay before activating the hibernation mode of the converter.                                                                                                    |
|           |                                      | Range: 0 to 254 (factory default: 5)                                                                                                    |
| P2367[02] | Delay before starting motor [s]      | With hibernation enabled, this parameter defines the delay before "waking up" (disabling) the hibernation mode of the converter.                                                                                                    |
|           |                                      | Range: 0 to 254 (factory default: 2)                                                                                                    |
| P2390     | PID hibernation setpoint [%]         | The PID hibernation setpoint P2390 is a percentage of the rated motor frequency P0310.                                                                                                    |
|           |                                      | When the value of P2365 is set to 2 and the converter under PID control drops below the PID hibernation setpoint, the PID hibernation timer P2391 is started. When the PID hibernation timer has expired, the converter is ramped down to stop and enters the PID hibernation mode. |
|           |                                      | Range: -200.00 to 200.00 (factory default: 0)                                                                                                    |
| P2391     | PID hibernation timer [s]            | When the PID hibernation timer P2391 has expired, the converter is ramped down to stop and enters the PID hibernation mode.                                                                                                    |
|           |                                      | Range: 0 to 254 (factory default: 0)                                                                                                    |
| P2392     | PID hibernation restart setpoint [%] | While in the PID hibernation mode, the PID controller continues to generate the error r2273. Once this reaches the restart point P2392, the converter immediately ramps to the setpoint calculated by the PID controller.                                                           |
|           |                                      | Range: -200.00 to 200.00 (factory default: 0)                                                                                                    |
| r2399     | CO/BO: PID hibernation status word   | Displays the PID hibernation status word.                                                                                                    |
|           |                                      | Bit 00: Not used                                                                                                    |
|           |                                      | Bit 01: PID hibernation enabled (The PID hibernation mode is enabled and the converter is not in the mode.)                                                                                                    |
|           |                                      | Bit 02: Hibernation active (The PID hibernation mode is enabled and the converter is in the mode.)                                                                                                    |
|           |                                      | Factory default: 0                                                                                                    |
| P1080[02] | Minimum frequency [Hz]               | Sets minimum motor frequency at which motor will run irrespective of frequency setpoint. Value set here is valid both for clockwise and for counterclockwise rotation.                                                                                                    |
|           |                                      | Range: 0.00 to 550.00 (factory default: 0.00)                                                                                                    |

# 5.6.3.13 Setting the wobble generator

#### **Functionality**

The wobble generator executes predefined periodical disruptions superimposed on the main setpoint for technological usage in the fiber industry. The wobble function can be activated via P2940. It is independent of the setpoint direction, thus only the absolute value of the setpoint is relevant. The wobble signal is added to the main setpoint as an additional setpoint. During the change of the setpoint the wobble function is inactive. The wobble signal is also limited by the maximum frequency (P1082).

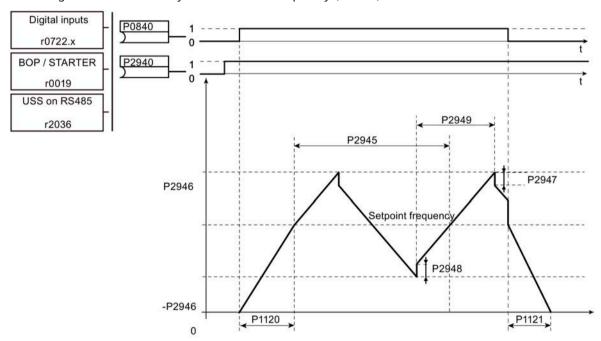

Wobble function disturb signal

| Parameter | Function                      | Setting                                                                                                    |
|-----------|-------------------------------|----------------------------------------------------------------------------------------------------|
| P2940     | BI: Release wobble function   | This parameter defines the source to release the wobble function.                                                                         |
|           |                               | Factory default: 0.0                                                                                                    |
| P2945     | Wobble signal frequency [Hz]  | This parameter sets the frequency of the wobble signal.                                                                                   |
|           |                               | Range: 0.001 to 10.000 (factory default: 1.000)                                                                                           |
| P2946     | Wobble signal amplitude [%]   | This parameter sets the value for the amplitude of the wobble-signal as a proportion of the present ramp function generator (RFG) output. |
|           |                               | Range: 0.000 to 0.200 (factory default: 0.000)                                                                                            |
| P2947     | Wobble signal decrement step  | This parameter sets the value for decrement step at the end of the positive signal period.                                                |
|           |                               | Range: 0.000 to 1.000 (factory default: 0.000)                                                                                            |
| P2948     | Wobble signal increment step  | This parameter sets the value for the increment step at the end of the negative signal period.                                            |
|           |                               | Range: 0.000 to 1.000 (factory default: 0.000)                                                                                            |
| P2949     | Wobble signal pulse width [%] | This parameter sets the relative widths of the rising and falling pulses.                                                                 |
|           |                               | Range: 0 to 100 (factory default: 50)                                                                                                    |

# 5.6.3.14 Running the converter in motor staging mode

# **Functionality**

Motor staging allows the control of up to 2 additional staged pumps or fans, based on a PID control system. The complete system consists of one pump controlled by the converter and up to 2 further pumps/fans controlled from contactors or motor starters. The contactors or motor starter are controlled by digital outputs from the converter.

The diagram below shows a typical pumping system.

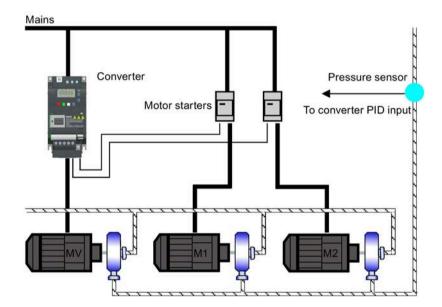

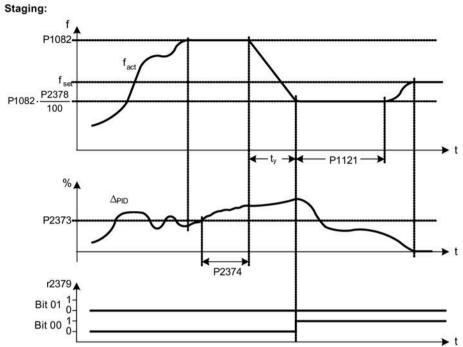

Condition for staging:

(a) 
$$f_{act} \ge P1082$$
  
(b)  $\Delta_{PID} \ge P2373$   
(c)  $t_{\textcircled{a}(\textcircled{b})} > P2374$ 

$$t_y = \left(1 - \frac{P2378}{100}\right) \cdot P1121$$

### Destaging:

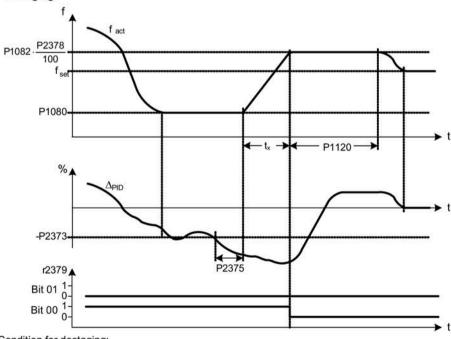

Condition for destaging:

(a) 
$$f_{act} \le P1080$$
  
(b)  $\Delta_{PID} \le -P2373$   
(c)  $t_{ab} > P2375$ 

$$t_X = \left(\frac{P2378}{100} - \frac{P1080}{P1082}\right) \cdot P1120$$

| Parameter | Function                         | Setting                                                                                                    |
|-----------|----------------------------------|----------------------------------------------------------------------------------------------------|
| P2370[02] | Motor staging stop mode          | This parameter selects stop mode for external motors when motor staging is in use.                                                                                               |
|           |                                  | = 0: Normal stop (factory default)                                                                                                    |
|           |                                  | = 1: Sequence stop                                                                                                    |
| P2371[02] | Motor staging configuration      | This parameter selects configuration of external motors (M1, M2) used for motor staging feature.                                                                                 |
|           |                                  | = 0: Motor staging disabled                                                                                                    |
|           |                                  | $= 1: M1 = 1 \times MV, M2 = Not fitted$                                                                                                    |
|           |                                  | $= 2: M1 = 1 \times MV, M2 = 1 \times MV$                                                                                                    |
|           |                                  | = 3: M1 = 1 x MV, M2 = 2 x MV                                                                                                    |
| P2372[02] | Motor staging cycling            | This parameter enables motor cycling for the motor staging feature.                                                                                                    |
|           |                                  | = 0: Disabled (factory default)                                                                                                    |
|           |                                  | = 1: Enabled                                                                                                    |
| P2373[02] | Motor staging hysteresis [%]     | P2373 as a percentage of PID setpoint that PID error r2273 must be exceeded before staging delay starts.                                                                         |
|           |                                  | Range: 0.0 to 200.0 (factory default: 20.0)                                                                                                    |
| P2374[02] | Motor staging delay [s]          | This parameter defines the time that PID error r2273 must exceed motor staging hysteresis P2373 before staging occurs.                                                           |
|           |                                  | Range: 0 to 650 (factory default: 30)                                                                                                    |
| P2375[02] | Motor destaging delay [s]        | This parameter defines the time that PID error r2273 must exceed motor staging hysteresis P2373 before destaging occurs.                                                         |
|           |                                  | Range: 0 to 650 (factory default: 30)                                                                                                    |
| P2376[02] | Motor staging delay override [%] | P2376 as a percentage of PID setpoint. When the PID error r2273 exceeds this value, a motor is staged/destaged irrespective of the delay timers.                                 |
|           |                                  | Range: 0.0 to 200.0 (factory default: 25.0)                                                                                                    |
|           |                                  | <b>Note:</b> The value of this parameter must always be larger than staging hysteresis P2373.                                                                                    |
| P2377[02] | Motor staging lockout timer [s]  | This parameter defines the time for which delay override is prevented after a motor has been staged or destaged.                                                                 |
|           |                                  | Range: 0 to 650 (factory default: 30)                                                                                                    |
| P2378[02] | Motor staging frequency f_st [%] | This parameter sets the frequency at which the digital output is switched during a (de) staging event, as the converter ramps from maximum to minimum frequency (or vice versa). |
|           |                                  | Range: 0.0 to 120.0 (factory default: 50.0)                                                                                                    |
| r2379.01  | CO/BO: Motor staging status word | This parameter displays output word from the motor staging feature that allows external connections to be made.                                                                  |
|           |                                  | Bit 00: Start motor 1 (yes for 1, no for 0)                                                                                                    |
|           |                                  | Bit 01: Start motor 2 (yes for 1, no for 0)                                                                                                    |
| P2380[02] | Motor staging hours run [h]      | This parameter displays hours run for external motors.                                                                                                    |
|           |                                  | Index:                                                                                                    |
|           |                                  | [0]: Motor 1 hrs run                                                                                                    |
|           |                                  | [1]: Motor 2 hrs run                                                                                                    |
|           |                                  | [2]: Not used                                                                                                    |
|           |                                  | Range: 0.0 to 4294967295 (factory default: 0.0)                                                                                                    |

# 5.6.3.15 Running the converter in cavitation protection mode

### **Functionality**

Cavitation occurs when air bubbles are generated around the surface of the impeller, resulting in pump damage, unexpected noise, and decreased flow or pressure of the pipe system. The cavitation protection will generate a fault/warning when cavitation conditions are deemed to be present. If the converter gets no feedback from the pump transducer, it will trip to prevent cavitation damage. This function saves the maintenance efforts and extends the lifetime expectancy.

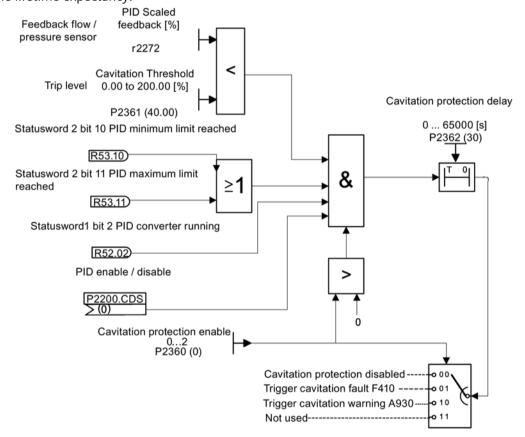

Cavitation Protection Logic Diagram

| Parameter | Function                       | Setting                                                                                                    |
|-----------|--------------------------------|----------------------------------------------------------------------------------------------------|
| P2360[02] | Enable cavitation protection   | This parameter enables the cavitation protection function.                                                           |
|           |                                | = 1: Fault                                                                                                    |
|           |                                | = 2: Warn                                                                                                    |
| P2361[02] | Cavitation threshold [%]       | This parameter defines the feedback threshold over which a fault/warning is triggered, as a percentage (%).          |
|           |                                | Range: 0.00 to 200.00 (factory default: 40.00)                                                                       |
| P2362[02] | Cavitation protection time [s] | This parameter sets the time for which cavitation conditions have to be present before a fault/warning is triggered. |
|           |                                | Range: 0 to 65000 (factory default: 30)                                                                              |

### 5.6.3.16 Setting the user default parameter set

### **Functionality**

The user default parameter set allows a modified set of defaults, different from the factory defaults, to be stored. Following a parameter reset these modified default values would be used. An additional factory reset mode would be required to erase the user default values and restore the converter to factory default parameter set.

### Creating the user default parameter set

- 1. Parameterize the converter as required.
- 2. Set P0971 = 21, and the current converter state is now stored as the user default.

### Modifying the user default parameter set

- 1. Return the converter to the default state by setting P0010 = 30 and P0970 = 1. The converter is now in the user default state if configured; otherwise the conveter is in factory default state.
- 2. Parameterize the converter as required.
- 3. Set P0971 = 21 to store current state as the user default.

### **Setting parameters**

| Parameter | Function                         | Setting                                                                                                    |
|-----------|----------------------------------|----------------------------------------------------------------------------------------------------|
| P0010     | Commissioning parameter          | This parameter filters parameters so that only those related to a particular functional group are selected. It must be set to 30 in order to store or delete user defaults. |
|           |                                  | = 30: Factory setting                                                                                                    |
| P0970     | Factory reset                    | This parameter resets all parameters to their user default/factory default values.                                                                                          |
|           |                                  | = 1: Resets all parameters (not user defaults) to user defaults if they have been previously stored with P0971 = 21; otherwise, resets all parameters to factory defaults   |
|           |                                  | = 21: Resets all parameters and user defaults to factory defaults                                                                                                    |
|           |                                  | = 31: Special factory reset. Resets all user defaults in EEPROM to factory defaults. The converter will then restart.                                                       |
| P0971     | Transfer data from RAM to EEPROM | This parameter transfers values from RAM to EEPROM.                                                                                                    |
|           |                                  | = 1: Start transfer                                                                                                    |
|           |                                  | = 21: Start transfer and store parameter changes as user default values                                                                                                    |

For information about restoring the converter to factory defaults, refer to Section "Restoring to defaults (Page 145)".

### 5.6.3.17 Setting the dual ramp function

### **Functionality**

The dual ramp function allows the user to parameterize the converter so that it can switch from one ramp rate to another when ramping up or down to a setpoint. This may be useful for delicate loads, where starting to ramp with a fast ramp-up or ramp-down time may cause damage. The function works as follows:

### Ramp up:

- Converter starts ramp-up using ramp time from P1120
- When f\_act > P2157, switch to ramp time from P1060

### Ramp down:

- Converter starts ramp-down using ramp time from P1061
- When f act < P2159, switch to ramp time from P1121

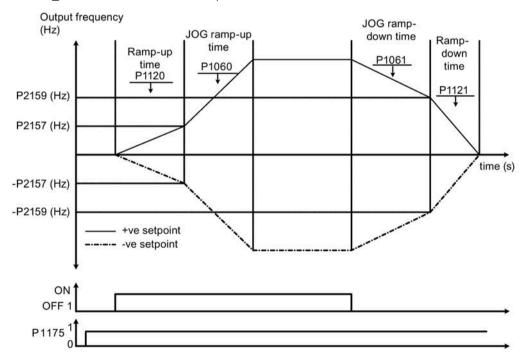

Note that the dual ramp algorithm uses r2198 bits 1 and 2 to determine ( $f_{act} > P2157$ ) and ( $f_{act} < P2159$ ).

### **Setting parameters**

| Parameter | Function                     | Setting                                                                                                    |
|-----------|------------------------------|----------------------------------------------------------------------------------------------------|
| P1175[02] | BI: Dual ramp enable         | This parameter defines command source of dual ramp enable command. If binary input is equal to one, then the dual ramp will be applied. The factory default value is 0. |
| P1060[02] | JOG ramp-up time [s]         | This parameter sets the JOG ramp-up time.                                                                                                    |
|           |                              | Range: 0.00 to 650.00 (factory default: 10.00)                                                                                                    |
| P1061[02] | JOG ramp-down time [s]       | This parameter sets the JOG ramp-down time.                                                                                                    |
|           |                              | Range: 0.00 to 650.00 (factory default: 10.00)                                                                                                    |
| P1120[02] | Ramp-up time [s]             | This parameter sets the time taken for motor to accelerate from standstill up to maximum frequency (P1082) when no rounding is used.                                    |
|           |                              | Range: 0.00 to 650.00 (factory default: 10.00)                                                                                                    |
| P1121[02] | Ramp-down time [s]           | This parameter sets the time taken for motor to decelerate from maximum frequency (P1082) down to standstill when no rounding is used.                                  |
|           |                              | Range: 0.00 to 650.00 (factory default: 10.00)                                                                                                    |
| P2157[02] | Threshold frequency f_2 [Hz] | This parameter defines threshold_2 for comparing speed or frequency to thresholds.                                                                                      |
|           |                              | Range: 0.00 to 550.00 (factory default: 30.00)                                                                                                    |
| P2159[02] | Threshold frequency f_3 [Hz] | This parameter defines threshold_3 for comparing speed or frequency to thresholds.                                                                                      |
|           |                              | Range: 0.00 to 550.00 (factory default: 30.00)                                                                                                    |

# 5.6.3.18 Setting the DC coupling function

### **Functionality**

The SINAMICS V20 converter provides the facility to electrically couple two equal-size converters together by using the DC link connections. The key benefits of this connection are:

- Reducing energy costs by using regenerative energy from one converter as driving energy in the second converter.
- Reducing installation costs by allowing the converters to share one common dynamic braking module when needed.
- In some applications, eliminating the need for the dynamic braking module.

In the most common application, shown in the following figure, linking two SINAMICS V20 converters of equal size and rating allows the energy from one converter, presently decelerating a load, to be fed into the second converter across the DC link. This requires less energy to be sourced from the mains supply. In this scenario, the total electricity consumption is reduced.

### **Connection for DC coupling**

The following figure illustrates the system connection using DC coupling.

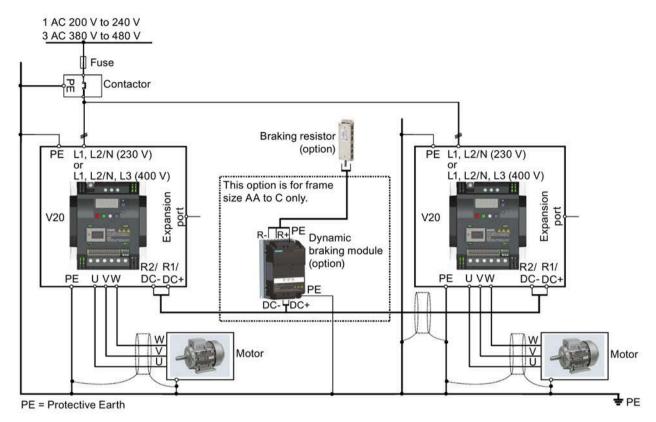

See Section "Terminal description (Page 45)" for the recommended cable cross-sections and screw tightening torques.

See the Product Information of Protective Devices for SINAMICS V20 Converter (<a href="https://support.industry.siemens.com/cs/ww/en/view/109799776">https://support.industry.siemens.com/cs/ww/en/view/109799776</a>) for the recommended fuse types.

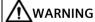

#### **Destruction of converter**

It is extremely important to ensure that the polarity of the DC link connections between the converters is correct. If the polarity of the DC terminals' connections is reversed, it could result in the destruction of the converter.

# **CAUTION**

#### Safety awareness

The coupled SINAMICS V20 converters must both be of equal power and supply voltage rating.

The coupled converters must be connected to the mains supply through a single contactor and fuse arrangement rated for a single converter of the type in use.

A maximum of two SINAMICS V20 converters can be linked using the DC coupling methodology.

#### NOTICE

#### Integrated braking module

The integrated braking module within the frame size D and E converters is only active if the converter receives an ON command and is actually running. When the converter is powered down, the regenerative energy cannot be pulsed to the external braking resistor.

#### Limitations and restrictions

- The maximum length of the coupling cable is 3 meters.
- For the converters of frame sizes AA to C, if a dynamic braking module is to be used, an additional connector with a current rating the same as the supply cable to one converter must be used to connect the dynamic braking module wires to DC+ and DC- since the converter terminals may not support an additional connection.
- The cable rating to the dynamic braking module needs to be at least 9.5 A for a 5.5 kW full power rating (as measured using a minimum resistor value of 56  $\Omega$ ). Screened cable should be used.
- For the converters of frame size D and E for three phase, the dynamic braking circuit is self-contained and only one external braking resistor has to be attached to one of the converters. Refer to Appendix "Braking resistor (Page 380)" for the selection of an appropriate braking resistor.
- The compound braking must never be activated.

#### Note

#### Performance and potential energy savings

The performance and potential energy savings using the DC coupling function is highly dependent on the specific application. Therefore, Siemens makes no claim regarding the performance and energy saving potential of the DC coupling methodology.

#### Note

#### Standards and EMC disclaimers

The DC coupling configuration with the SINAMICS V20 converters is not certified for use in UL/cUL applications.

No claims are made regarding the EMC performance of this configuration.

#### See also

Typical system connections (Page 41)

# 5.6.3.19 Setting high/low overload (HO/LO) mode

## **Functionality**

Setting HO/LO overload enables you to select the low-overload mode for pumps and fans, the most important target applications of SINAMICS V20 converters. Low-overload mode can improve the rated output current of the converter and therefore allows the converter to drive motors of higher power.

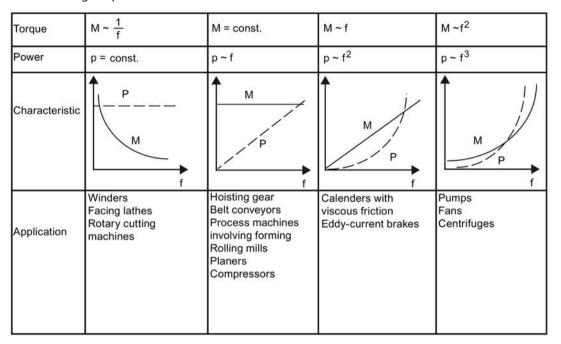

## Typical application fields

- High overload: conveyors, agitators and centrifuges
- Low overload: pumps and fans

#### **Power ratings**

| Rated power rating (HO mode) | 18.5 kW | 22 kW |
|------------------------------|---------|-------|
| Rated power rating (LO mode) | 22 kW   | 30 kW |

Taking the 22 kW SINAMICS converter as an example, when HO mode is selected, it means the rated power rating is 22 kW; when LO mode is selected, the rated power rating is changed to 30 kW.

HO mode

Overload capability: 150% of the rated output current for 60 s

Cycle time: 300 s

· LO mode:

Overload capability: 110% of the rated output current for 60 s

Cycle time: 300 s

# **Setting parameter**

| Parameter | Function                      | Setting                                                                              |
|-----------|-------------------------------|--------------------------------------------------------------------------------------|
| P0205     | Select converter applications | This parameter selects the converter applications on high overload and low overload: |
|           |                               | =0: high overload                                                                    |
|           |                               | =1: low overload                                                                     |

# **Function diagram**

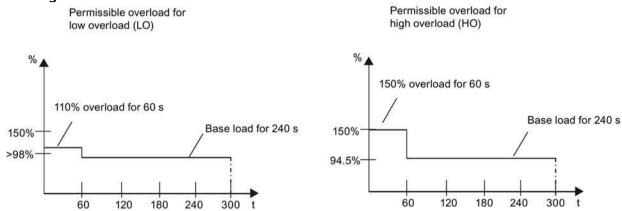

# 5.7 Restoring to defaults

# Restoring to factory defaults

| Parameter | Function                | Setting                                                                                                    |
|-----------|-------------------------|----------------------------------------------------------------------------------------------------|
| P0003     | User access level       | = 1 (standard user access level)                                                                                                    |
| P0010     | Commissioning parameter | = 30 (factory setting)                                                                                                    |
| P0970     | Factory reset           | = 21: Resets all parameters and user defaults to factory defaults<br>= 31: Special factory reset. Resets all user defaults in EEPROM to factory<br>defaults. The converter will then restart. (Note that this value setting is<br>used only as one remedy for clearing the fault F51.) |

# Restoring to user defaults

| Parameter | Function                | Setting                                                                                                    |
|-----------|-------------------------|----------------------------------------------------------------------------------------------------|
| P0003     | User access level       | = 1 (standard user access level)                                                                                                    |
| P0010     | Commissioning parameter | = 30 (factory setting)                                                                                                    |
| P0970     | Factory reset           | = 1: Resets all parameters (not user defaults) to user defaults if they have been previously stored with P0971 = 21; otherwise, resets all parameters to factory defaults |

After setting the parameter P0970, the converter displays "8 8 8 8" and then the screen shows "P0970". P0970 and P0010 are automatically reset to their original value 0.

5.7 Restoring to defaults

# Commissioning via the SINAMICS V20 Smart Access

Using the optional SINAMICS V20 Smart Access (Page 412) to commission the converter provides you with a smart commissioning solution.

SINAMICS V20 Smart Access is a Web server module with integrated Wi-Fi connectivity. It allows Web-based access to the converter from a connected device (conventional PC with wireless network adapter installed, tablet or smart phone).

With SINAMICS V20 Smart Access, you can easily perform the following operations via Web access to the converter:

- Quick converter commissioning (Page 158)
- Converter parameterization (Page 163)
- Motor operation in JOG/HAND mode (Page 168)
- Converter status monitoring (Page 171)
- Fault/alarm diagnostics (Page 171)
- Data backup and restore (Page 174)

#### Note

To avoid any unauthorized Web access, use the SINAMICS V20 Smart Access with the converter only when you perform the Web-based converter commissioning.

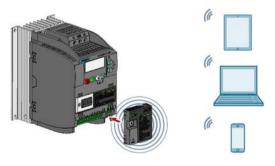

#### Note

To use SINAMICS V20 Smart Access to control the converter, the supported converter firmware version must be 3.93 or later.

#### Firmware versions for downloading

You can find the latest firmware versions of the V20 converter and the V20 Smart Access on the Internet below:

Firmware downloading (https://support.industry.siemens.com/cs/ww/en/ps/13208/pm)

# 6.1 System requirements

| Device with wireless network adapter installed | Operating system        | Recommended Web browser 1)                                                                                                    |
|------------------------------------------------|-------------------------|----------------------------------------------------------------------------------------------------|
| PC                                             | Windows 7               | <ul> <li>Google Chrome version 62.0 or later</li> <li>Firefox version 53.0 or later</li> <li>Internet Explorer version 11.0 or later</li> </ul>                                     |
|                                                | Windows 10              | <ul> <li>Google Chrome version 62.0 or later</li> <li>Firefox version 53.0 or later</li> <li>Internet Explorer version 11.0 or later</li> <li>Edge version 42.0 or later</li> </ul> |
|                                                | Mac OS 10.12.4 or later | <ul><li>Google Chrome version 75.0 or later</li><li>Safari</li></ul>                                                                                                    |
| Smart phone/tablet                             | Apple iOS 12.2 or later | <ul><li>Google Chrome version 73.0 or later</li><li>Firefox version 16.0 or later</li><li>Safari</li></ul>                                                                          |
|                                                | Android 8.0 or later    | <ul><li>Google Chrome version 70.0 or later</li><li>Firefox version 67.0 or later</li></ul>                                                                                         |

<sup>&</sup>lt;sup>1)</sup> Siemens recommends that you use the Web browsers listed above to achieve optimum Web browsing performance.

## Supported minimum resolution

SINAMICS V20 Smart Access displays the pages in a format and size compatible with the device you use to access the Web pages. It supports a minimum resolution of  $320 \times 480$  pixels.

# 6.2 Accessing the SINAMICS V20 Web pages

You can access the SINAMICS V20 Web pages from a PC or a mobile device that connects to the SINAMICS V20 Smart Access.

#### Note

Fitting SINAMICS V20 Smart Access to the converter is required only when you desire to make Web-based access to the converter from your PC or mobile device.

# 6.2.1 Overview of the steps

- 1. Fitting SINAMICS V20 Smart Access to the converter (Page 149)
- 2. Establishing the wireless network connection (Page 150)
- 3. Accessing the Web pages (Page 152)

# 6.2.2 Fitting SINAMICS V20 Smart Access to the converter

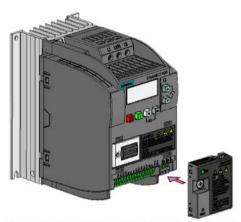

Recommended tightening torque: 0.8 Nm ± 10%

#### **NOTICE**

#### Damage to module due to improper installing or removing

Installing or removing SINAMICS V20 Smart Access when its power switch is in the "ON" position can cause damage to the module.

Make sure that you slide the power switch to "OFF" before installing/removing the module.

#### **NOTICE**

# Equipment malfunctions due to improper installing or removing

Installing or removing the SINAMICS V20 Smart Access when the V20 converter is in poweron state can cause malfunctions of the SINAMICS V20 Smart Access.

 Make sure that the V20 converter is powered off before installing or removing the SINAMICS V20 Smart Access.

#### Note

To reduce human exposure to radio frequency electromagnetic fields, maintain a minimum distance of 2.5 cm between your body and the SINAMICS V20 Smart Access when it is operational.

# 6.2.3 Establishing the wireless network connection

#### NOTICE

#### Equipment malfunctions as a result of unauthorized access to the converter

Hacker attack can result in unauthorized access to the converter through the SINAMICS V20 Smart Access. This can cause equipment malfunctions.

- Before logging on to the V20 Web pages, make sure that there is no network security risk.
  - If the status LED lights up green or flashes green, make sure that no unauthorized access to the converter exists.
  - If an unauthorized access to the converter does exist, switch off the power switch on SINAMICS V20 Smart Access and then switch it on again to restart the wireless network connection.

#### Establishing initial wireless network connection

- 1. After you have fitted the SINAMICS V20 Smart Access (Page 412) to the converter, power on the SINAMICS V20 Smart Access by sliding its switch to the "ON" position.
- 2. Activate the Wi-Fi interface inside your PC or mobile device. If you desire to establish the wireless network connection on your PC, make sure that you have previously activated the automatic IP settings.
- 3. Search the wireless network SSID of SINAMICS V20 Smart Access: V20 smart access\_xxxxxx ("xxxxxx" stands for the last six characters of the MAC address of SINAMICS V20 Smart Access)
- 4. Enter the wireless network password to launch the connection (default password: 12345678).
  - You can configure your own Wi-Fi name and channel. For more information, see Section "Configuring Wi-Fi (Page 155)".
- 5. Enter the SINAMICS V20 Web site (http://192.168.1.1) in the supported browser.

6. After the Web page for password change opens, enter a new password.

To achieve better network access security, enter a new password of 8 to 12 characters that consists all of the following three categories of password characters: ① letters: A-Z, a-z; ② numbers: 0-9; ③ special characters: \_, -,  $\sim$ , !, @, #, \$, %,  $^$ , &, and  $^*$ , and the space character is not allowed.

Note that this password change page includes a security level indicator. This indicator uses different colors to indicate the security strength of your current password. For more information, see the table below:

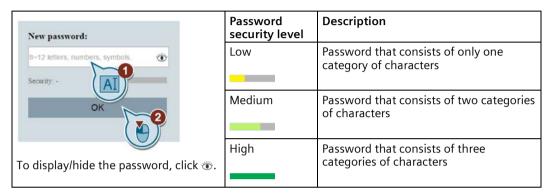

After your confirmation of the new password entry, the module restarts automatically.

7. Select the wireless network SSID of the SINAMICS V20 Smart Access and then enter the new Wi-Fi password to launch the connection.

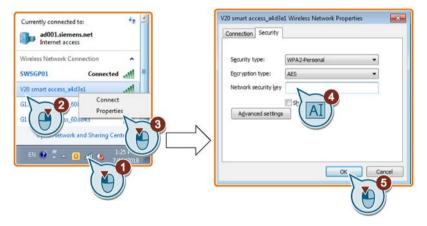

8. Enter the SINAMICS V20 Web site (http://192.168.1.1) to open the home page.

#### 6.2 Accessing the SINAMICS V20 Web pages

#### Wireless network connection examples

#### **Prerequisite**

Make sure that your device is wireless-enabled.

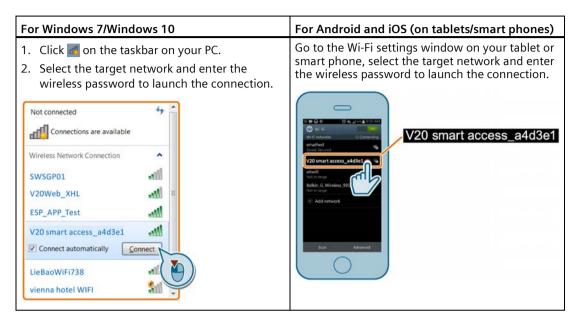

# 6.2.4 Accessing the Web pages

If you have previously established the wireless network connection (Page 150) between your PC or mobile device and the converter via the SINAMICS V20 Smart Access, open a supported Web browser (Page 148) from your PC or mobile device and then enter the Web site (http://192.168.1.1) to open the SINAMICS V20 Web page (home page).

#### Constraint

Some features of SINAMICS V20 Smart Access are restricted if you do not observe the following:

- The standard Web pages use JavaScript. If your Web browser settings have disabled JavaScript, enable it first.
- When accessing the V20 Web pages from a mobile device, do not use landscape mode.

# 6.3 Overview of the Web pages

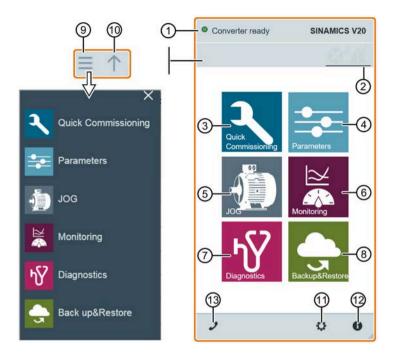

- ① Connection status indication (Page 154)
- 2 Fault/alarm indication (Page 171)
- 3 Quick commissioning wizard (Page 158)
- 4 Parameter settings (Page 163)
- 5 Motor test run in JOG/HAND mode (Page 168)
- 6 Converter status monitoring (Page 171)
- 7 Diagnostics (Page 171) (faults, alarms, I/O status)
- 8 Data backup & restore (Page 174)
- Navigation sidebar (visible only on lower-level pages)
- Material (visible only on lower-level pages)
- ① Optional Web access settings (Page 155) (Wi-Fi configuration, user interface language settings, time synchronization, and upgrade)
- © Converter identification data (Page 154)
- (13) Support information (Page 181)

#### Note

The Web page illustrations from this chapter forward represent only the standard PC Web page appearance.

# 6.4 Viewing connection status

You can view the connection status in the upper-left corner of the V20 Web pages. The connection status is updated every 1.5 seconds.

| Icon | Status       | Description                                                                                           |
|------|--------------|----------------------------------------------------------------------------------------------------|
|      | Connected    | Communication between the PC/mobile device and the converter is established.                          |
|      |              | Note that the green status icon indicates one of the following actual converter statuses (see r0002): |
|      |              | Commissioning mode                                                                                    |
|      |              | Converter ready                                                                                       |
|      |              | Converter fault active                                                                                |
|      |              | Converter starting                                                                                    |
|      |              | Converter running                                                                                     |
|      |              | Converter stopping                                                                                    |
|      |              | Converter inhibited                                                                                   |
| 0    | Disconnected | Communication between the PC/mobile device and the converter is not established.                      |

# 6.5 Viewing converter information

The converter identification Web page displays detailed information of the currently connected converter:

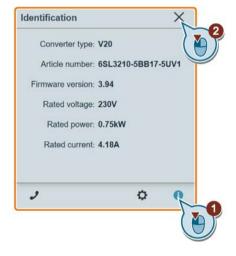

# 6.6 Making optional Web access settings

You can make the following optional Web access settings:

- Wi-Fi configuration (Page 155)
- User interface language selection (Page 157)
- Converter time synchronization with the connected device (Page 157)
- Firmware version upgrade (Page 157)
- Viewing the additional information of the module (Page 158)

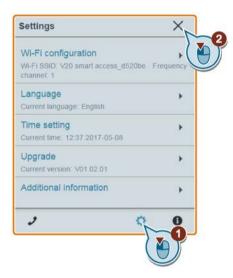

# 6.6.1 Configuring Wi-Fi

If you do not want to use the default Wi-Fi settings, you can make Wi-Fi configuration in the following dialog box:

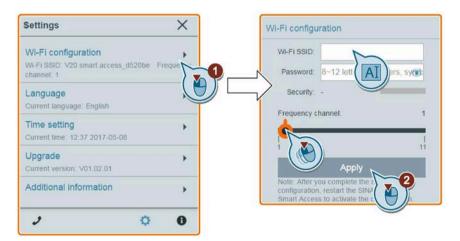

Note that the new Wi-Fi configuration takes effect only after the SINAMICS V20 Smart Access restarts.

6.6 Making optional Web access settings

#### Wi-Fi SSID (Service Set Identifier)

Default SSID: V20 smart access\_xxxxxx ("xxxxxxx" stands for the last six characters of the MAC address of SINAMICS V20 Smart Access)

Example SSID: V20 smart access a4d3e1

SSID character restrictions: maximum 30 characters which are limited to A-Z, a-z, 0-9,  $\_$ , -, -,  $^$ ,  $^$ ,  $^$ ,  $^$ ,  $^$ ,  $^$ ,  $^$ , or space. Note that the first and the last character must not be a space.

## Wi-Fi password

Default password: 12345678

For detailed information about the password requirements, see Section "Establishing the wireless network connection (Page 150)".

#### Frequency channel

Default channel: channel 1.

Total channels: 11. Each channel stands for a transmitting frequency. The frequency difference between two adjacent channels is 5 MHz. You can select a desired channel with the slider. Sliding right increases the transmitting frequency.

# **Resetting Wi-Fi configuration**

When the converter is in power-on state, pressing the reset button on SINAMICS V20 Smart Access resets the Wi-Fi configuration to defaults.

#### Note

Check and make sure the status LED lights up solid green/solid yellow or flashes green before pressing the reset button to reset the Wi-Fi configuration. After you press the reset button, make sure you keep the button pressed until the status LED flashes yellow. Only then can the Wi-Fi configuration be reset successfully with the reset button.

# 6.6.2 Changing the display language

The SINAMICS V20 Web pages support the following user interface languages: English (default), Chinese, German, Italian, and French. Select the desired one from the following list:

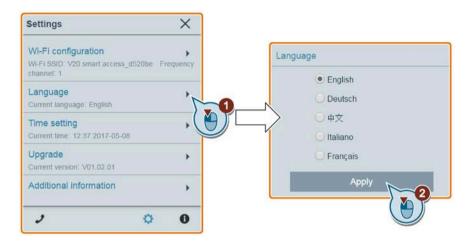

# 6.6.3 Synchronizing the time

When the connection between the converter and the PC/mobile device is established, the Web page can display the current time and date information of the connected PC/mobile device (see below). You can enable time synchronization between the converter and the connected PC/mobile device to record the occurrence time of converter faults/alarms. When you enable synchronization, the converter receives the time of day from the connected PC/mobile device.

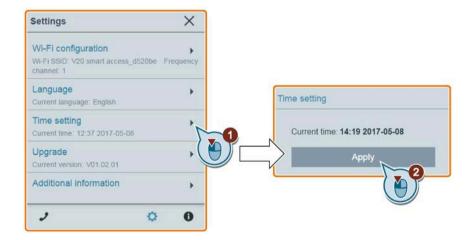

# 6.6.4 Upgrading

Upgrading includes conventional upgrading and basic upgrading. For more information, see Section "Upgrading (Page 178)".

# 6.6.5 Viewing additional information

The following window provides additional information about the SINAMICS V20 Smart Access:

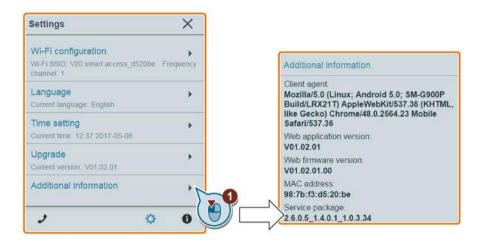

# 6.7 Quick commissioning

The quick commissioning function enables you to set motor parameters, connection macros, application macros, and important parameters of the SINAMICS V20 converter.

## Operating sequence

- 1. Open the quick commissioning Web page by selecting the quick commissioning icon from either the home page or the navigation sidebar.
- 2. Proceed as follows. Quick commissioning will change the following four groups of parameters at a time.

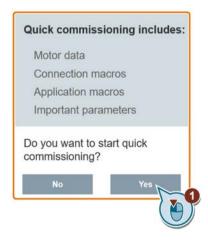

3. Perform a factory reset of the converter if the current settings of the converter are unknown.

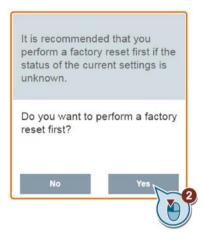

4. Change the motor parameters settings (Page 69), if desired.

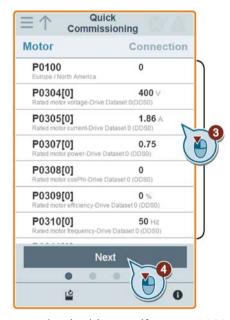

Note that in this step, if you set P1900 = 2, you must perform motor data identification (Page 168).

#### 6.7 Quick commissioning

5. Select the desired connection macro (Page 71).

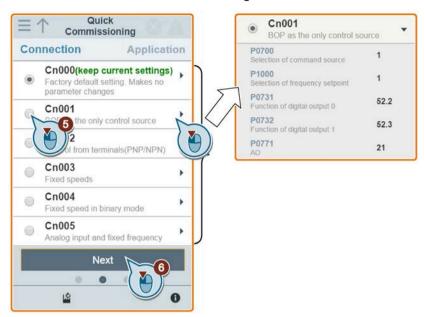

6. Select the desired application macro (Page 82).

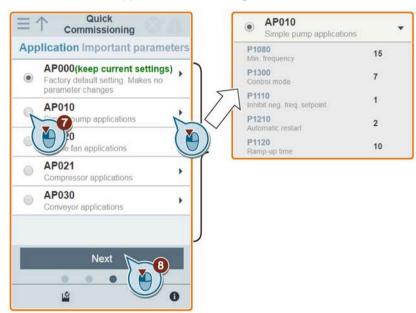

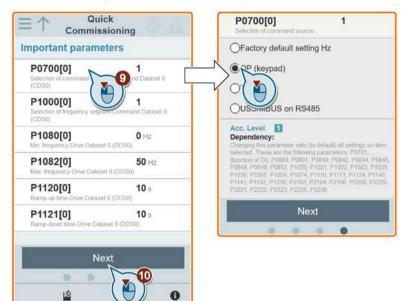

7. Set the following parameters based on your particular application.

8. Confirm to start writing the parameter settings to the converter.

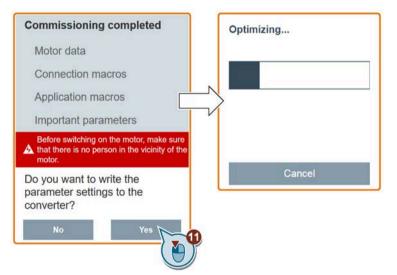

# 6.7 Quick commissioning

9. Confirm completion of the quick commissioning when the following window appears. If the Web page indicates that the optimization fails, you can select to try optimization again.

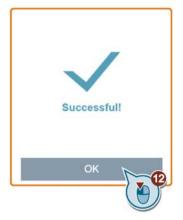

After your confirmation of completion, the Web page automatically switches to my parameters Web page (Page 163).

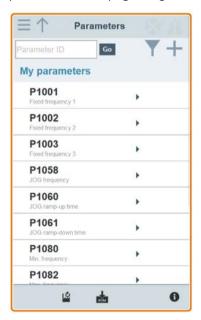

# 6.8 Setting parameters

You can open the parameters Web page by selecting the parameters icon from either the home page or the navigation sidebar.

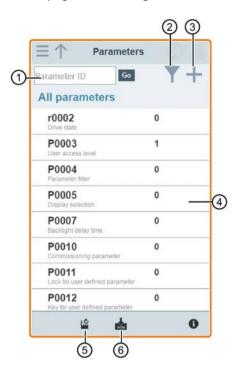

- Searching parameters
- ② Filtering parameters by group
- 3 Specifying user-defined parameters
- 4 Editing parameters
- Sesetting parameters
- 6 Saving parameters

## **Editing parameters**

The figure below shows different methods for editing parameters. Note that when editing a BICO parameter (example: P0810), you can use the on-screen numeric keypad or the computer keyboard to quickly navigate to the parameter values that start with the number(s) you enter.

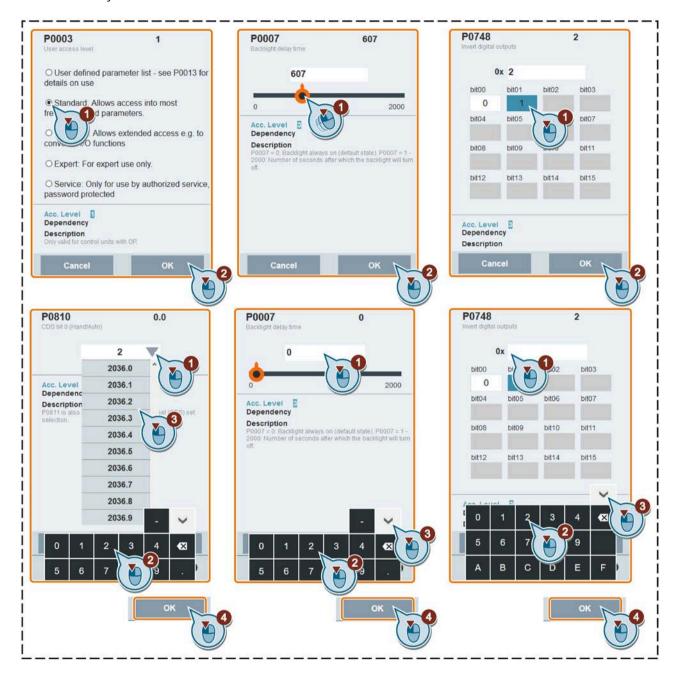

## Searching parameters

You can search parameters by entering a key word, that is, either a complete parameter number or part of it. If you do not enter any key word but directly click the GO icon instead, the page shows a list of all parameters visible on the Web page.

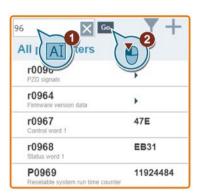

## Filtering parameters

You can view and set parameters in the target parameter group.

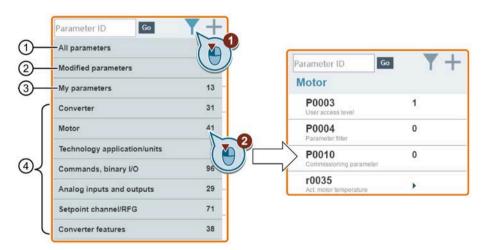

- ① Complete list of all visible parameters
- 2 List of all modified parameters
- 3 User-defined parameters
- 4 Other parameter groups

6.8 Setting parameters

## Specifying user-defined parameters

User-defined parameters are stored in "My parameters" group. The common parameters (Page 84) are already added to this parameter group as factory default settings. If you desire to define certain parameters (including any specific indexed parameters) in a target group to be user-defined parameters, proceed as the example given below:

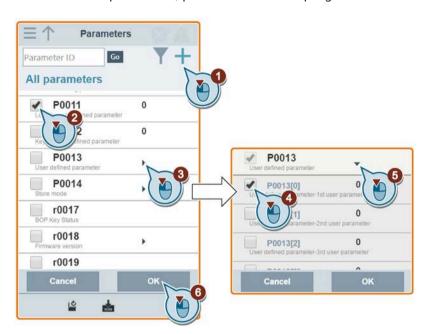

All successfully defined parameters will go to "My parameters" group. Proceed as follows to view these parameters:

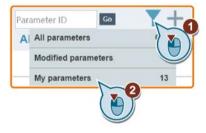

# Resetting parameters to defaults

You can select to reset all parameters to either user defaults or factory defaults.

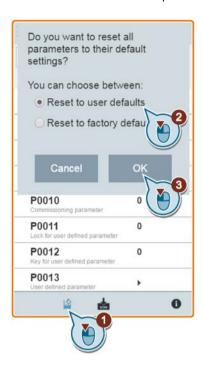

# Saving parameters to EEPROM

You can select to save all parameter settings to EEPROM only or save to EEPROM as new user defaults.

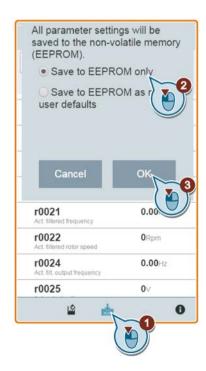

6.9 Starting motor test run (JOG/HAND)

# 6.9 Starting motor test run (JOG/HAND)

You use this Web page to start the motor test run in JOG or HAND mode.

## Operating sequence

- 1. Open the JOG Web page by selecting the JOG icon from either the home page or the navigation sidebar.
- 2. Proceed as follows to get control of the motor:

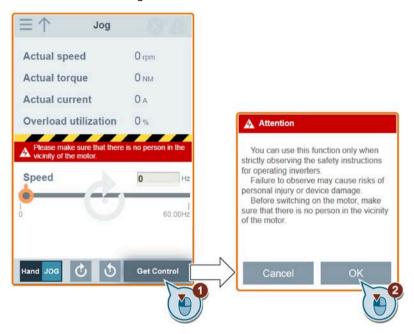

3. Identify the motor data. The step shown below appears only if you have set P1900 = 2 in either the quick commissioning page (Page 158) or the parameters page (Page 163).

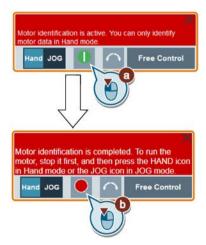

4. Run the motor in JOG or HAND mode (default mode: JOG).

Note that if desired, you can also test the motor rotation direction with the corresponding button ("①"). The page shows the currently selected rotation direction ("②").

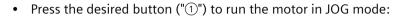

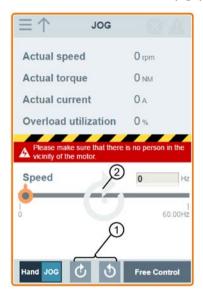

• Proceed as follows to run the motor in HAND mode:

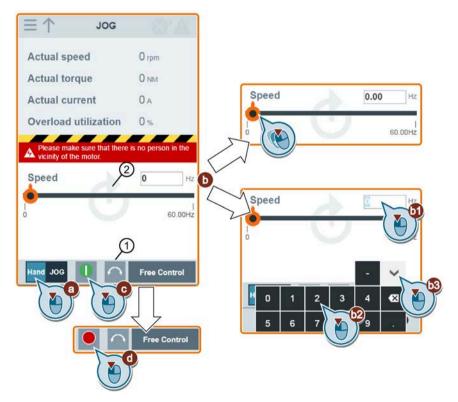

## 6.9 Starting motor test run (JOG/HAND)

5. After you finish the motor test run, proceed as follows to relinquish the control of the motor:

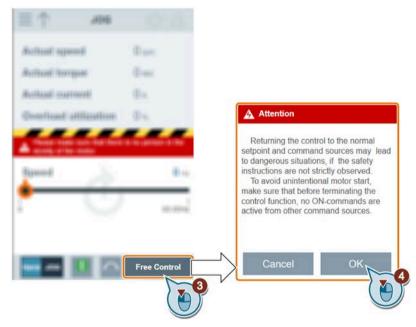

Note that before relinquishing control, make sure that there is no converter output and the motor has come to a standstill. If the motor is still running, the following message appears:

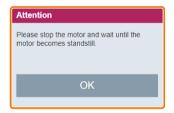

# 6.10 Monitoring

You can open the converter status monitoring Web page by selecting the monitoring icon from either the home page or the navigation sidebar.

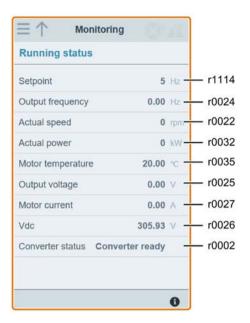

# 6.11 Diagnosing

You can open the diagnostics Web page by selecting the diagnostics icon from either the home page or the navigation sidebar. On this page, you can view faults/alarms, acknowledge all faults or send all faults by e-mail; you can also view I/O status and status bit information.

## Meaning of fault/alarm icons

Fault and alarm icons are shown at the upper-right corner of the V20 Web page. See the following example for possible icon display:

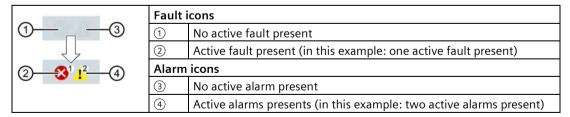

If the fault/alarm icon indicates presence of active faults/alarms, always go to the diagnostics page to view the detailed information.

#### 6.11 Diagnosing

## Fault/alarm diagnostics

On this subpage, you can view the detailed fault/alarm information, acknowledge all faults, or send all faults by e-mail (recommended on PC).

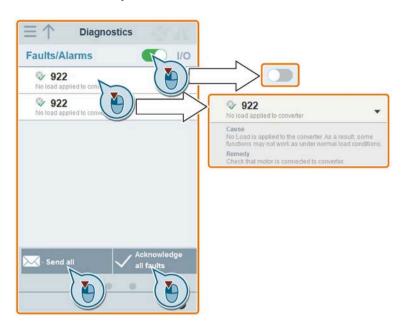

You can use the filter button to display all faults and alarms or the active ones only.

| Button status | Description                                |
|---------------|--------------------------------------------|
|               | Displays the active faults and alarms only |
|               | Displays all faults and alarms             |

Note: The module does not read the updates of active faults or alarms from the converter until you collapse all faults and alarms.

For more information about the maximum number of faults/alarms that can be recorded, see parameters r0947/r2110 in Section "Parameter list (Page 206)".

# I/O status diagnostics

This subpage displays the detailed I/O status information.

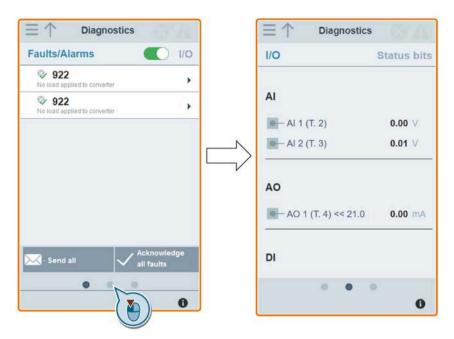

## **Relevant parameters**

| Parameter | Function                               |
|-----------|----------------------------------------|
| r0722.012 | CO/BO: Digital input values            |
| r0747.01  | CO/BO: State of digital outputs        |
| r0752[01] | Actual analog input [V] or [mA]        |
| P0756[01] | Type of analog input                   |
| P0771[0]  | CI: Analog output                      |
| r0774[0]  | Actual analog output value [V] or [mA] |

#### 6.12 Backing up and restoring

## **Status bit diagnostics**

This subpage displays the detailed status bit information.

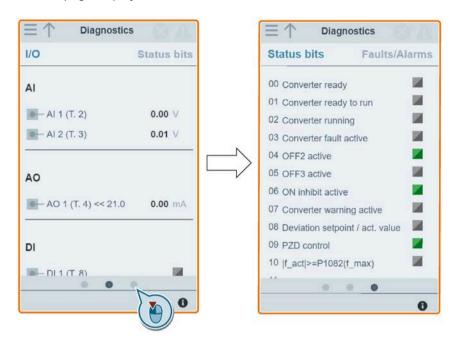

#### Relevant parameters

| Parameter | Function                    |
|-----------|-----------------------------|
| r0052.015 | CO/BO: Active status word 1 |
| r0053.011 | CO/BO: Active status word 2 |

# 6.12 Backing up and restoring

You can open the backup & restore Web page by selecting the backup & restore icon from either the home page or the navigation sidebar.

# 6.12.1 Backing up

You can use the backup page to back up the desired parameters to SINAMICS V20 Smart Access and download it (\*.xml file) to your local drive (recommended on PC).

#### Note

The backup process backs up all parameters of access levels  $\leq$  4 and allows you to back up a maximum of 20 files to SINAMICS V20 Smart Access. In case of any further backup attempt, a message appears prompting you to delete some of the existing backup files.

- 1. Open the backup & restore Web page by selecting the backup & restore icon from either the home page or the navigation sidebar.
- 2. Proceed as follows to back up the selected parameter file to SINAMICS V20 Smart Access.

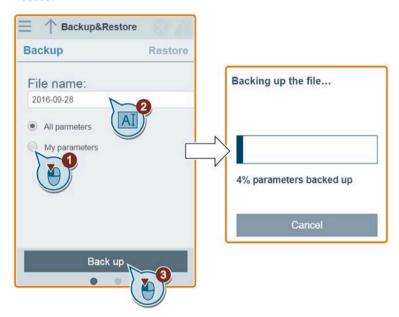

Character restrictions for the file name: maximum 30 characters which are limited to A-Z, a-z, 0-9, \_, -, (, ), dot, or space. If an existing backup file has the same name as the new file you desire to back up, a message prompts asking you if you want to overwrite the existing file.

#### Note:

When you perform the backup operation on a mobile device, if the menus and buttons on the Web page disappear after you finish editing the backup file name, you can click in the blank area of the Web page to restore them.

3. When the following window appears, proceed as follows to complete the backup process. If the Web page indicates that the backup fails, you can select to back up again. Note that download to your local drive (recommended on PC) is only an optional step. If you attempt to download from the V20 Web page via the supported Internet Explorer Web browser, the V20 Web page then opens the file. You must save the backed-up file to your local drive manually.

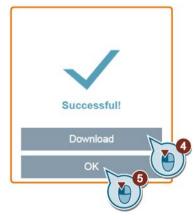

6.12 Backing up and restoring

# 6.12.2 Restoring

You can use the restore page to upload, download, delete, and/or restore the selected file (\*.xml file).

#### Note

The restore process restores all parameters of access levels  $\leq 4$ .

# Uploading an existing file (recommended on PC)

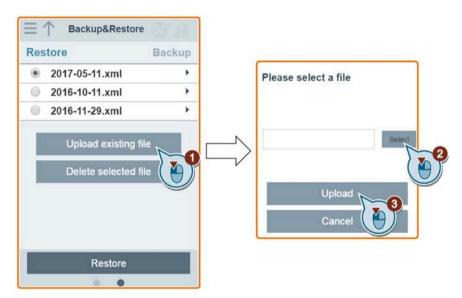

Note that you must upload the proper backup file; otherwise, the module outputs the following error message:

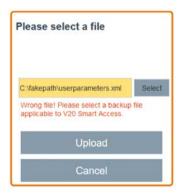

# Downloading an existing file (recommended on PC)

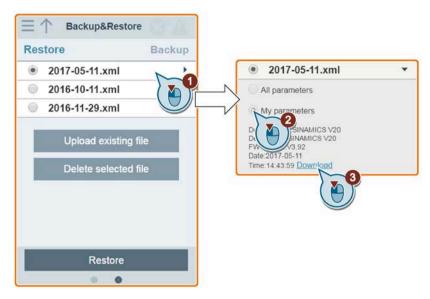

If you attempt to download from the V20 Web page via the supported Internet Explorer Web browser, the V20 Web page then opens the file. You must save the backed-up file to your local drive manually.

# Deleting a selected file

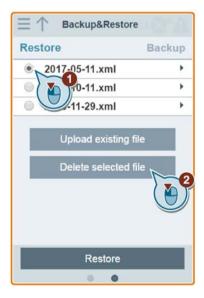

## Restoring the selected file

1. Proceed as follows to start restoring.

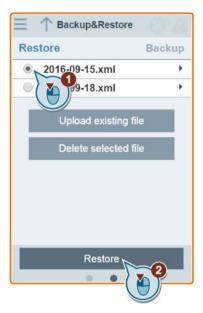

2. The restoring process completes when the following window appears. If the Web page indicates that the restoring fails, you can select to restore again.

Then you can choose to save the parameter settings to the non-volatile memory in the following window:

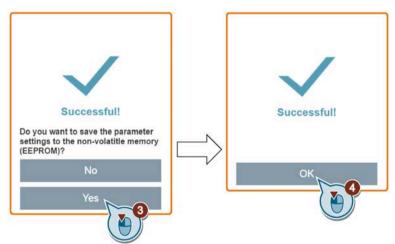

# 6.13 Upgrading

Upgrading on the SINAMICS V20 Web page upgrades the firmware version of the SINAMICS V20 Smart Access.

There are two upgrading methods for selection:

- Conventional upgrading
- Basic upgrading (applicable when conventional upgrading cannot be performed)

### Conventional upgrading

- 1. Open the following Web site and click "Sales release for SINAMICS V20 Smart Access VXX.XX.XX" (VXX.XX.XX represents the firmware version number of the V20 Smart Access) to download the target upgrade file (\*.bin file) to your local drive (recommended on PC):
  - https://support.industry.siemens.com/cs/ww/en/ps/13208/pm
- 2. Access the V20 Web page: http://192.168.1.1. Proceed as follows to perform the upgrade:

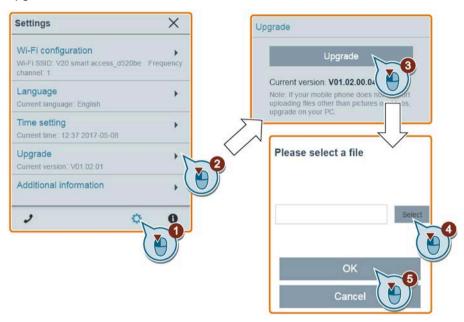

3. Confirm completion of the upgrading process when the following window appears. If the Web page indicates that the upgrading fails, you can select to upgrade again.

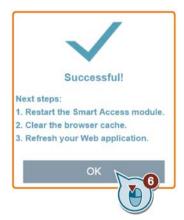

- 4. Restart the SINAMICS V20 Smart Access.
- 5. Clear the Web browser cache.
- 6. Refresh your Web application.

#### 6.13 Upgrading

### **Basic upgrading**

- 1. Open the following Web site and click "Sales release for SINAMICS V20 Smart Access VXX.XX.XX" (VXX.XXX represents the firmware version number of the V20 Smart Access) to download the target upgrade file (\*.bin file) to your local drive (recommended on PC):
  - https://support.industry.siemens.com/cs/ww/en/ps/13208/pm
- 2. Power off SINAMICS V20 Smart Access by sliding its power switch to "OFF". Keep the reset button pressed and then slide the power switch to "ON".
- 3. Open the following Web site specific for basic upgrading: http://192.168.1.1/factory/basicupgrade.html
- 4. Proceed as follows:

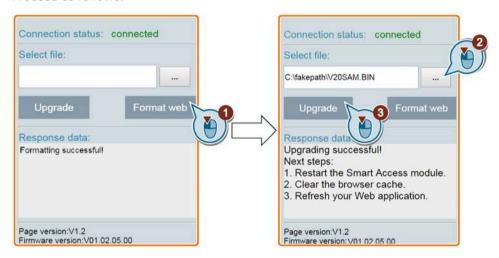

- 5. Restart the SINAMICS V20 Smart Access.
- 6. Clear the Web browser cache.
- 7. Refresh your Web application.

#### Note

Refresh the basic upgrading page if the connection status unexpectedly becomes "Disconnected" during upgrading.

## 6.14 Viewing the support information

Proceed as follows to view the support information in case of any service need:

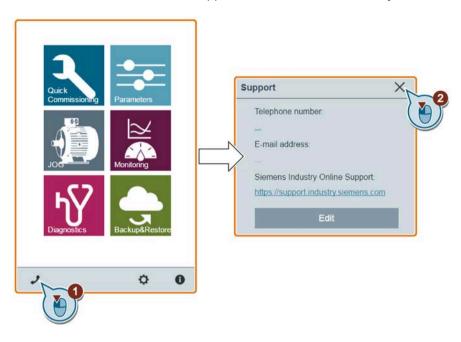

## Editing the support information (for OEM users only)

OEM users can enter their contact telephone and E-mail address in the following dialog box according to the specified rules:

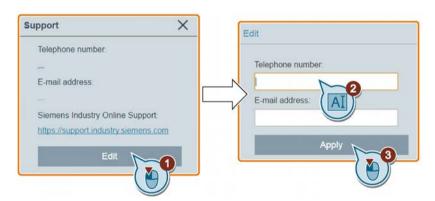

- Telephone number: up to 22 characters starting with "+" and limited to numbers, space, and "-";
- E-mail address: up to 48 characters starting with numbers or letters.

6.14 Viewing the support information

Communicating with the PLC

The SINAMICS V20 supports communication with Siemens PLCs over USS on RS485. You can parameterize whether the RS485 interface shall apply USS or MODBUS RTU protocol. USS is the default bus setting. A screened twisted pair cable is recommended for the RS485 communication.

Make sure that you terminate the bus correctly by fitting a 120 R bus termination resistor between the bus terminals (P+, N-) of the device at one end of the bus and a termination network between the bus terminals of the device at the other end of the bus. The termination network should be a 1.5 k resistor from 10 V to P+, 120 R from P+ to N- and 470 R from N- to 0 V. A suitable termination network is available from your Siemens dealer.

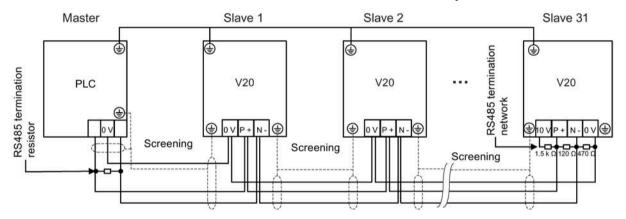

## 7.1 USS communication

#### Overview

One PLC (master) can connect a maximum of 31 converters (slaves) through the serial link and control them with the USS serial bus protocol. A slave can never transmit without first being initiated by the master so that direct information transfer between individual slaves is not possible.

Data exchanging:

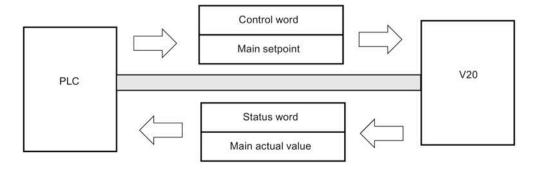

#### 7.1 USS communication

The messages are always sent in the following format (half-duplex communication):

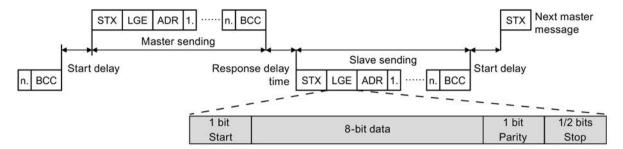

- Response delay time: 20 ms
- Start delay time: depends on baud rate (minimum operation time for 2-character string: 0.12 to 2.3 ms)
- Message transfer sequence:
  - master polls slave 1, then slave 1 responds
  - master polls slave 2, then slave 2 responds
- Fixed framing characters that cannot be altered:
  - 8 data bits
  - 1 parity bit
  - 1 or 2 stop bits

| Abbreviation | Significance          | Length           | Explanation                                                     |
|--------------|-----------------------|------------------|-----------------------------------------------------------------|
| STX          | Start of text         | ASCII characters | 02 hex                                                          |
| LGE          | Telegram length       | 1 byte           | Contains the telegram length                                    |
| ADR          | Address               | 1 byte           | Contains the slave address and the telegram type (binary coded) |
| 1 n.         | Net characters        | Each 1 byte      | Net data, contents are dependent on the request                 |
| BCC          | Block check character | 1 byte           | Data security characters                                        |

## Request and response IDs

Request and response IDs are written in bits 12 to 15 of the PKW (parameter ID value) part of USS telegram.

#### Request IDs (master → slave)

| Request ID | Description                          | Response ID | Response ID |  |  |
|------------|--------------------------------------|-------------|-------------|--|--|
|            |                                      | positive    | negative    |  |  |
| 0          | No request                           | 0           | 7/8         |  |  |
| 1          | Request parameter value              | 1/2         | 7/8         |  |  |
| 2          | Modify parameter value (word)        | 1           | 7/8         |  |  |
| 3          | Modify parameter value (double word) | 2           | 7/8         |  |  |
| 4          | Request descriptive element          | 3           | 7/8         |  |  |

| Request ID | Description                                                     | Response ID | Response ID |  |  |
|------------|-----------------------------------------------------------------|-------------|-------------|--|--|
| 6          | Request parameter value (array)                                 | 4/5         | 7/8         |  |  |
| 7          | Modify parameter value (array, word)                            | 4           | 7/8         |  |  |
| 8          | Modify parameter value (array, double word)                     | 5           | 7/8         |  |  |
| 9          | Request number of array elements                                | 6           | 7/8         |  |  |
| 11         | Modify parameter value (array, double word) and store in EEPROM | 5           | 7/8         |  |  |
| 12         | Modify parameter value (array, word) and store in EEPROM        | 4           | 7/8         |  |  |
| 13         | Modify parameter value (double word) and store in EEPROM 2      |             | 7/8         |  |  |
| 14         | Modify parameter value (word) and store in EEPROM               | 1           | 7/8         |  |  |

## Response IDs (slave → master)

| Response ID | Description                                                              |
|-------------|--------------------------------------------------------------------------|
| 0           | No response                                                              |
| 1           | Transfer parameter value (word)                                          |
| 2           | Transfer parameter value (double word)                                   |
| 3           | Transfer descriptive element                                             |
| 4           | Transfer parameter value (array, word)                                   |
| 5           | Transfer parameter value (array, double word)                            |
| 6           | Transfer number of array elements                                        |
| 7           | Request cannot be processed, task cannot be executed (with error number) |
| 8           | No master controller status/no parameter change rights for PKW interface |

## Error numbers in response ID 7 (request cannot be processed)

| No. | Description                                                                                                    |
|-----|----------------------------------------------------------------------------------------------------|
| 0   | Illegal PNU (illegal parameter number; parameter number not available)                                                                               |
| 1   | Parameter value cannot be changed (parameter is read-only)                                                                                           |
| 2   | Lower or upper limit violated (limit exceeded)                                                                                                    |
| 3   | Wrong sub-index                                                                                                    |
| 4   | No array                                                                                                    |
| 5   | Wrong parameter type/incorrect data type                                                                                                    |
| 6   | Setting is not allowed (parameter value can only be reset to zero)                                                                                   |
| 7   | The descriptive element is not changeable and can only be read                                                                                       |
| 9   | Descriptive data not available                                                                                                    |
| 10  | Access group incorrect                                                                                                    |
| 11  | No parameter change rights. See parameter P0927. Must have status as master control.                                                                 |
| 12  | Incorrect password                                                                                                    |
| 17  | The current converter operating status does not permit the request processing                                                                        |
| 18  | Other error                                                                                                    |
| 20  | Illegal value. Change request for a value which is within the limits, but it is not allowed for other reasons (parameter with defined single values) |
| 101 | Parameter is currently deactivated; parameter has no function in the present converter status                                                        |
| 102 | Communication channel width is insufficient for response; dependent on the number of PKW and the maximum net data length of the converter            |
| 104 | Illegal parameter value                                                                                                    |
| 105 | Parameter is indexed                                                                                                    |

### 7.1 USS communication

| No.     | Description                                                                              |
|---------|------------------------------------------------------------------------------------------|
| 106     | Request is not included/task is not supported                                            |
| 109     | PKW request access timeout/number of retries is exceeded/wait for response from CPU side |
| 110     | Parameter value cannot be changed (parameter is locked)                                  |
| 200/201 | Changed lower/upper limits exceeded                                                      |
| 202/203 | No display on the BOP                                                                    |
| 204     | The available access authorization does not cover parameter changes                      |
| 300     | Array elements differ                                                                    |

#### Parameter number

Parameter numbers < 2000 PNU = parameter number.

Write the parameter number into the PNU (PKE bit 10 ... 0).

Parameter numbers  $\geq$  2000 PNU = parameter number - offset.

Write the parameter number minus the offset into the PNU

(PKE bit 10 ... 0).

Write the offset in the page index (IND bit 15 ... 8).

## Offset and page index of the parameter numbers

| Parameter   | Offset | Page index |        |        |        |        |        |        |       |       |
|-------------|--------|------------|--------|--------|--------|--------|--------|--------|-------|-------|
| number      |        | Hex        | Bit 15 | Bit 14 | Bit 13 | Bit 12 | Bit 11 | Bit 10 | Bit 9 | Bit 8 |
| 0000 1999   | 0      | 0 hex      | 0      | 0      | 0      | 0      | 0      | 0      | 0     | 0     |
| 2000 3999   | 2000   | 80 hex     | 1      | 0      | 0      | 0      | 0      | 0      | 0     | 0     |
| 6000 7999   | 6000   | 90 hex     | 1      | 0      | 0      | 1      | 0      | 0      | 0     | 0     |
| 8000 9999   | 8000   | 20 hex     | 0      | 0      | 1      | 0      | 0      | 0      | 0     | 0     |
| 10000 11999 | 10000  | A0 hex     | 1      | 0      | 1      | 0      | 0      | 0      | 0     | 0     |
| 20000 21999 | 20000  | 50 hex     | 0      | 1      | 0      | 1      | 0      | 0      | 0     | 0     |
| 29000 29999 | 28000  | 70 hex     | 0      | 1      | 1      | 1      | 0      | 0      | 0     | 0     |
| 30000 31999 | 30000  | F0 hex     | 1      | 1      | 1      | 1      | 0      | 0      | 0     | 0     |
| 60000 61999 | 60000  | 74 hex     | 0      | 1      | 1      | 1      | 0      | 1      | 0     | 0     |

# **Basic converter settings**

| Parameter | Function                            | Setting                                                                                                    |
|-----------|-------------------------------------|----------------------------------------------------------------------------------------------------|
| P0010     | Commissioning parameter             | = 30: restores to factory settings                                                                                                    |
| P0970     | Factory reset                       | Possible settings:                                                                                                    |
|           |                                     | = 1: Resets all parameters (not user defaults) to user defaults if they have been previously stored with P0971 = 21; otherwise, resets all parameters to factory defaults                                                                                                    |
|           |                                     | = 21: Resets all parameters and user defaults to factory defaults                                                                                                    |
|           |                                     | = 31: Special factory reset. Resets all user defaults in EEPROM to factory defaults. The converter will then restart.                                                                                                    |
|           |                                     | <b>Note:</b> If P0970 = 1 or 21, parameters P2010, P2011, P2023 retain their values after a factory reset.                                                                                                    |
| P0003     | User access level                   | = 3                                                                                                    |
| P0700     | Selection of command source         | = 5: USS/MODBUS on RS485                                                                                                    |
|           |                                     | Factory default: 1 (operator panel)                                                                                                    |
| P1000     | Selection of frequency setpoint     | = 5: USS/MODBUS on RS485                                                                                                    |
|           |                                     | Factory default: 1 (MOP setpoint)                                                                                                    |
| P2023     | RS485 protocol selection            | = 1: USS (factory default)                                                                                                    |
|           |                                     | <b>Note:</b> After changing P2023, powercycle the converter. During the powercycle, wait until LED has gone off or the display has gone blank (may take a few seconds) before re-applying power. If P2023 has been changed via a PLC, make sure the change has been saved to EEPROM via P0971. |
| P2010[0]  | USS/MODBUS baudrate                 | Possible settings:                                                                                                    |
|           |                                     | = 6: 9600 bps (factory default)                                                                                                    |
|           |                                     | = 7: 19200 bps                                                                                                    |
|           |                                     | = 8: 38400 bps                                                                                                    |
|           |                                     |                                                                                                    |
|           |                                     | = 12: 115200 bps                                                                                                    |
| P2011[0]  | USS address                         | Sets the unique address for the converter.                                                                                                    |
|           |                                     | Range: 0 to 31 (factory default: 0)                                                                                                    |
| P2012[0]  | USS PZD (process data) length       | Defines the number of 16-bit words in PZD part of USS telegram.                                                                                                    |
|           |                                     | Range: 0 to 8 (factory default: 2)                                                                                                    |
| P2013[0]  | USS PKW (parameter ID value) length | Defines the number of 16-bit words in PKW part of USS telegram.                                                                                                    |
|           |                                     | Possible settings:                                                                                                    |
|           |                                     | = 0, 3, 4: 0, 3 or 4 words                                                                                                    |
|           |                                     | = 127: variable length (factory default)                                                                                                    |
| P2014[0]  | USS/MODBUS telegram off time [ms]   | If time set to 0, no fault is generated (i.e. watchdog disabled).                                                                                                    |
| r2024[0]  | USS/MODBUS error statistics         | The state of the telegram information on RS485 is reported regardless of the protocol set in P2023.                                                                                                    |
|           |                                     | regardless of the protocol set in 1 2023.                                                                                                    |
| r2031[0]  | CO PTD ( USC NAD DUG DO AS          | Di la la la la la la la la la la la la la                                                                                                    |
| r2018[07] | CO: PZD from USS/MODBUS on RS485    | Displays process data received via USS/MODBUS on RS485.                                                                                                    |
| P2019[07] | CI: PZD to USS/MODBUS on RS485      | Displays process data transmitted via USS/MODBUS on RS485.                                                                                                    |
| P2034     | MODBUS parity on RS485              | Sets the parity of MODBUS telegrams on RS485. Possible settings:                                                                                                    |
|           |                                     | = 0: no parity                                                                                                    |
|           |                                     | = 1: odd parity                                                                                                    |
|           |                                     | = 2: even parity                                                                                                    |
| P2035     | MODBUS stop bits on RS485           | Sets the number of stop bits in MODBUS telegrams on RS485.                                                                                                    |
|           |                                     | Possible settings:                                                                                                    |
|           |                                     | = 1: 1 stop bit                                                                                                    |
|           |                                     | = 2: 2 stop bits                                                                                                    |

### 7.2 MODBUS communication

#### Overview

In MODBUS, only the master can start a communication and the slave will answer it. There are two ways of sending a message to a slave. One is unicast mode (address 1 to 247), where the master addresses the slave directly; the other is broadcast mode (address 0), where the master addresses all slaves.

When a slave has received a message, which was addressed at it, the Function Code tells it what to do. For the task defined by the Function Code, the slave may receive some data. And for error checking a CRC code is also included.

After receiving and processing a unicast message, the MODBUS slave will send a reply, but only if no error was detected in the received message. If a processing error occurs, the slave will reply with an error message. The following fixed framing characters in a message cannot be altered: 8 data bits, 1 parity bit, and 1 or 2 stop bits.

| 5 | Start pause  |
|---|--------------|
|   | >= 3.5       |
| C | haracter run |
|   | time         |

|                  | Арр           | olication Data Unit |         |          |
|------------------|---------------|---------------------|---------|----------|
| Slave<br>Address | Proto         | CRC                 |         |          |
|                  | Function Code | Data                |         | ytes     |
| 1 byte           | 1 byte        | 0 252 bytes         | CRC low | CRC high |

| E  | End pause           |
|----|---------------------|
|    | >= 3.5              |
| Ch | aracter run<br>time |

## **Supported Function Codes**

The SINAMICS V20 supports only three Function Codes. If a request with an unknown Function Code is received, an error message will be returned.

### FC3 - Read Holding Registers

When a message with FC = 0x03 is received, then 4 bytes of data are expected, that is, FC3 has 4 bytes of data:

- · 2 bytes for the starting address of register
- 2 bytes for the number of registers

| Byte 1  | Byte 2    | Byte 3        | Byte 4 | Byte 5              | Byte 6 | Byte 7 | Byte 8 |
|---------|-----------|---------------|--------|---------------------|--------|--------|--------|
| Address | FC (0x03) | Start address |        | Number of registers |        | CRC    |        |
|         |           | High Low      |        | High                | Low    | High   | Low    |

#### Converter response

| Byte 1  | Byte 2    | Byte 3   | Byte 4       | Byte 5           |  | Byte N*2 -<br>1  | Byte N*2 | Byte N*2 + | Byte N*2 + 2 |
|---------|-----------|----------|--------------|------------------|--|------------------|----------|------------|--------------|
| Address | FC (0x03) | Number   | Register 1 v | Register 1 value |  | Register N value |          | CRC        |              |
|         |           | of bytes | High         | Low              |  | High             | Low      | High       | Low          |

### FC6 - Write Single Register

When a message with FC = 0x06 is received, then 4 bytes of data are expected, that is, FC6 has 4 bytes of data:

- 2 bytes for the starting address of register
- 2 bytes for the register value

| Byte 1  | Byte 2    | Byte 3        | Byte 4 | Byte 5             | Byte 6 | Byte 7 | Byte 8 |
|---------|-----------|---------------|--------|--------------------|--------|--------|--------|
| Address | FC (0x06) | Start address |        | New register value |        | CRC    |        |
|         |           | High          | Low    | High               | Low    | High   | Low    |

#### Converter response

| Byte 1  | Byte 2    | Byte 3        | Byte 4 | Byte 5             | Byte 6 | Byte 7 | Byte 8 |
|---------|-----------|---------------|--------|--------------------|--------|--------|--------|
| Address | FC (0x06) | Start address |        | New register value |        | CRC    |        |
|         |           | High          | Low    | High               | Low    | High   | Low    |

## FC16 - Write Multiple Registers

When a message with FC = 0x10 is received, then 5 + N bytes of data are expected, that is, FC16 has 5 + N bytes of data:

- 2 bytes for the starting address of register
- 2 bytes for the number of registers
- 1 byte for the byte count
- N bytes for the register values

| Byte 1  | Byte 2       | Byte 3 | Byte 4 | Byte 5 | Byte 6 | Byte 7          | ••• | Byte N -<br>1    | Byte N | Byte N + | Byte N +<br>2 |
|---------|--------------|--------|--------|--------|--------|-----------------|-----|------------------|--------|----------|---------------|
| Address | FC<br>(0x10) |        |        |        |        | Number of bytes |     | Register N value |        | CRC      |               |
|         |              | High   | Low    | High   | Low    |                 |     | High             | Low    | High     | Low           |

#### Converter response

| Byte 1  | Byte 2    | Byte 3        | Byte 4 | Byte 5              | Byte 6 | Byte 7 | Byte 8 |
|---------|-----------|---------------|--------|---------------------|--------|--------|--------|
| Address | FC (0x10) | Start address |        | Number of registers |        | CRC    |        |
|         |           | High          | Low    | High                | Low    | High   | Low    |

### **Acyclic communication via MODBUS**

Acyclic communication or general parameter access is realized using the Modbus registers 40601 ... 40722.

Acyclic communication is controlled using 40601. 40602 contains the function code (always = 47 = 2F hex) and the number of the following user data. User data are contained in registers 40603 ... 40722.

|       | Va    | lue in the re                 | gister        | Explanation                       |
|-------|-------|-------------------------------|---------------|-----------------------------------|
| 40601 | 40602 |                               | 40603 40722   |                                   |
| 0     | 47    |                               |               | Write values for acyclic access   |
| 1     | 47    | Request<br>length<br>[bytes]  | Request data  | Activate acyclic access           |
| 2     | 47    | Response<br>length<br>[bytes] | Response data | Response for a successful request |
| 2     | 47    | 0                             | Error code    | Response for an erroneous request |

#### **Error codes**

1 hex: Invalid Length (invalid length)

2 hex: Invalid State (in the actual converter state, this action is not permitted)

3 hex: Invalid function code (FC ≠ 2F hex)

4 hex: Response not ready (the response has still not been issued)

5 hex: Internal Error (general system error)

Incorrect access operations to parameters via data set 47 are logged in registers 40603 ... 40722.

### Reading and writing parameters acyclically

Via FC16, with one request, up to 122 registers can be written to directly one after the other; while for Write Single Register (FC6) you must individually write the header data for each register.

#### Header

In addition to the slave address, enter the transfer type, the start address and the number of the following registers in the header.

#### User data

You control the access in the user data via register 40601.

In register 40602, you define the acyclic access as well as the length of the request data.

Register 40603 contains the request reference - it is defined by the user - and the access type -reading or writing.

Register 40604 contains the number of the drive object (always 1) and the number of parameters that are read or written.

Register 40605 contains the attribute that you use to control whether you read out the parameter value or the parameter attribute. In the number of elements you specify how many indices are read.

## Example: r0002 read acyclically

## Write parameter request: Reading the parameter value of r0002 from slave number 17

| Value  | Byte  | Description                                                 |
|--------|-------|-------------------------------------------------------------|
| 11 h   | 1     | Slave address                                               |
| 10 h   | 2     | Function code (write multiple)                              |
| 0258 h | 3,4   | Register start address                                      |
| 0007 h | 5,6   | Number of registers to be read (40601 40607)                |
| 0E h   | 7     | Number of data bytes (7 registers, each 2 bytes = 14 bytes) |
| 0001 h | 8,9   | 40601: DS47 Control = 1 (activate request)                  |
| 2F0A h | 10,11 | 40602: Function 2F h (47), request length 10 bytes (0A h)   |
| 8001 h | 12,13 | 40603: Request reference = 80 h, request identifier = 1 h   |
| 0101 h | 14,15 | 40604: DO-Id = 1, number of parameters = 1                  |
| 1001 h | 16,17 | 40605: Attribute, number of elements = 1                    |
| 0002 h | 18,19 | 40606: Parameter number = 2                                 |
| 0000 h | 20,21 | 40607: Subindex = 0                                         |
| xx h   | 22    | CRC "Low"                                                   |
| xx h   | 23    | CRC "High"                                                  |

## Start parameter request: Reading the parameter value of r0002 from slave number 17

| Value  | Byte | Description                                  |  |  |  |  |
|--------|------|----------------------------------------------|--|--|--|--|
| 11 h   | 1    | Slave address                                |  |  |  |  |
| 03 h   | 2    | Function code (read)                         |  |  |  |  |
| 0258 h | 3,4  | Register start address                       |  |  |  |  |
| 0007 h | 5,6  | Number of registers to be read (40601 40607) |  |  |  |  |
| 0010 h | 7,8  | Number of registers                          |  |  |  |  |
| xx h   | 9    | CRC "Low"                                    |  |  |  |  |
| xx h   | 10   | CRC "High"                                   |  |  |  |  |

## Response for successful read operation

| Value  | Byte  | Description                                              |
|--------|-------|----------------------------------------------------------|
| 11 h   | 1     | Slave address                                            |
| 03 h   | 2     | Function code (read)                                     |
| 20 h   | 3     | Number of following data bytes (20 h: 32 bytes = 16      |
| 0002 h | 4,5   | registers)                                               |
| 2F08 h | 6,7   | 40601: DS47 Control = 2 (the request was executed)       |
| 8001 h | 8,9   | 40602: Function code 2F h (47), response lengths 8 bytes |
|        |       | 40603: Request reference mirrored = 80 h,                |
| 0101 h | 10,11 | response identifier = 1 (request parameter)              |
| 0301 h | 12,13 | 40604: DO-ID = 1, number of parameters = 1               |
| 001F h | 14,15 | 40605: Format, number of elements = 1                    |
|        |       | 40606: Parameter value = 1F h (31)                       |
| xx h   | 16    | CRC "Low"                                                |
| xx h   | 17    | CRC "High"                                               |

### 7.2 MODBUS communication

### Response for unsuccessful read operation - read request still not completed

| Value  | Byte | Description                                              |  |  |  |
|--------|------|----------------------------------------------------------|--|--|--|
| 11 h   | 1    | Slave address                                            |  |  |  |
| 03 h   | 2    | Function code (read)                                     |  |  |  |
| 20 h   | 3    | Number of following data bytes (20 h: 32 bytes = 16      |  |  |  |
| 0001 h | 4,5  | registers)                                               |  |  |  |
| 2F00 h | 6,7  | 40601: Check value 1 = request is processed              |  |  |  |
| 0004 h | 8,9  | 40602: Function 2F h(47), response length 0 (fault)      |  |  |  |
|        |      | 40603: Error code: 0004 Response Not Ready (response has |  |  |  |
|        |      | still not been issued)                                   |  |  |  |
| xx h   | 10   | CRC "Low"                                                |  |  |  |
| xx h   | 11   | CRC "High"                                               |  |  |  |

## Example: Set p1121 = 12.15

## Write parameter request: Writing the parameter value of p1121 from slave number 17

| Value  | Byte  | Description                                               |
|--------|-------|-----------------------------------------------------------|
| 11 h   | 1     | Slave address                                             |
| 10 h   | 2     | Function code (write multiple)                            |
| 0258 h | 3,4   | Register start address                                    |
| 000A h | 5,6   | Number of registers to be written to (40601 40610)        |
| 14 h   | 7     | Number of data bytes (10 registers, each 2 bytes = 20     |
| 0001 h | 8,9   | bytes)                                                    |
| 2F10 h | 10,11 | 40601: C1 (activate request)                              |
| 8002 h | 12,13 | 40602: Function 2F h (47), request length 16 bytes (10 h) |
| 0101 h | 14,15 | 40603: Request reference = 80 h, request identifier = 2 h |
| 1001 h | 16,17 | (write)                                                   |
| 0461 h | 18,19 | 40604: DO-Id = 1, number of parameters = 1                |
| 0000 h | 20,21 | 40605: Attribute, number of elements = 1                  |
| 0801 h | 22,23 | 40606: Parameter number = 1121                            |
| 4142 h | 24,25 | 40607: Subindex = 0                                       |
| 6666 h | 26,27 | 40608: Format + number of values                          |
|        |       | 40609: Parameter value 12,15                              |
|        |       | 40610: Parameter value                                    |
| xx h   | 28    | CRC "Low"                                                 |
| xx h   | 29    | CRC "High"                                                |

## Start parameter request: Writing the parameter value of p1121 from slave number 17

| Value  | Byte | Description                                        |  |  |  |  |  |
|--------|------|----------------------------------------------------|--|--|--|--|--|
| 11 h   | 1    | Slave address                                      |  |  |  |  |  |
| 03 h   | 2    | Function code (read)                               |  |  |  |  |  |
| 0258 h | 3,4  | Register start address                             |  |  |  |  |  |
| 0007 h | 5,6  | Number of registers to be written to (40601 40610) |  |  |  |  |  |
| 0010 h | 7,8  | Number of registers                                |  |  |  |  |  |
| xx h   | 9    | CRC "Low"                                          |  |  |  |  |  |
| xx h   | 10   | CRC "High"                                         |  |  |  |  |  |

#### Response for successful write operation

| Value  | Byte  | Description                                             |  |  |  |  |
|--------|-------|---------------------------------------------------------|--|--|--|--|
| 11 h   | 1     | Slave address                                           |  |  |  |  |
| 03 h   | 2     | Function code (read)                                    |  |  |  |  |
| 20 h   | 3     | Number of following data bytes (20 h: 32 bytes = 16     |  |  |  |  |
| 0002 h | 4,5   | registers)                                              |  |  |  |  |
| 2F04 h | 6,7   | 40601: DS47 Control = 2 (request was executed)          |  |  |  |  |
| 8002 h | 8,9   | 40602: Function code 2F h (47), response length 4 bytes |  |  |  |  |
|        |       | 40603: Request reference mirrored = 80 h,               |  |  |  |  |
| 0101 h | 10,11 | response identifier = 2 (change parameter)              |  |  |  |  |
|        |       | 40604: DO-ID = 1, number of parameters = 1              |  |  |  |  |
| xx h   | 12    | CRC "Low"                                               |  |  |  |  |
| xx h   | 13    | CRC "High"                                              |  |  |  |  |

#### Response for unsuccessful write operation - write request still not completed

| Value  | Byte | Description                                              |  |  |  |
|--------|------|----------------------------------------------------------|--|--|--|
| 11 h   | 1    | Slave address                                            |  |  |  |
| 03 h   | 2    | Function code (read)                                     |  |  |  |
| 20 h   | 3    | Number of following data bytes (20 h: 32 bytes = 16      |  |  |  |
| 0001 h | 4,5  | registers)                                               |  |  |  |
| 2F00 h | 6,7  | 40601: DS47 Control = 1 (request is processed)           |  |  |  |
| 0004 h | 8,9  | 40602: Function 2F h(47), response length 0 (fault)      |  |  |  |
|        |      | 40603: Error code: 0004 Response Not Ready (response has |  |  |  |
|        |      | still not been issued)                                   |  |  |  |
| xx h   | 10   | CRC "Low"                                                |  |  |  |
| xx h   | 11   | CRC "High"                                               |  |  |  |

### **Exception Responses**

If an error is detected through the MODBUS processing, the slave will respond with the FC of the request, but with most significant bit of the FC high and with the Exception Code in the data field. However, any error detected on the global address 0 does not result in a response since all slaves cannot respond at once.

If an error is detected within the received message (for example, parity error, incorrect CRC and so on), then NO response is sent to the master.

Note that if a request with FC16 is received which contains a write that the converter cannot perform (including write to a zero entry), other valid writes will still be performed even though an exception response is returned.

The following MODBUS Exception Codes are supported by SINAMICS V20:

| Exception Code | MODBUS name           | Meaning                                                                     |
|----------------|-----------------------|-----------------------------------------------------------------------------|
| 01             | Illegal function code | The function code is not supported – only FC3, FC6 and FC16 are supported.  |
| 02             | Illegal data address  | An invalid address was queried.                                             |
| 03             | Illegal data value    | An invalid data value was recognized.                                       |
| 04             | Slave device failure  | An unrecoverable error occurred while the device was processing the action. |

## 7.2 MODBUS communication

The table below shows the cases in which an Exception Code is returned:

| Error description                          | Exception Code |
|--------------------------------------------|----------------|
| Unknown Function Code                      | 01             |
| Read registers, which are out of boundary  | 02             |
| Write register, which is out of boundary   | 02             |
| Read request of too many registers (>125)  | 03             |
| Write request of too many registers (>123) | 03             |
| Incorrect message length                   | 03             |
| Write to a read-only register              | 04             |
| Write register, error in parameter access  | 04             |
| Read register, error in Parameter Manager  | 04             |
| Write to a zero entry                      | 04             |
| Unknown error                              | 04             |

## **Basic converter settings**

| Parameter | Function                          | Setting                                                                                                    |  |  |  |
|-----------|-----------------------------------|----------------------------------------------------------------------------------------------------|--|--|--|
| P0010     | Commissioning parameter           | = 30: restores to factory settings                                                                                                    |  |  |  |
| P0970     | Factory reset                     | Possible settings:                                                                                                    |  |  |  |
|           |                                   | = 1: Resets all parameters (not user defaults) to user defaults if they have been previously stored with P0971 = 21; otherwise, resets all parameters to factory defaults                                                                                                    |  |  |  |
|           |                                   | = 21: Resets all parameters and user defaults to factory defaults                                                                                                    |  |  |  |
|           |                                   | = 31: Special factory reset. Resets all user defaults in EEPROM to factory defaults. The converter will then restart.                                                                                                    |  |  |  |
|           |                                   | <b>Note:</b> If P0970 = 1 or 21, parameters P2010, P2021, P2023 retain their values after a factory reset.                                                                                                    |  |  |  |
| P0003     | User access level                 | = 3                                                                                                    |  |  |  |
| P0700     | Selection of command source       | = 5: USS/MODBUS on RS485                                                                                                    |  |  |  |
|           |                                   | Factory default: 1 (operator panel)                                                                                                    |  |  |  |
| P2010[0]  | USS/MODBUS baudrate               | Possible settings:                                                                                                    |  |  |  |
|           |                                   | = 6: 9600 bps (factory default)                                                                                                    |  |  |  |
|           |                                   | = 7: 19200 bps                                                                                                    |  |  |  |
|           |                                   | = 8: 38400 bps                                                                                                    |  |  |  |
|           |                                   |                                                                                                    |  |  |  |
|           |                                   | =12: 115200 bps                                                                                                    |  |  |  |
| P2014[0]  | USS/MODBUS telegram off time [ms] | If time set to 0, no fault is generated (i.e. watchdog disabled).                                                                                                    |  |  |  |
| P2021     | Modbus address                    | Sets the unique address for the converter.                                                                                                    |  |  |  |
|           |                                   | Range: 1 to 247 (factory default: 1)                                                                                                    |  |  |  |
| P2022     | Modbus reply timeout [ms]         | Range: 0 to 10000 (factory default: 1000)                                                                                                    |  |  |  |
| P2023     | RS485 protocol selection          | = 2: Modbus                                                                                                    |  |  |  |
|           |                                   | Factory default: 1 (USS)                                                                                                    |  |  |  |
|           |                                   | <b>Note:</b> After changing P2023, powercycle the converter. During the powercycle, wait until LED has gone off or the display has gone blank (may take a few seconds) before re-applying power. If P2023 has been changed via a PLC, make sure the change has been saved to EEPROM via P0971. |  |  |  |

| Parameter                | Function                             | Setting                                                                                                    |  |
|--------------------------|--------------------------------------|----------------------------------------------------------------------------------------------------|--|
| r2024[0]<br><br>r2031[0] | USS/MODBUS error statistics          | The state of the telegram information on RS485 is reported regardless of the protocol set in P2023.                  |  |
| r2018[07]                | CO: PZD from USS/ MODBUS on<br>RS485 | Displays process data received via USS/MODBUS on RS485.                                                              |  |
| P2019[07]                | CI: PZD to USS/MODBUS on RS485       | Displays process data transmitted via USS/MODBUS on RS485.                                                           |  |
| P2034                    | MODBUS parity on RS485               | Sets the parity of MODBUS telegrams on RS485.  Possible settings:  = 0: no parity  = 1: odd parity  = 2: even parity |  |
| P2035                    | MODBUS stop bits on RS485            | Sets the number of stop bits in MODBUS telegrams on RS485.  Possible settings: = 1: 1 stop bit = 2: 2 stop bits      |  |

## Mapping table

The table below shows registers that the SINAMICS V20 converter supports. "R", "W", and "R/W" in the "Access" column stand for read, write, and read/write respectively. Registers with \* are available only when the optional I/O Extension Module is connected.

HSW (speed setpoint), HIW (actual speed), STW (control word), and ZSW (status word) refer to control data. For more information, see parameters r2018 and P2019 in Chapter "Parameter list (Page 201)".

| Register No. |        | Description              | Access | Unit | Scaling | Range or On/Off | Read    | Write        |
|--------------|--------|--------------------------|--------|------|---------|-----------------|---------|--------------|
| Converter    | MODBUS |                          |        |      | factor  | text            |         |              |
| 0            | 40001  | Watchdog time            | R/W    | ms   | 1       | 0 - 65535       | -       | -            |
| 1            | 40002  | Watchdog action          | R/W    | -    | 1       | -               | -       | -            |
| 2            | 40003  | Frequency setpoint       | R/W    | %    | 100     | 0.00 - 100.00   | HSW     | HSW          |
| 3            | 40004  | Run enable               | R/W    | -    | 1       | 0 - 1           | STW:3   | STW:3        |
| 4            | 40005  | Forward/reverse command  | R/W    | -    | 1       | 0 - 1           | STW:11  | STW:11       |
| 5            | 40006  | Start command            | R/W    | -    | 1       | 0 - 1           | STW:0   | STW:0        |
| 6            | 40007  | Fault<br>acknowledgement | R/W    | -    | 1       | 0 - 1           | STW:7   | STW:7        |
| 7            | 40008  | PID setpoint reference   | R/W    | %    | 100     | -200.0 - 200.0  | P2240   | P2240        |
| 8            | 40009  | PID enable               | R/W    | -    | 1       | 0 - 1           | r0055.8 | (BICO) P2200 |
| 9            | 40010  | Current limit            | R/W    | %    | 10      | 10.0 - 400.0    | P0640   | P0640        |
| 10           | 40011  | Acceleration time        | R/W    | S    | 100     | 0.00 - 650.0    | P1120   | P1120        |
| 11           | 40012  | Deceleration time        | R/W    | S    | 100     | 0.00 - 650.0    | P1121   | P1121        |
| 12           | 40013  | (Reserved)               |        |      |         |                 |         |              |
| 13           | 40014  | Digital output 1         | R/W    | -    | 1       | HIGH LOW        | r0747.0 | (BICO) P0731 |
| 14           | 40015  | Digital output 2         | R/W    | -    | 1       | HIGH LOW        | r0747.1 | (BICO) P0732 |
| 15           | 40016  | Reference frequency      | R/W    | Hz   | 100     | 1.00 - 550.00   | P2000   | P2000        |
| 16           | 40017  | PID upper limit          | R/W    | %    | 100     | -200.0 - 200.0  | P2291   | P2291        |
| 17           | 40018  | PID lower limit          | R/W    | %    | 100     | -200.0 - 200.0  | P2292   | P2292        |

## 7.2 MODBUS communication

| Register No. |        | Description              | Access | Unit | t Scaling | Range or On/Off |             | Read     | Write    |
|--------------|--------|--------------------------|--------|------|-----------|-----------------|-------------|----------|----------|
| Converter    | MODBUS | <u> </u>                 |        |      | factor    | text            |             |          |          |
| 18           | 40019  | Proportional gain        | R/W    | -    | 1000      | 0.000           | - 65.000    | P2280    | P2280    |
| 19           | 40020  | Integral gain            | R/W    | S    | 1         | 0 - 60          |             | P2285    | P2285    |
| 20           | 40021  | Differential gain        | R/W    | -    | 1         | 0 - 60          |             | P2274    | P2274    |
| 21           | 40022  | Feedback gain            | R/W    | %    | 100       | 0.00 -          | 500.00      | P2269    | P2269    |
| 22           | 40023  | Low pass                 | R/W    | -    | 100       | 0.00 -          | 60.00       | P2265    | P2265    |
| 23           | 40024  | Frequency output         | R      | Hz   | 100       | -327.6          | 58 - 327.67 | r0024    | r0024    |
| 24           | 40025  | Speed                    | R      | RPM  | 1         | -1625           | 0 - 16250   | r0022    | r0022    |
| 25           | 40026  | Current filtered         | R      | Α    | 100       | 0 - 16          | 3.83        | r0027    | r0027    |
| 26           | 40027  | Torque                   | R      | Nm   | 100       | -325.0          | 00 - 325.00 | r0031    | r0031    |
| 27           | 40028  | Actual power             | R      | kW   | 100       | 0 - 32          | 7.67        | r0032    | r0032    |
| 28           | 40029  | Total kWh                | R      | kWh  | 1         | 0 - 32          | 767         | r0039    | r0039    |
| 29           | 40030  | DC bus voltage           | R      | V    | 1         | 0 - 32          | 767         | r0026    | r0026    |
| 30           | 40031  | Reference                | R      | Hz   | 100       | -327.6          | 58 - 327.67 | r0020    | r0020    |
| 31           | 40032  | Rated power              | R      | kW   | 100       | 0 - 32          | 7.67        | r0206    | r0206    |
| 32           | 40033  | Voltage output           | R      | V    | 1         | 0 - 32          | 767         | r0025    | r0025    |
| 33           | 40034  | Forward/reverse          | R      | -    | 1         | FWD             | REV         | ZSW:14   | ZSW:14   |
| 34           | 40035  | Stop/run                 | R      | -    | 1         | STOP            | RUN         | ZSW:2    | ZSW:2    |
| 35           | 40036  | Run at maximum frequency | R      | -    | 1         | MAX             | NO          | ZSW:10   | ZSW:10   |
| 36           | 40037  | Control mode             | R      | -    | 1         | SERI<br>AL      | LOCAL       | ZSW:9    | ZSW:9    |
| 37           | 40038  | Enabled                  | R      | -    | 1         | ON              | OFF         | ZSW:0    | ZSW:0    |
| 38           | 40039  | Ready to run             | R      | -    | 1         | REA<br>DY       | OFF         | ZSW:1    | ZSW:1    |
| 39           | 40040  | Analog input 1           | R      | %    | 100       | -300.0          | 0 - 300.0   | r0754[0] | r0754[0] |
| 40           | 40041  | Analog input 2           | R      | %    | 100       | -300.0          | 0 - 300.0   | r0754[1] | r0754[1] |
| 41           | 40042  | Analog output 1          | R      | %    | 100       | -100.0          | 0 - 100.0   | r0774[0] | r0774[0] |
| 43           | 40044  | Actual frequency         | R      | %    | 100       | -100.0          | 0 - 100.0   | HIW      | HIW      |
| 44           | 40045  | PID setpoint output      | R      | %    | 100       | -100.0          | 0 - 100.0   | r2250    | r2250    |
| 45           | 40046  | PID output               | R      | %    | 100       | -100.0          | 0 - 100.0   | r2294    | r2294    |
| 46           | 40047  | PID feedback             | R      | %    | 100       | -100.0          | 0 - 100.0   | r2266    | r2266    |
| 47           | 40048  | Digital input 1          | R      | -    | 1         | HIGH            |             | r0722.0  | r0722.0  |
| 48           | 40049  | Digital input 2          | R      | -    | 1         | HIGH            |             | r0722.1  | r0722.1  |
| 49           | 40050  | Digital input 3          | R      | -    | 1         | HIGH            |             | r0722.2  | r0722.2  |
| 50           | 40051  | Digital input 4          | R      | -    | 1         | HIGH            |             | r0722.3  | r0722.3  |
| 53           | 40054  | Fault                    | R      | -    | 1         | FAUL<br>T       | OFF         | ZSW:3    | ZSW:3    |
| 54           | 40055  | Last fault               | R      | -    | 1         | 0 - 32          | 767         | r0947[0] | r0947[0] |
| 55           | 40056  | Fault 1                  | R      | -    | 1         | 0 - 32767       |             | r0947[1] | r0947[1] |
| 56           | 40057  | Fault 2                  | R      | -    | 1         | 0 - 32767       |             | r0947[2] | r0947[2] |
| 57           | 40058  | Fault 3                  | R      | -    | 1         | 0 - 32767       |             | r0947[3] | r0947[3] |
| 58           | 40059  | Warning                  | R      | -    | 1         | WAR<br>N        | OK          | ZSW:7    | ZSW:7    |
| 59           | 40060  | Last warning             | R      | -    | 1         | 0 - 32767       |             | r2110    | r2110    |
| 60           | 40061  | Converter version        | R      | -    | 100       | 0.00 - 327.67   |             | r0018    | r0018    |
| 61           | 40062  | Converter model          | R      | -    | 1         | 0 - 32          | 767         | r0201    | r0201    |

| Register No. |        | Description         | Access | Unit | Scaling | Range  | or On/Off   | Read     | Write        |
|--------------|--------|---------------------|--------|------|---------|--------|-------------|----------|--------------|
| Converter    | MODBUS |                     |        |      | factor  | text   |             |          |              |
| 99           | 40100  | STW                 | R/W    | -    | 1       |        |             | PZD 1    | PZD 1        |
| 100          | 40101  | HSW                 | R/W    | -    | 1       |        |             | PZD 2    | PZD 2        |
| 109          | 40110  | ZSW                 | R      | -    | 1       |        |             | PZD 1    | PZD 1        |
| 110          | 40111  | HIW                 | R      | -    | 1       |        |             | PZD 2    | PZD 2        |
| 199          | 40200  | Digital output 1    | R/W    | -    | 1       | HIGH   | LOW         | r0747.0  | (BICO) P0731 |
| 200          | 40201  | Digital output 2    | R/W    | -    | 1       | HIGH   | LOW         | r0747.1  | (BICO) P0732 |
| 201          | 40202  | Digital output 3*   | R/W    | -    | 1       | HIGH   | LOW         | r0747.2  | (BICO) P0733 |
| 202          | 40203  | Digital output 4*   | R/W    | -    | 1       | HIGH   | LOW         | r0747.3  | (BICO) P0734 |
| 219          | 40220  | Analog output 1     | R      | %    | 100     | -100.0 | ) - 100.0   | r0774[0] | r0774[0]     |
| 239          | 40240  | Digital input 1     | R      | -    | 1       | HIGH   | LOW         | r0722.0  | r0722.0      |
| 240          | 40241  | Digital input 2     | R      | -    | 1       | HIGH   | LOW         | r0722.1  | r0722.1      |
| 241          | 40242  | Digital input 3     | R      | -    | 1       | HIGH   | LOW         | r0722.2  | r0722.2      |
| 242          | 40243  | Digital input 4     | R      | -    | 1       | HIGH   | LOW         | r0722.3  | r0722.3      |
| 243          | 40244  | Digital input 5*    | R      | -    | 1       | HIGH   | LOW         | r0722.4  | r0722.4      |
| 244          | 40245  | Digital input 6*    | R      | -    | 1       | HIGH   | LOW         | r0722.5  | r0722.5      |
| 259          | 40260  | Analog input 1      | R      | %    | 100     | -300.0 | 0 - 300.0   | r0754[0] | r0754[0]     |
| 260          | 40261  | Analog input 2      | R      | %    | 100     | -300.0 | 0 - 300.0   | r0754[1] | r0754[1]     |
| 299          | 40300  | Converter model     | R      | -    | 1       | 0 - 32 | 767         | r0201    | r0201        |
| 300          | 40301  | Converter version   | R      | -    | 100     | 0.00 - | 327.67      | r0018    | r0018        |
| 319          | 40320  | Rated power         | R      | kW   | 100     | 0 - 32 | 7.67        | r0206    | r0206        |
| 320          | 40321  | Current limit       | R/W    | %    | 10      | 10.0 - | 400.0       | P0640    | P0640        |
| 321          | 40322  | Acceleration time   | R/W    | S    | 100     | 0.00 - | 650.0       | P1120    | P1120        |
| 322          | 40323  | Deceleration time   | R/W    | S    | 100     | 0.00 - | 650.0       | P1121    | P1121        |
| 323          | 40324  | Reference frequency | R/W    | Hz   | 100     | 1.00 - | 650.0       | P2000    | P2000        |
| 324          | 40325  | Fixed frequency 1   | R/W    | Hz   | 100     | -327.6 | 58 - 327.67 | P1001    | P1001        |
| 325          | 40326  | Fixed frequency 2   | R/W    | Hz   | 100     | -327.6 | 58 - 327.67 | P1002    | P1002        |
| 326          | 40327  | Fixed frequency 3   | R/W    | Hz   | 100     | -327.6 | 58 - 327.67 | P1003    | P1003        |
| 327          | 40328  | Fixed frequency 4   | R/W    | Hz   | 100     | -327.6 | 58 - 327.67 | P1004    | P1004        |
| 329          | 40330  | Fixed setpoint 1    | R/W    | %    | 100     | -200 - | 200         | P2889    | P2889        |
| 330          | 40331  | Fixed setpoint 2    | R/W    | %    | 100     | -200 - | 200         | P2890    | P2890        |
| 331          | 40332  | Fixed frequency 5   | R/W    | Hz   | 100     | -327.6 | 58 - 327.67 | P1005    | P1005        |
| 332          | 40333  | Fixed frequency 6   | R/W    | Hz   | 100     | -327.6 | 58 - 327.67 | P1006    | P1006        |
| 333          | 40334  | Fixed frequency 7   | R/W    | Hz   | 100     | -327.6 | 8 - 327.67  | P1007    | P1007        |
| 334          | 40335  | Fixed frequency 8   | R/W    | Hz   | 100     | -327.6 | 8 - 327.67  | P1008    | P1008        |
| 339          | 40340  | Reference           | R      | Hz   | 100     | -327.6 | 8 - 327.67  | r0020    | r0020        |
| 340          | 40341  | Speed               | R      | RPM  | 1       | -1625  | 0 - 16250   | r0022    | r0022        |
| 341          | 40342  | Frequency output    | R      | Hz   | 100     | -327.6 | 58 - 327.67 | r0024    | r0024        |
| 342          | 40343  | Voltage output      | R      | V    | 1       | 0 - 32 | 767         | r0025    | r0025        |
| 343          | 40344  | DC bus voltage      | R      | V    | 1       | 0 - 32 | 767         | r0026    | r0026        |
| 344          | 40345  | Current filtered    | R      | Α    | 100     | 0 - 16 | 3.83        | r0027    | r0027        |
| 345          | 40346  | Torque              | R      | Nm   | 100     | -325.0 | 00 - 325.00 | r0031    | r0031        |
| 346          | 40347  | Actual power        | R      | kW   | 100     | 0 - 32 | 7.67        | r0032    | r0032        |
| 347          | 40348  | Total kWh           | R      | kWh  | 1       | 0 - 32 | 767         | r0039    | r0039        |
| 348          | 40349  | Hand/auto           | R      | -    | 1       | HAND   | AUTO        | r0807    | r0807        |

# 7.2 MODBUS communication

| Register No. |        | Description            | Access | Unit | Scaling | Range or On/Off | Read     | Write        |
|--------------|--------|------------------------|--------|------|---------|-----------------|----------|--------------|
| Converter    | MODBUS | _                      |        |      | factor  | text            |          |              |
| 349          | 40350  | Current unfiltered     | R      | Α    | 100     | 0 - 163.83      | r0068    | r0068        |
| 359          | 40360  | Continuous boost       | R/W    | %    | 10      | 0.0 - 250.0     | P1310    | P1310        |
| 360          | 40361  | Minimum frequency      | R/W    | Hz   | 100     | 0.00 - 250.00   | P1080    | P1080        |
| 361          | 40362  | Maximum frequency      | R/W    | Hz   | 100     | 0.00 - 250.00   | P1082    | P1082        |
| 368          | 40369  | JOG frequency          | R/W    | Hz   | 100     | 0.00 - 650.00   | P1058[0] | P1058[0]     |
| 369          | 40370  | JOG frequency          | R/W    | Hz   | 100     | 0.00 - 650.00   | P1058[1] | P1058[1]     |
| 370          | 40371  | JOG frequency          | R/W    | Hz   | 100     | 0.00 - 650.00   | P1058[2] | P1058[2]     |
| 371          | 40372  | JOG frequency left     | R/W    | Hz   | 100     | 0.00 - 650.00   | P1059[0] | P1059[0]     |
| 372          | 40373  | JOG frequency left     | R/W    | Hz   | 100     | 0.00 - 650.00   | P1059[1] | P1059[1]     |
| 373          | 40374  | JOG frequency left     | R/W    | Hz   | 100     | 0.00 - 650.00   | P1059[2] | P1059[2]     |
| 399          | 40400  | Fault 1                | R      | -    | 1       | 0 - 32767       | r0947[0] | r0947[0]     |
| 400          | 40401  | Fault 2                | R      | -    | 1       | 0 - 32767       | r0947[1] | r0947[1]     |
| 401          | 40402  | Fault 3                | R      | -    | 1       | 0 - 32767       | r0947[2] | r0947[2]     |
| 402          | 40403  | Fault 4                | R      | -    | 1       | 0 - 32767       | r0947[3] | r0947[3]     |
| 403          | 40404  | Fault 5                | R      | -    | 1       | 0 - 32767       | r0947[4] | r0947[4]     |
| 404          | 40405  | Fault 6                | R      | -    | 1       | 0 - 32767       | r0947[5] | r0947[5]     |
| 405          | 40406  | Fault 7                | R      | -    | 1       | 0 - 32767       | r0947[6] | r0947[6]     |
| 406          | 40407  | Fault 8                | R      | -    | 1       | 0 - 32767       | r0947[7] | r0947[7]     |
| 407          | 40408  | Warning                | R      | -    | 1       | 0 - 32767       | r2110[0] | r2110[0]     |
| 498          | 40499  | Parameter error code   | R      | -    | 1       | 0 - 254         | -        | -            |
| 499          | 40500  | PID enable             | R/W    | -    | 1       | 0 - 1           | r0055.8  | (BICO) P2200 |
| 500          | 40501  | PID setpoint reference | R/W    | %    | 100     | -200.0 - 200.0  | P2240    | P2240        |
| 509          | 40510  | Low pass               | R/W    | -    | 100     | 0.00 - 60.0     | P2265    | P2265        |
| 510          | 40511  | Feedback gain          | R/W    | %    | 100     | 0.00 - 500.00   | P2269    | P2269        |
| 511          | 40512  | Proportional gain      | R/W    | -    | 1000    | 0.000 - 65.000  | P2280    | P2280        |
| 512          | 40513  | Integral gain          | R/W    | S    | 1       | 0 - 60          | P2285    | P2285        |
| 513          | 40514  | Differential gain      | R/W    | -    | 1       | 0 - 60          | P2274    | P2274        |
| 514          | 40515  | PID upper limit        | R/W    | %    | 100     | -200.0 - 200.0  | P2291    | P2291        |
| 515          | 40516  | PID lower limit        | R/W    | %    | 100     | -200.0 - 200.0  | P2292    | P2292        |
| 519          | 40520  | PID setpoint output    | R      | %    | 100     | -100.0 - 100.0  | r2250    | r2250        |
| 520          | 40521  | PID feedback           | R      | %    | 100     | -100.0 - 100.0  | r2266    | r2266        |
| 521          | 40522  | PID output             | R      | %    | 100     | -100.0 - 100.0  | r2294    | r2294        |
| 549          | 40550  | Parameter number       | RW     | -    | 1       | 0 - 65535       | -        | -            |
| 550          | 40551  | Parameter index        | RW     | -    | 1       | 0 - 65535       | -        | -            |
| 551          | 40552  | Reserved               | RO     | -    | -       | -               | -        | -            |
| 553          | 40554  | Parameter upper word   | RW     | -    | 1       | 0 - 65535       | -        | -            |
| 554          | 40555  | Parameter lower word   | RW     | -    | 1       | 0 - 65535       | -        | -            |
| 557          | 40558  | Parameter upper word   | RO     | -    | 1       | 0 - 65535       | -        | -            |
| 558          | 40559  | Parameter lower word   | RO     | -    | 1       | 0 - 65535       | -        | -            |
| 600          | 40601  | DS47 control           | R/W    | -    | -       | -               | -        | -            |
| 601          | 40602  | DS47 header            | R/W    | -    | -       | -               | -        | -            |
| 602          | 40603  | DS47 data 1            | R/W    | -    | -       | -               | -        | -            |
| •••          | •••    |                        |        |      |         |                 |          |              |
| 721          | 40722  | DS47 data 120          | R/W    | -    | -       | -               | -        | -            |

#### Program example

```
The program below gives an example of calculating the CRC for MODBUS RTU.
unsigned int crc_16 (unsigned char *buffer, unsigned int length)
{
  unsigned int i, j, temp_bit, temp_int, crc;
  crc = 0xFFFF;
  for ( i = 0; i < length; i++ )
    {
     temp_int = (unsigned char) *buffer++;
     crc ^= temp_int;
     for ( j = 0; j < 8; j++ )
     {
        temp_bit = crc & 0x00001;
        crc >>= 1;
        if ( temp_bit != 0 )
        crc ^= 0xA0001;
     }
}
```

#### Parameter scaling

Due to the limits of the integer data in the MODBUS protocol, it is necessary to convert the converter parameters before transmitting them. This is done by scaling, so that a parameter, which has a position after decimal point, is multiplied by a factor, to get rid of the fractional part. The scaling factor is as defined in the above table.

#### **BICO** parameters

The updating of BICO parameters will also be done in the parameter processing in the background. Because of the limitations of the register value, it is only possible to write a '0' or a '1' to a BICO parameter. This will set BICO input to a static value of either '0' or '1'. The previous connection to another parameter is lost. Reading the BICO parameter will return the current value of the BICO output.

For example: MODBUS register number 40200. Writing a value 0 or 1 to that register will set the BICO input P0731 statically to that value. Reading will return the BICO output, which is stored in r0747.0.

#### **Fault**

The converter displays the fault F72 when the following three conditions are met:

- The parameter P2014 (USS/MODBUS telegram off time) is not equal to 0.
- Process data has been received from the master since the converter's start-up.
- The time between receipts of two consecutive process data telegrams exceeds the value of P2014.

7.2 MODBUS communication

## 8.1 Introduction to parameters

#### Parameter number

Numbers prefixed with an "r" indicate that the parameter is a "read-only" parameter.

Numbers prefixed with a "P" indicate that the parameter is a "writable" parameter.

[index] indicates that the parameter is an indexed parameter and specifies the range of indices available. If the index is [0...2] and the meaning is not listed, then see "Data set".

**.0...15** indicates that the parameter has several bits, which can be evaluated or connected individually.

#### Data set

#### Note

The "Index" chapter at the end of this manual provides complete lists of CDS/DDS parameters.

In the converter, the parameters which are used to define the sources for commands and setpoints are combined in the **Command Data Set** (CDS), while the parameters for the open and closed-loop control of the motor are combined in the **Drive Data Set** (DDS).

The converter can be operated from different signal sources by switching over the command data sets. When switching over the drive data sets, it is possible to switch between different converter configurations (control type, motor).

Three independent settings are possible for each data set. These settings can be made using the index [0...2] of the particular parameter.

| Index | CDS                | DDS              |
|-------|--------------------|------------------|
| [0]   | Command data set 0 | Drive data set 0 |
| [1]   | Command data set 1 | Drive data set 1 |
| [2]   | Command data set 2 | Drive data set 2 |

SINAMICS V20 has an integrated copy function which is used to transfer data sets. This can be used to copy CDS/DDS parameters corresponding to the particular application.

| Copy CDS | Copy DDS | Remarks                                               |
|----------|----------|-------------------------------------------------------|
| P0809[0] | P0819[0] | The data set which is to be copied (source)           |
| P0809[1] | P0819[1] | The data set into which data is to be copied (target) |
| P0809[2] | P0819[2] | = 1: Start copying                                    |
|          |          | = 0: Copying completed                                |

#### 8.1 Introduction to parameters

For example, copying of all values from CDS0 to CDS2 can be accomplished by the following procedure:

- 1. Set P0809[0] = 0: copy from CDS0
- 2. Set P0809[1] = 2: copy to CDS2
- 3. Set P0809[2] = 1: start copy

#### Command data set

The command data sets are changed over using the BICO parameters P0810 and P0811, whereby the active command data set is displayed in parameter r0050. Changeover is possible in both the "Ready" and the "Run" states.

| P0810 = 0      | CDS0 |
|----------------|------|
| P0811 = 0      |      |
| P0810 = 1      | CDS1 |
| P0811 = 0      |      |
| P0810 = 0 or 1 | CDS2 |
| P0811 = 1      |      |

#### Drive data set

The drive data sets are changed over using the BICO parameters P0820 and P0821, whereby the active drive data set is displayed in parameter r0051. Drive data sets can only be changed over in the "Ready" state.

| P0820 = 0      | DDS0 |
|----------------|------|
| P0821 = 0      |      |
| P0820 = 1      | DDS1 |
| P0821 = 0      |      |
| P0820 = 0 or 1 | DDS2 |
| P0821 = 1      |      |

### BI, BO, CI, CO, CO/BO in parameter names

#### Note

The "Index" chapter at the end of this manual provides groups of the BICO parameters.

| Certain parameter names include the following abbreviated prefixes: BI, BO, CI, CO and |
|----------------------------------------------------------------------------------------|
| CO/BO followed by a colon. These abbreviations have the following meanings:            |

| BI    | = | P9999 (0)      | Binector input: Parameter selects the source of a binary signal  Each BI parameter can connect as the input to any BO or CO/BO parameter.                              |
|-------|---|----------------|----------------------------------------------------------------------------------------------------|
| ВО    | = | r9999          | Binector output: Parameter connects as a binary signal  Each BO parameter can connect as the output to any BI parameter.                                               |
| CI    | = | P9999 (0)      | Connector input: Parameter selects the source of an analog signal Each CI parameter can connect as the input to any CO or CO/BO parameter.                             |
| СО    | = | [r9999 [99]    | Connector output: Parameter connects as an analog signal Each CO parameter can connect as the output to any CI parameter.                                              |
| CO/BO | = | r9999<br>r9999 | Connector/binector output: Parameter connects as an analog signal and/or as a binary signal  Each CO/BO parameter can connect as the output to any BI or CI parameter. |

### **BICO** example

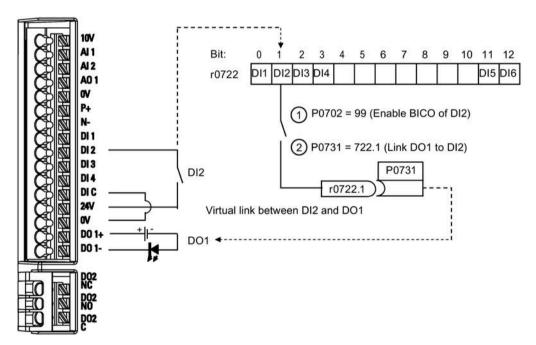

BICO or the binary interconnection technology can help the user to connect internal function and values to realize more customized features.

BICO functionality is a different, more flexible way of setting and combining input and output functions. It can be used in most cases in conjunction with the simple, access level 2 settings.

The BICO system allows complex functions to be programmed. Boolean and mathematical relationships can be set up between inputs (digital, analog, serial etc.) and outputs (converter current, frequency, analog output, digital outputs, etc.).

The default parameter that a BI or CI parameter is connected to is shown in the Factory default column of the parameter list.

## 8.1 Introduction to parameters

## Access level (P0003)

Defines the level of user access to parameter sets.

| Access level | Description                 | Remarks                                                                                             |
|--------------|-----------------------------|----------------------------------------------------------------------------------------------------|
| 0            | User-defined parameter list | Defines a limited set of parameters to which the end user has access. See P0013 for details on use. |
| 1            | Standard                    | Allows access into most frequently used parameters.                                                 |
| 2            | Extended                    | Allows extended access to more parameters.                                                          |
| 3            | Expert                      | For expert use only.                                                                                |
| 4            | Service                     | Only for use by authorized service personnel, password protected.                                   |

## Data type

The data types available are shown in the table below.

| U8    | 8-bit unsigned               |
|-------|------------------------------|
| U16   | 16-bit unsigned              |
| U32   | 32-bit unsigned              |
| 116   | 16-bit integer               |
| 132   | 32-bit integer               |
| Float | 32-bit floating point number |

Depending on the data type of the BICO input parameter (signal sink) and BICO output parameter (signal source) the following combinations are possible when creating BICO interconnections:

|                       | BICO input parameter |           |              |           |  |  |  |
|-----------------------|----------------------|-----------|--------------|-----------|--|--|--|
|                       | CI parameter         |           | BI parameter |           |  |  |  |
| BICO output parameter | U32/I16              | U32/I32   | U32/Float    | U32/Bin   |  |  |  |
| CO: U8                | $\sqrt{}$            | $\sqrt{}$ | -            | -         |  |  |  |
| CO: U16               | $\sqrt{}$            | $\sqrt{}$ | -            | -         |  |  |  |
| CO: U32               | $\sqrt{}$            | $\sqrt{}$ | -            | -         |  |  |  |
| CO: I16               | $\sqrt{}$            | $\sqrt{}$ | -            | -         |  |  |  |
| CO: I32               | $\sqrt{}$            | $\sqrt{}$ | -            | -         |  |  |  |
| CO: Float             | $\sqrt{}$            | $\sqrt{}$ | $\sqrt{}$    | -         |  |  |  |
| BO: U8                | -                    | -         | -            | $\sqrt{}$ |  |  |  |
| BO: U16               | -                    | -         | -            | $\sqrt{}$ |  |  |  |
| BO: U32               | -                    | -         | -            | $\sqrt{}$ |  |  |  |
| BO: I16               | -                    | =         | -            | $\sqrt{}$ |  |  |  |
| BO: I32               | -                    | -         | -            | $\sqrt{}$ |  |  |  |
| BO: Float             | -                    | =         | -            | -         |  |  |  |
| ·                     | ·                    | ·         | ·            | ·         |  |  |  |

Legend:

 $\sqrt{:}$  BICO interconnection permitted

-: BICO interconnection not permitted

### Scaling

Specification of the reference quantity with which the signal value will be converted automatically.

Reference quantities, corresponding to 100 %, are required for the statement of physical units as percentages. These reference quantities are entered in P2000 to P2004.

In addition to P2000 to P2004 the following normalizations are used:

TEMP: 100 °C = 100 %PERCENT: 1.0 = 100 %

• 4000H: 4000 hex = 100 %

### Can be changed

Converter state in which the parameter is changeable. Three states are possible:

Commissioning: C, C(1) or C(30)

• Run: U

• Ready to run: T

This indicates when the parameter can be changed. One, two or all three states may be specified. If all three states are specified, this means that it is possible to change this parameter setting in all three converter states. C shows the parameter is changeable whatever P0010 equals; C(1) shows that the parameter is changeable only when P0010 = 1; C(30) shows that the parameter is changeable only when P0010 = 30.

| Parameter | Function                                                                                          | Range                                                                     | Factory<br>default | Can be changed                      | Scaling                           | Data<br>set | Data<br>type | Acc.<br>Level |  |  |  |
|-----------|---------------------------------------------------------------------------------------------------|---------------------------------------------------------------------------|--------------------|-------------------------------------|-----------------------------------|-------------|--------------|---------------|--|--|--|
| r0002     | Converter state                                                                                   | -                                                                         | -                  | -                                   | -                                 | -           | U16          | 2             |  |  |  |
|           | Displays actual conver                                                                            | Displays actual converter state.                                          |                    |                                     |                                   |             |              |               |  |  |  |
|           | 0 Commissioning mode (P0010 ≠ 0)                                                                  |                                                                           |                    |                                     |                                   |             |              |               |  |  |  |
|           | 1                                                                                                 | Converter ready                                                           |                    |                                     |                                   |             |              |               |  |  |  |
|           | 2                                                                                                 | Converter fault active                                                    |                    |                                     |                                   |             |              |               |  |  |  |
|           | 3                                                                                                 | Converter starting (visible only while pre-charging DC link)              |                    |                                     |                                   |             |              |               |  |  |  |
|           | 4                                                                                                 | Converter running                                                         |                    |                                     |                                   |             |              |               |  |  |  |
|           | 5                                                                                                 | Stopping (ram                                                             |                    |                                     |                                   |             |              |               |  |  |  |
|           | 6                                                                                                 | Converter inhib                                                           |                    |                                     |                                   |             |              |               |  |  |  |
| P0003     | User access level                                                                                 | 0 - 4                                                                     | 1                  | U, T                                | -                                 | -           | U16          | 1             |  |  |  |
|           | Defines user access level to parameter sets.                                                      |                                                                           |                    |                                     |                                   |             |              |               |  |  |  |
|           | 0 User defined parameter list - see P0013 for details on use                                      |                                                                           |                    |                                     |                                   |             |              |               |  |  |  |
|           | 1                                                                                                 | Standard: Allows access into most frequently used parameters              |                    |                                     |                                   |             |              |               |  |  |  |
|           | 2                                                                                                 | Extended: Allows extended access, for example, to converter I/O functions |                    |                                     |                                   |             |              |               |  |  |  |
|           | 3                                                                                                 | Expert: For expert use only                                               |                    |                                     |                                   |             |              |               |  |  |  |
|           | 4                                                                                                 | Service: Only for use by authorized service, password protected           |                    |                                     |                                   |             |              |               |  |  |  |
| P0004     | Parameter filter         0 - 24         0         U, T         -         -         U16         1  |                                                                           |                    |                                     |                                   |             |              |               |  |  |  |
|           | Filters parameters according to functionality to enable a more focused approach to commissioning. |                                                                           |                    |                                     |                                   |             |              |               |  |  |  |
|           | 0 All parameters                                                                                  |                                                                           |                    |                                     |                                   |             |              |               |  |  |  |
|           | 2                                                                                                 | Converter                                                                 |                    |                                     |                                   |             |              |               |  |  |  |
|           | 3                                                                                                 | Motor                                                                     |                    |                                     |                                   |             |              |               |  |  |  |
|           | 5                                                                                                 | Technology application/units                                              |                    |                                     |                                   |             |              |               |  |  |  |
|           | 7                                                                                                 | Commands, binary I/O                                                      |                    |                                     |                                   |             |              |               |  |  |  |
|           | 8                                                                                                 | Analog input a                                                            | _                  | output                              |                                   |             |              |               |  |  |  |
|           | 10                                                                                                | Setpoint chann                                                            |                    |                                     |                                   |             |              |               |  |  |  |
|           | 12                                                                                                | Converter feat                                                            | ures               |                                     |                                   |             |              |               |  |  |  |
|           | 13                                                                                                | Motor control                                                             |                    |                                     |                                   |             |              |               |  |  |  |
|           | 19                                                                                                | Motor identific                                                           | ation              |                                     |                                   |             |              |               |  |  |  |
|           | 20                                                                                                | Communicatio                                                              | n                  |                                     |                                   |             |              |               |  |  |  |
|           | 21                                                                                                | Warnings/fault                                                            | s/monitorin        | q                                   |                                   |             |              |               |  |  |  |
|           | 22                                                                                                | Technology co                                                             |                    | <u> </u>                            |                                   |             |              |               |  |  |  |
|           | 24                                                                                                | List of modified                                                          | d paramete         | rs                                  |                                   |             |              |               |  |  |  |
| P0005     | Parameter display selection                                                                       | 0 - 9580                                                                  | 0                  | C, U, T                             | -                                 | -           | U16          | 2             |  |  |  |
|           | Selects default display                                                                           | parameter (conve                                                          | erter displa       | y).                                 |                                   |             |              |               |  |  |  |
| Example:  | The converter displays                                                                            | the value of the I                                                        | parameter s        | selected here by                    | default.                          |             |              |               |  |  |  |
| Notice:   | If you have set P0005 converter displays the 0 or a non-zero value remains unchanged.             | to a non-zero valu<br>value of the selec                                  | ue which re        | presents an act<br>eter as the defa | ual parameter<br>ult display valu | ie; if you  | have se      | et P0005 to   |  |  |  |

| Parameter   | Function                                                                                                    | Range                                                                                                    | Factory<br>default                                                              | Can be changed                                                                                        | Scaling        | Data<br>set                        | Data<br>type                            | Acc.<br>Level                                             |  |  |
|-------------|----------------------------------------------------------------------------------------------------|----------------------------------------------------------------------------------------------------|---------------------------------------------------------------------------------|----------------------------------------------------------------------------------------------------|----------------|------------------------------------|-----------------------------------------|-----------------------------------------------------------|--|--|
| P0007       | Backlight delay time                                                                                                    | 0 - 2000                                                                                                    | 0                                                                               | U, T                                                                                                  | -              | -                                  | U16                                     | 3                                                         |  |  |
|             | Defines time period after which the backlight of the operator panel display turns off if no buttons have been pressed.                                                                     |                                                                                                    |                                                                                 |                                                                                                    |                |                                    |                                         |                                                           |  |  |
|             | 0                                                                                                    | Backlight alway                                                                                                    | ys on                                                                           |                                                                                                    |                |                                    |                                         |                                                           |  |  |
|             | 1 - 2000                                                                                                    | Number of sec                                                                                                    | onds after v                                                                    | vhich the backlig                                                                                     | ht turns off.  |                                    |                                         |                                                           |  |  |
| P0010       | Commissioning parameter                                                                                                    | 0 - 30                                                                                                    | 0                                                                               | Т                                                                                                    | -              | -                                  | U16                                     | 1                                                         |  |  |
|             | Filters parameters so th                                                                                                    | at only those rel                                                                                                    | ated to a pa                                                                    | rticular function                                                                                     | al group are s | elected.                           |                                         |                                                           |  |  |
|             | 0                                                                                                    | Ready                                                                                                    |                                                                                 |                                                                                                    |                |                                    |                                         |                                                           |  |  |
|             | 1                                                                                                    | Quick commiss                                                                                                    | sioning                                                                         |                                                                                                    |                |                                    |                                         |                                                           |  |  |
|             | 2                                                                                                    | Converter                                                                                                    |                                                                                 |                                                                                                    |                |                                    |                                         |                                                           |  |  |
|             | 29                                                                                                    | Download                                                                                                    |                                                                                 |                                                                                                    |                |                                    |                                         |                                                           |  |  |
|             | 30                                                                                                    | Factory setting                                                                                                    |                                                                                 |                                                                                                    |                |                                    |                                         |                                                           |  |  |
| Dependency: | Reset to 0 for converter P0003 (user access leve                                                                                                    |                                                                                                    | es access to                                                                    | parameters.                                                                                           |                |                                    |                                         |                                                           |  |  |
|             | important parameter entered one after the done by setting P39 automatically.  • P0010 = 2 For service purposes.  • P0010 = 30 When resetting the Resetting of the para automatically reset | e other. The end on a 1 - 3. After on a 1 - 3. After on a 1 - 3. A | d of quick co<br>wards parar<br>ser default v<br>started by so<br>s to their de | ommissioning an<br>meter P0010 and<br>values of convert<br>etting parameter<br>fault settings. Ti     | er P0010 mus   | internal<br>e reset to<br>t be set | calcula<br>o zero<br>to 30.<br>erter wi | tion will be                                              |  |  |
|             | problems during par<br>Resetting of the use<br>automatically reset<br>several seconds.                                                                                                    | r default values                                                                                                    | will be start                                                                   | ed by setting pa                                                                                      |                |                                    |                                         | verter will                                               |  |  |
| P0011       | Resetting of the use<br>automatically reset<br>several seconds.<br>Resetting of the use<br>factory reset). The consettings. Duration o                                                     | r default values<br>all its parameter<br>r default values<br>onverter will aut<br>f factory setting                                                                                                    | will be start<br>s to the fact<br>in EEPROM<br>tomatically<br>will take se      | ed by setting pa<br>fory default setti<br>will be started by<br>reset all its parar<br>veral seconds. | ngs. Duration  | of facto<br>neter PC               | ry settir<br>0970 = 3<br>he facto       | verter will<br>ng will take<br>B1 (special<br>ory default |  |  |
| P0011       | Resetting of the use automatically reset several seconds.  Resetting of the use factory reset). The consettings. Duration of Lock for user-defined parameter                               | r default values<br>all its parameter<br>r default values<br>onverter will aut                                                                                                    | will be start<br>s to the fact<br>in EEPROM<br>tomatically                      | ed by setting pa<br>ory default setti<br>will be started by<br>reset all its parar                    | ngs. Duration  | of facto<br>neter PC               | ry settir<br>)970 = 3                   | verter will ng will take 31 (special                      |  |  |
| P0011       | Resetting of the use automatically reset several seconds.  Resetting of the use factory reset). The control of the use settings. Duration of the user settings.                            | r default values<br>all its parameter<br>r default values<br>onverter will aut<br>f factory setting                                                                                                    | will be start<br>s to the fact<br>in EEPROM<br>tomatically<br>will take se      | ed by setting pa<br>fory default setti<br>will be started by<br>reset all its parar<br>veral seconds. | ngs. Duration  | of facto<br>neter PC               | ry settir<br>0970 = 3<br>he facto       | verter will<br>ng will take<br>B1 (special<br>ory default |  |  |

| Parameter   | Function                                                                                                    | Range                                                                                                    | Factory<br>default                      | Can be changed       | Scaling           | Data<br>set | Data<br>type | Acc.<br>Level |  |  |  |
|-------------|----------------------------------------------------------------------------------------------------|----------------------------------------------------------------------------------------------------|-----------------------------------------|----------------------|-------------------|-------------|--------------|---------------|--|--|--|
| P0013[019]  | User-defined parameter                                                                                                    | 0 - 65535                                                                                                    | [016] 0<br>[17] 3<br>[18] 10<br>[19] 12 | U, T                 | -                 | -           | U16          | 3             |  |  |  |
|             | Defines a limited set of                                                                                                    | l<br>parameters to w                                                                                                    |                                         | l<br>d user has acce | ess.              |             |              |               |  |  |  |
|             | Instructions for use:                                                                                                    |                                                                                                    |                                         |                      |                   |             |              |               |  |  |  |
|             | 1. Set P0003 = 3 (expe                                                                                                    | rt user).                                                                                                    |                                         |                      |                   |             |              |               |  |  |  |
|             | 2. Go to P0013 indices                                                                                                    | •                                                                                                    | •                                       |                      |                   |             |              |               |  |  |  |
|             | 3. Enter into P0013 inc                                                                                                    | lex 0 to 16 the p                                                                                                    | oarameters r                            | equired to be        | visible in the u  | ser-defin   | ed list.     |               |  |  |  |
|             | The following values                                                                                                    | are fixed and c                                                                                                    | annot be ch                             | anged:               |                   |             |              |               |  |  |  |
|             | - P0013 index 17 = 3                                                                                                    | (user access le                                                                                                    | vel)                                    |                      |                   |             |              |               |  |  |  |
|             | - P0013 index 18 = 1                                                                                                    | 0 (commissioni                                                                                                    | ing paramet                             | er filter)           |                   |             |              |               |  |  |  |
|             | - P0013 index 19 = 1                                                                                                    | 2 (key for user                                                                                                    | defined para                            | meter)               |                   |             |              |               |  |  |  |
|             | 4. Set P0003 = 0 to activate the user defined parameter.                                                                                                    |                                                                                                    |                                         |                      |                   |             |              |               |  |  |  |
| Index:      | [0] 1st user parameter                                                                                                    |                                                                                                    |                                         |                      |                   |             |              |               |  |  |  |
|             | [1]                                                                                                    | 2nd user parar                                                                                                    | neter                                   |                      |                   |             |              |               |  |  |  |
|             |                                                                                                    |                                                                                                    |                                         |                      |                   |             |              |               |  |  |  |
|             | [19] 20th user parameter                                                                                                    |                                                                                                    |                                         |                      |                   |             |              |               |  |  |  |
| Dependency: | parameter.                                                                                                    |                                                                                                    |                                         |                      |                   |             |              |               |  |  |  |
|             | Then, set P0003 to 0 to activate the user-defined list. When locked and the user-defined parameter is activated, the only way to exit the user-defined parameter                   |                                                                                                    |                                         |                      |                   |             |              |               |  |  |  |
|             | (and view other parameters) is to set P0012 ("key") to the value in P0011 ("lock").                                                                                                |                                                                                                    |                                         |                      |                   |             |              |               |  |  |  |
| P0014[02]   | Store mode                                                                                                    | 0 - 1                                                                                                    | 0                                       | U, T                 | -                 | -           | U16          | 3             |  |  |  |
|             | Sets the store mode for                                                                                                    | i                                                                                                    |                                         | e can be config      | jured for all int | terfaces i  | under "li    | ndex".        |  |  |  |
|             | 0                                                                                                    | Volatile (RAM)                                                                                                    |                                         |                      |                   |             |              |               |  |  |  |
|             | 1                                                                                                    | Non-volatile (E                                                                                                    | EPROM)                                  |                      |                   |             |              |               |  |  |  |
| Index:      | [0]                                                                                                    | USS/Modbus o                                                                                                    | n RS485                                 |                      |                   |             |              |               |  |  |  |
|             | [1]                                                                                                    | USS on RS232 (reserved)                                                                                                    |                                         |                      |                   |             |              |               |  |  |  |
|             | [2] Reserved                                                                                                    |                                                                                                    |                                         |                      |                   |             |              |               |  |  |  |
| Note:       | An independent store request may be part of the serial communications (for example, PKE bits 15-12 of US protocol). See the table below for an influence on the settings of P0014. |                                                                                                    |                                         |                      |                   |             |              |               |  |  |  |
|             | Value of P0014 [x]                                                                                                    | Store request                                                                                                    | via USS                                 |                      |                   | Resul       | t            |               |  |  |  |
|             | RAM                                                                                                    | EEPROM                                                                                                    |                                         |                      |                   | EEPRC       | M            |               |  |  |  |
|             | EEPROM                                                                                                    | EEPROM                                                                                                    |                                         |                      |                   | EEPRC       | M            |               |  |  |  |
|             | RAM                                                                                                    | RAM                                                                                                    |                                         |                      |                   | RAM         | _            |               |  |  |  |
|             | EEPROM                                                                                                    | RAM                                                                                                    |                                         |                      |                   | EEPRC       | M            |               |  |  |  |
|             | <ol> <li>P0014 itself will alw</li> <li>P0014 will not be ch</li> </ol>                                                                                                    | •                                                                                                    |                                         |                      |                   |             |              |               |  |  |  |
|             | When transferring p                                                                                                    | <ol> <li>P0014 will not be changed by performing a factory reset.</li> <li>When transferring parameter P0014, the converter uses its processor to carry-out internal calculations.</li> <li>Communications - both via USS as well as Modbus - are interrupted for the time that it takes to make these calculations.</li> </ol> |                                         |                      |                   |             |              |               |  |  |  |

| Parameter | Function                                                                                                    |                                                                                                    | Range                                    | Factory<br>default          | Can be<br>changed                     | Scaling                           | Data<br>set           | Data<br>type      | Acc.<br>Level |  |
|-----------|----------------------------------------------------------------------------------------------------|----------------------------------------------------------------------------------------------------|------------------------------------------|-----------------------------|---------------------------------------|-----------------------------------|-----------------------|-------------------|---------------|--|
| P0016     | Parameter e<br>lock on BOP                                                                                                    | diting                                                                                                    | 0 - 1                                    | 0                           | C, U, T                               | -                                 | -                     | U16               | 3             |  |
|           | Prevents para                                                                                                    |                                                                                                    |                                          |                             |                                       |                                   |                       |                   |               |  |
|           | 0 Enable par                                                                                                    |                                                                                                    |                                          | ter editing                 | on BOP (immedia                       | ately effective                   | )                     |                   |               |  |
|           | 1                                                                                                    |                                                                                                    | Disable parame                           | eter editing                | on BOP (effectiv                      | e only after co                   | nverter               | power-            | cycle)        |  |
| Note:     | enable the ed                                                                                                    | dition to enabling parameter editing with P0016=0, you can alternatively use the BOP buttons to le the editing. Long-press (> 2 s), wait until "ULOC?" appears on the BOP display, and then  The unlocking becomes effective immediately. |                                          |                             |                                       |                                   |                       |                   |               |  |
| r0017     | CO/BO: BOP status                                                                                                    | button                                                                                                    | -                                        | -                           | -                                     | -                                 | -                     | U16               | 3             |  |
|           | Shows the in                                                                                                    | nmediate s                                                                                                    | tatus of the BOP                         | buttons.                    |                                       |                                   |                       |                   |               |  |
|           | Bit                                                                                                    | 1 signal                                                                                                    |                                          | 0 sign                      | al                                    |                                   |                       |                   |               |  |
|           | 00                                                                                                    | Bit Signal name OO Run button                                                                                                    |                                          |                             |                                       |                                   |                       | No                |               |  |
|           | 01                                                                                                    | Stop butt                                                                                                    | on                                       | Yes                         |                                       | No                                |                       |                   |               |  |
|           | 02                                                                                                    | HAND/AL                                                                                                    | JTO button comb                          | Yes                         |                                       | No                                |                       |                   |               |  |
|           | 03                                                                                                    | OK butto                                                                                                    | n                                        | Yes                         |                                       | No                                |                       |                   |               |  |
|           | 05                                                                                                    | Up butto                                                                                                    | n                                        | Yes                         |                                       | No                                |                       |                   |               |  |
|           | 06                                                                                                    | Down bu                                                                                                    | tton                                     |                             |                                       | Yes                               |                       | No                |               |  |
|           | 07                                                                                                    | Run/stop                                                                                                    | latch                                    |                             |                                       | Yes                               |                       | No                |               |  |
| Note:     | Bit 07 (ON/O                                                                                                    |                                                                                                    |                                          | run button                  | has been pressec                      | d and released                    | l. It will            | only be           | reset once    |  |
| r0018     | Firmware ve                                                                                                    | ersion                                                                                                    | -                                        | -                           | -                                     | _                                 | -                     | Float             | 1             |  |
|           | Displays vers                                                                                                    | ion numbe                                                                                                    | r of installed firn                      | nware.                      |                                       |                                   |                       |                   |               |  |
| r0019.014 | CO/BO: Oper                                                                                                    | rator<br>ol word                                                                                                    | -                                        | -                           | -                                     | -                                 | -                     | U16               | 3             |  |
|           | Displays status of operator panel commands. The settings below are used as the "source" codes for keypad control when connecting to BICO input parameters. |                                                                                                    |                                          |                             |                                       |                                   |                       |                   |               |  |
|           | Bit                                                                                                    | Signal na                                                                                                    | ame                                      |                             |                                       | 1 signal                          |                       | 0 signal          |               |  |
|           | 00                                                                                                    | ON/OFF1                                                                                                    |                                          |                             |                                       | Yes                               |                       | No                |               |  |
|           | 01                                                                                                    | OFF2: Ele                                                                                                    | ectrical stop                            |                             |                                       | No                                |                       | Yes               |               |  |
|           | 08                                                                                                    | JOG right                                                                                                    |                                          |                             |                                       | Yes                               |                       | No                |               |  |
|           | 11                                                                                                    | Reverse (                                                                                                    | setpoint inversio                        | n)                          |                                       | Yes                               |                       | No                |               |  |
|           | 13                                                                                                    | Motor po                                                                                                    | tentiometer MO                           | P up                        |                                       | Yes                               |                       | No                |               |  |
|           | 14                                                                                                    | Motor po                                                                                                    | tentiometer MO                           | P down                      |                                       | Yes                               |                       | No                |               |  |
| Note:     | When BICO to<br>status of the                                                                                                    |                                                                                                    |                                          | te functions                | to panel button                       | s, this parame                    | eter disp             | lays the          | actual        |  |
| r0020     | CO: Frequen<br>setpoint bef<br>[Hz]                                                                                                    | ore RFG                                                                                                    | -                                        | -                           | -                                     | -                                 | -                     | Float             | 3             |  |
|           | Displays actu<br>(r0020) and                                                                                                    | ial frequenc<br>unfiltered (                                                                                                    | cy setpoint (inpur)<br>(r1119). The actu | t of ramp fo<br>ual frequen | unction generato<br>cy setpoint after | or). This value<br>RFG is display | is availa<br>ed in r1 | ble filte<br>170. | ered          |  |
| r0021     | CO: Actual fi<br>frequency [H                                                                                                    |                                                                                                    | -                                        | -                           | -                                     | -                                 | -                     | Float             | 2             |  |
|           | Displays actu<br>frequency lin                                                                                                    | al converte                                                                                                    | er output frequer                        | ncy (r0024)                 | excluding slip co                     | ompensation (                     | and res               | onance            | damping,      |  |

| Parameter | Function                                                                                                    | Range                                             | Factory<br>default                      | Can be changed                                                                           | Scaling          | Data<br>set                                                             | Data<br>type                                                                                                    | Acc.<br>Level |  |  |  |
|-----------|----------------------------------------------------------------------------------------------------|---------------------------------------------------|-----------------------------------------|------------------------------------------------------------------------------------------|------------------|-------------------------------------------------------------------------|----------------------------------------------------------------------------------------------------|---------------|--|--|--|
| r0022     | Actual filtered rotor speed [RPM]                                                                                                    | -                                                 | -                                       | -                                                                                        | -                | -                                                                       | Float                                                                                                    | 3             |  |  |  |
|           | Displays calculated rotor speed based on r0021 (filtered output frequency [Hz] x 120/number of poles). The value is updated every 128 ms.                                                                                                    |                                                   |                                         |                                                                                          |                  |                                                                         |                                                                                                    |               |  |  |  |
| Note:     | This calculation makes i                                                                                                    | no allowance for                                  | r load-depe                             | ndent slip.                                                                              |                  |                                                                         |                                                                                                    |               |  |  |  |
| r0024     | CO: Actual filtered output frequency [Hz]                                                                                                    | -                                                 | -                                       | -                                                                                        | -                | -                                                                       | Float                                                                                                    | 3             |  |  |  |
|           | Displays actual filtered of are included). See also                                                                                                    |                                                   |                                         |                                                                                          |                  |                                                                         |                                                                                                    | limitation    |  |  |  |
| r0025     | CO: Actual output voltage [V]                                                                                                    | -                                                 | -                                       | -                                                                                        | -                | -                                                                       | Float                                                                                                    | 2             |  |  |  |
|           | Displays filtered [rms] v (r0072).                                                                                                    | oltage applied t                                  | o motor. Th                             | is value is availa                                                                       | ble filtered (r0 | 0025) ar                                                                | Float Float Float                                                                                                    | ered          |  |  |  |
| r0026[0]  | CO: Actual filtered<br>DC-link voltage [V]                                                                                                    | -                                                 | -                                       | -                                                                                        | -                | -                                                                       | Float                                                                                                    | 2             |  |  |  |
|           | Displays filtered DC-link                                                                                                    | voltage. This va                                  | lue is availa                           | able filtered (r00                                                                       | 26) and unfilt   | ered (r0                                                                | 070).                                                                                                    |               |  |  |  |
| Index:    | [0]                                                                                                    | Compensation                                      | DC voltage                              | channel                                                                                  |                  |                                                                         |                                                                                                    |               |  |  |  |
| Note:     | r0026[0] = Main DC-linl<br>For more about the DC-                                                                                                    | •                                                 | eshold value                            | es, see P0210.                                                                           |                  |                                                                         |                                                                                                    |               |  |  |  |
| r0027     | CO: Actual output current [A]                                                                                                    | -                                                 | -                                       | -                                                                                        | P2002            | -                                                                       | Float                                                                                                    | 2             |  |  |  |
|           | Displays rms value of motor current. This value is available filtered (r0027) and unfiltered (r0068).                                                                                                    |                                                   |                                         |                                                                                          |                  |                                                                         |                                                                                                    |               |  |  |  |
| r0028     | CO: Motor current modulus                                                                                                    | -                                                 | -                                       | -                                                                                        | P2002            | -                                                                       | Float                                                                                                    | 3             |  |  |  |
|           | Displays estimated rms                                                                                                    | value of motor o                                  | current calc                            | ulated from dclir                                                                        | nk current.      |                                                                         |                                                                                                    |               |  |  |  |
| r0031     | CO: Actual filtered torque [Nm]                                                                                                    | -                                                 | -                                       | -                                                                                        | -                | -                                                                       | Float                                                                                                    | 2             |  |  |  |
|           | Displays electrical torqu                                                                                                    | e. This value is a                                | available filt                          | ered (r0031) and                                                                         | d unfiltered (r  | 0080).                                                                  |                                                                                                    |               |  |  |  |
| Note:     | The electrical torque is windage and friction a                                                                                                    |                                                   |                                         |                                                                                          |                  | asured c                                                                | Float 3 Float 3 Float 3 Float 3 Float 3 Float 2 Float 2 Float 2 Float 2 Float 3 Float 2 Float 2 Float 2 Float 3 Float 2 Float 2 Float 3 Float 3 |               |  |  |  |
| r0032     | CO: Actual filtered power                                                                                                    | -                                                 | -                                       | -                                                                                        | r2004            | - Float - Float - Float - Float - Float - Float - Float - Float - Float | 2                                                                                                    |               |  |  |  |
|           | Displays (mechanical) shaft power. Value is displayed in [kW] or [hp] depending on setting for P0100 (operation for Europe/North America).  P_mech = 2 * Pi * f * M> r0032[kW] = (2 * Pi/1000) * (r0022/60)[1/min] * r0031[Nm] r0032[hp] = r0032[kW]/0.75 |                                                   |                                         |                                                                                          |                  |                                                                         |                                                                                                    |               |  |  |  |
| r0035[02] | CO: Actual motor temperature [°C]                                                                                                    | -                                                 | -                                       | -                                                                                        | -                | DDS                                                                     | Float                                                                                                    | 2             |  |  |  |
|           | Displays calculated motor temperature.                                                                                                    |                                                   |                                         |                                                                                          |                  |                                                                         |                                                                                                    |               |  |  |  |
| r0036     | CO: Converter overload utilization [%]                                                                                                    | -                                                 | -                                       | -                                                                                        | PERCENT          | -                                                                       | Float                                                                                                    | 3             |  |  |  |
|           | Displays converter over<br>The actual I <sup>2</sup> t value rela<br>If the current exceeds the<br>I <sup>2</sup> t) is generated and the<br>If 100 % utilization is ex                                                                                   | tive to the maxione threshold for eoutput current | mum possik<br>P0294 (cor<br>of the conv | ole I <sup>2</sup> t value supp<br>overter I <sup>2</sup> t overloa<br>verter reduced vi | ad warning), v   | warning                                                                 |                                                                                                    |               |  |  |  |

| Parameter   | Function                                                                                                    | Range             | Factory<br>default | Can be changed     | Scaling        | Data<br>set | Data<br>type | Acc.<br>Level |  |  |
|-------------|----------------------------------------------------------------------------------------------------|-------------------|--------------------|--------------------|----------------|-------------|--------------|---------------|--|--|
| r0037[01]   | CO: Converter temperature [°C]                                                                               | -                 | -                  | -                  | -              | -           | Float        | 3             |  |  |
|             | Displays measured heat sink temperature and calculated junction temperature of IGBTs based on thermal model. |                   |                    |                    |                |             |              |               |  |  |
| Index:      | [0] Measured heat sink temperature                                                                           |                   |                    |                    |                |             |              |               |  |  |
|             | [1] Total Chip Junction Temperature                                                                          |                   |                    |                    |                |             |              |               |  |  |
| Note:       | The values are updated                                                                                       | every 128 ms.     |                    |                    |                |             |              |               |  |  |
| r0038       | CO: Filtered power factor                                                                                    | -                 | -                  | -                  | -              | -           | Float        | 3             |  |  |
|             | Displays the filtered pov                                                                                    | ver factor.       |                    |                    |                |             |              |               |  |  |
| r0039       | CO: Energy<br>consumpt. meter<br>[kWh]                                                                       | -                 | -                  | -                  | -              | -           | Float        | 2             |  |  |
|             | Displays electrical energ consumption meter).                                                                | y used by conve   | erter since d      | isplay was last re | eset (see P004 | l0 - rese   | t energy     | /             |  |  |
| Dependency: | Value is reset when P00                                                                                      | 40 = 1 (reset en  | ergy consul        | mption meter).     |                |             |              |               |  |  |
| P0040       | Reset energy<br>consumpt. and<br>energy saved meter                                                          | 0 - 1             | 0                  | Т                  | -              | -           | U16          | 2             |  |  |
|             | Resets value of r0039 (energy consumption meter) and r0043 (energy saved meter) to zero.                     |                   |                    |                    |                |             |              |               |  |  |
|             | 0 No reset                                                                                                   |                   |                    |                    |                |             |              |               |  |  |
|             | 1 Reset r0039 to 0                                                                                           |                   |                    |                    |                |             |              |               |  |  |
| P0042[01]   | Energy saving scaling                                                                                        | 0.000 -<br>100.00 | 0.000              | Т                  | -              | -           | Float        | 2             |  |  |
|             | Scales the calculated energy saved value                                                                     |                   |                    |                    |                |             |              |               |  |  |
| Index:      | [0] Factor for kWh to currency conversion                                                                    |                   |                    |                    |                |             |              |               |  |  |
|             | [1] Factor for kWh to CO2 conversion                                                                         |                   |                    |                    |                |             |              |               |  |  |
| r0043[02]   | Energy saved [kWh]                                                                                           | ī                 | -                  | -                  | -              | -           | Float        | 2             |  |  |
|             | Displays calculated energy saved                                                                             |                   |                    |                    |                |             |              |               |  |  |
| Index:      | [0] Energy saving in kWh                                                                                     |                   |                    |                    |                |             |              |               |  |  |
|             | [1] Energy saving in currency                                                                                |                   |                    |                    |                |             |              |               |  |  |
|             | [2]                                                                                                    | Energy saving i   | in CO2             |                    |                |             |              |               |  |  |
| r0050       | CO/BO: Active command data set                                                                               | -                 | -                  | -                  | -              | -           | U16          | 2             |  |  |
|             | Displays currently active command data set.                                                                  |                   |                    |                    |                |             |              |               |  |  |
|             | 0 Command data set 0 (CDS)                                                                                   |                   |                    |                    |                |             |              |               |  |  |
|             | 1 Command data set 1 (CDS)                                                                                   |                   |                    |                    |                |             |              |               |  |  |
|             | 2 Command data set 2 (CDS)                                                                                   |                   |                    |                    |                |             |              |               |  |  |
| Note:       | See P0810                                                                                                    |                   | T                  | T                  | 1              |             | 1            | T             |  |  |
| r0051[01]   | CO: Active drive data set (DDS)                                                                              | -                 | -                  | -                  | -              | -           | U16          | 2             |  |  |
|             | Displays currently selected and active drive data set (DDS).                                                 |                   |                    |                    |                |             |              |               |  |  |
|             | 0 Drive data set 0 (DDS0)                                                                                    |                   |                    |                    |                |             |              |               |  |  |
|             | 1 Drive data set 1 (DDS1)                                                                                    |                   |                    |                    |                |             |              |               |  |  |
|             | 2 Drive data set 2 (DDS2)                                                                                    |                   |                    |                    |                |             |              |               |  |  |
| Index:      | [0]                                                                                                    | Selected drive    | data set           |                    |                |             |              |               |  |  |
|             | [1] Active drive data set                                                                                    |                   |                    |                    |                |             |              |               |  |  |
| Note:       | See P0820                                                                                                    |                   |                    |                    |                |             |              |               |  |  |

| Parameter | Function                                                                                                    |                                                                                                    | Range                                                                                                    | Factory<br>default                            | Can be changed                         | Scaling                                                                                                    | Data<br>set                      | Data<br>type                                            | Acc.<br>Level |  |
|-----------|----------------------------------------------------------------------------------------------------|----------------------------------------------------------------------------------------------------|----------------------------------------------------------------------------------------------------|-----------------------------------------------|----------------------------------------|----------------------------------------------------------------------------------------------------|----------------------------------|---------------------------------------------------------|---------------|--|
| r0052.015 | CO/BO: Acti<br>word 1                                                                                                    | ve status                                                                                                    | -                                                                                                    | -                                             | -                                      | -                                                                                                    | -                                | U16                                                     | 2             |  |
|           | Displays first                                                                                                    | Displays first active status word of converter (bit format) and can be used to diagnose converter status.                                                                                                    |                                                                                                    |                                               |                                        |                                                                                                    |                                  |                                                         |               |  |
|           | Bit                                                                                                    | 1 signal                                                                                                    |                                                                                                    | 0 signal                                      |                                        |                                                                                                    |                                  |                                                         |               |  |
|           | 00                                                                                                    | Converte                                                                                                    | r ready                                                                                                    |                                               |                                        | Yes                                                                                                    |                                  | No                                                      |               |  |
|           | 01                                                                                                    | Converte                                                                                                    | Yes                                                                                                    |                                               | No                                     |                                                                                                    |                                  |                                                         |               |  |
|           | 02                                                                                                    | Operation                                                                                                    | Yes                                                                                                    |                                               | No                                     |                                                                                                    |                                  |                                                         |               |  |
|           | 03                                                                                                    | Converte                                                                                                    | r fault active                                                                                                    | Yes                                           |                                        | No                                                                                                    |                                  |                                                         |               |  |
|           | 04                                                                                                    | OFF2 acti                                                                                                    | ve                                                                                                    |                                               |                                        | No                                                                                                    |                                  | Yes                                                     |               |  |
|           | 05                                                                                                    | OFF3 acti                                                                                                    | ve                                                                                                    |                                               |                                        | No                                                                                                    |                                  | Yes                                                     |               |  |
|           | 06                                                                                                    | ON inhibi                                                                                                    | t active                                                                                                    |                                               |                                        | Yes                                                                                                    |                                  | No                                                      |               |  |
|           | 07                                                                                                    | Converte                                                                                                    | warning active                                                                                                    | Yes                                           |                                        | No                                                                                                    |                                  |                                                         |               |  |
|           | 08                                                                                                    | Deviation                                                                                                    | setpoint/act. va                                                                                                    |                                               | No                                     |                                                                                                    | Yes                              |                                                         |               |  |
|           | 09                                                                                                    | PZD cont                                                                                                    |                                                                                                    |                                               |                                        | Yes                                                                                                    |                                  | No                                                      |               |  |
|           | 10                                                                                                    | f act  >=                                                                                                    | P1082 (f max)                                                                                                    |                                               |                                        | Yes                                                                                                    |                                  | No                                                      |               |  |
|           | 11                                                                                                    |                                                                                                    | Motor current/to                                                                                                    |                                               | No                                     |                                                                                                    | Yes                              |                                                         |               |  |
|           | 12                                                                                                    | Brake ope                                                                                                    |                                                                                                    | Yes                                           |                                        | No                                                                                                    |                                  |                                                         |               |  |
|           | 13                                                                                                    | Motor ov                                                                                                    |                                                                                                    | No                                            |                                        | Yes                                                                                                    |                                  |                                                         |               |  |
|           | 14                                                                                                    | Motor rui                                                                                                    | ns right                                                                                                    | Yes                                           |                                        | No                                                                                                    |                                  |                                                         |               |  |
|           | 15                                                                                                    | 5 .                                                                                                    |                                                                                                    |                                               |                                        |                                                                                                    | No Yes                           |                                                         |               |  |
|           | High = No Fault); r0052 bit 06 "On inhibit" is active with OFF2 or OFF3 and becomes disabled with OFF1, NOT OFF2 and NOT OFF3.                                                                                                    |                                                                                                    |                                                                                                    |                                               |                                        |                                                                                                    |                                  |                                                         |               |  |
| Note:     | See r2197 and r2198.  For information about the state diagram after power-on and the ON/OFF1 command, see the FAQ ( <a href="https://support.industry.siemens.com/cs/ww/en/view/109795851">https://support.industry.siemens.com/cs/ww/en/view/109795851</a> ) provided on the Internet.                                                                                                    |                                                                                                    |                                                                                                    |                                               |                                        |                                                                                                    |                                  |                                                         |               |  |
| r0053.011 | CO/BO: Acti                                                                                                    | ort.industr                                                                                                    | .siemens.com/c                                                                                                    | s/ww/en/vie                                   | er-on and the ON<br>ew/109795851)      | I/OFF1 comma<br>provided on th                                                                                                    | ind, see<br>ne Interr            | the FAC                                                 | 2             |  |
|           | word 2                                                                                                    |                                                                                                    | -                                                                                                    | s/ww/en/vie                                   | er-on and the ON<br>ew/109795851)<br>- | I/OFF1 comma<br>provided on th                                                                                                    | and, see<br>ne Interr<br> <br> - | the FAC<br>net.<br>U16                                  | 2             |  |
|           |                                                                                                    | ve status                                                                                                    | v.siemens.com/c                                                                                                    | s/ww/en/vie                                   | ew/109795851)<br> -                    | I/OFF1 comma<br>provided on th                                                                                                    | and, see<br>ne Interr            | net.                                                    |               |  |
|           |                                                                                                    | ve status                                                                                                    | v.siemens.com/c<br>-<br>vord of converte                                                                                                    | s/ww/en/vie                                   | ew/109795851)<br> -                    | I/OFF1 comma<br>provided on th<br>-<br>-<br>1 signal                                                                                                    | and, see<br>ne Interr            | net.                                                    | 2             |  |
|           | Displays seconds Bit 00                                                                                                    | ond status v Signal na                                                                                                    | vord of converte                                                                                                    | s/ww/en/vie                                   | ew/109795851)<br> -                    | 1 signal                                                                                                    | and, see<br>ne Interr            | U16  O signation                                        | 2             |  |
|           | Displays seco                                                                                                    | ond status v Signal na                                                                                                    | vord of converte                                                                                                    | s/ww/en/vie                                   | ew/109795851)<br> -                    | provided on th                                                                                                    | and, see<br>ne Interr            | U16  O signa                                            | 2             |  |
|           | Displays seconds Bit 00                                                                                                    | ond status vond status vond status vond Signal na DC brake                                                                                                    | vord of converte                                                                                                    | s/ww/en/vie                                   | ew/109795851)<br> -                    | 1 signal                                                                                                    | and, see<br>ne Interr<br>-       | U16  O signation                                        | 2             |  |
|           | Displays second Bit 00 01                                                                                                    | ond status v Signal na DC brake  f_act  > I                                                                                                    | vord of converted active P2167 (f_off)                                                                                                    | s/ww/en/vie                                   | ew/109795851)<br> -                    | 1 signal Yes Yes                                                                                                    | and, see<br>ne Interr<br>-       | O signation                                             | 2             |  |
|           | Displays second Bit 00 01 02                                                                                                    | ond status v Signal na DC brake  f_act  > I  f_act  > I Act. curre                                                                                                    | vord of converte me active 2167 (f_off) 21080 (f_min)                                                                                                    | s/ww/en/vie                                   | ew/109795851)<br> -                    | 1 signal Yes Yes Yes                                                                                                    | and, see<br>ne Interr<br>-       | U16  O signation No No No                               | 2             |  |
|           | Displays second of the control of the control of th | ond status v Signal na DC brake  f_act  > I  f_act  > I Act. curre                                                                                                    | vord of converte  me active 2167 (f_off) 21080 (f_min) ent  r0068  >= P2                                                                                                    | s/ww/en/vie                                   | ew/109795851)<br> -                    | 1 signal Yes Yes Yes Yes                                                                                                    | and, see<br>ne Interr<br>-       | O signa<br>No<br>No<br>No                               | 2             |  |
|           | Displays second   Bit   00   01   02   03   04                                                                                                    | ve status ve status ve status ve status ve signal na DC brake   f_act  > I   f_act  > I   Act. curre   f_act  > I   f_act  <   f_act  <   f_act | vord of converted are active P1080 (f_min) ent  r0068  >= P2                                                                                                    | s/ww/en/vie                                   | ew/109795851)<br> -                    | 1 signal Yes Yes Yes Yes Yes Yes Yes                                                                                                    | and, see<br>ne Interr            | O signa<br>No<br>No<br>No<br>No                         | 2             |  |
|           | Displays second   Bit   00   01   02   03   04   05                                                                                                    | ve status ve Signal na DC brake  f_act  > F   Act. curre  f_act  < F   f_act  < F   | vord of converte  vord of converte  me  active  22167 (f_off)  21080 (f_min)  ant  r0068  >= P2  22155 (f_1)  P2155 (f_1)                                                                                                    | s/ww/en/vie                                   | ew/109795851)<br> -                    | 1 signal Yes Yes Yes Yes Yes Yes Yes Yes                                                                                                    | and, see<br>ne Interr            | O signa<br>No<br>No<br>No<br>No<br>No                   | 2             |  |
|           | Displays sectors  Bit  00  01  02  03  04  05  06                                                                                                    | ond status v  Signal na  DC brake   f_act  >  i   Act. curre  f_act  >  i   f_act  <  i   f_act  <  i   f_act  <  i   Act. unfil                                                                                                    | vord of converte  vord of converte  vord of conv | s/ww/en/vie                                   | ew/109795851)<br> -                    | rovided on the signal Yes Yes Yes Yes Yes Yes Yes Yes Yes Yes                                                                                                    | and, see<br>ne Interr            | O signa<br>No<br>No<br>No<br>No<br>No<br>No             | 2             |  |
|           | Displays second   Bit   00   01   02   03   04   05   06   07                                                                                                    | ond status v  Signal na  DC brake   f_act  >  i   Act. curre  f_act  >  i   f_act  <  i   f_act  <  i   f_act  <  i   Act. unfil                                                                                                    | vord of converted active P2167 (f_off) P1080 (f_min) P2155 (f_1) P2155 (f_1) P2155 (f_1) P2152 (f_set) P2172 t. Vdc > P2172                                                                                                    | s/ww/en/vie                                   | ew/109795851)<br> -                    | rovided on the last signal last yes last yes las | and, see<br>ne Interri           | O signa<br>No<br>No<br>No<br>No<br>No<br>No<br>No       | 2             |  |
|           | Displays second   Bit   00   01   02   03   04   05   06   07   08                                                                                                    | ond status v Signal na DC brake  f_act  >  if_act  >  if_act  >  if_act  >  if_act  >  if_act  <  if_act  <  i | vord of converted active P2167 (f_off) P1080 (f_min) P2155 (f_1) P2155 (f_1) P2155 (f_1) P2152 (f_set) P2172 t. Vdc > P2172                                                                                                    | er (in bit form                               | ew/109795851)<br>-<br>mat).            | rovided on the last signal last signal last last last last last last last la                                                                                                    | and, see<br>ne Interr            | O signa<br>No<br>No<br>No<br>No<br>No<br>No<br>No<br>No | 2             |  |
|           | Displays second Bit   00   01   02   03   04   05   06   07   08   09                                                                                                    | ond status v  Signal na  DC brake   f_act  >  i  f_act  >  i  Act. curre  f_act  >  i  f_act  =  i  Act. unfil  Act. unfil  Act. unfil  Act. unfil  Act. unfil                                                                                                    | vord of converted active P2167 (f_off) P1080 (f_min) P2155 (f_1) P2155 (f_1) P2155 (f_1) P2152 (f_1) P2172 (t. Vdc > P2172 (finished)                                                                                                    | er (in bit form                               | ew/109795851) - mat).                  | rovided on the reserved of the reserved of the | and, see<br>ne Interr            | No No No No No No No No No No No No No N                | 2             |  |
| Notice:   | Displays second Bit   00   01   02   03   04   05   06   07   08   09   10   11                                                                                                    | ond status ve Signal na DC brake  f_act  >  i   f_act  >  i   Act. curred  f_act  <  i   f_act  <  i   f_act  <  i   f_act  unfile  Act. unfile  Act. unfile  Act. unfile  Act. unfile  Act. unfile  Act. unfile  Act. unfile                                                                                                    | vord of converted ame active 22167 (f_off) 21080 (f_min) 22155 (f_1) 22155 (f_1) 22155 (f_1) 32155 (f_2) 32155 (f_2) 32155 (f_1) 32155 (f_1) 32155 (f_2) 32155 (f_3) 32155 (f_3) 32155 (f_3) 32155 (f_3) 32155 (f_3) 32155 (f_3) 32155 (f_3) 32155 (f_3) 32155 (f_3) 32155 (f_3) 32155 (f_3) 32155 (f_3) 32155 (f_3) 32155 (f_3) 32155 (f_3) 32155 (f_3) 32155 (f_3) 32155 (f_3) 32155 (f_3) 32155 (f_3) 32155 (f_3) 32155 (f_3) 32155 (f_3) 32155 (f_3) 3215 (f_3) 3215 (f_3) | er (in bit form 2170  92 (PID_mir 91 (PID_max | ew/109795851) - mat).                  | rovided on the large state of the large state of th | and, see<br>ne Interri           | No No No No No No No No No No No No No N                | 2             |  |

| Parameter | Function                                                                                                    |              | Range            | Factory      | Can be         | Scaling         | Data     | Data     | Acc.  |  |
|-----------|----------------------------------------------------------------------------------------------------|--------------|------------------|--------------|----------------|-----------------|----------|----------|-------|--|
|           |                                                                                                    |              |                  | default      | changed        |                 | set      | type     | Level |  |
| r0054.015 | CO/BO: Active control word 1                                                                                         |              | -                | -            | -              | -               | -        | U16      | 3     |  |
|           | Displays first control word of converter (in bit format) and can be used to diagnose which commands are active.      |              |                  |              |                |                 |          |          |       |  |
|           | Bit                                                                                                    | Signal na    | ime              | 1 signal     | 1 signal       |                 | al       |          |       |  |
|           | 00                                                                                                    | ON/OFF1      | Yes              | Yes          |                |                 |          |          |       |  |
|           | 01                                                                                                    | OFF2: ele    | ctrical stop     | No           | No             |                 |          |          |       |  |
|           | 02                                                                                                    | OFF3: fas    | t stop           |              |                | No              |          | Yes      |       |  |
|           | 03                                                                                                    | Pulse ena    | ble              |              |                | Yes             |          | No       |       |  |
|           | 04                                                                                                    | RFG enab     | le               | Yes          |                | No              |          |          |       |  |
|           | 05                                                                                                    | RFG start    |                  | Yes          |                |                 |          |          |       |  |
|           | 06                                                                                                    | Setpoint (   | enable           | Yes          | Yes            |                 | No       |          |       |  |
|           | 07                                                                                                    | Fault ack    | nowledge         |              |                | Yes             | <b>†</b> |          | No    |  |
|           | 08                                                                                                    | JOG right    |                  | Yes          |                | No              |          |          |       |  |
|           | 09                                                                                                    | JOG left     |                  | Yes          | Yes            |                 |          |          |       |  |
|           | 10                                                                                                    | Control fr   | om PLC           | Yes          | Yes            |                 |          |          |       |  |
|           | 11                                                                                                    | Reverse (    | setpoint invers  | Yes          |                | No              |          |          |       |  |
|           | 13                                                                                                    | Motor po     | tentiometer M    | Yes          | Yes            |                 |          |          |       |  |
|           | 14                                                                                                    | Motor po     | tentiometer M    | Yes          | Yes            |                 |          |          |       |  |
|           | 15                                                                                                    | CDS Bit 0    | (Hand/Auto)      | Yes          |                | No              |          |          |       |  |
| Notice:   | r0054 is identical to r2036 if USS is selected as command source via P0700 or P0719.                                 |              |                  |              |                |                 |          |          |       |  |
| r0055.015 | CO/BO: Active                                                                                                    | e control    | -                | -            | -              | -               | -        | U16      | 3     |  |
|           | Displays additional control word of converter (in bit format) and can be used to diagnose which commands are active. |              |                  |              |                |                 |          |          |       |  |
|           | Bit                                                                                                    | Signal na    | ıme              |              |                | 1 signal        |          | 0 signal |       |  |
|           | 00                                                                                                    | Fixed free   | quency Bit 0     |              |                | Yes             | -        |          |       |  |
|           | 01                                                                                                    | Fixed free   | quency Bit 1     |              |                | Yes             |          | No       |       |  |
|           | 02                                                                                                    | Fixed free   | quency Bit 2     |              |                | Yes             |          | No       |       |  |
|           | 03                                                                                                    | Fixed free   | quency Bit 3     | Yes          |                | No              |          |          |       |  |
|           | 04                                                                                                    | Drive data   | a set (DDS) Bit  | 0            |                | Yes             |          |          |       |  |
|           | 05                                                                                                    | Drive data   | a set (DDS) Bit  | Yes          |                | No<br>No        |          |          |       |  |
|           | 06                                                                                                    | Quick sto    |                  | Yes          |                |                 |          |          |       |  |
|           | 08                                                                                                    | Enable PI    |                  | Yes          |                | No<br>No        |          |          |       |  |
|           | 09                                                                                                    | Enable Do    | C brake          | Yes          |                | No              |          |          |       |  |
|           | 13                                                                                                    | External f   |                  | No           |                | Yes             |          |          |       |  |
|           | 15                                                                                                    |              | d data set (CDS  | 5) Bit 1     |                | Yes             |          | No       |       |  |
| Notice:   | r0055 is ident                                                                                                    | tical to r20 | 37 if USS is sel | ected as con | nmand source \ | /ia P0700 or P0 | 719.     | •        |       |  |

| Parameter | Function                                                                                                    |                                                                                                    | Range              | Factory<br>default | Can be changed   | Scaling          | Data<br>set | Data<br>type | Acc.<br>Level |
|-----------|----------------------------------------------------------------------------------------------------|----------------------------------------------------------------------------------------------------|--------------------|--------------------|------------------|------------------|-------------|--------------|---------------|
| r0056.015 |                                                                                                    | CO/BO: Status of motor control                                                                          |                    | -                  | -                | -                | -           | U16          | 3             |
|           | Displays status of motor control (in bit format), which can be used to diagnose converter status.                                       |                                                                                                    |                    |                    |                  |                  |             |              |               |
|           | Bit                                                                                                    | 1 signal                                                                                                | 1 signal           |                    | al               |                  |             |              |               |
|           | 00                                                                                                    | Init. cont                                                                                              | rol finished       |                    |                  | Yes              |             | No           |               |
|           | 01                                                                                                    | Motor de                                                                                                | Yes                |                    | No               |                  |             |              |               |
|           | 02                                                                                                    | Pulses en                                                                                               | Yes                |                    | No               |                  |             |              |               |
|           | 03                                                                                                    | Voltage s                                                                                               | Yes                |                    | No               |                  |             |              |               |
|           | 04                                                                                                    | Motor ex                                                                                                | Yes                |                    | No               |                  |             |              |               |
|           | 05                                                                                                    | Starting l                                                                                              | Yes                |                    | No               |                  |             |              |               |
|           | 06                                                                                                    | Accelerat                                                                                               | Yes                |                    | No               |                  |             |              |               |
|           | 07                                                                                                    | Frequenc                                                                                                | Yes                |                    | No               |                  |             |              |               |
|           | 08                                                                                                    | Field wea                                                                                               | kening active      | Yes                | Yes              |                  |             |              |               |
|           | 09                                                                                                    | Volts set                                                                                               | point limited      | Yes                | Yes              |                  | No          |              |               |
|           | 10                                                                                                    | Slip frequ                                                                                              | iency limited      | Yes                | No               |                  |             |              |               |
|           | 11                                                                                                    | f_out > f_                                                                                              | _max Freq. limite  | Yes                | No               |                  |             |              |               |
|           | 12                                                                                                    | Phase rev                                                                                               | ersal selected     | Yes                |                  | No               |             |              |               |
|           | 13                                                                                                    | lmax con                                                                                                | troller active/tor | Yes                |                  | No               |             |              |               |
|           | 14                                                                                                    |                                                                                                    |                    |                    |                  |                  | Yes         |              |               |
|           | 15 KIB (Vdc_min control) active Yes                                                                                                    |                                                                                                    |                    |                    |                  | Yes              | No          |              |               |
| Notice:   | The I-max controller (r0056 bit 13) will be activated when the actual output current (r0027) exceeds current limit in r0067.            |                                                                                                    |                    |                    |                  |                  |             |              | eeds the      |
| r0066     | CO: Actual output frequency [Hz]                                                                                                    |                                                                                                    | -                  | -                  | -                | -                | -           | Float        | 3             |
|           | Displays actual output frequency in Hz. This value is available filtered (r0024) and unfiltered (r0066).                                |                                                                                                    |                    |                    |                  |                  |             |              |               |
| Note:     | The output fr<br>(maximum fr                                                                                                    | utput frequency is limited by the values entered in P1080 (minimum frequency) and P1082 mum frequency). |                    |                    |                  |                  |             |              |               |
| r0067     | CO: Actual o current limit                                                                                                    |                                                                                                    | -                  | -                  | -                | P2002            | -           | Float        | 3             |
|           | Displays valid maximum output current of converter.                                                                                     |                                                                                                    |                    |                    |                  |                  |             |              |               |
|           | r0067 is influenced/determined by the following factors:                                                                                |                                                                                                    |                    |                    |                  |                  |             |              |               |
|           | Converter application P0205                                                                                                    |                                                                                                    |                    |                    |                  |                  |             |              |               |
|           | Rated motor current P0305                                                                                                    |                                                                                                    |                    |                    |                  |                  |             |              |               |
|           | Motor overload factor P0640                                                                                                    |                                                                                                    |                    |                    |                  |                  |             |              |               |
|           | Motor overload factor 10040     Motor protection in dependency of P0610                                                                 |                                                                                                    |                    |                    |                  |                  |             |              |               |
|           | 0007                                                                                                    |                                                                                                    |                    |                    |                  |                  |             |              |               |
|           | <ul> <li>r0067 is less than or equal to maximum converter current r0209</li> <li>Converter protection in dependency of P0290</li> </ul> |                                                                                                    |                    |                    |                  |                  |             |              |               |
| Note:     | A reduction of                                                                                                    | A reduction of r0067 may indicate a converter overload or a motor overload.                             |                    |                    |                  |                  |             |              |               |
| r0068     | CO: Output o                                                                                                    |                                                                                                    | -                  | -                  | -                | P2002            | -           | Float        | 3             |
|           | Displays unfiltered [rms] value of motor current. This value is available filtered (r0027) and unfiltered (r0068).                      |                                                                                                    |                    |                    |                  |                  |             |              |               |
| Note:     | -                                                                                                    |                                                                                                    | l purposes (in co  | ntrast to r0       | 027, which is fi | Itered and is us | sed to d    | isplay th    | ne value      |

| Parameter   | Function                                                                                                    | Range              | Factory<br>default | Can be changed    | Scaling         | Data<br>set | Data<br>type | Acc.<br>Level  |  |  |  |  |
|-------------|----------------------------------------------------------------------------------------------------|--------------------|--------------------|-------------------|-----------------|-------------|--------------|----------------|--|--|--|--|
| r0069[05]   | CO: Actual phase currents [A]                                                                                                    | -                  | -                  | -                 | P2002           | -           | Float        | 4              |  |  |  |  |
|             | Displays measured phas                                                                                                    | e currents.        |                    |                   |                 |             |              |                |  |  |  |  |
| Index:      | [0]                                                                                                    | U_Phase/ Emitt     | :er1/              |                   |                 |             |              |                |  |  |  |  |
|             | [1] Dclink/Emitter2                                                                                                    |                    |                    |                   |                 |             |              |                |  |  |  |  |
|             | [2] Dclink                                                                                                    |                    |                    |                   |                 |             |              |                |  |  |  |  |
|             | [3] Offset U_phase/Emitter                                                                                                    |                    |                    |                   |                 |             |              |                |  |  |  |  |
|             | [4]                                                                                                    | Offset dclink      |                    |                   |                 |             |              |                |  |  |  |  |
|             | [5]                                                                                                    | Not used           |                    |                   |                 |             |              |                |  |  |  |  |
| r0070       | CO: Actual DC-link<br>voltage [V]                                                                                                    | -                  | -                  | -                 | -               | -           | Float        | 3              |  |  |  |  |
|             | Displays DC-link voltage                                                                                                    | . This value is av | ailable filte      | red (r0026) and   | unfiltered (r0  | 070).       |              | l              |  |  |  |  |
| Note:       | Used for process contro                                                                                                    |                    |                    |                   |                 |             | filtered     | ) <sub>-</sub> |  |  |  |  |
| r0071       | CO: Maximum output voltage [V]                                                                                                    |                    | -                  | -                 | -               | -           | Float        | 3              |  |  |  |  |
|             | Displays maximum outp                                                                                                    | ut voltage.        |                    |                   |                 |             |              |                |  |  |  |  |
| Dependency: | Actual maximum outpu                                                                                                    | t voltage depend   | ds on the ac       | tual input supply | y voltage.      |             |              |                |  |  |  |  |
| r0072       | CO: Actual output voltage [V]                                                                                                    | -                  | -                  | -                 | -               | -           | Float        | 3              |  |  |  |  |
|             | Displays output voltage. This value is available filtered (r0025) and unfiltered (r0072).                                                                                                    |                    |                    |                   |                 |             |              |                |  |  |  |  |
| r0074       | CO: Actual<br>modulation [%]                                                                                                    | -                  | -                  | -                 | PERCENT         | -           | Float        | 4              |  |  |  |  |
|             | Displays actual modulation index. The modulation index is defined as ratio between the magnitude fundamental component in the converter phase output voltage and half of the DC-link voltage. |                    |                    |                   |                 |             |              |                |  |  |  |  |
| r0078       | CO: Actual current Isq<br>[A]                                                                                                    | -                  | -                  | -                 | P2002           | -           | Float        | 3              |  |  |  |  |
|             | Displays component of                                                                                                    | torque generatir   | ng current.        |                   |                 |             |              |                |  |  |  |  |
| r0080       | CO: Actual torque<br>[Nm]                                                                                                    | -                  | -                  | -                 | -               | -           | Float        | 4              |  |  |  |  |
|             | Displays actual torque.                                                                                                    | Γhis value is avai | ilable filtere     | d (r0031) and u   | nfiltered (r008 | 30).        |              |                |  |  |  |  |
| r0084       | CO: Actual air gap<br>flux [%]                                                                                                    | -                  | -                  | -                 | PERCENT         | -           | Float        | 4              |  |  |  |  |
|             | Displays air gap flux rela                                                                                                    | ative to the rated | l motor flux       |                   |                 |             |              |                |  |  |  |  |
| r0085       | CO: Actual re-active current [A]                                                                                                    | -                  | -                  | -                 | P2002           | -           | Float        | 3              |  |  |  |  |
|             | Displays re-active (imag                                                                                                    | inary part) of mo  | otor current       | •                 |                 |             | -            |                |  |  |  |  |
| Dependency: | Applies when V/f contro                                                                                                    |                    |                    |                   | wise, the disp  | lay shov    | vs the v     | alue zero.     |  |  |  |  |
| r0086       | CO: Actual active current [A]                                                                                                    | -                  | -                  | -                 | P2002           | -           | Float        | 3              |  |  |  |  |
|             | Displays active (real par                                                                                                    | t) of motor curre  | ent.               | •                 | •               | •           | •            |                |  |  |  |  |
| Dependency: | See r0085                                                                                                    |                    |                    |                   |                 |             |              |                |  |  |  |  |
| r0087       | CO: Actual power factor                                                                                                    | -                  | -                  | -                 | -               | -           | Float        | 3              |  |  |  |  |
|             | Displays the actual pow                                                                                                    | er factor.         | •                  | -                 | -               | •           | •            | •              |  |  |  |  |
| r0094       | CO: Transformation angle [°]                                                                                                    | -                  | 0.0                | -                 | 4000H           | -           | Float        | 3              |  |  |  |  |
|             |                                                                                                    |                    |                    |                   |                 |             |              |                |  |  |  |  |

| Parameter   | Function                                                                                                    | Range                                | Factory<br>default      | Can be changed              | Scaling       | Data<br>set | Data<br>type | Acc.<br>Level |  |  |  |
|-------------|----------------------------------------------------------------------------------------------------|--------------------------------------|-------------------------|-----------------------------|---------------|-------------|--------------|---------------|--|--|--|
| P0095[09]   | CI: Display PZD signals                                                                                        | 0 -<br>4294967295                    | 0                       | Т                           | 4000H         | -           | U32          | 3             |  |  |  |
|             | Selects source of display                                                                                      | for PZD signals                      | •                       |                             |               |             |              |               |  |  |  |
| Index:      | [0]                                                                                                    | 1st PZD signal                       |                         |                             |               |             |              |               |  |  |  |
|             | [1]                                                                                                    | 2nd PZD signal                       |                         |                             |               |             |              |               |  |  |  |
|             | •••                                                                                                    |                                      |                         |                             |               |             |              |               |  |  |  |
|             | [9]                                                                                                    | 10th PZD signa                       | I                       |                             |               |             |              |               |  |  |  |
| r0096[09]   | PZD signals [%]                                                                                                | -                                    | -                       | -                           | -             | -           | Float        | 3             |  |  |  |
|             | Displays PZD signals.                                                                                          |                                      |                         |                             |               |             |              |               |  |  |  |
| Index:      | [0]                                                                                                    | 1st PZD signal                       |                         |                             |               |             |              |               |  |  |  |
|             | [1]                                                                                                    | 2nd PZD signal                       |                         |                             |               |             |              |               |  |  |  |
|             |                                                                                                    |                                      |                         |                             |               |             |              |               |  |  |  |
|             | [9]                                                                                                    | 10th PZD signal                      |                         |                             |               |             |              |               |  |  |  |
| Note:       | r0096 = 100 % correspo                                                                                         | nds to 4000 hex                      | 3                       |                             |               |             |              |               |  |  |  |
| P0100       | Europe/North<br>America                                                                                        | 0 - 2                                | 0                       | C(1)                        | -             | -           | U16          | 1             |  |  |  |
|             | Determines whether the power settings are expressed in [kW] or [hp] (e.g. Rated motor power P0307).            |                                      |                         |                             |               |             |              |               |  |  |  |
|             | The default settings for automatically here, in a                                                              | the rated motor<br>ddition to refere | frequency<br>nce freque | P0310 and max<br>ncy P2000. | kimum frequer | ncy P108    | 2 are se     | t             |  |  |  |
|             | 0                                                                                                    | Europe [kW], m                       | notor base t            | frequency is 50             | Hz            |             |              |               |  |  |  |
|             | 1                                                                                                    | North America                        | [hp], moto              | r base frequenc             | y is 60 Hz    |             |              |               |  |  |  |
|             | 2                                                                                                    | North America                        | [kW], moto              | or base frequen             | cy is 60 Hz   |             |              |               |  |  |  |
| Dependency: | Where:                                                                                                    |                                      |                         |                             |               |             |              |               |  |  |  |
|             | Stop converter first (i.e. disable all pulses) before you change this parameter.                               |                                      |                         |                             |               |             |              |               |  |  |  |
|             | P0100 can only be changed with P0010 = 1 (Commissioning mode) via the respective interface (for example, USS). |                                      |                         |                             |               |             |              |               |  |  |  |
|             | Changing P0100 res<br>motor parameters (s                                                                      |                                      | •                       |                             | •             | rs that d   | epend c      | n the rated   |  |  |  |
| r0191[02]   | Configuration converter                                                                                        | -                                    | 0                       | -                           | -             | -           | U32          | 4             |  |  |  |
|             | Displays the actual hard                                                                                       | ware configurat                      | ion (SZL ve             | ctor) of the con            | verter.       |             |              |               |  |  |  |
| Index:      | [0]                                                                                                    | SZL vector of co                     | onverter ar             | d power modu                | le            |             |              |               |  |  |  |
|             | [1]                                                                                                    | SZL vector of co                     | onverter                |                             |               |             |              |               |  |  |  |
|             | [2]                                                                                                    | SZL vector of p                      | ower modu               | ıle                         |               |             |              |               |  |  |  |
| P0199       | Equipment system number                                                                                        | 0 - 65535                            | 0                       | U, T                        | -             | -           | U16          | 2             |  |  |  |
|             | Specifies the unique equ                                                                                       | uipment system                       | number fo               | the converter.              |               |             |              |               |  |  |  |
| P0201[02]   | Actual power module code number                                                                                | 0 - 65535                            | 0                       | Т                           | -             | -           | U16          | 3             |  |  |  |
|             | Identifies hardware vari                                                                                       | ant.                                 |                         |                             |               |             |              |               |  |  |  |
| Index:      | [0]                                                                                                    | Converter code                       | <u> </u>                |                             |               |             | -            |               |  |  |  |
|             | [1]                                                                                                    | Functionality v                      | ersion - las            | digit of the art            | icle number   |             |              |               |  |  |  |
|             | [2]                                                                                                    | Last used conv                       | erter ID                |                             |               |             |              |               |  |  |  |
| Notice:     | Parameter P0201 = 0 in                                                                                         | dicates that no r                    | ower mod                | ule has been id             | entified      |             |              |               |  |  |  |

| _          |                                                                                 |                                                                                                    | default                                                                                                    | Can be changed                                                                                                    | Scaling                                                                                                    | Data<br>set                                                                                                    | Data<br>type                                                                                                    | Acc.<br>Level                                                                                                    |
|------------|---------------------------------------------------------------------------------|----------------------------------------------------------------------------------------------------|----------------------------------------------------------------------------------------------------|----------------------------------------------------------------------------------------------------|----------------------------------------------------------------------------------------------------|----------------------------------------------------------------------------------------------------|----------------------------------------------------------------------------------------------------|----------------------------------------------------------------------------------------------------|
| -          | odule                                                                           | -                                                                                                    | 0                                                                                                    | -                                                                                                    | -                                                                                                    | -                                                                                                    | U32                                                                                                    | 3                                                                                                    |
| Displays l | nardware featu                                                                  | res of power                                                                                                    | module.                                                                                                    |                                                                                                    |                                                                                                    |                                                                                                    |                                                                                                    |                                                                                                    |
| Bit        | Signal na                                                                       | ıme                                                                                                    |                                                                                                    |                                                                                                    | 1 signal                                                                                                    |                                                                                                    | 0 sign                                                                                                    | al                                                                                                    |
| 00         | DC input                                                                        | voltage                                                                                                    |                                                                                                    |                                                                                                    | Yes                                                                                                    |                                                                                                    | No                                                                                                    |                                                                                                    |
| 01         | RFI filter                                                                      |                                                                                                    |                                                                                                    |                                                                                                    | Yes                                                                                                    | Yes                                                                                                    |                                                                                                    |                                                                                                    |
| 02         | Active lin                                                                      | Active line module Yes                                                                                                    |                                                                                                    |                                                                                                    |                                                                                                    | No                                                                                                    |                                                                                                    |                                                                                                    |
| 03         | SLM                                                                             |                                                                                                    |                                                                                                    |                                                                                                    | Yes                                                                                                    | Yes<br>Yes                                                                                                    |                                                                                                    |                                                                                                    |
| 04         | BLM with                                                                        | thryistor                                                                                                    |                                                                                                    |                                                                                                    |                                                                                                    |                                                                                                    |                                                                                                    |                                                                                                    |
| 05         | BLM with                                                                        |                                                                                                    |                                                                                                    |                                                                                                    | Yes<br>Yes                                                                                                    |                                                                                                    | No<br>No                                                                                                    |                                                                                                    |
| 06         | Water cod                                                                       |                                                                                                    |                                                                                                    |                                                                                                    |                                                                                                    |                                                                                                    |                                                                                                    |                                                                                                    |
| 07         | F3E conv                                                                        | erter                                                                                                    | ter                                                                                                    |                                                                                                    | Yes                                                                                                    |                                                                                                    | No                                                                                                    |                                                                                                    |
| 12         | Safe brak                                                                       | e                                                                                                    |                                                                                                    |                                                                                                    |                                                                                                    | Yes                                                                                                    |                                                                                                    |                                                                                                    |
| 13         | Safety en                                                                       | abled                                                                                                    |                                                                                                    |                                                                                                    | Yes                                                                                                    |                                                                                                    | No                                                                                                    |                                                                                                    |
| 14         | Integrate                                                                       | Integrated output filter                                                                                                    |                                                                                                    |                                                                                                    |                                                                                                    | Yes                                                                                                    |                                                                                                    |                                                                                                    |
| Paramete   | meter r0204 = 0 indicates that no power module has been identified.             |                                                                                                    |                                                                                                    |                                                                                                    |                                                                                                    |                                                                                                    |                                                                                                    |                                                                                                    |
| Converte   | er application                                                                  | 0 - 1                                                                                                    | 0                                                                                                    | C1                                                                                                    | -                                                                                                    | -                                                                                                    | U16                                                                                                    | 3                                                                                                    |
|            | Displays I  Bit  00  01  02  03  04  05  06  07  12  13  14  Paramete  Converte | Bit         Signal na           00         DC input           01         RFI filter           02         Active lin           03         SLM           04         BLM with           05         BLM with           06         Water cod           07         F3E convol           12         Safe brak           13         Safety en           14         Integrate           Parameter r0204 = 0 ind           Converter application | Displays hardware features of power  Bit Signal name  00 DC input voltage  01 RFI filter  02 Active line module  03 SLM  04 BLM with thryistor  05 BLM with diode  06 Water cooled  07 F3E converter  12 Safe brake  13 Safety enabled  14 Integrated output filte | Displays hardware features of power module.  Bit Signal name  00 DC input voltage  01 RFI filter  02 Active line module  03 SLM  04 BLM with thryistor  05 BLM with diode  06 Water cooled  07 F3E converter  12 Safe brake  13 Safety enabled  14 Integrated output filter  Parameter r0204 = 0 indicates that no power module | Displays hardware features of power module.  Bit Signal name  00 DC input voltage  01 RFI filter  02 Active line module  03 SLM  04 BLM with thryistor  05 BLM with diode  06 Water cooled  07 F3E converter  12 Safe brake  13 Safety enabled  14 Integrated output filter  Parameter r0204 = 0 indicates that no power module has been id  Converter application 0 - 1 0 C1 | Displays hardware features of power module.BitSignal name1 signal00DC input voltageYes01RFI filterYes02Active line moduleYes03SLMYes04BLM with thryistorYes05BLM with diodeYes06Water cooledYes07F3E converterYes12Safe brakeYes13Safety enabledYes14Integrated output filterYesParameter r0204 = 0 indicates that no power module has been identified.Converter application0 - 10C1- | Displays hardware features of power module.BitSignal name1 signal00DC input voltageYes01RFI filterYes02Active line moduleYes03SLMYes04BLM with thryistorYes05BLM with diodeYes06Water cooledYes07F3E converterYes12Safe brakeYes13Safety enabledYes14Integrated output filterYesParameter r0204 = 0 indicates that no power module has been identified.Converter application0 - 10C1 | Displays hardware features of power module.  Bit Signal name 1 signal 0 sign  00 DC input voltage Yes No  01 RFI filter Yes No  02 Active line module Yes No  03 SLM Yes No  04 BLM with thryistor Yes No  05 BLM with diode Yes No  06 Water cooled Yes No  07 F3E converter Yes No  12 Safe brake Yes No  13 Safety enabled Yes No  14 Integrated output filter Yes No  Parameter r0204 = 0 indicates that no power module has been identified.  Converter application 0 - 1 0 C1 - U16 |

Selects a converter application.

The converter and motor requirements are determined by the speed range and torque requirements of the load. The relationship between speed and torque for different loads (high overloads or low overloads) is shown in the following figure:

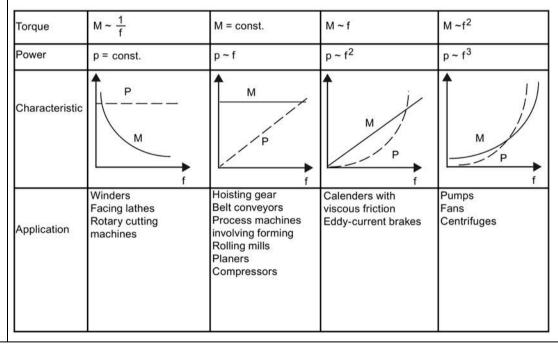

| Parameter   | Function                                                                                                    | Range                                                                                                    | Factory<br>default          | Can be changed       | Scaling                      | Data<br>set          | Data<br>type         | Acc.<br>Level        |  |  |
|-------------|----------------------------------------------------------------------------------------------------|----------------------------------------------------------------------------------------------------|-----------------------------|----------------------|------------------------------|----------------------|----------------------|----------------------|--|--|
|             | High overload (HO):                                                                                                    |                                                                                                    |                             | and a grade          |                              |                      | 1-71                 |                      |  |  |
|             | HO mode is used if th considered to be high pumps.  • Low overload (LO):                                                                                                    |                                                                                                    |                             |                      |                              |                      |                      |                      |  |  |
| Values:     | LO mode is used if the application has a parabolic frequency/torque characteristic like many fans and pumps. Low overload offers the following possibilities with the same converter:  - Higher rated converter current r0207  - Higher rated converter power r0206  - Higher threshold for I2t protection  If P0205 is modified in quick commissioning it immediately calculates various motor parameters:  - P0305 Rated motor current  - P0307 Rated motor power  - P0640 Motor overload factor  It is recommended to modify P0205 first. Afterwards motor parameter may be adapted.  Motor parameter will be overridden by changing this sequence.  0 High overload                                                                                                    |                                                                                                    |                             |                      |                              |                      |                      |                      |  |  |
|             | 1 '                                                                                                    |                                                                                                    |                             | l' +' /f             |                              | (                    |                      |                      |  |  |
| Notice:     | Use setting 1 (low overload) only for low-overload applications (for example, pumps and fans). If it is used for high-overload applications, I2t warning will be produced too late, causing overheating in the motor.                                                                                                    |                                                                                                    |                             |                      |                              |                      |                      |                      |  |  |
| Note:       | This parameter selects co (see P0970).                                                                                                    | his parameter selects converter application for FSE only. The parameter value is not reset by the factory setting see P0970). |                             |                      |                              |                      |                      |                      |  |  |
| r0206       | Rated converter power [kW]/[hp]                                                                                                    | -                                                                                                    | -                           | -                    | -                            | -                    | Float                | 2                    |  |  |
|             | Displays nominal rated m                                                                                                    | otor power from                                                                                                    | converter.                  |                      |                              |                      |                      |                      |  |  |
| Dependency: | Value is displayed in [kW]                                                                                                    | or [hp] dependir                                                                                                    | ng on setting               | for P0100 (operation | ation for Europ              | e/North              | America              | a).                  |  |  |
| r0207[02]   | Rated converter current [A]                                                                                                    | -                                                                                                    | -                           | -                    | -                            | -                    | Float                | 2                    |  |  |
|             | Displays rated converter of                                                                                                    | current.                                                                                                    |                             |                      |                              |                      |                      |                      |  |  |
| Index:      | [0]                                                                                                    | Rated converter                                                                                                    | current                     |                      |                              |                      |                      |                      |  |  |
|             | [1]                                                                                                    | Rated LO curren                                                                                                    | t                           |                      |                              |                      |                      |                      |  |  |
|             | [2]                                                                                                    | Rated HO curren                                                                                                    | nt                          |                      |                              |                      |                      |                      |  |  |
| Note:       | The rated high overload<br>motors (IEC) for the sele<br>with the HO application<br>Converter current / power                                                                                                    | cted load cycle (                                                                                                    | 207[2] valu<br>(see diagrar | n). r0207[2] is th   | suitable 4-pone default valu | ole Siem<br>ue of PO | ens stai<br>305 in a | ndard<br>association |  |  |
|             |                                                                                                    |                                                                                                    |                             | Short-til            | ne current                   |                      |                      |                      |  |  |
|             | r0209 150% r0207[0] 100% r0207[0] 100% r0207 | Rated conver                                                                                                    | ter current (co             | ontinuous)           |                              |                      |                      |                      |  |  |
|             | 94.5%                                                                                                    |                                                                                                    |                             |                      |                              | •                    |                      |                      |  |  |
|             | 0 1.070                                                                                                    | Base load cur                                                                                                    | rrent (with ove             | erload capability)   |                              |                      |                      |                      |  |  |
|             |                                                                                                    |                                                                                                    |                             |                      |                              |                      |                      |                      |  |  |
|             | → 60                                                                                                    | s                                                                                                    |                             |                      |                              | <b>≻</b> t           |                      |                      |  |  |
| r0208       | Rated converter voltage [V]                                                                                                    | -                                                                                                    | -                           | -                    | -                            | -                    | U32                  | 2                    |  |  |
|             | Displays nominal AC sup                                                                                                    | nly voltage of s                                                                                                    | nvertor                     | <u> </u>             | 1                            | <u> </u>             | <u> </u>             | L                    |  |  |
| Notos       |                                                                                                    |                                                                                                    |                             | 00/-)                |                              |                      |                      |                      |  |  |
| Note:       | r0208 = 230: 200 V to 2<br>r0208 = 400: 380 V to 4                                                                                                    |                                                                                                    |                             |                      |                              |                      |                      |                      |  |  |

| Parameter   | Function                                                                                                    | Range                                                                  | Factory<br>default             | Can be changed                | Scaling                            | Data<br>set            | Data<br>type           | Acc.<br>Level         |  |  |
|-------------|----------------------------------------------------------------------------------------------------|------------------------------------------------------------------------|--------------------------------|-------------------------------|------------------------------------|------------------------|------------------------|-----------------------|--|--|
| r0209       | Maximum converter current [A]                                                                                                    | -                                                                      | -                              | -                             | -                                  | -                      | Float                  | 2                     |  |  |
|             | Display the maximum allo                                                                                                    | wable output cu                                                        | rrent of con                   | verter.                       |                                    |                        |                        |                       |  |  |
| Dependency: | In actual applications, Sie pulse frequency P1800, so Operating Instructions.                                                                            | mens recommen<br>urrounding temp                                       | ds that you<br>erature and     | consider the altitude. The    | output current<br>data of derati   | derating<br>ng is give | g affecte<br>en in the | d by                  |  |  |
| P0210       | Supply voltage [V]                                                                                                    | 380 - 480                                                              | 400                            | T                             | -                                  | -                      | U16                    | 3                     |  |  |
|             | P0210 defines the supply correspond to the supply                                                                                                    | voltage. Its defau<br>voltage, then it n                               | ult value dep<br>nust be mod   | pends upon tl<br>dified.      | ne type of con                     | verter. If             | P0210 c                | loes not              |  |  |
| Dependency: | Optimizes Vdc controller, which extends the ramp-down time if regenerative energy from motor would otherwise cause DC-link overvoltage trips.            |                                                                        |                                |                               |                                    |                        |                        |                       |  |  |
|             | Reducing the value enables controller to cut in earlier and reduce the risk of overvoltage.                                                              |                                                                        |                                |                               |                                    |                        |                        |                       |  |  |
|             | Set P1254 ("Auto detect Vare then derived directly f                                                                                                    | dc switch-on lever<br>rom P0210 (supp                                  | els") = 0. Cu<br>oly voltage): | t-in levels for<br>:          | Vdc controller                     | and con                | npound                 | braking               |  |  |
|             | Vdc_min switch-on lev                                                                                                    | Vdc_min switch-on level (r1246) = P1245 * sqrt(2) * P0210              |                                |                               |                                    |                        |                        |                       |  |  |
|             | • Vdc_max switch-on level (r1242) = 1.15 * sqrt(2) * P0210                                                                                               |                                                                        |                                |                               |                                    |                        |                        |                       |  |  |
|             | Dynamic braking switch-on level = 1.13 * sqrt(2) * P0210                                                                                                 |                                                                        |                                |                               |                                    |                        |                        |                       |  |  |
|             | • Compound braking switch-on level = 1.13 * sqrt(2) * P0210                                                                                              |                                                                        |                                |                               |                                    |                        |                        |                       |  |  |
|             | Set P1254 ("Auto detect Vdc switch-on levels") = 1. Cut-in levels for Vdc controller and compound braking are then derived from r0070 (DC-link voltage): |                                                                        |                                |                               |                                    |                        |                        |                       |  |  |
|             | Vdc_min switch-on lev                                                                                                    | vel (r1246) = P12                                                      | 45 * r0070                     |                               |                                    |                        |                        |                       |  |  |
|             | Vdc_max switch-on le                                                                                                    | vel (r1242) = 1.1                                                      | 5 * r0070                      |                               |                                    |                        |                        |                       |  |  |
|             | Dynamic braking swite                                                                                                    | ch-on level = $0.98$                                                   | 3 * r1242                      |                               |                                    |                        |                        |                       |  |  |
|             | Compound braking sv                                                                                                    | vitch-on level = 0                                                     | .98 * r1242                    |                               |                                    |                        |                        |                       |  |  |
|             | Auto-detection calculation When pulses are enabled,                                                                                                    | ns are only perfor<br>the calculated va                                | med when<br>alues are fro      | the converte<br>zen after pul | has been in s<br>ses are ceased    | tandby fo<br>for 20s.  | or over 2              | .0s.                  |  |  |
| Note:       | For best results, it is recor<br>P1254 = 0 is only recomm<br>is being driven. In this cas                                                                | ended when the                                                         | re is a high                   | degree of flu                 | ch-on levels (P<br>ctuation of the | 1254 = 1<br>DC-link    | ) is usec<br>when th   | l. Setting<br>e motor |  |  |
|             | If mains voltage is higher avoid acceleration of the                                                                                                    | motor. A warning                                                       | ງ will be issເ                 | ued in this cas               | on of the Vdc c<br>e (A910).       | ontroller              | may oc                 | cur to                |  |  |
|             | Default value is dependin                                                                                                    | g on converter ty                                                      | pe and its ra                  | ating data.                   | <u> </u>                           | 1                      |                        | 1                     |  |  |
| r0231[01]   | Maximum cable length [m]                                                                                                    | -                                                                      | -                              | -                             | -                                  | -                      | U16                    | 3                     |  |  |
|             | · · · · · · · · · · · · · · · · · · ·                                                                                                    | to display maximum allowable cable length between converter and motor. |                                |                               |                                    |                        |                        |                       |  |  |
| Index:      | [0]                                                                                                    | Maximum allow                                                          |                                |                               |                                    |                        |                        |                       |  |  |
|             | [1]                                                                                                    | Maximum allow                                                          |                                |                               |                                    |                        |                        |                       |  |  |
| Notice:     | For full EMC compliance, the screened cable must not exceed 25 m in length when an EMC filter is fitted.                                                 |                                                                        |                                |                               |                                    |                        |                        |                       |  |  |

| Parameter   | Function                                                                                                    | Range                                                                                                    | Factory<br>default | Can be changed | Scaling                          | Data<br>set | Data<br>type | Acc.<br>Level |  |  |  |
|-------------|----------------------------------------------------------------------------------------------------|----------------------------------------------------------------------------------------------------|--------------------|----------------|----------------------------------|-------------|--------------|---------------|--|--|--|
| P0290       | Converter overload reaction                                                                                                    | 0 - 3                                                                                                    | 2                  | Т              | -                                | -           | U16          | 3             |  |  |  |
|             | Selects reaction of conve                                                                                                    | rter to an internal                                                                                                    | thermal ov         | erload condi   | tion.                            |             |              |               |  |  |  |
|             | 0                                                                                                    | Reduce output f                                                                                                    | requency a         | nd output cu   | rrent                            |             |              |               |  |  |  |
|             | 1                                                                                                    | No reduction, tr                                                                                                    | ip (F4/5/6) v      | when therma    | al limits reach                  | ed          |              |               |  |  |  |
|             | 2                                                                                                    | Reduce pulse fre                                                                                                    | equency, ou        | itput current  | and output f                     | requency    |              |               |  |  |  |
|             | 3                                                                                                    | Reduce pulse fre                                                                                                    | equency on         | ly and trip (F | trip (F6) when overload too high |             |              |               |  |  |  |
| Dependency: | Following physical values influence the converter overload protection (see diagram):                                                                                 |                                                                                                    |                    |                |                                  |             |              |               |  |  |  |
|             | Heat sink temperature (r0037[0]); causes A504 and F4.                                                                                                    |                                                                                                    |                    |                |                                  |             |              |               |  |  |  |
|             | IGBT Junction temperature (r0037[1]); causes F4 or F6.                                                                                                    |                                                                                                    |                    |                |                                  |             |              |               |  |  |  |
|             | Delta temperature between heat sink and junction temperature; causes A504 and F6.                                                                                    |                                                                                                    |                    |                |                                  |             |              |               |  |  |  |
|             | • Converter I <sup>2</sup> t (r0036); causes A505 and F5.                                                                                                    |                                                                                                    |                    |                |                                  |             |              |               |  |  |  |
|             | Converter overload reaction Converter monitoring P0290                                                                                                    |                                                                                                    |                    |                |                                  |             |              |               |  |  |  |
|             | r0036  I <sup>2</sup> t P029  r0037  Heatsink ten P0292  IGBT tempe P0292                                                                                            | nperature<br>2<br>rature                                                                                                    |                    | control        | A5                               |             |              |               |  |  |  |
| Notice:     | P0290 = 0, 2:                                                                                                    |                                                                                                    |                    |                |                                  |             |              |               |  |  |  |
|             | Reduction of output f                                                                                                    | requency is only e                                                                                                    | effective if t     | he load is als | o reduced.                       |             |              |               |  |  |  |
|             | This is for example valid for light overload applications with a quadratic torque characteristic as pumps or fans.                                                   |                                                                                                    |                    |                |                                  |             |              |               |  |  |  |
|             | <ul> <li>For settings P0290 = 0 or 2, the I-max controller will act upon the output current limit (r0067) in case of overtemperature.</li> <li>P0290 = 0:</li> </ul> |                                                                                                    |                    |                |                                  |             |              |               |  |  |  |
|             |                                                                                                    | • With pulse frequencies above nominal, pulse frequency will be reduced to nominal immediately in the event of r0027 greater than r0067 (current limit). |                    |                |                                  |             |              |               |  |  |  |
|             |                                                                                                    | • The pulse frequency P1800 is reduced only if higher than 2 kHz and if the operating frequency is below                                                 |                    |                |                                  |             |              |               |  |  |  |
|             | • The actual pulse frequency is displayed in r1801[0] and the minimal pulse frequency for reduction is displayed in r1801[1].                                        |                                                                                                    |                    |                |                                  |             |              |               |  |  |  |
|             | displayed in r1801[1]                                                                                                    |                                                                                                    |                    |                |                                  |             |              |               |  |  |  |

A trip will always result, if the action taken does not sufficiently reduce internal temperatures.

| Parameter   | Function                                                                                                    |                                                                                                    | Range                                    | Factory<br>default    | Can be changed | Scaling          | Data<br>set | Data<br>type | Acc.<br>Level |  |
|-------------|----------------------------------------------------------------------------------------------------|----------------------------------------------------------------------------------------------------|------------------------------------------|-----------------------|----------------|------------------|-------------|--------------|---------------|--|
| P0291[02]   | Converter pro                                                                                                    | otection                                                                                                    | 0 - 7                                    | 1                     | U, T           | -                | DDS         | U16          | 4             |  |
|             | Bit 00 for enal                                                                                                    | bling/disabli<br>educe the no                                                                                                    | ng automatic pul<br>pises at frequenci   | se frequences below 2 | cy reduction a | at output fred   | uencies b   | elow 2 F     | lz. The       |  |
|             | Bit                                                                                                    | Signal nam                                                                                                    | e                                        |                       |                | 1 signal         |             | 0 sign       | al            |  |
|             | 00                                                                                                    | Pulse freque                                                                                                    | ency reduced belo                        | ow 2 Hz               |                | Yes              |             | No           |               |  |
|             | 01                                                                                                    | Reserved                                                                                                    |                                          |                       |                | Yes              |             | No           |               |  |
|             | 02                                                                                                    | Phase loss detection enable                                                                                                    |                                          |                       |                |                  |             | Yes          |               |  |
|             | 03                                                                                                    | Reserved                                                                                                    |                                          |                       |                |                  |             | No           |               |  |
|             | 04                                                                                                    | 04 Output current ripple detection enable                                                                                                    |                                          |                       |                |                  |             | Yes          |               |  |
|             | 05                                                                                                    | Enhanced d                                                                                                    | ead-time comper                          | sation ena            | ble            | No               |             | Yes          |               |  |
| Note:       | See P0290                                                                                                    |                                                                                                    |                                          |                       |                |                  |             |              |               |  |
| P0292       | Converter ter<br>warning [°C]                                                                                                    | mperature                                                                                                    | 0 - 25                                   | 5                     | U, T           | -                | -           | U16          | 3             |  |
|             | Defines the te<br>warning thres<br>cannot be cha                                                                                                    | emperature difference (in °C) between the overtemperature trip threshold (F4) and the shold (A504) of the converter. The trip threshold is stored internally by the converter and |                                          |                       |                |                  |             |              |               |  |
| P0294       | Converter I <sup>2</sup> t [%]                                                                                                    | warning                                                                                                    | 10.0 - 100.0                             | 95.0                  | U, T           | -                | -           | Float        | 3             |  |
|             | Defines the [%] value at which warning A505 (converter I²t) is generated.                                                                                               |                                                                                                    |                                          |                       |                |                  |             |              |               |  |
|             | Converter I <sup>2</sup> t calculation is used to determine a maximum tolerable period for converter overload.                                                          |                                                                                                    |                                          |                       |                |                  |             |              |               |  |
|             | The $I^2$ t calculation value is deemed = 100 % when this maximum tolerable period is reached.                                                                          |                                                                                                    |                                          |                       |                |                  |             |              |               |  |
| Dependency: | The outpu                                                                                                    | t current of                                                                                                    | the converter has                        | s been redu           | ıced.          |                  |             |              |               |  |
|             | •                                                                                                    |                                                                                                    | ot exceed 100 %                          |                       |                |                  |             |              |               |  |
| Note:       | P0294 = 100 °                                                                                                    | % correspon                                                                                                    | ds to stationary r                       | ominal loa            | d.             |                  |             |              |               |  |
| P0295       | Converter far time [s]                                                                                                    | n off delay                                                                                                    | 0 - 3600                                 | 0                     | U, T           | -                | -           | U16          | 3             |  |
|             | Defines conve                                                                                                    | erter fan swi                                                                                                    | tch-off delay time                       | e in second           | s after convei | ter has stopp    | ed.         |              |               |  |
| Note:       | Setting to 0, c                                                                                                    | onverter far                                                                                                    | n will switch off w                      | when the co           | nverter stops  | s, that means    | no delay.   |              |               |  |
| P0296       | Response to output curren                                                                                                    | _                                                                                                    | 0 - 2                                    | 0                     | Т              | -                | -           | U16          | 3             |  |
|             | Defines the co                                                                                                    | onverter res                                                                                                    | onse with increa                         | sed ripple i          | n the output   | current.         |             |              |               |  |
|             | 0                                                                                                    |                                                                                                    | No response                              |                       |                |                  |             |              |               |  |
|             | 1                                                                                                    |                                                                                                    | Alarm produced                           | (A523)                |                |                  |             |              |               |  |
|             | 2                                                                                                    |                                                                                                    | Fault produced                           | (F23)                 |                |                  |             |              |               |  |
| P0301[02]   | Easy motor d<br>motor power                                                                                                    |                                                                                                    | ed 0 - 2000 0 C(1) - DDS Floa            |                       |                |                  |             |              |               |  |
|             |                                                                                                    |                                                                                                    | the rating plate. I<br>stimated by the f |                       | ta is necessa  | ry. If this para | meter is ι  | ised, the    | rest of       |  |
| Dependency: | : Changeable only when P0010 = 1 (quick commissioning).                                                                                                    |                                                                                                    |                                          |                       |                |                  |             |              |               |  |
| Caution:    | This functionality is only valid with 50 Hz supply, star configuration on 4-pole motors. You must set this parameter to zero if you desire to set the other motor data. |                                                                                                    |                                          |                       |                |                  |             |              |               |  |

| Parameter   | Function                                                                                                    | Range                                                               | Factory<br>default | Can be changed                                          | Scaling                | Data<br>set | Data<br>type | Acc.<br>Level |  |
|-------------|----------------------------------------------------------------------------------------------------|---------------------------------------------------------------------|--------------------|---------------------------------------------------------|------------------------|-------------|--------------|---------------|--|
| P0304[02]   | Rated motor voltage<br>[V]                                                                                           | 10 - 2000                                                           | 400                | C(1)                                                    | -                      | DDS         | U16          | 1             |  |
|             | Nominal motor voltage fr                                                                                             | om rating plate.                                                    |                    |                                                         |                        |             |              |               |  |
| Dependency: | Changeable only when PC Default value is dependin                                                                    |                                                                     |                    | •                                                       |                        |             |              |               |  |
| Caution:    | The input of rating plate of delta wiring is used for the IEC Motor  W2 QU2 QV2  U1 QV1 QW1  V1 W1  Delta connection | $\begin{array}{c ccccccccccccccccccccccccccccccccccc$               |                    |                                                         |                        |             |              |               |  |
| Note:       | Following diagram shows                                                                                              | P0310  D-9105i Eri  50 H:  1,5 k'  0 sq  220-24C'380  6,2-5,4/-,6-3 | P0304    E         | -Mot. 1LA70964<br>0107/471101 01 001<br>cg IM B3 090L I | -4AA10<br>IEC/EN 60034 | motor da    | ita.         |               |  |

| Parameter   | Function                                                                                                    | Range                                 | Factory<br>default | Can be changed | Scaling         | Data<br>set | Data<br>type | Acc.<br>Level |  |  |
|-------------|----------------------------------------------------------------------------------------------------|---------------------------------------|--------------------|----------------|-----------------|-------------|--------------|---------------|--|--|
| P0305[02]   | Rated motor current                                                                                                    | 0.01 -                                | 1.86               | C(1)           | _               | DDS         | Float        | 1             |  |  |
| 10303[02]   | [A]                                                                                                    | 10000.00                              | 1.00               | C(1)           |                 |             | riout        | '             |  |  |
|             | Nominal motor current fr                                                                                                    | om rating plate.                      |                    |                |                 |             |              |               |  |  |
| Dependency: | Changeable only when Po                                                                                                    | 0010 = 1 (quick c                     | ommissioni         | ng).           |                 |             |              |               |  |  |
|             | Depends also on P0320 (motor magnetization current).                                                                                                    |                                       |                    |                |                 |             |              |               |  |  |
| Note:       | The maximum value of P0305 depends on the maximum converter current r0209 and the motor type:                                                                                                    |                                       |                    |                |                 |             |              |               |  |  |
|             | Asynchronous motor: P0305_max = P0209                                                                                                    |                                       |                    |                |                 |             |              |               |  |  |
|             | It is recommended that the ratio of P0305 (rated motor current) and r0207 (rated converter current) should not be lower than: (1/8) <= (P0305/r0207)  When the relation of the nominal motor current P0305 and half of the maximal converter current (r0209) |                                       |                    |                |                 |             |              |               |  |  |
|             | When the relation of the no exceeds 1.5 an additional current waves.                                                                                                    |                                       |                    |                |                 |             |              |               |  |  |
|             | I <sub>max,Inv</sub>                                                                                                    |                                       |                    |                |                 |             |              |               |  |  |
|             | r0209                                                                                                    |                                       |                    |                |                 |             |              |               |  |  |
|             |                                                                                                    |                                       |                    |                |                 |             |              |               |  |  |
|             | 0.7 · r0209                                                                                                    |                                       |                    |                |                 |             |              |               |  |  |
|             |                                                                                                    |                                       |                    |                |                 |             |              |               |  |  |
|             | 4.5                                                                                                    | . 05 05                               |                    |                |                 |             |              |               |  |  |
|             | $ \begin{array}{cccccccccccccccccccccccccccccccccccc$                                                                                                    |                                       |                    |                |                 |             |              |               |  |  |
|             | Default value is dependin                                                                                                    |                                       |                    | ating data     |                 |             |              |               |  |  |
| P0307[02]   | Rated motor power                                                                                                    | 0.01 - 2000.00                        | 1                  | C(1)           | -               | DDS         | Float        | 1             |  |  |
|             | Nominal motor power [k\                                                                                                    | 1                                     | I .                | -(.,           |                 | 1           |              | 1 -           |  |  |
| Dependency: | If P0100 = 1, values will b                                                                                                    |                                       |                    |                |                 |             |              |               |  |  |
|             | Changeable only when Po                                                                                                    | - • -                                 | ommissioni         | ng).           |                 |             |              |               |  |  |
| Note:       | Default value is dependin                                                                                                    | •                                     |                    | -              |                 |             |              |               |  |  |
| P0308[02]   | Rated motor cosp                                                                                                    | 0.000 - 1.000                         | 0.000              | C(1)           | -               | DDS         | Float        | 1             |  |  |
|             | Nominal motor power fac                                                                                                    | tor (cosφ) from r                     | ating plate.       | 1              | ·               |             | · ·          |               |  |  |
| Dependency: | Changeable only when Po                                                                                                    | · · · · · · · · · · · · · · · · · · · |                    |                |                 |             |              |               |  |  |
| ,           | Visible only when P0100                                                                                                    | = 0 or 2, (motor p                    | ower enter         | red in [kW]).  |                 |             |              |               |  |  |
|             | Setting 0 causes internal                                                                                                    | calculation of val                    | ue. The valu       | ue is displaye | d in r0332.     |             |              |               |  |  |
| P0309[02]   | Rated motor efficiency [%]                                                                                                    | 0.0 - 99.9                            | 0.0                | C(1)           | -               | DDS         | Float        | 1             |  |  |
|             | Nominal motor efficiency                                                                                                    | from rating plate                     | e.                 |                |                 |             |              |               |  |  |
| Dependency: | Changeable only when Po                                                                                                    | 0010 = 1 (quick c                     | ommissioni         | ng).           |                 |             |              |               |  |  |
|             | Visible only when P0100                                                                                                    | = 1, (i.e. motor p                    | ower entere        | ed in [hp]).   |                 |             |              |               |  |  |
|             | Setting 0 causes internal                                                                                                    | calculation of val                    | ue. The valu       | ue is displaye | d in r0332.     |             |              |               |  |  |
| P0310[02]   | Rated motor frequency<br>[Hz]                                                                                                    | 12.00 - 550.00                        | 50.00              | C(1)           | -               | DDS         | Float        | 1             |  |  |
|             | Nominal motor frequency                                                                                                    | from rating plat                      | e                  |                |                 |             |              |               |  |  |
| Dependency: | Changeable only when P0010 = 1 (quick commissioning).                                                                                                    |                                       |                    |                |                 |             |              |               |  |  |
|             | Pole pair number recalcul                                                                                                    | ated automatical                      | ly if parame       | eter is change | ed.             |             |              |               |  |  |
| Note:       | Changes to P0310 can in                                                                                                    | fluence the maxir                     | num motor          | frequency. F   | or further info | rmation     | see P108     | 2.            |  |  |

| Parameter                                            | Function                                                                                                    | Range                                                                                                    | Factory<br>default                                                                                                    | Can be changed                                              | Scaling                                                                | Data<br>set                                 | Data<br>type                                    | Acc.<br>Level                 |  |  |  |
|------------------------------------------------------|----------------------------------------------------------------------------------------------------|----------------------------------------------------------------------------------------------------|----------------------------------------------------------------------------------------------------|-------------------------------------------------------------|------------------------------------------------------------------------|---------------------------------------------|-------------------------------------------------|-------------------------------|--|--|--|
| P0311[02]                                            | Rated motor speed [RPM]                                                                                                    | 0 - 40000                                                                                                    | 1395                                                                                                    | C(1)                                                        | -                                                                      | DDS                                         | U16                                             | 1                             |  |  |  |
|                                                      | Nominal motor speed from                                                                                                    | m rating plate.                                                                                                    |                                                                                                    |                                                             |                                                                        |                                             |                                                 |                               |  |  |  |
| Dependency:                                          | Changeable only when P0010 = 1 (quick commissioning).                                                                                                    |                                                                                                    |                                                                                                    |                                                             |                                                                        |                                             |                                                 |                               |  |  |  |
|                                                      | Setting 0 causes internal calculation of value.                                                                                                    |                                                                                                    |                                                                                                    |                                                             |                                                                        |                                             |                                                 |                               |  |  |  |
|                                                      | Slip compensation in V/f o                                                                                                    | •                                                                                                    |                                                                                                    | •                                                           | •                                                                      | ١.                                          |                                                 |                               |  |  |  |
|                                                      | Pole pair number recalcul                                                                                                    |                                                                                                    |                                                                                                    |                                                             | ed.                                                                    |                                             |                                                 |                               |  |  |  |
| Note:                                                | Default value is dependin                                                                                                    | g on converter ty                                                                                                    | pe and its r                                                                                                    | ating data.                                                 | 1                                                                      |                                             | 1                                               |                               |  |  |  |
| r0313[02]                                            | Motor pole pairs                                                                                                    | -                                                                                                    | -                                                                                                    | -                                                           | -                                                                      | DDS                                         | U16                                             | 3                             |  |  |  |
|                                                      | Displays number of motor pole pairs that the converter is currently using for internal calculations.  Recalculated automatically when P0310 (rated motor frequency) or P0311 (rated motor speed) is change                                                                                                    |                                                                                                    |                                                                                                    |                                                             |                                                                        |                                             |                                                 |                               |  |  |  |
| Dependency:                                          | r0313 = 1: 2-pole motor<br>r0313 = 2: 4-pole motor<br>                                                                                                    | y when P0310 (r                                                                                                    | ated motor                                                                                                    | frequency) o                                                | r P0311 (rated                                                         | d motor s                                   | peed) is (                                      | changed.                      |  |  |  |
| P0314[02]                                            | Motor pole pair number                                                                                                    | 0 - 99                                                                                                    | 0                                                                                                    | C(1)                                                        | -                                                                      | DDS                                         | U16                                             | 3                             |  |  |  |
|                                                      | Specifies number of pole                                                                                                    | pairs of motor.                                                                                                    |                                                                                                    |                                                             |                                                                        |                                             |                                                 |                               |  |  |  |
| Dependency:                                          | Changeable only when P0010 = 1 (quick commissioning).  Setting 0 causes r0313 (calculated motor pole pairs) to be used during operation. Setting to > 0 overrides r0313.  P0314 = 1: 2-pole motor  P0314 = 2: 4-pole motor                                                                                                    |                                                                                                    |                                                                                                    |                                                             |                                                                        |                                             |                                                 |                               |  |  |  |
| P0320[02]                                            | Motor magnetizing current [%]                                                                                                    | 0.0 - 99.0                                                                                                    | 0.0                                                                                                    | C, T                                                        | -                                                                      | DDS                                         | Float                                           | 3                             |  |  |  |
|                                                      |                                                                                                    |                                                                                                    |                                                                                                    |                                                             |                                                                        |                                             |                                                 |                               |  |  |  |
|                                                      | Defines motor magnetiza                                                                                                    | tion current relat                                                                                                    | ive to P030                                                                                                    | 5 (rated moto                                               | or current).                                                           |                                             |                                                 |                               |  |  |  |
| Dependency:                                          | Defines motor magnetiza<br>Setting 0 causes calculation<br>commissioning). The calculation                                                                                                    | on by P0340 = 1                                                                                                    | (data entere                                                                                                    | ed from rating                                              |                                                                        | P3900 = 1                                   | 1 - 3 (end                                      | d of quick                    |  |  |  |
| <b>Dependency:</b> r0330[02]                         | Setting 0 causes calculation                                                                                                    | on by P0340 = 1                                                                                                    | (data entere                                                                                                    | ed from rating                                              |                                                                        | P3900 = 1                                   | 1 - 3 (end                                      | d of quick                    |  |  |  |
|                                                      | Setting 0 causes calculation commissioning). The calculation                                                                                                    | on by P0340 = 1 ulated value is di<br>-<br>lip relative to P03                                                                                                    | (data entere<br>splayed in r<br>-<br>110 (rated m                                                                                                    | ed from rating<br>0331.<br>-<br>notor freguer               | g plate) or by                                                         | DDS                                         | Float                                           | 3                             |  |  |  |
|                                                      | Setting 0 causes calculation commissioning). The calculated motor slip [%]  Displays nominal motor slip [%]                                                                                                    | on by P0340 = 1 ulated value is di<br>-<br>lip relative to P03                                                                                                    | (data entere<br>splayed in r<br>-<br>110 (rated m                                                                                                    | ed from rating<br>0331.<br>-<br>notor freguer               | g plate) or by                                                         | DDS                                         | Float                                           | 3                             |  |  |  |
| r0330[02]                                            | Setting 0 causes calculation commissioning). The calculation Rated motor slip [%]  Displays nominal motor stro330[%] = ((P0310 - r03))  Rated magnetization                                                                                                    | on by P0340 = 1 (ulated value is di<br> -<br> ip relative to P03<br> 13 * (P0311/60))                                                                                                    | (data entere<br>splayed in r<br>-<br>110 (rated n<br>/P0310) * 1                                                                                                    | ed from rating<br>0331.<br>-<br>notor freguer               | g plate) or by                                                         | DDS<br>1 (rated n                           | Float<br>notor spe                              | 3<br>eed).                    |  |  |  |
| r0330[02]                                            | Setting 0 causes calculation commissioning). The calculation Rated motor slip [%]  Displays nominal motor slip [%] = ((P0310 - r03) Rated magnetization current [A]                                                                                                    | on by P0340 = 1 (ulated value is di<br> -<br> ip relative to P03<br> 13 * (P0311/60))                                                                                                    | (data entere<br>splayed in r<br>-<br>110 (rated n<br>/P0310) * 1                                                                                                    | ed from rating<br>0331.<br>-<br>notor freguer               | g plate) or by                                                         | DDS<br>1 (rated n                           | Float<br>notor spe                              | 3<br>eed).                    |  |  |  |
| r0330[02]<br>r0331[02]                               | Setting 0 causes calculation commissioning). The calculation Rated motor slip [%]  Displays nominal motor stro330[%] = ((P0310 - r03))  Rated magnetization current [A]  Displays calculated magnetical magnetical magnetica | on by P0340 = 1 ulated value is di<br>-<br>lip relative to P03<br>13 * (P0311/60))<br>-<br>etizing current of                                                                                                    | (data entere<br>splayed in r<br>-<br>110 (rated n<br>/P0310) * 1                                                                                                    | ed from rating<br>0331.<br>-<br>notor freguer               | g plate) or by                                                         | DDS<br>1 (rated r                           | Float<br>notor spe<br>Float                     | 3<br>eed).                    |  |  |  |
| r0330[02]<br>r0331[02]                               | Setting 0 causes calculation commissioning). The calculation Rated motor slip [%]  Displays nominal motor stro330[%] = ((P0310 - r03))  Rated magnetization current [A]  Displays calculated magneticated power factor                                                                                                    | on by P0340 = 1 (ulated value is diulated value is diulated value)                                                                                                    | (data enteresplayed in resplayed in resplaye | ed from rating<br>0331.<br> -<br>notor frequer<br>00%<br> - | PERCENT ncy) and P031 -                                                | DDS 1 (rated n                              | Float Float Float Float                         | 3<br>eeed).                   |  |  |  |
| r0330[02] r0331[02] r0332[02]                        | Setting 0 causes calculation commissioning). The calculation commissioning. The calculated motor slip [%]  Displays nominal motor slip [%]  Displays nominal motor slip [%]  Rated magnetization current [A]  Displays calculated magnetization current [A]  Displays calculated magnetization current [A]  Displays calculated magnetization current [A]                                                                                                    | on by P0340 = 1 (ulated value is diulated value is diulated value)                                                                                                    | (data enteresplayed in resplayed in resplaye | ed from rating<br>0331.<br> -<br>notor frequer<br>00%<br> - | PERCENT ncy) and P031 -                                                | DDS 1 (rated n                              | Float Float Float Float                         | 3<br>eeed).                   |  |  |  |
| r0330[02] r0331[02] r0332[02]  Dependency:           | Setting 0 causes calculation commissioning). The calculation commissioning). The calculated motor slip [%]  Displays nominal motor sing 10330[%] = ((P0310 - r03))  Rated magnetization current [A]  Displays calculated magnetic current current calculated magnetic current current  | on by P0340 = 1 ulated value is di ulated value is di - lip relative to P0313 * (P0311/60)) - etizing current of - motor. ally if P0308 (rate                                                                                                    | (data enteresplayed in resplayed in resplaye | ed from rating<br>0331.<br> -<br>notor frequer<br>00%<br> - | PERCENT ncy) and P031 -                                                | DDS 1 (rated n DDS DDS                      | Float Float Float Float ed in P03               | 3 eed). 3 3 08 is             |  |  |  |
| r0330[02] r0331[02] r0332[02]  Dependency:           | Setting 0 causes calculation commissioning). The calculation commissioning). The calculated motor slip [%]  Displays nominal motor sing (P0310 - r03)  Rated magnetization current [A]  Displays calculated magnetization current points calculated magnetization current [A]  Displays calculated internation current composition current for value is calculated international current for value is calculated international current for value is  | on by P0340 = 1 ulated value is di lated value is di la la lated value is di la lated value is di la lated value is di la lated value is di lated value is di lated value is d | (data enteresplayed in resplayed in resplayed in resplayed in resplayed in resplayed in resplayed in resplayed in resplayed in resplayed in response response respons | ed from rating 0331.                                        | p plate) or by  PERCENT  ncy) and P031  -  -  otherwise, val           | DDS 1 (rated n DDS DDS  DDS  ue entere      | Float Float Float Float Float Float Float       | 3<br>eed).<br>3<br>3<br>08 is |  |  |  |
| r0330[02] r0331[02] r0332[02]  Dependency: r0333[02] | Setting 0 causes calculation commissioning). The calculated motor slip [%]  Displays nominal motor stro330[%] = ((P0310 - r03))  Rated magnetization current [A]  Displays calculated magnetication current points calculated magnetication current [A]  Displays calculated internation current composition current for large power factor for large power factor for large po | on by P0340 = 1 ulated value is di lated value is di la la lated value is di la lated value is di la lated value is di la lated value is di lated value is di lated value is d | (data enteresplayed in resplayed in resplayed in resplayed in resplayed in resplayed in resplayed in resplayed in resplayed in resplayed in resplayed in response response res | ed from rating 0331.                                        | p plate) or by  PERCENT  ncy) and P031  -  -  otherwise, val           | DDS 1 (rated n DDS DDS  DDS  ue entere      | Float Float Float Float Float Float Float       | 3<br>eed).<br>3<br>3<br>08 is |  |  |  |
| r0330[02] r0331[02] r0332[02]  Dependency: r0333[02] | Setting 0 causes calculatic commissioning). The calculation Rated motor slip [%]  Displays nominal motor stro330[%] = ((P0310 - r03))  Rated magnetization current [A]  Displays calculated magnetization current [A]  Displays calculated magnetization current [A]  Displays calculated magnetization current [A]  Displays calculated magnetization current [A]  Displays rated motor for Value is calculated international current control current current | on by P0340 = 1 or ulated value is di ulated value is di lip relative to P0313 * (P0311/60))  - etizing current of lip relative to P0308 (rated lip relative to P0308 (rated lip relative to P0307 (rated mot lip relative to P0307 (rated mot lip relative to P0307 (rated mot lip relative to P0307 (rated mot lip relative to P0307 (rated lip relative to P0307 (rated lip relative to P0308 (rated lip relative to P0307 (rated lip relative to P0307 (rated lip relative to P0307 (rated lip relative to P0307 (rated lip relative to P0307 (rated lip relative to P0307 (rated lip relative to P0307 (rated lip relative to P0307 (rated lip relative to P0307 (rated lip relative to P0307 (rated lip relative to P0308 (rated lip relative to P0307 (rated lip relative to P0307 (rated l | (data enteresplayed in resplayed in resplayed in resplayed in resplayed in resplayed in resplayed in resplayed in resplayed in responsible for power) a 2 * Pi)                                                                                                    | ed from rating 0331.                                        | p plate) or by  PERCENT  ncy) and P031  -  -  otherwise, val           | DDS 1 (rated n DDS DDS  DDS  ue entered DDS | Float Float Float Float Float Float Float Float | 3<br>eed).<br>3<br>3<br>08 is |  |  |  |
| r0330[02] r0331[02] r0332[02]  Dependency: r0333[02] | Setting 0 causes calculation commissioning). The calculated motor slip [%]  Displays nominal motor sing 1030 [%] = ((P0310 - r03))  Rated magnetization current [A]  Displays calculated magnetization current [A]  Displays calculated magnetization current [A]  Displays power factor  Value is calculated international current control control current control current control current current cu | on by P0340 = 1 or ulated value is di ulated value is di lip relative to P0313 * (P0311/60))  - etizing current of lip relative to P0308 (rated lip relative to P0308 (rated lip relative to P0307 (rated mot lip relative to P0307 (rated mot lip relative to P0307 (rated mot lip relative to P0307 (rated mot lip relative to P0307 (rated lip relative to P0307 (rated lip relative to P0308 (rated lip relative to P0307 (rated lip relative to P0307 (rated lip relative to P0307 (rated lip relative to P0307 (rated lip relative to P0307 (rated lip relative to P0307 (rated lip relative to P0307 (rated lip relative to P0307 (rated lip relative to P0307 (rated lip relative to P0307 (rated lip relative to P0308 (rated lip relative to P0307 (rated lip relative to P0307 (rated l | (data enteresplayed in resplayed in resplayed in resplayed in resplayed in resplayed in resplayed in resplayed in responsible.)  The motor is responsible in responsible in | ed from rating 0331.                                        | p plate) or by PERCENT ncy) and P031  - otherwise, val  ted motor spe  | DDS 1 (rated n DDS DDS  DDS  ue entered DDS | Float Float Float Float Float Float Float Float | 3<br>eed).<br>3<br>3<br>08 is |  |  |  |
| r0330[02] r0331[02] r0332[02]  Dependency: r0333[02] | Setting 0 causes calculating commissioning). The calculated motor slip [%]  Displays nominal motor stro330[%] = ((P0310 - r03))  Rated magnetization current [A]  Displays calculated magnetization current [A]  Displays calculated magnetization current [A]  Displays calculated internation current color color colo | on by P0340 = 1 or ulated value is di lated value is di la lated value is di lated value is di lated value is di lated value is di lated value is di lated value value.  0307 (rated mot lated value)   0 - 3   1   1   1   1   1   1   1   1   1                                                                                                    | (data enteresplayed in resplayed in resplayed in resplayed in resplayed in resplayed in resplayed in resplayed in responsible.)  The motor.  The motor component is a contract of the responsible in responsible.  The motor contract is a contract of the responsible in responsible in responsibl | ed from rating 0331.                                        | p plate) or by PERCENT ncy) and P031  -  otherwise, val  ted motor spe | DDS 1 (rated n DDS DDS  DDS  ue entered DDS | Float Float Float Float Float Float Float Float | 3<br>eed).<br>3<br>3<br>08 is |  |  |  |
| r0330[02] r0331[02] r0332[02]  Dependency: r0333[02] | Setting 0 causes calculatic commissioning). The calculated motor slip [%]  Displays nominal motor stro330[%] = ((P0310 - r03))  Rated magnetization current [A]  Displays calculated magnetization current [A]  Displays calculated magnetization current [A]  Displays calculated magnetization current [A]  Displays calculated magnetization current [A]  Displays rated motor for [Nature is calculated international current color [Nm]  Displays rated motor torque [Nm]  Displays rated motor torque [Nm]  Value is calculated from P (P0307[kW] * 1000)/((P0) Motor cooling systems (P0) Selects motor cooling systems (P0)                                                                                                    | on by P0340 = 1 ulated value is di ulated value is di - lip relative to P0313 * (P0311/60)) - etizing current of - motor. ally if P0308 (rate ue. 0307 (rated motal 11[1/min]/60) * 0 - 3 tem used.                                                                                                    | (data enteresplayed in resplayed in resplaye | ed from rating 0331.                                        | p plate) or by PERCENT ncy) and P031  -  otherwise, val  ted motor spe | DDS 1 (rated n DDS DDS  DDS  ue entered DDS | Float Float Float Float Float Float Float Float | 3<br>eed).<br>3<br>3<br>08 is |  |  |  |

| Parameter | Function                                                                                                    | Range                | Factory<br>default | Can be changed | Scaling        | Data<br>set | Data<br>type |           |
|-----------|----------------------------------------------------------------------------------------------------|----------------------|--------------------|----------------|----------------|-------------|--------------|-----------|
| P0340[02] | Calculation of motor parameters                                                                                                    | 0 - 4                | 0                  | Т              | -              | DDS         | U16          | 2         |
|           | Calculates various motor                                                                                                    | parameters.          |                    |                |                |             |              |           |
|           |                                                                                                    |                      |                    | P0340 = 1      | P0340 = 2      | P0340       | = 3          | P0340 = 4 |
|           | P0341[02] Motor inertia                                                                                                    | a [kg*m^2]           |                    | Х              |                |             |              |           |
|           | P0342[02] Total/motor                                                                                                    | inertia ratio        |                    |                |                |             |              |           |
|           | P0344[02] Motor weigh                                                                                                    | nt                   |                    |                |                |             |              |           |
|           | P0346[02] Magnetization                                                                                                    | on time              |                    | Х              |                | Х           |              |           |
|           | P0347[02] Demagnetiz                                                                                                    | ation time           |                    | Х              |                | Х           |              |           |
|           | P0350[02] Stator resista                                                                                                    | ance (line-to-line   | )                  | Х              | х              |             |              |           |
|           | P0352[02] Cable resista                                                                                                    | ince                 |                    | Х              | х              |             |              |           |
|           | P0354[02] Rotor resista                                                                                                    | nce                  |                    | Х              | х              |             |              |           |
|           | P0356[02] Stator leakage                                                                                                    | ge inductance        |                    | Х              | х              |             | X<br>X       |           |
|           | P0358[02] Rotor leakag                                                                                                    | e inductance         |                    | Х              | х              |             |              |           |
|           | P0360[02] Main induct                                                                                                    | ance                 |                    | Х              | х              |             |              |           |
|           | P0625[02] Surrounding                                                                                                    | motor temperat       | ure                | Х              | х              |             |              |           |
|           | P1253[02] Controller or                                                                                                    | Х                    |                    | Х              |                |             |              |           |
|           | P1316[02] Boost end fr                                                                                                    | Х                    |                    | Х              |                |             |              |           |
|           | P1338[02] Resonance of                                                                                                    | Х                    |                    | х              |                | Х           |              |           |
|           | P1341[02] Imax contro                                                                                                    | ller integral time   |                    | Х              |                | х           |              | Χ         |
|           | P1345[02] Imax voltage                                                                                                    | e ctrl. prop. gain   |                    | Х              |                | х           |              | Χ         |
|           | P1346[02] Imax voltage                                                                                                    | e ctrl. integral tin | ne                 | Х              |                | х           |              | Χ         |
|           | P2002[02] Reference cu                                                                                                    | urrent               |                    | Х              |                |             |              |           |
|           | P2003[02] Reference to                                                                                                    | orque                |                    | Х              |                |             |              |           |
|           | P2185[02] Upper torqu                                                                                                    | e threshold 1        |                    | Х              |                |             |              |           |
|           | P2187[02] Upper torqu                                                                                                    | e threshold 2        |                    | Х              |                |             |              |           |
|           | P2189[02] Upper torqu                                                                                                    | e threshold 3        |                    | Х              |                |             |              |           |
|           | 0                                                                                                    | No calculation       |                    |                |                |             |              |           |
|           | 1                                                                                                    | Complete parar       | meterizatior       | า              |                |             |              |           |
|           | 2                                                                                                    | Calculation of e     | quivalent c        | ircuit data    |                |             |              |           |
|           | 3                                                                                                    | Calculation of V     | //f control d      | ata            |                |             |              |           |
|           | 4                                                                                                    | Calculation of c     | ontroller se       | ttings only    |                |             |              |           |
| Note:     | This parameter is required during commissioning to optimize converter performance. If there is a large mismatch in Power ratings of converter to Motor it is possible that r0384 and r0386 may not be calculated correctly. In these cases use P1900. |                      |                    |                |                |             |              |           |
|           | When transferring P0340 Communications to the co                                                                                                    |                      |                    |                | out internal c | alculation  | S.           |           |
|           | The faults can be acknowledged as soon as the calculations have been completed in t calculations can take approximately 10s to complete.                                                                                                    |                      |                    |                |                |             | onvert       | er. These |

| Parameter   | Function                                                                                                    | Range                                                                                                    | Factory<br>default             | Can be changed                     | Scaling                            | Data<br>set             | Data<br>type         | Acc.<br>Level       |  |  |
|-------------|----------------------------------------------------------------------------------------------------|----------------------------------------------------------------------------------------------------|--------------------------------|------------------------------------|------------------------------------|-------------------------|----------------------|---------------------|--|--|
| P0341[02]   | Motor inertia [kg*m^2]                                                                                                    | 0.0001 -                                                                                                    | 0.0018                         | U, T                               | -                                  | DDS                     | Float                | 3                   |  |  |
|             |                                                                                                    | 1000.0                                                                                                    |                                |                                    |                                    |                         |                      |                     |  |  |
|             | Sets no-load inertia of mo                                                                                                    | tor.                                                                                                    |                                |                                    |                                    |                         |                      |                     |  |  |
|             | Together with P0342 (inertia ratio total/motor) and P1496 (scaling factor acceleration), this value produces the acceleration torque (r1518), which can be added to any additional torque produced from a BICO source (P1511), and incorporated in the torque control function. |                                                                                                    |                                |                                    |                                    |                         |                      |                     |  |  |
| Dependency: | This parameter is influenced by automatic calculations defined by P0340.                                                                                                    |                                                                                                    |                                |                                    |                                    |                         |                      |                     |  |  |
| Note:       | The result of P0341 * P0342 is included in the speed controller calculation. P0341 * P0342 = total motor inertia                                                                                                    |                                                                                                    |                                |                                    |                                    |                         |                      |                     |  |  |
|             | P1496 = 100 % activates a P0341 and P0342.                                                                                                    | acceleration pre-c                                                                                                    | control for t                  | he speed cont                      | roller and calc                    | ulates th               | e torque             | from                |  |  |
| P0342[02]   | Total/motor inertia ratio                                                                                                    | 1.000 - 400.00                                                                                                    | 1.000                          | U, T                               | -                                  | DDS                     | Float                | 3                   |  |  |
|             | Specifies ratio between to                                                                                                    | tal inertia (load -                                                                                                    | - motor) an                    | d motor inerti                     | a.                                 |                         |                      |                     |  |  |
| Dependency: | See P0341                                                                                                    |                                                                                                    |                                | 1                                  | 1                                  |                         |                      |                     |  |  |
| P0344[02]   | Motor weight [kg]                                                                                                    | 1.0 - 6500.0                                                                                                    | 9.4                            | U, T                               | -                                  | DDS                     | Float                | 3                   |  |  |
|             | Specifies motor weight [k                                                                                                    | g].                                                                                                    |                                |                                    |                                    |                         |                      |                     |  |  |
| Dependency: | See P0341                                                                                                    |                                                                                                    |                                |                                    |                                    |                         |                      |                     |  |  |
| Note:       | This value is used in the n parameters) but can also data.                                                                                                    | notor thermal mo<br>be entered manu                                                                                                    | del. It is nor<br>ally. Defaul | rmally calculat<br>t value is depe | ted automatica<br>ending on conv   | ally from<br>verter typ | P0340 (<br>pe and it | motor<br>s rating   |  |  |
| r0345[02]   | Motor start-up time [s]                                                                                                    | =                                                                                                    | -                              | -                                  | -                                  | DDS                     | Float                | 3                   |  |  |
|             | Displays motor start-up til<br>the time taken to reach ra                                                                                                    | me. This time cor<br>ted motor speed                                                                                                    | responds to<br>from stand      | the standardi<br>still at acceler  | ized motor ine<br>ation with rate  | rtia. The               | start-up<br>torque ( | time is<br>(r0333). |  |  |
| P0346[02]   | Magnetization time [s]                                                                                                    | 0.000 - 20.000                                                                                                    | 1.000                          | U, T                               | -                                  | DDS                     | Float                | 3                   |  |  |
|             | Sets magnetization time [<br>magnetization builds up o<br>motor data and correspor                                                                                                    | luring this time. I                                                                                                    | Magnetizati                    | on time is nor                     | and start of ra<br>mally calculate | imp-up.<br>ed autom     | Motor<br>natically   | from the            |  |  |
| Dependency: | See P0341                                                                                                    |                                                                                                    |                                |                                    |                                    |                         |                      |                     |  |  |
| Notice:     | An excessive reduction of                                                                                                    | this time can res                                                                                                    | ult in insuff                  | icient motor n                     | nagnetization.                     |                         |                      |                     |  |  |
| Note:       | If boost settings are higher converter type and its rational settings.                                                                                                    |                                                                                                    | agnetizatior                   | n time may be                      | reduced. Defa                      | ult value               | e is depe            | nding on            |  |  |
| P0347[02]   | Demagnetization time<br>[s]                                                                                                    | 0.000 - 20.000                                                                                                    | 1.000                          | U, T                               | -                                  | DDS                     | Float                | 3                   |  |  |
|             | Changes time allowed aft                                                                                                    | er OFF2/fault con                                                                                                    | dition, befo                   | re pulses can                      | be re-enabled                      |                         |                      |                     |  |  |
| Dependency: | See P0341                                                                                                    |                                                                                                    |                                |                                    |                                    |                         |                      |                     |  |  |
| Notice:     | Not active following a normally completed ramp-down, e.g. after OFF1, OFF3 or JOG. Overcurrent trips will occur if the time is decreased excessively.                                                                                                    |                                                                                                    |                                |                                    |                                    |                         |                      |                     |  |  |
| Note:       |                                                                                                    | The demagnetization time is approximately 2.5 x rotor time constant in seconds. Default value is depending on converter type and its rating data. |                                |                                    |                                    |                         |                      |                     |  |  |

| Parameter   | Function                                                                                                    | Range                                    | Factory<br>default            | Can be changed  | Scaling         | Data<br>set | Data<br>type | Acc.<br>Level |  |  |  |
|-------------|----------------------------------------------------------------------------------------------------|------------------------------------------|-------------------------------|-----------------|-----------------|-------------|--------------|---------------|--|--|--|
| P0350[02]   | Stator resistance (line) $[\Omega]$                                                                                                    | 0.00001 -<br>2000.0                      | 2.0000                        | U, T            | -               | DDS         | Float        | 3             |  |  |  |
|             | Stator resistance value for resistance.                                                                                                    | connected moto                           | or (line valu                 | e). The param   | neter value do  | esn't incl  | ude the o    | cable         |  |  |  |
| Dependency: | See P0341                                                                                                    |                                          |                               |                 |                 |             |              |               |  |  |  |
| Note:       | There are three ways to d                                                                                                    | etermine the valu                        | ue for this p                 | arameter:       |                 |             |              |               |  |  |  |
|             | Calculate using                                                                                                    |                                          |                               |                 |                 |             |              |               |  |  |  |
|             | <ul> <li>P0340 = 1 (data entered from rating plate) or</li> </ul>                                                                                                    |                                          |                               |                 |                 |             |              |               |  |  |  |
|             | <ul> <li>P0010 = 1, P3900 = 1, 2 or 3 (end of quick commissioning).</li> </ul>                                                                                            |                                          |                               |                 |                 |             |              |               |  |  |  |
|             | Measure using P1900 overwritten).                                                                                                    |                                          | •                             | _               |                 | r resistar  | nce is       |               |  |  |  |
|             | Measure manually usi                                                                                                    | ng an Ohmmeter                           | ·.                            |                 |                 |             |              |               |  |  |  |
|             | Since the manually measumeasured value has to be value.  The value entered in PO35                                                                                        | ured resistor is a l<br>divided by two a | ine-to-line v<br>and the cabl | e resistor of a | line has to be  | subtract    | ted from     | that          |  |  |  |
|             | converter type and its rati                                                                                                    |                                          | anied by the                  | . method last   | asca. Delaalt   | varae is c  | асренин      | 19 011        |  |  |  |
| P0352[02]   | Cable resistance $[\Omega]$                                                                                                    | 0.0 - 120.0                              | 0.0                           | U, T            | -               | DDS         | Float        | 3             |  |  |  |
|             | Cable resistance value between converter and motor for one phase.                                                                                                    |                                          |                               |                 |                 |             |              |               |  |  |  |
| Dependency: | See P0341                                                                                                    |                                          |                               |                 |                 |             |              |               |  |  |  |
| P0354[02]   | Rotor resistance [Ω]                                                                                                    | 0.0 - 300.0                              | 10.0                          | U, T            | -               | DDS         | Float        | 3             |  |  |  |
|             | Sets rotor resistance of m                                                                                                    | otor equivalent c                        | ircuit (phas                  | e value).       |                 |             |              |               |  |  |  |
| Dependency: | Calculated automatically using the motor model or determined using P1900 (motor identification). This parameter is influenced by automatic calculations defined by P0340. |                                          |                               |                 |                 |             |              |               |  |  |  |
| P0356[02]   | Stator leakage inductance [mH]                                                                                                    | 0.00001 -<br>1000.0                      | 10.000                        | U, T            | -               | DDS         | Float        | 3             |  |  |  |
|             | Sets stator leakage induct                                                                                                    | ance of motor ed                         | quivalent cir                 | cuit (phase v   | alue).          |             |              |               |  |  |  |
| Dependency: | See P0354                                                                                                    |                                          |                               |                 |                 |             |              |               |  |  |  |
| P0358[02]   | Rotor leakage inductance [mH]                                                                                                    | 0.0 - 1000.0                             | 10.0                          | U, T            | -               | DDS         | Float        | 3             |  |  |  |
|             | Sets rotor leakage inducta                                                                                                    | ince of motor equ                        | uivalent circ                 | uit (phase va   | lue).           |             |              |               |  |  |  |
| Dependency: | See P0354                                                                                                    |                                          | _                             | _               |                 |             | _            |               |  |  |  |
| P0360[02]   | Main inductance [mH]                                                                                                    | 0.0 - 10000.0                            | 10.0                          | U, T            | -               | DDS         | Float        | 3             |  |  |  |
|             | Sets main inductance of t                                                                                                    | he motor equival                         | ent circuit (                 | phase value)    | •               |             |              |               |  |  |  |
| Dependency: | See P0354                                                                                                    |                                          |                               |                 |                 |             |              |               |  |  |  |
| Caution:    | The data of equivalent cir available therefore must be                                                                                                    |                                          |                               |                 |                 |             |              |               |  |  |  |
| r0370[02]   | Stator resistance [%]                                                                                                    | -                                        | -                             | -               | PERCENT         | DDS         | Float        | 4             |  |  |  |
|             | Displays standardized stator resistance of motor equivalent circuit (phase value).                                                                                        |                                          |                               |                 |                 |             |              |               |  |  |  |
| r0372[02]   | Cable resistance [%]                                                                                                    | -                                        | -                             | -               | PERCENT         | DDS         | Float        | 4             |  |  |  |
|             | Displays standardized cab of the stator resistance.                                                                                                    | le resistance of n                       | notor equiva                  | alent circuit ( | phase value). I | t is estim  | nated to l   | oe 20 %       |  |  |  |
| r0373[02]   | Rated stator resistance [%]                                                                                                    | -                                        | -                             | -               | PERCENT         | DDS         | Float        | 4             |  |  |  |
|             | Displays rated stator resistance of the motor equivalent circuit (phase value).                                                                                           |                                          |                               |                 |                 |             |              |               |  |  |  |
| r0374[02]   | Rotor resistance [%]                                                                                                    | -                                        | -                             | -               | PERCENT         | DDS         | Float        | 4             |  |  |  |
|             | Displays standardized rote                                                                                                    | or resistance of th                      | ne motor ea                   | uivalent circu  |                 |             |              | •             |  |  |  |

| Parameter | Function                                                                                                    | Range                   | Factory<br>default | Can be changed  | Scaling         | Data<br>set | Data<br>type | Acc.<br>Level |  |  |  |
|-----------|----------------------------------------------------------------------------------------------------|-------------------------|--------------------|-----------------|-----------------|-------------|--------------|---------------|--|--|--|
| r0376[02] | Rated rotor resistance [%]                                                                                                    | -                       | -                  | -               | PERCENT         | DDS         | Float        | 4             |  |  |  |
|           | Displays rated rotor resist                                                                                                    | ance of the moto        | r equivalen        | t circuit (phas | se value).      |             |              |               |  |  |  |
| r0377[02] | Total leakage reactance [%]                                                                                                    | -                       | -                  | -               | PERCENT         | DDS         | Float        | 4             |  |  |  |
|           | Displays standardized tot                                                                                                    | al leakage reactar      | nce of the m       | notor equivale  | ent circuit (ph | ase value   | ).           |               |  |  |  |
| r0382[02] | Main reactance [%]                                                                                                    | -                       | -                  | -               | PERCENT         | DDS         | Float        | 4             |  |  |  |
|           | Displays standardized ma                                                                                                    | in reactance of th      | ne motor eq        | uivalent circu  | ıit (phase valu | ıe).        |              | ı             |  |  |  |
| r0384[02] | Rotor time constant DDS Float 3 [ms]                                                                                                    |                         |                    |                 |                 |             |              |               |  |  |  |
|           | Displays calculated rotor                                                                                                    | time constant.          | 1                  | T               | T               |             |              | T             |  |  |  |
| r0386[02] | Total leakage time constant [ms]                                                                                                    | -                       | -                  | -               | -               | DDS         | Float        | 4             |  |  |  |
|           | Displays total leakage tim                                                                                                    | e constant of mo        | tor.               |                 |                 |             | _            |               |  |  |  |
| r0395     | CO: Total stator resistance [%]                                                                                                    | -                       | -                  | -               | PERCENT         | -           | Float        | 3             |  |  |  |
|           | Displays stator resistance                                                                                                    | of motor of com         | pined stator       | /cable resista  | nce.            |             | _            |               |  |  |  |
| P0503[02] | Enable Keep-running<br>Operation                                                                                                    | 0 - 1                   | 0                  | Т               | -               | -           | U16          | 3             |  |  |  |
|           | Enables keep-running operation. This attempts to prevent the converter from tripping by enabling all possible existing de-rating features, and the automatic restart function. May be used with P2113 = 1 (converter warnings disabled) to mask resulting warnings from the user.  O Keep-running mode disabled  1 Keep-running mode enabled |                         |                    |                 |                 |             |              |               |  |  |  |
| Index:    |                                                                                                    |                         |                    | <u>u</u>        |                 |             |              |               |  |  |  |
| muex.     | [0] Drive data set 0 (DDS0) [1] Drive data set 1 (DDS1)                                                                                                    |                         |                    |                 |                 |             |              |               |  |  |  |
|           | [2]                                                                                                    | Drive data set 2 (DDS2) |                    |                 |                 |             |              |               |  |  |  |
| Notice:   | P0503 = 1                                                                                                    |                         |                    |                 |                 |             |              |               |  |  |  |
| rtotice.  | Sets the following parameter values to minimize likelihood of a trip:                                                                                                    |                         |                    |                 |                 |             |              |               |  |  |  |
|           | P0290 = 2 (converter overload reaction: reduce pulse frequency, output current and output frequency)                                                                                                    |                         |                    |                 |                 |             |              |               |  |  |  |
|           | <ul> <li>P1210 = 7 (automatic restart function: restart after mains brown-/blackout or fault, trip when P1211 expires)</li> <li>P1211 = 10 (number of times converter will attempt to restart)</li> </ul>                                                                                                    |                         |                    |                 |                 |             |              |               |  |  |  |
|           | • P1240 = 3 (configurat                                                                                                    |                         |                    | '               | and kinetic h   | ıfferina (  | KIR) enal    | hled)         |  |  |  |
|           | P0503 = 0                                                                                                    | non or vac contro       | mer. vac_m         | ax controller   | ara kiricuc b   | arrening (  | itib) cha    | oicu          |  |  |  |
|           | Resets the parameters to their default values:                                                                                                    |                         |                    |                 |                 |             |              |               |  |  |  |
|           | • P0290 = 2 (converter                                                                                                    |                         |                    | ılse frequency  | v. output curr  | ent and o   | utput fre    | auency)       |  |  |  |
|           | • P1210 = 1 (automatic                                                                                                    |                         | •                  |                 | •               |             |              |               |  |  |  |
|           |                                                                                                    |                         | •                  | -               | , 1 12 11 01300 | neu)        |              |               |  |  |  |
|           |                                                                                                    |                         |                    |                 |                 |             |              |               |  |  |  |
|           |                                                                                                    |                         | ·                  | ax controller ( | enabled)        |             |              |               |  |  |  |
| Note:     | See also P0290, P1210, P                                                                                                    |                         |                    |                 |                 | _           | 1            |               |  |  |  |
| P0507     | Application macro   0 - 255   0   C(1)   -   -   U16   1                                                                                                    |                         |                    |                 |                 |             |              |               |  |  |  |
|           | Selects a given Application macro, which is a set of parameter values for a given application. There are a number of application macros covering a set of basic applications such as simple pump, conveyor, compressor etc.                                                                                                    |                         |                    |                 |                 |             |              |               |  |  |  |
| Note:     | Please note that to guara should only be changed o                                                                                                    |                         |                    |                 |                 | cation ma   | icro num     | ber           |  |  |  |

| Parameter   | Function                                                                                                    | Range                                                                                    | Factory<br>default               | Can be changed                   | Scaling                        | Data<br>set         | Data<br>type        | Acc.<br>Level     |  |  |  |
|-------------|----------------------------------------------------------------------------------------------------|------------------------------------------------------------------------------------------|----------------------------------|----------------------------------|--------------------------------|---------------------|---------------------|-------------------|--|--|--|
| P0511[02]   | Scaling for display                                                                                                    | 0.00 - 100.00                                                                            | [0] 1.00<br>[1] 1.00<br>[2] 0.00 | U, T                             | -                              | -                   | Float               | 3                 |  |  |  |
|             | Allows operator to enter to Index 0 = value of multiple Index 1 = value of divisor Index 2 = value of constant With the parameter set to and external BOPs is scaled The formula used to scaled | ier (a)<br>(b)<br>nt (c)<br>a non-default va<br>d accordingly. No                        | lue the disp<br>ote - the uni    | layed value fo                   | or frequency a                 |                     |                     |                   |  |  |  |
| Index:      | [0]                                                                                                    | Multiplier for Scaling for display                                                       |                                  |                                  |                                |                     |                     |                   |  |  |  |
|             | [1]                                                                                                    | Divider for Scali                                                                        | ng for displa                    | ау                               |                                |                     |                     |                   |  |  |  |
|             | [2]                                                                                                    | Constant for Sca                                                                         | ling for dis                     | play                             |                                |                     |                     |                   |  |  |  |
| r0512       | CO: Scaled filtered frequency                                                                                                    | -                                                                                        | -                                | -                                | -                              | -                   | Float               | 2                 |  |  |  |
|             | Displays actual converter output frequency (r0024) excluding slip compensation (and resonance damping, frequency limitation in V/f mode).                                                       |                                                                                          |                                  |                                  |                                |                     |                     |                   |  |  |  |
| P0604[02]   | Threshold motor temperature [°C]                                                                                                    | 0.0 - 200.0                                                                              | 130.0                            | U, T                             | -                              | DDS                 | Float               | 2                 |  |  |  |
|             | Enters warning threshold<br>higher than the warning t<br>then converter reacts as o                                                                                                    | hreshold P0604.                                                                          | rature prote<br>When actua       | ection. The tri<br>al motor temp | p temperature<br>erature excee | defined<br>ds warni | is alway<br>ng temp | s 10 %<br>erature |  |  |  |
| Dependency: | This value should be at lea                                                                                                    | ast 40°C higher th                                                                       | nan the mot                      | or surroundir                    | ng temperatur                  | e P0625.            |                     |                   |  |  |  |
| P0610[02]   | Motor I <sup>2</sup> t temperature reaction                                                                                                    | 0 - 6                                                                                    | 6                                | Т                                | -                              | DDS                 | U16                 | 3                 |  |  |  |
|             | Defines reaction when me                                                                                                    | otor temperature                                                                         | reaches wa                       | rning thresho                    | old.                           |                     |                     |                   |  |  |  |
|             | 0                                                                                                    | Warning only. D<br>power up                                                              | oes not rec                      | all the motor                    | temperature (                  | stored at           | power               | down) on          |  |  |  |
|             | 1                                                                                                    | Warning with In recall the motor                                                         |                                  |                                  |                                |                     |                     | s not             |  |  |  |
|             | 2                                                                                                    | Warning and trip<br>down) on powe                                                        | p (F11). Doe                     |                                  |                                | · ·                 |                     | at power          |  |  |  |
|             | 4                                                                                                    | Warning only. R                                                                          | ecalls the m                     | otor tempera                     | ture (stored a                 | t power (           | down) o             | n power           |  |  |  |
|             | 5                                                                                                    | Warning with In motor temperat                                                           |                                  |                                  |                                |                     | l1). Reca           | ılls the          |  |  |  |
|             | 6                                                                                                    | Warning and trip (F11). Recalls the motor temperature (stored at power down) on power up |                                  |                                  |                                |                     |                     |                   |  |  |  |
| Dependency: | Trip level = P0604 (motor                                                                                                    |                                                                                          | eshold) * 11                     | 10 %                             |                                |                     |                     |                   |  |  |  |

| Parameter   | Function                                                                                                    | Range                                                                                                    | Factory<br>default          | Can be changed                   | Scaling                            | Data<br>set | Data<br>type    | Acc.<br>Level |  |  |  |
|-------------|----------------------------------------------------------------------------------------------------|----------------------------------------------------------------------------------------------------|-----------------------------|----------------------------------|------------------------------------|-------------|-----------------|---------------|--|--|--|
| Note:       | • P0610 = 0 (No reaction) When temperature reacher reaction is done.                                                                                                    |                                                                                                    | defined in P                | 0604, the con                    | verter displays                    | s warnin    | g A511,         | no            |  |  |  |
|             | • P0610 = 1 (Warning, I<br>When temperature reacher<br>frequency and trips F11, v                                                                                                    | es warning level o                                                                                                    | defined in P                | 0604, the con<br>he trip level.  | verter displays                    | s warning   | g A511,         | reduce        |  |  |  |
|             | • P0610 = 2 (Warning and trip F11) When temperature reaches warning level defined in P0604, the converter displays warning A511 and trips F11, when temperature exceeds the trip level. |                                                                                                    |                             |                                  |                                    |             |                 |               |  |  |  |
|             | The purpose of motor I <sup>2</sup> t i danger of overheating.                                                                                                    | he purpose of motor I <sup>2</sup> t is to calculate the motor temperature and disable the converter if the motor is in anger of overheating. |                             |                                  |                                    |             |                 |               |  |  |  |
|             | I <sup>2</sup> t operation:                                                                                                    |                                                                                                    |                             |                                  |                                    |             |                 |               |  |  |  |
|             | The measured motor current is displayed in r0027. The motor temperature in °C is displayed in r0035.                                                                                    |                                                                                                    |                             |                                  |                                    |             |                 |               |  |  |  |
|             | This temperature is derived from a calculated value using motor thermal model.                                                                                                    |                                                                                                    |                             |                                  |                                    |             |                 |               |  |  |  |
|             | The reaction to the warning can be changed from this default using P0610.                                                                                                    |                                                                                                    |                             |                                  |                                    |             |                 |               |  |  |  |
|             | r0035 is particularly useful to monitor if the calculated motor temperature is rising excessively.                                                                                      |                                                                                                    |                             |                                  |                                    |             |                 |               |  |  |  |
| P0622[02]   | Magnetizing time for temp id after start up [ms]                                                                                                    | 0.000 - 20000                                                                                                    | 0.000                       | U, T                             | -                                  | DDS         | Float           | 3             |  |  |  |
|             | Specifies the magnetization                                                                                                    | on time for stator                                                                                                    | resistance                  | identification.                  |                                    | •           | •               | •             |  |  |  |
| r0623[02]   | CO: Display for the identified stator resistance $[\Omega]$                                                                                                    | -                                                                                                    | -                           | -                                | -                                  | DDS         | Float           | 4             |  |  |  |
|             | Display of the actual ident                                                                                                    | Display of the actual identified stator resistance after temperature identification.                                                          |                             |                                  |                                    |             |                 |               |  |  |  |
| P0625[02]   | Surrounding motor temperature [°C]                                                                                                    | -40.0 - 80.0                                                                                                    | 20.0                        | C, U, T                          | -                                  | DDS         | Float           | 3             |  |  |  |
|             | Surrounding temperature value when the motor is o                                                                                                    | of motor at time                                                                                                    | of motor d<br>ntification h | ata identificat<br>as to be made | ion. It is only a<br>after changir | llowed t    | o chang<br>lue. | e the         |  |  |  |
| Dependency: | This parameter is influence                                                                                                    | his parameter is influenced by automatic calculations defined by P0340.                                                                       |                             |                                  |                                    |             |                 |               |  |  |  |

| Parameter   | Function                                                                                                    | Range                                                                                                    | Factory<br>default       | Can be changed                      | Scaling                       | Data<br>set | Data<br>type | Acc.<br>Level |  |  |  |
|-------------|----------------------------------------------------------------------------------------------------|----------------------------------------------------------------------------------------------------|--------------------------|-------------------------------------|-------------------------------|-------------|--------------|---------------|--|--|--|
| P0626[02]   | Overtemperature stator iron [°C]                                                                                                    | 20.0 - 200.0                                                                                                    | 50.0                     | U, T                                | -                             | DDS         | Float        | 4             |  |  |  |
|             | Overtemperature of stato                                                                                                    | r iron.                                                                                                    |                          |                                     |                               |             |              |               |  |  |  |
| Note:       | Temperature rises are val to converter operation (m                                                                                                    | id for sinusoidal o<br>nodulation losses)                                                                                                    | perations (<br>and outpu | line supply te<br>t filter are also | mperature rise<br>considered. | es). Temp   | erature      | rises due     |  |  |  |
| P0627[02]   | Overtemperature stator winding [°C]                                                                                                    | 20.0 - 200.0                                                                                                    | 80.0                     | U, T                                | -                             | DDS         | Float        | 4             |  |  |  |
|             |                                                                                                    | e of the stator winding. It is only allowed to change the value when the motor is cold. A ion has to be made after changing the value.                                                                                                    |                          |                                     |                               |             |              |               |  |  |  |
| Note:       | See P0626                                                                                                    |                                                                                                    |                          |                                     |                               |             |              |               |  |  |  |
| P0628[02]   | Overtemperature rotor winding [°C]                                                                                                    | 20.0 - 200.0                                                                                                    | 100.0                    | U, T                                | -                             | DDS         | Float        | 4             |  |  |  |
|             | Overtemperature of the r                                                                                                    | otor winding.                                                                                                    |                          |                                     |                               |             |              |               |  |  |  |
| Note:       | See P0626                                                                                                    |                                                                                                    |                          |                                     |                               |             |              |               |  |  |  |
| r0630[02]   | CO: Motor model surrounding temp. [°C]                                                                                                    | -                                                                                                    | -                        | -                                   | -                             | DDS         | Float        | 4             |  |  |  |
|             | Displays the surrounding                                                                                                    | temperature of th                                                                                                    | ne motor m               | ass model.                          |                               |             |              |               |  |  |  |
| r0631[02]   | CO: Stator iron temperature [°C]                                                                                                    | -                                                                                                    | -                        | -                                   | -                             | DDS         | Float        | 4             |  |  |  |
|             | Displays the iron tempera                                                                                                    | ture of the moto                                                                                                    | mass mod                 | el.                                 |                               |             |              |               |  |  |  |
| r0632[02]   | CO: Stator winding temperature [°C]                                                                                                    | -                                                                                                    | -                        | -                                   | -                             | DDS         | Float        | 4             |  |  |  |
|             | Displays the stator windir                                                                                                    | ig temperature of                                                                                                    | the motor                | mass model.                         |                               |             |              |               |  |  |  |
| r0633[02]   | CO: Rotor winding temperature [°C]                                                                                                    | -                                                                                                    | -                        | -                                   | -                             | DDS         | Float        | 4             |  |  |  |
|             | Displays the rotor winding                                                                                                    | g temperature of                                                                                                    | the motor r              | mass model.                         |                               |             |              |               |  |  |  |
| P0640[02]   | Motor overload factor [%]                                                                                                    | 10.0 - 400.0                                                                                                    | 150.0                    | C, U, T                             | -                             | DDS         | Float        | 2             |  |  |  |
|             | Defines motor overload c                                                                                                    | urrent limit relati                                                                                                    | ve to P0305              | (rated motor                        | current).                     |             |              |               |  |  |  |
| Dependency: | Limited to maximum con-<br>P0640_max = (min(r0209                                                                                                    | verter current or 1<br>9, 4 * P0305)/P03                                                                                                    | to 400 % of<br>05) * 100 | rated motor of                      | current (P030                 | ō), which   | ever is t    | he lower.     |  |  |  |
| Note:       | Changes to P0640 will be                                                                                                    | effective only af                                                                                                    | er the next              | off state.                          |                               |             |              |               |  |  |  |
| P0700[02]   | Selection of command source                                                                                                    | 0 - 5                                                                                                    | 1                        | С, Т                                | -                             | CDS         | U16          | 1             |  |  |  |
|             | Selects digital command                                                                                                    | ource.                                                                                                    |                          |                                     |                               |             |              |               |  |  |  |
|             | 0                                                                                                    | Factory default                                                                                                    | setting                  |                                     |                               |             |              |               |  |  |  |
|             | 1                                                                                                    | Operator panel                                                                                                    | (keypad)                 |                                     |                               |             |              |               |  |  |  |
|             | 2                                                                                                    | Terminal                                                                                                    |                          |                                     |                               |             |              |               |  |  |  |
|             | 5                                                                                                    | USS/MODBUS or                                                                                                    |                          |                                     |                               |             |              |               |  |  |  |
| Dependency: | P0701, (function of dig<br>P1022, P1023, P1035, P1                                                                                                    | ter sets (to default) all settings on item selected. These are the following parameters digital input), P0840, P0842, P0844, P0845, P0848, P0849, P0852, P1020, P1021, P1036, P1055, P1056, P1074, P1110, P1113, P1124, P1140, P1141, P1142, P1230, P2200, P2220, P2221, P2222, P2223, P2235, P2236 |                          |                                     |                               |             |              |               |  |  |  |
| Caution:    | Be aware, by changing of                                                                                                    | P0700 all BI para                                                                                                    | meters are               | reset to the d                      | efault value.                 |             |              |               |  |  |  |
| Note:       | RS485 also supports MOD MODBUS.                                                                                                    | BUS protocol as v                                                                                                    | well as USS.             | All USS optio                       | ns on RS485 a                 | are also a  | pplicable    | e to          |  |  |  |
|             | If P0700 = 0, the values of the following parameters relevant to the digital input function will be restricted to their defaults: P0701, P0702, P0703, P0704, P0712 and P0713. |                                                                                                    |                          |                                     |                               |             |              |               |  |  |  |

| Parameter   | Function                                                                                 | Range               | Factory<br>default | Can be changed | Scaling         | Data<br>set | Data<br>type | Acc.<br>Level |  |  |  |
|-------------|------------------------------------------------------------------------------------------|---------------------|--------------------|----------------|-----------------|-------------|--------------|---------------|--|--|--|
| P0701[02]   | Function of digital input 1                                                              | 0 - 99              | 0                  | T              | -               | CDS         | U16          | 2             |  |  |  |
|             | Selects function of digita                                                               | l input 1.          |                    | •              | •               | •           |              | •             |  |  |  |
|             | 0                                                                                        | Digital input dis   | abled              |                |                 |             |              |               |  |  |  |
|             | 1                                                                                        | ON/OFF1             |                    |                |                 |             |              |               |  |  |  |
|             | 2                                                                                        | ON reverse/OFF      | 1                  |                |                 |             |              |               |  |  |  |
|             | 3                                                                                        | OFF2 - coast to     | standstill         |                |                 |             |              |               |  |  |  |
|             | 4                                                                                        | OFF3 - quick rai    | mp-down            |                |                 |             |              |               |  |  |  |
|             | 5                                                                                        | ON/OFF2             | •                  |                |                 |             |              |               |  |  |  |
|             | 9                                                                                        | Fault acknowled     | dge                |                |                 |             |              |               |  |  |  |
|             | 10                                                                                       | JOG right           |                    |                |                 |             |              |               |  |  |  |
|             | 11 JOG left                                                                              |                     |                    |                |                 |             |              |               |  |  |  |
|             | 12                                                                                       | Reverse             |                    |                |                 |             |              |               |  |  |  |
|             | 13 MOP up (increase frequency)                                                           |                     |                    |                |                 |             |              |               |  |  |  |
|             | 14 MOP down (decrease frequency)                                                         |                     |                    |                |                 |             |              |               |  |  |  |
|             | 15 Fixed frequency selector bit0                                                         |                     |                    |                |                 |             |              |               |  |  |  |
|             | 16 Fixed frequency selector bit1                                                         |                     |                    |                |                 |             |              |               |  |  |  |
|             | 17                                                                                       | Fixed frequency     |                    |                |                 |             |              |               |  |  |  |
|             | 18                                                                                       | Fixed frequency     |                    |                |                 |             |              |               |  |  |  |
|             | 22 QuickStop Source 1                                                                    |                     |                    |                |                 |             |              |               |  |  |  |
|             | 23 QuickStop Source 2                                                                    |                     |                    |                |                 |             |              |               |  |  |  |
|             | 24 QuickStop Override                                                                    |                     |                    |                |                 |             |              |               |  |  |  |
|             | 25                                                                                       | DC brake enable     |                    |                |                 |             |              |               |  |  |  |
|             | 27                                                                                       | Enable PID          |                    |                |                 |             |              |               |  |  |  |
|             | 29                                                                                       | External trip       |                    |                |                 |             |              |               |  |  |  |
|             | 33                                                                                       | Disable addition    | nal freg setr      | ooint          |                 |             |              |               |  |  |  |
|             | 99                                                                                       | Enable BICO pa      |                    |                |                 |             |              |               |  |  |  |
| Dependency: | Resetting 99 (enable BIC                                                                 | <u> </u>            |                    |                |                 |             |              |               |  |  |  |
| . ,         | P0700 command sou                                                                        |                     | , ,                |                |                 |             |              |               |  |  |  |
|             | <ul> <li>P0010 = 1, P3900 = 1</li> </ul>                                                 |                     | mmissionin         | (a) or         |                 |             |              |               |  |  |  |
|             |                                                                                          | •                   |                    | _              |                 |             |              |               |  |  |  |
|             | • P0010 = 30, P0970 =                                                                    |                     |                    |                |                 |             |              |               |  |  |  |
| Note:       | "ON/OFF1" can only be so<br>P0702 = 1 will disable di<br>command source. "ON/O<br>input. | gital input 1 by se | tting P0701        | I = 0. Only th | e last activate | d digital i | nput serv    | es as a       |  |  |  |
| P0702[02]   | Function of digital input 2                                                              | 0 - 99              | 0                  | Т              | -               | CDS         | U16          | 2             |  |  |  |
|             | Selects function of digital See P0701.                                                   | l input 2.          |                    |                |                 |             |              |               |  |  |  |
| P0703[02]   | Function of digital input 3                                                              | 0 - 99              | 9                  | Т              | -               | CDS         | U16          | 2             |  |  |  |
|             | Selects function of digital input 3. See P0701.                                          |                     |                    |                |                 |             |              |               |  |  |  |

| Parameter | Function                                                                                                    | Range                              | Factory<br>default               | Can be changed                 | Scaling                          | Data<br>set                 | Data<br>type         | Acc.<br>Level |  |  |  |
|-----------|----------------------------------------------------------------------------------------------------|------------------------------------|----------------------------------|--------------------------------|----------------------------------|-----------------------------|----------------------|---------------|--|--|--|
| P0704[02] | Function of digital input 4                                                                                                    | 0 - 99                             | 15                               | Т                              | -                                | CDS                         | U16                  | 2             |  |  |  |
|           | Selects function of digita See P0701.                                                                                                    | l input 4.                         |                                  |                                |                                  |                             |                      |               |  |  |  |
| P0705[02] | Function of digital input 5                                                                                                    | 0 - 99                             | 16                               | Т                              | -                                | CDS                         | U16                  | 2             |  |  |  |
|           | Selects function of digita See P0701.                                                                                                    | l input 5.                         |                                  |                                |                                  |                             |                      |               |  |  |  |
| Note:     | This digital input is provi                                                                                                    | ded by the opti                    | onal I/O Exter                   | sion Module.                   |                                  |                             |                      |               |  |  |  |
| P0706[02] | Function of digital input 6                                                                                                    | 0 - 99                             | 17                               | Т                              | -                                | CDS                         | U16                  | 2             |  |  |  |
|           | Selects function of digital See P0701.                                                                                                    | l input 6.                         |                                  |                                |                                  |                             |                      |               |  |  |  |
| Note:     | This digital input is provide                                                                                                    | ded by the option                  | onal I/O Exter                   | sion Module.                   |                                  |                             |                      |               |  |  |  |
| P0712[02] | Analog/digital input 1                                                                                                    | 0 - 99                             | 0                                | Т                              | -                                | CDS                         | U16                  | 2             |  |  |  |
|           | Selects function of digital See P0701.                                                                                                    | l input Al1 (via                   | analog input)                    | ).                             |                                  | <b>-</b>                    |                      |               |  |  |  |
| Note:     | See P0701. Signals above                                                                                                    | e 4 V are active;                  | ; signals belov                  | и 1.6 V are in                 | active.                          |                             |                      |               |  |  |  |
| P0713[02] | Analog/digital input 2                                                                                                    | 0 - 99                             | 0                                | Т                              | -                                | CDS                         | U16                  | 2             |  |  |  |
|           | Selects function of digital See P0701.                                                                                                    | l input AI2 (via                   | analog input)                    | ).                             | -                                | 1                           | 1                    | •             |  |  |  |
| Note:     | See P0701. Signals above                                                                                                    | e 4 V are active;                  | ; signals belov                  | и 1.6 V are in                 | active.                          |                             |                      |               |  |  |  |
| P0717     | Connection macro                                                                                                    | 0 - 255                            | 0                                | C(1)                           | -                                | -                           | U16                  | 1             |  |  |  |
|           | Selects a given connectic<br>There are a number of co<br>Terminals, BOP, PID with                                                                                                    | nnection macr                      | os which defi                    | arameter valu<br>ne basic cont | ues for a giver<br>rol connectio | n set of cor<br>on settings | ntrol con<br>such as | nections.     |  |  |  |
| Note:     | Please note that to guara<br>should only be changed                                                                                                    | ntee correct se<br>during Setup di | tting of the C<br>rectly after a | onnection ma                   | acro, the Con<br>set.            | nection m                   | acro nur             | nber          |  |  |  |
| P0719[02] | Selection of command & frequency setpoint                                                                                                    | 0 - 57                             | 0                                | T                              | -                                | CDS                         | U16                  | 4             |  |  |  |
|           | Central switch to select control command source for converter. Switches command and setpoint source between freely programmable BICO parameters and fixed command/setpoint profiles. Command and setpoint sources can be changed independently. The tens digit chooses the command source and the units digit chooses the setpoint source. |                                    |                                  |                                |                                  |                             |                      |               |  |  |  |
|           | 0                                                                                                    | Cmd = BICO p                       | oarameter, Se                    | tpoint = BICO                  | ) parameter                      |                             |                      |               |  |  |  |
|           | 1                                                                                                    | Cmd = BICO p                       | oarameter, Se                    | tpoint = MOP                   | setpoint                         |                             |                      |               |  |  |  |
|           | 2                                                                                                    | Cmd = BICO p                       | arameter, Se                     | tpoint = Anal                  | og setpoint                      |                             |                      |               |  |  |  |
|           | 3                                                                                                    | Cmd = BICO p                       | arameter, Se                     | tpoint = Fixed                 | d frequency                      |                             |                      |               |  |  |  |
|           | 4                                                                                                    | Cmd = BICO p                       | arameter, Se                     | tpoint = USS                   | on RS232 (re                     | served)                     |                      |               |  |  |  |
|           | 5                                                                                                    | Cmd = BICO p                       | •                                | •                              | •                                | •                           |                      |               |  |  |  |
|           | 7                                                                                                    | Cmd = BICO p                       |                                  | -                              |                                  |                             |                      |               |  |  |  |
|           | 40                                                                                                    | Cmd = USS or                       |                                  |                                |                                  |                             |                      |               |  |  |  |
|           | 41                                                                                                    |                                    |                                  |                                |                                  |                             |                      |               |  |  |  |
|           | 41 Cmd = USS on RS232 (reserved), Setpoint = MOP setpoint 42 Cmd = USS on RS232 (reserved), Setpoint = Analog setpoint                                                                                                    |                                    |                                  |                                |                                  |                             |                      |               |  |  |  |
|           | 43 Cmd = USS on RS232 (reserved), Setpoint = Fixed frequency                                                                                                    |                                    |                                  |                                |                                  |                             |                      |               |  |  |  |
|           | 44 Cmd = USS on RS232 (reserved), Setpoint = USS on RS232 (reserved)                                                                                                    |                                    |                                  |                                |                                  |                             |                      |               |  |  |  |
|           | 44                                                                                                    | Cmd = USS or                       | n RS232 (rese                    | rved), Setpoi                  | nt = USS on R                    | S232 (rese                  | erved)               |               |  |  |  |

| Parameter   | Function                             |                                                         | Range                                                                                                    | Factory<br>default          | Can be changed                   | Scaling                 | Data<br>set | Data<br>type | Acc.<br>Level |  |  |
|-------------|--------------------------------------|---------------------------------------------------------|----------------------------------------------------------------------------------------------------|-----------------------------|----------------------------------|-------------------------|-------------|--------------|---------------|--|--|
|             | 47                                   |                                                         | Cmd = USS on R                                                                                                    | S232 (reser                 | ved), Setpoin                    | t = Analog set          | point 2     |              |               |  |  |
|             | 50                                   |                                                         | Cmd = USS/MOI                                                                                                    | BUS on RS4                  | 185, Setpoint                    | = BICO param            | eter        |              |               |  |  |
|             | 51                                   |                                                         | Cmd = USS/MO[                                                                                                    | BUS on RS4                  | 185, Setpoint                    | = MOP setpoir           | nt          |              |               |  |  |
|             | 52                                   |                                                         | Cmd = USS/MOI                                                                                                    | DBUS on RS4                 | 185, Setpoint                    | = Analog setp           | oint        |              |               |  |  |
|             | 53                                   |                                                         | Cmd = USS/MOI                                                                                                    | BUS on RS4                  | 185, Setpoint                    | = Fixed freque          | ency        |              |               |  |  |
|             | 54                                   |                                                         | Cmd = USS/MO[                                                                                                    | BUS on RS4                  | = USS on RS23                    | 32 (reser               | ved)        |              |               |  |  |
|             | 55                                   |                                                         | Cmd = USS/MO[                                                                                                    | BUS on RS4                  | 185, Setpoint                    | = USS/MODBL             | IS on RS4   | ŀ85          |               |  |  |
|             | 57                                   |                                                         | Cmd = USS/MO[                                                                                                    | DBUS on RS4                 | 185, Setpoint                    | = Analog setp           | oint 2      |              |               |  |  |
| Dependency: | the setpo<br>(second s<br>defined. E | int source), P08-<br>ource of OFF2/C<br>BICO connection | y than P0700 and P1000. If set to a value other than 0 (i.e. BICO paramete<br>444/P0848 (first source of OFF2/OFF3) are not effective; instead, P0845/P0<br>OFF3) apply and the OFF commands are obtained via the particular source<br>as made previously remain unchanged. |                             |                                  |                         |             |              |               |  |  |
| Notice:     | (contrary                            | ıy useful when e<br>to P0700 setting                    | e.g. changing con<br>gs) do not reset t                                                                                                    | nmand sour<br>ne digital in | ce temporarily<br>puts (P0701, l | y trom P0700<br>P0702,) | = 2. Setti  | ings in P    | U/19          |  |  |
| r0720       | Number of inputs                     | of digital                                              | -                                                                                                    | -                           | -                                | -                       | -           | U16          | 3             |  |  |
|             | Displays r                           | number of digita                                        | l inputs.                                                                                                    |                             |                                  |                         |             |              |               |  |  |
| r0722.012   | CO/BO: D values                      | igital input                                            | -                                                                                                    | -                           | -                                | -                       | -           | U16          | 2             |  |  |
|             | Displays s                           | Displays status of digital inputs.                      |                                                                                                    |                             |                                  |                         |             |              |               |  |  |
|             | Bit Signal name                      |                                                         |                                                                                                    |                             |                                  | 1 signal                |             | 0 sign       | al            |  |  |
|             | 00                                   | Digital input 1                                         |                                                                                                    |                             |                                  | Yes                     |             | No           |               |  |  |
|             | 01                                   | Digital input 2                                         | 2                                                                                                    |                             |                                  | Yes                     |             | No           |               |  |  |
|             | 02                                   | Digital input 3                                         | 3                                                                                                    |                             |                                  | Yes                     |             | No           |               |  |  |
|             | 03                                   | Digital input 4                                         | 1                                                                                                    |                             |                                  | Yes                     |             | No           |               |  |  |
|             | 04                                   | Digital input 5                                         | 5                                                                                                    |                             |                                  | Yes                     |             | No           |               |  |  |
|             | 05                                   | Digital input 6                                         | 5                                                                                                    |                             |                                  | Yes                     |             | No           |               |  |  |
|             | 11                                   | Analog input                                            | 1                                                                                                    |                             |                                  | Yes                     |             | No           |               |  |  |
|             | 12                                   | Analog input                                            | 2                                                                                                    |                             |                                  | Yes                     |             | No           |               |  |  |
| Note:       | _                                    | is lit when signa                                       | I is active.<br>are provided by tl                                                                                                    | ne ontional                 | I/O Extension                    | Module                  |             |              |               |  |  |
| P0724       |                                      | e time for                                              | 0 - 3                                                                                                    | 3                           | T                                | -                       | -           | U16          | 3             |  |  |
|             | Defines de                           | ebounce time (f                                         | iltering time) used for digital inputs.                                                                                                    |                             |                                  |                         |             |              |               |  |  |
|             | 0                                    |                                                         | No debounce time                                                                                                    |                             |                                  |                         |             |              |               |  |  |
|             | 1                                    |                                                         | 2.5 ms debounce time                                                                                                    |                             |                                  |                         |             |              |               |  |  |
|             | 2                                    | 2 8.                                                    |                                                                                                    | 8.2 ms debounce time        |                                  |                         |             |              |               |  |  |
|             | 3                                    |                                                         | 12.3 ms debounce time                                                                                                    |                             |                                  |                         |             |              |               |  |  |

| Parameter | Function                                                                                                    | Range                                                                      | Factory<br>default                      | Can be changed | Scaling | Data<br>set | Data<br>type | Acc.<br>Level |
|-----------|----------------------------------------------------------------------------------------------------|----------------------------------------------------------------------------|-----------------------------------------|----------------|---------|-------------|--------------|---------------|
| P0727[02] | Selection of 2/3-wire method                                                                                                    | 0 - 3                                                                      | 0                                       | C, T           | -       | CDS         | U16          | 2             |
|           | Determines the control methods philosophy. The control philosophy. The control philosophy. The control philosophy. The control with Si using ON/OFF1 and R Control commands                                                                                                    | ohilosophies exclusions start, stop and remens standard of EV as permanent | ude each oth<br>everse the c<br>control | ner.           |         |             |              | ntrol         |
|           | f_out delta delta |                                                                            |                                         |                | OFF1    |             |              |               |
|           | 2-wire control with Si using ON/OFF1 and O     Control Commands ON_REVOFF1  ON_REVOFF1                                                                                                    | N_REV/OFF1 as p                                                            |                                         | Command i      | gnored  | <b>→</b>    |              |               |
|           | f_out \$\int 0\$                                                                                                    | OFF1                                                                       | OFF1                                    |                | OFF     | t 1         |              |               |
|           | 2-wire control     using ON_FWD and O     Control commands     ON_REV      f_out                                                                                                    |                                                                            | nent signals                            | OFF1           | OFF1    | t<br>OFF1   |              |               |

| Parameter | Function                                                                                                    | Range                          | Factory<br>default                 | Can be changed      | Scaling       | Data<br>set                     | Data<br>type | Acc.<br>Level      |
|-----------|----------------------------------------------------------------------------------------------------|--------------------------------|------------------------------------|---------------------|---------------|---------------------------------|--------------|--------------------|
|           | 3-wire control     using STOP as po                                                                                                    | ermanent signal, FV            | VD and REVP a                      |                     |               |                                 |              |                    |
|           | STO                                                                                                    | OP                             |                                    | *                   |               |                                 |              |                    |
|           | <del>tri</del>                                                                                                    | Command ig                     | nored                              |                     |               |                                 |              |                    |
|           | Control <u>FW</u> commands                                                                                                    | DP A                           |                                    | <u> </u>            |               | _                               |              |                    |
|           | <u>RE</u>                                                                                                    | VP  <br>                       | 1                                  | i<br> <br>          |               | -                               |              |                    |
|           | f_out ♠<br>0                                                                                                    |                                |                                    |                     | OFF1          | t OFF1                          |              |                    |
|           | 3 wire control                                                                                                    |                                |                                    | •                   | 0             | 2003/15/15/15                   |              |                    |
|           | using OFF1/HOL                                                                                                    | D and REV as perma             | anent signal, C<br>Comma <u>nd</u> |                     | nal<br>       |                                 |              |                    |
|           | ON                                                                                                    | _PULSE                         | 4                                  |                     | 1             | -                               |              |                    |
|           | Control OF commands                                                                                                    | i                              |                                    |                     | ¥             | <b>*</b>                        |              |                    |
|           | f_out \$\int 0\$                                                                                                    | V                              |                                    |                     | OFF           | t OFF1                          | i            |                    |
|           | 0                                                                                                    | Siemens (sta                   | ırt/dir)                           |                     |               |                                 |              |                    |
|           | 1                                                                                                    | 2-wire (fwd/                   |                                    |                     |               |                                 |              |                    |
|           | 2                                                                                                    | 3-wire (fwd/                   |                                    |                     |               |                                 |              |                    |
|           | 3                                                                                                    | 3-wire (start                  | /dir)                              |                     |               |                                 |              |                    |
| Note:     | <ul> <li>Where:</li> <li>P denotes Pulse</li> <li>FWD denotes FC</li> <li>REV denotes REV</li> <li>When any of the corporate</li> <li>P0704) are redefined</li> </ul> | /ERSE<br>ntrol functions are s | selected using                     | P0727, the se       | tting for the | digital in                      | puts (P07    | 01 -               |
|           | Settings of P0701<br>P0706                                                                                                    |                                |                                    | P0727 = 1<br>Contro | ol) (         | )727 = 2<br>(3-wire<br>Control) |              | 3 (3-wire<br>trol) |
|           | = 1 (P0840)                                                                                                    | ON/C                           | DFF1                               | ON_FV               |               | STOP                            | ON_F         | PULSE              |
|           | = 2 (P0842)                                                                                                    | ON_RE                          | V/OFF1                             | ON_RI               | EV            | FWDP                            |              | /HOLD              |
|           | = 12 (P1113)                                                                                                    | RE                             | EV                                 | REV                 |               | REVP                            | RI           | EV                 |
|           | To use the 2/3-wire corresponding to th                                                                                                    | e redefined values l           | have to be set                     | accordingly. ¯      |               |                                 |              |                    |
|           | The ON/OFF2 functi                                                                                                    |                                |                                    |                     | not select OI | N/OFF2 ur                       | nless P072   | <u>27 = 0.</u>     |
|           | Regarding the use o                                                                                                    | t tixed frequencies            | see P1000 and                      | 171001.             |               |                                 |              |                    |

| Parameter   | Function                                                                                   |                                        | Range                                 | Factory<br>default | Can be changed   | Scaling    | Data<br>set | Data<br>type | Acc.<br>Level |  |  |
|-------------|--------------------------------------------------------------------------------------------|----------------------------------------|---------------------------------------|--------------------|------------------|------------|-------------|--------------|---------------|--|--|
| r0730       | Number o                                                                                   | of digital                             | -                                     | -                  | -                | -          | -           | U16          | 3             |  |  |
|             | Displays n                                                                                 | umber of digita                        | l outputs.                            |                    |                  |            |             |              |               |  |  |
| P0731[02]   | BI: Functi<br>output 1                                                                     | on of digital                          | 0 -<br>4294967295                     | 52.3               | U, T             | -          | CDS         | U32/B<br>in  | 2             |  |  |
|             |                                                                                            | ource of digital                       |                                       |                    |                  |            |             |              |               |  |  |
| Notice:     | An inverse                                                                                 | e logic can be re                      | ealized by invertin                   | ng the digita      | al outputs in I  | P0748.     |             |              |               |  |  |
| Note:       |                                                                                            |                                        | s inverted on digitered, and when the |                    |                  |            | the digita  | ıl output    | is set to     |  |  |
|             | Monitor fu                                                                                 | Monitor functions ==> see r0052, r0053 |                                       |                    |                  |            |             |              |               |  |  |
|             | Motor holding brake ==> see P1215                                                          |                                        |                                       |                    |                  |            |             |              |               |  |  |
|             | 1                                                                                          | ==> see P1232,                         | P1233                                 |                    | Γ                |            |             |              | 1             |  |  |
| P0732[02]   | output 2                                                                                   | on of digital                          | 0 -<br>4294967295                     | 52.7               | U, T             | -          | CDS         | U32/B<br>in  | 2             |  |  |
|             |                                                                                            | ource of digital                       | output 2.                             |                    | 1                |            |             | _            | ,             |  |  |
| P0733[02]   | BI: Functi<br>output 3                                                                     | on of digital                          | 0 -<br>4294967295                     | 0                  | U, T             | -          | CDS         | U32/B<br>in  | 2             |  |  |
|             | Defines so                                                                                 | ource of digital                       | output 3.                             |                    |                  |            |             |              |               |  |  |
| Note:       | This digita                                                                                | al output is prov                      | ided by the optio                     | nal I/O Exte       | nsion Modul      | e          | •           |              |               |  |  |
| P0734[02]   | BI: Functi<br>output 4                                                                     | on of digital                          | 0 -<br>4294967295                     | 0                  | U, T             | -          | CDS         | U32/B<br>in  | 2             |  |  |
|             | Defines so                                                                                 | ource of digital                       |                                       |                    |                  |            |             |              |               |  |  |
| Note:       | This digita                                                                                | al output is prov                      | ided by the optio                     | nal I/O Exte       | nsion Modul      | e.         |             |              |               |  |  |
| r0747.01    | CO/BO: St<br>outputs                                                                       | tate of digital                        | -                                     | -                  | -                | -          | -           | U16          | 3             |  |  |
|             | Displays status of digital outputs (also includes inversion of digital outputs via P0748). |                                        |                                       |                    |                  |            |             |              |               |  |  |
|             | Bit Signal name                                                                            |                                        |                                       |                    |                  | 1 signal   |             | 0 signal     |               |  |  |
|             | 00                                                                                         | Digital outpu                          | t 1 energized                         |                    |                  | Yes        |             | No           |               |  |  |
|             | 01                                                                                         | Digital outpu                          | t 2 energized                         |                    |                  | Yes        |             | No           |               |  |  |
|             | 02                                                                                         | Digital outpu                          |                                       | Yes                |                  | No         |             |              |               |  |  |
|             | 03                                                                                         | Digital outpu                          | t 4 energized                         |                    |                  | Yes        |             | No           |               |  |  |
| Dependency: |                                                                                            | nal: Contacts o <sub>l</sub>           |                                       |                    |                  |            |             |              |               |  |  |
| Note:       | The digita                                                                                 | l output 3 and                         | 4 are provided by                     | the option         | al I/O Extension | on Module. |             |              |               |  |  |
| P0748       | Invert dig                                                                                 | ital outputs                           | -                                     | 0000 bin           | U, T             | -          | -           | U16          | 3             |  |  |
|             | Defines hi                                                                                 | igh and low sta                        | tes of digital outp                   | ut for a give      | en function.     | -          | •           | •            | •             |  |  |
|             | Bit                                                                                        | Signal name                            |                                       | _                  |                  | 1 signal   |             | 0 sign       | al            |  |  |
|             | 00                                                                                         |                                        |                                       |                    |                  | Yes        |             | No           |               |  |  |
|             | 01                                                                                         | Invert digital output 2                |                                       |                    |                  | Yes        |             | No           |               |  |  |
|             | 02                                                                                         | Invert digital output 3                |                                       |                    |                  | Yes        |             | No           |               |  |  |
|             | 03 Invert digital output 4                                                                 |                                        |                                       |                    |                  | Yes No     |             |              |               |  |  |
| Note:       | The digita                                                                                 | l output 3 and                         | 4 are provided by                     | the option         | al I/O Extension | on Module. |             | •            |               |  |  |
| r0750       | Number of inputs                                                                           |                                        | -                                     | -                  | -                | -          | -           | U16          | 3             |  |  |
|             | <u> </u>                                                                                   | umber of analo                         | g inputs available                    | e.                 | •                |            |             |              | •             |  |  |

| Parameter   | Function              |                                                           | Range              | Factory<br>default | Can be changed | Scaling        | Data<br>set | Data<br>type | Acc.<br>Level |  |  |
|-------------|-----------------------|-----------------------------------------------------------|--------------------|--------------------|----------------|----------------|-------------|--------------|---------------|--|--|
| r0751.09    | CO/BO: S<br>analog ir | tatus word of<br>iput                                     | -                  | -                  | -              | -              | -           | U16          | 3             |  |  |
|             | Displays s            | status of analog                                          | input.             |                    |                |                |             |              |               |  |  |
|             | Bit                   | Signal name                                               |                    |                    |                | 1 signal       | 0 signal    |              |               |  |  |
|             | 00                    | Signal lost on                                            | analog input 1     |                    |                | Yes            |             | No           |               |  |  |
|             | 01                    | Signal lost on                                            | analog input 2     |                    |                | Yes            |             | No           |               |  |  |
|             | 08                    | No signal lost on analog input 1                          |                    |                    |                | Yes            |             | No           |               |  |  |
|             | 09                    | No signal lost on analog input 2                          |                    |                    |                | Yes            |             | No           |               |  |  |
| r0752[01]   | Actual ar or [mA]     | nalog input [V]                                           | -                  | -                  | -              | -              | -           | Float        | 2             |  |  |
|             | Displays s            | smoothed analog                                           | g input value in v | olts or milli      | amps before    | the scaling bl | ock.        |              |               |  |  |
| Index:      | [0]                   |                                                           | Analog input 1     | (AI1)              |                |                |             |              |               |  |  |
|             | [1]                   |                                                           | Analog input 2     | (AI2)              |                |                |             |              |               |  |  |
| P0753[01]   | Smooth tinput [m      | time analog<br>s]                                         | 0 - 10000          | 3                  | U, T           | -              | -           | U16          | 3             |  |  |
|             | Defines fi            | ilter time (PT1 fil                                       | ter) for analog in | put.               |                |                |             |              |               |  |  |
| Index:      | See r075              | 2                                                         |                    |                    |                |                |             |              |               |  |  |
| Note:       |                       | g this time (smo<br>0: No filtering                       | oth) reduces jitte | r but slows        | down respor    | ise to the ana | log input.  |              |               |  |  |
| r0754[01]   | Actual ar             | nalog input<br>er scaling [%]                             | -                  | -                  | -              | Float          | 2           |              |               |  |  |
|             | Shows sn              | Shows smoothed value of analog input after scaling block. |                    |                    |                |                |             |              |               |  |  |
| Index:      | See r075              | 2                                                         |                    |                    |                |                |             |              |               |  |  |
| Dependency: | P0757 to              | 57 to P0760 define range (analog input scaling).          |                    |                    |                |                |             |              |               |  |  |

| Parameter | Function                                                                                                    | Range            | Factory<br>default | Can be changed | Scaling | Data<br>set         | Data<br>type | Acc.<br>Level |  |  |
|-----------|----------------------------------------------------------------------------------------------------|------------------|--------------------|----------------|---------|---------------------|--------------|---------------|--|--|
| r0755[01] | CO: Actual analog input after scaling [4000h]                                                                                                    | -                | -                  | -              | 4000H   | -                   | 116          | 2             |  |  |
|           | Displays analog input, scaled using ASPmin and ASPmax (ASP = analog setpoint).  Analog setpoint (ASP) from the analog scaling block can vary from minimum analog setpoint (ASP maximum analog setpoint (ASP max).  The largest magnitude (value without sign) of ASPmin and ASPmax defines the scaling of 16384.  By associating r0755 with an internal value (e.g. frequency setpoint), a scaled value is calculated by the converter.  The frequency value is calculated using the following equation:  10755 [Hz] = (r0755 [hzy]/4000 [hzy]) * P2000 * (max) (ASP max) [ASP min]/100%) |                  |                    |                |         |                     |              |               |  |  |
| Example:  | r0755 [Hz] = (r0755 [hex]/4000 [hex]) * P2000 * (max ( ASP_max ,  ASP_min )/100%)  Case a:  ASPmin = 300 %, ASPmax = 100 % then 16384 represents 300 %.  This parameter will vary from 5461 to 16384.  Case b:  ASPmin = -200 %, ASPmax = 100 % then 16384 represents 200 %.  This parameter will vary from -16384 to +8192.                                                                                                    |                  |                    |                |         |                     |              |               |  |  |
|           | 4000 h = max ( ASP <sub>max</sub>  ,  ASP <sub>min</sub>  ) %                                                                                                    |                  |                    |                |         |                     |              |               |  |  |
|           | ASP <sub>max</sub> 300% a 16384<br>ASP <sub>min</sub> 100% 0 200%                                                                                                    | 10 V mA<br>20 mA | ASP n 200          | nax<br>%<br>0  |         | V<br>0 V mA<br>0 mA |              |               |  |  |
| Index:    | See r0752                                                                                                    |                  |                    |                |         |                     |              |               |  |  |
| Note:     | This value is used as an input to analog BICO connectors. ASPmax represents the highest analog setpoint (this may be at 10 V). ASPmin represents the lowest analog setpoint (this may be at 0 V). See P0757 to P0760 (analog input scaling).                                                                                                    |                  |                    |                |         |                     |              |               |  |  |

| Parameter   | Function                                                                                                    | Range                                                                                                    | Factory<br>default                  | Can be changed                  | Scaling                             | Data<br>set               | Data<br>type         | Acc.<br>Level       |  |  |  |
|-------------|----------------------------------------------------------------------------------------------------|----------------------------------------------------------------------------------------------------|-------------------------------------|---------------------------------|-------------------------------------|---------------------------|----------------------|---------------------|--|--|--|
| P0756[01]   | Type of analog input                                                                                                    | 0 - 4                                                                                                    | 0                                   | Т                               | -                                   | -                         | U16                  | 2                   |  |  |  |
|             | Defines type of analog in                                                                                                    | out and also enab                                                                                                    | oles analog i                       | input monitor                   | ing.                                |                           |                      |                     |  |  |  |
|             | 0                                                                                                    | Unipolar voltage                                                                                                    | e input (0 to                       | 10 V)                           |                                     |                           |                      |                     |  |  |  |
|             | 1                                                                                                    | Unipolar voltage                                                                                                    | e input with                        | monitoring (                    | 0 to 10 V)                          |                           |                      |                     |  |  |  |
|             | 2                                                                                                    | Unipolar curren                                                                                                    | t input (0 to                       | 20 mA)                          |                                     |                           |                      |                     |  |  |  |
|             | 3                                                                                                    | Unipolar curren                                                                                                    | t input with                        | monitoring (                    | 0 to 20 mA)                         |                           |                      |                     |  |  |  |
|             | 4                                                                                                    | Bipolar voltage                                                                                                    | polar voltage input (-10 V to 10 V) |                                 |                                     |                           |                      |                     |  |  |  |
| Index:      | See r0752                                                                                                    |                                                                                                    |                                     |                                 |                                     |                           |                      |                     |  |  |  |
| Dependency: | (see P0757 to P0760).                                                                                                    | The monitoring function is disabled if the analog scaling block is programmed to output negative setpoin (see P0757 to P0760).  When monitoring is enabled and a deadband defined (P0761), a fault condition will be generated (F80) if                                                                                                    |                                     |                                 |                                     |                           |                      |                     |  |  |  |
| Notice:     | When monitoring is enab<br>the analog input voltage to<br>voltage for analog input 2                                                                                                    | falls below 50 % of                                                                                                    | nd defined<br>of the deadl          | (P0761), a fau<br>band voltage. | ılt condition w<br>It is not possil | vill be ger<br>ble to sel | nerated<br>ect the b | (F80) if<br>pipolar |  |  |  |
|             | frequency within the rand                                                                                                    | For P0756 = 4, you need to ensure the analog input scaling, for example, if you desire to obtain an output requency within the range of -50 Hz to 50 Hz, you can set parameters P0757 to P0760 within their negative ranges (examples: P0757 = -10 V, P0758 = -100%).                                                                                                    |                                     |                                 |                                     |                           |                      |                     |  |  |  |
| Note:       | See P0757 to P0760 (ana                                                                                                    | <b>5</b> .                                                                                                    |                                     |                                 |                                     |                           |                      |                     |  |  |  |
|             | for analog input 2. This w<br>readings for the channel                                                                                                    | In current mode, if the input exceeds 24mA, the converter will trip F80/11 for analog input 1 and F80 for analog input 1 and F80 for analog input 2. This will result in channel switching back to voltage mode. Analog input paramete readings for the channel concerned will no longer be updated until the fault (F80) has been reset. On the fault has been reset then the input will switch back to current mode and normal readings will resu |                                     |                                 |                                     |                           |                      |                     |  |  |  |
| P0757[01]   | Value x1 of analog input scaling                                                                                                    | -20 - 20                                                                                                    | 0                                   | U, T                            | -                                   | -                         | Float                | 2                   |  |  |  |
|             | P0757 - P0760 configure the input scaling. x1 is the first value of the two pairs of varian which determine the straight line. The value x2 of analog input scaling P0759 must be givalue x1 of analog input scaling P0757. |                                                                                                    |                                     |                                 |                                     |                           |                      |                     |  |  |  |
| Index:      | See r0752                                                                                                    | <u> </u>                                                                                                    |                                     |                                 |                                     |                           |                      |                     |  |  |  |
| Notice:     | Analog setpoints represent a [%] of the normalized frequency in P2000.                                                                                                    |                                                                                                    |                                     |                                 |                                     |                           |                      |                     |  |  |  |
|             | Analog setpoints may be larger than 100 %.                                                                                                    |                                                                                                    |                                     |                                 |                                     |                           |                      |                     |  |  |  |
|             | ASPmax represents highest analog setpoint (this may be at 10 V or 20 mA).                                                                                                    |                                                                                                    |                                     |                                 |                                     |                           |                      |                     |  |  |  |
|             | ASPmin represents lowest analog setpoint (this may be at 0 V or 20 mA).                                                                                                    |                                                                                                    |                                     |                                 |                                     |                           |                      |                     |  |  |  |
|             | Default values provide                                                                                                    | e a scaling of 0 V                                                                                                    | or 0 mA = 0                         | %, and 10 V                     | or 20 mA = 10                       | 0 %.                      |                      |                     |  |  |  |
| P0758[01]   | Value y1 of analog<br>input scaling [%]                                                                                                    | -99999.9 -<br>99999.9                                                                                                    | 0.0                                 | U, T                            | -                                   | -                         | Float                | 2                   |  |  |  |
|             | Sets value of y1 as describ                                                                                                    | oed in P0757 (and                                                                                                    | alog input s                        | caling)                         |                                     |                           |                      |                     |  |  |  |
| Index:      | See r0752                                                                                                    |                                                                                                    |                                     |                                 |                                     |                           |                      |                     |  |  |  |
| Dependency: | Affects P2000 to P2003 (i to be generated.                                                                                                    | reference frequer                                                                                                    | ncy, voltage                        | , current or to                 | rque) depend                        | ing on w                  | hich set             | point is            |  |  |  |
| P0759[01]   | Value x2 of analog input scaling                                                                                                    | -20 - 20                                                                                                    | 10                                  | U, T                            | -                                   | -                         | Float                | 2                   |  |  |  |
|             | Sets value of x2 as describ                                                                                                    | oed in P0757 (an                                                                                                    | alog input s                        | caling).                        |                                     |                           |                      |                     |  |  |  |
| Index:      | See r0752                                                                                                    |                                                                                                    |                                     |                                 |                                     |                           |                      |                     |  |  |  |
| Notice:     | The value x2 of analog in P0757.                                                                                                    | put scaling P0759                                                                                                    | must be g                           | reater than th                  | e value x1 of a                     | analog in                 | put scal             | ing                 |  |  |  |
| P0760[01]   | Value y2 of analog input scaling [%]                                                                                                    | -99999.9 -<br>99999.9                                                                                                    | 100.0                               | U, T                            | -                                   | -                         | Float                | 2                   |  |  |  |
|             | Sets value of y2 as described in P0757 (analog input scaling).                                                                                                    |                                                                                                    |                                     |                                 |                                     |                           |                      |                     |  |  |  |
| Index:      | See r0752                                                                                                    |                                                                                                    |                                     |                                 |                                     |                           |                      |                     |  |  |  |
| Dependency: | See P0758                                                                                                    |                                                                                                    |                                     |                                 |                                     |                           |                      |                     |  |  |  |

| Parameter   | Function                                                                                                    | Range                                                               | Factory<br>default | Can be changed  | Scaling       | Data<br>set | Data<br>type | Acc.<br>Level |  |  |  |
|-------------|----------------------------------------------------------------------------------------------------|---------------------------------------------------------------------|--------------------|-----------------|---------------|-------------|--------------|---------------|--|--|--|
| P0761[01]   | Width of analog input deadband                                                                                                    | 0 - 20                                                              | 0                  | U, T            | -             | -           | Float        | 2             |  |  |  |
|             | Defines width of deadbar                                                                                                    | ıd on analog inpเ                                                   | ıt.                |                 |               |             |              |               |  |  |  |
| Example:    | The following example pro Hz to 50 Hz):  P2000 = 50 Hz  P0759 = 8 V P0760 =  P0757 = 2 V P0758 =  P0761 = 2 V  P0756 = 0 or 1  The following example pro holding point 0.2 V wide properties are properties as a properties of the properties of the p | 75 %<br>0 %<br>roduces a 0 V to 1<br>e (0.1 V to each s<br>0 = 75 % | 0 V analog         | input (-50 Hz   | to +50 Hz) wi | ith cente   | r zero an    | d a           |  |  |  |
|             | • P0756 = 0 or 1                                                                                                    |                                                                     |                    |                 |               |             |              |               |  |  |  |
| Index:      | See r0752                                                                                                    |                                                                     |                    |                 |               |             |              |               |  |  |  |
| Notice:     | Deadband starts from 0 V to value of P0761, if both values of P0758 and P0760 (y coordinates of analog input scaling) are positive or negative respectively. However, deadband is active in both directions from point of intersection (x axis with analog input scaling curve), if sign of P0758 and P0760 are opposite.                                                                                                    |                                                                     |                    |                 |               |             |              | from          |  |  |  |
| Note:       | P0761[x] = 0: No deadband active.                                                                                                    |                                                                     |                    |                 |               |             |              |               |  |  |  |
|             | Minimum frequency P1080 should be zero when using center zero setup.                                                                                                    |                                                                     |                    |                 |               |             |              |               |  |  |  |
|             | There is no hysteresis at t                                                                                                    | he end of the dea                                                   | adband.            |                 |               |             |              |               |  |  |  |
| P0762[01]   | Delay for loss of signal action [ms]                                                                                                    | 0 - 10000                                                           | 10                 | U, T            | -             | -           | U16          | 3             |  |  |  |
|             | Defines time delay betwe                                                                                                    | en loss of analog                                                   | setpoint an        | ıd appearance   | of fault code | F80.        |              |               |  |  |  |
| Index:      | See r0752                                                                                                    |                                                                     |                    |                 |               |             |              |               |  |  |  |
| Note:       | Expert users can choose t                                                                                                    | he desired reaction                                                 | on to F80 (c       | lefault is OFF2 | 2).           |             |              |               |  |  |  |
| r0770       | Number of analog output                                                                                                    | -                                                                   | -                  | -               | -             | -           | U16          | 3             |  |  |  |
|             | Displays number of analo                                                                                                    | g outputs availab                                                   | le.                |                 |               | •           | •            | •             |  |  |  |
| P0771[0]    | CI: Analog output                                                                                                    | 0 -<br>4294967295                                                   | 21[0]              | U, T            | -             | -           | U32          | 2             |  |  |  |
|             | Defines function of the ar                                                                                                    | nalog output.                                                       | •                  | •               | •             | •           | •            | •             |  |  |  |
| Index:      | [0]                                                                                                    | Analog output 1                                                     | (AO1)              |                 |               |             |              |               |  |  |  |
| Setting:    | 21                                                                                                    | CO: Actual frequ                                                    |                    | ed to P2000)    |               |             |              |               |  |  |  |
|             | CO: Actual output frequency (scaled to P2000)                                                                                                    |                                                                     |                    |                 |               |             |              |               |  |  |  |
|             | 25                                                                                                    | CO: Actual outp                                                     |                    | •               |               |             |              |               |  |  |  |
|             | 26                                                                                                    | CO: Actual DC-li                                                    |                    |                 |               |             |              |               |  |  |  |
|             | 27                                                                                                    | CO: Actual outp                                                     |                    |                 |               |             |              |               |  |  |  |
| P0773[0]    | Smooth time analog output [ms]                                                                                                    | 0 - 1000                                                            | 2                  | U, T            | -             | -           | U16          | 2             |  |  |  |
|             | Defines smoothing time for analog output signal. This parameter enables smoothing for analog output using a PT1 filter.                                                                                                    |                                                                     |                    |                 |               |             |              |               |  |  |  |
| Index:      | See P0771                                                                                                    |                                                                     |                    |                 |               |             |              |               |  |  |  |
| Dependency: | P0773 = 0: Deactivates filter.                                                                                                    |                                                                     |                    |                 |               |             |              |               |  |  |  |

| Parameter   | Function                                                                                                    | Range                                  | Factory<br>default       | Can be changed                      | Scaling         | Data<br>set | Data<br>type | Acc.<br>Level |  |  |
|-------------|----------------------------------------------------------------------------------------------------|----------------------------------------|--------------------------|-------------------------------------|-----------------|-------------|--------------|---------------|--|--|
| r0774[0]    | Actual analog output value [V] or [mA]                                                                                                    | -                                      | -                        | -                                   | -               | -           | Float        | 2             |  |  |
|             | Shows value of analog                                                                                                    | output after filte                     | ering and so             | caling.                             |                 |             |              |               |  |  |
| Index:      | See P0771                                                                                                    |                                        |                          |                                     |                 |             |              |               |  |  |
| Note:       | The analog output is or (4/5) a voltage output v                                                                                                    | nly a current out<br>with a range of 0 | put. By con<br>V to 10 V | necting an exter<br>can be created. | nal resistor of | 500 Ω 1     | to the te    | rminals       |  |  |
| P0775[0]    | Permit absolute value of analog output                                                                                                    | 0 - 1                                  | 0                        | Т                                   | -               | -           | U16          | 2             |  |  |
|             | Decides if the absolute value of the analog output is used. If enabled, this parameter will take the absolute value to be outputted. If the value was originally negative then the corresponding bit in r0785 is set, otherwise it is cleared.                                                         |                                        |                          |                                     |                 |             |              |               |  |  |
| Index:      | See P0771                                                                                                    |                                        |                          |                                     |                 |             |              |               |  |  |
| P0777[0]    | Value x1 of analog output scaling [%]                                                                                                    | -99999 -<br>99999                      | 0.0                      | U, T                                | -               | -           | Float        | 2             |  |  |
|             | Defines x1 output characteristic. Scaling block is responsible for adjustment of output value defi P0771 (analog output connector input). x1 is the first value of the two pairs of variants x1/y1 an which determine the straight line. The two points P1 (x1, y1) and P2 (x2, y2) can be chosen free |                                        |                          |                                     |                 |             |              |               |  |  |
| Note:       | See P0771                                                                                                    |                                        |                          |                                     |                 |             |              |               |  |  |
| Dependency: | See P0758                                                                                                    |                                        |                          |                                     |                 |             |              |               |  |  |
| P0778[0]    | Value y1 of analog output scaling                                                                                                    | 0 - 20                                 | 0                        | U, T                                | -               | -           | Float        | 2             |  |  |
|             | Defines y1 of output ch                                                                                                    | aracteristic.                          |                          |                                     |                 |             |              |               |  |  |
| Index:      | See P0771                                                                                                    |                                        |                          |                                     |                 |             |              |               |  |  |
| P0779[0]    | Value x2 of analog output scaling [%]                                                                                                    | -99999 -<br>99999                      | 100.0                    | U, T                                | -               | =           | Float        | 2             |  |  |
|             | Defines x2 of output characteristic.                                                                                                    |                                        |                          |                                     |                 |             |              |               |  |  |
| Index:      | See P0771                                                                                                    |                                        |                          |                                     |                 |             |              |               |  |  |
| Dependency: | See P0758                                                                                                    |                                        |                          |                                     |                 |             |              |               |  |  |
| P0780[0]    | Value y2 of analog output scaling                                                                                                    | 0 - 20                                 | 20                       | U, T                                | -               | -           | Float        | 2             |  |  |
|             | Defines y2 of output characteristic.                                                                                                    |                                        |                          |                                     |                 |             |              |               |  |  |
| Index:      | See P0771                                                                                                    |                                        |                          |                                     |                 |             |              |               |  |  |
| P0781[0]    | Width of analog output deadband                                                                                                    | 0 - 20                                 | 0                        | U, T                                | -               | -           | Float        | 2             |  |  |
|             | Sets width of dead-ban                                                                                                    | d for analog out                       | put.                     |                                     |                 |             |              |               |  |  |
| Index:      | See P0771                                                                                                    |                                        |                          |                                     |                 |             |              |               |  |  |
| r0785.0     | CO/BO: Status word of analog output                                                                                                    | -                                      | -                        | -                                   | -               | -           | U16          | 2             |  |  |
|             | Displays status of analog output. Bit 0 indicates that the value of analog output 1 is negative.                                                                                                    |                                        |                          |                                     |                 |             |              |               |  |  |
|             | Bit Signal name 1 signal                                                                                                    |                                        |                          |                                     |                 |             | 0 sign       | al            |  |  |
|             |                                                                                                    | utput 1 negative                       | <u> </u>                 |                                     | Yes No          |             |              |               |  |  |

| Parameter | Function                                                                                                    |                                                                                                    | Range                                                                                                    | Factory<br>default   | Can be changed    | Scaling        | Data<br>set | Data<br>type | Acc.<br>Level |  |
|-----------|----------------------------------------------------------------------------------------------------|----------------------------------------------------------------------------------------------------|----------------------------------------------------------------------------------------------------|----------------------|-------------------|----------------|-------------|--------------|---------------|--|
| P0802     | Transfer da<br>EEPROM                                                                                                    | ta from                                                                                                    | 0 - 2                                                                                                    | 0                    | C(30)             | -              | -           | U16          | 3             |  |
|           | Transfers va<br>be possible.                                                                                                    | lues from t                                                                                                    | he converter to                                                                                                    | external de          | vice when P0802   | 2 ≠ 0. P0010 m | nust be     | set to 30    | O for this to |  |
|           | 0                                                                                                    |                                                                                                    | Disabled                                                                                                    |                      |                   |                |             |              |               |  |
|           | 2                                                                                                    |                                                                                                    | Start data tran                                                                                                    | sfer to the S        | SD card           |                |             |              |               |  |
| Note:     |                                                                                                    |                                                                                                    | cally reset to 0 (c                                                                                                    | •                    |                   |                |             |              |               |  |
|           | P0010 will be reset to 0 on successful completion.  Ensure that enough space exists on the SD card before transferring data (8 KB).                                      |                                                                                                    |                                                                                                    |                      |                   |                |             |              |               |  |
| P0803     | Transfer da<br>EEPROM                                                                                                    |                                                                                                    | 0 - 3                                                                                                    | 0                    | C(30)             | -              | -           | U16          | 3             |  |
|           | 0                                                                                                    | Disabled                                                                                                    |                                                                                                    |                      |                   |                |             |              |               |  |
|           | 2 Start data transfer from the SD card                                                                                                    |                                                                                                    |                                                                                                    |                      |                   |                |             |              |               |  |
|           | 3                                                                                                    |                                                                                                    |                                                                                                    |                      |                   | ot the motor d | ata)        |              |               |  |
|           | Transfers pa                                                                                                    | 3 Start data transfer from the SD card (except the motor data)  Transfers parameter values from the SD clone file to the converter when P0803 ≠ 0. P0010 must be set t 30 to activate this parameter. See P0802 for parameter values. |                                                                                                    |                      |                   |                |             |              |               |  |
| Note:     |                                                                                                    |                                                                                                    | cally reset to 0 (compared) on successful compared to the compared to the comp |                      |                   |                |             |              |               |  |
| P0804     | Select Clone                                                                                                    |                                                                                                    | 0 - 99                                                                                                    | 0                    | C(30)             | _              | T_          | U16          | 3             |  |
| DODOC     | if P0804 = 1 etc.                                                                                                    | , then the f                                                                                                    | file name is clon<br>file name is clon                                                                                                    | e01.bin              | Tu =              |                |             | Luaa         |               |  |
| P0806     | BI: Inhibit p<br>access                                                                                                    | anel                                                                                                    | 0 -<br>4294967295                                                                                                    | 0                    | U, T              | -              | -           | U32          | 3             |  |
|           | Binector inp                                                                                                    | ut to lock c                                                                                                    | ontrol panel acc                                                                                                    | ess througl          | external client.  |                |             | ,            | 1             |  |
| r0807.0   | BO: Display access                                                                                                    | s client                                                                                                    | -                                                                                                    | -                    | -                 | -              | -           | U16          | 3             |  |
|           | Binector out                                                                                                    | put to disp                                                                                                    | lay whether con                                                                                                    | nmand and            | setpoint source   | is connected t | o an ext    | ernal cl     | ient.         |  |
|           | Bit                                                                                                    | Signal na                                                                                                    | ame                                                                                                    |                      |                   | 1 signal       |             | 0 sign       | al            |  |
|           | 00                                                                                                    | Master co                                                                                                    | ontrol active                                                                                                    |                      |                   | Yes            |             | No           |               |  |
| P0809[02] | Copy comm<br>set (CDS)                                                                                                    | and data                                                                                                    | 0 - 2                                                                                                    | [0] 0 [1]<br>1 [2] 0 | Т                 | -              | -           | U16          | 2             |  |
|           | Calls 'Copy command data set (CDS)' function. The list of all command data sets (CDS) parameter in "Index" at the end of the manual.                                     |                                                                                                    |                                                                                                    |                      |                   |                |             | rs is shown  |               |  |
| Example:  | Copying of all values from CDS0 to CDS2 can be accomplished by the following procedure:  P0809[0] = 0 Copy from CDS0  P0809[1] = 2 Copy to CDS2  P0809[2] = 1 Start copy |                                                                                                    |                                                                                                    |                      |                   |                |             |              |               |  |
| Index:    | [0]                                                                                                    |                                                                                                    | Copy from CDS                                                                                                    | 5                    |                   |                |             |              |               |  |
|           | [1]                                                                                                    |                                                                                                    | Copy to CDS                                                                                                    |                      |                   |                |             |              |               |  |
| -         | [2]                                                                                                    |                                                                                                    | Start copy                                                                                                    |                      |                   |                |             |              |               |  |
| Note:     |                                                                                                    | n index 2 is                                                                                                    |                                                                                                    | eset to '0' a        | fter execution of | function.      |             |              |               |  |

| Parameter   | Function                                                                                                    | Range                                                       | Factory<br>default         | Can be changed                         | Scaling                           | Data<br>set           | Data<br>type        | Acc.<br>Level           |  |  |
|-------------|----------------------------------------------------------------------------------------------------|-------------------------------------------------------------|----------------------------|----------------------------------------|-----------------------------------|-----------------------|---------------------|-------------------------|--|--|
| P0810       | BI: command data set bit 0 (Hand/Auto)                                                                                                    | 0 -<br>4294967295                                           | 0                          | U, T                                   | -                                 | -                     | U32                 | 2                       |  |  |
|             | Selects command source selected CDS is displayed displayed in r0050.                                                                                                    |                                                             |                            |                                        |                                   |                       |                     |                         |  |  |
| Setting:    | 722.0                                                                                                    | Digital input 1                                             | (requires PC               | 701 to be set to                       | 99, BICO)                         |                       |                     |                         |  |  |
|             | 722.1                                                                                                    | Digital input 2 (requires P0702 to be set to 99, BICO)      |                            |                                        |                                   |                       |                     |                         |  |  |
|             | 722.2                                                                                                    | Digital input 3                                             | (requires PC               | 703 to be set to                       | 99, BICO)                         |                       |                     |                         |  |  |
| Note:       | P0811 is also relevant for command data set (CDS) selection.                                                                                                    |                                                             |                            |                                        |                                   |                       |                     |                         |  |  |
| P0811       | BI: command data set bit 1                                                                                                    | 0 -<br>4294967295                                           | 0                          | U, T                                   | -                                 | -                     | U32                 | 2                       |  |  |
|             | Selects command source from which to read Bit 1 for selecting a command data set (see P0810).                                                                                                    |                                                             |                            |                                        |                                   |                       |                     |                         |  |  |
| Setting:    | See P0810.                                                                                                    | ee P0810.                                                   |                            |                                        |                                   |                       |                     |                         |  |  |
| Note:       | P0810 is also relevant f                                                                                                    | 0810 is also relevant for command data set (CDS) selection. |                            |                                        |                                   |                       |                     |                         |  |  |
| P0819[02]   | Copy drive data set (DDS)                                                                                                    | 0 - 2                                                       | [0] 0 [1]<br>1 [2] 0       | Т                                      | -                                 | -                     | U16                 | 2                       |  |  |
|             | Calls 'Copy drive data se<br>at the end of the manu                                                                                                    |                                                             | n. The list o              | f all drive data s                     | et (DDS) parar                    | meters i              | s showr             | in "Index"              |  |  |
| Example:    | Copying of all values from DDS0 to DDS2 can be accomplished by the following procedure:  P0819[0] = 0 Copy from DDS0  P0819[1] = 2 Copy to DDS2  P0819[2] = 1 Start copy                                                                                             |                                                             |                            |                                        |                                   |                       |                     |                         |  |  |
| Index:      | [0] Copy from DDS                                                                                                    |                                                             |                            |                                        |                                   |                       |                     |                         |  |  |
|             | [1] Copy to DDS                                                                                                    |                                                             |                            |                                        |                                   |                       |                     |                         |  |  |
|             | [2]                                                                                                    | Start copy                                                  |                            |                                        |                                   |                       |                     |                         |  |  |
| Note:       | See P0809                                                                                                    |                                                             |                            |                                        |                                   |                       |                     |                         |  |  |
| P0820       | BI: drive data set bit 0                                                                                                    | 0 -<br>4294967295                                           | 0                          | Т                                      | -                                 | -                     | U32                 | 3                       |  |  |
|             | Selects command sourd<br>drive data set (DDS) is of<br>in parameter r0051[1].                                                                                                    | displayed in para                                           | read Bit 0 i<br>meter r005 | for selecting a dr<br>1[0]. The actual | ive data set ([<br>active drive d | DDS). Th<br>ata set ( | e actua<br>(DDS) is | l selected<br>displayed |  |  |
| Setting:    | See P0810                                                                                                    |                                                             |                            |                                        |                                   |                       |                     |                         |  |  |
| Note:       | P0821 is also relevant f                                                                                                    | or drive data set                                           | (DDS) sele                 | ction.                                 |                                   |                       |                     |                         |  |  |
| P0821       | BI: drive data set bit                                                                                                    | 0 -<br>4294967295                                           | 0                          | Т                                      | -                                 | -                     | U32                 | 3                       |  |  |
|             | Selects command source                                                                                                    | ce from which Bi                                            | t 1 for selec              | ting a drive data                      | set is to be re                   | ead in (s             | ee P082             | 20).                    |  |  |
| Setting:    | See P0810                                                                                                    |                                                             |                            |                                        |                                   |                       |                     |                         |  |  |
| Note:       | P0820 is also relevant f                                                                                                    | or drive data set                                           | (DDS) sele                 | ction.                                 |                                   |                       |                     |                         |  |  |
| P0840[02]   | BI: ON/OFF1                                                                                                    | 0 -<br>4294967295                                           | 19.0                       | Т                                      | -                                 | CDS                   | U32                 | 3                       |  |  |
|             | Allows ON/OFF1 command source to be selected using BICO. The digits in front of the colon show the parameter number of the command source; the digits following the colon denote the bit setting for that parameter.                                                 |                                                             |                            |                                        |                                   |                       |                     |                         |  |  |
| Setting:    | See P0810                                                                                                    |                                                             |                            |                                        |                                   |                       |                     |                         |  |  |
| Dependency: | For digital inputs as command source BICO requires P0700 set to 2 (enable BICO). The default setting (ON right) is digital input 1 (722.0). Alternative source possible only when function of digital input 1 is changed (via P0701) before changing value of P0840. |                                                             |                            |                                        |                                   |                       |                     |                         |  |  |

| Parameter   | Function                                                                                                    | Range              | Factory<br>default | Can be changed     | Scaling         | Data<br>set | Data<br>type | Acc.<br>Level |  |  |  |  |
|-------------|----------------------------------------------------------------------------------------------------|--------------------|--------------------|--------------------|-----------------|-------------|--------------|---------------|--|--|--|--|
| P0842[02]   | BI: ON reverse/OFF1                                                                                                    | 0 -<br>4294967295  | 0                  | Т                  | -               | CDS         | U32          | 3             |  |  |  |  |
|             | Allows ON/OFF1 revers                                                                                                    |                    |                    |                    | O. In general a | a positiv   | e freque     | ency          |  |  |  |  |
| Setting:    | See P0810                                                                                                    |                    |                    |                    |                 |             |              |               |  |  |  |  |
| P0843[02]   | BI: ON/OFF2                                                                                                    | 0 -<br>4294967295  | 1                  | Т                  | -               | CDS         | U32/B<br>in  | 3             |  |  |  |  |
|             | Allows ON/OFF2 comm parameter.                                                                                                    | nand source to b   | e selected ι       | ising BICO. The c  | default setting | 1.0 will    | disable      | this          |  |  |  |  |
| Setting:    | See P0810                                                                                                    |                    |                    |                    |                 |             |              |               |  |  |  |  |
| Dependency: | For digital inputs as command source BICO requires P0700 set to 2 (enable BICO). If one of the digital inputs is selected for ON/OFF2, the converter will not run unless the digital input is active. OFF2 means immediate pulse-disabling; the motor is coasting. OFF2 is low-active, i.e. :0 = Pulse disabling. 1 = Pulses enabled. (As long as there are no other OFF conditions active). |                    |                    |                    |                 |             |              |               |  |  |  |  |
| Note:       | The ON/OFF2 function                                                                                                    | ality is not suppo | orted in 2/3       | wire modes. Do     | not select ON   | OFF2 u      | nless P0     | 727 = 0.      |  |  |  |  |
| P0844[02]   | BI: 1. OFF2                                                                                                    | 0 -<br>4294967295  | 19.1               | Т                  | -               | CDS         | U32          | 3             |  |  |  |  |
|             | Defines first source of OFF2 when P0719 = 0 (BICO).                                                                                                    |                    |                    |                    |                 |             |              |               |  |  |  |  |
| Setting:    | See P0810                                                                                                    |                    |                    |                    |                 |             |              |               |  |  |  |  |
| Dependency: | If one of the digital inp                                                                                                    | uts is selected fo | or OFF2, the       | e converter will n | ot run unless   | the digi    | tal input    | t is active.  |  |  |  |  |
| Note:       | OFF2 means immediate pulse-disabling; the motor is coasting. OFF2 is low-active, i.e.:  0 = Pulse disabling.  1 = Operating condition.                                                                                                    |                    |                    |                    |                 |             |              |               |  |  |  |  |
| P0845[02]   | BI: 2. OFF2                                                                                                    | 0 -<br>4294967295  | 1                  | Т                  | -               | CDS         | U32          | 3             |  |  |  |  |
|             | Defines second source                                                                                                    | of OFF2.           |                    |                    | •               |             |              |               |  |  |  |  |
| Setting:    | See P0810                                                                                                    |                    |                    |                    |                 |             |              |               |  |  |  |  |
| Dependency: | In contrast to P0844 (f<br>(selection of command                                                                                                    |                    |                    |                    | s active, indep | endent      | of P071      | 9             |  |  |  |  |
| Note:       | See P0844                                                                                                    |                    |                    |                    |                 |             |              |               |  |  |  |  |
| P0848[02]   | BI: 1. OFF3                                                                                                    | 0 -<br>4294967295  | 1                  | Т                  | -               | CDS         | U32          | 3             |  |  |  |  |
|             | Defines first source of                                                                                                    | OFF3 when P071     | 19 = 0 (BICC       | 0).                |                 |             |              |               |  |  |  |  |
| Setting:    | See P0810                                                                                                    |                    |                    |                    |                 |             |              |               |  |  |  |  |
| Dependency: | If one of the digital inp                                                                                                    | uts is selected fo | or OFF3, the       | converter will n   | ot run unless   | the digi    | tal input    | t is active.  |  |  |  |  |
| Note:       | OFF3 means quick ramp-down to 0. OFF3 is low-active, i.e. 0 = Quick ramp-down. 1 = Operating condition.                                                                                                    |                    |                    |                    |                 |             |              |               |  |  |  |  |
| P0849[02]   | BI: 2. OFF3                                                                                                    | 0 -<br>4294967295  | 1                  | Т                  | -               | CDS         | U32          | 3             |  |  |  |  |
|             | Defines second source of OFF3.                                                                                                    |                    |                    |                    |                 |             |              |               |  |  |  |  |
| Setting:    | See P0810                                                                                                    |                    |                    |                    |                 |             |              |               |  |  |  |  |
| Dependency: | In contrast to P0848 (first source of OFF3), this parameter is always active, independent of P0719 (selection of command and frequency setpoint). See P0848.                                                                                                    |                    |                    |                    |                 |             |              |               |  |  |  |  |
| Note:       | See P0848                                                                                                    |                    |                    |                    |                 |             |              |               |  |  |  |  |

| Parameter   | Function                                                                                                    | Range                            | Factory<br>default                       | Can be changed            | Scaling          | Data     | Data        | Acc.<br>Level |  |  |
|-------------|----------------------------------------------------------------------------------------------------|----------------------------------|------------------------------------------|---------------------------|------------------|----------|-------------|---------------|--|--|
| D00E3[0 3]  | BI: Pulse enable                                                                                                    | 0 -                              | delauit                                  | T                         |                  | cDS      | type<br>U32 | 3             |  |  |
| P0852[02]   | BI: Puise enable                                                                                                    | 4294967295                       |                                          | '                         | -                | CDS      | 032         | 3             |  |  |
|             | Defines source of                                                                                                    | pulse enable/disable             | signal.                                  |                           |                  | 1        | 1           |               |  |  |
| Setting:    | See P0810                                                                                                    | •                                |                                          |                           |                  |          |             |               |  |  |
| Dependency: | Active only when                                                                                                    | P0719 = 0 (Auto sele             | ection of cor                            | nmand/setpoint            | source).         |          |             |               |  |  |
| P0881[02]   | BI: Quick stop so                                                                                                    | urce 0 -<br>4294967295           | 1                                        | Т                         | -                | CDS      | U32         | 3             |  |  |
|             | Allows quick stop<br>(default setting PC                                                                                                    | source 1 command t<br>0886 = 2). | o be selecte                             | d using BICO. TI          | ne signal is exp | ected to | be act      | ive low       |  |  |
| Setting:    | See P0810                                                                                                    |                                  |                                          |                           |                  |          |             |               |  |  |
| P0882[02]   | BI: Quick stop so                                                                                                    | urce 0 -<br>4294967295           | 1                                        | Т                         | -                | CDS      | U32         | 3             |  |  |
|             | Allows quick stop<br>(default setting PC                                                                                                    | source 2 command t<br>0886 = 2). | o be selecte                             | ed using BICO. TI         | ne signal is exp | ected to | o be act    | ive low       |  |  |
| Setting:    | See P0810                                                                                                    |                                  |                                          |                           |                  | _        |             | _             |  |  |
| P0883[02]   | BI: Quick stop<br>override                                                                                                    | 0 -<br>4294967295                | 0                                        | Т                         | -                | CDS      | U32         | 3             |  |  |
|             | Allows quick stop override command source to be selected using BICO. The signal is exhibit.                                                                                   |                                  |                                          |                           |                  |          |             | be active     |  |  |
| Setting:    | See P0810                                                                                                    |                                  |                                          |                           |                  |          |             |               |  |  |
| P0886[02]   | Quick stop input type                                                                                                    | 0 - 4                            | 2                                        | Т                         | -                | CDS      | U16         | 3             |  |  |
|             | Control Word for selecting the quick stop input type.                                                                                                    |                                  |                                          |                           |                  |          |             |               |  |  |
|             | 0 Quick stop not selected                                                                                                    |                                  |                                          |                           |                  |          |             |               |  |  |
|             | 1 Quick stop input active high                                                                                                    |                                  |                                          |                           |                  |          |             |               |  |  |
|             | 2                                                                                                    | Quick stop inp                   |                                          |                           |                  |          |             |               |  |  |
|             | 3                                                                                                    | Quick stop inp                   | ut positive                              | t positive edge triggered |                  |          |             |               |  |  |
|             | 4                                                                                                    | Quick stop inp                   | Quick stop input negative edge triggered |                           |                  | 1        | 1           | 1             |  |  |
| P0927       | Parameter changeable via specified interface                                                                                                    | 0 - 31                           | 31                                       | U, T                      | -                | -        | U16         | 2             |  |  |
|             | Specifies the interfaces which can be used to change parameters. This parameter allows the user to easily protect the converter from unauthorized modification of parameters. |                                  |                                          |                           |                  |          |             |               |  |  |
|             |                                                                                                    | 7 is not password pro            | otected.                                 |                           | T                |          | 1           |               |  |  |
|             | <u> </u>                                                                                                    | nal name                         |                                          |                           | 1 signal         |          | 0 sign      | al            |  |  |
|             | †                                                                                                    | used                             |                                          |                           | Yes              |          | No          |               |  |  |
|             |                                                                                                    | (including built-in B            | OP and exte                              | rnal BOP)                 | Yes              |          | No          |               |  |  |
|             | <del> </del>                                                                                                    | on RS232                         |                                          |                           | Yes              |          | No          |               |  |  |
|             |                                                                                                    | on RS485                         | Yes                                      |                           | No               |          |             |               |  |  |
|             | <u> </u>                                                                                                    | ot terminal on RS485             | Yes                                      |                           | No               |          |             |               |  |  |
| Example:    | Default: All bits ar                                                                                                    |                                  | r. b. J                                  |                           | •                |          |             |               |  |  |
| r0944       | Total number of                                                                                                    | g allows parameters<br>-         | to be chang                              | ed via any interi<br> -   | ace.             | -        | U16         | 3             |  |  |
|             | messages                                                                                                    |                                  |                                          |                           |                  |          |             |               |  |  |
|             | Displays the total                                                                                                    | number of messages               | available.                               |                           |                  |          |             |               |  |  |

| Parameter  | Function                                                                                                    | Range                                 | Factory<br>default                    | Can be changed  | Scaling        | Data<br>set | Data<br>type | Acc.<br>Level      |  |  |  |
|------------|----------------------------------------------------------------------------------------------------|---------------------------------------|---------------------------------------|-----------------|----------------|-------------|--------------|--------------------|--|--|--|
| r0947[063] | CO: Last fault code                                                                                                    | -                                     | -                                     | -               | -              | -           | U16          | 2                  |  |  |  |
|            | Displays fault history.                                                                                                    |                                       |                                       |                 |                |             |              |                    |  |  |  |
|            |                                                                                                    | Fault clear                           |                                       | Fault c         | lear           |             |              |                    |  |  |  |
|            |                                                                                                    |                                       | ^                                     |                 | $\sim$         |             |              |                    |  |  |  |
|            | Immediate active                                                                                                    | o faults                              | →<br>Previous ac                      | tive faults     | $\Sigma$       |             |              |                    |  |  |  |
|            | Illimediate activi                                                                                                    | e laults                              | ————————————————————————————————————— | tive laults     |                |             |              |                    |  |  |  |
|            | r0947 0 1 2 3 4 5 6 7 8 9 10 11 12 13 14 15 16                                                                                                    |                                       |                                       |                 |                |             |              |                    |  |  |  |
|            |                                                                                                    |                                       |                                       |                 |                |             |              |                    |  |  |  |
|            |                                                                                                    | F0954[01112] >                        |                                       |                 |                |             |              |                    |  |  |  |
|            | r0954 0 1 2                                                                                                    |                                       |                                       |                 |                |             |              |                    |  |  |  |
|            | r0955 0 1 2                                                                                                    |                                       |                                       |                 |                |             |              |                    |  |  |  |
|            | r0956 0 1 2 Fault information record                                                                                                    |                                       |                                       |                 |                |             |              |                    |  |  |  |
|            |                                                                                                    |                                       |                                       |                 |                |             |              |                    |  |  |  |
|            | r0957 0 1 2                                                                                                    |                                       |                                       |                 |                |             |              |                    |  |  |  |
|            | r0958 0 1 2 J                                                                                                    |                                       |                                       |                 |                |             |              |                    |  |  |  |
| Index:     | [0]                                                                                                    | Recent fault tri                      | o, fault 1                            |                 |                |             |              |                    |  |  |  |
|            |                                                                                                    |                                       |                                       |                 |                |             |              |                    |  |  |  |
|            | [7]                                                                                                    | Recent fault tri                      |                                       |                 |                |             |              |                    |  |  |  |
|            | [8]                                                                                                    | Recent fault tri                      | p -1, fault 1                         |                 |                |             |              |                    |  |  |  |
|            | [15]                                                                                                    | Recent fault tri                      | n -1 fault 8                          |                 |                |             |              |                    |  |  |  |
|            | [16]                                                                                                    | Recent fault tri                      |                                       |                 |                |             |              |                    |  |  |  |
|            |                                                                                                    |                                       | 2 27 14412 1                          |                 |                |             |              |                    |  |  |  |
|            | [23]                                                                                                    | Recent fault tri                      | o -2, fault 8                         |                 |                |             |              |                    |  |  |  |
|            |                                                                                                    |                                       |                                       |                 |                |             |              |                    |  |  |  |
|            | [63]                                                                                                    | Recent fault tri                      |                                       |                 |                |             |              |                    |  |  |  |
| Notice:    | It is possible that this parameter is empty but a fault is still indicated by the converter. The reason for most likely due to a SAFE condition still existing in the system. In this situation the fault is cleared from parameter and it makes no sense to go back to a READY state. First remove the reason for the SAFE condition and then the converter will be able to change to a READY state (SAFE condition example is "safety function is activated"). |                                       |                                       |                 |                |             |              | d from this<br>\FE |  |  |  |
| Note:      | The function "converte<br>parameters being mon<br>values. Therefore if a h<br>those values which cau                                                                                                    | itored at the poi<br>ardware trip occ | nt of a fault                         | occurring. Some | e recorded par | ameter      | s are filt   | ered               |  |  |  |
| Example:   | If a hardware overvoltage trip occurs, $(r0947 = 2 \text{ and } r0949 = 0)$ , the value of the filtered DC link voltage r0956 may appear to be under the trip limit. In this case, the filtered DC link value had not had enough time to rise to the trip level; however, the actual limit had been exceeded and hence the hardware had tripped to protect itself.                                                                                               |                                       |                                       |                 |                |             |              | nough              |  |  |  |

| Parameter   | Function                                                                                                    | Range                                                                                                    | Factory<br>default | Can be changed  | Scaling          | Data<br>set | Data<br>type | Acc.<br>Level |  |  |  |
|-------------|----------------------------------------------------------------------------------------------------|----------------------------------------------------------------------------------------------------|--------------------|-----------------|------------------|-------------|--------------|---------------|--|--|--|
| r0948[063]  | Fault time                                                                                                    | _                                                                                                    | -                  | -               | _                | -           | U32          | 3             |  |  |  |
| 103 10[003] | Time stamp to indicate                                                                                                    | when a fault ha                                                                                                    | s occurred         | ı               | L                |             | UJZ          | ]             |  |  |  |
|             | P0969 (system run time                                                                                                    |                                                                                                    |                    | urce of the tim | e stamn          |             |              |               |  |  |  |
| Index:      | [0]                                                                                                    | Recent fault tri                                                                                                    |                    |                 | e stamp.         |             |              |               |  |  |  |
|             |                                                                                                    |                                                                                                    | 7.44.6             |                 |                  |             |              |               |  |  |  |
|             | [7]                                                                                                    | Recent fault tri                                                                                                    | p, fault ti        | me 8            |                  |             |              |               |  |  |  |
|             | [8]                                                                                                    | Recent fault tri                                                                                                    |                    |                 |                  |             |              |               |  |  |  |
|             |                                                                                                    |                                                                                                    |                    |                 |                  |             |              |               |  |  |  |
|             | [15]                                                                                                    | Recent fault tri                                                                                                    | p -1, fault t      | me 8            |                  |             |              |               |  |  |  |
|             | [16]                                                                                                    | Recent fault tri                                                                                                    |                    |                 |                  |             |              |               |  |  |  |
|             |                                                                                                    |                                                                                                    |                    |                 |                  |             |              |               |  |  |  |
|             | [23]                                                                                                    | Recent fault tri                                                                                                    | p -2, fault t      | me 8            |                  |             |              |               |  |  |  |
|             |                                                                                                    |                                                                                                    |                    |                 |                  |             |              |               |  |  |  |
|             | [63]                                                                                                    | Recent fault tri                                                                                                    | p -7, fault t      | me 8            |                  |             |              |               |  |  |  |
| r0949[063]  | CO: Fault value                                                                                                    | -                                                                                                    | -                  | -               | -                | -           | U32          | 3             |  |  |  |
|             | Displays converter fault values. It is for service purposes and indicates the type of fault reported.                                                                                                    |                                                                                                    |                    |                 |                  |             |              |               |  |  |  |
|             | The values are not doci                                                                                                    | umented. They a                                                                                                    | re listed in       | the code where  | e faults are rep | orted.      |              |               |  |  |  |
| Index:      | [0] Recent fault trip, fault value 1                                                                                                    |                                                                                                    |                    |                 |                  |             |              |               |  |  |  |
|             |                                                                                                    |                                                                                                    |                    |                 |                  |             |              |               |  |  |  |
|             | [7]                                                                                                    | Recent fault tri                                                                                                    | p, fault va        | ılue 8          |                  |             |              |               |  |  |  |
|             | [8] Recent fault trip -1, fault value 1                                                                                                    |                                                                                                    |                    |                 |                  |             |              |               |  |  |  |
|             |                                                                                                    |                                                                                                    |                    |                 |                  |             |              |               |  |  |  |
|             | [15] Recent fault trip -1, fault value 8                                                                                                    |                                                                                                    |                    |                 |                  |             |              |               |  |  |  |
|             | [16]                                                                                                    | Recent fault trip -2, fault value 1                                                                                                    |                    |                 |                  |             |              |               |  |  |  |
|             | •••                                                                                                    |                                                                                                    |                    |                 |                  |             |              |               |  |  |  |
|             | [23]                                                                                                    | Recent fault trip -2, fault value 8                                                                                                    |                    |                 |                  |             |              |               |  |  |  |
|             |                                                                                                    |                                                                                                    |                    |                 |                  |             |              |               |  |  |  |
|             | [63]                                                                                                    | Recent fault tri                                                                                                    |                    | alue 8          |                  |             | 1            | Т             |  |  |  |
| P0952       | Total number of trips                                                                                                    |                                                                                                    | 0                  | T               | -                | -           | U16          | 3             |  |  |  |
|             | Displays number of trip                                                                                                    |                                                                                                    |                    |                 |                  |             |              |               |  |  |  |
| Dependency: | Setting 0 resets fault hi                                                                                                    |                                                                                                    |                    |                 |                  |             |              |               |  |  |  |
| Note:       | If the source of a non-momentary fault remains active before a factory reset, the convesource first and then places the fault into the fault history during a factory reset. That ran non-zero value after the factory reset. If you want to clear the fault history, you need factory reset or set P0952 = 0. |                                                                                                    |                    |                 |                  |             |              | 952 still ha  |  |  |  |
| r0954[02]   | CO: Freq. setpoint<br>after RFG at fault<br>[Hz]                                                                                                    | -                                                                                                    | -                  | -               | -                | -           | Float        | 3             |  |  |  |
|             | Displays the setpoint at                                                                                                    | ter RFG when th                                                                                                    | ne first insta     | ntaneous fault  | occurs (see r1   | 170).       |              |               |  |  |  |
| Index:      | [0] Recent trip - Fault information                                                                                                    |                                                                                                    |                    |                 |                  |             |              |               |  |  |  |
|             | [1] Recent trip - 1 Fault information                                                                                                    |                                                                                                    |                    |                 |                  |             |              |               |  |  |  |
|             | [2] Recent trip - 2 Fault information                                                                                                    |                                                                                                    |                    |                 |                  |             |              |               |  |  |  |
| Note:       |                                                                                                    | y one set of fault information is stored per block of instantaneous faults. r0954[0] corresponds to 47[07], r0954[1] corresponds to r0947[815] and r0954[2] corresponds to r0947[1623]. |                    |                 |                  |             |              |               |  |  |  |

| Parameter                        | Function                                                                                                    | Range                                                                                                    | Factory<br>default                                                                                                    | Can be changed                                                        | Scaling         | Data<br>set    | Data<br>type | Acc.<br>Level |  |  |
|----------------------------------|----------------------------------------------------------------------------------------------------|----------------------------------------------------------------------------------------------------|----------------------------------------------------------------------------------------------------|-----------------------------------------------------------------------|-----------------|----------------|--------------|---------------|--|--|
| r0955[02]                        | CO/BO: Status word<br>2 at fault                                                                                                    | -                                                                                                    | -                                                                                                    | -                                                                     | -               | -              | U16          | 3             |  |  |
|                                  | Displays status word 2                                                                                                    | when the first in                                                                                                    | stantaneou                                                                                                    | s fault occurs (se                                                    | ee r0053).      |                |              |               |  |  |
| Index:                           | [0]                                                                                                    | Recent trip - Fa                                                                                                    | ult informa                                                                                                    | tion                                                                  |                 |                |              |               |  |  |
|                                  | [1]                                                                                                    | Recent trip - 1                                                                                                    | Fault inform                                                                                                    | nation                                                                |                 |                |              |               |  |  |
|                                  | [2]                                                                                                    | Recent trip - 2                                                                                                    | Fault inform                                                                                                    | nation                                                                |                 |                |              |               |  |  |
| Note:                            | Only one set of fault in r0947[07], r0955[1]                                                                                                    |                                                                                                    |                                                                                                    |                                                                       |                 |                |              |               |  |  |
| r0956[02]                        | CO: DC-link voltage at fault [V]                                                                                                    | -                                                                                                    | -                                                                                                    | -                                                                     | -               | -              | Float        | 3             |  |  |
|                                  | Displays the DC link vo                                                                                                    | ltage when the f                                                                                                    | irst instanta                                                                                                    | neous fault occu                                                      | ırs (see r0026) | ).             |              |               |  |  |
| Index:                           | [0]                                                                                                    | Recent trip - Fa                                                                                                    | ult informa                                                                                                    | tion                                                                  |                 |                |              |               |  |  |
|                                  | [1]                                                                                                    | Recent trip - 1                                                                                                    | Fault inform                                                                                                    | nation                                                                |                 |                |              |               |  |  |
|                                  | [2]                                                                                                    | Recent trip - 2                                                                                                    | Fault inform                                                                                                    | nation                                                                |                 |                |              |               |  |  |
| Note:                            |                                                                                                    |                                                                                                    | nation is stored per block of instantaneous faults. r0956[0] corresponds to responds to r0947[815] and r0956[2] corresponds to r0947[1623].      |                                                                       |                 |                |              |               |  |  |
| r0957[02]                        | CO: Act. output current at fault [A]                                                                                                    | -                                                                                                    | -                                                                                                    | -                                                                     | -               | -              | Float        | 3             |  |  |
|                                  | Displays the output cur                                                                                                    | rent RMS when                                                                                                    | the first ins                                                                                                    | tantaneous fault                                                      | occurs (see rC  | 027).          |              |               |  |  |
| Index:                           | [0]                                                                                                    | Recent trip - Fa                                                                                                    | ult informa                                                                                                    | tion                                                                  |                 |                |              |               |  |  |
|                                  | [1]                                                                                                    | Recent trip - 1                                                                                                    | Fault inform                                                                                                    | nation                                                                |                 |                |              |               |  |  |
|                                  | [2]                                                                                                    | Recent trip - 2                                                                                                    | Fault inform                                                                                                    | nation                                                                |                 |                |              |               |  |  |
| Note:                            |                                                                                                    |                                                                                                    | ormation is stored per block of instantaneous faults. r0957[0] corresponds to corresponds to r0947[815] and r0957[2] corresponds to r0947[1623]. |                                                                       |                 |                |              |               |  |  |
|                                  |                                                                                                    |                                                                                                    | _                                                                                                    | _                                                                     | _               | -              | Float        | 3             |  |  |
| r0958[02]                        | CO: Act. output voltage at fault [V]                                                                                                    |                                                                                                    |                                                                                                    |                                                                       |                 |                |              |               |  |  |
| r0958[02]                        |                                                                                                    | tage when the f                                                                                                    | irst instanta                                                                                                    | neous fault occu                                                      | rs (see r0025)  | <u> </u><br>). |              |               |  |  |
|                                  | voltage at fault [V]                                                                                                    | tage when the f                                                                                                    |                                                                                                    |                                                                       | rs (see r0025)  | ).             |              |               |  |  |
|                                  | voltage at fault [V]  Displays the output vol                                                                                                    |                                                                                                    | ult informa                                                                                                    | tion                                                                  | rs (see r0025)  | ).             |              |               |  |  |
|                                  | voltage at fault [V]  Displays the output vol  [0]                                                                                                    | Recent trip - Fa                                                                                                    | ult informa<br>Fault inform                                                                                                    | tion<br>nation                                                        | rs (see r0025)  | ).             |              |               |  |  |
| Index:                           | voltage at fault [V] Displays the output vol [0] [1]                                                                                                    | Recent trip - Fa<br>Recent trip - 1<br>Recent trip - 2<br>formation is stor                                                                                                    | ult informa<br>Fault inform<br>Fault inform<br>ed per bloc                                                                                       | tion<br>nation<br>nation<br>k of instantaneo                          | us faults. r095 | 58[0] co       |              |               |  |  |
| Index:                           | voltage at fault [V]  Displays the output vol  [0]  [1]  [2]  Only one set of fault in                                                                                                    | Recent trip - Fa<br>Recent trip - 1<br>Recent trip - 2<br>formation is stor                                                                                                    | ult informa<br>Fault inform<br>Fault inform<br>ed per bloc                                                                                       | tion<br>nation<br>nation<br>k of instantaneo                          | us faults. r095 | 58[0] co       |              |               |  |  |
| Index:                           | voltage at fault [V] Displays the output vol [0] [1] [2] Only one set of fault in r0947[07], r0958[1] Firmware version                                                                           | Recent trip - Fa<br>Recent trip - 1<br>Recent trip - 2<br>formation is stor<br>corresponds to 1                                                                                                    | ult informa<br>Fault inform<br>Fault inform<br>ed per bloc                                                                                       | tion<br>nation<br>nation<br>k of instantaneo                          | us faults. r095 | 58[0] co       | [1623        | 3].           |  |  |
| Index:  Note: r0964[06]          | voltage at fault [V] Displays the output vol [0] [1] [2] Only one set of fault in r0947[07], r0958[1] Firmware version data                                                                      | Recent trip - Fa<br>Recent trip - 1<br>Recent trip - 2<br>formation is stor<br>corresponds to 1                                                                                                    | ult informa<br>Fault inform<br>Fault inform<br>red per bloc<br>r0947[81!                                                                         | tion<br>nation<br>nation<br>k of instantaneo                          | us faults. r095 | 58[0] co       | [1623        | 3].           |  |  |
| Index:  Note: r0964[06]          | voltage at fault [V]  Displays the output vol  [0]  [1]  [2]  Only one set of fault in r0947[07], r0958[1]  Firmware version data  Firmware version data.                                        | Recent trip - Fa<br>Recent trip - 1<br>Recent trip - 2<br>formation is stor<br>corresponds to r                                                                                                    | ult informa Fault inform Fault inform red per bloc r0947[81!                                                                                     | tion<br>nation<br>nation<br>k of instantaneo<br>5] and r0958[2]<br>-  | us faults. r095 | 58[0] co       | [1623        | 3].           |  |  |
| Index:  Note: r0964[06]          | voltage at fault [V]  Displays the output vol  [0]  [1]  [2]  Only one set of fault in r0947[07], r0958[1]  Firmware version data  Firmware version data  [0]                                    | Recent trip - Fa<br>Recent trip - 1<br>Recent trip - 2<br>formation is stor<br>corresponds to r                                                                                                    | ult informa Fault inform Fault inform red per bloc r0947[81! - nens = 42) /20 = 8001)                                                            | tion<br>nation<br>nation<br>k of instantaneo<br>5] and r0958[2]<br>-  | us faults. r095 | 58[0] co       | [1623        | 3].           |  |  |
| Index:  Note: r0964[06]          | voltage at fault [V] Displays the output vol [0] [1] [2] Only one set of fault in r0947[07], r0958[1] Firmware version data Firmware version data [0] [1]                                        | Recent trip - Fa Recent trip - 1 Recent trip - 2 formation is stor corresponds to i -  Company (Sien Product type (\)                                                                                                    | ult informa Fault inform Fault inform red per bloc r0947[81! - nens = 42) /20 = 8001) on                                                         | tion<br>nation<br>nation<br>k of instantaneo<br>5] and r0958[2]<br>-  | us faults. r095 | 58[0] co       | [1623        | 3].           |  |  |
| Index: Note: r0964[06]           | voltage at fault [V]  Displays the output vol  [0]  [1]  [2]  Only one set of fault in r0947[07], r0958[1]  Firmware version data  Firmware version data  [0]  [1]  [2]  [3]                     | Recent trip - Fa Recent trip - 1 Recent trip - 2 formation is store corresponds to recorresponds to recorres | ult informa Fault inform Fault inform red per bloc r0947[81!  - nens = 42) /20 = 8001) on (year)                                                 | tion<br>nation<br>nation<br>k of instantaneo<br>5] and r0958[2]<br> - | us faults. r095 | 58[0] co       | [1623        | 3].           |  |  |
| Index: Note: r0964[06]           | voltage at fault [V] Displays the output vol [0] [1] [2] Only one set of fault in r0947[07], r0958[1] Firmware version data [0] [1] [2]                                                          | Recent trip - Fa Recent trip - 1 Recent trip - 2 formation is stor corresponds to r  -  Company (Sien Product type (\ Firmware versi Firmware date                                                                                                    | ult informa Fault inform Fault inform red per bloc r0947[81! - nens = 42) /20 = 8001) on (year) (day/month                                       | tion nation nation k of instantaneo color and r0958[2] -              | us faults. r095 | 58[0] co       | [1623        | 3].           |  |  |
| Index: Note: r0964[06]           | voltage at fault [V]  Displays the output vol  [0]  [1]  [2]  Only one set of fault in r0947[07], r0958[1]  Firmware version data  Firmware version data  [0]  [1]  [2]  [3]  [4]  [5]           | Recent trip - Fa Recent trip - 1 Recent trip - 2 formation is stor corresponds to i  -  Company (Sien Product type (\) Firmware versi Firmware date Firmware date                                                                                                    | ult informa Fault inform Fault inform red per bloc r0947[81! - nens = 42) /20 = 8001) on (year) (day/month verter object                         | tion nation nation k of instantaneo color and r0958[2] -              | us faults. r095 | 58[0] co       | [1623        | 3].           |  |  |
| Index:  Note:  r0964[06]  Index: | voltage at fault [V]  Displays the output vol  [0]  [1]  [2]  Only one set of fault in r0947[07], r0958[1]  Firmware version data  Firmware version data.  [0]  [1]  [2]  [3]  [4]               | Recent trip - Fa Recent trip - 1 Recent trip - 2 formation is store corresponds to recorresponds to recorres | ult informa Fault inform Fault inform red per bloc r0947[81! - nens = 42) /20 = 8001) on (year) (day/month verter object                         | tion nation nation k of instantaneo color and r0958[2] -              | us faults. r095 | 58[0] co       | [1623        | 3             |  |  |
| Index:  Note:  r0964[06]  Index: | voltage at fault [V]  Displays the output vol [0] [1] [2] Only one set of fault in r0947[07], r0958[1]  Firmware version data  Firmware version data. [0] [1] [2] [3] [4] [5] [6] Control word 1 | Recent trip - Fa Recent trip - 1 Recent trip - 2 formation is stor corresponds to i  -  Company (Sien Product type (\) Firmware versi Firmware date Firmware date Number of con Firmware versi -                                                                                                    | ult informa Fault inform Fault inform red per bloc r0947[81! - nens = 42) /20 = 8001) on (year) (day/month verter object on -                    | tion nation nation k of instantaneo c and r0958[2] - n) cts           | us faults. r095 | 58[0] co       | U16          | 3].           |  |  |
|                                  | voltage at fault [V] Displays the output vol [0] [1] [2] Only one set of fault in r0947[07], r0958[1] Firmware version data Firmware version data. [0] [1] [2] [3] [4] [5] [6]                   | Recent trip - Fa Recent trip - 1 Recent trip - 2 formation is stor corresponds to i  -  Company (Sien Product type (\) Firmware versi Firmware date Firmware date Number of con Firmware versi -                                                                                                    | ult informa Fault inform Fault inform red per bloc r0947[81! - nens = 42) /20 = 8001) on (year) (day/month verter object on -                    | tion nation nation k of instantaneo c and r0958[2] - n) cts           | us faults. r095 | 58[0] co       | U16          | 3             |  |  |

| Parameter   | Function                                                                                                    | Range                                                                | Factory      | Can be            | Scaling       | Data   | Data      | Acc.        |  |  |
|-------------|----------------------------------------------------------------------------------------------------|----------------------------------------------------------------------|--------------|-------------------|---------------|--------|-----------|-------------|--|--|
| D0060       | Decettable eveters                                                                                                    | 0 -                                                                  | default<br>0 | changed<br>T      |               | set    | type      | Level       |  |  |
| P0969       | Resettable system run time counter                                                                                                    | 4294967295                                                           | 0            | '                 | -             | -      | U32       | 3           |  |  |
|             | Resettable system run t                                                                                                    | ime counter.                                                         | •            |                   |               |        | •         |             |  |  |
| P0970       | Factory reset                                                                                                    | 0 - 31                                                               | 0            | C(30)             | -             | -      | U16       | 1           |  |  |
|             | P0970 = 1: Resets all parameters (not user defaults) to user defaults if they have been previously stored with P0971 = 21; otherwise, resets all parameters to factory defaults     |                                                                      |              |                   |               |        |           |             |  |  |
|             | P0970 = 21: Resets all parameters and user defaults to factory defaults                                                                                                    |                                                                      |              |                   |               |        |           |             |  |  |
|             | P0970 = 31: Special factory reset. Resets all user defaults in EEPROM to factory defaults.                                                                                          |                                                                      |              |                   |               |        |           |             |  |  |
|             | When resetting all parameters by setting P0970 = 1 or P0970 = 21, please note the following aspects:                                                                                |                                                                      |              |                   |               |        |           |             |  |  |
|             | When you reset par                                                                                                    | meters through the BOP, parameters in both RAM and EEPROM are reset. |              |                   |               |        |           |             |  |  |
|             | <ul> <li>When you select USS/MODBUS communication on RS485 and the volatile storage mode (P0014[0] only parameters in RAM are reset.</li> </ul>                                     |                                                                      |              |                   |               |        |           | 14[0] = 0), |  |  |
|             | <ul> <li>When you select USS/MODBUS communication on RS485 and the non-volatile storage mode (P0014[0</li> </ul>                                                                    |                                                                      |              |                   |               |        |           | (P0014[0]   |  |  |
|             | =1), parameters in both RAM and EEPROM are reset.                                                                                                    |                                                                      |              |                   |               |        |           |             |  |  |
|             | 0                                                                                                    | Disabled                                                             |              |                   |               |        |           |             |  |  |
|             | 1                                                                                                    | Parameter rese                                                       | t            |                   |               |        |           |             |  |  |
|             | 21 User Default Parameter Reset                                                                                                    |                                                                      |              |                   |               |        |           |             |  |  |
|             | 31                                                                                                    | Special factory                                                      |              |                   |               |        |           |             |  |  |
| Notice:     | Setting P0970 = 31 resolution Note that this value set                                                                                                    |                                                                      |              |                   |               |        | will ther | n restart.  |  |  |
| Dependency: | First set P0010 = 30 (fa                                                                                                    | , ,                                                                  |              |                   |               |        |           |             |  |  |
|             | Stop converter (i.e. disa                                                                                                    | •                                                                    |              |                   |               |        |           |             |  |  |
| Note:       | The following parameter                                                                                                    | ers retain their v                                                   | alues after  | a factory reset w | vith P0970 =1 | or 21: |           |             |  |  |
|             | • r0039 CO: Energy c                                                                                                    | onsumption me                                                        | ter [kWh]    |                   |               |        |           |             |  |  |
|             | P0014 Store mode                                                                                                    |                                                                      |              |                   |               |        |           |             |  |  |
|             | P0100 Europe/Nortl                                                                                                    | n America                                                            |              |                   |               |        |           |             |  |  |
|             | P0205 Converter ap                                                                                                    | plication                                                            |              |                   |               |        |           |             |  |  |
|             | P2010 USS/MODBU                                                                                                    | S baudrate                                                           |              |                   |               |        |           |             |  |  |
|             | P2011 USS address                                                                                                    |                                                                      |              |                   |               |        |           |             |  |  |
|             | P2021 MODBUS add                                                                                                    | dress                                                                |              |                   |               |        |           |             |  |  |
|             | <ul> <li>P2023 RS485 proto</li> </ul>                                                                                                    | col selection                                                        |              |                   |               |        |           |             |  |  |
|             | P8458 Clone control                                                                                                    |                                                                      |              |                   |               |        |           |             |  |  |
|             | When transferring P0970, the converter uses its processor to carry out internal calculations. Communications are interrupted for the time that it takes to make these calculations. |                                                                      |              |                   |               |        |           |             |  |  |

| Parameter  | Function                                                                                                    | Range              | Factory<br>default | Can be changed   | Scaling                    | Data<br>set | Data<br>type | Acc.<br>Level   |  |  |  |  |
|------------|----------------------------------------------------------------------------------------------------|--------------------|--------------------|------------------|----------------------------|-------------|--------------|-----------------|--|--|--|--|
| P0971      | Transfer data from RAM to EEPROM                                                                                                    | 0 - 21             | 0                  | U, T             | -                          | -           | U16          | 3               |  |  |  |  |
|            | Transfers values from R                                                                                                    | AM to EEPROM       | when set to        | 1.               |                            |             |              |                 |  |  |  |  |
|            | Transfers new user def                                                                                                    | ault values from   | RAM to EEI         | PROM when set    | to 21.                     |             |              |                 |  |  |  |  |
|            | 0                                                                                                    | Disabled           |                    |                  |                            |             |              |                 |  |  |  |  |
|            | 1 Start transfer                                                                                                    |                    |                    |                  |                            |             |              |                 |  |  |  |  |
|            | 21 Start User Defaults transfer                                                                                                    |                    |                    |                  |                            |             |              |                 |  |  |  |  |
| Note:      | All values in RAM are transferred to EEPROM.                                                                                                    |                    |                    |                  |                            |             |              |                 |  |  |  |  |
|            | Parameter is automatically reset to 0 (default) after successful transfer.                                                                                                    |                    |                    |                  |                            |             |              |                 |  |  |  |  |
|            | The storage from RAM to EEPROM is accomplished via P0971. The communications are reset, if the transvars successful. During the reset process communications will be interrupted. |                    |                    |                  |                            |             |              |                 |  |  |  |  |
|            | BOP displays 88888                                                                                                    |                    |                    |                  |                            |             |              |                 |  |  |  |  |
|            | After completion of the transfer process, the communication between the converter and external peripherals (BOP, USS or Modbus Master) is automatically re-established.           |                    |                    |                  |                            |             |              |                 |  |  |  |  |
| r0980[099] | List of available parameter numbers                                                                                                    | 0 - 65535          | 981                | -                | -                          | -           | U16          | 4               |  |  |  |  |
|            | Contains 100 parameter numbers index 0 - 99.                                                                                                    |                    |                    |                  |                            |             |              |                 |  |  |  |  |
| Index:     | [0] Parameter 1                                                                                                    |                    |                    |                  |                            |             |              |                 |  |  |  |  |
|            | [1]                                                                                                    | Parameter 2        |                    |                  |                            |             |              |                 |  |  |  |  |
|            |                                                                                                    |                    |                    |                  |                            |             |              |                 |  |  |  |  |
|            | [98]                                                                                                    | Parameter 99       |                    |                  |                            |             |              |                 |  |  |  |  |
|            | [99]                                                                                                    | Next paramete      | er list            |                  |                            |             |              |                 |  |  |  |  |
| Note:      | The parameter list array index 0 - 99, the individual element contains the n                                                                                                    | dual result is det | ermined dy         | namically by the | e <sup>'</sup> BeforeAcces | s' function | s to an o    | element<br>last |  |  |  |  |
| r0981[099] | List of available parameter numbers                                                                                                    | 0 - 65535          | 982                | -                | -                          | -           | U16          | 4               |  |  |  |  |
|            | Contains 100 paramete                                                                                                    | er numbers inde    | x 100 - 199        |                  |                            |             |              |                 |  |  |  |  |
| Index:     | See r0980                                                                                                    |                    |                    |                  |                            |             |              |                 |  |  |  |  |
| Note:      | See r0980                                                                                                    |                    |                    |                  |                            |             |              |                 |  |  |  |  |
| r0982[099] | List of available parameter numbers                                                                                                    | 0 - 65535          | 983                | -                | -                          | -           | U16          | 4               |  |  |  |  |
|            | Contains 100 paramete                                                                                                    | er numbers inde    | x 200 - 299        | •                |                            |             |              |                 |  |  |  |  |
| Index:     | See r0980                                                                                                    |                    |                    |                  |                            |             |              |                 |  |  |  |  |
| Note:      | See r0980                                                                                                    |                    |                    |                  |                            |             |              |                 |  |  |  |  |
| r0983[099] | List of available parameter numbers                                                                                                    | 0 - 65535          | 984                | -                | -                          | -           | U16          | 4               |  |  |  |  |
|            | Contains 100 paramete                                                                                                    | er numbers inde    | x 300 - 399        | •                |                            |             |              |                 |  |  |  |  |
| Index:     | See r0980                                                                                                    |                    |                    |                  |                            |             |              |                 |  |  |  |  |
| Note:      | See r0980                                                                                                    |                    |                    |                  |                            |             |              |                 |  |  |  |  |
| r0984[099] | List of available parameter numbers                                                                                                    | 0 - 65535          | 985                | -                | -                          | -           | U16          | 4               |  |  |  |  |
|            | Contains 100 parameter numbers index 400 - 499.                                                                                                    |                    |                    |                  |                            |             |              |                 |  |  |  |  |
| Index:     | See r0980                                                                                                    |                    |                    |                  |                            |             |              |                 |  |  |  |  |
| Note:      | See r0980                                                                                                    |                    |                    |                  |                            |             |              |                 |  |  |  |  |

| Parameter  | Function                                                                             | Range                                 | Factory<br>default           | Can be changed  | Scaling           | Data<br>set | Data<br>type | Acc.<br>Level |  |  |  |  |
|------------|--------------------------------------------------------------------------------------|---------------------------------------|------------------------------|-----------------|-------------------|-------------|--------------|---------------|--|--|--|--|
| r0985[099] | List of available parameter numbers                                                  | 0 - 65535                             | 986                          | -               | -                 | -           | U16          | 4             |  |  |  |  |
|            | Contains 100 paramete                                                                | r numbers index                       | 500 - 599.                   |                 |                   |             |              |               |  |  |  |  |
| Index:     | See r0980                                                                            |                                       |                              |                 |                   |             |              |               |  |  |  |  |
| Note:      | See r0980                                                                            |                                       |                              |                 |                   |             |              |               |  |  |  |  |
| r0986[099] | List of available parameter numbers                                                  | 0 - 65535                             | 987                          | -               | -                 | -           | U16          | 4             |  |  |  |  |
|            | Contains 100 parameter numbers index 600 - 699.                                      |                                       |                              |                 |                   |             |              |               |  |  |  |  |
| Index:     | See r0980                                                                            |                                       |                              |                 |                   |             |              |               |  |  |  |  |
| Note:      | See r0980                                                                            |                                       |                              |                 |                   |             |              |               |  |  |  |  |
| r0987[099] | List of available parameter numbers                                                  | 0 - 65535                             | 988                          | -               | -                 | -           | U16          | 4             |  |  |  |  |
|            | Contains 100 parameter numbers index 700 - 799.                                      |                                       |                              |                 |                   |             |              |               |  |  |  |  |
| Index:     | See r0980                                                                            |                                       |                              |                 |                   |             |              |               |  |  |  |  |
| Note:      | See r0980                                                                            |                                       |                              | 1               |                   |             | 1            | 1             |  |  |  |  |
| r0988[099] | List of available parameter numbers                                                  | 0 - 65535                             | 989                          | -               | -                 | -           | U16          | 4             |  |  |  |  |
|            | Contains 100 parameter numbers index 800 - 899.                                      |                                       |                              |                 |                   |             |              |               |  |  |  |  |
| Index:     | See r0980                                                                            |                                       |                              |                 |                   |             |              |               |  |  |  |  |
| Note:      | See r0980                                                                            |                                       |                              | 1               |                   | -           | _            | 1             |  |  |  |  |
| r0989[099] | List of available parameter numbers                                                  | 0 - 65535                             | 0                            | -               | -                 | -           | U16          | 4             |  |  |  |  |
|            | Contains 100 paramete                                                                | r numbers index                       | 900 - 999.                   |                 |                   |             |              |               |  |  |  |  |
| Index:     | See r0980                                                                            |                                       |                              |                 |                   |             |              |               |  |  |  |  |
| Note:      | See r0980                                                                            |                                       | 1                            | 1               |                   | 1           | 1            | 1             |  |  |  |  |
| P1000[02]  | Selection of frequency setpoint                                                      | 0 - 77                                | 1                            | C, T            | -                 | CDS         | U16          | 1             |  |  |  |  |
|            | Selects frequency setp position) and the addidenote main setpoints  Output frequency | tional setpoint is<br>that have no ac | s given by the dditional set | e most signific | eant digit (left- | hand pos    | ition). S    | ingle digits  |  |  |  |  |
|            | command                                                                              |                                       |                              |                 |                   |             | 12           |               |  |  |  |  |
|            | 0                                                                                    | No main setpo                         |                              |                 |                   |             |              |               |  |  |  |  |
|            |                                                                                      |                                       |                              |                 |                   |             |              |               |  |  |  |  |
|            | 1                                                                                    | MOP setpoint                          |                              |                 |                   |             |              |               |  |  |  |  |

| Parameter   | Function                      | Range                                                                                                    | Factory                                                                                                    | Can be          | Scaling        | Data      | Data       | Acc.        |  |  |  |
|-------------|-------------------------------|----------------------------------------------------------------------------------------------------|----------------------------------------------------------------------------------------------------|-----------------|----------------|-----------|------------|-------------|--|--|--|
|             | 1_                            |                                                                                                    | default                                                                                                    | changed         |                | set       | type       | Level       |  |  |  |
|             | 3                             | Fixed frequen                                                                                                    | _ <u>-</u>                                                                                                    |                 |                |           |            |             |  |  |  |
|             | 5                             | USS/MODBUS                                                                                                    |                                                                                                    |                 |                |           |            |             |  |  |  |
|             | 7                             | Analog setpoi                                                                                                    |                                                                                                    |                 |                |           |            |             |  |  |  |
|             | 10                            | No main setp                                                                                                    |                                                                                                    | •               |                |           |            |             |  |  |  |
|             | 11                            | MOP setpoint                                                                                                    |                                                                                                    |                 |                |           |            |             |  |  |  |
|             | 12                            | Analog setpoi                                                                                                    |                                                                                                    |                 |                |           |            |             |  |  |  |
|             | 13                            |                                                                                                    | Fixed frequency + MOP setpoint  USS/MODBUS on RS485 + MOP setpoint  Analog setpoint 2 + MOP setpoint  No main setpoint + Analog setpoint 1  MOP setpoint + Analog setpoint 1  Analog setpoint 1 + Analog setpoint 1  Fixed frequency + Analog setpoint 1 |                 |                |           |            |             |  |  |  |
|             | 15                            |                                                                                                    |                                                                                                    |                 |                |           |            |             |  |  |  |
|             | 17                            |                                                                                                    |                                                                                                    |                 |                |           |            |             |  |  |  |
|             | 20                            |                                                                                                    |                                                                                                    |                 |                |           |            |             |  |  |  |
|             | 21                            |                                                                                                    |                                                                                                    |                 |                |           |            |             |  |  |  |
|             | 22                            |                                                                                                    |                                                                                                    |                 |                |           |            |             |  |  |  |
|             | 23                            |                                                                                                    |                                                                                                    |                 |                |           |            |             |  |  |  |
|             | 25                            | USS/MODBUS                                                                                                    | on RS485 +                                                                                                    | Analog setpoint | t 1            |           |            |             |  |  |  |
|             | 27                            | Analog setpoi                                                                                                    | Analog setpoint 2 + Analog setpoint 1                                                                                                    |                 |                |           |            |             |  |  |  |
|             | 30                            | No main setp                                                                                                    | oint + Fixed                                                                                                    | requency        |                |           |            |             |  |  |  |
|             | 31                            | MOP setpoint                                                                                                    | MOP setpoint + Fixed frequency                                                                                                    |                 |                |           |            |             |  |  |  |
|             | 32                            | Analog setpoi                                                                                                    | int 1 + Fixed                                                                                                    | frequency       |                |           |            |             |  |  |  |
|             | 33                            | Fixed frequen                                                                                                    | ıcy + Fixed fr                                                                                                    | equency         |                |           |            |             |  |  |  |
|             | 35                            | USS/MODBUS                                                                                                    | on RS485 +                                                                                                    | Fixed frequency | /              |           |            |             |  |  |  |
|             | 37                            | Analog setpoi                                                                                                    | int 2 + Fixed                                                                                                    | frequency       |                |           |            |             |  |  |  |
|             | 50                            | No main setp                                                                                                    | oint + USS/M                                                                                                    | ODBUS on RS48   | 35             |           |            |             |  |  |  |
|             | 51                            | MOP setpoint                                                                                                    | + USS/MODI                                                                                                    | BUS on RS485    |                |           |            |             |  |  |  |
|             | 52                            | Analog setpoi                                                                                                    | int 1 + USS/N                                                                                                    | ODBUS on RS4    | 85             |           |            |             |  |  |  |
|             | 53                            | Fixed frequen                                                                                                    | ıcy + USS/MC                                                                                                    | DBUS on RS485   | 5              |           |            |             |  |  |  |
|             | 55                            | USS/MODBUS                                                                                                    | on RS485 +                                                                                                    | USS/MODBUS o    | n RS485        |           |            |             |  |  |  |
|             | 57                            | Analog setpoi                                                                                                    | int 2 + USS/N                                                                                                    | ODBUS on RS4    | 85             |           |            |             |  |  |  |
|             | 70                            | No main setp                                                                                                    | oint + Analog                                                                                                    | g setpoint 2    |                |           |            |             |  |  |  |
|             | 71                            | MOP setpoint                                                                                                    | + Analog se                                                                                                    | tpoint 2        |                |           |            |             |  |  |  |
|             | 72                            | Analog setpoi                                                                                                    | int 1 + Analo                                                                                                    | g setpoint 2    |                |           |            |             |  |  |  |
|             | 73                            | Fixed frequen                                                                                                    | ıcy + Analog                                                                                                    | setpoint 2      |                |           |            |             |  |  |  |
|             | 75                            | USS/MODBUS                                                                                                    | on RS485 +                                                                                                    | Analog setpoint | t 2            |           |            |             |  |  |  |
|             | 77                            | Analog setpoi                                                                                                    | int 2 + Analo                                                                                                    | g setpoint 2    |                |           |            |             |  |  |  |
| Dependency: | Related paramete              | r: P1074 (BI: Disable                                                                                                    |                                                                                                    | •               |                |           |            |             |  |  |  |
| Caution:    | '                             | ameter sets (to defa                                                                                                    |                                                                                                    |                 | cted. These ar | e the fol | lowing p   | oarameters: |  |  |  |
|             | If P1000 = 1 or 1X inhibited. | , and P1032 (inhibit                                                                                                    | reverse dire                                                                                                    | ction of MOP) = | 1, then rever  | se moto   | r directio | n will be   |  |  |  |
| Note:       | MODBUS. To alter              | so supports MODBUS protocol as well as USS. All USS options on RS485 are also applicable to 5. To alter the setpoint using the BOP when the command source P0700 is not set to 1, you must at P1035 is set to r0019 bit 13 and P1036 is set to r0019 bit 14. |                                                                                                    |                 |                |           |            |             |  |  |  |

| Parameter   | Function                                                                                                    | Range               | Factory<br>default | Can be changed        | Scaling         | Data<br>set  | Data<br>type | Acc.<br>Level |  |  |  |
|-------------|----------------------------------------------------------------------------------------------------|---------------------|--------------------|-----------------------|-----------------|--------------|--------------|---------------|--|--|--|
| P1001[02]   | Fixed frequency 1<br>[Hz]                                                                                                    | -550.00 -<br>550.00 | 10.00              | U, T                  | -               | DDS          | Float        | 2             |  |  |  |
|             | Defines fixed frequen                                                                                                    | cy setpoint 1. The  | ere are 2 typ      | es of fixed fred      | quencies:       |              |              |               |  |  |  |
|             | • Direct selection (P                                                                                                    | 1016 = 1):          |                    |                       |                 |              |              |               |  |  |  |
|             | <ul> <li>In this mode, 1</li> <li>P1004).</li> </ul>                                                                                          | fixed frequency     | selector (P1       | 020 to P1023)         | selects 1 fixed | d frequen    | ıcy (P10     | 01 to         |  |  |  |
|             | - If several inputs are active together, the selected frequencies are summed.                                                                 |                     |                    |                       |                 |              |              |               |  |  |  |
|             | Example: fixed frequency 1 (P1001) + fixed frequency 2 (P1002) + fixed frequency 3 (P1003) + fixed frequency 4 (P1004).                       |                     |                    |                       |                 |              |              |               |  |  |  |
|             | Binary coded selection (P1016 = 2):                                                                                                    |                     |                    |                       |                 |              |              |               |  |  |  |
|             | <ul> <li>Binary coded selection (P1016 = 2):</li> <li>Up to 16 different fixed frequency values can be selected using this method.</li> </ul> |                     |                    |                       |                 |              |              |               |  |  |  |
|             | Fixed frequency select                                                                                                    |                     |                    |                       | _               | nou.         |              |               |  |  |  |
|             | P1023 P1022 P1021 F                                                                                                    | 21020               |                    |                       | _               |              |              |               |  |  |  |
|             | -                                                                                                    | 0                   |                    | 0                     | _               |              |              |               |  |  |  |
|             |                                                                                                    | 1 1                 |                    | 21001                 |                 |              |              |               |  |  |  |
|             |                                                                                                    | 1 3                 |                    | 21002<br>21003        | _               |              |              |               |  |  |  |
|             | 1                                                                                                    | 4                   | F                  | P1004                 |                 |              |              |               |  |  |  |
|             | 1 1                                                                                                    | 1 5                 |                    | 21005<br>21006        |                 |              |              |               |  |  |  |
|             | 1 1 1                                                                                                    | 1 7                 |                    | P1007                 |                 |              |              |               |  |  |  |
|             | 1                                                                                                    | 8                   |                    | 21008                 |                 |              |              |               |  |  |  |
|             |                                                                                                    | 1 9                 |                    | <u>21009</u><br>21010 | -               |              |              |               |  |  |  |
|             |                                                                                                    | 1 11                |                    | P1011                 | 1               |              |              |               |  |  |  |
|             | 1 1                                                                                                    | 12                  |                    | 21012                 |                 |              |              |               |  |  |  |
|             |                                                                                                    | 1 13<br>14          |                    | P1013<br>P1014        | _               |              |              |               |  |  |  |
|             | 1 1 1                                                                                                    | 1 15                |                    | P1015                 | _               |              |              |               |  |  |  |
|             | See P1020 to P1023 for assigning desired digital inputs to the fixed frequency bits.                                                          |                     |                    |                       |                 |              |              |               |  |  |  |
| Donondona   |                                                                                                    |                     |                    | ngitai iriputs to     | tile fixed freq | uericy DII   | ıs.          |               |  |  |  |
| Dependency: | Select fixed frequency<br>Converter requires Of                                                                                               |                     | -                  | so of direct sole     | action Therefo  | ro r1025     | muct h       | Δ             |  |  |  |
|             | connected to P0840 t                                                                                                    | o start.            | מונווו נווכ כמ     | se of unect sele      | .c.ion. meielo  | 71 C I I UZJ | illust D     | C             |  |  |  |
| Note:       | Fixed frequencies can                                                                                                    |                     | g the digital      | inputs.               |                 |              |              |               |  |  |  |
| P1002[02]   | Fixed frequency 2<br>[Hz]                                                                                                    |                     | <u> </u>           | U, T                  | -               | DDS          | Float        | 2             |  |  |  |
|             | Defines fixed frequen                                                                                                    | cy setpoint 2.      |                    |                       |                 |              |              |               |  |  |  |
| Note:       | See P1001                                                                                                    |                     |                    |                       |                 |              |              |               |  |  |  |
| P1003[02]   | Fixed frequency 3<br>[Hz]                                                                                                    | -550.00 -<br>550.00 | 25.00              | U, T                  | -               | DDS          | Float        | 2             |  |  |  |
|             | Defines fixed frequen                                                                                                    | cy setpoint 3.      |                    |                       |                 |              |              |               |  |  |  |
| Note:       | See P1001                                                                                                    |                     |                    |                       |                 |              |              |               |  |  |  |
| P1004[02]   | Fixed frequency 4<br>[Hz]                                                                                                    | -550.00 -<br>550.00 | 50.00              | U, T                  | -               | DDS          | Float        | 2             |  |  |  |
|             | Defines fixed frequen                                                                                                    | cy setpoint 4.      |                    |                       |                 |              |              |               |  |  |  |
|             |                                                                                                    |                     |                    |                       |                 |              |              |               |  |  |  |

| Parameter | Function                            | Range               | Factory | Can be  | Scaling | Data | Data  | Acc.  |  |  |  |
|-----------|-------------------------------------|---------------------|---------|---------|---------|------|-------|-------|--|--|--|
|           |                                     |                     | default | changed |         | set  | type  | Level |  |  |  |
| P1005[02] | Fixed frequency 5<br>[Hz]           | -550.00 -<br>550.00 | 0.00    | U, T    | -       | DDS  | Float | 2     |  |  |  |
|           | Defines fixed frequency setpoint 5. |                     |         |         |         |      |       |       |  |  |  |
| Note:     | See P1001                           |                     |         |         |         |      |       |       |  |  |  |
| P1006[02] | Fixed frequency 6<br>[Hz]           | -550.00 -<br>550.00 | 0.00    | U, T    | -       | DDS  | Float | 2     |  |  |  |
|           | Defines fixed frequen               | cy setpoint 6.      |         |         |         |      |       |       |  |  |  |
| Note:     | See P1001                           |                     |         |         |         |      |       |       |  |  |  |
| P1007[02] | Fixed frequency 7<br>[Hz]           | -550.00 -<br>550.00 | 0.00    | U, T    | -       | DDS  | Float | 2     |  |  |  |
|           | Defines fixed frequen               | cy setpoint 7.      |         |         |         |      |       |       |  |  |  |
| Note:     | See P1001                           |                     |         |         |         |      |       |       |  |  |  |
| P1008[02] | Fixed frequency 8<br>[Hz]           | -550.00 -<br>550.00 | 0.00    | U, T    | -       | DDS  | Float | 2     |  |  |  |
|           | Defines fixed frequen               | cy setpoint 8.      |         |         |         |      |       |       |  |  |  |
| Note:     | See P1001                           |                     |         |         |         |      |       |       |  |  |  |
| P1009[02] | Fixed frequency 9<br>[Hz]           | -550.00 -<br>550.00 | 0.00    | U, T    | -       | DDS  | Float | 2     |  |  |  |
|           | Defines fixed frequen               | cy setpoint 9.      |         |         |         |      |       |       |  |  |  |
| Note:     | See P1001                           |                     |         |         |         |      |       |       |  |  |  |

| Parameter   | Function                                                                          | Range                                | Factory<br>default | Can be changed | Scaling        | Data<br>set | Data<br>type | Acc.<br>Level |  |  |  |  |
|-------------|-----------------------------------------------------------------------------------|--------------------------------------|--------------------|----------------|----------------|-------------|--------------|---------------|--|--|--|--|
| P1010[02]   | Fixed frequency 10<br>[Hz]                                                        | -550.00 -<br>550.00                  | 0.00               | U, T           | -              | DDS         | Float        | 2             |  |  |  |  |
|             | Defines fixed frequence                                                           | y setpoint 10.                       |                    |                |                |             |              |               |  |  |  |  |
| Note:       | See P1001                                                                         | -                                    |                    |                |                |             |              |               |  |  |  |  |
| P1011[02]   | Fixed frequency 11<br>[Hz]                                                        | -550.00 -<br>550.00                  | 0.00               | U, T           | -              | DDS         | Float        | 2             |  |  |  |  |
|             | Defines fixed frequency setpoint 11.                                              |                                      |                    |                |                |             |              |               |  |  |  |  |
| Note:       | See P1001                                                                         |                                      |                    |                |                |             |              |               |  |  |  |  |
| P1012[02]   | Fixed frequency 12<br>[Hz]                                                        | -550.00 -<br>550.00                  | 0.00               | U, T           | -              | DDS         | Float        | 2             |  |  |  |  |
|             | Defines fixed frequency setpoint 12.                                              |                                      |                    |                |                |             |              |               |  |  |  |  |
| Note:       | See P1001                                                                         |                                      |                    |                |                |             |              |               |  |  |  |  |
| P1013[02]   | Fixed frequency 13<br>[Hz]                                                        | -550.00 -<br>550.00                  | 0.00               | U, T           | -              | DDS         | Float        | 2             |  |  |  |  |
|             | Defines fixed frequency setpoint 13.                                              |                                      |                    |                |                |             |              |               |  |  |  |  |
| Note:       | See P1001                                                                         |                                      |                    |                |                |             |              |               |  |  |  |  |
| P1014[02]   | Fixed frequency 14<br>[Hz]                                                        | -550.00 -<br>550.00                  | 0.00               | U, T           | -              | DDS         | Float        | 2             |  |  |  |  |
|             | Defines fixed frequence                                                           | Defines fixed frequency setpoint 14. |                    |                |                |             |              |               |  |  |  |  |
| Note:       | See P1001                                                                         |                                      |                    |                |                |             |              |               |  |  |  |  |
| P1015[02]   | Fixed frequency 15<br>[Hz]                                                        | -550.00 -<br>550.00                  | 0.00               | U, T           | -              | DDS         | Float        | 2             |  |  |  |  |
|             | Defines fixed frequence                                                           | y setpoint 15.                       |                    |                |                |             |              |               |  |  |  |  |
| Note:       | See P1001                                                                         |                                      |                    |                |                |             |              |               |  |  |  |  |
| P1016[02]   | Fixed frequency mode                                                              | 1 - 2                                | 1                  | Т              | -              | DDS         | U16          | 2             |  |  |  |  |
|             | Fixed frequencies can be selected in two different modes. P1016 defines the mode. |                                      |                    |                |                |             |              |               |  |  |  |  |
|             | 1 Direct selection                                                                |                                      |                    |                |                |             |              |               |  |  |  |  |
|             | 2                                                                                 | Binary selectio                      | n                  |                |                |             |              |               |  |  |  |  |
| Note:       | See P1001 for descript                                                            |                                      |                    | uencies.       |                |             |              |               |  |  |  |  |
| P1020[02]   | BI: Fixed frequency selection Bit 0                                               | 0 -<br>4294967295                    | 722.3              | T              | -              | CDS         | U32          | 3             |  |  |  |  |
|             | Defines origin of fixed                                                           | frequency selec                      | tion.              |                |                |             |              |               |  |  |  |  |
| Example:    | = 722.0                                                                           | Digital input 1                      | (requires P        | 0701 to be set | t to 99, BICO) |             |              |               |  |  |  |  |
| -           | = 722.1                                                                           | Digital input 2                      | (requires P        | 0702 to be set | t to 99, BICO) |             |              |               |  |  |  |  |
|             | = 722.2                                                                           | Digital input 3                      |                    |                |                |             |              |               |  |  |  |  |
|             | = 722.3                                                                           | Digital input 4                      | •                  |                |                |             |              |               |  |  |  |  |
| Dependency: | Accessible only if P070                                                           | <del></del>                          |                    |                |                |             |              |               |  |  |  |  |
| P1021[02]   | BI: Fixed frequency selection Bit 1                                               | 0 -<br>4294967295                    | 722.4              | T              | -              | CDS         | U32          | 3             |  |  |  |  |
|             | See P1020                                                                         | •                                    | •                  |                |                |             |              | •             |  |  |  |  |
| P1022[02]   | BI: Fixed frequency selection Bit 2                                               | 0 -<br>4294967295                    | 722.5              | Т              | -              | CDS         | U32          | 3             |  |  |  |  |
|             | See P1020                                                                         | •                                    | •                  |                | •              | •           | •            | •             |  |  |  |  |
| P1023[02]   | BI: Fixed frequency selection Bit 3                                               | 0 -<br>4294967295                    | 722.6              | Т              | -              | CDS         | U32          | 3             |  |  |  |  |
| -           | See P1020                                                                         | 1                                    |                    |                |                |             | •            |               |  |  |  |  |

| Parameter | Function                                                                                                    | on                                      | Range              | Factory<br>default | Can be changed  | Scaling        | Data<br>set | Data<br>type | Acc.<br>Level |  |  |  |
|-----------|----------------------------------------------------------------------------------------------------|-----------------------------------------|--------------------|--------------------|-----------------|----------------|-------------|--------------|---------------|--|--|--|
| r1024     |                                                                                                    | tual fixed<br>ncy [Hz]                  | -                  | -                  | -               | -              | -           | Float        | 3             |  |  |  |
|           | Display                                                                                                    | s sum total of se                       | elected fixed fre  | quencies.          |                 |                |             |              |               |  |  |  |
| r1025.0   | BO: Fix                                                                                                    | red frequency                           | -                  | -                  | -               | -              | -           | U16          | 3             |  |  |  |
|           | Displays the status of fixed frequencies.                                                                                                    |                                         |                    |                    |                 |                |             |              |               |  |  |  |
|           | Bit                                                                                                    | Signal name                             |                    |                    |                 | 1 signal       |             | 0 sign       | al            |  |  |  |
|           | 00                                                                                                    | Status of FF                            |                    |                    |                 | Yes            |             | No           |               |  |  |  |
| P1031[02] | MOP m                                                                                                    | node                                    | 0 - 3              | 1                  | U, T            | -              | DDS         | U16          | 2             |  |  |  |
|           | MOP m                                                                                                    | ode specificatio                        |                    |                    |                 |                | •           |              |               |  |  |  |
|           | Bit                                                                                                    | Signal name                             |                    |                    |                 | 1 signal       |             | 0 sign       | al            |  |  |  |
|           | 00                                                                                                    | Setpoint store                          | e active           | ctive              |                 |                |             | No           |               |  |  |  |
|           | 01                                                                                                    |                                         | or MOP necessa     | ry                 |                 | Yes            | No          |              |               |  |  |  |
| Note:     | Defines the operation mode of the motorized potentiometer. See P1040.                                                                                                    |                                         |                    |                    |                 |                |             | - 1          |               |  |  |  |
| P1032     |                                                                                                    | reverse<br>on of MOP                    | 0 - 1              | 1                  | Т               | -              | -           | U16          | 2             |  |  |  |
|           | Inhibits                                                                                                    | reverse setpoir                         | nt selection of th | ne MOP.            |                 |                |             |              |               |  |  |  |
|           | 0                                                                                                    | -                                       | Reverse directi    | on is allow        | ed              |                |             |              |               |  |  |  |
|           | 1                                                                                                    |                                         | Reverse directi    | on inhibite        | d               |                |             |              |               |  |  |  |
| Note:     | It is pos                                                                                                    | ssible to change<br>ncy).               | motor direction    | using the          | motor potentio  | meter setpoint | (increa     | se/decre     | ase           |  |  |  |
|           | freque                                                                                                    | 0 enables a chancy).<br>2 = 1 and P1000 |                    |                    |                 |                | ·           | (increase    | e/decrease    |  |  |  |
| P1035[02] | -                                                                                                    | ble MOP (UP-                            | 0 -<br>4294967295  | 19.13              | Т               | -              | CDS         | U32          | 3             |  |  |  |
|           | Defines                                                                                                    | s source for mot                        | or potentiomete    | er setpoint i      | ncrease freque  | ncy.           |             |              |               |  |  |  |
| Setting:  | 722.0                                                                                                    |                                         | Digital input 1    | (requires P        | 0701 to be set  | to 99, BICO)   |             |              |               |  |  |  |
|           | 722.1                                                                                                    |                                         | Digital input 2    | (requires P        | 0702 to be set  | to 99, BICO)   |             |              |               |  |  |  |
|           | 722.2                                                                                                    |                                         | Digital input 3    | (requires P        | 0703 to be set  | to 99, BICO)   |             |              |               |  |  |  |
| Notice:   | If this command is enabled by short pulses of less than 1 second, the frequency is changed in steps of 0. Hz. When the signal is enabled longer than 1 second the ramp generator accelerates with the rate of P1047. |                                         |                    |                    |                 |                |             |              |               |  |  |  |
| P1036[02] |                                                                                                    | ble MOP<br>N-command)                   | 0 -<br>4294967295  | 19.14              | Т               | -              | CDS         | U32          | 3             |  |  |  |
|           | Defines                                                                                                    | s source for mot                        | or potentiomete    | er setpoint        | decrease freque | ency.          |             |              |               |  |  |  |
| Setting:  | See P10                                                                                                    | 035                                     |                    |                    |                 |                |             |              |               |  |  |  |
| Notice:   | If this command is enabled by short pulses of less than 1 second, the frequency is changed in steps of 0. Hz. When the signal is enabled longer than 1 second the ramp generator decelerates with the rate of P1048. |                                         |                    |                    |                 |                |             |              |               |  |  |  |

| Parameter   | Function                                                                                                    | Range               | Factory<br>default | Can be changed    | Scaling        | Data<br>set | Data<br>type | Acc.<br>Level |  |  |  |
|-------------|----------------------------------------------------------------------------------------------------|---------------------|--------------------|-------------------|----------------|-------------|--------------|---------------|--|--|--|
| P1040[02]   | Setpoint of the MOP [Hz]                                                                                                    | -550.00 -<br>550.00 | 5.00               | U, T              | -              | DDS         | Float        | 2             |  |  |  |
|             | Determines setpoint fo                                                                                                    | r motor potenti     | ometer con         | trol (P1000 = 1). | •              |             |              |               |  |  |  |
| Dependency: | Motor potentiometer (I                                                                                                    | P1040) must be      | chosen as r        | main setpoint or  | additional set | tpoint (u   | ısing P1     | 000).         |  |  |  |
| Note:       | If motor potentiometer setpoint is selected either as main setpoint or additional setpoint, the reverse direction will be inhibited by default of P1032 (inhibit reverse direction of MOP). To re-enable reverse direction, set P1032 = 0.                                                                    |                     |                    |                   |                |             |              |               |  |  |  |
|             | A short press of the 'up<br>0.1 Hz. A longer press v                                                                                                    | will cause an acc   | celerated fre      | equency setpoin   | t change.      |             | ·            | ·             |  |  |  |
|             | The start value gets active (for the MOP output) only at the start of the MOP. P1031 influences the start value behavior as follows:                                                                                                    |                     |                    |                   |                |             |              |               |  |  |  |
|             | P1031 = 0: Last MOP setpoint not saved in P1040                                                                                                    |                     |                    |                   |                |             |              |               |  |  |  |
|             | MOP UP/DOWN requires an ON command to become active.                                                                                                    |                     |                    |                   |                |             |              |               |  |  |  |
|             | • P1031 = 1: Last MOP setpoint saved in P1040 on every OFF                                                                                                    |                     |                    |                   |                |             |              |               |  |  |  |
|             | MOP UP/DOWN requires an ON command to become active (default).                                                                                                    |                     |                    |                   |                |             |              |               |  |  |  |
|             | • P1031 = 2: Last MOP setpoint not saved in P1040                                                                                                    |                     |                    |                   |                |             |              |               |  |  |  |
|             | MOP UP/DOWN active without additional ON command.                                                                                                    |                     |                    |                   |                |             |              |               |  |  |  |
|             | • P1031 = 3: Last MOP setpoint saved in P1040 on powering-up                                                                                                    |                     |                    |                   |                |             |              |               |  |  |  |
|             | MOP UP/DOWN acti                                                                                                    | ve without addi     | tional ON c        | ommand.           |                |             |              |               |  |  |  |
| P1041[02]   | BI: MOP select<br>setpoint<br>automatically/manu<br>ally                                                                                                    | 0 -<br>4294967295   | 0                  | Т                 | -              | CDS         | U32          | 3             |  |  |  |
|             | Sets the signal source to change over from manual to automatic mode. If using the motorized potentiometer in the manual mode the setpoint is changed using two signals for up and down e.g. P1035 and P1036. If using the automatic mode the setpoint must be interconnected via the connector input (P1042). |                     |                    |                   |                |             |              |               |  |  |  |
|             | 0: manually                                                                                                    |                     |                    |                   |                |             |              |               |  |  |  |
|             | 1: automatically                                                                                                    |                     |                    |                   |                |             |              |               |  |  |  |
| Notice:     | Refer to: P1035, P1036                                                                                                    |                     | 1                  | 1                 | 1              |             |              | 1             |  |  |  |
| P1042[02]   | CI: MOP auto setpoint                                                                                                    | 0 -<br>4294967295   | 0                  | Т                 | -              | CDS         | U32          | 3             |  |  |  |
|             | Sets the signal source f selected.                                                                                                    | or the setpoint     | of the moto        | rized potentiom   | eter if automa | atic mod    | e P1041      | lis           |  |  |  |
| Notice:     | Refer to: P1041                                                                                                    |                     |                    |                   |                |             |              |               |  |  |  |
| P1043[02]   | BI: MOP accept rampgenerator setpoint                                                                                                    | 0 -<br>4294967295   | 0                  | Т                 | -              | CDS         | U32          | 3             |  |  |  |
|             | Sets the signal source f potentiometer. The val                                                                                                    |                     |                    |                   |                |             | rized        |               |  |  |  |
| Notice:     | Refer to: P1044                                                                                                    |                     |                    |                   |                |             |              |               |  |  |  |
| P1044[02]   | CI: MOP rampgenerator setpoint                                                                                                    | 0 -<br>4294967295   | 0                  | Т                 | -              | CDS         | U32          | 3             |  |  |  |
|             | Sets the signal source for the setpoint value for the MOP. The value becomes effective for a 0/1 edge of the setting command.                                                                                                    |                     |                    |                   |                |             |              |               |  |  |  |
| Notice:     | Refer to: P1043                                                                                                    |                     |                    |                   |                |             |              |               |  |  |  |

| Parameter   | Function                                                                                                    | Range                                | Factory<br>default           | Can be changed                    | Scaling         | Data<br>set | Data<br>type | Acc.<br>Level |  |  |  |
|-------------|----------------------------------------------------------------------------------------------------|--------------------------------------|------------------------------|-----------------------------------|-----------------|-------------|--------------|---------------|--|--|--|
| r1045       | CO: MOP input<br>frequency of the<br>RFG [Hz]                                                                                                    | -                                    | -                            | -                                 | -               | -           | Float        | 3             |  |  |  |
|             | Displays the motorized                                                                                                    | potentiometer                        | setpoint be                  | fore it passed th                 | e MOP RFG.      |             |              |               |  |  |  |
| P1046       | MOP step increment [Hz]                                                                                                    | 0.1-10                               | 0.1                          | U, T                              | -               | DDS         | Float        | 3             |  |  |  |
|             | Sets the MOP step increment.                                                                                                    |                                      |                              |                                   |                 |             |              |               |  |  |  |
| Notice:     | Step increment is used                                                                                                    | only for MOP ra                      | ther than P                  | ID-MOP.                           |                 |             |              |               |  |  |  |
| Note:       | Short press of the Up o the value set in P1046.                                                                                                    |                                      |                              |                                   |                 | •           | ·            | , ,           |  |  |  |
|             | Long press of the Up of<br>change rate depending<br>the RFG[s]). With long<br>ramps up along with M                                                                                                    | on P1047 (MO press, the MOP          | P ramp-up t<br>input goes t  | ime of the RFG[<br>to the maximum | s]) or P1048 (I | MÖP ran     | np-dowr      | n time of     |  |  |  |
| P1047[02]   | MOP ramp-up time of the RFG [s]                                                                                                    | 0.00 -<br>1000.00                    | 10.00                        | U, T                              | -               | DDS         | Float        | 2             |  |  |  |
|             | Sets the ramp-up time up to limit defined in P                                                                                                    |                                      |                              | function genera                   | tor. The setpo  | int is ch   | anged fr     | om zero       |  |  |  |
| Notice:     | Refer to: P1048, P1082                                                                                                    |                                      |                              |                                   |                 |             |              |               |  |  |  |
| P1048[02]   | MOP ramp-down time of the RFG [s]                                                                                                    | 0.00 - 1000.0                        | 10.00                        | U, T                              | -               | DDS         | Float        | 2             |  |  |  |
|             | Sets the ramp-down tir<br>limit defined in P1082                                                                                                    | ne for the interr<br>down to zero wi | nal MOP ran<br>thin this tir | np-function gen<br>ne.            | erator. The se  | tpoint is   | change       | d from        |  |  |  |
| Notice:     | Refer to: P1047, P1082                                                                                                    |                                      |                              |                                   |                 |             |              |               |  |  |  |
| r1050       | CO: Actual output<br>freq. of the MOP<br>[Hz]                                                                                                    | -                                    | -                            | -                                 | -               | -           | Float        | 2             |  |  |  |
|             | Displays output freque                                                                                                    | ncy of motor po                      | tentiomete                   | setpoint.                         |                 |             |              |               |  |  |  |
| P1055[02]   | BI: Enable JOG right                                                                                                    | 0 -<br>4294967295                    | 19.8                         | Т                                 | -               | CDS         | U32          | 3             |  |  |  |
|             | Defines source of JOG                                                                                                    | right when P071                      | 9 = 0 (Auto                  | selection of co                   | mmand/setpo     | int sour    | ce).         |               |  |  |  |
| P1056[02]   | BI: Enable JOG left                                                                                                    | 0 -<br>4294967295                    | 0                            | Т                                 | -               | CDS         | U32          | 3             |  |  |  |
|             | Defines source of JOG                                                                                                    | eft when P0719                       | = 0 (Auto :                  | election of com                   | ımand/setpoin   | t source    | <u>.</u> ).  |               |  |  |  |
| P1057       | JOG enable                                                                                                    | 0 - 1                                | 1                            | Т                                 | -               | -           | U16          | 3             |  |  |  |
|             | While JOG enable is '0'                                                                                                    |                                      |                              | ) is disabled. Wh                 | nen '1' Jogging | is enab     | led.         | 1             |  |  |  |
| P1058[02]   | JOG frequency [Hz]                                                                                                    | 0.00 - 550.00                        | 5.00                         | U, T                              | -               | DDS         | Float        | 2             |  |  |  |
|             | Jogging increases the motor speed by small amounts. The JOG mode allows the operator to perform a specific number of revolutions and position the rotor manually. In JOG mode, the RUN button on the operator panel for jogging uses a non-latching switch on one of the digital inputs to control the motor speed. While jogging, P1058 determines the frequency at which the converter will run. The motor speed is increased as long as 'JOG left' or 'JOG right' are selected and until the left or right JOG frequency is reached. |                                      |                              |                                   |                 |             |              |               |  |  |  |
| Dependency: | P1060 and P1061 set u<br>rounding type (P1134)                                                                                                    |                                      |                              |                                   |                 | ng times    | (P1130       | - P1133),     |  |  |  |
| P1059[02]   | JOG frequency left<br>[Hz]                                                                                                    | 0.00 - 550.00                        |                              | U, T                              | -               | DDS         | Float        | 2             |  |  |  |
|             | While JOG left is select                                                                                                    | •                                    |                              |                                   | ·               | e conver    | ter will ı   | run.          |  |  |  |
| Dependency: | P1060 and P1061 set u                                                                                                    | p and down ran                       | np times res                 | spectively for jog                | gging.          |             |              |               |  |  |  |

| Parameter   | Function                                                                                                    | Range                               | Factory<br>default      | Can be changed  | Scaling       | Data<br>set | Data<br>type | Acc.<br>Level |  |  |  |  |  |
|-------------|----------------------------------------------------------------------------------------------------|-------------------------------------|-------------------------|-----------------|---------------|-------------|--------------|---------------|--|--|--|--|--|
| P1060[02]   | JOG ramp-up time<br>[s]                                                                                                 | 0.00 - 650.00                       | 10.00                   | U, T            | -             | DDS         | Float        | 2             |  |  |  |  |  |
|             | Sets jog ramp-up time.                                                                                                  | This is the time                    | used while              | jogging is act  | ive.          |             |              |               |  |  |  |  |  |
| Dependency: | See also P3350, P3353                                                                                                   |                                     |                         |                 |               |             |              |               |  |  |  |  |  |
| Notice:     | Ramp times will be use                                                                                                  | Ramp times will be used as follows: |                         |                 |               |             |              |               |  |  |  |  |  |
|             | • P1060/P1061 : JOG mode is active                                                                                      |                                     |                         |                 |               |             |              |               |  |  |  |  |  |
|             | P1120/P1121 : Normal mode (ON/OFF) is active                                                                            |                                     |                         |                 |               |             |              |               |  |  |  |  |  |
|             |                                                                                                    |                                     |                         |                 |               |             |              |               |  |  |  |  |  |
|             | • P1060/P1061 : Normal mode (ON/OFF) and P1124 is active The rounding of P1130 - P1133 also applies to the JOG ramping. |                                     |                         |                 |               |             |              |               |  |  |  |  |  |
| Note:       | If the SuperTorque fun                                                                                                  |                                     |                         |                 |               | the value   | in D2253     | 2             |  |  |  |  |  |
| P1061[02]   | JOG ramp-down                                                                                                    |                                     | 10.00                   | U, T            |               | DDS         | Float        | 2             |  |  |  |  |  |
| 1 1001[02]  | time [s]                                                                                                    | 0.00 030.00                         | 10.00                   | 0,1             |               | 003         | lioat        | _             |  |  |  |  |  |
|             | Sets ramp-down time.                                                                                                    | This is the time                    | used while              | jogging is acti | ve.           |             |              |               |  |  |  |  |  |
| Dependency: | See also P3350, P3353                                                                                                   | •                                   |                         |                 |               |             |              |               |  |  |  |  |  |
| Note:       | See P1060                                                                                                    |                                     |                         |                 |               |             |              |               |  |  |  |  |  |
| P1070[02]   | CI: Main setpoint                                                                                                    | 0 -<br>4294967295                   | 1050[0]                 | Т               | -             | CDS         | U32          | 3             |  |  |  |  |  |
|             | Defines source of main                                                                                                  | setpoint.                           |                         |                 |               |             |              |               |  |  |  |  |  |
| Setting:    | 755                                                                                                    | Analog input 1                      | setpoint                |                 |               |             |              |               |  |  |  |  |  |
|             | 1024 Fixed frequency setpoint                                                                                           |                                     |                         |                 |               |             |              |               |  |  |  |  |  |
|             | 1050                                                                                                    | Motor potention                     | meter (MC               | P) setpoint     |               |             |              |               |  |  |  |  |  |
| P1071[02]   | CI: Main setpoint scaling                                                                                               | 0 -<br>4294967295                   | 1                       | Т               | 4000H         | CDS         | U32          | 3             |  |  |  |  |  |
|             | Defines source of the r                                                                                                 | nain setpoint sca                   | aling.                  |                 |               |             |              |               |  |  |  |  |  |
| Setting:    | See P1070                                                                                                    |                                     |                         |                 |               |             |              |               |  |  |  |  |  |
| P1074[02]   | BI: Disable additional setpoint                                                                                         | 0 -<br>4294967295                   | 0                       | U, T            | -             | CDS         | U32          | 3             |  |  |  |  |  |
|             | Disables additional setpoint.                                                                                           |                                     |                         |                 |               |             |              |               |  |  |  |  |  |
| Setting:    | See P1070                                                                                                    |                                     |                         |                 |               |             |              |               |  |  |  |  |  |
| P1075[02]   | CI: Additional setpoint                                                                                                 | 0 -<br>4294967295                   | 0                       | Т               | -             | CDS         | U32          | 3             |  |  |  |  |  |
|             | Defines source of the additional setpoint (to be added to main setpoint).                                               |                                     |                         |                 |               |             |              |               |  |  |  |  |  |
| Setting:    | See P1070                                                                                                    |                                     |                         |                 |               |             |              |               |  |  |  |  |  |
| P1076[02]   | CI: Additional setpoint scaling                                                                                         | 0 -<br>4294967295                   | [0] 1<br>[1] 0<br>[2] 1 | Т               | 4000H         | CDS         | U32          | 3             |  |  |  |  |  |
|             | Defines source of scaling                                                                                               | l<br>na for additional              |                         | o he added to   | main cotnoint | +)          |              | 1             |  |  |  |  |  |
| Setting:    | 1                                                                                                    |                                     |                         | .o be added to  | mam sethoilii | ٠,٠         |              |               |  |  |  |  |  |
| Jetting.    | J. J. L. (1227)                                                                                                    |                                     |                         |                 |               |             |              |               |  |  |  |  |  |
|             |                                                                                                    |                                     |                         |                 |               |             |              |               |  |  |  |  |  |
|             | 1024 Fixed frequency setpoint  1050 MOP setpoint                                                                        |                                     |                         |                 |               |             |              |               |  |  |  |  |  |
| r1078       | CO: Total frequency setpoint [Hz]                                                                                       | -                                   | -                       | -               | -             | -           | Float        | 3             |  |  |  |  |  |
|             | i setpoint iHZI                                                                                                    | I                                   | l                       | 1               | I             | 1           | 1            | 1             |  |  |  |  |  |

| Parameter   | Function                                                                                                    | Range                                                                                                    | Factory<br>default | Can be changed    | Scaling | Data<br>set | Data<br>type | Acc.<br>Level |  |  |  |
|-------------|----------------------------------------------------------------------------------------------------|----------------------------------------------------------------------------------------------------|--------------------|-------------------|---------|-------------|--------------|---------------|--|--|--|
| r1079       | CO: Selected<br>frequency setpoint<br>[Hz]                                                                                                    | -                                                                                                    | -                  | -                 | -       | -           | Float        | 3             |  |  |  |
|             | Displays selected frequency setpoint. Following frequency setpoints are displayed:  • r1078 Total frequency setpoint                                                                                                    |                                                                                                    |                    |                   |         |             |              |               |  |  |  |
|             | <ul> <li>P1058 JOG frequency right</li> <li>P1059 JOG frequency left</li> </ul>                                                                                                    |                                                                                                    |                    |                   |         |             |              |               |  |  |  |
| Dependency: | P1055 (BI: Enable JOG left respectively.                                                                                                    | P1055 (BI: Enable JOG right) or P1056 (BI: Enable JOG left) define command source of JOG right or JOC left respectively. |                    |                   |         |             |              |               |  |  |  |
| Note:       | P1055 = 0 and P1056 =                                                                                                    | = 0 ==> Total fre                                                                                                    | equency set        | point is selected |         |             |              |               |  |  |  |
| P1080[02]   | Minimum frequency<br>[Hz]                                                                                                    | 0.00 - 550.00                                                                                                    | 0.00               | C, U, T           | -       | DDS         | Float        | 1             |  |  |  |
|             | frequency P1080 represents a masking frequency of 0 Hz for all frequency target value sources e. input, MOP, FF, USS with the exception of the JOG target value source (analogous to P1091). Thu frequency band +/-P1080 is run through in optimum time by means of the acceleration/deceleration ramps. Dwelling in the frequency band is not possible. Furthermore, an overshoot of the actual frequency part of the actual frequency P1080 is output by the signal function  f_act  > f_min. |                                                                                                    |                    |                   |         |             |              |               |  |  |  |
| Note:       | Value set here is valid I<br>Under certain condition                                                                                                    |                                                                                                    |                    |                   |         | minimur     | n freque     | ency.         |  |  |  |
| P1082[02]   | Maximum frequency<br>[Hz]                                                                                                    |                                                                                                    |                    | C, T              | -       | DDS         | Float        | 1             |  |  |  |
|             | Sets maximum motor for set here is valid for both Furthermore, the month this parameter.                                                                                                    | h clockwise and                                                                                                    | l counterclo       | ckwise rotation   |         |             | •            |               |  |  |  |
| Example:    | f_act  <br> P1082<br> P1082 - 3 Hz<br>  f_act   ≥ P1082(f_max )<br> r0052 1<br> Bit10 0                                                                                                    |                                                                                                    |                    |                   |         | ►t<br>►t    |              |               |  |  |  |

| Parameter   | Function                                                                                                    | Range                                    | Factory<br>default        | Can<br>char    |                 | Scaling     |        | ata<br>et    | Data<br>type     | Acc.<br>Level    |  |
|-------------|----------------------------------------------------------------------------------------------------|------------------------------------------|---------------------------|----------------|-----------------|-------------|--------|--------------|------------------|------------------|--|
| Dependency: | The maximum value of 550.0 Hz). As consequency and the pure frequency according to the frequency according to the frequency accor | uence P1082 can<br>lse frequency dep     | be affected<br>pending on | if PO3         | 310 is char     | iged to a s | maller | value        | e. The m         | aximum           |  |
|             | _                                                                                                    |                                          |                           |                | P180            | 0           |        | 1            |                  |                  |  |
|             |                                                                                                    | 2 kl                                     |                           |                | 4 kHz 6 kHz     |             |        | 8 - 16 kHz   |                  |                  |  |
|             | f <sub>max</sub> P1082                                                                                                    | 0 - 133                                  | 8.3 Hz                    |                | 0 - 266.6<br>Hz | 0 - 40      | 00 Hz  |              | 0 - 550          | 0.0 Hz           |  |
|             | Example:  If P1082 is set to 350 Hz a pulse frequency from at least 6 kHz is necessary. If P1800 is smaller than 6 kHz the parameter is changed P1800 = 6 kHz.  The maximum output frequency of converter can be exceeded if one of the following is active:  - P1335 $\neq$ 0 (Slip compensation active): $f_{max} (P1335) = f_{max} + f_{slip,max} = P1082 + \frac{P1336}{100} \cdot \frac{r0330}{100} \cdot P0310$ - P1200 $\neq$ 0 (Flying restart active):                                                                                                    |                                          |                           |                |                 |             |        |              |                  |                  |  |
|             | fmax (P1200)= fmax                                                                                                    | +2-fslip,nom =P1082                      | 2+2· <u>r0330</u> ·       | P0310          | )               |             |        |              |                  |                  |  |
| Note:       | <ul> <li>When using the setpoint source</li> <li>Analog Input</li> <li>USS</li> <li>the setpoint frequency (in Hz) is cyclically calculated using</li> </ul>                                                                                                    |                                          |                           |                |                 |             |        |              |                  |                  |  |
|             | <ul> <li>a percentage value(e.g. for the analog input r0754)</li> <li>a hexadecimal value (e.g. for the USS r2018[1])</li> <li>and the reference frequency P2000.</li> <li>If for example P1082 = 80 Hz, P2000 = 50 Hz and the analog input is parameterized with P0757 = 0 V, P0758 = 0 %, P0759 = 10 V, P0760 = 100 %, a setpoint frequency of 50 Hz will be applied at 10 V of the analog input. When Quick Commissioning is carried out P2000 is changed as follows: P2000 = P1082.</li> </ul>                                                                                                    |                                          |                           |                |                 |             |        |              |                  |                  |  |
| r1084       | Resultant maximum frequency [Hz]                                                                                                    | -                                        | -                         | -              |                 | -           | -      |              | Float            | 3                |  |
|             | Displays resultant max                                                                                                    | kimum frequency                          | <i>'</i> .                |                |                 |             |        |              |                  |                  |  |
| P1091[02]   | Skip frequency [Hz]  Defines skip frequency +/-P1101 (skip frequency)                                                                                                    |                                          |                           | U, T<br>nechai | nical reson     | ance and    |        | DS<br>sses f | Float<br>requenc | 3<br>cies within |  |
| Notice:     | Stationary operation i<br>through (on the ramp<br>continuously between                                                                                                    | s not possible wit<br>). For example, if | FP1091 = 10               | Hz a           | nd P1101 :      |             |        |              |                  |                  |  |
| Note:       | The function is disable                                                                                                    | ed if P1091 = 0.                         | 1                         | 1              |                 | T           | 1      |              |                  | T                |  |
| P1092[02]   | Skip frequency 2<br>[Hz]                                                                                                    | 0.00 - 550.00                            | 0.00                      | U, T           |                 | -           | D      | DS           | Float            | 3                |  |
|             | Defines skip frequency<br>+/-P1101 (skip freque                                                                                                    |                                          | effects of m              | nechai         | nical reson     | ance and    | suppre | sses f       | requend          | cies within      |  |
| Note:       | See P1091                                                                                                    |                                          |                           |                |                 |             |        |              |                  |                  |  |
| P1093[02]   | Skip frequency 3<br>[Hz]                                                                                                    | 0.00 - 550.00                            | 0.00                      | U, T           |                 | -           | D      | DS           | Float            | 3                |  |
|             | Defines skip frequency<br>+/-P1101 (skip freque                                                                                                    |                                          | effects of m              | nechai         | nical reson     | ance and    | suppre | sses f       | requend          | ies within       |  |
| Note:       | See P1091                                                                                                    |                                          |                           |                |                 |             |        |              |                  |                  |  |

| Parameter   | Function                                                                                                    | Range                                                                                                    | Factory<br>default | Can be changed    | Scaling        | Data<br>set | Data<br>type | Acc.<br>Level |  |  |  |
|-------------|----------------------------------------------------------------------------------------------------|----------------------------------------------------------------------------------------------------|--------------------|-------------------|----------------|-------------|--------------|---------------|--|--|--|
| P1094[02]   | Skip frequency 4<br>[Hz]                                                                                                    | 0.00 - 550.00                                                                                                    | 0.00               | U, T              | -              | DDS         | Float        | 3             |  |  |  |
|             | Defines skip frequency<br>+/-P1101 (skip frequen                                                                                                    | 4 which avoids cy bandwidth).                                                                                                    | effects of n       | nechanical resor  | nance and sup  | presses     | frequen      | cies within   |  |  |  |
| Note:       | See P1091                                                                                                    |                                                                                                    |                    |                   |                |             |              |               |  |  |  |
| P1101[02]   | Skip frequency bandwidth [Hz]                                                                                                    | 0.00 - 10.00                                                                                                    | 2.00               | U, T              | -              | DDS         | Float        | 3             |  |  |  |
|             | Delivers frequency ban                                                                                                    | dwidth to be ap                                                                                                    | plied to ski       | p frequencies.    |                |             |              |               |  |  |  |
| Note:       | See P1091                                                                                                    |                                                                                                    |                    |                   |                |             |              |               |  |  |  |
| P1110[02]   | BI: Inhibit negative frequency setpoint                                                                                                    | 0 -<br>4294967295                                                                                                    | 0                  | Т                 | -              | CDS         | U32          | 3             |  |  |  |
|             | to the set-point channe                                                                                                    | This parameter suppresses negative setpoints. Therefore, modification of the motor direction is inhibited to the set-point channel. If a minimum frequency (P1080) and a negative setpoint are given, the motor is accelerated by a positive value in relationship to the minimum frequency.  O Disabled |                    |                   |                |             |              |               |  |  |  |
| Setting:    | 0                                                                                                    |                                                                                                    |                    |                   |                |             |              |               |  |  |  |
|             | 1                                                                                                    | Enabled                                                                                                    |                    |                   |                |             |              |               |  |  |  |
| P1113[02]   | BI: Reverse                                                                                                    | 0 -<br>4294967295                                                                                                    | 19.11              | Т                 | -              | CDS         | U32          | 3             |  |  |  |
|             | Defines source of reverse command used when P0719 = 0 (Auto selection of command/setpoint source).                                                                                                    |                                                                                                    |                    |                   |                |             |              |               |  |  |  |
| Setting:    | 722.0 Digital input 1 (requires P0701 to be set to 99, BICO)                                                                                                    |                                                                                                    |                    |                   |                |             |              |               |  |  |  |
|             | 722.1                                                                                                    | Digital input 2                                                                                                    | (requires P        | 0702 to be set to | o 99, BICO)    |             |              |               |  |  |  |
|             | 722.2 Digital input 3 (requires P0703 to be set to 99, BICO)                                                                                                    |                                                                                                    |                    |                   |                |             |              |               |  |  |  |
| r1114       | CO: Freq. setpoint after direction control [Hz]                                                                                                    | -                                                                                                    | -                  | -                 | -              | -           | Float        | 3             |  |  |  |
|             | Displays setpoint frequency after change of direction.                                                                                                    |                                                                                                    |                    |                   |                |             |              |               |  |  |  |
| r1119       | CO: Freq. setpoint before RFG [Hz]                                                                                                    | -                                                                                                    | -                  | -                 | -              | -           | Float        | 3             |  |  |  |
|             | Displays frequency set functions, e.g.:  P1110 BI: Inhibit ne P1091 - P1094 skip P1080 min. frequer P1082 max. freque This value is available f                                                                                                    | eg. freq. setpoin<br>frequencies,<br>ncy,<br>ncy,                                                                                                    | t,                 |                   | erator after m | odificati   | on by ot     | her           |  |  |  |
| P1120[02]   | Ramp-up time [s]                                                                                                    | 0.00 - 650.00                                                                                                    | 10.00              | C, U, T           | -              | DDS         | Float        | 1             |  |  |  |
|             | Time taken for motor t                                                                                                    |                                                                                                    |                    |                   |                |             |              |               |  |  |  |
|             | rounding is used. Setting                                                                                                    |                                                                                                    |                    |                   |                |             |              |               |  |  |  |
| Dependency: | Rounding times (P1130 also have influence on See also P3350, P3353                                                                                                    | the ramp.                                                                                                    | ding type (        | P1134), and ram   | ip-up time sca | iling fact  | or (P11:     | 38) Will      |  |  |  |
| Notice:     | Ramp times will be used as follows:  • P1060/P1061: JOG mode is active  • P1120/P1121: Normal mode (ON/OFF) is active  • P1060/P1061: Normal mode (ON/OFF) and P1124 is active  Set ramp-up time = ramp-up time scaling factor (P1138) x ramp-up time (P1120).                                                                                                    |                                                                                                    |                    |                   |                |             |              |               |  |  |  |
|             | If an external frequency setpoint with set ramp rates is used (e.g. from a PLC), the best way to achieve optimum converter performance is to set ramp times in P1120 and P1121 slightly shorter than those of the PLC. Changes to P1120 will be immediately effective. If the SuperTorque function is enabled, the converter will initially ramp using the value in P3353. |                                                                                                    |                    |                   |                |             |              |               |  |  |  |

| Parameter                            | Function                                                                                                    | Range                                                                                                    | Factory<br>default                                               | Can be changed                                                                 | Scaling                                            | Data<br>set                      | Data<br>type                      | Acc.<br>Level         |  |  |  |  |
|--------------------------------------|----------------------------------------------------------------------------------------------------|----------------------------------------------------------------------------------------------------|------------------------------------------------------------------|--------------------------------------------------------------------------------|----------------------------------------------------|----------------------------------|-----------------------------------|-----------------------|--|--|--|--|
| P1121[02]                            | Ramp-down time [s]                                                                                                    | 0.00 - 650.00                                                                                                    | 10.00                                                            | C, U, T                                                                        | _                                                  | DDS                              | Float                             | 1                     |  |  |  |  |
| 11121[02]                            | Time taken for motor to rounding is used.                                                                                                    |                                                                                                    | l                                                                |                                                                                | ncy (P1082) do                                     | L                                | J                                 |                       |  |  |  |  |
| Dependency:                          | Ramp-down time scalin<br>See also P3350, P3353.                                                                                                    | -                                                                                                    | ) will also h                                                    | ave influence o                                                                | n the ramp.                                        |                                  |                                   |                       |  |  |  |  |
| Notice:                              | Setting the ramp-down<br>Ramp times will be use<br>• P1060/P1061 : JOG                                                                                                    | d as follows:                                                                                                    | can cause t                                                      | he converter to                                                                | trip (overcurre                                    | ent F1/ov                        | vervolta                          | ge F2).               |  |  |  |  |
|                                      | • P1120/P1121 : Norr                                                                                                    | mal mode (ON/C                                                                                                    | FF) is activ                                                     | e                                                                              |                                                    |                                  |                                   |                       |  |  |  |  |
|                                      | • P1060/P1061 : Norr                                                                                                    | mal mode (ON/C                                                                                                    | OFF) and P1                                                      | 124 is active                                                                  |                                                    |                                  |                                   |                       |  |  |  |  |
|                                      | Set ramp-down time =                                                                                                    | ramp-down time                                                                                                    | e scaling fa                                                     | ctor (P1139) x ra                                                              | amp-down tim                                       | ne (P112                         | 1).                               |                       |  |  |  |  |
| Note:                                | Changes to P1121 will See P1120                                                                                                    | nanges to P1121 will be immediately effective.<br>se P1120                                                                                                    |                                                                  |                                                                                |                                                    |                                  |                                   |                       |  |  |  |  |
| P1124[02]                            | BI: Enable JOG ramp times                                                                                                    | 0 -<br>4294967295                                                                                                    | 0                                                                | Т                                                                              | -                                                  | CDS                              | U32                               | 3                     |  |  |  |  |
|                                      | Defines source for swite P1121) as applied to the                                                                                                    | Defines source for switching between jog ramp times (P1060, P1061) and normal ramp times (P1120, P1121) as applied to the RFG. This parameter is valid for normal mode (ON/OFF) only. |                                                                  |                                                                                |                                                    |                                  |                                   |                       |  |  |  |  |
| Dependency:                          | See also P1175.                                                                                                    |                                                                                                    |                                                                  |                                                                                |                                                    |                                  |                                   |                       |  |  |  |  |
|                                      | will be used all the time. If the Dual Ramp function is selected using P1175, ramp times will switch between normal (P1120, P1121) and JOG (P1060, P1061) ramp times, depending on the settings of P2150, P2157 and P2159. Therefore, it is not recommended that JOG ramp is selected at the same time at Dual Ramp.                                                                                                    |                                                                                                    |                                                                  |                                                                                |                                                    |                                  |                                   |                       |  |  |  |  |
|                                      | See P1120.                                                                                                    |                                                                                                    |                                                                  |                                                                                |                                                    |                                  |                                   |                       |  |  |  |  |
| P1130[02]                            | See P1120.  Ramp-up initial rounding time [s]                                                                                                    | 0.00 - 40.00                                                                                                    | 0.00                                                             | U, T                                                                           | -                                                  | DDS                              | Float                             | 2                     |  |  |  |  |
| P1130[02]                            | Ramp-up initial                                                                                                    |                                                                                                    |                                                                  |                                                                                | -                                                  | DDS                              | Float                             | 2                     |  |  |  |  |
| P1130[02]  Notice:                   | Ramp-up initial rounding time [s]                                                                                                    | in seconds at sta                                                                                                    | art of ramp                                                      | up.                                                                            |                                                    |                                  |                                   |                       |  |  |  |  |
|                                      | Ramp-up initial rounding time [s]  Defines rounding time Rounding times are receffects on the mechani Rounding times are not overshoot/undershoot in the rounding times are not overshoot/undershoot in the rounding times are not overshoot/undershoot in the rounding times are not overshoot/undershoot in the rounding times are not overshoot/undershoot in the rounding times are not overshoot/undershoot in the rounding time [s]                                                                                                    | in seconds at sta<br>ommended, sin<br>cs.<br>recommended<br>in the converter                                                                                                    | art of ramp-<br>ce they pre<br>when analoresponse.               | up.<br>vent an abrupt r<br>og inputs are us                                    | esponse, thus<br>ed, since they                    | avoidin<br>would r               | g detrim                          | nental                |  |  |  |  |
| Notice:                              | Ramp-up initial rounding time [s] Defines rounding time Rounding times are rec effects on the mechani Rounding times are not                                                                                                    | in seconds at sta<br>ommended, sin<br>cs.<br>recommended<br>n the converter<br>nes (P1120, P11<br>me (t_down) wi                                                                      | art of ramp-<br>ce they pre<br>when analoresponse.<br>21 < P1130 | up. vent an abrupt r og inputs are us 0, P1131, P1132                          | esponse, thus<br>ed, since they                    | avoidin<br>would r               | g detrim                          | nental                |  |  |  |  |
| Notice:                              | Ramp-up initial rounding time [s]  Defines rounding time Rounding times are receffects on the mechani Rounding times are not overshoot/undershoot if short or zero ramp times times are not overshoot/undershoot if short or zero ramp times. Ramp-up final rounding time [s]                                                                                                    | in seconds at sta<br>ommended, sin<br>cs.<br>recommended<br>in the converter<br>mes (P1120, P11<br>me (t_down) wi<br>0.00 - 40.00                                                     | when analoresponse. 21 < P1130 Il not deper                      | up. vent an abrupt r og inputs are us 0, P1131, P1132                          | esponse, thus<br>ed, since they                    | avoidin<br>would r               | g detrim                          | nental                |  |  |  |  |
| Notice:                              | Ramp-up initial rounding time [s]  Defines rounding time Rounding times are receffects on the mechani Rounding times are not overshoot/undershoot if short or zero ramp times (t_up) or ramp down times are not overshoot/undershoot if short or zero ramp times [s]  Ramp-up final rounding time [s]                                                                                                    | in seconds at sta<br>ommended, sin<br>cs.<br>recommended<br>in the converter<br>mes (P1120, P11<br>me (t_down) wi<br>0.00 - 40.00                                                     | when analoresponse. 21 < P1130 Il not deper                      | up. vent an abrupt r og inputs are us 0, P1131, P1132 nd on P1130.             | esponse, thus<br>ed, since they<br>2, P1133) are s | avoidin<br>would r               | g detrimesult in                  | nental                |  |  |  |  |
| Notice:  Note: P1131[02]             | Ramp-up initial rounding time [s]  Defines rounding time Rounding times are receffects on the mechani Rounding times are not overshoot/undershoot overshoot/undershoot if short or zero ramp tir (t_up) or ramp down tir Ramp-up final rounding time [s]  Defines rounding time See P1130                                                                                                    | in seconds at sta<br>ommended, sin<br>cs.<br>recommended<br>n the converter<br>nes (P1120, P11<br>me (t_down) wi<br>0.00 - 40.00<br>at end of ramp-                                   | when analoresponse. 21 < P1130 Il not deper 0.00                 | vent an abrupt rog inputs are used, P1131, P1132, and on P1130.                | esponse, thus<br>ed, since they<br>2, P1133) are s | avoidin<br>would r<br>eet, the t | g detrim<br>esult in<br>cotal ram | nental np up time     |  |  |  |  |
| Notice: Note: P1131[02] Notice:      | Ramp-up initial rounding time [s]  Defines rounding time Rounding times are receffects on the mechani Rounding times are not overshoot/undershoot if short or zero ramp times are not overshoot/undershoot if t_up) or ramp down times are not overshoot/undershoot if short or zero ramp times are not overshoot/undershoot if t_up) or ramp down times are not overshoot/undershoot if t_up) or ramp down times are particular to are provided in the short of the short of the short o | in seconds at sta<br>ommended, sin<br>cs.<br>recommended<br>in the converter<br>mes (P1120, P11<br>me (t_down) wi<br>0.00 - 40.00<br>at end of ramp-t                                 | when analyresponse. 21 < P1130 Il not deper 0.00 up.             | up. vent an abrupt r og inputs are us 0, P1131, P1132 nd on P1130.             | esponse, thus<br>ed, since they<br>2, P1133) are s | avoidin<br>would r               | g detrimesult in                  | nental                |  |  |  |  |
| Notice: P1131[02]  Notice: P1132[02] | Ramp-up initial rounding time [s]  Defines rounding time Rounding times are receffects on the mechani Rounding times are not overshoot/undershoot if short or zero ramp times (t_up) or ramp down times are not overshoot/undershoot if short or zero ramp times.  If short or zero ramp times (t_up) or ramp down times are not overshoot/undershoot if short or zero ramp times.  Ramp-up final rounding time [s]  Defines rounding times are not overshoot/undershoot in the short or zero ramp times.  Ramp-down initial rounding times [s]  Defines rounding times are received and are received are received and are received and ar | in seconds at sta<br>ommended, sin<br>cs.<br>recommended<br>in the converter<br>mes (P1120, P11<br>me (t_down) wi<br>0.00 - 40.00<br>at end of ramp-t                                 | when analyresponse. 21 < P1130 Il not deper 0.00 up.             | vent an abrupt rog inputs are used, P1131, P1132, and on P1130.                | esponse, thus<br>ed, since they<br>2, P1133) are s | avoidin<br>would r<br>eet, the t | g detrim<br>esult in<br>cotal ram | nental np up time     |  |  |  |  |
| Notice: P1131[02]  Notice: P1132[02] | Ramp-up initial rounding time [s]  Defines rounding time Rounding times are receffects on the mechani Rounding times are not overshoot/undershoot if short or zero ramp times are not overshoot/undershoot if the counding time [s]  Defines rounding time [s]  Defines rounding time [s]  Defines rounding time [s]  Defines rounding time [s]  Defines rounding time [s]                                                                                                    | in seconds at sta<br>ommended, sin<br>cs.<br>recommended<br>in the converter<br>nes (P1120, P11<br>me (t_down) wi<br>0.00 - 40.00<br>at end of ramp-to-                               | when analoresponse. 21 < P1130 Il not deper 0.00 up. 0.00        | up. vent an abrupt r og inputs are use 0, P1131, P1132 nd on P1130. U, T  U, T | esponse, thus<br>ed, since they<br>2, P1133) are s | avoidin<br>would r<br>eet, the t | g detrim<br>esult in<br>cotal ram | nental  ap up time  2 |  |  |  |  |
| Notice:                              | Ramp-up initial rounding time [s]  Defines rounding time Rounding times are receffects on the mechani Rounding times are not overshoot/undershoot of the short or zero ramp times are not overshoot/undershoot of the short or zero ramp times. The short or zero ramp times are not overshoot/undershoot of the short or zero ramp times. The short or zero ramp times are punding time [s]. The short or zero ramp times are punding time [s]. The short or zero ramp times are punding time [s]. The short or zero ramp times are punding times are punding times are punding times. The short or zero ramp times are punding times are punding times are punding times. The short or zero ramp times are punding times are punding times are punding times. The short or zero ramp times are punding times are punding times are punding times are punding times are punding times. The short or zero ramp times are punding times are punding times are punding times are punding times. The short or zero ramp times are punding times are punding times are punding times are punding times are punding times. The short or zero ramp times are punding times are punding times are punding times are punding times are punding times. The short or zero ramp times are punding times are punding times are pundi | in seconds at sta<br>ommended, sin<br>cs.<br>recommended<br>in the converter<br>nes (P1120, P11<br>me (t_down) wi<br>0.00 - 40.00<br>at end of ramp-t                                 | when analyresponse. 21 < P1130 Il not deper 0.00 up. 0.00        | vent an abrupt rog inputs are used, P1131, P1132, and on P1130.                | esponse, thus<br>ed, since they<br>2, P1133) are s | avoidin<br>would r<br>eet, the t | g detrim<br>esult in<br>cotal ram | nental np up time     |  |  |  |  |
| Notice: P1131[02]  Notice: P1132[02] | Ramp-up initial rounding time [s]  Defines rounding time Rounding times are receffects on the mechani Rounding times are not overshoot/undershoot if short or zero ramp times are not overshoot/undershoot if gramp-up final rounding time [s]  Defines rounding time See P1130  Ramp-down initial rounding time [s]  Defines rounding time [s]  Ramp-down initial rounding time [s]  Ramp-down final                                                                                                    | in seconds at sta<br>ommended, sin<br>cs.<br>recommended<br>in the converter<br>nes (P1120, P11<br>me (t_down) wi<br>0.00 - 40.00<br>at end of ramp-t                                 | when analyresponse. 21 < P1130 Il not deper 0.00 up. 0.00        | up. vent an abrupt r og inputs are use 0, P1131, P1132 nd on P1130. U, T  U, T | esponse, thused, since theye, P1133) are s         | avoidin would reet, the t        | g detrimesult in Total ram        | nental  ap up time  2 |  |  |  |  |

| Parameter   | Function                                                                                                    | Range                                                                                                    | Factory                   | Can be                              | Scaling                        | Data                    | Data                 | Acc.                 |  |  |  |  |
|-------------|----------------------------------------------------------------------------------------------------|----------------------------------------------------------------------------------------------------|---------------------------|-------------------------------------|--------------------------------|-------------------------|----------------------|----------------------|--|--|--|--|
|             |                                                                                                    |                                                                                                    | default                   | changed                             |                                | set                     | type                 | Level                |  |  |  |  |
| P1134[02]   | Rounding type                                                                                                    | 0 - 1                                                                                                    | 0                         | U, T                                | -                              | DDS                     | U16                  | 2                    |  |  |  |  |
|             | Defines the smoothing<br>new setpoint, OFF1, O<br>and                                                                                                    | which is active<br>FF3, REV). This s                                                                                                    | by setpoint<br>moothing i | modifications of applied, if the    | during acceler<br>motor is ram | ration or ped-up o      | decelera<br>r rampe  | tion (e.g.<br>d-down |  |  |  |  |
|             | • P1134 = 0,                                                                                                    |                                                                                                    |                           |                                     |                                |                         |                      |                      |  |  |  |  |
|             | • P1132 > 0, P1133 > 0 and                                                                                                    |                                                                                                    |                           |                                     |                                |                         |                      |                      |  |  |  |  |
|             | the setpoint is not yet reached.                                                                                                    |                                                                                                    |                           |                                     |                                |                         |                      |                      |  |  |  |  |
|             | 0                                                                                                    | Continuous sm                                                                                                    | noothing                  |                                     |                                |                         |                      |                      |  |  |  |  |
|             | 1                                                                                                    | Discontinuous                                                                                                    | smoothing                 |                                     |                                |                         |                      |                      |  |  |  |  |
| Dependency: | Effect only when P1130 (Ramp-up initial rounding time) or P1131 (Ramp-up final rounding time) or P1132 (Ramp-down initial rounding time) or P1133 (Ramp-down final rounding time) > 0 s.                                                                                                    |                                                                                                    |                           |                                     |                                |                         |                      |                      |  |  |  |  |
| P1135[02]   | OFF3 ramp-down time [s]                                                                                                    | 0.00 - 650.00                                                                                                    | 5.00                      | C, U, T                             | -                              | DDS                     | Float                | 2                    |  |  |  |  |
|             | Defines ramp-down time from maximum frequency to standstill for OFF3 command. Settings in P P1134 will have no effect on OFF3 ramp-down characteristic. An initial ramp-down rounding time approximately 10% of P1135 is however included. For the total OFF3 ramp-down time: $t_down_sOf(P1134) = 1.1 * P1135 * ( f_2 /P1082)$ |                                                                                                    |                           |                                     |                                |                         |                      |                      |  |  |  |  |
| Note:       | This time may be excee                                                                                                    | eded if the Vdc_                                                                                                    | max level is              | reached.                            |                                |                         |                      |                      |  |  |  |  |
| P1138[02]   | Ramp-up time scaling factor                                                                                                    | 1.00 - 10.00                                                                                                    | 1.00                      | C, U, T                             | -                              | DDS                     | Float                | 1                    |  |  |  |  |
|             | Defines the scaling fac ramp-up time to 6500                                                                                                    |                                                                                                    |                           |                                     |                                |                         |                      |                      |  |  |  |  |
| Note:       | This time may be exceed                                                                                                    | eded if the Vdc_                                                                                                    | max level is              | reached.                            |                                | _                       |                      |                      |  |  |  |  |
| P1139[02]   | Ramp-down time scaling factor                                                                                                    | 1.00 - 10.00                                                                                                    | 1.00                      | C, U, T                             | -                              | DDS                     | Float                | 1                    |  |  |  |  |
|             | Defines the scaling fac<br>maximum ramp-down<br>ramp-down time (P112                                                                                                    | time to 6500 s.                                                                                                    | -down time<br>Set ramp-d  | e.This is a ramp-<br>own time = ran | down time m<br>np-down time    | ultiplier,<br>scaling f | extendir<br>actor (P | ng the<br>1139) x    |  |  |  |  |
| Note:       | This time may be excee                                                                                                    | eded if the VDC_                                                                                                    | max level i               | s reached.                          | -                              | •                       |                      |                      |  |  |  |  |
| P1140[02]   | BI: RFG enable                                                                                                    | 0 -<br>4294967295                                                                                                    | 1                         | Т                                   | -                              | CDS                     | U32                  | 3                    |  |  |  |  |
|             | Defines command sour<br>to zero then the RFG o                                                                                                    |                                                                                                    |                           |                                     | nction genera                  | itor). If b             | inary inp            | ut is equal          |  |  |  |  |
| P1141[02]   | BI: RFG start                                                                                                    | 0 -<br>4294967295                                                                                                    | 1                         | Т                                   | -                              | CDS                     | U32                  | 3                    |  |  |  |  |
|             | Defines command sour zero then the RFG outp                                                                                                    | rce of RFG start out is held at its                                                                                                    | command (<br>present valu | RFG: ramp func<br>ue.               | tion generato                  | or). If bina            | ary input            | is equal to          |  |  |  |  |
| P1142[02]   | BI: RFG enable setpoint                                                                                                    | 0 -<br>4294967295                                                                                                    | 1                         | Т                                   | -                              | CDS                     | U32                  | 3                    |  |  |  |  |
|             | Defines command sou                                                                                                    | Defines command source of RFG enable setpoint command (RFG: ramp function generator). If binary inpuis equal to zero, the RFG input will be set to zero and the RFG output will ramp-down to zero. |                           |                                     |                                |                         |                      |                      |  |  |  |  |
|             | is equal to zero, the RF                                                                                                    | G input will be s                                                                                                    | et to zero a              |                                     |                                |                         |                      |                      |  |  |  |  |

| Parameter            | Function                     |                                                | Range                                                    | Factory<br>default | Can be changed  | Scaling       | Data<br>set | Data<br>type | Acc.<br>Level |  |  |
|----------------------|------------------------------|------------------------------------------------|----------------------------------------------------------|--------------------|-----------------|---------------|-------------|--------------|---------------|--|--|
| P1175[02]            | BI: Dual r                   | amp enable                                     | 0 -<br>4294967295                                        | 0                  | Т               | -             | CDS         | U32          | 3             |  |  |
|                      |                              |                                                |                                                          |                    |                 |               |             |              |               |  |  |
|                      | P1175 1                      |                                                |                                                          |                    |                 |               |             |              |               |  |  |
| Dependency:<br>Note: | The dual is used to make the | apply hystere<br>dual ramp fu<br>ction with JO | m uses r2198 bi<br>esis to these sett<br>nction more res | ings, so the       | e user may wish | to change the | value o     | f this pa    | rameter to    |  |  |
| r1199.712            | -                            | FG status                                      | -                                                        | -                  | -               | -             | -           | U16          | 3             |  |  |
|                      | Displays s                   | status of ramp                                 | function gener                                           | ator (RFG).        |                 |               |             |              |               |  |  |
|                      | Bit                          | Signal name                                    |                                                          |                    |                 | 1 signal      | -           | 0 sign       | al            |  |  |
|                      | 07                           | Ramp #0 activ                                  | /e                                                       |                    |                 | Yes           |             | No           |               |  |  |
|                      | 08                           | Ramp #1 activ                                  | /e                                                       |                    |                 | Yes           |             | No           |               |  |  |
|                      | 09                           | Ramping finis                                  |                                                          | Yes                |                 | No            |             |              |               |  |  |
|                      | 10                           | Direction righ                                 | t/left                                                   |                    |                 | Yes           |             | No           |               |  |  |
|                      | 11                           | f_act > P2157                                  |                                                          | Yes                |                 | No            |             |              |               |  |  |
|                      |                              | <br>f_act < P2159                              | _                                                        |                    |                 | Yes           |             | No           |               |  |  |
| Note:                |                              |                                                | -                                                        |                    |                 | •             |             | •            |               |  |  |

| Parameter | Functio               | n                                                                  | Range                                                                                                    | Factory                 | Can be                                 | Scaling                           | Data       | Data                 | Acc.                  |  |  |
|-----------|-----------------------|--------------------------------------------------------------------|----------------------------------------------------------------------------------------------------|-------------------------|----------------------------------------|-----------------------------------|------------|----------------------|-----------------------|--|--|
|           |                       |                                                                    |                                                                                                    | default                 | changed                                |                                   | set        | type                 | Level                 |  |  |
| P1200     | Flying                | start                                                              | 0 - 6                                                                                                    | 0                       | U, T                                   | -                                 | -          | U16                  | 2                     |  |  |
|           | Starts co<br>actual n | onverter onto a<br>notor speed ha                                  | rotating motor<br>s been found. Th                                                                                                 | by rapidly onen, the mo | changing the out<br>otor runs up to se | tput frequency<br>etpoint using t | of the che | converte<br>nal ramp | er until the<br>time. |  |  |
|           | 0                     |                                                                    | Flying start dis                                                                                                    | abled                   |                                        |                                   |            |                      |                       |  |  |
|           | 1                     |                                                                    | Flying start alw                                                                                                    | vays active;            | searches in both                       | n directions                      |            |                      |                       |  |  |
|           | 2                     |                                                                    | Flying start act                                                                                                    | ive after po            | wer on, fault, O                       | FF2; searches                     | in both    | directio             | ns                    |  |  |
|           | 3                     |                                                                    | Flying start act                                                                                                    | ive after fa            | ult, OFF2; search                      | nes in both dir                   | ections    |                      |                       |  |  |
|           | 4                     | Flying start always active; searches in direction of setpoint only |                                                                                                    |                         |                                        |                                   |            |                      |                       |  |  |
|           | 5                     |                                                                    |                                                                                                    |                         |                                        |                                   |            |                      |                       |  |  |
|           | 6                     |                                                                    | Flying start act                                                                                                    | ive after fa            | ult, OFF2; search                      | nes in direction                  | n of setp  | oint onl             | у                     |  |  |
| Notice:   |                       |                                                                    | be used in cases where the motor may still be turning (e.g. after a short mains the load. Otherwise, overcurrent trips will occur. |                         |                                        |                                   |            |                      |                       |  |  |
| Note:     |                       |                                                                    | motors with high inertia loads. Settings 1 to 3 search in both directions. Settings 4 to 6 search rection of setpoint.             |                         |                                        |                                   |            |                      |                       |  |  |
| P1202[02] | Motor-o               | current:<br>tart [%]                                               | 10 - 200                                                                                                    | 100                     | U, T                                   | -                                 | DDS        | U16                  | 3                     |  |  |
|           | Defines               | search current                                                     | used for flying s                                                                                                    | start. Value            | is in [%] based o                      | n rated motor                     | current    | (P0305               | ).                    |  |  |
| Note:     | very hig              | Jh. However, se<br>and P1203) ma                                   | urrent may impro<br>earch current set<br>y cause motor sp                                                                          | tings in P12            | 202 that are belo                      | w 30% (and s                      | ometim     | es other             | settings in           |  |  |
| P1203[02] | Search<br>start [%    | rate: flying<br>o]                                                 | 10 - 500                                                                                                    | 100                     | U, T                                   | -                                 | DDS        | U16                  | 3                     |  |  |
|           | with tur              | rning motor. Th                                                    | e only) by which<br>iis value is enter<br>ences the time t                                                                         | ed in [%]. It           | defines the reci                       | procal initial o                  |            |                      |                       |  |  |
| Example:  | For a m               | otor with 50 Hz                                                    | z, 1350 rpm, 100                                                                                                    | 0 % would p             | oroduce a maxim                        | num search tir                    | ne of 60   | 0 ms.                |                       |  |  |
| Note:     | A highe effect.       | r value produce                                                    | es a flatter gradie                                                                                                    | ent and thu             | s a longer searcl                      | h time. A lowe                    | r value    | has the              | opposite              |  |  |
| r1204     | Status v              | word: flying<br>f                                                  | -                                                                                                    | -                       | -                                      | -                                 | -          | U16                  | 4                     |  |  |
|           | Bit para              | meter for chec                                                     | king and monito                                                                                                    | ring states             | during search.                         |                                   |            |                      |                       |  |  |
|           | Bit                   | Signal name                                                        |                                                                                                    |                         |                                        | 1 signal                          |            | 0 sign               | al                    |  |  |
|           | 00                    | Current appli                                                      | ed                                                                                                    |                         |                                        | Yes                               |            | No                   |                       |  |  |
|           | 01                    | Current could                                                      | not be applied                                                                                                    |                         |                                        | Yes                               |            | No                   |                       |  |  |
|           | 02                    | Voltage redu                                                       |                                                                                                    |                         | Yes                                    |                                   | No         |                      |                       |  |  |
|           | 03                    | Slope-filter st                                                    | arted                                                                                                    |                         |                                        | Yes                               |            | No                   |                       |  |  |
|           | 04                    | Current less t                                                     | Yes                                                                                                    |                         | No                                     |                                   |            |                      |                       |  |  |
|           | 05                    | Current-minii                                                      | Yes No                                                                                                    |                         | No                                     |                                   |            |                      |                       |  |  |
|           | 07                    | Speed could                                                        | not be found                                                                                                    |                         |                                        | Yes                               |            | No                   |                       |  |  |

| Parameter   | Function                                                                                                    | Range                                                                                                    | Factory<br>default | Can be changed | Scaling         | Data<br>set | Data<br>type | Acc.<br>Level |  |  |  |  |
|-------------|----------------------------------------------------------------------------------------------------|----------------------------------------------------------------------------------------------------|--------------------|----------------|-----------------|-------------|--------------|---------------|--|--|--|--|
| P1210       | Automatic restart                                                                                                    | 0 - 11                                                                                                    | 1                  | U, T           | -               | -           | U16          | 2             |  |  |  |  |
|             | Configures automatic                                                                                                    | restart functio                                                                                                    | n.                 |                |                 |             |              |               |  |  |  |  |
|             | 0                                                                                                    | Disabled                                                                                                    |                    |                |                 |             |              |               |  |  |  |  |
|             | 1                                                                                                    | Trip reset aft                                                                                                    | er power on,       | P1211 disabl   | ed              |             |              |               |  |  |  |  |
|             | 2                                                                                                    | Restart after                                                                                                    | mains black        | out, P1211 dis | abled           |             |              |               |  |  |  |  |
|             | 3                                                                                                    | Restart after mains brownout or fault, P1211 enabled                                                                                                    |                    |                |                 |             |              |               |  |  |  |  |
|             | 4                                                                                                    |                                                                                                    |                    | nout, P1211 e  |                 |             |              |               |  |  |  |  |
|             | 5                                                                                                    | Restart after                                                                                                    | mains black        | out and fault, | P1211 disable   | d           |              |               |  |  |  |  |
|             | 6                                                                                                    |                                                                                                    |                    |                | or fault, P121  |             |              |               |  |  |  |  |
|             | 7 Restart after mains brownout/blackout or fault, trip when P1211 expires                                                                                                    |                                                                                                    |                    |                |                 |             |              |               |  |  |  |  |
|             | Restart after mains brownout/blackout with F3 and leave an interval in seconds determined by P1214, P1211 disabled                                                                                                    |                                                                                                    |                    |                |                 |             |              |               |  |  |  |  |
|             | Restart after mains brownout/blackout with F3 during the attempt time determined by P1214, P1211 disabled                                                                                                    |                                                                                                    |                    |                |                 |             |              |               |  |  |  |  |
|             | Restart after mains brownout/blackout with F3 during the attempt time determined by P1214 or manual fault acknowledgment, P1211 disabled                                                                                                    |                                                                                                    |                    |                |                 |             |              |               |  |  |  |  |
|             | 11 Trip reset at power on after mains brownout/blackout with F3 and if no ON command is active; P1211 disabled                                                                                                    |                                                                                                    |                    |                |                 |             |              |               |  |  |  |  |
| Dependency: | Automatic restart requires constant ON command via a digital input wire link.                                                                                                    |                                                                                                    |                    |                |                 |             |              |               |  |  |  |  |
| Caution:    | Setting P1210 =2 1 A "mains brownout" is                                                                                                    |                                                                                                    |                    |                |                 |             |              |               |  |  |  |  |
| Notice:     | A "mains blackout" is a long mains break, where the DC link has fully collapsed before the power is reapplied.  "Delay Time" is the time between attempts of quitting fault. The "Delay Time" of first attempt is 1 second, then it will be doubled every next attempt.  The "Number of Restart Attempts" can be set in P1211. This is the number of restarts the converter will try to quit fault.  When faults are quit and after 4 seconds of no fault condition, "Number of Restart Attempts" will be reset to P1211 and "Delay Time" will be reset to 1 second. |                                                                                                    |                    |                |                 |             |              |               |  |  |  |  |
|             | P1210 = 0:                                                                                                    |                                                                                                    |                    |                |                 |             |              |               |  |  |  |  |
|             | Automatic restart is d                                                                                                    | isabled.                                                                                                    |                    |                |                 |             |              |               |  |  |  |  |
|             | P1210 = 1:                                                                                                    |                                                                                                    |                    |                |                 |             |              |               |  |  |  |  |
|             | The converter will acknowledge (reset) faults i.e. it will reset a fault when the power is re-applied. This means the converter must be fully powered down, a brownout is not sufficed. The converter will not run until the ON command has been toggled.                                                                                                    |                                                                                                    |                    |                |                 |             |              |               |  |  |  |  |
|             | P1210 = 2:                                                                                                    |                                                                                                    |                    |                |                 |             |              |               |  |  |  |  |
|             | The converter will ack the ON command is v                                                                                                    |                                                                                                    |                    |                | blackout and r  | estarts. It | is necessa   | ary that      |  |  |  |  |
|             | P1210 = 3:                                                                                                    |                                                                                                    |                    |                |                 |             |              |               |  |  |  |  |
|             | For these settings it is of the faults (F3, etc.) brownout. It is necess                                                                                                    | . The converte                                                                                                    | r will acknow      | /ledge the fau | It and restarts | the conve   | rter after   |               |  |  |  |  |
|             | P1210 = 4:                                                                                                    |                                                                                                    |                    |                |                 | . = -       |              |               |  |  |  |  |
|             | of the fault (F3). The                                                                                                    | For these settings it is fundamental that the converter only restarts if it has been in a RUN state at the time of the fault (F3). The converter will acknowledge the fault and restarts the converter after a brownout. It is necessary that the ON command is wired via a digital input (digital input). |                    |                |                 |             |              |               |  |  |  |  |
|             | P1210 = 5:                                                                                                    |                                                                                                    |                    |                |                 |             |              |               |  |  |  |  |
|             | The converter will ack<br>that the ON comman                                                                                                    |                                                                                                    |                    |                |                 | and restar  | ts. It is ne | ecessary      |  |  |  |  |

| Parameter | Function                                                                                                    | Range                                                                                                    | Factory<br>default                                  | Can be changed                                         | Scaling                               | Data<br>set              | Data<br>type           | Acc.<br>Level           |  |  |  |  |
|-----------|----------------------------------------------------------------------------------------------------|----------------------------------------------------------------------------------------------------|-----------------------------------------------------|--------------------------------------------------------|---------------------------------------|--------------------------|------------------------|-------------------------|--|--|--|--|
|           | P1210 = 6:                                                                                                    |                                                                                                    | acidait                                             | changea                                                |                                       | 300                      | турс                   | LCVCI                   |  |  |  |  |
|           | The converter will ackr<br>is necessary that the O<br>restart immediately.                                                                                                    | The converter will acknowledge the faults (F3 etc.) at power on after blackout or brownout and restarts. It is necessary that the ON command is wired via a digital input (digital input). Setting 6 causes the motor to restart immediately.  P1210 = 7:                                                                                                    |                                                     |                                                        |                                       |                          |                        |                         |  |  |  |  |
|           | The converter will ackr<br>is necessary that the O<br>restart immediately.                                                                                                    | nowledge the<br>N command is                                                                                                    | faults (F3 etc<br>s wired via a o                   | .) at power on<br>digital input (d                     | after blackout (<br>igital input). Se | or browno<br>tting 7 ca  | out and rouses the     | estarts. It<br>motor to |  |  |  |  |
|           |                                                                                                    | The difference between this mode and Mode 6 is that the fault status bit (r0052.3) is not set until the number of restarts defined by P1211 have been exhausted.                                                                                                    |                                                     |                                                        |                                       |                          |                        |                         |  |  |  |  |
|           | Flying start must be us can be driven by the lo                                                                                                    | Flying start must be used in cases where the motor may still be turning (e.g. after a short mains break) or can be driven by the load (P1200).                                                                                                    |                                                     |                                                        |                                       |                          |                        |                         |  |  |  |  |
|           | P1210 = 8:                                                                                                    | 1 - 1 - 1                                                                                                    |                                                     |                                                        |                                       |                          |                        |                         |  |  |  |  |
|           | necessary that the ON immediately. The inter                                                                                                    | The converter will acknowledge the fault (F3) at power on after blackout or brownout and restarts. It is necessary that the ON command is wired via a digital input (DI). Setting 8 causes the motor to restart immediately. The interval between restarts is determined by P1214.                                                                                                    |                                                     |                                                        |                                       |                          |                        |                         |  |  |  |  |
|           |                                                                                                    | P1210 = 9:                                                                                                    |                                                     |                                                        |                                       |                          |                        |                         |  |  |  |  |
|           | necessary that the ON 0.5 s. P1214 sets the to                                                                                                    | The converter will acknowledge the fault (F3) at power on after blackout or brownout and restarts. It is necessary that the ON command is wired via a digital input (DI). The interval between restarts is fixed at 0.5 s. P1214 sets the total restart attempt time. If an F3 occurs and cannot be acknowledged within the time set in P1214, the F3 will go permanent and must be acknowledged manually to restart the converter. |                                                     |                                                        |                                       |                          |                        |                         |  |  |  |  |
|           | P1210 = 10:                                                                                                    |                                                                                                    |                                                     |                                                        | _                                     | -                        |                        |                         |  |  |  |  |
|           | The converter will a is necessary that the fixed at 1.0 s. P121 F3 occurs and cannust be acknowled.                                                                                                    | e ON commar<br>4 sets the tota<br>ot be acknow                                                                                                    | nd is wired via<br>al restart atte<br>ledged within | a a digital inpu<br>mpt time, but in<br>the time set i | t (DI). The inter<br>t must be equa   | val betwe<br>I to or les | een resta<br>ss than 8 | rts is<br>s. If an      |  |  |  |  |
|           | If a fault (the converged reconverged reconverged | nanually at po                                                                                                    | wer on after                                        | blackout or bro                                        | ownout and the                        |                          |                        |                         |  |  |  |  |
|           | Flying start must be us can be driven by the lo                                                                                                    | ed in cases wh                                                                                                    |                                                     |                                                        |                                       | ter a shor               | t mains b              | oreak) or               |  |  |  |  |
|           | P1210 = 11:                                                                                                    |                                                                                                    |                                                     |                                                        |                                       |                          |                        |                         |  |  |  |  |
|           | The converter will ackr<br>cleared only if there ar                                                                                                    | e no otȟer act                                                                                                    | ive faults and                                      | I there is no ac                                       | tive ON comma                         | and after                | power or               |                         |  |  |  |  |
| P1211     | Number of restart attempts                                                                                                    | 0 - 10                                                                                                    | 3                                                   | U, T                                                   | -                                     | -                        | U16                    | 3                       |  |  |  |  |
|           | Specifies number of tir                                                                                                    | nes converter                                                                                                    | will attempt                                        | to restart if au                                       | omatic restart                        | P1210 is                 | activated              |                         |  |  |  |  |
| P1214     | Restart time interval [s]                                                                                                    | 0 - 1000                                                                                                    | 30                                                  | -                                                      | -                                     | -                        | U16                    | 3                       |  |  |  |  |
|           | This parameter has eitl                                                                                                    | ner of the follo                                                                                                    | owing function                                      | ns:                                                    |                                       |                          |                        |                         |  |  |  |  |
|           | Specifying the resta                                                                                                    | art interval wh                                                                                                    | en P1210 = 8                                        | 3                                                      |                                       |                          |                        |                         |  |  |  |  |
|           | Specifying the tota                                                                                                    | l restart attem                                                                                                    | pt time wher                                        | n P1210 = 9 or                                         | P1210 = 10                            |                          |                        |                         |  |  |  |  |

| Parameter | Function                                                                                                    | Range                                                                                                    | Factory<br>default           | Can be changed                 | Scaling                              | Data<br>set               | Data<br>type             | Acc.<br>Level |  |  |  |
|-----------|----------------------------------------------------------------------------------------------------|----------------------------------------------------------------------------------------------------|------------------------------|--------------------------------|--------------------------------------|---------------------------|--------------------------|---------------|--|--|--|
| P1215     | Holding brake enable                                                                                                    | 0 - 3                                                                                                    | 0                            | С, Т                           | -                                    | -                         | U16                      | 2             |  |  |  |
|           | Enables/disables holdir<br>r0052 bit 12. This sign                                                                                                    |                                                                                                    |                              | tor holding bra                | ke (MHB) is co                       | ntrolled v                | ia status                | word 1        |  |  |  |
|           | status word of the status.                                                                                                    | serial interface                                                                                                    | e (e.g. USS)                 |                                |                                      |                           |                          |               |  |  |  |
|           | • digital outputs (e.g                                                                                                    | . DO1: ==> P0                                                                                                    | 731 = 52.C (                 | r0052 bit 12))                 |                                      |                           |                          |               |  |  |  |
|           | 0 Motor holding brake disabled                                                                                                    |                                                                                                    |                              |                                |                                      |                           |                          |               |  |  |  |
|           | 1 Motor holding brake enabled at the frequency set in P1080                                                                                                    |                                                                                                    |                              |                                |                                      |                           |                          |               |  |  |  |
|           | 3                                                                                                    | Motor holdin                                                                                                    | g brake enal                 | oled at the fred               | uency set in P1                      | 1219                      |                          |               |  |  |  |
| Note:     | To make P1215=3 valid P1080.                                                                                                    | To make P1215=3 valid, make sure that the frequency value set in P1219 is less than the value set in P1080.                                                   |                              |                                |                                      |                           |                          |               |  |  |  |
| Caution:  | If the converter controls the motor holding brake, then a commissioning may not be carried out for potentially hazardous loads (e.g. suspended loads for crane applications) unless the load has been secured. |                                                                                                    |                              |                                |                                      |                           |                          |               |  |  |  |
|           | It is not permissible to limited number of eme                                                                                                    | It is not permissible to use the motor holding brake as working brake, as it is generally only designed for a limited number of emergency braking operations. |                              |                                |                                      |                           |                          |               |  |  |  |
| P1216     | Holding brake release delay[s]                                                                                                    | 0.0 - 20.0                                                                                                    | 1.0                          | C, T                           | -                                    | -                         | Float                    | 2             |  |  |  |
|           | Defines period during v ramping up.                                                                                                    | which the con                                                                                                    | verter runs a                | t the valid mir                | imum frequen                         | ncy (P1080 or P1219) befo |                          |               |  |  |  |
| P1217     | Holding time after ramp down [s]                                                                                                    | 0.0 - 20.0                                                                                                    | 1.0                          | C, T                           | -                                    | -                         | Float                    | 2             |  |  |  |
|           | Defines time for which ramping down.                                                                                                    | the converter                                                                                                    | runs at the                  | valid minimun                  | n frequency (P1                      | 080 or P                  | 1219) aft                | er            |  |  |  |
| Note:     | If P1217 > P1227, P122                                                                                                    | 27 will take pr                                                                                                    | ecedence.                    |                                |                                      |                           |                          |               |  |  |  |
| P1218[02] | BI: Motor holding<br>brake override                                                                                                    | 0 -<br>429496729<br>5                                                                                                    | 0                            | U, T                           | -                                    | CDS                       | U32                      | 3             |  |  |  |
|           | Enables the motor hold separate control.                                                                                                    | ding brake out                                                                                                    | put to be ov                 | erridden, allov                | ving the brake t                     | to be ope                 | ned unde                 | er            |  |  |  |
| P1219[02] | Minimum frequency for MHB [Hz]                                                                                                    | 0.00 -<br>550.00                                                                                                    | 0.00                         | C, T                           | -                                    | DDS                       | Float                    | 1             |  |  |  |
|           | Sets the minimum mot                                                                                                    | tor frequency                                                                                                    | at which the                 | motor holding                  | g brake (MHB) o                      | perates.                  |                          |               |  |  |  |
| Note:     | This parameter is valid inadvertently set P121                                                                                                    | for the MHB of 9 > P1080, the                                                                                                    | only if P1215<br>e minimum f | = 3 and P1219<br>requency used | 9 < P1080. If yo<br>I for the MHB is | u set P12<br>the value    | 215 = 3 ar<br>e set in P | nd<br>1080.   |  |  |  |
|           | The value set here is va<br>example, ramping, cur                                                                                                    |                                                                                                    |                              |                                |                                      |                           |                          | tions (for    |  |  |  |
| P1227[02] | Zero speed detection monitoring time [s]                                                                                                    | 0.0 - 300.0                                                                                                    | 4.0                          | U, T                           | -                                    | DDS                       | Float                    | 2             |  |  |  |
|           | Sets the monitoring tir                                                                                                    | ne for the star                                                                                                    | ndstill identif              | ication.                       |                                      | *                         | *                        | •             |  |  |  |
|           | When braking with OF speed has fallen below time and then the puls                                                                                                    | P2167. After                                                                                                    | this, the bra                |                                |                                      |                           |                          |               |  |  |  |
| Note:     | P1227 = 300.0: function is deactivated                                                                                                    |                                                                                                    |                              |                                |                                      |                           |                          |               |  |  |  |
|           | P1227 = 0.0: pulses are locked immediately                                                                                                    |                                                                                                    |                              |                                |                                      |                           |                          |               |  |  |  |
|           | If P1217 > P1227, P122                                                                                                    |                                                                                                    | -                            |                                |                                      |                           |                          |               |  |  |  |

| Parameter  | Function                                                                                                    | Range                              | Factory       | Can be          | Scaling          | Data       | Data      | Acc.   |  |  |  |
|------------|----------------------------------------------------------------------------------------------------|------------------------------------|---------------|-----------------|------------------|------------|-----------|--------|--|--|--|
|            |                                                                                                    |                                    | default       | changed         |                  | set        | type      | Level  |  |  |  |
| P1230[02]  | BI: Enable DC<br>braking                                                                                                    | 0 -<br>429496729<br>5              | 0             | U, T            | -                | CDS        | U32       | 3      |  |  |  |
|            | Enables DC braking via a signal applied from an external source. Function remains active while external input signal is active. DC braking causes the motor to stop rapidly by applying a DC braking current (current applied also holds shaft stationary).                                                                                                    |                                    |               |                 |                  |            |           |        |  |  |  |
|            | When the DC braking signal is applied, the converter output pulses are blocked and the DC current is no applied until the motor has been sufficiently demagnetized. This delay time is set in P0347 (demagnetization time). If this delay is too short, overcurrent trips can occur. The level of DC braking is in P1232 (DC braking current - relative to the rated motor current) which is set to 100 % by default. |                                    |               |                 |                  |            |           |        |  |  |  |
| Caution:   | With the DC braking, the kinetic energy of the motor is converted into heat in the motor. The converter could overheat if it remains in this status for an excessive period of time!                                                                                                    |                                    |               |                 |                  |            |           |        |  |  |  |
| P1232[02]  | DC braking current [%]                                                                                                    | 0 - 250                            | 100           | U, T            | -                | DDS        | U16       | 2      |  |  |  |
|            | Defines level of DC cur observing the following                                                                                                    |                                    |               | r current (P030 | )5). The DC bra  | king can   | be issued |        |  |  |  |
|            | • OFF1/OFF3 ==> see P1233                                                                                                    |                                    |               |                 |                  |            |           |        |  |  |  |
|            | • BICO ==> see P1230                                                                                                    |                                    |               |                 |                  |            |           |        |  |  |  |
| P1233[02]  | Duration of DC<br>braking [s]                                                                                                    | 0.00 -<br>250.00                   | 0.00          | U, T            | -                | DDS        | Float     | 2      |  |  |  |
|            | Defines duration for w<br>When an OFF1 or OFF.<br>Hz.<br>When the output frequ<br>P1232 for the time du                                                                                                    | 3 command is uency reaches         | received by t | he converter,   | the output freq  | uency sta  |           | •      |  |  |  |
| Caution:   | See P1230                                                                                                    | idilon set in i                    | 1233.         |                 |                  |            |           |        |  |  |  |
| Notice:    | The DC braking function                                                                                                    | on causes the i                    | motor to stor | ranidly by anr  | olving a DC bral | kina curre | nt        |        |  |  |  |
| . To alder | When the DC braking sapplied until the moto automatically from mo                                                                                                    | signal is applie<br>r has been suf | d, the conve  | ter output pul  | ses are blocked  | and the    | DC currer | nt not |  |  |  |
| Note:      | P1233 = 0 means that                                                                                                    | DC braking is                      | not activated |                 |                  |            |           |        |  |  |  |
| P1234[02]  | DC braking start<br>frequency [Hz]                                                                                                    | 0.00 -<br>550.00                   | 550.00        | U, T            | -                | DDS        | Float     | 2      |  |  |  |
|            | Sets start frequency for DC braking.  When an OFF1 or OFF3 command is received by the converter, the output frequency starts to ramp to 0 Hz.  When the output frequency reaches the value set in start frequency of DC braking P1234, the converter injects a DC braking current P1232 for the time duration set in P1233.                                                                                           |                                    |               |                 |                  |            |           |        |  |  |  |

| Parameter   | Function                                                                                                    | Range                                                 | Factory<br>default              | Can be changed                                                           | Scaling                              | Data<br>set            | Data<br>type           | Acc.<br>Level          |  |  |  |
|-------------|----------------------------------------------------------------------------------------------------|-------------------------------------------------------|---------------------------------|--------------------------------------------------------------------------|--------------------------------------|------------------------|------------------------|------------------------|--|--|--|
| P1236[02]   | Compound braking current [%]                                                                                                    | 0 - 250                                               | 0                               | U, T                                                                     | -                                    | DDS                    | U16                    | 2                      |  |  |  |
|             | Defines DC level superimposed on AC waveform after exceeding DC-link voltage threshold of compound braking. The value is entered in [%] relative to rated motor current (P0305). Compound braking switch-on level (V_DC,Comp):                           |                                                       |                                 |                                                                          |                                      |                        |                        |                        |  |  |  |
|             | If P1254 = 0> V_DC,Comp = 1.13 * sqrt(2) * V_mains = 1.13 * sqrt(2) * P0210 otherwise V_DC,Comp = 0.98 * r1242                                                                                                    |                                                       |                                 |                                                                          |                                      |                        |                        |                        |  |  |  |
|             | The Compound Brake is ramp) after OFF1 or OFI returned to the motor. I braking without addition                                                                                                    | an overlay of t<br>F3. This enables<br>Through optimi | s braking with<br>zation of the | n controlled mo <sup>.</sup><br>ramp-down tim                            | tor frequency ar                     | nd a minin             | านm of ei              | nergy                  |  |  |  |
| Dependency: | Compound braking depends on the DC link voltage only (see threshold above). This will happen on OF and any regenerative condition. It is disabled, when:                                                                                                 |                                                       |                                 |                                                                          |                                      |                        |                        |                        |  |  |  |
|             | DC braking is active                                                                                                    |                                                       |                                 |                                                                          |                                      |                        |                        |                        |  |  |  |
|             | <ul> <li>Flying start is active</li> <li>Increasing the value will generally improve braking performance; however, if you set the value too high, an overcurrent trip may result.</li> </ul>                                                             |                                                       |                                 |                                                                          |                                      |                        |                        |                        |  |  |  |
| Notice:     |                                                                                                    |                                                       |                                 |                                                                          |                                      |                        |                        |                        |  |  |  |
|             | If used with dynamic bra                                                                                                    | aking enabled a                                       | as well compo                   | ound braking wi                                                          | II take priority.                    |                        |                        |                        |  |  |  |
|             | If used with the Vdc_ma<br>with high values of com                                                                                                    | pound braking                                         |                                 |                                                                          | when braking r                       | may be wo              | orsened p              | articularly            |  |  |  |
| Note:       | P1236 = 0 means that c                                                                                                    |                                                       | ing is not acti                 |                                                                          | _                                    | 1                      | 1                      | 1                      |  |  |  |
| P1237       | Dynamic braking                                                                                                    | 0 - 5                                                 | 0                               | U, T                                                                     | -                                    | -                      | U16                    | 2                      |  |  |  |
|             | Dynamic braking is active when the function is enabled and DC-link voltage exceeds the dynamic braking switch-on level.  Dynamic braking switch-on level (V_DC,Chopper):  If P1254 = 0> V_DC,Chopper = 1.13 * sqrt(2) * V_mains = 1.13 * sqrt(2) * P0210 |                                                       |                                 |                                                                          |                                      |                        |                        |                        |  |  |  |
|             | otherwise V DC,Choppe                                                                                                    |                                                       |                                 | IIIdiiis = 1.13                                                          | sqrt(2) F0210                        |                        |                        |                        |  |  |  |
|             | 0                                                                                                    | Disabled                                              |                                 |                                                                          |                                      |                        |                        |                        |  |  |  |
|             | 1                                                                                                    | 5 % duty cycle                                        | <u> </u>                        |                                                                          |                                      |                        |                        |                        |  |  |  |
|             | 2                                                                                                    | 10 % duty cyc                                         |                                 |                                                                          |                                      |                        |                        |                        |  |  |  |
|             | 3                                                                                                    | 20 % duty cyc                                         |                                 |                                                                          |                                      |                        |                        |                        |  |  |  |
|             | 4                                                                                                    | 50 % duty cyc                                         |                                 |                                                                          |                                      |                        |                        |                        |  |  |  |
|             | 5                                                                                                    | 100 % duty cy                                         |                                 |                                                                          |                                      |                        |                        |                        |  |  |  |
| Note:       | This parameter is only a<br>the braking resistor can<br>(Page 377)").                                                                                                    | pplicable for co                                      | nverters of fr                  | ame size D and<br>ic braking modu                                        | E. For frame siz<br>ule (see Appendi | es AA to C<br>x "Dynam | , the dut<br>ic brakin | y cycle of<br>g module |  |  |  |
| Dependency: | If dynamic braking is used with DC braking enabled as well as compound braking, DC braking and compound braking will take priority.                                                                                                    |                                                       |                                 |                                                                          |                                      |                        |                        |                        |  |  |  |
|             | DC braking P1233 > 0 ? yes  DC braking enabled                                                                                                    | Compound brenabled                                    | es aking                        | Dynamic<br>braking<br>P1237 > 0<br>?<br>yes<br>Dynamic brakin<br>enabled | no Di                                | sabled                 |                        |                        |  |  |  |

| Parameter   | Function                                                                                                    | Range                                                                                                    | Factory<br>default                | Can be changed                     | Scaling          | Data<br>set | Data<br>type | Acc.<br>Level |  |  |
|-------------|----------------------------------------------------------------------------------------------------|----------------------------------------------------------------------------------------------------|-----------------------------------|------------------------------------|------------------|-------------|--------------|---------------|--|--|
| Notice:     | Initially the brake will operate at a high duty cycle dependent on the DC link level until the thermal limit is approached. The duty cycle specified by this parameter will then be imposed. The resistor should be able to operate at this level indefinitely without overheating. |                                                                                                    |                                   |                                    |                  |             |              |               |  |  |
|             | V <sub>DC</sub> , act                                                                                                    | $X$ Chopper, ON = $\frac{X}{100} \cdot t_{\text{Chopper}}$ $\Delta V = 17.0 \text{ V for } 380 - 480 \text{ V}$ |                                   |                                    |                  |             |              |               |  |  |
|             |                                                                                                    |                                                                                                    |                                   | to 10 seconds                      |                  | % duty cy   | cle. The o   | duty cycle    |  |  |
| P1240[02]   | Configuration of Vdc controller                                                                                                    | 0 - 3                                                                                                    | 1                                 | C, T                               | -                | DDS         | U16          | 3             |  |  |
|             | Enables/disables Vdc co<br>overvoltage trips on hi                                                                                                    |                                                                                                    |                                   | r dynamically o                    | controls the DC  | link volta  | ige to pre   | event         |  |  |
|             | 0                                                                                                    | Vdc controlle                                                                                                   | r disabled                        |                                    |                  |             |              |               |  |  |
|             | 1                                                                                                    | Vdc_max cor                                                                                                    | troller enable                    | ed                                 |                  |             |              |               |  |  |
|             | 2                                                                                                    | Kinetic buffe                                                                                                   | ring (Vdc_mii                     | n controller) er                   | nabled           |             |              |               |  |  |
|             | 3                                                                                                    | Vdc_max cor                                                                                                    | troller and ki                    | netic buffering                    | (KIB) enabled    |             |              |               |  |  |
| Caution:    | If P1245 increased too                                                                                                    | much, it may                                                                                                    | interfere witl                    | n the converte                     | r normal operat  | tion.       |              |               |  |  |
| Note:       | Vdc_max controller                                                                                                    | :                                                                                                    |                                   |                                    |                  |             |              |               |  |  |
|             | Vdc_max controller<br>within limits (r1242                                                                                                    | -                                                                                                    | y increases ra                    | mp-down time                       | es to keep the D | C-link vo   | ltage (r00   | 026)          |  |  |
|             | Vdc_min controller                                                                                                    | :                                                                                                    |                                   |                                    |                  |             |              |               |  |  |
|             | Vdc_min is activate<br>motor is then used<br>converter trips with<br>F3 try then increasi                                                                                                    | to buffer the l<br>F3 immediat                                                                                  | DC-link voltaç<br>ely, try increa | ge, thus causin<br>Ising the dynar | g deceleration   | of the co   | nverter. l   | f the         |  |  |
| r1242       | CO: Switch-on level of Vdc_max [V]                                                                                                    | -                                                                                                    | -                                 | -                                  | -                | -           | Float        | 3             |  |  |
|             | Displays switch-on level of Vdc_max controller.  Following equation is only valid, if P1254 = 0:  r1242 = 1.15 * sqrt(2) * V_mains = 1.15 * sqrt(2) * P0210  otherwise r1242 is internally calculated.                                                                              |                                                                                                    |                                   |                                    |                  |             |              |               |  |  |
| P1243[02]   | Dynamic factor of Vdc_max [%]                                                                                                    | 10 - 200                                                                                                    | 100                               | U, T                               | -                | DDS         | U16          | 3             |  |  |
|             | Defines dynamic factor                                                                                                    | for DC link co                                                                                                  | ntroller.                         |                                    |                  |             |              |               |  |  |
| Dependency: | P1243 = 100 % means<br>set. Otherwise, these a                                                                                                    | P1250, P1251                                                                                                    | and P1252 (                       |                                    |                  | fferential  | time) are    | used as       |  |  |
| Note:       | Vdc controller adjustm                                                                                                    |                                                                                                    |                                   |                                    |                  | r data.     |              |               |  |  |

| Parameter   | Function                                                                 | Range                                                                                                    | Factory         | Can be          | Scaling         | Data      | Data  | Acc.  |  |  |  |  |  |
|-------------|--------------------------------------------------------------------------|----------------------------------------------------------------------------------------------------|-----------------|-----------------|-----------------|-----------|-------|-------|--|--|--|--|--|
|             |                                                                          |                                                                                                    | default         | changed         |                 | set       | type  | Level |  |  |  |  |  |
| P1245[02]   | Switch on level kinetic buffering [%]                                    | 65 - 95                                                                                                    | 76              | U, T            | -               | DDS       | U16   | 3     |  |  |  |  |  |
|             | Enter switch-on level f                                                  | or kinetic buff                                                                                                    | ering (KIB) in  | [%] relative to | supply voltage  | e (P0210) | ).    |       |  |  |  |  |  |
|             | r1246[V] = (P1245[%]/                                                    | /100) * sqrt(2)                                                                                                    | * P0210         |                 |                 |           |       |       |  |  |  |  |  |
| Warning:    | Increasing the value to                                                  | o much, may                                                                                                    | interfere witl  | n the converte  | r normal operat | tion.     |       |       |  |  |  |  |  |
| Note:       | P1254 has no effect or                                                   | n the switch-o                                                                                                    | n-level for kir | netic buffering |                 |           |       |       |  |  |  |  |  |
|             | P1245 default for the single phase variants is 74%.                      |                                                                                                    |                 |                 |                 |           |       |       |  |  |  |  |  |
| r1246[02]   | CO: Switch-on level kinetic buffering [V]                                | -                                                                                                    | -               | -               | -               | DDS       | Float | 3     |  |  |  |  |  |
|             | the value in r1246, kin                                                  | Displays switch-on level of kinetic buffering (KIB, Vdc_min controller). If the dc-link voltage drops below the value in r1246, kinetic buffering will be activated. That means the motor frequency will be reduced in order to keep Vdc within the valid range. If there is not enough regenerative energy, the converter trips                                                                                |                 |                 |                 |           |       |       |  |  |  |  |  |
| P1247[02]   | Dynamic factor of kinetic buffering [%]                                  | 10 - 200                                                                                                    | 100             | U, T            | -               | DDS       | U16   | 3     |  |  |  |  |  |
|             | Enters dynamic factor<br>and P1252 (gain, integ<br>by P1247 (dynamic fac | ration time ar                                                                                                    | nd differentia  |                 |                 |           |       |       |  |  |  |  |  |
| Note:       | Vdc controller adjustm                                                   | ent is calculat                                                                                                    | ed automatic    | ally from moto  | or and converte | r data.   |       |       |  |  |  |  |  |
| P1250[02]   | Gain of Vdc<br>controller                                                | 0.00 -<br>10.00                                                                                                    | 1.00            | U, T            | -               | DDS       | Float | 3     |  |  |  |  |  |
|             | Enters gain for Vdc controller.                                          |                                                                                                    |                 |                 |                 |           |       |       |  |  |  |  |  |
| P1251[02]   | Integration time<br>Vdc controller [ms]                                  | 0.1 -<br>1000.0                                                                                                    | 40.0            | U, T            | -               | DDS       | Float | 3     |  |  |  |  |  |
|             | Enters integral time co                                                  | nstant for Vdc                                                                                                    | controller.     |                 |                 |           |       |       |  |  |  |  |  |
| P1252[02]   | Differential time<br>Vdc controller [ms]                                 | 0.0 -<br>1000.0                                                                                                    | 1.0             | U, T            | -               | DDS       | Float | 3     |  |  |  |  |  |
|             | Enters differential time                                                 | constant for                                                                                                    | Vdc controlle   | r.              |                 |           |       |       |  |  |  |  |  |
| P1253[02]   | Vdc controller<br>output limitation<br>[Hz]                              | 0.00 -<br>550.00                                                                                                    | 10.00           | U, T            | -               | DDS       | Float | 3     |  |  |  |  |  |
|             | Limits maximum effec                                                     | t of Vdc_max o                                                                                                    | controller.     |                 |                 |           |       |       |  |  |  |  |  |
| Dependency: | This parameter is influ                                                  | enced by auto                                                                                                    | matic calcula   | tions defined l | y P0340.        |           |       |       |  |  |  |  |  |
| Note:       | The Factory setting de                                                   | pends on conv                                                                                                    | erter power.    |                 |                 |           |       |       |  |  |  |  |  |
| P1254       | Auto detect Vdc<br>switch-on levels                                      | 0 - 1                                                                                                    | 1               | C, T            | -               | -         | U16   | 3     |  |  |  |  |  |
|             | recommended to set P only recommended wh                                 | Enables/disables auto-detection of switch-on levels for Vdc_max controller. For best results, it is recommended to set P1254 = 1 (auto-detection of Vdc switch-on levels enabled). Setting P1254 = 0 is only recommended when there is a high degree of fluctuation of the DC-link when the motor is being driven. Note that the auto detection only works when the converter has been in standby for over 20s. |                 |                 |                 |           |       |       |  |  |  |  |  |
|             | 0 Disabled                                                               |                                                                                                    |                 |                 |                 |           |       |       |  |  |  |  |  |
|             | 1                                                                        | Enabled                                                                                                    |                 |                 |                 |           |       |       |  |  |  |  |  |
| Dependency: | See P0210                                                                |                                                                                                    |                 |                 |                 |           |       |       |  |  |  |  |  |

| Parameter | Function                                                                                                    | Range                            | Factory<br>default      | Can be changed   | Scaling          | Data<br>set              | Data<br>type             | Acc.<br>Level    |  |  |  |  |
|-----------|----------------------------------------------------------------------------------------------------|----------------------------------|-------------------------|------------------|------------------|--------------------------|--------------------------|------------------|--|--|--|--|
| P1256[02] | Reaction of kinetic buffering                                                                                                    | 0 - 2                            | 0                       | C, T             | -                | DDS                      | U16                      | 3                |  |  |  |  |
|           | Enters reaction for kir<br>the frequency limit de<br>regeneration is produ                                                                                                  | efined in P125                   | 7 is used to $\epsilon$ | either hold the  | speed or disab   | ng on the<br>ole pulses. | setting se<br>If not end | elected,<br>ough |  |  |  |  |
|           | 0                                                                                                    |                                  | -link until tri         |                  |                  |                          |                          |                  |  |  |  |  |
|           | 1                                                                                                    | Maintain DC                      | -link until tri         | p/stop           |                  |                          |                          |                  |  |  |  |  |
|           | 2                                                                                                    | Control stop                     | )                       |                  |                  |                          |                          |                  |  |  |  |  |
| Note:     | P1256 = 0:                                                                                                    |                                  |                         |                  |                  |                          |                          |                  |  |  |  |  |
|           | Maintain DC-link volta is kept above the freq                                                                                                    |                                  |                         |                  | s tripped with ι | undervolta               | ge. The fi               | requency         |  |  |  |  |
|           | P1256 = 1:                                                                                                    |                                  |                         |                  |                  |                          |                          |                  |  |  |  |  |
|           | Maintain DC-link voltage until mains is returned or converter is tripped with undervoltage or pulses are disabled when frequency falls below the limit in P1257. P1256 = 2: |                                  |                         |                  |                  |                          |                          |                  |  |  |  |  |
|           | This option ramps down the frequency to standstill even when mains return.                                                                                                  |                                  |                         |                  |                  |                          |                          |                  |  |  |  |  |
|           | If mains do not return<br>Then pulses are disab<br>limit. Then pulses are                                                                                                   | , frequency bi<br>led or undervo | rought down             | under the cor    | ntrol of Vdc_mi  | in controlle             |                          |                  |  |  |  |  |
| P1257[02] | Frequency limit for kinetic buffering [Hz]                                                                                                    | 0.00 -<br>550.00                 | 2.50                    | U, T             | -                | DDS                      | Float                    | 3                |  |  |  |  |
|           | Frequency which kine                                                                                                    | tic buffering (                  | KIB) either h           | old speed or d   | isable pulses d  | epending •               | on P1256                 |                  |  |  |  |  |
| P1300[02] | Control mode                                                                                                    | 0 - 19                           | 0                       | C, T             | -                | DDS                      | U16                      | 2                |  |  |  |  |
|           | Parameter to select th<br>supplied by converter                                                                                                    |                                  | hod. Control            | s relationship l | between speed    | d of motor               | and volta                | ge               |  |  |  |  |
|           | 0                                                                                                    | V/f with line                    | ar characteri           | stic             |                  |                          |                          |                  |  |  |  |  |
|           | 1                                                                                                    | V/f with FCC                     | •                       |                  |                  |                          |                          |                  |  |  |  |  |
|           | 2                                                                                                    | V/f with qua                     | dratic charac           | cteristic        |                  |                          |                          |                  |  |  |  |  |
|           | 3                                                                                                    | V/f with pro                     | grammable o             | characteristic   |                  |                          |                          |                  |  |  |  |  |
|           | 4                                                                                                    | V/f with line                    | ar eco                  |                  |                  |                          |                          |                  |  |  |  |  |
|           | 5                                                                                                    |                                  | e application           |                  |                  |                          |                          |                  |  |  |  |  |
|           | 6                                                                                                    |                                  | for textile a           | pplications      |                  |                          |                          |                  |  |  |  |  |
|           | 7                                                                                                    | V/f with qua                     |                         |                  |                  |                          |                          |                  |  |  |  |  |
|           | 19                                                                                                    | V/f control v                    | vith indepen            | dent voltage s   | etpoint          |                          |                          |                  |  |  |  |  |
|           | Vn P1300 = 0 P1:                                                                                                    | 300 = 2                          | f                       |                  |                  |                          |                          |                  |  |  |  |  |

| Parameter | Function                                                                                                    | 1                                                                                                    | Range                                                                                                    | Factory<br>default | Can be changed   | Scaling                                                                                |                                      | Da <sup>-</sup><br>set                           |                                                                                                    | Data<br>type                                      | Acc.<br>Level |  |
|-----------|----------------------------------------------------------------------------------------------------|----------------------------------------------------------------------------------------------------|----------------------------------------------------------------------------------------------------|--------------------|------------------|----------------------------------------------------------------------------------------|--------------------------------------|--------------------------------------------------|----------------------------------------------------------------------------------------------------|---------------------------------------------------|---------------|--|
| Note:     | P1300 = 1:                                                                                                    | V/f with FCC                                                                                                    | (flux curren                                                                                                    | t control)         |                  |                                                                                        |                                      |                                                  |                                                                                                    |                                                   |               |  |
|           | Maintai                                                                                                    | ns motor flux                                                                                                    | x current for                                                                                                    | improved e         | fficiency        |                                                                                        |                                      |                                                  |                                                                                                    |                                                   |               |  |
|           |                                                                                                    | s chosen, line                                                                                                    |                                                                                                    | •                  | -                |                                                                                        |                                      |                                                  |                                                                                                    |                                                   |               |  |
|           |                                                                                                    |                                                                                                    |                                                                                                    |                    | equericies       |                                                                                        |                                      |                                                  |                                                                                                    |                                                   |               |  |
|           |                                                                                                    | V/f with a qu                                                                                                    |                                                                                                    |                    |                  |                                                                                        |                                      |                                                  |                                                                                                    |                                                   |               |  |
|           | • Suitable                                                                                                    | e for centrifu                                                                                                    | gal fans/pum                                                                                                    | nps                |                  |                                                                                        |                                      |                                                  |                                                                                                    |                                                   |               |  |
|           | P1300 = 3:                                                                                                    | V/f with a pro                                                                                                    | ogrammable                                                                                                    | characteris        | stic             |                                                                                        |                                      |                                                  |                                                                                                    |                                                   |               |  |
|           | User de                                                                                                    | fined charact                                                                                                    | teristic (see I                                                                                                    | P1320)             |                  |                                                                                        |                                      |                                                  |                                                                                                    |                                                   |               |  |
|           |                                                                                                    | V/f with linea                                                                                                    |                                                                                                    |                    | nomy Mode        |                                                                                        |                                      |                                                  |                                                                                                    |                                                   |               |  |
|           |                                                                                                    | haracteristic                                                                                                    |                                                                                                    |                    | , ,              |                                                                                        |                                      |                                                  |                                                                                                    |                                                   |               |  |
|           |                                                                                                    |                                                                                                    |                                                                                                    | •                  |                  |                                                                                        |                                      |                                                  |                                                                                                    |                                                   |               |  |
|           |                                                                                                    | s the output<br>6: V/f for text                                                                                                    | -                                                                                                    | •                  | r consumption    |                                                                                        |                                      |                                                  |                                                                                                    |                                                   |               |  |
|           | Slip con                                                                                                    | npensation d                                                                                                    | isabled.                                                                                                    |                    |                  |                                                                                        |                                      |                                                  |                                                                                                    |                                                   |               |  |
|           |                                                                                                    | ·<br>ontroller mod                                                                                                    |                                                                                                    | put voltage        | only.            |                                                                                        |                                      |                                                  |                                                                                                    |                                                   |               |  |
|           |                                                                                                    |                                                                                                    |                                                                                                    |                    | ut frequency.    |                                                                                        |                                      |                                                  |                                                                                                    |                                                   |               |  |
|           |                                                                                                    |                                                                                                    |                                                                                                    | •                  | Economy Mode     |                                                                                        |                                      |                                                  |                                                                                                    |                                                   |               |  |
|           |                                                                                                    | •                                                                                                    |                                                                                                    |                    | •                |                                                                                        |                                      |                                                  |                                                                                                    |                                                   |               |  |
|           | Quadratic characteristic with Economy Mode                                                                                                    |                                                                                                    |                                                                                                    |                    |                  |                                                                                        |                                      |                                                  |                                                                                                    |                                                   |               |  |
|           | Modifies the output voltage to reduce power consumption                                                                                                    |                                                                                                    |                                                                                                    |                    |                  |                                                                                        |                                      |                                                  |                                                                                                    |                                                   |               |  |
|           | P1300 = 19: V/f control with independent voltage setpoint                                                                                                    |                                                                                                    |                                                                                                    |                    |                  |                                                                                        |                                      |                                                  |                                                                                                    |                                                   |               |  |
|           | The followi                                                                                                    | ng table pres                                                                                                    | onts an ovo                                                                                                    |                    |                  |                                                                                        |                                      | - m                                              | ~4:t                                                                                                    | ind in ro                                         | lationchin    |  |
|           |                                                                                                    | ing tubic pics                                                                                                    | serius ari ove                                                                                                    | rview of cor       | ntrol parameters | (V/f) that ca                                                                          | n b                                  | 5 1111                                           | oun                                                                                                    | ieu iii ie                                        | iationsinp    |  |
|           |                                                                                                    | ependencies:                                                                                                    |                                                                                                    | rview of cor       | ntrol parameters | (V/f) that ca                                                                          | n b                                  | 2 1110                                           | Juli                                                                                                    | ieu iii ie                                        | iationsiip    |  |
|           | to P1300 de                                                                                                    |                                                                                                    | :                                                                                                    | rview of cor       | ntrol parameters | (V/f) that ca                                                                          |                                      |                                                  | Juli                                                                                                    | ied iii ie                                        | ]             |  |
|           | to P1300 de                                                                                                    | ependencies:                                                                                                    | :                                                                                                    | rview of cor       | trol parameters  |                                                                                        | V/t                                  | f                                                |                                                                                                    | ieu iii ie                                        |               |  |
|           | to P1300 de                                                                                                    | ependencies:                                                                                                    | :                                                                                                    | rview of cor       | itrol parameters |                                                                                        | V/f                                  | 1300                                             |                                                                                                    |                                                   | ]             |  |
|           | to P1300 de                                                                                                    | ependencies:<br>Parameter name                                                                                                    | :                                                                                                    | rview of cor       | ntrol parameters | Level                                                                                  | V/f                                  | 1300                                             | =<br>2   3                                                                                                    | 5   5   6   19                                    | ]             |  |
|           | Par No. P P1300[3] C P1310[3] C                                                                                                    | ependencies: Parameter name Control mode Continuous boos                                                                                                    | :<br>t                                                                                                    | rview of cor       | ntrol parameters |                                                                                        | V/f                                  | 1300<br>  1<br>  x                               |                                                                                                    | 5   5   6   19                                    | ]             |  |
|           | Par No. P P1300[3] C P1310[3] C                                                                                                    | ependencies  Parameter name  Control mode                                                                                                    | :<br>t                                                                                                    | rview of cor       | ntrol parameters | Level 2 2 2 2                                                                          | V/f P 0 x                            | 1300<br>1<br>x<br>x                              | =<br>2 3<br>x x                                                                                                    | 3 5 6 19<br>( x x x<br>( x x x                    | ]             |  |
|           | Par No. P P1300[3] C P1310[3] C P1311[3] A P1312[3] S                                                                                                    | ependencies  Parameter name  Control mode Continuous boos Acceleration boos Starting boost                                                                                                    | t<br>st                                                                                                    | rview of cor       | itrol parameters | 2<br>2<br>2<br>2<br>2                                                                  | V/1 P 0 x x x                        | 1300<br>1 x<br>x<br>x                            | 2 3                                                                                                    | 5 5 6 19                                          | ]             |  |
|           | Par No. P P1300[3] C P1310[3] C P1311[3] A P1312[3] S P1316[3] B                                                                                                    | ependencies  Parameter name  Control mode  Continuous boos  acceleration boo  Starting boost  Boost end freque                                                                                                    | t<br>st                                                                                                    |                    | itrol parameters | 2<br>2<br>2<br>2<br>2<br>2<br>3                                                        | V/fi P 0 x x x                       | 1300<br>1 x<br>x<br>x                            | 2 3                                                                                                    | 5 6 19<br>( x x x x x x x x x x x x x x x x x x x | ]             |  |
|           | Par No. P P1300[3] C P1310[3] C P1311[3] A P1312[3] S P1316[3] B P1320[3] P                                                                                                    | Control mode Continuous boos Acceleration boos Construing boost Coost end freque                                                                                                    | t<br>st<br>ency<br>/f freq. coord. 1                                                                                                    |                    | itrol parameters | 2<br>2<br>2<br>2<br>2<br>2<br>3<br>3                                                   | V/1 P 0 x x x                        | 1300<br>1 x<br>x<br>x                            | 2 3                                                                                                    | 5 6 19<br>( x x x x x x x x x x x x x x x x x x x | ]             |  |
|           | Par No. P P1300[3] C P1310[3] C P1311[3] A P1312[3] S P1316[3] B P1320[3] P P1321[3] P                                                                                                    | Control mode Continuous boos Acceleration boos Starting boost Boost end freque Programmable V                                                                                                    | t<br>st<br>ency<br>/f freq. coord. 1<br>/f volt. coord. 1                                                                                                |                    | itrol parameters | 2<br>2<br>2<br>2<br>2<br>2<br>3<br>3<br>3                                              | V/1 P 0 x x x                        | 1300<br>1 x<br>x<br>x                            | 2 3                                                                                                    | 5 6 19<br>( x x x x x x x x x x x x x x x x x x x | ]             |  |
|           | Par No. P P1300[3] C P1310[3] C P1311[3] A P1312[3] S P136[3] B P1320[3] P P1321[3] P P1322[3] P                                                                                                    | Control mode Continuous boos Control boos Continuous boos Continuous boos Continuous boos Continuous boos Continuous boos Continuous boos Continuous boos Control mode Continuous boos Control mode Control mode Cont | t<br>st<br>ency<br>/f freq. coord. 1<br>/f volt. coord. 1<br>/f freq. coord. 2                                                                           |                    | itrol parameters | 2<br>2<br>2<br>2<br>2<br>2<br>3<br>3<br>3<br>3                                         | V/1 P 0 x x x                        | 1300<br>1 x<br>x<br>x                            | 2 3 x x x x x x x x x x x x x x x x x x                                                                                                    | 5                                                 | ]             |  |
|           | Par No. P P1300[3] C P1310[3] C P1311[3] A P1312[3] S P1320[3] P P1322[3] P P1323[3] P                                                                                                    | Control mode Continuous boos Acceleration boos Acceleration boos A | t<br>st<br>ency<br>/f freq. coord. 1<br>/f volt. coord. 2<br>/f volt. coord. 2                                                                           |                    | ntrol parameters | 2<br>2<br>2<br>2<br>2<br>2<br>3<br>3<br>3                                              | V/1 P 0 x x x                        | 1300<br>1 x<br>x<br>x                            | 2 3                                                                                                    | 5                                                 | ]             |  |
|           | Par No. P P1300[3] C P1310[3] C P1311[3] A P1312[3] S P136[3] B P1320[3] P P1321[3] P P1322[3] P P1323[3] P P1324[3] P                                                                                                    | Control mode Continuous boos Control boos Continuous boos Continuous boos Continuous boos Continuous boos Continuous boos Continuous boos Continuous boos Control mode Continuous boos Control mode Control mode Cont | t<br>st<br>ency<br>/f freq. coord. 1<br>/f volt. coord. 2<br>/f volt. coord. 2<br>/f freq. coord. 3                                                      |                    | itrol parameters | 2<br>2<br>2<br>2<br>2<br>2<br>3<br>3<br>3<br>3                                         | V/1 P 0 x x x                        | 1300<br>1 x<br>x<br>x                            | 2 3 x x x x x x x x x x x x x x x x x x                                                                                                    | 5                                                 | ]             |  |
|           | Par No. P P1300[3] C P1310[3] C P1311[3] A P1312[3] S P1316[3] B P1320[3] P P1321[3] P P1322[3] P P1323[3] P P1324[3] P P1325[3] P                                                                                                    | Control mode Continuous boos Coceleration boos Carting boost Corgrammable V. Corgrammable V. Corgrammable V. Corgrammable V. Corgrammable V. Corgrammable V. Corgrammable V. Corgrammable V. Corgrammable V. Corgrammable V.                                                                                                    | t st ency /f freq. coord. 1 /f volt. coord. 2 /f volt. coord. 2 /f volt. coord. 3 /f volt. coord. 3                                                      |                    | itrol parameters | 2<br>2<br>2<br>2<br>2<br>3<br>3<br>3<br>3<br>3                                         | V/1 P 0 x x x                        | 1300<br>1 x<br>x<br>x                            | 2 3 x x x x x x x x x x x x x x x x x x                                                                                                    | 5                                                 | ]             |  |
|           | Par No. P P1300[3] C P1310[3] C P1311[3] A P1312[3] S P1316[3] B P1320[3] P P1322[3] P P1322[3] P P1323[3] P P1324[3] P P1325[3] P P1330[3] C P1333[3] S                                                                                    | Control mode Continuous boos Continuous boos C | t st ency /f freq. coord. 1 /f volt. coord. 2 /f volt. coord. 3 /f volt. coord. 3 int or FCC                                                             |                    | itrol parameters | 2<br>2<br>2<br>2<br>2<br>3<br>3<br>3<br>3<br>3<br>3                                    | V/1 P 0 x x x                        | 1300<br>1 x<br>x<br>x                            | 2 3 x x x x x x x x x x x x x x x x x x                                                                                                    | 5                                                 | ]             |  |
|           | to P1300 de  Par No. P  P1300[3] C  P1310[3] C  P1311[3] A  P1312[3] S  P132[3] P  P1322[3] P  P1322[3] P  P1324[3] P  P1325[3] P  P1325[3] P  P1330[3] C  P1333[3] S                                                                       | Control mode Continuous boos Continuous boos C | t st ency /f freq. coord. 1 /f volt. coord. 2 /f volt. coord. 3 /f volt. coord. 3 int or FCC                                                             |                    | itrol parameters | 2<br>2<br>2<br>2<br>2<br>3<br>3<br>3<br>3<br>3<br>3<br>3<br>3                          | V/1 P 0 x x x                        | 1300<br>1 x<br>x<br>x<br>x<br>x<br>x<br>         | 2 3 x x x x x x x x x x x x x x x x x x                                                                                                    | 5 6 19                                            | ]             |  |
|           | to P1300 de  Par No. P  P1300[3] C  P1310[3] C  P1311[3] A  P1312[3] S  P132[3] P  P132[3] P  P132[3] P  P132[3] P  P132[3] P  P132[3] P  P132[3] P  P132[3] P  P132[3] P  P132[3] P  P132[3] P  P132[3] P  P132[3] P  P132[3] P  P133[3] C | Control mode Continuous boos Continuous boos Cocleration boos Cocleration Cocleration Cocleration Coclerat | t st ency /f freq. coord. 1 /f volt. coord. 2 /f volt. coord. 2 /f volt. coord. 3 /f volt. coord. 3 int or FCC                                           |                    | ntrol parameters | 2<br>2<br>2<br>2<br>3<br>3<br>3<br>3<br>3<br>3<br>3<br>3<br>3<br>3<br>3<br>2<br>2<br>2 | V/// P 0                             | 1300<br>1 x x x x x x x x x x x x x x x x x x x  | 2 3<br>x > x<br>x > x<br>x > x<br>x > x<br>x > x<br>x > x<br>x > x<br>x > x<br>x > x<br>x > x<br>x > x<br>x > x<br>x > x<br>x > x<br>x > x<br>x > x<br>x > x<br>x > x<br>x > x<br>x > x<br>x > x<br>x > x<br>x = x<br>x = x<br>x = | 3 5 6 19                                          | ]             |  |
|           | to P1300 de Par No. P1300[3] C P1310[3] C P1311[3] A P1312[3] P P1320[3] P P1322[3] P P1323[3] P P1325[3] P P1325[3] P P1335[3] C P1335[3] C P1335[3] C P1338[3] R                                                                          | Control mode Control mode Continuous boos Cocceleration boos Cocceleration Cocceleration Cocceleration Coccel | t st ency /f freq. coord. 1 /f volt. coord. 2 /f volt. coord. 3 /f volt. coord. 3 int or FCC on                                                          |                    | itrol parameters | 2<br>2<br>2<br>2<br>3<br>3<br>3<br>3<br>3<br>3<br>3<br>3<br>3<br>3<br>2<br>2<br>2      | V/// P 0 x x x x x x x x             | 13000<br>1 1                                     | 2 3 X X X X X X X X X X X X X X X X X X                                                                                                    | 3 5 6 19                                          |               |  |
|           | to P1300 de Par No. P1300[3] C P1310[3] C P1311[3] A P1312[3] P P1320[3] P P1322[3] P P1323[3] P P1325[3] P P1325[3] P P1335[3] C P1335[3] C P1335[3] C P1336[3] C P1340[3] Ir                                                              | Control mode Control mode Continuous boos Cocceleration boos Cocceleration Cocceleration Cocceleration Coccel | t st ency /f freq. coord. 1 /f volt. coord. 2 /f volt. coord. 3 /f volt. coord. 3 int or FCC on Ding gain V/f ller prop. gain                            |                    | ntrol parameters | 2 2 2 2 3 3 3 3 3 3 3 3 3 3 3 3 3 3 3 3                                                | V/// P 0 x x x x x x x x x           | 13000<br>1 1 x x x x x x x x x x x x x x x x x x | 2 3 X X X X X X X X X X X X X X X X X X                                                                                                    | 5 6 19                                            |               |  |
|           | to P1300 de Par No. P1300[3] C P1310[3] C P1311[3] A P1312[3] S P1320[3] P P1322[3] P P1322[3] P P1323[3] P P1325[3] P P1335[3] S P1335[3] S P1336[3] C P1338[3] R P1340[3] Ir P1341[3] Ir P1341[3] Ir                                      | Control mode Control mode Continuous boos Cocceleration boos Cocceleration Cocceleration Cocceleration Coccel | t st ency /f freq. coord. 1 /f volt. coord. 2 /f volt. coord. 3 /f volt. coord. 3 int or FCC on bing gain V/f eller prop. gain stegral time              |                    | itrol parameters | Level  2 2 2 2 3 3 3 3 3 3 3 3 3 3 3 3 3 3 3                                           | V/// P 0 x x x x x x x x x x x x x x | 13000<br>1 x x x x x x x x x x x x x x x x x x x | 2 3 X                                                                                                    | 3 5 6 19 (                                        |               |  |
|           | to P1300 de Par No. P1300[3] C P1310[3] C P1311[3] A P1312[3] S P1320[3] P P1322[3] P P1322[3] P P1325[3] P P1325[3] P P1335[3] C P1333[3] S P1335[3] C P1336[3] C P1340[3] Ir P1341[3] Ir P1345[3] Ir P1345[3] Ir                          | Control mode Control mode Continuous boos Cocceleration boos Cocceleration Cocceleration Cocceleration Coccel | t st st ency /f freq. coord. 1 /f volt. coord. 2 /f volt. coord. 3 /f volt. coord. 3 int or FCC on bing gain V/f eller prop. gain ategral time rop. gain |                    | itrol parameters | 2 2 2 2 3 3 3 3 3 3 3 3 3 3 3 3 3 3 3 3                                                | V/// P 0 x x x x x x x x x x x x x x | 13000<br>1 x x x x x x x x x x x x x x x x x x x | 2 3 X                                                                                                    | 5 6 19                                            |               |  |

| Parameter | Function                                                                                                    | Range                              | Factory<br>default             | Can be changed             | Scaling                  | Data<br>set | Data<br>type | Acc.<br>Level |  |  |  |  |  |
|-----------|----------------------------------------------------------------------------------------------------|------------------------------------|--------------------------------|----------------------------|--------------------------|-------------|--------------|---------------|--|--|--|--|--|
| P1310[02] | Continuous boost [%]                                                                                                    | 0.0 - 250.0                        | 50.0                           | U, T                       | PERCENT                  | DDS         | Float        | 2             |  |  |  |  |  |
|           | Defines boost level in [%] relative to P0305 (rated motor current) applicable to both linear and quadratic V/f curves.                                                                                   |                                    |                                |                            |                          |             |              |               |  |  |  |  |  |
|           | At low output frequencies the output voltage is low to keep the flux level constant. However, the output voltage may be too low for the following:                                                       |                                    |                                |                            |                          |             |              |               |  |  |  |  |  |
|           | magnetization the                                                                                                    | asynchronous                       | motor                          |                            |                          |             |              |               |  |  |  |  |  |
|           | <ul> <li>hold the load</li> </ul>                                                                                                    |                                    |                                |                            |                          |             |              |               |  |  |  |  |  |
|           | overcome losses in                                                                                                    | the system.                        |                                |                            |                          |             |              |               |  |  |  |  |  |
|           | The converter output of Hz, or maintaining the                                                                                                    | ne magnetizat                      | ion.                           |                            | ·                        |             | s, holding   | loads at      |  |  |  |  |  |
|           | The magnitude of the                                                                                                    |                                    |                                | of zero is defi            | ned as follows           |             |              |               |  |  |  |  |  |
|           | V_ConBoost, 100 = P03                                                                                                    | 305 * Rsadj * (                    | P1310/100)                     |                            |                          |             |              |               |  |  |  |  |  |
|           | Where:                                                                                                    |                                    |                                |                            |                          |             |              |               |  |  |  |  |  |
|           | Rsadj = stator resistano                                                                                                    | •                                  | •                              |                            | (2)                      |             |              |               |  |  |  |  |  |
| Note:     | Rsadj = (r0395/100) *                                                                                                    |                                    |                                | •                          |                          |             |              |               |  |  |  |  |  |
| note:     | Increasing the boost levels increases motor heating (especially at standstill).  Setting in P0640 (motor overload factor [%]) limits the boost:                                                          |                                    |                                |                            |                          |             |              |               |  |  |  |  |  |
|           | Setting in P0640 (motor overload factor [%]) limits the boost:<br>  sum(V_Boost)/(P0305 * Rsadj) <= P1310/100                                                                                            |                                    |                                |                            |                          |             |              |               |  |  |  |  |  |
|           | The boost values are combined when continuous boost (P1310) used in conjunction with other boost parameters (acceleration boost P1311 and starting boost P1312). However priorities are allocated to the |                                    |                                |                            |                          |             |              |               |  |  |  |  |  |
|           | parameters as follows                                                                                                    |                                    |                                |                            |                          |             |              |               |  |  |  |  |  |
|           | P1310 > P1311 > P13                                                                                                    |                                    | a caustion.                    |                            |                          |             |              |               |  |  |  |  |  |
|           | The total boost is limit sum(V Boost) <= 3 * F                                                                                                    | -                                  |                                | eadi                       |                          |             |              |               |  |  |  |  |  |
| P1311[02] | Acceleration boost                                                                                                    | 0.0 - 250.0                        | 0.0                            | U, T                       | PERCENT                  | DDS         | Float        | 2             |  |  |  |  |  |
| 11311[02] | [%]                                                                                                    | 0.0 230.0                          | 0.0                            | 0, 1                       | LICEIVI                  | 003         | riout        |               |  |  |  |  |  |
|           | Applies boost in [%] re<br>drops back out once the                                                                                                    | lative to P030<br>ne setpoint is r | 5 (rated moto eached.          | or current) follo          | owing a positiv          | e setpoin   | t change     | and           |  |  |  |  |  |
|           | P1311 will only produced acceleration and dece                                                                                                    | eration.                           |                                |                            |                          |             | •            | J             |  |  |  |  |  |
|           | As opposed to P1312, is always effect during                                                                                                    | which is only a an acceleration    | active on the<br>on and decele | first acceleration when is | on issued after<br>sued. | the ON c    | ommand       | , P1311       |  |  |  |  |  |
|           | The magnitude of the                                                                                                    |                                    |                                | of zero is defi            | ned as follows:          |             |              |               |  |  |  |  |  |
|           | V_AccBoost,100 = P03                                                                                                    | 05 * Rsadj * (I                    | P1311/100)                     |                            |                          |             |              |               |  |  |  |  |  |
|           | Where:                                                                                                    |                                    |                                |                            |                          |             |              |               |  |  |  |  |  |
|           | Rsadj = stator resistan                                                                                                    | •                                  | •                              |                            | 4-3                      |             |              |               |  |  |  |  |  |
|           | Rsadj = (r0395/100) *                                                                                                    | (P0304/(sqrt(3                     | 3) * P0305)) <sup>*</sup>      | * P0305 * sqrt             | (3)                      |             |              |               |  |  |  |  |  |
| Note:     | See P1310                                                                                                    |                                    |                                |                            |                          |             |              |               |  |  |  |  |  |

| Parameter   | Function                                                                                                    | Range            | Factory<br>default | Can be changed  | Scaling          | Data<br>set | Data<br>type | Acc.<br>Level |  |  |  |  |
|-------------|----------------------------------------------------------------------------------------------------|------------------|--------------------|-----------------|------------------|-------------|--------------|---------------|--|--|--|--|
| P1312[02]   | Starting boost [%]                                                                                                    | 0.0 - 250.0      | 0.0                | U, T            | PERCENT          | DDS         | Float        | 2             |  |  |  |  |
|             | Applies a constant linear offset (in [%] relative to P0305 (rated motor current)) to active V/f curve (either linear or quadratic) after an ON command and is active until:                                                           |                  |                    |                 |                  |             |              |               |  |  |  |  |
|             | 1. ramp output reach                                                                                                    | es setpoint for  | the first time     | e respectively  |                  |             |              |               |  |  |  |  |
|             | 2. setpoint is reduced to less than present ramp output                                                                                                    |                  |                    |                 |                  |             |              |               |  |  |  |  |
|             | This is useful for starting loads with high inertia. Setting the starting boost (P1312) too high will cause t converter to limit the current, which will in turn restrict the output frequency to below the setpoint frequency.       |                  |                    |                 |                  |             |              |               |  |  |  |  |
|             | The magnitude of the                                                                                                    |                  |                    | of zero is defi | ned as follows:  |             |              |               |  |  |  |  |
|             | V_StartBoost,100 = P0<br>Where:                                                                                                    | 305 * Rsadj *    | (P1312/100)        |                 |                  |             |              |               |  |  |  |  |
|             | Rsadj = stator resistan                                                                                                    | ce adjusted for  | temperature        | <u> </u>        |                  |             |              |               |  |  |  |  |
|             | Rsadj = stator resistance adjusted for temperature Rsadj = (r0395/100) * (P0304/(sqrt(3) * P0305)) * P0305 * sqrt(3)                                                                                                    |                  |                    |                 |                  |             |              |               |  |  |  |  |
| Note:       | See P1310                                                                                                    |                  |                    |                 |                  |             |              |               |  |  |  |  |
| r1315       | CO: Total boost voltage [V]                                                                                                    | -                | -                  | -               | -                | -           | Float        | 4             |  |  |  |  |
|             | Displays total value of                                                                                                    | voltage boost    |                    |                 |                  |             |              |               |  |  |  |  |
| P1316[02]   | Boost end<br>frequency [%]                                                                                                    | 0.0 - 100.0      | 20.0               | U, T            | PERCENT          | DDS         | Float        | 3             |  |  |  |  |
|             | Defines point at which programmed boost reaches 50 % of its value. This value is expressed in [%] relative to P0310 (rated motor frequency). The default frequency is defined as follows:  V_Boost,min = 2 * (3 + (153/sqrt(P_Motor)) |                  |                    |                 |                  |             |              |               |  |  |  |  |
|             | _                                                                                                    |                  |                    |                 |                  |             |              |               |  |  |  |  |
| Dependency: | This parameter is influ                                                                                                    |                  |                    |                 |                  |             |              |               |  |  |  |  |
| Note:       | The expert user may c particular frequency.                                                                                                    | J                |                    | •               | J                | ncrease to  | orque at     | a             |  |  |  |  |
| 242222      | Default value is depen                                                                                                    | 1                | 1                  | 1               |                  | 1000        | Ter .        | Ta            |  |  |  |  |
| P1320[02]   | Programmable V/f freq. coord. 1 [Hz]                                                                                                    | 0.00 -<br>550.00 | 0.00               | Т               | -                | DDS         | Float        | 3             |  |  |  |  |
|             | Sets the frequency of characteristic. These p                                                                                                    | arameter pairs   | can be used        | to provide cor  | rect torque at o | correct fre | equency.     |               |  |  |  |  |
| Dependency: | To set parameter, sele starting boost defined                                                                                                    | in P1311 and     | P1312 are ap       | plied to V/f wi | th programmal    |             |              | st and        |  |  |  |  |
| Note:       | Linear interpolation w                                                                                                    |                  |                    |                 | •                |             |              |               |  |  |  |  |
|             | V/f with programmabl points. The 2 non-prog                                                                                                    | grammable po     |                    | has 3 progran   | nmable points    | and 2 nor   | n-prograr    | nmable        |  |  |  |  |
|             | Continuous boost                                                                                                    |                  |                    |                 |                  |             |              |               |  |  |  |  |
|             | Rated motor voltage                                                                                                    |                  |                    | · ,             | T                | 1           | 1            |               |  |  |  |  |
| P1321[02]   | Programmable V/f<br>volt. coord. 1 [V]                                                                                                    | 0.0 -<br>3000.0  | 0.0                | U, T            | -                | DDS         | Float        | 3             |  |  |  |  |
|             | See P1320                                                                                                    | 1                | 1                  | _               | •                | 1           | 1            | Т             |  |  |  |  |
| P1322[02]   | Programmable V/f<br>freq. coord. 2 [Hz]                                                                                                    | 0.00 -<br>550.00 | 0.00               | Т               | -                | DDS         | Float        | 3             |  |  |  |  |
|             | See P1320                                                                                                    | 1                | 1                  | _               |                  | ,           | ,            |               |  |  |  |  |
| P1323[02]   | Programmable V/f<br>volt. coord. 2 [V]                                                                                                    | 0.0 -<br>3000.0  | 0.0                | U, T            | -                | DDS         | Float        | 3             |  |  |  |  |
|             | See P1320                                                                                                    |                  | 1                  | 1               | 1                |             |              |               |  |  |  |  |
| P1324[02]   | Programmable V/f freq. coord. 3 [Hz]                                                                                                    | 0.00 -<br>550.00 | 0.00               | Т               | -                | DDS         | Float        | 3             |  |  |  |  |
|             | See P1320                                                                                                    |                  |                    |                 |                  |             |              |               |  |  |  |  |

| Parameter   | Function                                                                                                    | Range                            | Factory<br>default       | Can be changed    | Scaling          | Data<br>set  | Data<br>type | Acc.<br>Level |
|-------------|----------------------------------------------------------------------------------------------------|----------------------------------|--------------------------|-------------------|------------------|--------------|--------------|---------------|
| P1325[02]   | Programmable V/f<br>volt. coord. 3 [V]                                                                      | 0.0 -<br>3000.0                  | 0.0                      | U, T              | -                | DDS          | Float        | 3             |
|             | See P1320                                                                                                   | I.                               |                          |                   |                  |              |              | l             |
| P1330[02]   | CI: Voltage setpoint                                                                                        | 0 -<br>429496729<br>5            | 0                        | Т                 | -                | CDS          | U32          | 3             |
|             | BICO parameter for sel                                                                                      | ecting source                    | of voltage s             | etpoint for ind   | ependent V/f c   | ontrol (P1   | 300 = 19     | ).            |
| P1333[02]   | Start frequency for FCC [%]                                                                                 | 0.0 - 100.0                      | 10.0                     | U, T              | PERCENT          | DDS          | Float        | 3             |
|             | Defines start frequency (P0310).                                                                            | y at which FCC                   | C (flux curre            | nt control) is er | nabled as [%] o  | of rated m   | otor frequ   | uency         |
| Notice:     | If this value is too low,                                                                                   | the system m                     | ay become i              | unstable.         |                  |              |              |               |
| P1334[02]   | Slip compensation activation range [%]                                                                      | 1.0 - 20.0                       | 6.0                      | U, T              | PERCENT          | DDS          | Float        | 3             |
|             | To set the frequency as motor rated frequency The upper threshold w                                         | P0310.                           | ·                        |                   | ne percentage v  | value of P   | 1334 refe    | ers to the    |
|             | Range of slip compensati                                                                                    |                                  | 4 /0 above i             | 1334.             |                  |              |              |               |
|             | Range of slip compensar                                                                                     | uon.                             | for                      | ut                |                  |              |              |               |
|             | %                                                                                                    |                                  | fn                       | 1                 | with eli         | ip compens   | eation       |               |
|             | <b>1</b>                                                                                                    |                                  | <b>†</b>                 |                   | with sil         | ip compens   | Sation       |               |
|             | P1335                                                                                                    | <del></del>                      | _ f <sub>out</sub>       |                   | without          | t slip comp  | ensation     |               |
|             | P1334 P1334                                                                                                 | 1+4% 100%                        | → f <sub>N</sub>         | P1334 P13         |                  |              |              |               |
| Dependency: | Slip compensation (P1                                                                                       | 335) active.                     |                          |                   |                  |              |              |               |
| Note:       | See P1335.                                                                                                  |                                  |                          |                   |                  |              |              |               |
|             | The starting frequency                                                                                      | of the slip co                   | mpensation               | is P1334 * P03    | 310.             |              |              |               |
| P1335[02]   | Slip compensation [%]                                                                                       | 0.0 - 600.0                      | 0.0                      | U, T              | PERCENT          | DDS          | Float        | 2             |
|             | Parameter dynamically independent of motor                                                                  |                                  | erter output             | frequency so t    | hat motor spee   | ed is kept   | constant     |               |
|             | In the V/f-control, the r<br>slip frequency. For a gi<br>behavior, typical for in<br>to enable and fine-tun | iven output fre<br>duction motor | equency, the             | motor freque      | ncy will drop a  | s load is ir | ncreased.    | This          |
| Dependency: | Gain adjustment enabl                                                                                       | les fine-tuning                  | of the actua             | al motor speed    |                  |              |              |               |
|             | P1335 > 0, P1336 > 0,                                                                                       | P1337 = 0 if P                   | <sup>2</sup> 1300 = 5, 6 | <u> </u>          |                  |              |              |               |
| Notice:     | The applied value of th                                                                                     | ne slip compen                   | sation (scal             | ed by P1335) is   | s limited by fol | lowing eq    | uation:      |               |
|             | f_Slip_comp,max = r03                                                                                       | 330 * (P1336/                    | 100)                     |                   |                  |              |              |               |
| Note:       | P1335 = 0 %:                                                                                                |                                  |                          |                   |                  |              |              |               |
|             | Slip compensation disa                                                                                      | abled.                           |                          |                   |                  |              |              |               |
|             | P1335 = 50 % - 70 %:                                                                                        |                                  |                          |                   |                  |              |              |               |
|             | Full slip compensation                                                                                      | at cold motor                    | (partial load            | d).               |                  |              |              |               |
|             | P1335 = 100 % (standa                                                                                       | ard setting for                  | warm stato               | r):               |                  |              |              |               |
|             | 1                                                                                                    |                                  | or (full load)           |                   |                  |              |              |               |
|             | Full slip compensation                                                                                      | at warm moto                     | or (Tull Ioau)           | •                 |                  |              |              |               |
| P1336[02]   | Slip limit [%]                                                                                              | 0 - 600                          | 250                      | U, T              | -                | DDS          | U16          | 2             |
| P1336[02]   |                                                                                                    | 0 - 600                          | 250                      | U, T              | ip), which is ac |              |              |               |

| Parameter   | Function                                                                                                    | Range                            | Factory                         | Can be                               | Scaling                           | Data               | Data                 | Acc.      |  |  |  |  |
|-------------|----------------------------------------------------------------------------------------------------|----------------------------------|---------------------------------|--------------------------------------|-----------------------------------|--------------------|----------------------|-----------|--|--|--|--|
|             |                                                                                                    |                                  | default                         | changed                              |                                   | set                | type                 | Level     |  |  |  |  |
| r1337       | CO: V/f slip<br>frequency [%]                                                                                                    | -                                | -                               | -                                    | PERCENT                           | -                  | Float                | 3         |  |  |  |  |
|             | Displays actual compe                                                                                                    | nsated motor :                   | slip as [%]. f_                 | slip [Hz] = r13                      | 37 [%] * P0310                    | /100               |                      |           |  |  |  |  |
| Dependency: | Slip compensation (P1                                                                                                    | 335) active.                     |                                 |                                      |                                   |                    |                      |           |  |  |  |  |
| P1338[02]   | Resonance damping gain V/f                                                                                                    | 0.00 -<br>10.00                  | 0.00                            | U, T                                 | -                                 | DDS                | Float                | 3         |  |  |  |  |
|             | Defines resonance dan increases the resonance                                                                                                    | nping gain for<br>e damping cir  | V/f. The di/dt<br>cuit decrease | of the active of the converte        | current will be ser output freque | scaled by<br>ency. | P1338. I             | f di/dt   |  |  |  |  |
| Dependency: |                                                                                                    |                                  |                                 |                                      |                                   |                    |                      |           |  |  |  |  |
| Note:       | The resonance circuit damps oscillations of the active current which frequently occur during no-<br>operation. In V/ f modes (see P1300), the resonance damping circuit is active in a range from ap<br>to 80 % of rated motor frequency (P0310). If the value of P1338 is too high, this will cause insta<br>(forward control effect). |                                  |                                 |                                      |                                   |                    |                      |           |  |  |  |  |
| P1340[02]   | Imax controller proportional gain                                                                                                    | 0.000 -<br>0.499                 | 0.030                           | U, T                                 | -                                 | DDS                | Float                | 3         |  |  |  |  |
|             | Proportional gain of the I_max controller.                                                                                                    |                                  |                                 |                                      |                                   |                    |                      |           |  |  |  |  |
|             | The Imax controller reduces converter current if the output current exceeds the maximum motor current (r0067).                                                                                                    |                                  |                                 |                                      |                                   |                    |                      |           |  |  |  |  |
|             | In linear V/f, parabolic controller (see P1340 a                                                                                                    | V/f, FCC, and ր<br>and P1341) an | orogrammabl<br>Id a voltage c   | e V/f modes th<br>ontroller (see I   | ne I_max contro<br>P1345 and P13  | ller uses<br>46).  | both a fr            | equency   |  |  |  |  |
|             | The frequency controll minimum of the two ti                                                                                                    | mes nominal :                    | slip frequency                  | /).                                  | ·                                 |                    | -                    |           |  |  |  |  |
|             | If this action does not successfully remove the overcurrent condition, the converter output voltage is reduced using the I_max voltage controller.                                                                                                    |                                  |                                 |                                      |                                   |                    |                      |           |  |  |  |  |
|             | When the overcurrent condition has been removed successfully, frequency limiting is removed using the ramp-up time set in P1120.                                                                                                    |                                  |                                 |                                      |                                   |                    |                      |           |  |  |  |  |
|             | In linear V/f for textiles reduce current (see P1                                                                                                    | 345 and P134                     | 6).                             |                                      |                                   |                    |                      |           |  |  |  |  |
| Note:       | The I_max controller condisables both the frequency                                                                                                    | an be disabled<br>iency and volt | by setting th<br>age controlle  | e frequency cors.                    | ontroller integr                  | al time P1         | 1341 to z            | ero. This |  |  |  |  |
|             | Note that when disable warnings will still be go conditions.                                                                                                    | ed, the I_max<br>enerated, and   | controller wil<br>the converte  | l take no actio<br>r will trip in ex | n to reduce cur<br>cessive overcu | rent but or o      | overcurre<br>verload | ent       |  |  |  |  |
| P1341[02]   | Imax controller integral time [s]                                                                                                    | 0.000 -<br>50.000                | 0.300                           | U, T                                 | -                                 | DDS                | Float                | 3         |  |  |  |  |
|             | Integral time constant                                                                                                    | of the I_max of                  | controller.                     |                                      |                                   |                    |                      |           |  |  |  |  |
|             | • P1341 = 0: I_max c                                                                                                    | ontroller disal                  | oled                            |                                      |                                   |                    |                      |           |  |  |  |  |
|             | <ul> <li>P1340 = 0 and P13</li> </ul>                                                                                                    | 41 > 0: freque                   | ncy controlle                   | r enhanced in                        | tegral                            |                    |                      |           |  |  |  |  |
|             | • P1340 > 0 and P13                                                                                                    | -                                | -                               |                                      | _                                 |                    |                      |           |  |  |  |  |
| Dependency: | This parameter is influ                                                                                                    | enced by auto                    | matic calcula                   | tions defined l                      | oy P0340.                         |                    |                      |           |  |  |  |  |
| Note:       | See P1340 for further i                                                                                                    |                                  |                                 |                                      | •                                 | ower.              |                      |           |  |  |  |  |

| Parameter   | Function                                                                                                    | Range                                                                                                    | Factory                                                                                     | Can be                                                          | Scaling                                                                          | Data                                                         | Data                                    | Acc.               |  |  |  |  |
|-------------|----------------------------------------------------------------------------------------------------|----------------------------------------------------------------------------------------------------|---------------------------------------------------------------------------------------------|-----------------------------------------------------------------|----------------------------------------------------------------------------------|--------------------------------------------------------------|-----------------------------------------|--------------------|--|--|--|--|
|             |                                                                                                    |                                                                                                    | default                                                                                     | changed                                                         |                                                                                  | set                                                          | type                                    | Level              |  |  |  |  |
| r1343       | CO: Imax controller frequency output [Hz]                                                                                                    | -                                                                                                    | -                                                                                           | -                                                               | -                                                                                | -                                                            | Float                                   | 3                  |  |  |  |  |
|             | Displays effective frequency                                                                                                    | limitation.                                                                                                    |                                                                                             |                                                                 |                                                                                  |                                                              |                                         |                    |  |  |  |  |
| Dependency: | If I_max controller not in ope                                                                                                    | eration, paramet                                                                                                    | ter normally sh                                                                             | nows maximu                                                     | ım frequenc                                                                      | y P1082                                                      |                                         |                    |  |  |  |  |
| r1344       | CO: Imax controller voltage output [V]                                                                                                    | -                                                                                                    | -                                                                                           | -                                                               | -                                                                                | -                                                            | Float                                   | 3                  |  |  |  |  |
|             | Displays amount by which the I_max controller is reducing the converter output voltage.                                                                                                    |                                                                                                    |                                                                                             |                                                                 |                                                                                  |                                                              |                                         |                    |  |  |  |  |
| P1345[02]   | lmax voltage controller proportional gain                                                                                                    | 0.000 - 5.499                                                                                                    | 0.250                                                                                       | U, T                                                            | -                                                                                | DDS                                                          | Float                                   | 3                  |  |  |  |  |
|             | If the output current (r0068) exceeds the maximum current (r0067), the converter is dynamically controlled by reducing the output voltage. This parameter sets the proportional gain of this controller. |                                                                                                    |                                                                                             |                                                                 |                                                                                  |                                                              |                                         |                    |  |  |  |  |
| Dependency: | This parameter is influenced by automatic calculations defined by P0340.                                                                                                    |                                                                                                    |                                                                                             |                                                                 |                                                                                  |                                                              |                                         |                    |  |  |  |  |
| Note:       | See P1340 for further inform                                                                                                    | ation. The Facto                                                                                                    | ory setting dep                                                                             | ends on con                                                     | verter powe                                                                      | er.                                                          |                                         |                    |  |  |  |  |
| P1346[02]   | Imax voltage controller integral time [s]                                                                                                    | 0.000 -<br>50.000                                                                                                    | 0.300                                                                                       | U, T                                                            | -                                                                                | DDS                                                          | Float                                   | 3                  |  |  |  |  |
|             | Integral time constant of the                                                                                                    | I_max voltage                                                                                                    | controller.                                                                                 |                                                                 |                                                                                  |                                                              |                                         |                    |  |  |  |  |
|             | • P1341 = 0: I max control                                                                                                    | ller disabled                                                                                                    |                                                                                             |                                                                 |                                                                                  |                                                              |                                         |                    |  |  |  |  |
|             | • $P1345 = 0$ and $P1346 > 0$                                                                                                    | ): I max voltage                                                                                                    | controller enh                                                                              | anced integr                                                    | ral                                                                              |                                                              |                                         |                    |  |  |  |  |
|             | • P1345 > 0 and P1346 > 0                                                                                                    |                                                                                                    |                                                                                             | _                                                               |                                                                                  |                                                              |                                         |                    |  |  |  |  |
| Dependency: | This parameter is influenced                                                                                                    | by automatic ca                                                                                                    | alculations defi                                                                            | ined by P034                                                    | 0.                                                                               |                                                              |                                         |                    |  |  |  |  |
| Note:       | See P1340 for further inform                                                                                                    | ation. The Facto                                                                                                    | ory setting dep                                                                             | ends on con                                                     | verter powe                                                                      | er.                                                          | _                                       |                    |  |  |  |  |
| r1348       | Economy mode factor [%]                                                                                                    | -                                                                                                    | -                                                                                           | -                                                               | PERCENT                                                                          | -                                                            | Float                                   | 2                  |  |  |  |  |
|             | Displays the calculated economy mode is used to fir continuous method of hill cli output volts either up or down decreased, the algorithm chathen the algorithm adjusts the able to find the minimum     | nd the most effice imbing optimization and monitorion anges the outpune output volts in the coutput wolts in the coutput wolts in the c | cient operating<br>tion. Hill climb<br>ng the change<br>t volts in the s<br>n the other dir | point for a going optimization in input powame direction. Using | given load. I<br>tion works<br>ver. If the in<br>n. If the inp<br>g this algorit | t does th<br>by slightl<br>put power<br>ut power<br>thm, the | is by a<br>y chang<br>er has<br>has inc | jing the<br>reased |  |  |  |  |
| Notice:     | If this value is too low, the sy                                                                                                    |                                                                                                    |                                                                                             |                                                                 |                                                                                  |                                                              |                                         |                    |  |  |  |  |
| P1350[02]   | Voltage soft start                                                                                                    | 0 - 1                                                                                                    | 0                                                                                           | U, T                                                            | -                                                                                | DDS                                                          | U16                                     | 3                  |  |  |  |  |
|             | Sets whether voltage is built boost voltage (OFF).                                                                                                    | up smoothly du                                                                                                    | ıring magnetiz                                                                              | ation time (C                                                   | ON) or whet                                                                      | her it sim                                                   | iply jum                                | ıps to             |  |  |  |  |
|             | 0                                                                                                    | OFF                                                                                                    |                                                                                             |                                                                 |                                                                                  |                                                              |                                         |                    |  |  |  |  |
|             | 1                                                                                                    | ON                                                                                                    |                                                                                             |                                                                 |                                                                                  |                                                              |                                         |                    |  |  |  |  |
| Note:       | The settings for this paramet                                                                                                    | er bring benefit                                                                                                    | s and drawbac                                                                               | :ks:                                                            |                                                                                  |                                                              |                                         |                    |  |  |  |  |
|             | • P1350 = 0: OFF (jump to                                                                                                    | boost voltage)                                                                                                    |                                                                                             |                                                                 |                                                                                  |                                                              |                                         |                    |  |  |  |  |
|             | Benefit: flux is built up qu                                                                                                    | •                                                                                                    |                                                                                             |                                                                 |                                                                                  |                                                              |                                         |                    |  |  |  |  |
|             | Drawback: motor may me                                                                                                    | ove                                                                                                    |                                                                                             |                                                                 |                                                                                  |                                                              |                                         |                    |  |  |  |  |
|             | • P1350 = 1: ON (smooth v                                                                                                    | oltage build-up                                                                                                    | )                                                                                           |                                                                 |                                                                                  |                                                              |                                         |                    |  |  |  |  |
|             | Benefit: motor less likely                                                                                                    |                                                                                                    |                                                                                             |                                                                 |                                                                                  |                                                              |                                         |                    |  |  |  |  |
|             | Drawback: flux build-up t                                                                                                    | akes longer                                                                                                    |                                                                                             |                                                                 |                                                                                  |                                                              |                                         |                    |  |  |  |  |

| Parameter              | Function                                                                                                    |                                                                                                    | Range                                                                                              | Factory<br>default                                                 | Can be changed                                        | Scaling                                                         | Data<br>set            | Data<br>type                  | Acc.<br>Level  |  |  |  |
|------------------------|----------------------------------------------------------------------------------------------------|----------------------------------------------------------------------------------------------------|----------------------------------------------------------------------------------------------------|--------------------------------------------------------------------|-------------------------------------------------------|-----------------------------------------------------------------|------------------------|-------------------------------|----------------|--|--|--|
| P1780[02]              | Control word of adaption                                                                                                    | Rs/Rr-                                                                                                    | 0 - 1                                                                                              | 1                                                                  | U, T                                                  | -                                                               | DDS                    | U16                           | 3              |  |  |  |
|                        | Enables thermal a regulation with sp                                                                                                    | adaptation o                                                                                                    | of stator and re<br>r, or speed erro                                                               | otor resistance<br>ors in speed/to                                 | e to reduce tor<br>orque regulation                   | que errors i<br>on without s                                    | n speed/t<br>peed ser  | ed/torque<br>sensor.          |                |  |  |  |
|                        | Bit Sigi                                                                                                    | nal name                                                                                                    |                                                                                                    |                                                                    |                                                       | 1 signal                                                        | 0 signal               |                               |                |  |  |  |
|                        | 00 Ena                                                                                                    | ble therma                                                                                                    | l Rs/Rr-adapt.                                                                                     |                                                                    |                                                       | Yes                                                             |                        | No                            |                |  |  |  |
| P1800[02]              | Pulse frequency [kHz]         2 - 16         4         U, T         -         DDS         U16         2                                                                                                    |                                                                                                    |                                                                                                    |                                                                    |                                                       |                                                                 |                        |                               |                |  |  |  |
|                        | Sets pulse frequency of power switches in converter. The frequency can be changed in steps of 2 kHz.                                                                                                    |                                                                                                    |                                                                                                    |                                                                    |                                                       |                                                                 |                        |                               |                |  |  |  |
| Dependency:            | The minimum/ma                                                                                                    | ximum/def                                                                                                    | ault values of                                                                                     | the pulse freq                                                     | uency are dete                                        | ermined by                                                      | the used               | power r                       | nodule.        |  |  |  |
|                        | Furthermore the frequency) and Po                                                                                                    | 0310 (rated                                                                                                    | l motor freque                                                                                     | ncy).                                                              |                                                       |                                                                 |                        |                               |                |  |  |  |
| Note:                  | If the pulse freque<br>derating characte                                                                                                    | ency is incre<br>ristic deper                                                                                                    | eased, maximinds on the type                                                                       | um converter o<br>e and power o                                    | current r0209<br>f the converte                       | can be redu<br>r.                                               | ced (der               | ating). T                     | he             |  |  |  |
|                        | If silent operation losses and radio-f                                                                                                    | requency e                                                                                                    | missions.                                                                                          |                                                                    | •                                                     | •                                                               |                        |                               |                |  |  |  |
|                        | Under certain circ<br>overtemperature                                                                                                    | (see P0290                                                                                                    | , the converte<br>and P0291 bi                                                                     | r may reduce t<br>t 00).                                           | he pulse frequ                                        | iency to pro                                                    | vide pro               | 1                             |                |  |  |  |
| r1801[01]              | CO: Pulse freque                                                                                                    |                                                                                                    | -                                                                                                  | -                                                                  | -                                                     | -                                                               | -                      | U16                           | 3              |  |  |  |
|                        | Displays information about pulse frequency of power switches in converter.                                                                                                    |                                                                                                    |                                                                                                    |                                                                    |                                                       |                                                                 |                        |                               |                |  |  |  |
|                        | r1801[0] displays the actual converter pulse frequency.<br>r1801[1] displays the minimum converter pulse frequency which can be reached when the functions                                                                                                    |                                                                                                    |                                                                                                    |                                                                    |                                                       |                                                                 |                        |                               |                |  |  |  |
|                        | r1801[1] displays<br>"motor identificat<br>to 0 kHz.                                                                                                    | the minim<br>ion" or "cor                                                                                                    | um converter<br>nverter overloa                                                                    | pulse frequend<br>ad reaction" are                                 | cy which can be active. If no                         | pe reached we<br>PM is plugg                                    | when the<br>ed this pa | functio<br>aramete            | ns<br>r is set |  |  |  |
| Index:                 | [0]                                                                                                    |                                                                                                    | Actual pulse                                                                                       | frequency                                                          |                                                       |                                                                 |                        |                               |                |  |  |  |
|                        | [1]                                                                                                    |                                                                                                    | Minimum pu                                                                                         | lse frequency                                                      |                                                       |                                                                 |                        |                               |                |  |  |  |
| Notice:                | Under certain conditions (converter overtemperature, see P0290), this can differ from the values selected in P1800 (pulse frequency).                                                                                                    |                                                                                                    |                                                                                                    |                                                                    |                                                       |                                                                 |                        |                               |                |  |  |  |
| P1802                  | Modulator mode                                                                                                    | ;                                                                                                    | 1 - 3                                                                                              | 3                                                                  | U, T                                                  | -                                                               | -                      | U16                           | 3              |  |  |  |
|                        | Selects converter                                                                                                    | modulator                                                                                                    | mode.                                                                                              |                                                                    |                                                       |                                                                 |                        |                               |                |  |  |  |
|                        | 1                                                                                                    |                                                                                                    | Asymmetric :                                                                                       | SVM                                                                |                                                       |                                                                 |                        |                               |                |  |  |  |
|                        | 2                                                                                                    |                                                                                                    | Space vector                                                                                       |                                                                    |                                                       |                                                                 |                        |                               |                |  |  |  |
|                        | 3                                                                                                    |                                                                                                    | SVM/ASVM c                                                                                         | ontrolled mod                                                      | е                                                     |                                                                 |                        |                               |                |  |  |  |
| Notice:                | Asymmetric s                                                                                                    | nace vector                                                                                                    | modulation (                                                                                       | A C\ (A A)                                                         |                                                       | hing losses                                                     | than sna               |                               |                |  |  |  |
|                        | modulation (S                                                                                                    |                                                                                                    | nay cause irreg                                                                                    |                                                                    |                                                       |                                                                 | triair spa             | ce vecto                      | ſ              |  |  |  |
|                        | <ul><li>modulation (S</li><li>Space vector in high output vertical parts)</li></ul>                                                                                                    | SVM), but modulation                                                                                                    | nay cause irreg                                                                                    | ular rotation a                                                    | at very low spe                                       | eds.                                                            | ·                      |                               |                |  |  |  |
|                        | Space vector in                                                                                                    | SVM), but modulation oltages.                                                                                                    | nay cause irreg<br>(SVM) with ov                                                                   | ular rotation a                                                    | nt very low spe<br>n may produce                      | eds.<br>e current wa                                            | veform (               | distortio                     |                |  |  |  |
| P1803[02]              | Space vector in high output views     Space vector in the space vector in the space vector in the space vector in the space.                                                                                                    | SVM), but modulation oltages. modulation total                                                                                                    | nay cause irreg<br>(SVM) with ov                                                                   | ular rotation a                                                    | nt very low spe<br>n may produce                      | eds.<br>e current wa                                            | veform (               | distortio                     | n at           |  |  |  |
| P1803[02]              | Space vector in high output views. Space vector in available to me.                                                                                                    | oVM), but modulation oltages. modulation otor.                                                                                                    | (SVM) with over (SVM) without (SVM) without 20.0 - 150.0                                           | ular rotation a<br>ver-modulation<br>it over-modula                | at very low spen may produce                          | eds.<br>e current wa                                            | veform on output       | distortio<br>voltage          | n at           |  |  |  |
|                        | Space vector in high output vector in available to maximum module.                                                                                                    | ovM), but modulation oltages. modulation otor. lation [%]                                                                                                    | (SVM) with over (SVM) without (SVM) without 20.0 - 150.0 ndex.                                     | ular rotation a<br>ver-modulation<br>at over-modula<br>106.0       | nt very low spen may produce wition will reduced by T | eds.<br>e current wa<br>ce maximun                              | oveform on output      | distortio<br>voltage          | n at           |  |  |  |
| Note:                  | Space vector in high output vector in available to m      Maximum modu  Sets maximum m                                                                                                    | oVM), but modulation oltages. modulation otor. lation [%] odulation in the construction in the constructio | (SVM) with over (SVM) without (SVM) without 20.0 - 150.0 ndex.                                     | ular rotation a<br>ver-modulation<br>at over-modula<br>106.0       | at very low spen may produce ation will reduce U, T   | eds.<br>e current wa<br>ce maximun                              | oveform on output      | distortio<br>voltage          | n at           |  |  |  |
| Note:                  | <ul> <li>Space vector in high output visions.</li> <li>Space vector in available to measure.</li> <li>Maximum module.</li> <li>Sets maximum measure.</li> <li>P1803 = 100 %: Legislation.</li> <li>Control word Vd</li> </ul>                                                                                                    | nodulation oltages. modulation otor. lation [%] odulation imit for ove control                                                                                                    | (SVM) with out (SVM) without (SVM) without 20.0 - 150.0 mdex.                                      | ular rotation aver-modulation t over-modula  106.0  ideal converte | nt very low spen may produce wition will reduced by T | eds. c current was ce maximun - ching delay                     | n output  DDS          | distortio<br>voltage<br>Float | n at           |  |  |  |
| Note:                  | <ul> <li>Space vector in high output visions.</li> <li>Space vector in available to maximum module.</li> <li>Sets maximum module.</li> <li>P1803 = 100 %: Language.</li> <li>Control word Vd.</li> <li>Configures Vdc file.</li> </ul>                                                                                                    | modulation oltages. modulation otor. lation [%] odulation imit for ove control                                                                                                    | (SVM) with out (SVM) without (SVM) without 20.0 - 150.0 mdex.                                      | ular rotation aver-modulation t over-modula  106.0  ideal converte | at very low spen may produce ation will reduce U, T   | eds. ce current wase maximum - ching delay                      | n output  DDS          | voltage Float U16             | 3<br>3         |  |  |  |
| P1803[02]  Note: P1810 | <ul> <li>Space vector in high output visions available to maximum modulusets maximum menters. P1803 = 100 %: Lagonic Configures Vdc files.</li> <li>Bit Signature vector in high output visions available to maximum menters.</li> </ul>                                                                                                    | modulation oltages. modulation lotor. lation [%] odulation in imit for over control ltering and mall name                                                                                                    | (SVM) with over (SVM) without (SVM) without 20.0 - 150.0 mdex.  er-control (for 0 - 3 compensation | ular rotation aver-modulation t over-modula  106.0  ideal converte | at very low spen may produce ation will reduce U, T   | e current was e current was e maximum  - ching delay - 1 signal | n output  DDS          | voltage Float U16 0 sigr      | 3<br>3         |  |  |  |
| Note:                  | Space vector is high output visions available to maximum modulum sets maximum menters and sets maximum menters are sets maximum menters. Leading the sets maximum menters are sets maximum menters. Leading the sets maximum menters are sets maximum menters. Leading the sets maximum menters are sets as a set of the sets are sets as a set of the set of the sets are sets as a set of the sets are sets as a set of the set of the sets are sets as a set of the set of the sets are sets as a set of the set of the sets are sets as a set of the sets are sets as a set of the set of the sets are sets as a set of the sets are sets as a set of the set of the sets are sets as a set of the set of the sets are sets as a set of the set of the sets are sets as a set of the set of the sets are sets as a set of the set of the sets are sets as a set of the set of the sets are sets as a set of the set of the sets are sets as a set of the set of the sets are sets as a set of the set of the set of the sets are sets as a set of the set of the sets are sets as a set | modulation oltages. modulation otor. lation [%] odulation is imit for ove control ltering and nal name ble Vdc ave                                                                                                    | (SVM) with over (SVM) without (SVM) without 20.0 - 150.0 mdex.  er-control (for 0 - 3 compensation | ular rotation aver-modulation t over-modula  106.0  ideal converte | at very low spen may produce ation will reduce U, T   | eds. ce current wase maximum - ching delay                      | n output  DDS          | voltage Float U16             | 3<br>3         |  |  |  |

| Parameter   | Function                                                                                                    | Range                                                                                                    | Factory<br>default                                                                                                    | Can be changed                                                                                                    | Scaling                                                                                                    | Data<br>set                                                                                | Data<br>type                                                               | Acc.<br>Level                                       |  |  |  |  |
|-------------|----------------------------------------------------------------------------------------------------|----------------------------------------------------------------------------------------------------|----------------------------------------------------------------------------------------------------|----------------------------------------------------------------------------------------------------|----------------------------------------------------------------------------------------------------|--------------------------------------------------------------------------------------------|----------------------------------------------------------------------------|-----------------------------------------------------|--|--|--|--|
| P1820[02]   | Reverse output phase sequence                                                                                                    | 0 - 1                                                                                                    | 0                                                                                                    | Т                                                                                                    | -                                                                                                    | DDS                                                                                        | U16                                                                        | 2                                                   |  |  |  |  |
|             | Changes sequence of phas                                                                                                    | es without char                                                                                                    | ging setpoint                                                                                                    | polarity.                                                                                                    |                                                                                                    |                                                                                            |                                                                            |                                                     |  |  |  |  |
|             | 0                                                                                                    | Forward                                                                                                    |                                                                                                    | -                                                                                                    |                                                                                                    |                                                                                            |                                                                            |                                                     |  |  |  |  |
|             | 1                                                                                                    | Reverse the I                                                                                                    | Motor                                                                                                    |                                                                                                    |                                                                                                    |                                                                                            |                                                                            |                                                     |  |  |  |  |
| Note:       | See P1000                                                                                                    | •                                                                                                    |                                                                                                    |                                                                                                    |                                                                                                    |                                                                                            |                                                                            |                                                     |  |  |  |  |
| P1825       | On-state voltage of IGBT [V]                                                                                                    | 0.0 - 20.0                                                                                                    | 0.9                                                                                                    | U, T                                                                                                    | -                                                                                                    | -                                                                                          | Float                                                                      | 4                                                   |  |  |  |  |
|             | Corrects on-state voltage of the IGBTs.                                                                                                    |                                                                                                    |                                                                                                    |                                                                                                    |                                                                                                    |                                                                                            |                                                                            |                                                     |  |  |  |  |
| P1828       | Gating unit dead time [µs                                                                                                    | 0.00 - 3.98                                                                                                    | 0.01                                                                                                    | U, T                                                                                                    | -                                                                                                    | -                                                                                          | Float                                                                      | 4                                                   |  |  |  |  |
|             | Sets compensation time of                                                                                                    | gating unit inte                                                                                                    | rlock.                                                                                                    | •                                                                                                    | •                                                                                                    | •                                                                                          |                                                                            | •                                                   |  |  |  |  |
| P1829       | Phase angle where output<br>frequency crossing zero<br>[°]                                                                                                    | t 0.0 – 180.0                                                                                                    | 0.0                                                                                                    | U, T                                                                                                    | -                                                                                                    | -                                                                                          | Float                                                                      | 4                                                   |  |  |  |  |
|             | Adjusts the phase angle at output frequency changes                                                                                                    |                                                                                                    | the output fr                                                                                                    | equency cross                                                                                                    | es zero. The                                                                                                    | e angle is                                                                                 | only us                                                                    | ed if the                                           |  |  |  |  |
| P1900       | Select motor data identification                                                                                                    | 0 - 2                                                                                                    | 0                                                                                                    | C, T                                                                                                    | -                                                                                                    | -                                                                                          | U16                                                                        | 2                                                   |  |  |  |  |
|             | Performs motor data identification.                                                                                                    |                                                                                                    |                                                                                                    |                                                                                                    |                                                                                                    |                                                                                            |                                                                            |                                                     |  |  |  |  |
|             | 0                                                                                                    | Disabled                                                                                                    |                                                                                                    |                                                                                                    |                                                                                                    |                                                                                            |                                                                            |                                                     |  |  |  |  |
|             | 2                                                                                                    | Identification                                                                                                    | n of all parame                                                                                                    | eters in stands                                                                                                    | till                                                                                                    |                                                                                            |                                                                            |                                                     |  |  |  |  |
| Dependency: | No measurement if motor<br>P1900 = 2: Calculated valu                                                                                                    |                                                                                                    | . / 50                                                                                                    | >                                                                                                    |                                                                                                    |                                                                                            |                                                                            |                                                     |  |  |  |  |
|             |                                                                                                    |                                                                                                    | -                                                                                                    |                                                                                                    |                                                                                                    |                                                                                            |                                                                            |                                                     |  |  |  |  |
| Notice:     | When the identification is the following: The value is actually adopt in the read-only parameter motor identification.                                                                                                    | inished P1900 i<br>ed as P0350 par                                                                                                    | s set to 0. Who                                                                                                    | en choosing th                                                                                                    | ne setting fo                                                                                                    | ol as wel                                                                                  | l as bein                                                                  | g shown                                             |  |  |  |  |
| Notice:     | When the identification is the following: The value is actually adopt in the read-only parameter                                                                                                    | inished P1900 i<br>ed as P0350 par<br>s below. Ensure<br>a identification,<br>he applications of<br>the motor identification by me<br>A541 generate                                                                                                  | s set to 0. Who<br>ameter setting<br>that the moto<br>"Quick comm<br>differs in a wice<br>ntification can<br>asuring/calcul                                                                                                    | en choosing the<br>g and applied to<br>be holding brak<br>issioning" has<br>le range, the p<br>be achieved b<br>ating.                                                                                                    | to the contribute is not act to be performerset resisting specifying                                                                                                    | ol as wel<br>ive when<br>rmed in a<br>or P0352<br>g the cab                                | dvance. is only a                                                          | g shown<br>ning the                                 |  |  |  |  |
|             | When the identification is the following: The value is actually adopt in the read-only parameter motor identification.  Before selecting motor dat Since the cable length of the estimation. Better results of the start of the motor iden Once enabled (P1900 > 0),                                                                                                    | inished P1900 i<br>ed as P0350 par<br>s below. Ensure<br>a identification,<br>ne applications of<br>f the motor identification by me<br>A541 generate<br>ameters.<br>USS as well as                                                                  | s set to 0. Who ameter setting that the moto "Quick comm differs in a wich tification can asuring/calculs a warning the Modbuvia the Modbu                                                                                                    | en choosing the grand applied to holding brake issioning" has de range, the pating.  The achieved bating.  The achieved bating.  The achieved bating.  The achieved bating.                                                                                                    | to the contract is not act to be performed reset resisting specifying the command of the for the command of the command of the command of the command of the command of the command of the command of the command of the command of the command of the command of the command of the command of the command of the command of the command of the command of the command of the command of the contract is a command of the contract in the contract in the con | ol as wel<br>ive when<br>rmed in a<br>or P0352<br>g the cab<br>will initia                 | dvance. is only a le resisto                                               | g shown<br>ning the<br>a rough<br>or before         |  |  |  |  |
|             | When the identification is the following: The value is actually adopt in the read-only parameter motor identification.  Before selecting motor dat Since the cable length of the estimation. Better results of the start of the motor iden Once enabled (P1900 > 0), measurement of motor par Communications - both via                                                                                                    | inished P1900 i<br>ed as P0350 par<br>s below. Ensure<br>a identification,<br>ne applications of<br>f the motor identification by me<br>A541 generate<br>ameters.<br>USS as well as                                                                  | s set to 0. Who ameter setting that the moto "Quick comm differs in a wich tification can asuring/calculs a warning the Modbuvia the Modbu                                                                                                    | en choosing the grand applied to holding brake issioning" has de range, the pating.  The achieved bating.  The achieved bating.  The achieved bating.  The achieved bating.                                                                                                    | to the contract is not act to be performed reset resisting specifying the command of the for the command of the command of the command of the command of the command of the command of the command of the command of the command of the command of the command of the command of the command of the command of the command of the command of the command of the command of the command of the contract is a command of the contract in the contract in the con | ol as wel<br>ive when<br>rmed in a<br>or P0352<br>g the cab<br>will initia                 | dvance. is only a le resisto                                               | g shown<br>ning the<br>a rough<br>or before         |  |  |  |  |
| Note:       | When the identification is the following: The value is actually adopt in the read-only parameter motor identification.  Before selecting motor dat Since the cable length of the estimation. Better results of the start of the motor iden Once enabled (P1900 > 0), measurement of motor parameter in the motor parameter in the motor parameter in the motor iden of motor parameter in the motor iden of motor parameter in the motor iden in the motor iden in the motor iden in the motor iden in the motor iden in the motor iden in the motor identification in the motor identification in the motor i | inished P1900 i<br>ed as P0350 par<br>s below. Ensure<br>a identification,<br>he applications of<br>the motor identification by me<br>A541 generate<br>ameters.<br>USS as well as<br>These calculati<br>0 - 65519                                    | ameter setting that the motor "Quick comm differs in a wich tification can asuring/calculs a warning the Modbuons can take u                                                                                                    | en choosing the grand applied to replied to replied to | to the contract is not act to be performed reset resisting specifying the command of the for the command of the command of the command of the command of the command of the command of the command of the command of the command of the command of the command of the command of the command of the command of the command of the command of the command of the command of the command of the contract is a command of the contract in the contract in the con | ol as wel<br>ive when<br>rmed in a<br>or P0352<br>g the cab<br>will initiation<br>time tha | dvance. is only a le resiste ate                                           | g shown<br>ning the<br>a rough<br>or before         |  |  |  |  |
| Note:       | When the identification is the following: The value is actually adopt in the read-only parameter motor identification.  Before selecting motor dat Since the cable length of the estimation. Better results of the start of the motor iden Once enabled (P1900 > 0), measurement of motor paragraphs of the motor paragraphs. Communications - both via make internal calculations.  Control word of motor data identification                                                                                                    | inished P1900 i ed as P0350 par s below. Ensure a identification, ne applications of the motor identification by me A541 generate ameters. USS as well as These calculation 0 - 65519 a identification.                                              | ameter setting that the motor "Quick comm differs in a wich tification can asuring/calculs a warning the Modbuons can take u                                                                                                    | en choosing the grand applied to replied to replied to | to the contract is not act to be performed reset resisting specifying the command of the for the command of the command of the command of the command of the command of the command of the command of the command of the command of the command of the command of the command of the command of the command of the command of the command of the command of the command of the command of the contract is a command of the contract in the contract in the con | ol as wel<br>ive when<br>rmed in a<br>or P0352<br>g the cab<br>will initiation<br>time tha | dvance. is only a le resiste ate                                           | g showr<br>ning the<br>a rough<br>or before<br>s to |  |  |  |  |
| Note:       | When the identification is the following: The value is actually adopt in the read-only parameter motor identification. Before selecting motor dat Since the cable length of the estimation. Better results of the start of the motor iden Once enabled (P1900 > 0), measurement of motor parameter in the motor parameter in the motor data identification. Control word of motor data.                                                                                                    | inished P1900 i ed as P0350 par s below. Ensure a identification, ne applications of the motor identification by me A541 generate ameters. USS as well as 1 These calculati 0 - 65519                                                                | ameter setting that the motor "Quick comm differs in a wich tification can asuring/calculs a warning the Modbuons can take u                                                                                                    | en choosing the grand applied to replied to replied to | to the contract is not act to be performed by specifying the command of the to comp                                                                                                    | ol as wel<br>ive when<br>rmed in a<br>or P0352<br>g the cab<br>will initiation<br>time tha | dvance. is only ale resistorate                                            | g showr<br>ning the<br>a rough<br>or before<br>s to |  |  |  |  |
| Note:       | When the identification is the following: The value is actually adopt in the read-only parameter motor identification.  Before selecting motor dat Since the cable length of the estimation. Better results of the start of the motor iden Once enabled (P1900 > 0), measurement of motor parameter in the motor parameter in the motor parameter in the motor parameter in the motor data identification  Control word of motor data  Bit Signal name                                                                                                    | inished P1900 i ed as P0350 par s below. Ensure a identification, ne applications of the motor identification by me A541 generate ameters. USS as well as These calculati 0 - 65519 a identification.                                                | ameter setting that the motor "Quick comm differs in a wich tification can asuring/calculs a warning the Modbuons can take u                                                                                                    | en choosing the grand applied to replied to replied to | to the contract is not act to be performed reset resistively specifying the command of the computation of the computation of the contraction of the contraction of th | ol as wel<br>ive when<br>rmed in a<br>or P0352<br>g the cab<br>will initiation<br>time tha | dvance. is only a le resisto ate t it takes U16                            | g showr<br>ning the<br>a rough<br>or before<br>s to |  |  |  |  |
| Note:       | When the identification is the following: The value is actually adopt in the read-only parameter motor identification.  Before selecting motor dat Since the cable length of the estimation. Better results of the start of the motor iden Once enabled (P1900 > 0), measurement of motor part Communications - both via make internal calculations.  Control word of motor data identification  Control word of motor data  Bit Signal name  OO Estimation of                                                                                                    | inished P1900 i ed as P0350 par s below. Ensure a identification, ne applications of the motor identification by me A541 generate ameters. USS as well as a These calculati 0 - 65519 a identification. Xs kHz                                       | ameter setting that the motor "Quick comm differs in a wich tification can asuring/calculs a warning the Modbuons can take u                                                                                                    | en choosing the grand applied to replied to replied to | to the contract is not act to be performed by specifying N command otted for the to comp  1 signal Yes                                                                                                    | ol as wel<br>ive when<br>rmed in a<br>or P0352<br>g the cab<br>will initiation<br>time tha | dvance. is only ale resisto ate t it takes U16  0 sign                     | g showr<br>ning the<br>a rough<br>or before<br>s to |  |  |  |  |
| Note:       | When the identification is the following: The value is actually adopt in the read-only parameter motor identification.  Before selecting motor dat Since the cable length of the estimation. Better results of the start of the motor iden Once enabled (P1900 > 0), measurement of motor parameter in the motor iden Communications - both via make internal calculations.  Control word of motor data identification  Control word of motor data  Bit Signal name  00 Estimation of Motor ID at 2                                                                                                    | inished P1900 i ed as P0350 par s below. Ensure a identification, ne applications of the motor identification by me A541 generate ameters. USS as well as These calculation 0 - 65519 a identification.  XS kHz Tr                                   | ameter setting that the motor "Quick comm differs in a wich tification can asuring/calculs a warning the Modbuons can take u                                                                                                    | en choosing the grand applied to replied to replied to | to the contract is not act to be performed by specifying a command of the tent of the tent | ol as wel<br>ive when<br>rmed in a<br>or P0352<br>g the cab<br>will initiation<br>time tha | dvance. is only ale resistorate t it takes  U16  O sigr  No  No            | g showr<br>ning the<br>a rough<br>or before<br>s to |  |  |  |  |
| Note:       | When the identification is the following: The value is actually adopt in the read-only parameter motor identification.  Before selecting motor dat Since the cable length of the estimation. Better results of the start of the motor iden Once enabled (P1900 > 0), measurement of motor paragraph of the motor iden Communications - both via make internal calculations.  Control word of motor data identification  Control word of motor data  Bit Signal name  00 Estimation of Motor ID at 2  02 Estimation of Signal of Signal of Sign | inished P1900 i ed as P0350 par s below. Ensure a identification, ne applications of the motor identification by me A541 generate ameters. USS as well as These calculati 0 - 65519 a identification.  XS kHz Tr Lsigma                              | ameter setting that the motor "Quick comm differs in a wich tification can asuring/calculs a warning the Modbuons can take u                                                                                                    | en choosing the grand applied to replied to replied to | to the contribution of the contribution of the contribution of the contribution of the command of the command of the computed for the computed for the contribution of the contribution of th | ol as wel<br>ive when<br>rmed in a<br>or P0352<br>g the cab<br>will initiation<br>time tha | dvance. is only a le resisto ate t it takes U16  O sigr No No No No        | g showr<br>ning the<br>a rough<br>or before<br>s to |  |  |  |  |
| Note:       | When the identification is the following: The value is actually adopt in the read-only parameter motor identification.  Before selecting motor dat Since the cable length of the estimation. Better results of the start of the motor iden. Once enabled (P1900 > 0), measurement of motor parameter of motor parameter in the motor iden. Communications - both via make internal calculations.  Control word of motor data identification  Control word of motor data.  Bit Signal name.  00 Estimation of motor ID at 2. 02 Estimation of 03 Estimation of 05.  Det. Tr meas.                                                                                                    | inished P1900 i ed as P0350 par s below. Ensure a identification, ne applications of the motor identification by me A541 generate ameters.  USS as well as These calculati 0 - 65519 a identification.  XS kHz Tr Lsigma with 2 freq.                | ameter setting that the motor "Quick comm differs in a wich tification can asuring/calculs a warning the Modbuons can take u                                                                                                    | en choosing the grand applied to replied to replied to | to the contract is not act to be performed for the command of the to compare the to compare the total the total the  | ol as wel<br>ive when<br>rmed in a<br>or P0352<br>g the cab<br>will initiation<br>time tha | dvance. is only ale resistor ate t it takes  U16  O sigr No No No No No    | g showr<br>ning the<br>a rough<br>or before<br>s to |  |  |  |  |
| Note:       | When the identification is the following: The value is actually adopt in the read-only parameter motor identification.  Before selecting motor dat Since the cable length of the estimation. Better results of the start of the motor iden. Once enabled (P1900 > 0), measurement of motor parameter motor iden.  Control word of motor data identification.  Control word of motor data identification.  Control word of motor data identification.  On Estimation of Motor ID at 2 identification.  Description of Motor ID at 2 identification.  Description of Motor ID at 2 identification.                                                                                                    | inished P1900 i ed as P0350 par s below. Ensure a identification, ne applications of the motor identification by me A541 generate ameters. USS as well as These calculati 0 - 65519 a identification.  XS kHz Tr Lsigma with 2 freq. t of on voltage | s set to 0. Who                                                                                                    | en choosing the grand applied to read applied to read a sissioning has be achieved be achieved be ating.  The second that the next Office is - are interrupt to one minute.  The second that the second is - are interrupt to one minute.  The second that the second is - are interrupt to one minute.                                                                                                    | to the contract is not act to be performed by specifying a command of the tente to compute the tente to compute th | ol as wel<br>ive when<br>rmed in a<br>or P0352<br>g the cab<br>will initiation<br>time tha | dvance. is only a le resisto ate t it takes  U16  O sigr No No No No No No | g showr<br>ning the<br>a rough<br>or before<br>s to |  |  |  |  |
| Note:       | When the identification is the following: The value is actually adopt in the read-only parameter motor identification.  Before selecting motor dat Since the cable length of the estimation. Better results of the start of the motor iden. Once enabled (P1900 > 0), measurement of motor parameter motor iden.  Control word of motor data identification.  Control word of motor data identification.  Control word of motor data identification.  Control word of motor data identification.  On Estimation of the motor iden.  Deadtime deimotor data identification.  Deadtime deimotor data identification.                                                                                                    | inished P1900 i ed as P0350 par s below. Ensure a identification, ne applications of the motor identification by me A541 generate ameters.  USS as well as These calculati 0 - 65519 a identification.  XS kHz Tr Lsigma with 2 freq.                | s set to 0. Who ameter setting that the motor of the motor of the moto | en choosing the grand applied to read applied to read a sissioning has be achieved be achieved be ating.  The second that the next Office is - are interrupt to one minute.  The second that the second is - are interrupt to one minute.  The second that the second is - are interrupt to one minute.                                                                                                    | to the contract is not act to be performed for the command of the to compare the to compare the total the total the  | ol as wel<br>ive when<br>rmed in a<br>or P0352<br>g the cab<br>will initiation<br>time tha | dvance. is only ale resistor ate t it takes  U16  O sigr No No No No No    | g shown<br>ning the<br>a rough<br>or before<br>s to |  |  |  |  |

| Parameter   | Function                                                              |                                                                                                    | Range                                                                                            | Factory<br>default                                                  | Can be changed                               | Scaling                                      | Data<br>set                        | Data<br>type             | Acc.<br>Level      |  |  |  |
|-------------|-----------------------------------------------------------------------|----------------------------------------------------------------------------------------------------|--------------------------------------------------------------------------------------------------|---------------------------------------------------------------------|----------------------------------------------|----------------------------------------------|------------------------------------|--------------------------|--------------------|--|--|--|
|             | 10                                                                    | Detect Ls with                                                                                                    | LsBlock method                                                                                   |                                                                     |                                              | Yes                                          |                                    | No                       |                    |  |  |  |
|             | 11                                                                    | MotID adaption                                                                                                    | n of magnetizing                                                                                 | g current                                                           |                                              | Yes                                          |                                    | No                       |                    |  |  |  |
|             | 12                                                                    | MotID adaption                                                                                                    | n of main reacta                                                                                 | nce                                                                 |                                              | Yes                                          |                                    | No                       |                    |  |  |  |
|             | 13                                                                    | MotID switch o                                                                                                    | ff saturation cu                                                                                 | rve optim.                                                          |                                              | Yes                                          |                                    | No                       |                    |  |  |  |
|             | 14                                                                    | MotID saturation                                                                                                    | on curve optim.                                                                                  | all framesizes                                                      |                                              | Yes                                          |                                    | No                       |                    |  |  |  |
|             | 15                                                                    | MotID saturation                                                                                                    | on curve optim.                                                                                  | big framesizes                                                      | 5                                            | Yes                                          |                                    | No                       |                    |  |  |  |
| P1910       | Select moto identificati                                              |                                                                                                    | 0 - 23                                                                                           | 0                                                                   | T                                            | -                                            | -                                  | U16                      | 4                  |  |  |  |
|             | Performs a motor data identification with extended figures.           |                                                                                                    |                                                                                                  |                                                                     |                                              |                                              |                                    |                          |                    |  |  |  |
|             | Performs sta                                                          | ator resistance m                                                                                                    | easuring.                                                                                        |                                                                     |                                              |                                              |                                    |                          |                    |  |  |  |
|             | 0                                                                     |                                                                                                    | Disabled                                                                                         |                                                                     |                                              |                                              |                                    |                          |                    |  |  |  |
|             | 1                                                                     |                                                                                                    | Identification of                                                                                | of all paramete                                                     | ers with para                                | meter chan                                   | ge                                 |                          |                    |  |  |  |
|             | 2                                                                     |                                                                                                    | Identification of                                                                                | of all paramete                                                     | ers without p                                | arameter cl                                  | nange                              |                          |                    |  |  |  |
|             | 3                                                                     |                                                                                                    | Identification of                                                                                | of saturation c                                                     | urve with pa                                 | rameter cha                                  | ange                               |                          |                    |  |  |  |
|             | 4                                                                     |                                                                                                    | Identification of                                                                                | of saturation c                                                     | urve without                                 | parameter                                    | change                             |                          |                    |  |  |  |
|             | 5                                                                     |                                                                                                    | Identification of                                                                                | of XsigDyn wit                                                      | hout parame                                  | ter change                                   |                                    |                          |                    |  |  |  |
|             | 6                                                                     |                                                                                                    | Identification of                                                                                | of Tdead witho                                                      | out paramete                                 | r change                                     |                                    |                          |                    |  |  |  |
|             | 7                                                                     |                                                                                                    | Identification of                                                                                | of Rs without p                                                     | oarameter ch                                 | ange                                         |                                    |                          |                    |  |  |  |
|             | 8                                                                     |                                                                                                    | Identification of                                                                                | of Xs without p                                                     | oarameter ch                                 | ange                                         |                                    |                          |                    |  |  |  |
|             | 9                                                                     |                                                                                                    | Identification of Tr without parameter change                                                    |                                                                     |                                              |                                              |                                    |                          |                    |  |  |  |
|             | 10                                                                    |                                                                                                    | Identification of Xsigma without parameter change                                                |                                                                     |                                              |                                              |                                    |                          |                    |  |  |  |
|             | 20                                                                    |                                                                                                    | Set voltage vector                                                                               |                                                                     |                                              |                                              |                                    |                          |                    |  |  |  |
|             | 21                                                                    |                                                                                                    | Set voltage ve                                                                                   | ctor without fi                                                     | ltering in r00                               | 169                                          |                                    |                          |                    |  |  |  |
|             | 22                                                                    |                                                                                                    | Set voltage ve                                                                                   | ctor rectangle                                                      | signal                                       |                                              |                                    |                          |                    |  |  |  |
|             | 23                                                                    |                                                                                                    | Set voltage ve                                                                                   | ctor triangle si                                                    | gnal                                         |                                              |                                    |                          |                    |  |  |  |
| Notice:     | be changed finished P19  • "with pa means t as being means t r1912 (i | the motor holding while the motor 910 is set to 0. Where the value is a property shown in the react parameter change that the value is odentified stator react anot applied to the | identification when choosing the ctually adopted ad-only parame ge" nly displayed, i.esistance). | vith P1900 is a<br>ne setting for n<br>as P0350 para<br>ters below. | ctive (P1900<br>neasurement<br>nmeter settin | = 2 or 3). V<br>c, observe th<br>g and appli | Vhen the<br>ne follow<br>ed to the | identificing:<br>control | as well            |  |  |  |
| Dependency: |                                                                       | ement if motor da                                                                                                    |                                                                                                  |                                                                     |                                              |                                              |                                    |                          |                    |  |  |  |
| Dependency: |                                                                       | Calculated value                                                                                                    |                                                                                                  | nce (see PN35                                                       | io) is overwri                               | tten                                         |                                    |                          |                    |  |  |  |
| Note:       | See P1900                                                             | calculated value                                                                                                    | 101 314101 1631316                                                                               | 11100 (300 1 032                                                    | O) IS OVELVIII                               | ccii.                                        |                                    |                          |                    |  |  |  |
| r1912[0]    | Identified s                                                          |                                                                                                    | -                                                                                                | -                                                                   | -                                            | -                                            | -                                  | Float                    | 4                  |  |  |  |
|             |                                                                       | easured stator res                                                                                                    | istance value (li                                                                                | ne-to-line). Th                                                     | is value also                                | includes th                                  | e cable re                         | sistance                 | es.                |  |  |  |
| Index:      | [0]                                                                   |                                                                                                    | U_phase                                                                                          | .,                                                                  |                                              |                                              |                                    |                          |                    |  |  |  |
| Notice:     | If the value                                                          | identified (Rs = si<br>(motor data idense).                                                                                                    | tator resistance)                                                                                | does not lie ve) is issued. PC                                      | vithin the rar<br>1949 provide               | nge 0.1 % <<br>s further in                  | Rs [p. u.]<br>formatior            | < 100 °<br>n (fault v    | % fault<br>value = |  |  |  |
| Note:       | This value is                                                         | s measured using                                                                                                    | P1900 = 2.                                                                                       |                                                                     |                                              |                                              |                                    |                          |                    |  |  |  |

| Parameter   | Function                                                                                                    | Range                                            | Factory<br>default          | Can be changed                                                                                                 | Scaling                   | Data<br>set | Data<br>type | Acc.<br>Level |
|-------------|----------------------------------------------------------------------------------------------------|--------------------------------------------------|-----------------------------|----------------------------------------------------------------------------------------------------|---------------------------|-------------|--------------|---------------|
| r1920[0]    | Identified dynamic<br>leakage inductance                                                                                                 | -                                                | -                           | -                                                                                                    | -                         | -           | Float        | 4             |
|             | Displays identified total dyna                                                                                                    | amic leakage in                                  | ductance.                   |                                                                                                    |                           |             |              |               |
| Index:      | [0]                                                                                                    | U phase                                          |                             |                                                                                                    |                           |             |              |               |
| r1925[0]    | Identified on-state voltage [V]                                                                                                    | -                                                | -                           | -                                                                                                    | -                         | -           | Float        | 4             |
|             | Displays identified on-state v                                                                                                    | oltage of IGBT.                                  |                             |                                                                                                    |                           |             |              |               |
| Index:      | [0]                                                                                                    | U_phase                                          |                             |                                                                                                    |                           |             |              |               |
| Notice:     | If the identified on-state volt identification failure) is issue                                                                         |                                                  |                             |                                                                                                    |                           |             |              | data          |
| r1926       | Identified gating unit dead time [µs]                                                                                                    | -                                                | -                           | -                                                                                                    | -                         | -           | Float        | 2             |
|             | Displays identified dead time                                                                                                    | e of gating unit                                 | interlock.                  |                                                                                                    |                           |             |              |               |
| P2000[02]   | Reference frequency [Hz]                                                                                                    | 1.00 - 550.00                                    | 50.00                       | T                                                                                                    | -                         | DDS         | Float        | 2             |
|             | P2000 represents the reference percentage or a hexadecimal Where:  • hexadecimal 4000 H ==>                                              | l value.<br>> P2000 (e.g.: U                     | SS-PZD)                     | values which                                                                                                   | are displaye              | ed/transfe  | erred as a   | a             |
|             | • percentage 100 % ==> P                                                                                                    | 2000 (e.g.: ana                                  | log input)                  |                                                                                                    |                           |             |              |               |
|             | X[Hz]  USS-PZD on RS485  RS485    T2018   [0]   [1]   [2]   [3]   [3]                                                                    | 19<br>00<br>11<br>11<br>12<br>22<br>33<br>y[Hex] | y[Hz]<br>[Hz]               | $[x] = \frac{\text{r0021[Hz]}}{\text{P2000[Hz]}} \cdot f$ $= \frac{\text{r2018[1]}}{4000[\text{Hex}]} \cdot P$ | 2000                      |             |              |               |
| Dependency: | When Quick Commissioning                                                                                                    |                                                  |                             |                                                                                                    |                           | P1082.      |              |               |
| Caution:    | P2000 represents the reference A maximum frequency setpo<br>Unlike P1082 (Maximum Frederence frequency.<br>By modification of P2000 it v | oint of 2*P2000<br>equency) this lin             | can be applienits the conve | ed via the corr<br>rter frequency<br>to the new se                                                             | esponding<br>y internally |             |              | he            |
|             | Analog f (%)  Normal                                                                                                    | Setp<br>char                                     | nnel f_act ~                | P1082  f_act,  Limitation                                                                                      | Mot<br>cont               | \$ 12 m     |              |               |
|             | $f[Hz] = \frac{f(Hex)}{4000(Hex)} \cdot P2000 = \frac{f(}{10}$                                                                           | <u>%)</u><br>0 % ⋅ P2000                         | f_a                         | ct,limit = min(P1                                                                                              | 1082, f_act)              |             |              |               |

| Parameter   | Function                                                                                                    | Range                                              | Factory<br>default        | Can be changed                                            | Scaling      | Data<br>set            | Data<br>type       | Acc.<br>Level  |
|-------------|----------------------------------------------------------------------------------------------------|----------------------------------------------------|---------------------------|-----------------------------------------------------------|--------------|------------------------|--------------------|----------------|
| Notice:     | Reference parameters are int manner. This also applies to fixed sett A value of 100 % correspond                       | ings entered as                                    | a percentage.             | ·                                                         |              | -                      |                    |                |
|             | values.<br>In this respect, the following                                                                              | parameters are                                     | available:                |                                                           |              |                        |                    |                |
|             | P2000 Reference frequency P2001 Reference voltage P2002 Reference current P2003 Reference torque P2004 Reference power | Hz V A Nm kW hp f(F                                | <sup>2</sup> 0100)        |                                                           |              |                        |                    |                |
| Note:       | Changes to P2000 result in a                                                                                           | new calculation                                    | of P2004.                 |                                                           |              |                        |                    |                |
| P2001[02]   | Reference voltage [V]                                                                                                  | 10 - 2000                                          | 1000                      | T                                                         | -            | DDS                    | U16                | 3              |
|             | Full-scale output voltage (i.e.                                                                                        | . 100 %) used ov                                   | er serial link (          | corresponds                                               | to 4000H).   |                        |                    |                |
| Example:    | r0026 P0771 x[V]                                                                                                    | AI /[Hex]                                          | y[Hex] = $\frac{r00}{P2}$ | 026[V]<br>001[V] · 4000[H                                 | ex]          |                        |                    |                |
| Note:       | Changes to P2001 result in a                                                                                           | new calculation                                    | of P2004.                 |                                                           |              |                        |                    |                |
| P2002[02]   | Reference current [A]                                                                                                  | 0.10 -<br>10000.0                                  | 0.10                      | Т                                                         | -            | DDS                    | Float              | 3              |
|             | Full-scale output current use                                                                                          | d over serial link                                 | (corresponds              | to 4000H).                                                |              |                        |                    |                |
| Example:    | If a BICO connection is made physical (i.e. A) values) may rough [P2051] [0] [1] [2] [3]                               | between two p<br>differ. In this case<br>Fieldbus  | se an automat             | 'unit' of the<br>ic conversion<br>27[A]<br>02[A] ·4000[He | to the targ  | (standar<br>et value i | dized (H<br>s made | lex) or        |
| Dependency: | This parameter is influenced                                                                                           | by automatic ca                                    | Iculations defi           | ned by P034                                               | 0.           |                        |                    |                |
| Note:       | Changes to P2002 result in a                                                                                           |                                                    | of P2004.                 | T                                                         | 1            | 1                      |                    |                |
| P2003[02]   | Reference torque [Nm]                                                                                                  | 0.10 -<br>99999.0                                  | 0.75                      | Т                                                         | -            | DDS                    | Float              | 3              |
|             | Full-scale reference torque u                                                                                          |                                                    | -                         |                                                           |              |                        |                    |                |
| Example:    | If a BICO connection is made physical (i.e. Nm) values) ma  r0080  P2051 [0] [1] [2] [2] [3]                           | between two p y differ. In this of Fieldbus ([Hex] | case an autom             | o'unit' of the<br>atic conversi<br>080[Nm]<br>0003[Nm]    | on to the ta | (standar<br>rget valu  | dized (He is mad   | lex) or<br>le. |
| Dependency: | This parameter is influenced                                                                                           | by automatic ca                                    | Iculations defi           | ned by P034                                               | 0.           |                        |                    |                |
| Note:       | Changes to P2003 result in a                                                                                           | new calculation                                    | of P2004.                 |                                                           |              |                        |                    |                |

| Parameter | Function                                                    | Range                                                                                                    | Factory            | Can be          | Scaling       | Data        | Data      | Acc.     |  |  |
|-----------|-------------------------------------------------------------|----------------------------------------------------------------------------------------------------|--------------------|-----------------|---------------|-------------|-----------|----------|--|--|
|           |                                                             |                                                                                                    | default            | changed         |               | set         | type      | Level    |  |  |
| P2004[02] | Reference power                                             | 0.01 - 2000.0                                                                                                    | 0.75               | T               | -             | DDS         | Float     | 3        |  |  |
|           | Full-scale reference power u                                | sed over the seri                                                                                                    | al link (corres    | ponds to 400    | 0H).          |             |           |          |  |  |
| Example:  | r0032 [0]                                                   | Fieldbus y[Hex] = \frac{10032}{P2004} \cdot 4000[Hex] \\ \frac{1}{P2004} \cdot \frac{1}{P2004} \cdot \frac{1}{ |                    |                 |               |             |           |          |  |  |
| P2010[01] | USS/MODBUS baudrate                                         | 6 - 12                                                                                                    | 6                  | U, T            | -             | -           | U16       | 2        |  |  |
|           | Sets baud rate for USS/MODI                                 | BUS communica                                                                                                    | tion.              |                 |               |             |           |          |  |  |
|           | 6                                                           | 9600 bps                                                                                                    |                    |                 |               |             |           |          |  |  |
|           | 7                                                           | 7 19200 bps                                                                                                    |                    |                 |               |             |           |          |  |  |
|           | 8                                                           | 38400 bps                                                                                                    |                    |                 |               |             |           |          |  |  |
|           | 9                                                           | 57600 bps                                                                                                    |                    |                 |               |             |           |          |  |  |
|           | 10                                                          | 76800 bps                                                                                                    |                    |                 |               |             |           |          |  |  |
|           | 11                                                          | 93750 bps                                                                                                    |                    |                 |               |             |           |          |  |  |
|           | 12                                                          | 115200 bps                                                                                                    |                    |                 |               |             |           |          |  |  |
| Index:    | [0]                                                         | USS/MODBUS o                                                                                                    | n RS485            |                 |               |             |           |          |  |  |
|           | [1]                                                         | USS on RS232 (                                                                                                    | reserved)          |                 |               |             |           |          |  |  |
| Note:     | This parameter, index 0, will a                             | Iter the baudrate                                                                                                    | on RS485 rega      | rdless of the p | orotocol sele | ected in P2 | 2023.     |          |  |  |
| P2011[01] | USS address                                                 | 0 - 31                                                                                                    | 0                  | U, T            | -             | -           | U16       | 2        |  |  |
|           | Sets unique address for conve                               | rter.                                                                                                    |                    |                 |               |             | _         |          |  |  |
| Index:    | [0]                                                         | USS on RS485                                                                                                    |                    |                 |               |             |           |          |  |  |
|           | [1]                                                         | USS on RS232 (                                                                                                    | reserved)          |                 |               |             |           |          |  |  |
| Note:     | You can connect up to a furthe the USS serial bus protocol. | er 30 converters v                                                                                                    | via the serial lir | nk (i.e. 31 con | verters in to | tal) and c  | ontrol th | nem with |  |  |

| Parameter | Function                                                                                                    | Range                                     | Factory<br>default                                 | Can be changed                  | Scaling                            | Data<br>set               | Data<br>type                 | Acc.<br>Level            |  |  |
|-----------|----------------------------------------------------------------------------------------------------|-------------------------------------------|----------------------------------------------------|---------------------------------|------------------------------------|---------------------------|------------------------------|--------------------------|--|--|
| P2012[01] | USS PZD length                                                                                                    | 0 - 8                                     | 2                                                  | U, T                            | -                                  | -                         | U16                          | 3                        |  |  |
|           | Defines the number of 16-bit exchanged between the mast to control the converter.                                                                                                    | words in PZD par<br>er and slaves. The    | t of USS telegra<br>e PZD part of th               | m. In this are<br>e USS telegra | a, process da<br>m is used fo      | nta (PZD)<br>r the mai    | are cont<br>in setpoir       | inually<br>nt, and       |  |  |
| Index:    | [0]                                                                                                    | USS on RS485                              |                                                    |                                 |                                    |                           |                              |                          |  |  |
|           | [1]                                                                                                    | USS on RS232 (                            | reserved)                                          |                                 |                                    |                           |                              |                          |  |  |
| Notice:   | USS protocol consists of PZE  USS to                                                                                                    | and PKW which                             | can be chang                                       | ed by the us                    | er via P2012                       | and P20                   | 013 resp                     | ectively.                |  |  |
|           | STX LGE ADR Parame                                                                                                    |                                           | II BUUL                                            |                                 |                                    |                           |                              |                          |  |  |
|           | PKE IND                                                                                                    | PWE PZD1                                  | PZD2 PZ                                            | D3 PZD4                         |                                    |                           |                              |                          |  |  |
|           | STX Start of text PKE Parameter ID LGE Length IND Sub-index ADR Address PWE Parameter value PKW Parameter ID value PZD Process data BCC Block check character  PZD transmits a control word and setpoint or status word and actual values. |                                           |                                                    |                                 |                                    |                           |                              |                          |  |  |
|           | a) control word and main setph) status word and actual value. When P2012 is greater or equivalently setting).  STW HSW ZSW HIW  PZD1 PZD2 PZD3  P2012 PZD12 PZD3  STW Control word ZSW Status word PZD Process data                        | se.<br>al to 4 the addition               | onal control wo<br>Main setpoint<br>Main actual va |                                 | ed as the 4th                      | n PZD-wo                  | ord (defa                    | ult                      |  |  |
|           | PZD Process data                                                                                                    |                                           | 1                                                  | 1                               | 1                                  | 1                         | 1                            | 1                        |  |  |
| P2013[01] | USS PKW length  Defines the number of 16-bit particular requirement, 3-wor telegram is used to read and v                                                                                                    | d, 4-word or varia<br>vrite individual pa | able word lengt                                    | hs can be pai                   | -<br>area can be v<br>rameterized. | -<br>varied. D<br>The PKW | U16<br>epending<br>part of t | 3<br>g on the<br>the USS |  |  |
|           | 0                                                                                                    | No words                                  |                                                    |                                 |                                    |                           |                              |                          |  |  |
|           | 3                                                                                                    | 3 words                                   |                                                    |                                 |                                    |                           |                              |                          |  |  |
|           | 4                                                                                                    | 4 words                                   |                                                    |                                 |                                    |                           |                              |                          |  |  |
|           | 127                                                                                                    | Variable                                  |                                                    |                                 |                                    |                           |                              |                          |  |  |
| Example:  |                                                                                                    |                                           |                                                    | Data ty                         | pe                                 |                           | Т                            |                          |  |  |
|           |                                                                                                    |                                           | U16 (16 Bit)                                       |                                 | U32 (32                            | 2 Bit)                    | Float                        | (32 Bit)                 |  |  |
|           | P2013 = 3                                                                                                    |                                           | Х                                                  |                                 | Parameter fault                    | access                    | Parame<br>access f           |                          |  |  |
|           | P2013 = 4                                                                                                    |                                           | Χ                                                  |                                 | X                                  |                           |                              | X                        |  |  |
|           | P2013 = 127                                                                                                    |                                           | Χ                                                  |                                 | X                                  |                           |                              | X                        |  |  |
| Index:    | [0]                                                                                                    | USS on RS485                              |                                                    |                                 |                                    |                           |                              |                          |  |  |
|           | [1]                                                                                                    | USS on RS232 (                            | reserved)                                          |                                 |                                    |                           |                              |                          |  |  |

| Parameter | Function                                                                                                    | Range                                             | Factory<br>default | Can be changed  | Scaling           | Data<br>set | Data<br>type       | Acc.<br>Level |  |  |  |
|-----------|----------------------------------------------------------------------------------------------------|---------------------------------------------------|--------------------|-----------------|-------------------|-------------|--------------------|---------------|--|--|--|
| Notice:   | USS protocol consists of PZD a P2013 determines the number the PKW words (3 = three words are required.                                                | er of PKW-words in                                | n a USS-telegra    | m. Setting P20  | 013 to 3 or 4     | 4 determi   | nes the I          | ength of      |  |  |  |
|           | P2013 = 3  PKE  IN  1 word each 16 Bit                                                                                                    |                                                   |                    |                 |                   |             |                    |               |  |  |  |
|           | PZ013 = 4  PKE IN  PKE Paramet IND Sub-inde PWE Paramet                                                                                                | er ID                                             |                    |                 |                   |             |                    |               |  |  |  |
|           | If a fixed PKW length is selected                                                                                                    | ed only one paran                                 | neter value car    | he transferre   | -d                |             |                    |               |  |  |  |
|           | In the case of indexed parameter, you must use the variable PKW length if you wish to have the values of all indices transferred in a single telegram. |                                                   |                    |                 |                   |             |                    |               |  |  |  |
|           | In selecting the fixed PKW len PKW length.                                                                                                    | gth, it is importar                               | nt to ensure the   | e value in que  | stion can be      | transferr   | ed using           | this          |  |  |  |
|           | P2013 = 3, fixes PKW length,                                                                                                    | but does not allov                                | w access to ma     | ny parameter    | values.           |             |                    |               |  |  |  |
|           | A parameter fault is generate converter state will not be aff                                                                                          |                                                   | -range value is    | used. The valu  | ue will not b     | e accepte   | ed but the         | e             |  |  |  |
|           | Useful for applications where parameters are not changed, but MM3s are also used.                                                                      |                                                   |                    |                 |                   |             |                    |               |  |  |  |
|           | Broadcast mode is not possible                                                                                                    | Broadcast mode is not possible with this setting. |                    |                 |                   |             |                    |               |  |  |  |
|           | P2013 = 4, fixes PKW length.                                                                                                    |                                                   |                    |                 |                   |             |                    |               |  |  |  |
|           | Allows access to all parameters, but indexed parameters can only be read one index at a time.                                                          |                                                   |                    |                 |                   |             |                    |               |  |  |  |
|           | Word order for single word values are different to setting 3 or 127, see example below.                                                                |                                                   |                    |                 |                   |             |                    |               |  |  |  |
|           | P2013 = 127, most useful setting.                                                                                                    |                                                   |                    |                 |                   |             |                    |               |  |  |  |
|           | PKW reply length varies depending on the amount of information needed.                                                                                 |                                                   |                    |                 |                   |             |                    |               |  |  |  |
|           | Can read fault information and all indices of a parameter with a single telegram with this setting.                                                    |                                                   |                    |                 |                   |             |                    |               |  |  |  |
|           | Example:                                                                                                    | ·                                                 |                    | 0 0             |                   | J           |                    |               |  |  |  |
|           | Set P0700 to value 5 (P0700 =                                                                                                    | = 2BC (hex))                                      |                    |                 |                   |             |                    |               |  |  |  |
|           |                                                                                                    |                                                   | P2013 = 3          |                 | P2013             | = 4         | P2013              | 3 = 127       |  |  |  |
|           | Master → SINAMICS                                                                                                    | 22BC 0000 000                                     | 06                 |                 | 22BC 0000<br>0006 | 0000        | 22BC 00<br>0006 00 |               |  |  |  |
|           | SINAMICS → Master                                                                                                    | 12BC 0000 000                                     | 06                 |                 | 12BC 0000<br>0006 | 0000        | 12BC 00<br>0006    | 000           |  |  |  |
| Note:     | If you want to use USS function P2013[0] = 4.                                                                                                    | on blocks in TIA Po                               | ortal to commu     | ınicate with th | ie converter,     | , make su   | re that y          | ou set        |  |  |  |
| P2014[01] | USS/MODBUS telegram off time [ms]                                                                                                    | 0 - 65535                                         | 2000               | Т               | -                 |             | U16                | 3             |  |  |  |
|           | Index 0 defines a time T_off USS/MODBUS channel RS48                                                                                                   |                                                   | ult will be gen    | erated (F72)    | if no telegr      | am is rec   | eived vi           | a the         |  |  |  |
|           | Index 1 defines a time T_off USS channel RS232 (reserve                                                                                                |                                                   | ult will be gen    | erated (F71)    | if no telegr      | am is rec   | eived vi           | a the         |  |  |  |
| Index:    | [0]                                                                                                    | USS/MODBUS                                        | on RS485           |                 |                   |             |                    |               |  |  |  |
|           | [1]                                                                                                    | USS on RS232                                      |                    |                 |                   |             |                    |               |  |  |  |
| Notice:   | If time set to 0, no fault is go                                                                                                    |                                                   |                    | ed).            |                   |             |                    |               |  |  |  |
| Note:     | The telegram off time will fu                                                                                                    |                                                   |                    |                 | set in P202       | )3          |                    |               |  |  |  |

| Parameter | Function                                                                                                    | Range                                                                                 | Factory                                                                        | Can be                                                                                               | Scaling                                                                                                    | Data                                                                                        | Data                 | Acc.  |
|-----------|----------------------------------------------------------------------------------------------------|---------------------------------------------------------------------------------------|--------------------------------------------------------------------------------|----------------------------------------------------------------------------------------------------|----------------------------------------------------------------------------------------------------|---------------------------------------------------------------------------------------------|----------------------|-------|
| 2040[2 =] | 60 P7D (                                                                                                    |                                                                                       | default                                                                        | changed                                                                                              | 4000::                                                                                                    | set                                                                                         | type                 | Level |
| r2018[07] | CO: PZD from USS/MODBUS on RS485                                                                                          | -                                                                                     | -                                                                              | -                                                                                                    | 4000H                                                                                                    | -                                                                                           | U16                  | 3     |
|           | Displays process data rece                                                                                                | ived via USS/MC                                                                       | DDBUS on RS485                                                                 |                                                                                                    |                                                                                                    |                                                                                             |                      |       |
|           | USS on RS485:                                                                                                    |                                                                                       |                                                                                |                                                                                                    |                                                                                                    |                                                                                             |                      |       |
|           |                                                                                                    | cal stop top top tole ledge PLC point inversior tometer MOP tometer MOP tocal/Remote) | up                                                                             |                                                                                                    |                                                                                                    |                                                                                             |                      |       |
|           | PZD4 PZD3 PZD2 STW2 HSW P2012 —  PZD Process data Parar  USS tel  USS on the first process data as being valid. PZD word. | ADR LGE egram  RS485  PZD map                                                         | STX Start LGE Lengt ADR Addre PKW Paran PZD Proce BCC Block STW Contr HSW Main | triWd2 <- COM  r2037  of text h ess neter ID value ess data check characte ol word setpoint  r r2018 | Drive data Bit 05 Drive data Bit 08 PID enable Bit 09 DC brake of Bit 11 Droop Bit 12 Torque cord Bit 13 External fa Bit 15 Command | uency Bit 1 uency Bit 2 uency Bit 3 set (DDS) set (DDS) ed enabled htrol uult 1 data set (0 | Bit 0 Bit 1 CDS) Bit | 1     |

| Parameter | Function                                                                                                    | Range                                                                                                    | Factory<br>default                   | Can be changed                             | Scaling                                           | Data<br>set | Data<br>type | Acc.<br>Level |  |  |
|-----------|----------------------------------------------------------------------------------------------------|----------------------------------------------------------------------------------------------------|--------------------------------------|--------------------------------------------|---------------------------------------------------|-------------|--------------|---------------|--|--|
|           | MODBUS on RS485:                                                                                                    |                                                                                                    |                                      |                                            |                                                   | •           |              |               |  |  |
|           | HSV                                                                                                    | V (speed setpoint)                                                                                               |                                      |                                            | 3it 03                                            |             |              |               |  |  |
|           |                                                                                                    | 03 or 40101                                                                                                    |                                      | 1=Enable operation (pulses can be enabled) |                                                   |             |              |               |  |  |
|           |                                                                                                    |                                                                                                    |                                      |                                            |                                                   |             |              |               |  |  |
|           |                                                                                                    | ***************************************                                                                          |                                      | r2018                                      | =Inhibit opera                                    | ation (can  | cel          |               |  |  |
|           | ,                                                                                                    |                                                                                                    |                                      | [0] pulses)                                |                                                   |             |              |               |  |  |
|           |                                                                                                    |                                                                                                    | ```                                  | <u>↑ [1]</u>                               | Bit 04                                            |             |              |               |  |  |
|           |                                                                                                    |                                                                                                    |                                      | [2] 1=Operation condition (the             |                                                   |             |              |               |  |  |
|           |                                                                                                    |                                                                                                    |                                      | 1                                          | amp-function<br>enabled)                          | generator   | can be       |               |  |  |
|           | Bit: 0 1 2 3 4 1                                                                                                    | 5 6 7 8 9 10 11 1                                                                                                | 2 13 14 15                           |                                            | =Inhibit ramp                                     |             |              |               |  |  |
|           |                                                                                                    |                                                                                                    |                                      |                                            | set the ramp-foutput to zero)                     |             | enerator     |               |  |  |
|           | 1 1                                                                                                    |                                                                                                    |                                      | · .                                        | Bit 05                                            | WITHOUGH MA |              |               |  |  |
|           | 40006 40004<br>STW0 STW3                                                                                                    | 40007 40005<br>STW7 STW1                                                                                         |                                      | 7                                          | =Enable the representation                        | ramp-func   | tion         |               |  |  |
|           | 3100 3103                                                                                                    | 31W7 31W1                                                                                                    | 10                                   | i .                                        | =Stop the rar                                     | no-functio  | on           |               |  |  |
|           | 4                                                                                                    | 0100                                                                                                    |                                      | ; 9                                        | enerator (free                                    | eze the rai | mp-          |               |  |  |
|           | s                                                                                                    | TW                                                                                                    | 6                                    | į f                                        | function generator output)                        |             |              |               |  |  |
|           | <b>—</b>                                                                                                    | MODBUS telegram —                                                                                                | <b></b>                              | ! E                                        | Bit 06                                            |             |              |               |  |  |
|           | 500                                                                                                    | o table de la companya de la companya de la companya de la companya de la companya de la companya de la companya |                                      | 1 2                                        | =Enable setp                                      |             |              |               |  |  |
|           | , <del></del>                                                                                                    | MODBUS on RS485                                                                                                  |                                      |                                            | =Inhibit setpo<br>amp-function                    |             |              |               |  |  |
|           | STW (control word):                                                                                                    | z                                                                                                    | ero)                                 | gonorator                                  | mparto                                            |             |              |               |  |  |
|           | Bit 00                                                                                                    | IVI                                                                                                    | apping to param                      | E                                          | Bit 07                                            |             |              |               |  |  |
|           | _f=ON (Pulses can b                                                                                                    | e enabled)                                                                                                    |                                      | 2                                          | F=Acknowled                                       | lge faults  |              |               |  |  |
|           | 0 =OFF1 (braking with                                                                                                    |                                                                                                    | Bit 08 Reserved<br>Bit 09 1=Reserved |                                            |                                                   |             |              |               |  |  |
|           | cancellation and re                                                                                                    | ady-to-power-up)                                                                                                 |                                      |                                            | Bit 19 1=Reserved Bit 10 1=Control via PLC        |             |              |               |  |  |
|           | Bit 01                                                                                                    |                                                                                                    |                                      |                                            | Bit 11 1=Dir of rot reversal                      |             |              |               |  |  |
|           | 1=No OFF2 (enable i                                                                                                    | *                                                                                                    |                                      |                                            |                                                   |             |              |               |  |  |
|           | 0=OFF2 (immediate                                                                                                    | pulse cancellation and                                                                                           | power-on inhibit)                    |                                            | Bit 12 Reserved Bit 13 1=Motorized potentiometer, |             |              |               |  |  |
|           | Bit 02                                                                                                    | 22/0/92/9                                                                                                    |                                      |                                            | setpoint, raise                                   |             |              |               |  |  |
|           |                                                                                                    | h the OFF3 ramp p1135                                                                                            | , then pulse                         |                                            | Bit 14 1=Motor<br>etpoint, lower                  |             | ntiomete     | r,            |  |  |
|           | cancellation and pow                                                                                                    | rer-on innibit)                                                                                                  |                                      | E                                          | it 15 Reserve                                     | ed          |              |               |  |  |
| ndex:     | [0]                                                                                                    | Received wo                                                                                                    | ord 0                                |                                            |                                                   |             |              |               |  |  |
|           | [1]                                                                                                    | Received wo                                                                                                    | ord 1                                | -                                          | -                                                 |             |              |               |  |  |
|           |                                                                                                    | •••                                                                                                    |                                      |                                            |                                                   |             |              |               |  |  |
|           | [7]                                                                                                    | Received wo                                                                                                    | ord 7                                |                                            |                                                   |             |              |               |  |  |
| Note:     | Restrictions:                                                                                                    |                                                                                                    |                                      |                                            |                                                   |             |              |               |  |  |
|           | • If the above serial interface controls the converter (P0700 or P0719) then the 1st control word must be transferred in the 1st PZD-word. |                                                                                                    |                                      |                                            |                                                   |             |              |               |  |  |
|           |                                                                                                    | urce is selected via P1                                                                                          | 000 or P0719, t                      | then the mai                               | n setpoint m                                      | ust be tra  | ansferre     | d in th       |  |  |
|           | _                                                                                                    | reater than or equal t<br>e 4th PZD-word, if the                                                                 |                                      |                                            |                                                   |             |              | 0719)         |  |  |

| Parameter | Function                                                                                                    | Range                                                                                                    | Factory<br>default                                 | Can be changed                                                                                                    | Scaling                         | Data<br>set                                                                                                    | Data<br>type       | Acc.<br>Level |
|-----------|----------------------------------------------------------------------------------------------------|----------------------------------------------------------------------------------------------------|----------------------------------------------------|----------------------------------------------------------------------------------------------------|---------------------------------|----------------------------------------------------------------------------------------------------|--------------------|---------------|
| P2019[07] | CI: PZD to USS/MODBUS on RS485                                                                                                    | -                                                                                                    | 52[0]                                              | T                                                                                                    | 4000H                           | -                                                                                                    | U32/<br>I16        | 3             |
|           | Displays process data transr                                                                                                    | nitted via USS/                                                                                                    | MODBUS on RS                                       | 5485.                                                                                                    |                                 |                                                                                                    |                    |               |
|           | USS on RS485:                                                                                                    |                                                                                                    |                                                    |                                                                                                    |                                 |                                                                                                    |                    |               |
|           | Bit 00 DC brake ad Bit 01 Act. freq. r0 Bit 02 Act. freq. r0 Bit 03 Act. current Bit 04 Act. freq. r0 Bit 05 Act. freq. r0 Bit 05 Act. freq. r0 Bit 06 Act. freq. r0 Bit 07 Act. Vdc r00 Bit 09 Ramping fin Bit 10 PID output r Bit 11 PID output r Bit 14 Download d Bit 15 Download d Bit 15 Download d CO/BO:  CO: Act. frequency [Hz] r00 r0021 | 021 > P2167 (f_ 021 > P1080 (f_ r0027 >= P2170 021 >= P2155 (f_ 021 >= setpoint 026 < P2172 026 > P2172 026 > P2172 026 > P2172 027 == P2291 028 == P2291 039 == P2291 049 == P2291 059 == P2291 059 == | (PID_min) (PID_max) OP OP (I) [1] [2] [3] [7]  BCC | Bit 01 Dr<br>Bit 02 Dr<br>Bit 03 Dr<br>Bit 04 Ol<br>Bit 05 Ol<br>Bit 06 Ol<br>Bit 07 Dr<br>Bit 08 De<br>Bit 10 Ma<br>Bit 11 Wa<br>Bit 12 Ma<br>Bit 12 Ma<br>Bit 14 Ma<br>Bit 15 Co | PKW<br>Parameter<br>USS telegra | ve ve active oint/act. viuency rea r current librake active oint active oint active oint active oint active oint oint oint oint oint oint oint oint | ched<br>imit<br>ve | X<br>•        |

| Parameter | Function                        | Range                                     | Factory        | Can be                        | Scaling         | Data       | Data | Acc.  |  |  |
|-----------|---------------------------------|-------------------------------------------|----------------|-------------------------------|-----------------|------------|------|-------|--|--|
|           | MODRIC DC40F                    |                                           | default        | changed                       |                 | set        | type | Level |  |  |
|           | MODBUS on RS485:                |                                           |                |                               |                 |            |      |       |  |  |
|           |                                 |                                           | H              | HW (actual spee               | ed)             |            |      |       |  |  |
|           |                                 |                                           | 4              | 0044 or 40111                 |                 |            |      |       |  |  |
|           |                                 |                                           |                | <b>∕</b> *                    |                 |            |      |       |  |  |
|           |                                 |                                           | . Janear .     |                               |                 |            |      |       |  |  |
|           | CO/BO: Act StatWd1              | P2019 !                                   | and the second |                               |                 |            |      |       |  |  |
|           | r0052                           | [0]                                       |                | T                             |                 |            |      |       |  |  |
|           | 7                               | [1]                                       |                |                               |                 |            |      |       |  |  |
|           | r0021                           | [3]                                       |                | l l                           | l L             | į          |      |       |  |  |
|           | CO: Act. frequency [Hz]         |                                           | Bit: 0 1 2     | 3 4 5 6 7                     | 8 9 10 1        | 1 12 13 1  | 4 15 |       |  |  |
|           | 7                               | · [7]                                     | //             |                               |                 |            |      |       |  |  |
|           |                                 | (1)                                       | '              |                               |                 |            |      |       |  |  |
|           |                                 | i 400                                     |                | \                             | \               |            |      |       |  |  |
|           |                                 | 1 200                                     | ///            | \                             | \               |            |      |       |  |  |
|           |                                 | 40039 40035 40054 40059 40037 40036 40034 |                |                               |                 |            |      |       |  |  |
|           |                                 | įz                                        | SW1 ZSW2       | 2 ZSW3 ZSW                    | 7 ZSW9 Z        | SW9 ZS     | W14  |       |  |  |
|           |                                 |                                           |                | 4011                          | 0               |            |      |       |  |  |
|           |                                 | į į                                       |                | ZSV                           |                 |            |      |       |  |  |
|           |                                 | -                                         |                | - MODBUS                      | telegram —      |            | -    |       |  |  |
|           | Mapping from parameter          | P2019 -                                   |                | - MODBUS or                   | n RS485 —       |            |      |       |  |  |
|           | ZSW (status word):              | <i>i</i>                                  |                | Bit 09 1=Contro               | l requested     |            |      |       |  |  |
|           | Bit 00 1=Ready to power-up      |                                           |                | Bit 10 1=f or n c             |                 | alue       |      |       |  |  |
|           | Bit 01 1=Ready to operate (DC   | C link loaded, pulse                      | es blocked)    | reached/exceed                | ded             |            |      |       |  |  |
|           | Bit 02 1=Operation enabled (d   | rive follows n_set                        | )              | Bit 11 1=1, M, o              | r P limit not r | eached     |      |       |  |  |
|           | Bit 03 1=Fault present          |                                           |                | Bit 12 Reserved               |                 |            |      |       |  |  |
|           | Bit 04 1=No coast down active   | e (OFF2 inactive)                         |                | Bit 13 1=No mo                | tor overtemp    | erature al | arm  |       |  |  |
|           | Bit 05 1=No fast stop active (C |                                           |                | Bit 14                        |                 |            |      |       |  |  |
|           | Bit 06 1=Power-on inhibit activ |                                           |                | 1=Motor rotates               | forwards (n     | _act >= 0) |      |       |  |  |
|           | Bit 07 1=Alarm present          | /C                                        |                | 0=Motor rotates               | backwards       | (n_act < 0 | )    |       |  |  |
|           | Bit 08 1=Speed setpoint - actu  | al value deviation                        | within         |                               |                 |            | 100  |       |  |  |
|           | tolerance t_off                 | en en en en en en en en en en en en en e  |                | Bit 15 1=No ala<br>power unit | rm, thermal     | overload,  |      |       |  |  |
| Index:    | [0]                             | Transmitted w                             | ord 0          |                               |                 |            |      |       |  |  |
|           | [1]                             | Transmitted w                             | ord 1          |                               |                 |            |      |       |  |  |
|           |                                 |                                           |                |                               |                 |            |      |       |  |  |
|           | [7]                             | Transmitted w                             |                |                               |                 |            |      |       |  |  |
| Note:     | If r0052 not indexed, display   | y does not show                           | an index (".0  | )").                          |                 |            |      |       |  |  |

| Parameter | Function                                                                                            | Range                                                                                                    | Factory<br>default | Can be changed | Scaling | Data<br>set | Data<br>type | Acc.<br>Level |  |  |  |
|-----------|----------------------------------------------------------------------------------------------------|----------------------------------------------------------------------------------------------------|--------------------|----------------|---------|-------------|--------------|---------------|--|--|--|
| P2021     | Modbus address                                                                                      | 1 - 247                                                                                                    | 1                  | T              | _       | -           | U16          | 2             |  |  |  |
| 12021     | Sets unique address for con-                                                                        | 1                                                                                                    | <u>'</u>           | 1.             |         |             | 0.0          |               |  |  |  |
| P2022     | Modbus reply timeout [ms]                                                                           | 0 - 10000                                                                                                    | 1000               | U, T           | -       | -           | U16          | 3             |  |  |  |
|           | The time in which the conve<br>needs more time than speci                                           |                                                                                                    |                    |                |         |             |              | sponse        |  |  |  |
| P2023     | RS485 protocol selection                                                                            | 0 - 3                                                                                                    | 1                  | Т              | -       | -           | U16          | 1             |  |  |  |
|           | Select the protocol which runs on the RS485 link.                                                   |                                                                                                    |                    |                |         |             |              |               |  |  |  |
|           | 0                                                                                                   | None                                                                                                    |                    |                |         |             |              |               |  |  |  |
|           | 1                                                                                                   | USS                                                                                                    |                    |                |         |             |              |               |  |  |  |
|           | 2                                                                                                   | Modbus                                                                                                    |                    |                |         |             |              |               |  |  |  |
|           | 3                                                                                                   | Script termin                                                                                                    | al                 |                |         |             |              |               |  |  |  |
| Notice:   | display has gone blank (may                                                                         | After changing P2023, powercycle the converter. During the powercycle, wait until LED has gone off or the display has gone blank (may take a few seconds) before re-applying power. If P2023 has been changed via a PLC, make sure the change has been saved to EEPROM via P0971. |                    |                |         |             |              |               |  |  |  |
| r2024[01] | USS/MODBUS error-free telegrams                                                                     | -                                                                                                    | -                  | -              | -       | -           | U16          | 3             |  |  |  |
|           | Displays number of error-fre                                                                        | e USS/MODBUS                                                                                                    | s telegrams re     | ceived.        |         |             |              |               |  |  |  |
| Index:    | [0]                                                                                                 | USS/MODBUS                                                                                                    | on RS485           |                |         |             |              |               |  |  |  |
|           | [1]                                                                                                 | USS on RS232                                                                                                    | 2 (reserved)       |                |         |             |              |               |  |  |  |
| Note:     | The state of the telegram information on RS485 is reported regardless of the protocol set in P2023. |                                                                                                    |                    |                |         |             |              |               |  |  |  |
| r2025[01] | USS/MODBUS rejected telegrams                                                                       | -                                                                                                    | -                  | -              | -       | -           | U16          | 3             |  |  |  |
|           | Displays number of USS/MODBUS telegrams rejected.                                                   |                                                                                                    |                    |                |         |             |              |               |  |  |  |
| Index:    | See r2024                                                                                           |                                                                                                    |                    |                |         |             |              |               |  |  |  |
| Note:     | See r2024                                                                                           |                                                                                                    |                    |                |         |             |              |               |  |  |  |
| r2026[01] | USS/MODBUS character frame error                                                                    | -                                                                                                    | -                  | -              | -       | -           | U16          | 3             |  |  |  |
|           | Displays number of USS/MO                                                                           | DBUS characte                                                                                                    | r frame errors     |                |         |             |              |               |  |  |  |
| Index:    | See r2024                                                                                           |                                                                                                    |                    |                |         |             |              |               |  |  |  |
| Note:     | See r2024                                                                                           |                                                                                                    |                    |                |         |             |              |               |  |  |  |
| r2027[01] | USS/MODBUS overrun error                                                                            | -                                                                                                    | -                  | -              | -       | -           | U16          | 3             |  |  |  |
|           | Displays number of USS/MO                                                                           | DBUS with ove                                                                                                    | rrun error.        |                |         |             |              |               |  |  |  |
| Index:    | See r2024                                                                                           |                                                                                                    |                    |                |         |             |              |               |  |  |  |
| Note:     | See r2024                                                                                           |                                                                                                    |                    |                |         |             |              |               |  |  |  |
| r2028[01] | USS/MODBUS parity error                                                                             | -                                                                                                    | -                  | -              | -       | -           | U16          | 3             |  |  |  |
|           | Displays number of USS/MO                                                                           | DBUS telegram                                                                                                    | s with parity (    | error.         |         |             |              |               |  |  |  |
| Index:    | See r2024                                                                                           |                                                                                                    | · · ·              |                |         |             |              |               |  |  |  |
| Note:     | See r2024                                                                                           |                                                                                                    |                    |                |         |             |              |               |  |  |  |
| r2029[01] | USS start not identified                                                                            | -                                                                                                    | -                  | -              | -       | -           | U16          | 3             |  |  |  |
|           | Displays number of USS tele                                                                         | grams with uni                                                                                                    | dentified star     | t.             | 1       |             | L            |               |  |  |  |
| Index:    | See r2024                                                                                           | <u> </u>                                                                                                    |                    |                |         |             |              |               |  |  |  |
| Note:     | Not used on MODBUS.                                                                                 |                                                                                                    |                    |                |         |             |              |               |  |  |  |

| Parameter          | Function                                                                                                    | Range             | Factory          | Can be         | Scaling     | Data       | Data      | Acc.    |  |  |
|--------------------|----------------------------------------------------------------------------------------------------|-------------------|------------------|----------------|-------------|------------|-----------|---------|--|--|
|                    |                                                                                                    |                   | default          | changed        |             | set        | type      | Level   |  |  |
| r2030[01]          | USS/MODBUS BCC/CRC error                                                                                            | -                 | -                | -              | -           | -          | U16       | 3       |  |  |
|                    | Displays number of USS/MOI                                                                                          | DBUS telegrams    | with BCC/CRC     | error.         |             |            |           |         |  |  |
| Index:             | See r2024                                                                                                    |                   |                  |                |             |            |           |         |  |  |
| Note:              | See r2024                                                                                                    |                   |                  |                |             |            |           |         |  |  |
| r2031[01]          | USS/MODBUS length error                                                                                             | -                 | -                | -              | -           | -          | U16       | 3       |  |  |
|                    | Displays number of USS/MOI                                                                                          | DBUS telegrams    | with incorrec    | t length.      |             |            |           |         |  |  |
| Index:             | See r2024                                                                                                    |                   |                  |                |             |            |           |         |  |  |
| Note:              | See r2024                                                                                                    |                   |                  |                |             |            |           |         |  |  |
| P2034              | MODBUS parity on RS485                                                                                              | 0 - 2             | 2                | U, T           | -           | -          | U16       | 2       |  |  |
|                    | Parity of MODBUS telegrams                                                                                          | on RS485.         |                  |                |             |            |           |         |  |  |
|                    | 0                                                                                                    | No parity         |                  |                |             |            |           |         |  |  |
|                    | 1                                                                                                    | Odd parity        |                  |                |             |            |           |         |  |  |
|                    | 2                                                                                                    | Even parity       |                  |                |             |            |           |         |  |  |
| Note:              | Also see P2010 for baudrate                                                                                         | and P2035 for s   | stop bit settin  | gs. You must   | set P2034 t | o 0 if P20 | )35=2.    |         |  |  |
| P2035              | MODBUS stop bits on<br>RS485                                                                                        | 1 - 2             | 1                | U, T           | -           | -          | U16       | 2       |  |  |
|                    | Number of stop bits in MODI                                                                                         | BUS telegrams o   | n RS485.         |                |             |            |           |         |  |  |
|                    | 1                                                                                                    | 1 stop bit        |                  |                |             |            |           |         |  |  |
|                    | 2                                                                                                    | 2 stop bits       |                  |                |             |            |           |         |  |  |
| Note:              | Also see P2010 for baudrate and P2034 for parity settings. You must set P2035 to 2 if P2034=0.                      |                   |                  |                |             |            |           |         |  |  |
| note:<br>r2036.015 | BO: CtrlWrd1 from<br>USS/MODBUS on RS485                                                                            | -                 | -                | -              | -           | -          | U16       | 3       |  |  |
|                    | Displays control word 1 from for the bit field description.                                                         | USS/MODBUS        | on RS485 (i.e.   | word 1 with    | in USS/MOD  | BUS = PZ   | D1). Se   | e r0054 |  |  |
| Dependency:        | See P2012                                                                                                    |                   |                  |                |             |            |           |         |  |  |
| r2037.015          | BO: CtrlWrd2 from USS on RS485 (USS)                                                                                | -                 | -                | -              | -           | -          | U16       | 3       |  |  |
|                    | Displays control word 2 from description.                                                                           | USS on RS485      | (i.e. word 4 w   | vithin USS = P | ZD4). See r | 0055 for   | the bit f | ield    |  |  |
| Dependency:        | See P2012                                                                                                    |                   |                  |                |             |            |           |         |  |  |
| Note:              | To enable the external fault                                                                                        | (r2037 bit 13) fa | acility via USS  | , the followin | g paramete  | rs must b  | e set:    |         |  |  |
|                    | • P2012 = 4                                                                                                    |                   |                  |                |             |            |           |         |  |  |
|                    | • P2106 = 1                                                                                                    |                   |                  |                |             |            |           |         |  |  |
| r2053[07]          | I/O Extension Module                                                                                                | -                 | 0                | -              | -           | -          | U16       | 3       |  |  |
|                    | Displays identification data of                                                                                     | of the I/O Extens | ion Module       |                | _           |            |           |         |  |  |
| Index:             | [0]                                                                                                    | I/O Extension I   |                  | mher           |             |            |           |         |  |  |
| mucx.              | [1]                                                                                                    | I/O Extension I   |                  |                | umher (mai  | ior)       |           |         |  |  |
|                    | [2]                                                                                                    |                   |                  |                |             |            |           |         |  |  |
|                    | [2] I/O Extension Module firmware version number (minor) [3] I/O Extension Module firmware version number (hot fix) |                   |                  |                |             |            |           |         |  |  |
|                    | [4] I/O Extension Module firmware version number (internal)                                                         |                   |                  |                |             |            |           |         |  |  |
|                    | [5] Not used                                                                                                    |                   |                  |                |             |            |           |         |  |  |
|                    | [6]                                                                                                    | Not used          |                  |                |             |            |           |         |  |  |
|                    | [7]                                                                                                    | Company ID (9     | Siomone 42       |                |             |            |           |         |  |  |
|                    | [[/]                                                                                                    | Company in (      | p(c(1)c(1) = 42) |                |             |            |           |         |  |  |

| Parameter | Function                                                                                                    |                                                                 | Range             | Factory<br>default | Can be changed | Scaling  | Data<br>set | Data<br>type | Acc.<br>Level |  |  |
|-----------|----------------------------------------------------------------------------------------------------|-----------------------------------------------------------------|-------------------|--------------------|----------------|----------|-------------|--------------|---------------|--|--|
| r2067.012 | CO/BO: Dig                                                                                                    |                                                                 | -                 | -                  | -              | -        | -           | U16          | 3             |  |  |
|           | Displays sta                                                                                                    | atus of digital inpu                                            | ıts.              |                    |                |          |             |              |               |  |  |
|           | Bit                                                                                                    | Signal name                                                     |                   |                    |                | 1 signal |             | 0 signal     |               |  |  |
|           | 00                                                                                                    | Digital input 1                                                 |                   |                    |                | Yes      |             | No           |               |  |  |
|           | 01                                                                                                    | Digital input 2                                                 |                   |                    |                | Yes      |             | No           |               |  |  |
|           | 02                                                                                                    | Digital input 3                                                 |                   |                    |                | Yes      |             | No           |               |  |  |
|           | 03                                                                                                    | Digital input 4                                                 |                   |                    |                | Yes      |             | No           |               |  |  |
|           | 04                                                                                                    | Digital input 5                                                 | Digital input 5   |                    |                |          |             | No           |               |  |  |
|           | 05                                                                                                    | Digital input 6                                                 | Digital input 6   |                    |                |          |             | No           |               |  |  |
|           | 11                                                                                                    | Digital input Al                                                | Digital input Al1 |                    |                |          |             | No           |               |  |  |
|           | 12                                                                                                    | Digital input Al                                                | al input Al2      |                    |                |          |             | No           |               |  |  |
| Note:     | This is used                                                                                                    | This is used for BICO connection without software intervention. |                   |                    |                |          |             |              |               |  |  |
|           | The digital input 5 and 6 are provided by the optional I/O Extension Module.                                                                                                    |                                                                 |                   |                    |                |          |             |              |               |  |  |
| P2100[02] | Alarm nun                                                                                                    | nber selection                                                  | 0 - 65535         | - 65535 0 T        |                |          | -           | U16          | 3             |  |  |
|           | Selects up to 3 faults or alarms for non-default reactions.                                                                                                    |                                                                 |                   |                    |                |          |             |              |               |  |  |
| Example:  | If, for example, an OFF3 is to be carried out instead of an OFF2 for a fault, the fault number has to be entered in P2100 and the desired reaction selected in P2101 (in this case (OFF3) P2101 = 3). |                                                                 |                   |                    |                |          |             |              |               |  |  |
| Index:    | [0]                                                                                                    |                                                                 | Fault Number      | r 1                |                |          |             |              |               |  |  |
|           | [1]                                                                                                    |                                                                 | Fault Number      | r 2                |                |          |             |              |               |  |  |
|           | [2]                                                                                                    |                                                                 | Fault Number      | r 3                |                |          |             |              |               |  |  |
| Note:     | All fault cod                                                                                                    | des have a default                                              | reaction to Of    | F2.                |                |          |             |              |               |  |  |
|           | Only the following faults (F11,F12,F20,F35,F71,F72,F85,F200,F221,F222, and F452) can be changed from the default reactions.                                                                           |                                                                 |                   |                    |                |          |             |              |               |  |  |

| Parameter | Function                                                                                         | Range                     | Factory<br>default | Can be changed | Scaling      | Data<br>set | Data<br>type | Acc.<br>Level |  |  |  |
|-----------|--------------------------------------------------------------------------------------------------|---------------------------|--------------------|----------------|--------------|-------------|--------------|---------------|--|--|--|
| P2101[02] | Stop reaction value                                                                              | 0 - 4                     | 0                  | Т              | -            | -           | U16          | 3             |  |  |  |
|           | Sets converter stop reaction parameter specifies the spe                                         |                           |                    |                |              |             |              | exed          |  |  |  |
|           | 0                                                                                                | No reaction, n            | o display          |                |              |             |              |               |  |  |  |
|           | 1                                                                                                | OFF1 stop read            | ction              |                |              |             |              |               |  |  |  |
|           | 2                                                                                                | OFF2 stop read            | ction              |                |              |             |              |               |  |  |  |
|           | 3                                                                                                | OFF3 stop read            | ction              |                |              |             |              |               |  |  |  |
|           | 4                                                                                                | No reaction, warning only |                    |                |              |             |              |               |  |  |  |
| Index:    | [0]                                                                                              | Stop reaction v           | /alue 1            |                |              |             |              |               |  |  |  |
|           | [1]                                                                                              | Stop reaction v           | /alue 2            |                |              |             |              |               |  |  |  |
|           | [2]                                                                                              | Stop reaction v           | /alue 3            |                |              |             |              |               |  |  |  |
| Note:     | Settings 1 - 3 are only avail<br>Setting 4 is only available for<br>Index 0 (P2101) refers to fa |                           |                    |                |              |             |              |               |  |  |  |
| P2103[02] | BI: 1. Faults acknowledgement                                                                    | 0 -<br>4294967295         | 722.2              | T              | -            | CDS         | U32          | 3             |  |  |  |
|           | Defines first source of fault                                                                    | acknowledgeme             | nt.                |                |              |             |              |               |  |  |  |
| Setting:  | 722.0                                                                                            | Digital input 1           | (requires P07      | '01 to be set  | to 99, BICO  | )           |              |               |  |  |  |
|           | 722.1                                                                                            | Digital input 2           | (requires P07      | '02 to be set  | to 99, BICO  | )           |              |               |  |  |  |
|           | 722.2                                                                                            | Digital input 3           | (requires P07      | '03 to be set  | to 99, BICO  | )           |              |               |  |  |  |
| P2104[02] | BI: 2. Faults acknowledgement                                                                    | 0 - CDS U32 4294967295    |                    |                |              |             |              | 3             |  |  |  |
|           | Selects second source of fa                                                                      | ult acknowledger          | ment.              |                |              |             |              |               |  |  |  |
| Setting:  | See P2103                                                                                        |                           |                    |                |              |             |              |               |  |  |  |
| P2106[02] | BI: External fault                                                                               | 0 -<br>4294967295         | 1                  | T              | -            | CDS         | U32          | 3             |  |  |  |
|           | Selects source of external f                                                                     | aults.                    |                    |                |              |             |              |               |  |  |  |
| Setting:  | See P2103                                                                                        |                           |                    | •              |              |             |              |               |  |  |  |
| r2110[03] | CO: Warning number                                                                               | -                         | -                  | -              | -            | -           | U16          | 2             |  |  |  |
|           | Displays warning information A maximum of 2 active was viewed.                                   |                           | and 1) and 2 l     | historical wai | nings (indi  | ces 2 and   | 3) may       | be            |  |  |  |
| Index:    | [0]                                                                                              | Recent Warnin             | gs, warning        | j 1            |              |             |              |               |  |  |  |
|           | [1]                                                                                              | Recent Warnin             | gs, warning        | <sub>2</sub> 2 |              |             |              |               |  |  |  |
|           | [2] Recent Warnings -1, warning 3                                                                |                           |                    |                |              |             |              |               |  |  |  |
|           | [3]                                                                                              | Recent Warnin             | gs -1, warnin      | g 4            |              |             |              |               |  |  |  |
| Notice:   | Indices 0 and 1 are not stor                                                                     | ed.                       |                    |                |              |             |              |               |  |  |  |
| Note:     | The LED indicates the warn                                                                       | ing status in this        | case. The key      | pad will flash | n while a wa | rning is a  | ctive.       |               |  |  |  |
| P2111     | Total number of warnings                                                                         | 0 - 4                     | 0                  | Т              | -            | -           | U16          | 3             |  |  |  |
|           | Displays number of warning                                                                       | g (up to 4) since l       | ast reset. Set     | to 0 to reset  | the warning  | g history.  |              |               |  |  |  |

| Parameter          | Function                                                                                                    | Range                                                        | Factory<br>default | Can be changed                     | Scaling                                                                         | Data<br>set | Data<br>type    | Acc.<br>Level |  |  |  |  |  |
|--------------------|----------------------------------------------------------------------------------------------------|--------------------------------------------------------------|--------------------|------------------------------------|---------------------------------------------------------------------------------|-------------|-----------------|---------------|--|--|--|--|--|
| P2113[02]          | Disable converter warnings                                                                                                    | 0 - 1                                                        | 0                  | Т                                  | -                                                                               | -           | U16             | 3             |  |  |  |  |  |
|                    | Switches off reporting of co keep-running operation.                                                                                                    | nverter warning                                              | gs. Can be use     | d in conjunct                      | ion with PO                                                                     | 503 as ar   | n adjunc        | t to          |  |  |  |  |  |
|                    | 1                                                                                                    | Converter wa                                                 | rnings disable     | d                                  |                                                                                 |             |                 |               |  |  |  |  |  |
|                    | 0                                                                                                    | Converter wa                                                 | rnings enable      | d                                  |                                                                                 |             |                 |               |  |  |  |  |  |
| Index:             | [0]                                                                                                    | Drive data set 0 (DDS0)                                      |                    |                                    |                                                                                 |             |                 |               |  |  |  |  |  |
|                    | [1]                                                                                                    | Drive data set                                               | : 1 (DDS1)         |                                    |                                                                                 |             |                 |               |  |  |  |  |  |
|                    | [2]                                                                                                    | Drive data set                                               | 2 (DDS2)           |                                    |                                                                                 |             |                 |               |  |  |  |  |  |
| Note:              | See also P0503                                                                                                    |                                                              |                    |                                    |                                                                                 |             |                 |               |  |  |  |  |  |
| r2114[01]          | Run time counter                                                                                                    | -                                                            | -                  | -                                  | -                                                                               | -           | U16             | 3             |  |  |  |  |  |
|                    | Displays run time counter.                                                                                                    |                                                              |                    |                                    |                                                                                 |             |                 |               |  |  |  |  |  |
|                    | It is the total time the converthen restored on powerup.  Multiply the value in r2114[ be in seconds. This means the seconds.                                                                                                    | Γhe run time co<br>0] by 65536 an                            | unter will be o    | calculate as fo<br>to the value in | ollowed:<br>n r2114[1].                                                         | The resu    | ltant ans       | swer wil      |  |  |  |  |  |
| Example:           | If r2114[0] = 1 and r2114[1] = 20864                                                                                                    |                                                              |                    |                                    |                                                                                 |             |                 |               |  |  |  |  |  |
| •                  | We get 1 * 65536 + 20864 =                                                                                                    | We get 1 * 65536 + 20864 = 86400 seconds which equals 1 day. |                    |                                    |                                                                                 |             |                 |               |  |  |  |  |  |
| Index:             | [0]                                                                                                    | System Time,                                                 | Seconds, Upp       | er Word                            |                                                                                 |             |                 |               |  |  |  |  |  |
|                    | [1]                                                                                                    | System Time,                                                 | Seconds, Low       | er Word                            |                                                                                 |             |                 |               |  |  |  |  |  |
| P2115[02]          | Real time clock                                                                                                    | 0 - 65535                                                    | 257                | T                                  | -                                                                               | -           | U16             | 4             |  |  |  |  |  |
|                    | logged. However, they have no battery backed Real Time Clock (RTC). Converters may support a software driven RTC which requires synchronization with the RTC supplied via a serial interface.  The time is stored in a word array parameter P2115. The time will be set by USS Protocol standard "word array parameter write" telegrams. Once the last word is received in index 2, the software will start running the processing like RTC. |                                                              |                    |                                    |                                                                                 |             |                 |               |  |  |  |  |  |
|                    | the timer itself using internal running 1 millisecond tic. Hence becoming like RTC.                                                                                                    |                                                              |                    |                                    |                                                                                 |             |                 |               |  |  |  |  |  |
|                    | If power-cycle takes place, then the real time must be sent again to the converter.  Time is maintained in a word array parameter and encoded as follows - the same format will be used in fault report logs.                                                                                                    |                                                              |                    |                                    |                                                                                 |             |                 |               |  |  |  |  |  |
|                    | Index                                                                                                    | Н                                                            | igh Byte (MSB      | 3)                                 |                                                                                 | Low Byte    | e (LSB)         |               |  |  |  |  |  |
|                    | 0                                                                                                    |                                                              | econds (0 - 59     |                                    |                                                                                 | Minutes     |                 |               |  |  |  |  |  |
|                    | 1                                                                                                    | 1                                                            | Hours (0 - 23)     | •                                  |                                                                                 | Days (1     | , ,             |               |  |  |  |  |  |
|                    | 2                                                                                                    |                                                              | Month (1 - 12)     |                                    | ,                                                                               | Years (00   |                 |               |  |  |  |  |  |
|                    | The values are in binary forr                                                                                                    |                                                              | · , ,              |                                    | 1                                                                               | , , ,       |                 |               |  |  |  |  |  |
| Index:             | [0]                                                                                                    | Real Time, Se                                                | conds + Minut      | tes                                |                                                                                 |             |                 |               |  |  |  |  |  |
|                    | [1]                                                                                                    | Real Time, Ho                                                |                    |                                    |                                                                                 |             |                 |               |  |  |  |  |  |
|                    | [2]                                                                                                    | Real Time, Mo                                                |                    |                                    |                                                                                 |             |                 |               |  |  |  |  |  |
|                    |                                                                                                    |                                                              |                    | _                                  | _                                                                               | 114.6       | ١.              |               |  |  |  |  |  |
| P2120              | Indication counter                                                                                                    | 0 - 65535                                                    | 0                  | U, T                               | of fault/warning events. This parameter is incremented whenever a fault/warning |             |                 |               |  |  |  |  |  |
| P2120              | Indication counter                                                                                                    | 1                                                            |                    | U, T<br>meter is incre             | emented wh                                                                      | enever a    | U16<br>fault/wa | 4<br>arning   |  |  |  |  |  |
| P2120<br>P2150[02] | Indication counter Indicates total number of fa                                                                                                    | 1                                                            |                    | -                                  | emented wh                                                                      | DDS         |                 | arning        |  |  |  |  |  |
|                    | Indication counter Indicates total number of fa event occurs. Hysteresis frequency                                                                                                    | 0.00 - 10.00                                                 | nts. This para     | U, T                               | -                                                                               |             | fault/w         | arning        |  |  |  |  |  |
|                    | Indication counter Indicates total number of fa event occurs. Hysteresis frequency f_hys [Hz]                                                                                                    | 0.00 - 10.00                                                 | nts. This para     | U, T                               | -                                                                               |             | fault/w         | arning        |  |  |  |  |  |

| Parameter   | Function                                                                                                    | Range                                   | Factory<br>default      | Can be changed  | Scaling      | Data<br>set   | Data<br>type | Acc.<br>Level |  |  |  |  |
|-------------|----------------------------------------------------------------------------------------------------|-----------------------------------------|-------------------------|-----------------|--------------|---------------|--------------|---------------|--|--|--|--|
| P2151[02]   | CI: Speed setpoint for messages                                                                                               | 0 -<br>4294967295                       | 1170[0]                 | U, T            | -            | DDS           | U32          | 3             |  |  |  |  |
|             | Selects the source of setpoir frequency deviation (see mo                                                                     | nt frequency, act<br>onitoring bit r219 | ual frequency<br>97.7). | is compared     | with this f  | requency      | to dete      | ct            |  |  |  |  |
| P2155[02]   | Threshold frequency f_1 [Hz]                                                                                                  | 0.00 - 550.00                           | 30.00                   | U, T            | -            | DDS           | Float        | 3             |  |  |  |  |
|             | Sets a threshold for compari status bits 4 and 5 in status                                                                    | ng actual speed<br>word 2 (r0053).      | or frequency            | to threshold    | values f_1.  | This thre     | shold co     | ontrols       |  |  |  |  |
| P2156[02]   | Delay time of threshold freq f_1 [ms]                                                                                         | 0 - 10000                               | 10                      | U, T            | -            | DDS           | U16          | 3             |  |  |  |  |
|             | Sets delay time prior to threshold frequency f_1 comparison (P2155).                                                          |                                         |                         |                 |              |               |              |               |  |  |  |  |
| P2157[02]   | Threshold frequency f_2 [Hz]                                                                                                  | 0.00 - 550.00                           | 30.00                   | U, T            | -            | DDS           | Float        | 2             |  |  |  |  |
|             | Threshold_2 for comparing s                                                                                                   | speed or frequer                        | ncy to thresho          | lds.            |              |               |              |               |  |  |  |  |
| Dependency: | See P1175.                                                                                                    |                                         |                         |                 |              |               |              |               |  |  |  |  |
| Note:       | If P1175 is set, P2157 is also                                                                                                | used to control                         | the Dual Ram            | p function.     |              |               |              |               |  |  |  |  |
| P2158[02]   | Delay time of threshold freq f_2 [ms]                                                                                         | 0 - 10000                               | 10                      | U, T            | -            | DDS           | U16          | 2             |  |  |  |  |
|             | When comparing speed or frequency to threshold f_2 (P2157) this is the time delay before status bits are cleared.             |                                         |                         |                 |              |               |              |               |  |  |  |  |
| P2159[02]   | Threshold frequency f_3 [Hz]                                                                                                  | 0.00 - 550.00                           | 30.00                   | U, T            | -            | DDS           | Float        | 2             |  |  |  |  |
|             | Threshold_3 for comparing s                                                                                                   | speed or frequer                        | ncy to thresho          | lds.            |              |               |              |               |  |  |  |  |
| Dependency: | See P1175.                                                                                                    |                                         |                         |                 |              |               |              |               |  |  |  |  |
| Note:       | If P1175 is set, P2159 is also                                                                                                | used to control                         | the Dual Ram            | p function.     |              |               |              |               |  |  |  |  |
| P2160[02]   | Delay time of threshold freq f_3 [ms]                                                                                         | 0 - 10000                               | 10                      | U, T            | -            | DDS           | U16          | 2             |  |  |  |  |
|             | When comparing speed or fr set.                                                                                               | equency to thre                         | shold f_3 (P21          | 159) this is th | ne time dela | ay before     | status k     | oits are      |  |  |  |  |
| P2162[02]   | Hysteresis freq. for overspeed [Hz]                                                                                           | 0.00 - 25.00                            | 3.00                    | U, T            | -            | DDS           | Float        | 3             |  |  |  |  |
|             | Hysteresis speed (frequency maximum frequency.                                                                                | ) for overspeed (                       | detection. For          | V/f control n   | nodes the h  | ysteresis     | acts be      | low the       |  |  |  |  |
| P2164[02]   | Hysteresis frequency deviation [Hz]                                                                                           | 0.00 - 10.00                            | 3.00                    | U, T            | -            | DDS           | Float        | 3             |  |  |  |  |
|             | Hysteresis frequency for determined frequency controls bit 8 in st                                                            |                                         |                         | om setpoint)    | or frequen   | cy or spe     | ed. This     |               |  |  |  |  |
| P2166[02]   | Delay time ramp up completed [ms]                                                                                             | 0 - 10000                               | 10                      | U, T            | -            | DDS           | U16          | 3             |  |  |  |  |
|             | Delay time for signal that inc                                                                                                | dicates completi                        | on of ramp-up           | ).              |              |               |              |               |  |  |  |  |
| P2167[02]   | Switch-off frequency f_off [Hz]                                                                                               | 0.00 - 10.00                            | 1.00                    | U, T            | -            | DDS           | Float        | 3             |  |  |  |  |
|             | Defines the threshold of the functions:                                                                                       | monitoring fund                         | ction  f_act  >         | P2167 (f_off    | ). P2167 in  | fluences      | followir     | ng            |  |  |  |  |
|             | • If the actual frequency falls below this threshold and the time delay has expired, bit 1 in status word 2 (r0053) is reset. |                                         |                         |                 |              |               |              |               |  |  |  |  |
|             | If an OFF1 or OFF3 was a                                                                                                    | applied and bit 1                       | is reset the co         | onverter will   | disable the  | pulse (O      | FF2).        |               |  |  |  |  |
|             |                                                                                                    | 11                                      |                         |                 |              | , , , , , , , | ,.           |               |  |  |  |  |

| Parameter   | Function                                                                                                    | Range                                                                                                    | Factory<br>default                                                                               | Can be changed                                                                                                    | Scaling        | Data<br>set | Data<br>type | Acc.<br>Level |  |  |  |
|-------------|----------------------------------------------------------------------------------------------------|----------------------------------------------------------------------------------------------------|--------------------------------------------------------------------------------------------------|----------------------------------------------------------------------------------------------------|----------------|-------------|--------------|---------------|--|--|--|
| P2168[02]   | Delay time T_off [ms]                                                                                                    | 0 - 10000                                                                                                    | 0                                                                                                | U, T                                                                                                    | -              | DDS         | U16          | 3             |  |  |  |
|             | Defines time for which the co                                                                                                    | nverter may oper                                                                                                    | ate below swi                                                                                    |                                                                                                    | ncy (P2167)    | before sv   | witch off    | occurs.       |  |  |  |
| Dependency: | Active if holding brake (P1215                                                                                                    | •                                                                                                    |                                                                                                  | •                                                                                                    |                |             |              |               |  |  |  |
| P2170[02]   | Threshold current I_thresh [%]                                                                                                    | 0.00 - 400.0                                                                                                    | 100.0                                                                                            | U, T                                                                                                    | -              | DDS         | Float        | 3             |  |  |  |
|             | Defines threshold current rela<br>I_Thresh. This threshold contr                                                                                                    | tive to P0305 (ra<br>ols bit 3 in status                                                                                                    | ted motor cur<br>word 3 (r005                                                                    | rent) to be use<br>3).                                                                                                    | ed in compa    | risons of I | _act and     |               |  |  |  |
| P2171[02]   | Delay time current [ms]                                                                                                    | 0 - 10000                                                                                                    | 10                                                                                               | U, T                                                                                                    | -              | DDS         | U16          | 3             |  |  |  |
|             | Defines delay time prior to act                                                                                                    | ivation of curren                                                                                                    | t comparison.                                                                                    |                                                                                                    |                |             |              |               |  |  |  |
| P2172[02]   | Threshold DC-link voltage [V]                                                                                                    | 0 - 2000                                                                                                    | 800                                                                                              | U, T                                                                                                    | -              | DDS         | U16          | 3             |  |  |  |
|             | Defines DC link voltage to be (r0053).                                                                                                    | compared to actu                                                                                                    | ıal voltage. Th                                                                                  | is voltage con                                                                                                    | trols bits 7 a | nd 8 in st  | atus wo      | rd 3          |  |  |  |
| P2173[02]   | Delay time DC-link voltage<br>[ms]                                                                                                    | 0 - 10000                                                                                                    | 10                                                                                               | U, T                                                                                                    | -              | DDS         | U16          | 3             |  |  |  |
|             | Defines delay time prior to act                                                                                                    | ivation of thresh                                                                                                    | old comparisc                                                                                    | on.                                                                                                    | •              |             |              |               |  |  |  |
| P2177[02]   | Delay time for motor is blocked [ms]                                                                                                    | 0 - 10000                                                                                                    | 10                                                                                               | U, T                                                                                                    | -              | DDS         | U16          | 3             |  |  |  |
|             | Delay time for identifying that                                                                                                    | the motor is blo                                                                                                    | cked.                                                                                            |                                                                                                    |                |             |              |               |  |  |  |
| P2179       | Current limit for no load identified [%]                                                                                                    | 0.00 - 10.0                                                                                                    | 3.0                                                                                              | U, T                                                                                                    | -              | -           | Float        | 3             |  |  |  |
|             | Threshold current for A922 (n                                                                                                    | o load applied to                                                                                                    | converter) re                                                                                    | lative to P030                                                                                                    | 5 (rated mot   | or curren   | t).          |               |  |  |  |
| Notice:     | If a motor setpoint cannot be applied) is issued when delay                                                                                                    |                                                                                                    |                                                                                                  | P2179) is not                                                                                                    | exceeded, w    | arning A    | 922 (no l    | oad           |  |  |  |
| Note:       | It may be that the motor is no                                                                                                    | t connected or a                                                                                                    | phase could b                                                                                    | e missing.                                                                                                    | _              |             |              | ,             |  |  |  |
| P2180       | Delay time for no-load detection [ms]                                                                                                    | 0 - 10000                                                                                                    | 2000                                                                                             | U, T                                                                                                    | -              | -           | U16          | 3             |  |  |  |
|             | Delay time for detecting a mis                                                                                                    |                                                                                                    |                                                                                                  |                                                                                                    |                |             |              | 1             |  |  |  |
| P2181[02]   | Load monitoring mode                                                                                                    | 0 - 6                                                                                                    | 0                                                                                                | T                                                                                                    | -              | DDS         | U16          | 3             |  |  |  |
|             | Sets load monitoring mode.  This function allows monitoring also detect conditions which conditions which conditions which conditions which conditions which conditions which conditions which conditions which conditions which conditions which conditions provided the provided provided provide | ause an overloaded from 0.  orque) * 1.1  orque) * 1.1  orque) * 1.1  orque)/2  the actual frequel the envelope,  Load monitorin  Warning: Low the Warning: High | ency/torque co<br>a warning A9<br>g disabled<br>orque/frequer<br>torque/freque<br>low torque/fre | urve with a prospective with a prospective with a p | 90 åre set to  | o the follo | owing va     | lues          |  |  |  |
|             | 4 Trip: Low torque/frequency                                                                                                    |                                                                                                    |                                                                                                  |                                                                                                    |                |             |              |               |  |  |  |
|             | 5 Trip: High torque/frequency                                                                                                    |                                                                                                    |                                                                                                  |                                                                                                    |                |             |              |               |  |  |  |
|             | 6                                                                                                    | Trip: High/low                                                                                                    | torque/frequ                                                                                     | ency                                                                                                    |                |             |              |               |  |  |  |

| Parameter   | Function                                                                                                    | Range             | Factory           | Can be       | Scaling    | Data        | Data      | Acc.   |  |
|-------------|----------------------------------------------------------------------------------------------------|-------------------|-------------------|--------------|------------|-------------|-----------|--------|--|
|             |                                                                                                    |                   | default           | changed      |            | set         | type      | Level  |  |
| P2182[02]   | Load monitoring<br>threshold frequency 1<br>[Hz]                                                              | 0.00 - 550.00     | 5.00              | U, T         | -          | DDS         | Float     | 3      |  |
|             | Sets the lower frequency thr<br>frequency torque envelope i<br>the other 6 define the low a                   | s defined by 9 pa | arameters - 3     | are frequenc | y paramete | rs (P2182   |           |        |  |
| Dependency: | See P2181 for calculated def                                                                                  | ault value.       |                   |              |            |             |           |        |  |
| Note:       | Below the threshold in P218<br>In this case the values for no                                                 |                   |                   |              |            |             |           |        |  |
| P2183[02]   | Load monitoring<br>threshold frequency 2<br>[Hz]                                                              | 0.00 - 550.00     | 30.00             | U, T         | -          | DDS         | Float     | 3      |  |
|             | Sets the frequency threshold $f_2$ for defining the envelope in which the torque values are valid. See P2182. |                   |                   |              |            |             |           |        |  |
| Dependency: | See P2181 for calculated def                                                                                  | ault value.       |                   |              | 1          |             | 1         |        |  |
| P2184[02]   | Load monitoring<br>threshold frequency 3<br>[Hz]                                                              | 0.00 - 550.00     | 50.00             | U, T         | -          | DDS         | Float     | 3      |  |
|             | Sets the upper frequency the P2182.                                                                           | reshold f_3 for d | efining the ar    | ea where the | load moni  | toring is e | effective | e. See |  |
| Dependency: | See P2181 for calculated def                                                                                  | ault value.       |                   |              |            |             |           |        |  |
| P2185[02]   | Upper torque threshold 1 [Nm]                                                                                 | 0.0 - 99999.0     | Value in<br>r0333 | U, T         | -          | DDS         | Float     | 3      |  |
|             | Upper limit threshold value                                                                                   | 1 for comparing   | actual torque     | •            |            |             |           |        |  |
| Dependency: | This parameter is influenced See P2181 for calculated def                                                     | •                 | lculations def    | ined by P034 | 10.        |             |           |        |  |
| Note:       | The factory setting depends                                                                                   | on rating data o  | f Power Modu      | le and Moto  | r.         |             |           |        |  |
| P2186[02]   | Lower torque threshold 1 [Nm]                                                                                 | 0.0 - 99999.0     | 0.0               | U, T         | -          | DDS         | Float     | 3      |  |
|             | Lower limit threshold value                                                                                   | 1 for comparing   | actual torque     |              |            |             |           |        |  |
| Dependency: | See P2181 for calculated def                                                                                  | ault value.       |                   |              |            |             |           |        |  |
| P2187[02]   | Upper torque threshold 2 [Nm]                                                                                 | 0.0 - 99999.0     | Value in<br>r0333 | U, T         | -          | DDS         | Float     | 3      |  |
|             | Upper limit threshold value 2                                                                                 | 2 for comparing   | actual torque     | •            |            |             |           |        |  |
| Dependency: | This parameter is influenced                                                                                  | by automatic ca   | lculations def    | ined by P034 | 10.        |             |           |        |  |
|             | See P2181 for calculated def                                                                                  | ault value.       |                   |              |            |             |           |        |  |
| Note:       | See P2185                                                                                                    |                   |                   | _            |            |             |           |        |  |
| P2188[02]   | Lower torque threshold 2 [Nm]                                                                                 | 0.0 - 99999.0     | 0.0               | U, T         | -          | DDS         | Float     | 3      |  |
|             | Lower limit threshold value 2                                                                                 |                   | actual torque     | •            |            |             |           |        |  |
| Dependency: | See P2181 for calculated def                                                                                  | ault value.       | T                 |              | T          | T           |           |        |  |
| P2189[02]   | Upper torque threshold 3 [Nm]                                                                                 | 0.0 - 99999.0     | Value in<br>r0333 | U, T         | -          | DDS         | Float     | 3      |  |
|             | Upper limit threshold value 3                                                                                 |                   |                   |              |            |             |           |        |  |
| Dependency: | This parameter is influenced See P2181 for calculated def                                                     | -                 | lculations def    | ined by P034 | 10.        |             |           |        |  |
|             |                                                                                                    |                   |                   |              |            |             |           |        |  |

Operating Instructions, 05/2022, A5E34559884-015

| Parameter   | Function            |                                                          | Range              | Factory<br>default | Can be changed | Scaling      | Data<br>set | Data<br>type | Acc.<br>Level |  |  |  |
|-------------|---------------------|----------------------------------------------------------|--------------------|--------------------|----------------|--------------|-------------|--------------|---------------|--|--|--|
| P2190[02]   | Lower torqu<br>[Nm] | ue threshold 3                                           | 0.0 - 99999.0      | 0.0                | U, T           | -            | DDS         | Float        | 3             |  |  |  |
|             | Lower limit t       | threshold value 3                                        | 3 for comparing    | actual torqu       | e.             |              |             |              |               |  |  |  |
| Dependency: | See P2181 fo        | or calculated def                                        | ault value.        |                    |                |              |             |              |               |  |  |  |
| P2192[02]   | Load monit          | oring delay                                              | 0 - 65             | 10                 | U, T           | -            | DDS         | U16          | 3             |  |  |  |
|             | - It is used to     | es a delay before<br>o eliminate even<br>or both methods | ts caused by tra   | nsient condit      |                |              |             |              |               |  |  |  |
| r2197.012   | CO/BO: Mor          | nitoring word 1                                          | -                  | -                  | -              | -            | -           | U16          | 3             |  |  |  |
|             |                     |                                                          |                    |                    |                |              |             |              |               |  |  |  |
|             | Bit                 | Signal name                                              |                    |                    |                | 1 signal     |             | 0 sigr       | nal           |  |  |  |
|             | 00                  | f_act  <= P108                                           | 0 (f_min)          |                    |                | Yes          |             | No           |               |  |  |  |
|             | 01                  | f act  <= P215                                           | <del>_</del>       |                    |                | Yes          |             | No           |               |  |  |  |
|             | 02                  | f_act  > P2155                                           | (f 1)              |                    |                | Yes          |             | No           |               |  |  |  |
|             | 03                  | f_act >= zero                                            | · <del>-</del> ·   |                    |                | Yes          |             | No           |               |  |  |  |
|             | 04                  | f_act >= setp. (                                         | f set)             |                    |                | Yes          |             | No           |               |  |  |  |
|             | 05                  | f_act  <= P2167 (f_off)                                  |                    |                    |                |              |             | No           |               |  |  |  |
|             | 06                  | f act  >= P1082 (f max)                                  |                    |                    |                |              | Yes<br>Yes  |              |               |  |  |  |
|             | 07                  | f_act == setp. (f_set)                                   |                    |                    |                |              | Yes         |              |               |  |  |  |
|             | 08                  | Act. current  r0027  >= P2170                            |                    |                    |                |              | Yes         |              |               |  |  |  |
|             | 09                  | Act. unfilt. Vdc < P2172                                 |                    |                    |                | Yes          |             | No           |               |  |  |  |
|             | 10                  | Act. unfilt. Vdc                                         | > P2172            |                    |                | Yes          |             | No           |               |  |  |  |
|             | 11                  | Output load is                                           | not present        |                    |                | Yes          |             | No           |               |  |  |  |
|             | 12                  | f_act  > P1082                                           | with delay         |                    |                | Yes          |             | No           |               |  |  |  |
| r2198.012   | CO/BO: Mor          | nitoring word 2                                          | -                  | -                  | -              | -            | -           | U16          | 3             |  |  |  |
|             | Monitoring v        | word 2 which in                                          | dicates the state  | of monitor         | functions. Eac | h bit repres | ents one    | monito       | r             |  |  |  |
|             | Bit                 | Signal name                                              |                    |                    |                | 1 signal     |             | 0 sigr       | al            |  |  |  |
|             | 00                  | f_act  <= P215                                           | 7 (f_2)            |                    |                | Yes          |             | No           |               |  |  |  |
|             | 01                  | f_act  > P2157                                           | <del>_</del>       |                    |                | Yes          |             | No           |               |  |  |  |
|             | 02                  | f_act  <= P215                                           |                    |                    |                | Yes          |             | No           |               |  |  |  |
|             | 03                  | f_act  > P2159                                           |                    |                    |                | Yes          |             | No           |               |  |  |  |
|             | 04                  | Unused                                                   | _ ·                |                    |                | Yes          |             | No           |               |  |  |  |
|             | 05                  | Reserved                                                 |                    |                    |                | Yes          |             | No           |               |  |  |  |
|             | 06                  | Reserved                                                 |                    |                    |                | Yes          |             | No           |               |  |  |  |
|             | 07                  | Reserved                                                 |                    |                    |                | Yes          |             | No           |               |  |  |  |
|             | 08                  | Reserved                                                 |                    |                    |                | Yes          |             | No           |               |  |  |  |
|             | 09                  | Reserved                                                 |                    |                    |                | Yes          |             | No           |               |  |  |  |
|             | 10                  | Reserved                                                 |                    |                    |                | Yes          |             | No           |               |  |  |  |
|             | 11                  | Load monitoring signals an alarm                         |                    |                    |                | Yes          |             | No           |               |  |  |  |
|             | 12                  |                                                          | ig signals a fault |                    |                | Yes          |             | No           |               |  |  |  |

| Parameter   | Function                                                                                                    | Range                         | Factory<br>default | Can be changed | Scaling      | Data<br>set | Data<br>type | Acc.<br>Level |  |  |  |
|-------------|----------------------------------------------------------------------------------------------------|-------------------------------|--------------------|----------------|--------------|-------------|--------------|---------------|--|--|--|
| P2200[02]   | BI: Enable PID controller                                                                                                    | 0 -<br>4294967295             | 0                  | U, T           | -            | CDS         | U32          | 2             |  |  |  |
|             | Allows user to enable/disable                                                                                                    | e the PID contro              | ller. Setting to   | 1 enables th   | e PID closed | d-loop co   | ntroller     |               |  |  |  |
| Dependency: | Setting 1 automatically disal setpoints.                                                                                                    |                               |                    |                |              |             |              | ,             |  |  |  |
|             | Following an OFF1 or OFF3 or ramp time set in P1121 (P11                                                                                          | command, how<br>35 for OFF3). | ever, the conv     | erter frequer  | ncy will ram | p down to   | zero u       | sing the      |  |  |  |
| Notice:     | The minimum and maximum motor frequencies (P1080 and P1082) as well as the skip frequencies (P10 to P1094) remain active on the converter output. |                               |                    |                |              |             |              |               |  |  |  |
|             | However, enabling skip frequencies with PID control can produce instabilities.                                                                    |                               |                    |                |              |             |              |               |  |  |  |
| Note:       | The PID setpoint source is se                                                                                                    | •                             |                    |                |              |             |              |               |  |  |  |
|             | The PID setpoint and the PID                                                                                                    | feedback signa                | l are interprete   | ed as [%] valı | ues (not [Hz | 2]).        |              |               |  |  |  |
|             | The output of the PID controller is displayed as [%] and then normalized into [Hz] through I (reference frequency) when PID is enabled.           |                               |                    |                |              |             |              |               |  |  |  |
|             | The reverse command is not                                                                                                    |                               |                    |                |              |             |              |               |  |  |  |
|             | Attention: P2200 and P2803 cannot be active at same tim                                                                                           | ie.                           | meter against      | each other.    | PID and FFB  | of the sa   | 1            |               |  |  |  |
| P2201[02]   | Fixed PID setpoint 1 [%]                                                                                                    | -200.00 -<br>200.00           | 10.00              | U, T           | -            | DDS         | Float        | 2             |  |  |  |
|             | Defines fixed PID setpoint 1.                                                                                                    | There are 2 typ               | es of fixed fred   | quencies:      |              |             |              |               |  |  |  |
|             | Defines fixed PID setpoint 1. There are 2 types of fixed frequencies:  1. Direct selection (P2216 = 1):                                           |                               |                    |                |              |             |              |               |  |  |  |
|             | <ul> <li>In this mode of operation 1 Fixed Frequency selector (P2220 to P2223) selects 1 fixed frequency.</li> </ul>                              |                               |                    |                |              |             |              |               |  |  |  |
|             | <ul> <li>If several inputs are a</li> <li>PID-FF3 + PID-FF4.</li> </ul>                                                                           |                               |                    |                |              |             |              | -             |  |  |  |
|             | 2. Binary coded selection (F                                                                                                    | 2216 = 2):                    |                    |                |              |             |              |               |  |  |  |
|             | - Up to 16 different fix                                                                                                    |                               | lues can be se     | lected using   | this method  | d.          |              |               |  |  |  |
| Dependency: | P2200 = 1 required in user a                                                                                                    |                               |                    |                |              |             |              |               |  |  |  |
| Note:       | You may mix different types together.                                                                                                    | of frequencies;               |                    |                | hey will be  | summed      | if selec     | ted           |  |  |  |
|             | P2201 = 100 % corresponds                                                                                                    |                               | 1                  |                | 1            | 1           |              |               |  |  |  |
| P2202[02]   | Fixed PID setpoint 2 [%]                                                                                                    | -200.00 -<br>200.00           | 20.00              | U, T           | -            | DDS         | Float        | 2             |  |  |  |
|             | Defines fixed PID setpoint 2.                                                                                                    |                               |                    |                |              |             |              |               |  |  |  |
| Note:       | See P2201                                                                                                    | 1                             | T                  | Г              | 1            | T           | 1            |               |  |  |  |
| P2203[02]   | Fixed PID setpoint 3 [%]                                                                                                    | -200.00 -<br>200.00           | 50.00              | U, T           | -            | DDS         | Float        | 2             |  |  |  |
|             | Defines fixed PID setpoint 3.                                                                                                    |                               |                    |                |              |             |              |               |  |  |  |
| Note:       | See P2201                                                                                                    |                               |                    |                |              |             |              |               |  |  |  |
| P2204[02]   | Fixed PID setpoint 4 [%]                                                                                                    | -200.00 -<br>200.00           | 100.00             | U, T           | -            | DDS         | Float        | 2             |  |  |  |
|             | Defines fixed PID setpoint 4.                                                                                                    |                               |                    |                |              |             |              |               |  |  |  |
| Note:       | See P2201                                                                                                    |                               |                    |                |              |             | 1            |               |  |  |  |
| P2205[02]   | Fixed PID setpoint 5 [%]                                                                                                    | -200.00 -<br>200.00           | 0.00               | U, T           | -            | DDS         | Float        | 2             |  |  |  |
|             | Defines fixed PID setpoint 5.                                                                                                    |                               |                    |                |              |             |              |               |  |  |  |
| Note:       | See P2201                                                                                                    |                               |                    |                |              |             |              |               |  |  |  |
| P2206[02]   | Fixed PID setpoint 6 [%]                                                                                                    | -200.00 -<br>200.00           | 0.00               | U, T           | -            | DDS         | Float        | 2             |  |  |  |

| Parameter | Function                            | Range               | Factory<br>default | Can be changed | Scaling    | Data<br>set | Data<br>type | Acc.<br>Level |  |  |  |
|-----------|-------------------------------------|---------------------|--------------------|----------------|------------|-------------|--------------|---------------|--|--|--|
|           | Defines fixed PID setpoint 6.       |                     |                    |                |            |             |              |               |  |  |  |
| Note:     | See P2201                           |                     |                    |                |            |             |              |               |  |  |  |
| P2207[02] | Fixed PID setpoint 7 [%]            | -200.00 -<br>200.00 | 0.00               | U, T           | -          | DDS         | Float        | 2             |  |  |  |
|           | Defines fixed PID setpoint 7.       |                     |                    |                |            |             |              |               |  |  |  |
| Note:     | See P2201                           |                     |                    |                |            |             |              |               |  |  |  |
| P2208[02] | Fixed PID setpoint 8 [%]            | -200.00 -<br>200.00 | 0.00               | U, T           | -          | DDS         | Float        | 2             |  |  |  |
|           | Defines fixed PID setpoint 8.       |                     |                    |                |            |             |              |               |  |  |  |
| Note:     | See P2201                           |                     |                    |                |            |             |              |               |  |  |  |
| P2209[02] | Fixed PID setpoint 9 [%]            | -200.00 -<br>200.00 | 0.00               | U, T           | -          | DDS         | Float        | 2             |  |  |  |
|           | Defines fixed PID setpoint 9.       |                     |                    |                |            |             |              |               |  |  |  |
| Note:     | See P2201                           |                     |                    |                |            |             |              |               |  |  |  |
| P2210[02] | Fixed PID setpoint 10 [%]           | -200.00 -<br>200.00 | 0.00               | U, T           | -          | DDS         | Float        | 2             |  |  |  |
|           | Defines fixed PID setpoint 10       | ).                  |                    |                |            |             |              |               |  |  |  |
| Note:     | See P2201                           |                     |                    |                |            |             |              |               |  |  |  |
| P2211[02] | Fixed PID setpoint 11 [%]           | -200.00 -<br>200.00 | 0.00               | U, T           | -          | DDS         | Float        | 2             |  |  |  |
|           | Defines fixed PID setpoint 11       | •                   |                    |                |            |             |              |               |  |  |  |
| Note:     | See P2201                           |                     |                    |                |            |             |              |               |  |  |  |
| P2212[02] | Fixed PID setpoint 12 [%]           | -200.00 -<br>200.00 | 0.00               | U, T           | -          | DDS         | Float        | 2             |  |  |  |
|           | Defines fixed PID setpoint 12.      |                     |                    |                |            |             |              |               |  |  |  |
| Note:     | See P2201                           |                     |                    |                |            |             |              |               |  |  |  |
| P2213[02] | Fixed PID setpoint 13 [%]           | -200.00 -<br>200.00 | 0.00               | U, T           | -          | DDS         | Float        | 2             |  |  |  |
|           | Defines fixed PID setpoint 13       | 3.                  |                    |                |            |             |              |               |  |  |  |
| Note:     | See P2201                           |                     |                    |                |            |             |              |               |  |  |  |
| P2214[02] | Fixed PID setpoint 14 [%]           | -200.00 -<br>200.00 | 0.00               | U, T           | -          | DDS         | Float        | 2             |  |  |  |
|           | Defines fixed PID setpoint 14       | ١.                  |                    |                |            |             |              |               |  |  |  |
| Note:     | See P2201                           |                     |                    |                |            |             |              |               |  |  |  |
| P2215[02] | Fixed PID setpoint 15 [%]           | -200.00 -<br>200.00 | 0.00               | U, T           | -          | DDS         | Float        | 2             |  |  |  |
|           | Defines fixed PID setpoint 15       | j.                  |                    |                |            |             |              |               |  |  |  |
| Note:     | See P2201                           |                     |                    |                |            |             | _            |               |  |  |  |
| P2216[02] | Fixed PID setpoint mode             | 1 - 2               | 1                  | T              | -          | DDS         | U16          | 2             |  |  |  |
|           | Fixed frequencies for PID set       | point can be sel    | ected in two       | different mo   | des. P2216 | defines tl  | ne mode      | <u>.</u>      |  |  |  |
|           | 1                                   | Direct selection    | 1                  |                |            |             |              |               |  |  |  |
|           | 2                                   | Binary selection    | n                  |                |            |             |              |               |  |  |  |
| P2220[02] | BI: Fixed PID setpoint select bit 0 | 0 -<br>4294967295   | 722.3              | Т              | -          | CDS         | U32          | 3             |  |  |  |
|           | Defines command source of           | fixed PID setpoi    | nt selection l     | oit 0.         |            |             |              |               |  |  |  |
| P2221[02] | BI: Fixed PID setpoint select bit 1 |                     | 722.4              | Т              | -          | CDS         | U32          | 3             |  |  |  |
|           | Defines command source of fix       | xed PID setpoint s  | selection bit 1    | l.             |            |             |              |               |  |  |  |

| Parameter   | Function                              |                                                                                                    | Range                               | Factory                        | Can be                           | Scaling                        | Data                    | Data                  | Acc.       |  |  |
|-------------|---------------------------------------|----------------------------------------------------------------------------------------------------|-------------------------------------|--------------------------------|----------------------------------|--------------------------------|-------------------------|-----------------------|------------|--|--|
|             |                                       |                                                                                                    |                                     | default                        | changed                          |                                | set                     | type                  | Level      |  |  |
| P2222[02]   | BI: Fixed PI<br>bit 2                 | D setpoint select                                                                                                    | 0 -<br>4294967295                   | 722.5                          | Т                                | -                              | CDS                     | U32                   | 3          |  |  |
|             | Defines con                           | nmand source of fi                                                                                                    | xed PID setpoint                    | selection bit                  | 2.                               |                                |                         |                       |            |  |  |
| P2223[02]   | BI: Fixed PI<br>bit 3                 | D setpoint select                                                                                                    | 0 -<br>4294967295                   | 722.6                          | Т                                | -                              | CDS                     | U32                   | 3          |  |  |
|             |                                       | nmand source of fi                                                                                                    | xed PID setpoint                    | selection bit                  | 3.                               |                                | 1                       |                       |            |  |  |
| r2224       | CO: Actual setpoint [%                | o]                                                                                                    | -                                   | -                              | -                                | -                              | -                       | Float                 | 2          |  |  |
|             |                                       | al output of PID fix                                                                                                    | •                                   | tion.                          |                                  |                                |                         |                       |            |  |  |
| Note:       |                                       | 0 % corresponds to                                                                                                    | 4000 hex.                           |                                |                                  |                                |                         |                       |            |  |  |
| r2225.0     | BO: PID fixe<br>status                | ed frequency                                                                                                    | -                                   | -                              | -                                | -                              | -                       | U16                   | 3          |  |  |
|             | Displays the                          | status of PID fixed                                                                                                    | frequencies.                        |                                |                                  |                                |                         |                       |            |  |  |
|             | Bit Signal name                       |                                                                                                    |                                     |                                |                                  | 1 signal                       |                         | 0 sigr                | nal        |  |  |
|             | 00                                    | Status of FF                                                                                                    |                                     |                                |                                  | Yes                            |                         | No                    |            |  |  |
| P2231[02]   | PID-MOP m                             | ode                                                                                                    | 0 - 3                               | 0                              | U, T                             | -                              | DDS                     | U16                   | 2          |  |  |
|             | PID-MOP me                            | ode specification                                                                                                    |                                     |                                |                                  |                                |                         |                       |            |  |  |
|             | Bit                                   | Signal name                                                                                                    |                                     |                                |                                  | 1 signal                       |                         | 0 signal              |            |  |  |
|             | 00 Setpoint store active              |                                                                                                    |                                     |                                | Yes                              |                                | No                      |                       |            |  |  |
|             | 01                                    | No On-state for                                                                                                    |                                     | Yes                            | No                               |                                |                         |                       |            |  |  |
| Note:       | Defines the                           | operation mode of                                                                                                    | the motorized p                     | otentiomete                    | r. See P2240.                    |                                |                         |                       |            |  |  |
| P2232       | Inhibit reve                          | erse direction of                                                                                                    | 0 - 1                               | 1                              | Т                                | -                              | -                       | U16                   | 2          |  |  |
|             | Inhibits reve                         | Inhibits reverse setpoint selection of the PID-MOP.                                                                                                    |                                     |                                |                                  |                                |                         |                       |            |  |  |
|             | 0                                     |                                                                                                    | Reverse direction is allowed        |                                |                                  |                                |                         |                       |            |  |  |
|             | 1                                     |                                                                                                    | Reverse direction inhibited         |                                |                                  |                                |                         |                       |            |  |  |
| Note:       | Setting 0 er frequency).              | nables a change of                                                                                                    | motor direction                     | using the mo                   | tor potentiom                    | eter setpoint                  | (increase               | /decreas              | se         |  |  |
| P2235[02]   | BI: Enable I cmd)                     | PID-MOP (UP-                                                                                                    | 0 -<br>4294967295                   | 0                              | Т                                | -                              | CDS                     | U32                   | 3          |  |  |
|             | Defines sou                           | rce of UP comman                                                                                                    | d.                                  |                                |                                  |                                |                         |                       |            |  |  |
| Dependency: | To change s                           | setpoint:                                                                                                    |                                     |                                |                                  |                                |                         |                       |            |  |  |
|             | _                                     | a digital input as so                                                                                                    |                                     |                                |                                  |                                |                         |                       |            |  |  |
|             | - Use UP/DC                           | WN key on operate                                                                                                    | or panel.                           |                                |                                  |                                |                         |                       |            |  |  |
| Notice:     | If this comn<br>(P0310). WI<br>P2247. | nand is enabled by<br>hen the signal is er                                                                                                    | short pulses of loabled longer that | ess than 1 se<br>in 1 second t | cond, the frequ<br>he ramp gener | uency is char<br>ator accelera | nged in st<br>ates with | eps of 0.<br>the rate | .2 %<br>of |  |  |
| P2236[02]   | BI: Enable I cmd)                     | PID-MOP (DOWN-                                                                                                    | 0 -<br>4294967295                   | 0                              | Т                                | -                              | CDS                     | U32                   | 3          |  |  |
|             | Defines sou                           | rce of DOWN comr                                                                                                    | nand.                               |                                |                                  |                                |                         |                       |            |  |  |
| Dependency: | See P2235                             |                                                                                                    |                                     |                                |                                  |                                |                         |                       |            |  |  |
| Notice:     |                                       | this command is enabled by short pulses of less than 1 second, the frequency is changed in steps of 0.2 (P0310). When the signal is enabled longer than 1 second the ramp generator decelerates with the rate |                                     |                                |                                  |                                |                         |                       |            |  |  |

| Parameter                                           | Function                                                                                                    | Range                                                                                                    | Factory<br>default                                                                        | Can be changed                                | Scaling          | Data<br>set                 | Data<br>type               | Acc.<br>Level             |  |  |  |  |
|-----------------------------------------------------|----------------------------------------------------------------------------------------------------|----------------------------------------------------------------------------------------------------|-------------------------------------------------------------------------------------------|-----------------------------------------------|------------------|-----------------------------|----------------------------|---------------------------|--|--|--|--|
| P2240[02]                                           | Setpoint of PID-MOP [%]                                                                                                    | -200.00 -<br>200.00                                                                                                    | 10.00                                                                                     | U, T                                          | -                | DDS                         | Float                      | 2                         |  |  |  |  |
|                                                     | Setpoint of the motor potentic                                                                                                    | ometer. Allows u                                                                                                    | ser to set a dig                                                                          | gital PID setpo                               | int in [%].      |                             | •                          |                           |  |  |  |  |
| Note:                                               | P2240 = 100 % corresponds to                                                                                                    | 4000 hex.                                                                                                    |                                                                                           |                                               |                  |                             |                            |                           |  |  |  |  |
|                                                     | The start value gets active (for behavior as follows:                                                                                                    | the MOP output                                                                                                    | t) only at the s                                                                          | tart of the MC                                | )P. P2231 in     | fluences t                  | he start v                 | /alue                     |  |  |  |  |
|                                                     | • P2231 = 0:                                                                                                    |                                                                                                    |                                                                                           |                                               |                  |                             |                            |                           |  |  |  |  |
|                                                     | P2240 gets immediately active in the OFF-state and when changed in the ON-state, it gets active after the next OFF and ON cycle.                                                                                                    |                                                                                                    |                                                                                           |                                               |                  |                             |                            |                           |  |  |  |  |
|                                                     | • P2231 = 1:                                                                                                    |                                                                                                    |                                                                                           |                                               |                  |                             |                            |                           |  |  |  |  |
|                                                     | The last MOP output before stop is stored as starting value, since storing is selected, so a change of P2240 while in ON-state has no effect. In OFF-state P2240 can be changed.                                                                                                    |                                                                                                    |                                                                                           |                                               |                  |                             |                            |                           |  |  |  |  |
|                                                     | • P2231 = 2:                                                                                                    |                                                                                                    |                                                                                           |                                               |                  |                             |                            |                           |  |  |  |  |
|                                                     | The MOP is active every tir P2231 to 0.                                                                                                    | ne, so the chang                                                                                                    | e of P2240 af                                                                             | fects after the                               | next power-      | -cycle or a                 | change                     | of                        |  |  |  |  |
|                                                     | • P2231 = 3:                                                                                                    |                                                                                                    |                                                                                           |                                               |                  |                             |                            |                           |  |  |  |  |
|                                                     | The last MOP output befor<br>the ON-command, a chang                                                                                                    | •                                                                                                    |                                                                                           | -                                             |                  |                             | independ                   | ent fron                  |  |  |  |  |
| P2241[02]                                           | BI: PID-MOP select setpoint                                                                                                    | 0 -                                                                                                    | 0                                                                                         | T                                             | _                | CDS                         | U32                        | 3                         |  |  |  |  |
| 122+1[02]                                           | auto/manu                                                                                                    | 4294967295                                                                                                    |                                                                                           | '                                             |                  | CDS                         | UJZ                        | ,                         |  |  |  |  |
|                                                     | the manual mode the setpoint is changed using two signals for up and down, e.g. P2235 and P2236.  If using the automatic mode the setpoint must be interconnected via the connector input (P2242).  0: manually  1: automatically                                                                                                    |                                                                                                    |                                                                                           |                                               |                  |                             |                            |                           |  |  |  |  |
| Notice:                                             | Refer to: P2235, P1036, P2242                                                                                                    | 2                                                                                                    |                                                                                           |                                               |                  |                             |                            |                           |  |  |  |  |
| P2242[02]                                           |                                                                                                    | -                                                                                                    |                                                                                           |                                               |                  |                             |                            |                           |  |  |  |  |
| 122 12[02]                                          | CI: PID-MOP auto setpoint                                                                                                    | 0 -<br>4294967295                                                                                                    | 0                                                                                         | Т                                             | -                | CDS                         | U32                        | 3                         |  |  |  |  |
| 722 72[02]                                          |                                                                                                    | 0 -<br>4294967295                                                                                                    |                                                                                           |                                               | -<br>utomatic mo |                             |                            |                           |  |  |  |  |
| Notice:                                             | CI: PID-MOP auto setpoint                                                                                                    | 0 -<br>4294967295                                                                                                    |                                                                                           |                                               | -<br>utomatic mo |                             |                            |                           |  |  |  |  |
|                                                     | CI: PID-MOP auto setpoint  Sets the signal source for the s                                                                                                    | 0 -<br>4294967295                                                                                                    |                                                                                           |                                               | utomatic mo      |                             |                            |                           |  |  |  |  |
| Notice:                                             | CI: PID-MOP auto setpoint  Sets the signal source for the set of the set of t | 0 -<br>4294967295<br>setpoint of the m<br>0 -<br>4294967295<br>setting command                                                                                                    | ootorized pote  0  d to accept the                                                        | ntiometer if a                                | -                | ode P2241                   | is select                  | ed.                       |  |  |  |  |
| Notice:                                             | CI: PID-MOP auto setpoint  Sets the signal source for the set set set signal source for the set set set signal source for the set set set set set set set set set se                                                                                                    | 0 -<br>4294967295<br>setpoint of the m<br>0 -<br>4294967295<br>setting command                                                                                                    | ootorized pote  0  d to accept the                                                        | ntiometer if a                                | -                | ode P2241                   | is select                  | ed.                       |  |  |  |  |
| Notice:<br>P2243[02]                                | CI: PID-MOP auto setpoint  Sets the signal source for the set of the set of t | 0 -<br>4294967295<br>setpoint of the m<br>0 -<br>4294967295<br>setting command<br>0/1 edge of the s                                                                                                    | ootorized pote  0  d to accept the                                                        | ntiometer if a                                | -                | ode P2241                   | is select                  | ed.                       |  |  |  |  |
| Notice:<br>P2243[02]                                | CI: PID-MOP auto setpoint  Sets the signal source for the set set signal source for the set set set signal source for the set set signal source for the set set set signal source for the set set set set set set set set set se                                                                                                    | 0 -<br>4294967295<br>setpoint of the m<br>0 -<br>4294967295<br>setting command<br>0/1 edge of the s<br>0 -<br>4294967295                                                                                                    | 0 d to accept the setting comma                                                           | T e setting value                             | for the mot      | CDS orized po               | U32 tentiome               | 3 ster. The               |  |  |  |  |
| Notice:<br>P2243[02]                                | CI: PID-MOP auto setpoint  Sets the signal source for the set set set signal source for the set set set set signal source for the set set set signal source for the set set set set set set set set set se                                                                                                    | 0 -<br>4294967295<br>setpoint of the m<br>0 -<br>4294967295<br>setting command<br>0/1 edge of the s<br>0 -<br>4294967295                                                                                                    | 0 d to accept the setting comma                                                           | T e setting value                             | for the mot      | CDS orized po               | U32 tentiome               | 3 ster. The               |  |  |  |  |
| Notice: P2243[02]  Notice: P2244[02]                | CI: PID-MOP auto setpoint  Sets the signal source for the set set in P2241  BI: PID-MOP accept rampgenerator setpoint  Sets the signal source for the set value becomes effective for a Refer to: P2244  CI: PID-MOP rampgenerator setpoint  Sets the signal source for the set in Sets setting command.                                                                                                    | 0 -<br>4294967295<br>setpoint of the m<br>0 -<br>4294967295<br>setting command<br>0/1 edge of the s<br>0 -<br>4294967295                                                                                                    | 0 d to accept the setting comma                                                           | T e setting value                             | for the mot      | CDS orized po               | U32 tentiome               | ed.  3 tter. The          |  |  |  |  |
| Notice: P2243[02]  Notice: P2244[02]                | CI: PID-MOP auto setpoint  Sets the signal source for the set sefer to: P2241  BI: PID-MOP accept rampgenerator setpoint  Sets the signal source for the set value becomes effective for a Refer to: P2244  CI: PID-MOP rampgenerator setpoint  Sets the signal source for the set setting command.  Refer to: P2243  CO: PID-MOP input                                                                                                    | 0 - 4294967295 setpoint of the m  0 - 4294967295 setting command old edge of the s  0 - 4294967295 setpoint value fo                                                                                                    | otorized pote  0  d to accept the setting comma  0  r the MOP. Th                         | T e setting value and.  T e value becom       | - for the mot    | cDS orized po CDS for a 0/1 | U32 tentiome U32 edge of 1 | ed.  3 tter. The          |  |  |  |  |
| Notice: P2243[02]  Notice: P2244[02]                | CI: PID-MOP auto setpoint  Sets the signal source for the set set to: P2241  BI: PID-MOP accept rampgenerator setpoint  Sets the signal source for the set value becomes effective for a Refer to: P2244  CI: PID-MOP rampgenerator setpoint  Sets the signal source for the set to: P2244  CI: PID-MOP rampgenerator setpoint  Sets the signal source for the set ting command.  Refer to: P2243  CO: PID-MOP input frequency of the RFG [%]                                                                                                    | 0 - 4294967295 setpoint of the m  0 - 4294967295 setting command old edge of the s  0 - 4294967295 setpoint value fo                                                                                                    | otorized pote  0  d to accept the setting comma  0  r the MOP. Th                         | T e setting value and.  T e value becom       | - for the mot    | cDS orized po CDS for a 0/1 | U32 tentiome U32 edge of 1 | ed.  3 tter. The          |  |  |  |  |
| Notice: P2243[02]  Notice: P2244[02]  Notice: r2245 | CI: PID-MOP auto setpoint  Sets the signal source for the set set in P2241  BI: PID-MOP accept rampgenerator setpoint  Sets the signal source for the set value becomes effective for a set in P2244  CI: PID-MOP rampgenerator setpoint  Sets the signal source for the set in Set in Set | 0 - 4294967295 setpoint of the m  0 - 4294967295 setting command on the setting command on the setting command on the setpoint value for the setpoint value for | otorized pote  0 d to accept the setting comma  0 r the MOP. Th  - int before it p  10.00 | T e setting value and.  T oassed the PII U, T |                  | CDS orized po CDS for a 0/1 | U32 tentiome U32 edge of t | ed.  3 tter. The  3 he  2 |  |  |  |  |

| Parameter   | Function                                                                                                    | Range              | Factory<br>default                | Can be changed                    | Scaling                        | Data<br>set             | Data<br>type    | Acc.<br>Level       |  |  |  |  |
|-------------|----------------------------------------------------------------------------------------------------|--------------------|-----------------------------------|-----------------------------------|--------------------------------|-------------------------|-----------------|---------------------|--|--|--|--|
| P2248[02]   | PID-MOP ramp-down time of the RFG [s]                                                                                                    | 0.00 - 1000.0      | 10.00                             | U, T                              | -                              | DDS                     | Float           | 2                   |  |  |  |  |
|             | Sets the ramp-down time for t<br>defined in P1082 down to zero                                                                                                    |                    |                                   | tion generato                     | or. The setpo                  | int is cha              | nged fro        | m limit             |  |  |  |  |
| Notice:     | Refer to: P2247, P1082                                                                                                    |                    |                                   |                                   |                                |                         |                 |                     |  |  |  |  |
| r2250       | CO: Output setpoint of PID-MOP [%]                                                                                                    | -                  | -                                 | -                                 | PERCENT                        | -                       | Float           | 2                   |  |  |  |  |
|             | Displays output setpoint of motor potentiometer.                                                                                                    |                    |                                   |                                   |                                |                         |                 |                     |  |  |  |  |
| P2251       | PID mode                                                                                                    | 0 - 1              | 0                                 | Т                                 | -                              | -                       | U16             | 3                   |  |  |  |  |
|             | Enables function of PID contro                                                                                                    | oller.             |                                   |                                   |                                |                         |                 |                     |  |  |  |  |
|             | 0                                                                                                    | 0 PID as setpoint  |                                   |                                   |                                |                         |                 |                     |  |  |  |  |
|             | 1                                                                                                    | PID as trim        |                                   |                                   |                                |                         |                 |                     |  |  |  |  |
| Dependency: | Active when PID loop is enable                                                                                                    | ed (see P2200).    |                                   |                                   |                                |                         |                 |                     |  |  |  |  |
| P2253[02]   | CI: PID setpoint                                                                                                    | 0 -<br>4294967295  | 0                                 | U, T                              | 4000H                          | CDS                     | U32             | 2                   |  |  |  |  |
|             | Defines setpoint source for PIL setpoint. Normally, a digital se                                                                                                    | Setpoint input.    | This paramete<br>d either using a | r allows the u<br>a fixed PID set | ser to select<br>point or an a | the source              | e of the point. | PID                 |  |  |  |  |
| P2254[02]   | CI: PID trim source                                                                                                    | 0 -<br>4294967295  | 0                                 | U, T                              | 4000H                          | CDS                     | U32             | 3                   |  |  |  |  |
|             | Selects trim source for PID setpoint. This signal is multiplied by the trim gain and added to the PID setpoint.                                                                                                    |                    |                                   |                                   |                                |                         |                 |                     |  |  |  |  |
| Setting:    | 755                                                                                                    | Analog input 1     |                                   |                                   |                                |                         |                 |                     |  |  |  |  |
| g.          | 2224 Fixed PI setpoint (see P2201 to P2207)                                                                                                    |                    |                                   |                                   |                                |                         |                 |                     |  |  |  |  |
|             | 2250 Active PI setpoint (see P2240)                                                                                                    |                    |                                   |                                   |                                |                         |                 |                     |  |  |  |  |
| P2255       | PID setpoint gain factor                                                                                                    | 0.00 - 100.00      | 100.00                            | U, T                              | -                              | -                       | Float           | 3                   |  |  |  |  |
|             | Gain factor for PID setpoint. TI between setpoint and trim.                                                                                                    | ne PID setpoint ir | nput is multipli                  |                                   | n factor to p                  | roduce a                | suitable        | ratio               |  |  |  |  |
| P2256       | PID trim gain factor                                                                                                    | 0.00 - 100.00      | 100.00                            | U, T                              | -                              | -                       | Float           | 3                   |  |  |  |  |
|             | Gain factor for PID trim. This g                                                                                                    | ain factor scales  | the trim signal                   | l, which is add                   | ded to the m                   | ain PID se              | tpoint.         | •                   |  |  |  |  |
| P2257       | Ramp-up time for PID setpoint [s]                                                                                                    | 0.00 - 650.00      | 1.00                              | U, T                              | -                              | -                       | Float           | 2                   |  |  |  |  |
|             | Sets the ramp-up time for the                                                                                                    | PID setpoint.      |                                   |                                   |                                |                         |                 |                     |  |  |  |  |
| Dependency: | P2200 = 1 (PID control is enab<br>setpoint and active only when<br>this ramp to reach its value fro                                                                                                    | PID setpoint is c  | mal ramp-up t<br>hanged or who    | ime (P1120).<br>en RUN comm       | PID ramp tin<br>and is given   | ne is effec<br>(when Pl | tive onl        | y on PID<br>nt uses |  |  |  |  |
| Notice:     | Setting the ramp-up time too                                                                                                    | short may cause    | the converter                     | to trip, on ove                   | ercurrent for                  | example.                |                 |                     |  |  |  |  |
| P2258       | Ramp-down time for PID setpoint [s]                                                                                                    | 0.00 - 650.00      | 1.00                              | U, T                              | -                              | -                       | Float           | 2                   |  |  |  |  |
|             | Sets ramp-down time for PID s                                                                                                    | setpoint.          |                                   |                                   |                                |                         |                 |                     |  |  |  |  |
| Dependency: | P2200 = 1 (PID control is enabled) disables normal ramp-down time (P1121). PID setpoint ramp effective only on PID setpoint changes. P1121 (ramp-down time) and P1135 (OFF3 ramp-down time) define the ramp times used after OFF1 and OFF3 respectively. |                    |                                   |                                   |                                |                         |                 |                     |  |  |  |  |
| Notice:     | Setting the ramp-down time t                                                                                                    | oo short can cau   | se the converte                   | er to trip on o                   | vervoltage F                   | 2/overcur               | rent F1.        |                     |  |  |  |  |
| r2260       | CO: PID setpoint after PID-RFG [%]                                                                                                    | -                  | -                                 | -                                 | -                              | -                       | Float           | 2                   |  |  |  |  |
|             | Displays total active PID setpoint after PID-RFG.                                                                                                    |                    |                                   |                                   |                                |                         |                 |                     |  |  |  |  |
| Note:       | r2260 = 100 % corresponds to 4000 hex.                                                                                                    |                    |                                   |                                   |                                |                         |                 |                     |  |  |  |  |

| Parameter | Function                                                                                                    | Range               | Factory<br>default | Can be changed | Scaling   | Data<br>set | Data<br>type | Acc.<br>Level |  |  |  |
|-----------|----------------------------------------------------------------------------------------------------|---------------------|--------------------|----------------|-----------|-------------|--------------|---------------|--|--|--|
| P2261     | PID setpoint filter time constant [s]                                                                                                    | 0.00 - 60.00        | 0.00               | U, T           | -         | -           | Float        | 3             |  |  |  |
|           | Sets a time constant for smo                                                                                                    | othing the PID      | setpoint.          |                |           |             |              |               |  |  |  |
| Note:     | P2261 = 0 = no smoothing.                                                                                                    |                     |                    |                |           |             |              |               |  |  |  |
| r2262     | CO: Filtered PID setpoint after RFG [%]                                                                                                    | -                   | -                  | -              | -         | -           | Float        | 3             |  |  |  |
|           | Displays filtered PID setpoint after PID-RFG. r2262 is the result of the value in r2260, filtered with PT1-Filter and the time constant given in P2261. |                     |                    |                |           |             |              |               |  |  |  |
| Note:     | r2262 = 100 % corresponds                                                                                                    | to 4000 hex.        |                    |                |           |             |              |               |  |  |  |
| P2263     | PID controller type                                                                                                    | 0 - 1               | 0                  | Т              | -         | -           | U16          | 3             |  |  |  |
|           | Sets the PID controller type.                                                                                                    |                     |                    |                |           |             |              |               |  |  |  |
|           | 0                                                                                                    | D component         | on feedback        | signal         |           |             |              |               |  |  |  |
|           | 1 D component on recussual signal                                                                                                    |                     |                    |                |           |             |              |               |  |  |  |
| P2264[02] | CI: PID feedback                                                                                                    | 0 -<br>4294967295   | 0                  | U, T           | 4000H     | CDS         | U32          | 2             |  |  |  |
|           | Selects the source of the PID feedback signal.                                                                                                    |                     |                    |                |           |             |              |               |  |  |  |
| Setting:  | See P2254                                                                                                    |                     |                    |                |           |             |              |               |  |  |  |
| Note:     | When analog input is selected scaling).                                                                                                    | ed, offset and ga   | ain can be im      | nplemented us  | ing P0756 | to P0760    | (analog      | input         |  |  |  |
| P2265     | PID feedback filter time constant [s]                                                                                                    | 0.00 - 60.00        | 0.00               | U, T           | -         | -           | Float        | 2             |  |  |  |
|           | Defines time constant for PI                                                                                                    | D feedback filte    | r.                 |                |           |             |              |               |  |  |  |
| r2266     | CO: PID filtered feedback [%]                                                                                                    | -                   | -                  | -              | -         | -           | Float        | 2             |  |  |  |
|           | Displays PID feedback signal                                                                                                    |                     |                    |                |           | •           |              | •             |  |  |  |
| Note:     | r2266 = 100 % corresponds                                                                                                    | to 4000 hex.        |                    |                |           |             |              |               |  |  |  |
| P2267     | Maximum value for PID feedback [%]                                                                                                    | -200.00 -<br>200.00 | 100.00             | U, T           | -         | -           | Float        | 3             |  |  |  |
|           | Sets the upper limit for the                                                                                                    | alue of the feed    | lback signal.      |                |           |             |              |               |  |  |  |
| Notice:   | When PID is enabled (P2200 = 1) and the signal rises above this value, the converter will trip with F222.                                               |                     |                    |                |           |             |              |               |  |  |  |
| Note:     | P2267 = 100 % corresponds                                                                                                    | to 4000 hex.        |                    |                |           |             |              |               |  |  |  |

| Parameter                        | Function                                                                                                    | Range                                                                                                    | Factory                                                                                                    | Can be                         | Scaling                                                                                                    | Data        | Data                    | Acc.        |  |  |  |  |
|----------------------------------|----------------------------------------------------------------------------------------------------|----------------------------------------------------------------------------------------------------|----------------------------------------------------------------------------------------------------|--------------------------------|----------------------------------------------------------------------------------------------------|-------------|-------------------------|-------------|--|--|--|--|
|                                  |                                                                                                    |                                                                                                    | default                                                                                                    | changed                        |                                                                                                    | set         | type                    | Level       |  |  |  |  |
| P2268                            | Minimum value for PID feedback [%]                                                                                                    | -200.00 -<br>200.00                                                                                                    | 0.00                                                                                                    | U, T                           | -                                                                                                    | -           | Float                   | 3           |  |  |  |  |
|                                  | Sets lower limit for value of                                                                                                    | feedback signal.                                                                                                    |                                                                                                    |                                |                                                                                                    |             |                         |             |  |  |  |  |
| Notice:                          | When PID is enabled (P2200                                                                                                    | = 1) and the sig                                                                                                    | nal drops be                                                                                                  | low this value                 | , the conve                                                                                                    | rter will t | rip with                | F221.       |  |  |  |  |
| Note:                            | P2268 = 100 % corresponds                                                                                                    | to 4000 hex.                                                                                                    |                                                                                                    |                                |                                                                                                    |             |                         |             |  |  |  |  |
| P2269                            | Gain applied to PID feedback                                                                                                    | 0.00 - 500.00                                                                                                    | 100.00                                                                                                    | U, T                           | -                                                                                                    | -           | Float                   | 3           |  |  |  |  |
|                                  | Allows the user to scale the signal has not changed from                                                                                                    | PID feedback as a lits default value                                                                                                    | a percentage<br>e.                                                                                            | e value. A gain                | of 100.0 %                                                                                                    | means t     | hat feed                | lback       |  |  |  |  |
| P2270                            | PID feedback function selector                                                                                                    | 0 - 3                                                                                                    | 0                                                                                                    | U, T                           | -                                                                                                    | -           | U16                     | 3           |  |  |  |  |
|                                  | Applies mathematical functi                                                                                                    | Applies mathematical functions to the PID feedback signal, allowing multiplication of the result by P2269                                                                                                    |                                                                                                    |                                |                                                                                                    |             |                         |             |  |  |  |  |
|                                  | 0 Disabled                                                                                                    |                                                                                                    |                                                                                                    |                                |                                                                                                    |             |                         |             |  |  |  |  |
|                                  | 1 Square root (root(x))                                                                                                    |                                                                                                    |                                                                                                    |                                |                                                                                                    |             |                         |             |  |  |  |  |
|                                  | 2 Square (x*x)                                                                                                    |                                                                                                    |                                                                                                    |                                |                                                                                                    |             |                         |             |  |  |  |  |
|                                  | 3                                                                                                    | Cube (x*x*x)                                                                                                    |                                                                                                    |                                |                                                                                                    |             |                         |             |  |  |  |  |
| P2271                            | PID transducer type                                                                                                    | 0 - 1                                                                                                    | 0                                                                                                    | U, T                           | -                                                                                                    | -           | U16                     | 2           |  |  |  |  |
| 12271                            | Allows the user to select the                                                                                                    | transducer type                                                                                                    | for the PID 1                                                                                                 | eedback signa                  | al.                                                                                                    | - II        | <u>u</u>                |             |  |  |  |  |
|                                  | 0                                                                                                    | Disabled                                                                                                    |                                                                                                    | <u>_</u>                       |                                                                                                    |             |                         |             |  |  |  |  |
|                                  | 1 Inversion of PID feedback signal                                                                                                    |                                                                                                    |                                                                                                    |                                |                                                                                                    |             |                         |             |  |  |  |  |
|                                  | Disable the PID function                                                                                                    | tpe as follows: $(P2200 = 0)$ .                                                                                                    |                                                                                                    |                                |                                                                                                    |             |                         |             |  |  |  |  |
|                                  |                                                                                                    | (P2200 = 0).<br>ency while meastreases with an in                                                                                                    | ncrease in m                                                                                                  | otor frequenc                  | y, the PID t                                                                                                    |             | •                       |             |  |  |  |  |
| r2272                            | <ol> <li>Disable the PID function</li> <li>Increase the motor frequence</li> <li>If the feedback signal incommende</li> <li>If the feedback signal deset to 1.</li> </ol> CO: PID scaled feedback                                                                                                    | (P2200 = 0).<br>ency while meastreases with an in                                                                                                    | ncrease in m                                                                                                  | otor frequenc                  | y, the PID t                                                                                                    |             | •                       | ould b      |  |  |  |  |
| 2272                             | <ol> <li>Disable the PID function</li> <li>Increase the motor frequence</li> <li>If the feedback signal incomment</li> <li>If the feedback signal desert to 1.</li> </ol> CO: PID scaled feedback [%]                                                                                                    | (P2200 = 0). Lency while measureases with an increases with an increases with an increases with an increases with an increases.                                                                                                    | ncrease in m                                                                                                  | otor frequenc                  | y, the PID to                                                                                                    | ransducer   | type sh                 | ould b      |  |  |  |  |
|                                  | <ol> <li>Disable the PID function</li> <li>Increase the motor frequence</li> <li>If the feedback signal incommon.</li> <li>If the feedback signal deset to 1.</li> <li>CO: PID scaled feedback [%]</li> <li>Displays PID scaled feedback</li> </ol>                                                                                                    | (P2200 = 0). ency while measereases with an increases with an increases with an increases with an increases with an increases with an increases with an increases with an increase with an increase with a increase with a increase with a incr | ncrease in m                                                                                                  | otor frequenc                  | y, the PID to                                                                                                    | ransducer   | type sh                 | ould b      |  |  |  |  |
| Note:                            | <ol> <li>Disable the PID function</li> <li>Increase the motor frequence</li> <li>If the feedback signal incomment</li> <li>If the feedback signal desert to 1.</li> </ol> CO: PID scaled feedback [%]                                                                                                    | (P2200 = 0). ency while measereases with an increases with an increases with an increases with an increases with an increases with an increases with an increases with an increase with an increase with a increase with a increase with a incr | ncrease in m                                                                                                  | otor frequenc                  | y, the PID to                                                                                                    | ransducer   | type sh                 | ould b      |  |  |  |  |
| Note:                            | <ol> <li>Disable the PID function</li> <li>Increase the motor frequence</li> <li>If the feedback signal incomposition</li> <li>If the feedback signal desert to 1.</li> <li>CO: PID scaled feedback [%]</li> <li>Displays PID scaled feedback r2272 = 100 % corresponds</li> <li>CO: PID error [%]</li> </ol>                                                                                                    | (P2200 = 0). The reases with an increases with an increases with an increases with an increases with an increases with an increases with an increases with an increase with an increase with a in | ncrease in m increase in n                                                                                    | otor frequence                 | y, the PID to                                                                                                    | ransducer   | type sh                 | ould b      |  |  |  |  |
| <b>Note:</b><br>r2273            | <ol> <li>Disable the PID function</li> <li>Increase the motor frequence</li> <li>If the feedback signal incomposition</li> <li>If the feedback signal deset to 1.</li> <li>CO: PID scaled feedback [%]</li> <li>Displays PID scaled feedback r2272 = 100 % corresponds</li> </ol>                                                                                                    | (P2200 = 0). ency while measureases with an increases with an increases with an increases with an increases with an increases with an increase with an increase with a increase with a increase with a increase with a increase with a increase with a increase with a increase with a increase with a  | ncrease in m increase in n                                                                                    | otor frequence                 | y, the PID to                                                                                                    | ransducer   | type sh                 | ould b      |  |  |  |  |
| Note:<br>r2273<br>Note:          | <ol> <li>Disable the PID function</li> <li>Increase the motor frequence</li> <li>If the feedback signal incomposition</li> <li>If the feedback signal deset to 1.</li> <li>CO: PID scaled feedback [%]</li> <li>Displays PID scaled feedback r2272 = 100 % corresponds</li> <li>CO: PID error [%]</li> <li>Displays PID error (difference</li> </ol>                                                                                                    | (P2200 = 0). ency while measureases with an increases with an increases with an increases with an increases with an increases with an increase with an increase with a increase with a increase with a increase with a increase with a increase with a increase with a increase with a increase with a  | ncrease in m increase in n                                                                                    | otor frequence                 | y, the PID to                                                                                                    | ransducer   | type sh                 | 2           |  |  |  |  |
| Note:<br>2273<br>Note:           | <ol> <li>Disable the PID function</li> <li>Increase the motor frequence</li> <li>If the feedback signal incomposition</li> <li>If the feedback signal desert to 1.</li> <li>CO: PID scaled feedback [%]</li> <li>Displays PID scaled feedback r2272 = 100 % corresponds</li> <li>CO: PID error [%]</li> <li>Displays PID error (difference r2273 = 100 % corresponds</li> </ol>                                                                                                    | (P2200 = 0). ency while measureases with an increases with an increases with an increases with an increases with an increases with an increases with an increases with an increases with an increase with an increase with an incre | ncrease in m increase in n n setpoint a                                                                       | otor frequence                 | y, the PID to                                                                                                    | ransducer   | type sh                 | 2           |  |  |  |  |
| Note:<br>2273<br>Note:           | <ol> <li>Disable the PID function</li> <li>Increase the motor frequence</li> <li>If the feedback signal incomposition</li> <li>If the feedback signal desert to 1.</li> <li>CO: PID scaled feedback [%]</li> <li>Displays PID scaled feedback r2272 = 100 % corresponds</li> <li>CO: PID error [%]</li> <li>Displays PID error (difference r2273 = 100 % corresponds</li> <li>PID derivative time [s]</li> </ol>                                                                                                    | (P2200 = 0). ency while mean reases with an increases with an increases with an increases with an increases with an increases with an increases with an increase with an increase with an increas | increase in m  -  -  n setpoint at                                                                            | otor frequence                 | y, the PID to                                                                                                    | ransducer   | type sh                 | 2           |  |  |  |  |
| Note:<br>r2273<br>Note:<br>P2274 | <ol> <li>Disable the PID function</li> <li>Increase the motor frequence</li> <li>If the feedback signal incomposition</li> <li>If the feedback signal desert to 1.</li> <li>CO: PID scaled feedback [%]</li> <li>Displays PID scaled feedback r2272 = 100 % corresponds</li> <li>CO: PID error [%]</li> <li>Displays PID error (difference r2273 = 100 % corresponds</li> <li>PID derivative time [s]</li> <li>Sets PID derivative time.</li> </ol>                                                                                                    | (P2200 = 0). ency while mean reases with an increases with an increases with an increases with an increases with an increases with an increases with an increase with an increase with an increas | increase in m  -  -  n setpoint at                                                                            | otor frequence                 | y, the PID to                                                                                                    | ransducer   | type sh                 | 2<br>2<br>2 |  |  |  |  |
| Note:<br>r2273<br>Note:<br>P2274 | <ol> <li>Disable the PID function</li> <li>Increase the motor frequence</li> <li>If the feedback signal incomposition</li> <li>If the feedback signal deset to 1.</li> <li>CO: PID scaled feedback [%]</li> <li>Displays PID scaled feedback r2272 = 100 % corresponds</li> <li>CO: PID error [%]</li> <li>Displays PID error (difference r2273 = 100 % corresponds</li> <li>PID derivative time [s]</li> <li>Sets PID derivative time.</li> <li>P2274 = 0: The derivative te</li> </ol>                                                                                         | reases with an increases with an increases with an increases with an increases with an increases with an increases with an increases with an increases with an increases with an increases with an increases with an increase with an increase with  | ncrease in m increase in n  n setpoint an 0.000 e any effect 3.000 controller. Th                             | otor frequence notor frequence | y, the PID to                                                                                                    |             | Float Float Float Float | 2<br>2      |  |  |  |  |
| Note:<br>r2273<br>Note:<br>P2274 | <ol> <li>Disable the PID function</li> <li>Increase the motor frequence</li> <li>If the feedback signal incomposition</li> <li>If the feedback signal deset to 1.</li> <li>CO: PID scaled feedback [%]</li> <li>Displays PID scaled feedback r2272 = 100 % corresponds</li> <li>CO: PID error [%]</li> <li>Displays PID error (difference r2273 = 100 % corresponds</li> <li>PID derivative time [s]</li> <li>Sets PID derivative time.</li> <li>P2274 = 0: The derivative te</li> <li>PID proportional gain</li> <li>Allows user to set proportion</li> </ol>                   | (P2200 = 0).  ency while mean reases with an increases with an increases with an increases with an increases with an increases with an increases with an increases with an increase with an increase with an incre | ontroller. Th                                                                                                 | otor frequence notor frequence | y, the PID to by the PID to by the PID to by the PID to be by the PID to be by the PID to b |             | Float Float Float Float | 2<br>2<br>2 |  |  |  |  |
| Note:<br>r2273<br>Note:<br>P2274 | <ol> <li>Disable the PID function</li> <li>Increase the motor frequence</li> <li>If the feedback signal incomposition</li> <li>If the feedback signal desert to 1.</li> <li>CO: PID scaled feedback [%]</li> <li>Displays PID scaled feedback r2272 = 100 % corresponds</li> <li>CO: PID error [%]</li> <li>Displays PID error (difference r2273 = 100 % corresponds</li> <li>PID derivative time [s]</li> <li>Sets PID derivative time. P2274 = 0: The derivative te PID proportional gain</li> <li>Allows user to set proportion standard model. For best reserved.</li> </ol> | reases with an increases with an increases with an increases with an increases with an increases with an increases with an increases with an increases with an increases with an increase with an increase with a  | ncrease in m increase in m n setpoint an 0.000 e any effect 3.000 controller. The P and I terrison the square | otor frequence notor frequence | y, the PID to by the PID to by the PID to be pinced as a second of the PID to be pinced as a second of | nented us   | Float Float Float Float | 2<br>2<br>2 |  |  |  |  |

| Parameter   | Function                                        |                                                                                                    | Range                                                                                            | Factory<br>default                               | Can be changed                              | Scaling                                  | Data<br>set             | Data<br>type       | Acc.<br>Level |  |  |
|-------------|-------------------------------------------------|----------------------------------------------------------------------------------------------------|--------------------------------------------------------------------------------------------------|--------------------------------------------------|---------------------------------------------|------------------------------------------|-------------------------|--------------------|---------------|--|--|
| P2285       | PID integral t                                  | ime [s]                                                                                                    | 0.000 -<br>60.000                                                                                | 0.000                                            | U, T                                        | -                                        | -                       | Float              | 2             |  |  |
|             | Sets integral t                                 | ime constant fo                                                                                                    | or PID controller                                                                                |                                                  |                                             |                                          |                         |                    |               |  |  |
| Note:       | See P2280                                       |                                                                                                    |                                                                                                  |                                                  |                                             |                                          |                         |                    |               |  |  |
| P2291       | PID output up                                   | oper limit [%]                                                                                                    | -200.00 -<br>200.00                                                                              | 100.00                                           | U, T                                        | -                                        | -                       | Float              | 2             |  |  |
|             | Sets upper limit for PID controller output      |                                                                                                    |                                                                                                  |                                                  |                                             |                                          |                         |                    |               |  |  |
| Dependency: |                                                 | If $f_{max}$ (P1082) is greater than P2000 (reference frequency), either P2000 or P2291 (PID outpulimit) must be changed to achieve $f_{max}$ . |                                                                                                  |                                                  |                                             |                                          |                         |                    |               |  |  |
| Note:       | P2291 = 100 %                                   | % corresponds                                                                                                    | to 4000 hex (as                                                                                  | defined by P                                     | 2000 (refere                                | nce frequen                              | cy)).                   |                    |               |  |  |
| P2292       | PID output lo                                   | wer limit [%]                                                                                                    | -200.00 -<br>200.00                                                                              | 0.00                                             | U, T                                        | -                                        | -                       | Float              | 2             |  |  |
|             | Sets lower lim                                  | it for the PID co                                                                                                    | ontroller output                                                                                 | •                                                |                                             |                                          |                         |                    |               |  |  |
| Dependency: | A negative val                                  | ue allows bipo                                                                                                    | lar operation of                                                                                 | PID controlle                                    | r.                                          |                                          |                         |                    |               |  |  |
| Note:       | P2292 = 100 %                                   | % corresponds                                                                                                    | to 4000 hex.                                                                                     |                                                  |                                             |                                          |                         |                    |               |  |  |
| P2293       | Ramp-up/-dov<br>PID limit [s]                   | wn time of                                                                                                    | 0.00 - 100.00                                                                                    | 1.00                                             | U, T                                        | -                                        | -                       | Float              | 3             |  |  |
| Note:       | limit) and P22<br>PID when the<br>instantaneous | 92 (PID output<br>converter is sta<br>These ramp t<br>OFF 3 are issue                                                                           | ut limits are ram<br>lower limit). Lir<br>arted. Once the<br>imes are used w<br>d, the converter | mits prevent I<br>limits have be<br>henever a RL | arge step cha<br>een reached,<br>JN command | inges appea<br>the PID con<br>is issued. | ring on t<br>troller ou | he outp<br>tput is | ut of the     |  |  |
|             |                                                 | 5 (OFF3 ramp-o                                                                                                    | down time).                                                                                      |                                                  | 1                                           |                                          | 1                       |                    | ı             |  |  |
| r2294       | CO: Actual PII                                  |                                                                                                    | -                                                                                                | -                                                | -                                           | -                                        | -                       | Float              | 2             |  |  |
|             | Displays PID o                                  | utput.                                                                                                    |                                                                                                  |                                                  |                                             |                                          |                         |                    |               |  |  |
| Note:       |                                                 | 6 corresponds 1                                                                                                    | 1                                                                                                | T                                                | 1                                           |                                          | T                       |                    | ı             |  |  |
| P2295       | Gain applied                                    | to PID output                                                                                                    | -100.00 -<br>100.00                                                                              | 100.00                                           | U, T                                        | -                                        | -                       | Float              | 3             |  |  |
|             |                                                 | er to scale the feed from its def                                                                                                    | PID output as a parault value.                                                                   | ercentage va                                     | llue. A gain o                              | f 100.0 % n                              | neans tha               | it outpu           | t signal      |  |  |
| Note:       | The ramp rate                                   | applied by the                                                                                                    | PID controller i                                                                                 | s clamped to                                     | a rate of 0.1s                              | /100% to p                               | rotect the              | conver             | ter.          |  |  |
| r2349       | CO/BO: PID st                                   | atus word                                                                                                    | -                                                                                                | 0                                                | -                                           | -                                        | -                       | U16                | 3             |  |  |
|             | Displays PID st                                 | atus word.                                                                                                    |                                                                                                  |                                                  |                                             |                                          |                         | _                  |               |  |  |
|             | Bit Signal name 1 signal 0 signal               |                                                                                                    |                                                                                                  |                                                  |                                             |                                          |                         |                    |               |  |  |
|             | 00                                              | PID disabled                                                                                                    |                                                                                                  |                                                  |                                             | Yes                                      |                         | No                 |               |  |  |
|             | 01 F                                            | PID limit reache                                                                                                    | ed                                                                                               |                                                  |                                             | Yes                                      |                         | No                 |               |  |  |

| Parameter   | Function                                                                                                    | Range                                                                                                    | Factory<br>default                                                             | Can be changed                                                                                 | Scaling                                                               | Data<br>set          | Data<br>type       | Acc.<br>Level |  |  |  |
|-------------|----------------------------------------------------------------------------------------------------|----------------------------------------------------------------------------------------------------|--------------------------------------------------------------------------------|------------------------------------------------------------------------------------------------|-----------------------------------------------------------------------|----------------------|--------------------|---------------|--|--|--|
| P2350       | PID autotune enable                                                                                                    | 0 - 4                                                                                                    | 0                                                                              | U, T                                                                                           | -                                                                     | -                    | U16                | 2             |  |  |  |
|             | Enables autotune function of                                                                                                    | f PID controller.                                                                                                  | 1                                                                              | · ·                                                                                            | I                                                                     |                      | 1                  |               |  |  |  |
|             | 0                                                                                                    | PID autotuning                                                                                                    | g disabled                                                                     |                                                                                                |                                                                       |                      |                    |               |  |  |  |
|             | 1                                                                                                    | PID autotuning                                                                                                    | g via Ziegler N                                                                | ichols (ZN) s                                                                                  | tandard                                                               |                      |                    |               |  |  |  |
|             | 2                                                                                                    | PID autotuning                                                                                                    | g as 1 plus son                                                                | ne overshoot                                                                                   | : (O/S)                                                               |                      |                    |               |  |  |  |
|             | 3                                                                                                    | PID autotuning                                                                                                    | g as 2 little or                                                               | no overshoot                                                                                   | t (O/S)                                                               |                      |                    |               |  |  |  |
|             | 4                                                                                                    | PID autotuning                                                                                                    |                                                                                | ter damped r                                                                                   | response                                                              |                      |                    |               |  |  |  |
| Dependency: | Active when PID loop is enab                                                                                                    | led (see P2200)                                                                                                    |                                                                                |                                                                                                |                                                                       |                      |                    |               |  |  |  |
| Note:       | • P2350 = 1                                                                                                    | 1222                                                                                                    |                                                                                |                                                                                                |                                                                       |                      |                    |               |  |  |  |
|             | <ul> <li>This is the standard Ziegl</li> <li>P2350 = 2         This tuning will give som         P2350 = 3         This tuning should give li         P2350 = 4         This tuning only changes         The option to be selected de response, whereas if a faster         If no overshoot is desired the can be selected.     </li> </ul> | e overshoot (O/<br>ttle or no oversl<br>values of P and<br>pends on the ap<br>response is des<br>en option 3 is th | S) but should noot but will relation but plication but ired option 2 sections. | be faster tha<br>not be as fast<br>be a quarter<br>broadly spea<br>should be se<br>cases where | n option 1.  as option 2  damped resking option lected.  no D term is | ponse.<br>1 will giv | e a goo<br>then op | d<br>otion 4  |  |  |  |
|             | The tuning procedure is the different.                                                                                                    | •                                                                                                    | -                                                                              |                                                                                                | on of P, I, an                                                        | id D value           | s that a           | re            |  |  |  |
| D22E4       | After autotune this paramete                                                                                                    |                                                                                                    | 1                                                                              | · ·                                                                                            |                                                                       | 1                    | 1116               | 2             |  |  |  |
| P2354       | PID tuning timeout length [s]                                                                                                    | 60 - 65000                                                                                                    | 240                                                                            | U, T                                                                                           | -                                                                     | _                    | U16                | 3             |  |  |  |
|             | This parameter determines to oscillation has been obtained                                                                                                    | he time that the                                                                                                   | autotuning c                                                                   | ode will wait                                                                                  | before abo                                                            | rting a tu           | ning ru            | n if no       |  |  |  |
| P2355       | PID tuning offset [%]                                                                                                    | 0.00 - 20.00                                                                                                    | 5.00                                                                           | U, T                                                                                           |                                                                       | _                    | Float              | 3             |  |  |  |
|             | Sets applied offset and devia                                                                                                    | tion for PID auto                                                                                                  | otuning.                                                                       |                                                                                                |                                                                       |                      |                    |               |  |  |  |
| Note:       | This can be varied depending larger value.                                                                                                    | g on plant condi                                                                                                   | tions e.g. a ve                                                                | ery long syste                                                                                 | em time con                                                           | stant mig            | ht requ            | ire a         |  |  |  |

| Parameter | Function                                                                                                    | Range                                                              | Factory<br>default               | Can be changed                                           | Scaling             | Data<br>set                   | Data<br>type | Acc.<br>Level |  |  |  |  |
|-----------|----------------------------------------------------------------------------------------------------|--------------------------------------------------------------------|----------------------------------|----------------------------------------------------------|---------------------|-------------------------------|--------------|---------------|--|--|--|--|
| P2360[02] | Enable cavitation protection                                                                                                    | 0 - 2                                                              | 0                                | U, T                                                     | -                   | DDS                           | U16          | 2             |  |  |  |  |
|           | Cavitation protection enable                                                                                                    | d.                                                                 | · ·                              | L                                                        |                     | 1                             | l .          | 1             |  |  |  |  |
|           | Will generate a fault/warning                                                                                                    |                                                                    | tion conditions                  | are deemed t                                             | to be preser        | nt.                           |              |               |  |  |  |  |
|           | PID 3 Feedback flow / feedb pressure sensor r22 Cavitation                                                                                         | Scaled ack [%] 272  Threshold 00.00 [%] (40.00)  nimum limit reach | <                                | &                                                        | Cavitatio           | on protection 65000 P2362 (30 | [s]          |               |  |  |  |  |
|           | Statusword1 bit 2 PID co                                                                                                    |                                                                    | 9                                |                                                          |                     |                               |              |               |  |  |  |  |
|           | PID enable / di                                                                                                    |                                                                    |                                  | >                                                        |                     |                               |              |               |  |  |  |  |
|           | P2200.CDS<br>(0)                                                                                                    |                                                                    |                                  | Ţ                                                        |                     |                               |              |               |  |  |  |  |
|           | Cavitation                                                                                                    | protection ena<br>02<br>P2360 (0)                                  | <b>-</b>                         | 0                                                        | مان مادا ما         |                               |              |               |  |  |  |  |
|           |                                                                                                    |                                                                    | Trigge<br>Trigge                 | ation protection of cavitation fault reavitation warksed | t F410<br>ning A930 | 01                            |              |               |  |  |  |  |
|           | Ca                                                                                                    | vitation Prot                                                      | ection Logic [                   | Diagram                                                  |                     |                               |              |               |  |  |  |  |
|           | 0                                                                                                    | Disable                                                            |                                  |                                                          |                     |                               |              |               |  |  |  |  |
|           | 1                                                                                                    | Fault                                                              |                                  |                                                          |                     |                               |              |               |  |  |  |  |
|           | 2                                                                                                    | Warn                                                               |                                  |                                                          |                     |                               |              |               |  |  |  |  |
| P2361[02] | Cavitation threshold [%]                                                                                                    | 0.00 - 200.0                                                       | 0 40.00                          | U, T                                                     | -                   | DDS                           | Float        | 2             |  |  |  |  |
|           | Feedback threshold over whi                                                                                                    |                                                                    |                                  |                                                          | ntage (%).          | -                             | •            | •             |  |  |  |  |
| P2362[02] | Cavitation protection time 0 - 65000 30 U, T - DDS U16 2                                                                                           |                                                                    |                                  |                                                          |                     |                               |              |               |  |  |  |  |
|           | The time for which cavitation                                                                                                    | conditions h                                                       | ave to be pres                   | ent before a fa                                          | ault/warnin         | g is trigge                   | ered.        |               |  |  |  |  |
| P2365[02] | Hibernation                                                                                                    |                                                                    |                                  |                                                          |                     |                               |              |               |  |  |  |  |
|           | Select or disable the hibernation functionality.                                                                                                   |                                                                    |                                  |                                                          |                     |                               |              |               |  |  |  |  |
|           | 0 Disabled                                                                                                    |                                                                    |                                  |                                                          |                     |                               |              |               |  |  |  |  |
|           | 1 Frequency hibernation (The converter uses the frequency setpoint as the wakeup trigger. You can use P2366 and P2367 to configure this function.) |                                                                    |                                  |                                                          |                     |                               |              |               |  |  |  |  |
|           | 2                                                                                                    | PID hibernat                                                       | ion (The conve<br>90, P2391, and | erter uses the                                           | PID error as        | the wake                      | eup trigg    |               |  |  |  |  |

| Parameter | Function                                                                                 | Range                                | Factory<br>default              | Can be changed  | Scaling     | Data<br>set | Data<br>type | Acc.<br>Level |  |  |  |  |
|-----------|------------------------------------------------------------------------------------------|--------------------------------------|---------------------------------|-----------------|-------------|-------------|--------------|---------------|--|--|--|--|
| P2366[02] | Delay before stopping motor [s]                                                          | 0 - 254                              | 5                               | U, T            | -           | DDS         | U16          | 3             |  |  |  |  |
|           | With hibernation enabled. It seconds before the converte                                 | the frequencer is stopped.           | cy demand drop                  | s below the th  | reshold the | ere is a de | elay of P    | 2366          |  |  |  |  |
| P2367[02] | Delay before starting motor [s]                                                          | 0 - 254                              | 2                               | U, T            | -           | DDS         | U16          | 3             |  |  |  |  |
|           | With hibernation enabled. If frequency demand has incressed seconds before the converte  | eased to abov                        |                                 |                 |             |             |              |               |  |  |  |  |
| P2370[02] | Motor staging stop mode                                                                  | 0 - 1                                | 0                               | T               | -           | DDS         | U16          | 3             |  |  |  |  |
|           | Selects stop mode for exteri                                                             | nal motors wh                        | nen motor stagi                 | ng is in use.   |             |             |              |               |  |  |  |  |
|           | 0                                                                                        | Normal sto                           | p                               |                 |             |             |              |               |  |  |  |  |
|           | 1                                                                                        | Sequence s                           | top                             |                 |             |             |              |               |  |  |  |  |
| P2371[02] | Motor staging configuration                                                              | 0 - 3                                | 0                               | Т               | -           | DDS         | U16          | 3             |  |  |  |  |
|           | Selects configuration of ext                                                             | ernal motors (                       | (M1, M2) used                   | for motor stag  | ing feature | •           |              |               |  |  |  |  |
|           | 0                                                                                        | Motor stagi                          | ing disabled                    |                 |             |             |              |               |  |  |  |  |
|           | 1                                                                                        | $M1 = 1 \times M$                    | V, $M2 = Not fitt$              | ed              |             |             |              |               |  |  |  |  |
|           | 2                                                                                        | $M1 = 1 \times MV, M2 = 1 \times MV$ |                                 |                 |             |             |              |               |  |  |  |  |
|           | 3                                                                                        | $M1 = 1 \times M$                    | $V, M2 = 2 \times MV$           |                 |             |             |              |               |  |  |  |  |
| Caution:  | For this kind of motor applic                                                            | ation it is ma                       | ndatory to disa                 | ble negative fi | equency se  | tpoint!     |              |               |  |  |  |  |
|           | The contactors or motor sta<br>The diagram below shows a<br>A similar system could be se | rter are contro<br>typical pump      | olled by output<br>oing system. |                 |             | pes.        |              |               |  |  |  |  |
|           | Mains  Converter  Moto                                                                   | r starters                           | To                              | Pressure sen    | _           |             |              |               |  |  |  |  |

| Parameter       | Function                                                                                                    | Range                                                                                       |                                                   | actory<br>default                               | Can be changed                                                                                                    | Scaling                           | Data<br>set                            | Data<br>type                            | Acc.<br>Level    |
|-----------------|----------------------------------------------------------------------------------------------------|---------------------------------------------------------------------------------------------|---------------------------------------------------|-------------------------------------------------|----------------------------------------------------------------------------------------------------|-----------------------------------|----------------------------------------|-----------------------------------------|------------------|
|                 | By default the motor stat                                                                                                    | es are cont                                                                                 | rolled fron                                       | n digital outp                                  | outs.                                                                                                    |                                   |                                        |                                         |                  |
|                 | In the text below, the fol                                                                                                    | -                                                                                           |                                                   |                                                 |                                                                                                    |                                   |                                        |                                         |                  |
|                 | MV - Variable speed (Con                                                                                                    | verter con                                                                                  | trolled mot                                       | tor)                                            |                                                                                                    |                                   |                                        |                                         |                  |
|                 | M1 - Motor switched wit                                                                                                    | h digital ou                                                                                | tput 1                                            |                                                 |                                                                                                    |                                   |                                        |                                         |                  |
|                 | M2 - Motor switched wit                                                                                                    | h digital ou                                                                                | tput 2                                            |                                                 |                                                                                                    |                                   |                                        |                                         |                  |
|                 | Staging: The process of s                                                                                                    | -                                                                                           |                                                   |                                                 |                                                                                                    |                                   |                                        |                                         |                  |
|                 | De-staging: The process                                                                                                    |                                                                                             |                                                   | •                                               |                                                                                                    |                                   |                                        |                                         |                  |
|                 | When the converter is ru is required, the converter                                                                                                    | r switches o                                                                                | on (stages)                                       | one of the o                                    | digital output                                                                                                    | t controlled                      | motors N                               | 11 and                                  | M2.              |
|                 | At the same time, to kee minimum frequency.                                                                                                    | p the contr                                                                                 | olled varial                                      | ble as consta                                   | nt as possibl                                                                                                    | e, the conv                       | erter mus                              | t ramp                                  | down to          |
|                 | Therefore, during the sta                                                                                                    | ging proce                                                                                  | ss, PID con                                       | trol must be                                    | suspended (                                                                                                    | (see P2378                        | and diagr                              | am bel                                  | ow)              |
|                 | Staging of external moto                                                                                                    | rs (M1. M2)                                                                                 |                                                   |                                                 |                                                                                                    | Swit                              | ch-on                                  |                                         |                  |
|                 | 1.                                                                                                    | 2.                                                                                          | 3.                                                | 4.                                              | 5.                                                                                                    | 6.                                | 7.                                     |                                         |                  |
|                 | P2371 = 0                                                                                                    |                                                                                             |                                                   |                                                 | 1                                                                                                    | -!                                | — <b>→</b> t                           |                                         |                  |
|                 | 1 - M1                                                                                                    | M1                                                                                          | M1                                                | M1                                              | M1                                                                                                    | M1                                | M1                                     |                                         |                  |
|                 | 2 - M1                                                                                                    | M1+M2                                                                                       | M1+M2                                             | M1+M2                                           |                                                                                                    |                                   | M1+M2                                  |                                         |                  |
|                 | 3 - M1                                                                                                    | M2                                                                                          | M1+M2                                             | M1+M2                                           | M1+M2                                                                                                    | M1+M2                             | M1+M2                                  |                                         |                  |
|                 | When the converter is ru required, the converter s In this case, the converte control (see P2378 and d                                                                                                    | witches off<br>er must ram                                                                  | (de-stages                                        | s) one of the                                   | digital outp                                                                                                    | ut controlle                      | d motors                               | M1 and                                  | l M2.            |
|                 | Destaging of external mo                                                                                                    | otors (M1, M                                                                                | 12)                                               |                                                 |                                                                                                    | Swit                              | ch-off                                 |                                         |                  |
|                 |                                                                                                    | 1.                                                                                          | 2. 3                                              | 3. 4.                                           | 5.                                                                                                    | 6.                                | <del>7.</del> <b>&gt;</b> t            |                                         |                  |
|                 | P2371 = 0 -                                                                                                    |                                                                                             | -                                                 |                                                 |                                                                                                    | -                                 | -                                      |                                         |                  |
|                 | 1 M1<br>2 M1+M2                                                                                                    | -<br>M1                                                                                     | -                                                 |                                                 | -                                                                                                    | -                                 | -                                      |                                         |                  |
|                 | 3 M1+M2                                                                                                    |                                                                                             | -<br>М1                                           |                                                 |                                                                                                    | -                                 | -                                      |                                         |                  |
| P2372[02]       | Motor staging cycling                                                                                                    | 0 - 1                                                                                       | 1,                                                | 0                                               | Т                                                                                                    | 1_                                | DDS                                    | U16                                     | 3                |
| 12372[02]       | Enables motor cycling fo                                                                                                    |                                                                                             |                                                   |                                                 | <u> </u>                                                                                                    |                                   | 1000                                   | 0.0                                     |                  |
|                 | , ,                                                                                                    |                                                                                             | 0 0                                               |                                                 |                                                                                                    |                                   |                                        |                                         |                  |
|                 | When enabled, the moto staging, the motor with the switched off.                                                                                                    | the least ho                                                                                | ours is swit                                      | ched on. Wh                                     | en destaging                                                                                                    | g, the moto                       | r with mo                              | st hour                                 | s is             |
|                 | staging, the motor with t<br>switched off.<br>If staged motors are diffe<br>there is still a choice, on                                                                                                    | the least ho<br>erent sizes t<br>hours run.                                                 | the choice                                        | ched on. Wh                                     | en destaging                                                                                                    | g, the moto                       | r with mo                              | st hour                                 | s is             |
|                 | staging, the motor with t<br>switched off.<br>If staged motors are diffe<br>there is still a choice, on<br>0                                                                                                    | erent sizes t<br>hours run.<br>Disab                                                        | eurs is switchen                                  | ched on. Wh                                     | en destaging                                                                                                    | g, the moto                       | r with mo                              | st hour                                 | s is             |
|                 | staging, the motor with t<br>switched off.<br>If staged motors are diffe<br>there is still a choice, on<br>0                                                                                                    | erent sizes thours run.  Disab Enabl                                                        | eurs is switchen choice led                       | ched on. Wh                                     | en destaging                                                                                                    | g, the motor                      | r with mo                              | st hour                                 | s is<br>en if    |
| P2373[02]       | staging, the motor with t<br>switched off.<br>If staged motors are diffe<br>there is still a choice, on<br>0<br>1<br>Motor staging hysteres<br>[%]                                                                                   | erent sizes thours run.  Disab Enabl is 0.0 - 2                                             | the choice<br>led<br>led<br>200.0                 | of motor is f                                   | en destaging<br>irst based on<br>U, T                                                                                                    | g, the motor                      | r with mo                              | st hour<br>, and th<br>Float            | en if            |
| P2373[02]       | staging, the motor with t<br>switched off.<br>If staged motors are diffe<br>there is still a choice, on<br>0<br>1<br>Motor staging hysteres<br>[%]<br>P2373 as a percentage o                                                        | erent sizes thours run.  Disab Enabl is 0.0 - 2                                             | the choice<br>led<br>ed<br>200.0                  | of motor is f  20.0  Derror r2273               | under the stage of the stage of | PERCENT                           | DDS                                    | st hour<br>, and th<br>Float<br>g delay | en if            |
| P2373[02] Note: | staging, the motor with t<br>switched off.  If staged motors are diffe<br>there is still a choice, on<br>0  1  Motor staging hysteres<br>[%]  P2373 as a percentage o<br>The value of this parame                                    | erent sizes thours run.  Disable Enable  is 0.0 - 2  f PID setpoiter must al                | the choice led led led led led led led led led le | of motor is f  20.0  error r2273 naller than d  | U, T  must be excelled                                                                                                    | PERCENT                           | DDS  DDS  DES  DES  DES  DES  DES  DES | st hour<br>, and th<br>Float<br>g delay | en if  3 starts. |
|                 | staging, the motor with t<br>switched off.<br>If staged motors are diffe<br>there is still a choice, on<br>0<br>1<br>Motor staging hysteres<br>[%]<br>P2373 as a percentage o                                                        | erent sizes thours run.  Disable Enable  is 0.0 - 2  f PID setpoiter must al                | the choice led led led led led led led led led le | of motor is f  20.0  Derror r2273               | under the stage of the stage of | PERCENT                           | DDS                                    | st hour<br>, and th<br>Float<br>g delay | en if            |
| Note:           | staging, the motor with t<br>switched off.  If staged motors are diffe<br>there is still a choice, on<br>0  1  Motor staging hysteres<br>[%]  P2373 as a percentage o<br>The value of this parame                                    | erent sizes thours run.  Disab Enabl is 0.0 - 2 f PID setpoiter must al                     | the choice  led led led led led led led led led l | of motor is f  20.0  error r2273  naller than d | U, T must be excelled override                                                                                                    | PERCENT Leeded before lockout tin | DDS  DDS  DDS  DDS  DDS  DDS           | st hour and th Float g delay U16        | en if  3 starts. |
| Note:           | staging, the motor with t<br>switched off.<br>If staged motors are diffe<br>there is still a choice, on<br>0<br>1<br>Motor staging hysteres<br>[%]<br>P2373 as a percentage o<br>The value of this parame<br>Motor staging delay [s] | erent sizes thours run.  Disab Enabl is 0.0 - 2  f PID setpoiter must al 0 - 65 3 must exce | the choice led led led led led led led led led le | of motor is f  20.0  error r2273  naller than d | U, T must be excelled override                                                                                                    | PERCENT Leeded before lockout tin | DDS  DDS  DDS  DDS  DDS  DDS           | st hour and th Float g delay U16        | en if  3 starts. |

| Parameter | Function                                                                                                    | Range                                  | Factory<br>default     | Can be changed   | Scaling       | Data<br>set        | Data<br>type | Acc.<br>Level |
|-----------|----------------------------------------------------------------------------------------------------|----------------------------------------|------------------------|------------------|---------------|--------------------|--------------|---------------|
| P2376[02] | Motor staging delay override [%]                                                                                                    | 0.0 - 200.0                            | 25.0                   | U, T             | PERCENT       | DDS                | Float        | 3             |
|           | P2376 as a percentage of P<br>staged/destaged irrespectiv                                                                                     | ID setpoint. Whe<br>e of the delay tir | n the PID err<br>ners. | or r2273 exce    | eds this valu | ie, a mot          | or is        |               |
| Note:     | The value of this parameter                                                                                                    | must always be                         | larger than s          | staging hyster   | esis P2373.   |                    |              |               |
| P2377[02] | Motor staging lockout timer [s]                                                                                                    | 0 - 650                                | 30                     | U, T             | -             | DDS                | U16          | 3             |
|           | Time for which delay overri<br>This prevents a second stag<br>after the first staging event                                                   | ing event imme                         |                        |                  | -             | -                  | nt condi     | tions         |
| P2378[02] | CO: Motor staging frequency f_st [%]                                                                                                    | 0.0 - 120.0                            | 50.0                   | U, T             | PERCENT       | DDS                | Float        | 3             |
|           | output is switched. This is illustrated by the foll Staging:  f P1082  f act  P2378  P2373  APID  P2379                                       | owing diagrams                         | -t <sub>y</sub> -      | P1121-           |               | <br><br>> t<br>> t |              |               |
|           | Bit 01 $_{0}^{1-}$ Bit 00 $_{0}^{1-}$ Condition for staging:  a $_{\text{act}} \ge P1082$ b $_{\Delta PID} \ge P2373$ c $_{\Delta B} > P2374$ |                                        | ty = (1                | - P2378 100 P112 | 1)            | <b>=</b><br>→ t    |              |               |

| Parameter           | Function                                                                                                    |                                                                                                    | Range                                 | Factory                               | Can be                 | Scaling                | Data          | Data                        | Acc.  |
|---------------------|----------------------------------------------------------------------------------------------------|----------------------------------------------------------------------------------------------------|---------------------------------------|---------------------------------------|------------------------|------------------------|---------------|-----------------------------|-------|
|                     |                                                                                                    |                                                                                                    |                                       | default                               | changed                |                        | set           | type                        | Level |
|                     | P10 P23 P23 Bit 01 Bit 00 Condition fo                                                                      | 73 Δ <sub>PID</sub> 73 - Δ <sub>PID</sub> 79 Δ 1-0-1-0-1-0-1-0-1-0-1-0-1-0-1-0-1-0-1-0                           | (a)<br>(b)                            | $t_{x} = \left(\frac{P23}{10}\right)$ | P1120 — P1080 P1082 P1 | 120                    |               |                             |       |
|                     | © t <sub>(</sub>                                                                                            | a)(b) 1 1 2070                                                                                                   |                                       |                                       |                        |                        |               |                             |       |
| r2379.01            | © t <sub>0</sub>                                                                                            | tor staging                                                                                                    | -                                     | -                                     | -                      | -                      | -             | U16                         | 3     |
| r2379.01            | CO/BO: Mot status word                                                                                      | tor staging                                                                                                    | -<br>or staging featu                 | re that allows                        | -<br>external conn     | -<br>ections to k      | -<br>pe made. | U16                         | 3     |
| r2379.01            | CO/BO: Mot status word                                                                                      | tor staging<br>I                                                                                                 | -<br>or staging featu                 | re that allows                        | external conn          | ections to b           | e made.       | U16                         |       |
| r2379.01            | CO/BO: Mot status word                                                                                      | tor staging<br>I<br>d from the moto                                                                              | r staging featu                       | re that allows                        | external conn          |                        | e made.       |                             |       |
| r2379.01            | CO/BO: Mot status word Output word                                                                          | tor staging I d from the moto                                                                                    | r staging featu                       | re that allows                        | external conn          | 1 signal               | -<br>pe made. | 0 sign                      |       |
| r2379.01 P2380[02]  | CO/BO: Mot status word Output word Bit 00 01                                                                | tor staging I d from the moto Signal name Start motor 1                                                          | 0.0 -<br>429496720.                   | 0.0                                   | external conn          | 1 signal<br>Yes        | e made.       | 0 sigr                      |       |
|                     | CO/BO: Mot status word Output word Bit 00 01 Motor stagi                                                    | tor staging I d from the moto Signal name Start motor 1 Start motor 2                                            | 0.0 -<br>429496720.                   | 0.0                                   | U, T                   | 1 signal<br>Yes<br>Yes | -             | 0 sigr<br>No<br>No<br>Float | aal 3 |
|                     | CO/BO: Mot status word Output word Bit 00 01 Motor stagi [h] Displays hou                                   | tor staging d from the moto Signal name Start motor 1 Start motor 2 ing hours run                                | 0.0 -<br>429496720.                   | 0.0                                   | U, T                   | 1 signal<br>Yes<br>Yes | -             | 0 sigr<br>No<br>No<br>Float | aal 3 |
| P2380[02]           | CO/BO: Mot status word Output word Bit 00 01 Motor stagi [h] Displays hot ignored.                          | tor staging d from the moto Signal name Start motor 1 Start motor 2 ing hours run  ars run for extern  ==> 6 min | 0.0 -<br>429496720.                   | 0.0                                   | U, T                   | 1 signal<br>Yes<br>Yes | -             | 0 sigr<br>No<br>No<br>Float | aal 3 |
| P2380[02]           | CO/BO: Mot status word Output word Bit 00 01 Motor stagi [h] Displays hot ignored. P2380 = 0.1              | tor staging d from the moto Signal name Start motor 1 Start motor 2 ing hours run  ars run for extern  ==> 6 min | 0.0 -<br>429496720.                   | 0.0<br>0<br>reset the runn            | U, T                   | 1 signal<br>Yes<br>Yes | -             | 0 sigr<br>No<br>No<br>Float | aal 3 |
| P2380[02]  Example: | CO/BO: Mot status word Output word Bit 00 01 Motor stagi [h] Displays hot ignored. P2380 = 0.1 60 min = 1 h | tor staging d from the moto Signal name Start motor 1 Start motor 2 ing hours run  ars run for extern  ==> 6 min | 0.0 -<br>429496720.<br>nal motors. To | 0.0<br>0<br>reset the runr            | U, T                   | 1 signal<br>Yes<br>Yes | -             | 0 sigr<br>No<br>No<br>Float | aal 3 |

| Parameter   | Function                   |                                                           | Range               | Factory<br>default | Can be changed  | Scaling       | Data<br>set | Data<br>type | Acc.<br>Level |
|-------------|----------------------------|-----------------------------------------------------------|---------------------|--------------------|-----------------|---------------|-------------|--------------|---------------|
| P2390       | PID hiberna                | ntion setpoint                                            | -200.00 -<br>200.00 | 0                  | U, T            | -             | -           | Float        | 3             |
|             | The PID hib                | ernation setpoin                                          | t P2390 is a pe     | rcentage of th     | e rated motor   | frequency     | P0310.      | •            | •             |
|             | setpoint P2                | alue of P2365 is<br>390, the PID hibe<br>er is ramped dov | ernation timer l    | 2391 is starte     | d. When the F   | PID hiberna   |             |              |               |
| Notice:     | converter is               | tion is an added<br>running at low s<br>together with s   | setpoint. Note      |                    |                 |               |             |              |               |
| Note:       |                            | nation setpoint is<br>reater than the r<br>mode.          |                     |                    |                 |               |             |              |               |
| P2391       | PID hiberna                | ation timer [s]                                           | 0 - 254             | 0                  | -               | U16           | 3           |              |               |
|             | When the P<br>PID hiberna  | ID hibernation tii<br>tion mode.                          | mer P2391 has       | expired, the c     | onverter is rai | mped dowr     | to stop a   | and ente     | ers the       |
| P2392       | PID hiberna<br>setpoint [% | ation restart                                             | -200.00 -<br>200.00 | 0                  | Т               | -             | -           | Float        | 3             |
|             |                            | hibernation mo<br>point P2392, the                        |                     |                    |                 |               |             |              |               |
| r2399       | CO/BO: PID status word     | hibernation<br>d                                          | -                   | 0                  | -               | -             | -           | U16          | 3             |
|             | Displays PID               | hibernation stat                                          | tus word.           |                    |                 |               |             |              |               |
|             | Bit                        | Signal name                                               |                     |                    |                 | 1 signal      |             | 0 sigr       | nal           |
|             | Bit 00                     | Not used                                                  |                     |                    |                 | Yes           |             | No           |               |
|             | Bit 01                     | PID hibernation the converter i                           |                     |                    | enabled and     | Yes           |             | No           |               |
|             | Bit 02                     | Hibernation ac converter is in                            |                     |                    | ed and the      | Yes           |             | No           |               |
| P2800       | Enable FFB                 | s                                                         | 0 - 1               | 0                  | U, T            | -             | -           | U16          | 3             |
|             | Free function              | n blocks (FFB) a                                          | re enabled in t     | wo steps:          | •               | •             | •           | •            | •             |
|             | 1. P2800 e                 | nables all free fu                                        | nction blocks (     | P2800 = 1).        |                 |               |             |              |               |
|             |                            | nd P2802 respec                                           |                     | •                  | tion block ind  | ividually. Ad | dditionall  | v fast fr    | 26            |
|             |                            | blocks can be e                                           |                     |                    |                 |               |             | ,            |               |
|             | 0                          |                                                           | Disable             |                    |                 |               |             |              |               |
|             | 1                          |                                                           | Enable              |                    |                 |               |             |              |               |
| Dependency: | All active fu              | nction blocks wi                                          | II be calculated    | in every 128 r     | ms, fast free f | unction blo   | cks in eve  | ery 8 ms     |               |

| Parameter   | Functio                                | n                                                                                                    |         |           |           |                               |               | Ra          | ng        | je          |         |         |         | Fa<br>de   |          | -       |           |          |         | n k<br>an  |          | d        | 5        | cal                    | ing  | g      | Da<br>se    | ata<br>t    |            | ata<br>ype     | Acc.<br>Level |
|-------------|----------------------------------------|----------------------------------------------------------------------------------------------------|---------|-----------|-----------|-------------------------------|---------------|-------------|-----------|-------------|---------|---------|---------|------------|----------|---------|-----------|----------|---------|------------|----------|----------|----------|------------------------|------|--------|-------------|-------------|------------|----------------|---------------|
| P2801[016]  | Activate                               | e FFE                                                                                                    | 3s      |           |           |                               | 1             | 0 -         | 6         |             |         |         |         | 0          |          |         |           |          | U,      |            | <u> </u> |          | <u> </u> |                        |      |        | -           |             | _          | 116            | 3             |
|             | addition<br>which th                   | P2801 and P2802 respective addition, P2801 and P2802 which the free function bloc The following table shows t |         |           |           |                               |               | ern<br>vill | nin<br>wc | ne t<br>ork | the     | ch      | ror     | nolo       | ogi      | cal     | orc       | ler      | k in    | div<br>eac | :h f     | und      | ctic     | on b                   | loc  | to b   | set<br>oott | tting       | the the    | [x] ><br>level | 0). In<br>in  |
|             |                                        |                                                                                                    |         |           |           |                               |               |             | (         | 1           | -       |         |         |            |          |         |           |          |         |            |          | 1        | low      | 4                      | 100  | iority |             | <u>'</u> -т | igh        |                |               |
|             |                                        |                                                                                                    |         |           |           |                               | FF            |             | J         | H           | H       |         |         |            | +        | #       | ÷         | +        | ÷       | H          |          | +        | +        | +                      | 180  | evel   |             | 5           | 7          |                |               |
|             |                                        |                                                                                                    |         |           |           |                               | 03 :          | = 1         | )         | H           | H       |         | Н       | -          | -        | +       | +         | +        | +       | +          |          | +        | +        | +                      | -    | evel   |             | 4           | Priority 1 |                |               |
|             |                                        |                                                                                                    | TT      |           |           | T                             | T             | Г           |           | ╁           | -       | -       | -       | -          | +        | +       | +         | +        | +       | +          | Н        | +        | +        | +-                     | 100  | evel   |             | 3           | Pri        |                |               |
|             |                                        |                                                                                                    |         |           | 11        | Ť                             | t             | H           | H         | t           |         |         |         |            |          |         | +         |          |         | T          | 7        |          | 100      | evel                   |      | 2 8    |             |             |            |                |               |
|             |                                        |                                                                                                    | $\Box$  |           | П         | Ť                             | T             | t           | h         | t           | Т       |         |         |            |          | Ť       | Ť         | T        | T       | T          |          | T        | T        |                        | L    | evel   |             | 1           | 2          |                |               |
|             |                                        |                                                                                                    |         |           |           |                               |               |             |           |             |         |         |         |            |          |         |           |          |         |            |          |          |          |                        | Ir   | nactiv | ve (        | 0           |            |                |               |
|             | 2 1 2                                  | 1 0                                                                                                    | ı –     | 32        | - 50      | Timer 4                       | er 3          | Timer 2     | er 1      | FF 3        | RS-FF 2 | RS-FF 1 | F 2     | F 1        | .3       | 2 2     | - 8       | 000      | 2 1 2   | 3          | 2        | - 5      | 5 3      | 2 1                    |      |        |             |             |            |                |               |
|             |                                        | [10] DIV 1                                                                                                    |         |           |           |                               |               | 15.75       |           | 61 RS-      | 5j RS-  | 4] RS-  |         | 2] D-FF 1  | 1] NOT 3 |         |           |          | XOR 1   |            |          |          |          | AND                    |      |        |             |             |            |                |               |
|             | P2802 [13]<br>P2802 [12]<br>P2802 [11] | P2802 [10]                                                                                                    | 2802 [8 | P2802 [7] | P2802 [5] | 2002 [4                       | 2802 [2       | 2802 [1     | 2802 [0   | P2801 [16]  | 2801 [1 | 2801 [1 | 2801 [1 | P2801 [12] | 2801 [1  | 2801 [1 | P2801 [9] | 22801 [2 | 2801 [6 | 2801 [5    | P2801 [4 | 2801 [3] | 7 10824  | P2801 [1]<br>P2801 [0] |      |        |             |             |            |                |               |
|             | 0                                      | <u> </u>                                                                                                    | 10.1    | <u></u>   |           |                               |               | No          |           |             |         |         | ш       |            | ш.       | ш.      |           |          |         |            | ш.       | <u> </u> |          |                        | el i |        |             |             |            |                |               |
|             | 1                                      |                                                                                                    |         |           |           |                               |               | Le          | vel       | l 1         |         |         |         |            |          |         |           |          |         |            |          |          |          |                        |      |        |             |             |            |                |               |
|             | 2                                      |                                                                                                    |         |           |           |                               |               | Le          | vel       | 12          |         |         |         |            |          |         |           |          |         |            |          |          |          |                        |      |        |             |             |            |                |               |
|             |                                        |                                                                                                    |         |           |           |                               |               | •••         |           | _           |         |         |         |            |          |         |           |          |         |            |          |          |          |                        |      |        |             |             |            |                |               |
|             | 6                                      | \1 ·                                                                                                    |         |           | 1 [ 4 ]   | _                             | D2            | Le          |           |             | _       |         | 200     | 100        | 41       | _       |           |          |         |            |          |          |          |                        |      |        |             |             |            |                |               |
| Example:    | P2801[3<br>FFBs wil                    |                                                                                                    |         |           |           |                               |               |             |           |             |         |         |         |            |          |         |           | 31       | P       | 280        | )1[-     | 41.      | P28      | 302                    | [4]  | l      |             |             |            |                |               |
| Index:      | [0]                                    |                                                                                                    |         |           | <u> </u>  |                               |               |             |           |             |         | D 1     |         | -[-        | 1/ .     |         | ٠.١       |          | ,       |            | · · [    | . 17     |          |                        |      |        |             |             |            |                |               |
|             | [1]                                    |                                                                                                    |         |           |           |                               |               | En          | ab        | le .        | ΑN      | D 2     | 2       |            |          |         |           |          |         |            |          |          |          |                        |      |        |             |             |            |                |               |
|             | [2]                                    |                                                                                                    |         |           |           |                               |               | En          | ab        | le .        | ΑN      | D 3     | }       |            |          |         |           |          |         |            |          |          |          |                        |      |        |             |             |            |                |               |
|             | [3]                                    |                                                                                                    |         |           |           |                               |               | En          | ab        | le          | OR      | 1       |         |            |          |         |           |          |         |            |          |          |          |                        |      |        |             |             |            |                |               |
|             | [4]                                    |                                                                                                    |         |           |           |                               |               | En          | ab        | le          | OR      | 2       |         |            |          |         |           |          |         |            |          |          |          |                        |      |        |             |             |            |                |               |
|             | [5]                                    |                                                                                                    |         |           |           |                               |               | En          | ab        | le (        | OR      | 3       |         |            |          |         |           |          |         |            |          |          |          |                        |      |        |             |             |            |                |               |
|             | [6]                                    |                                                                                                    |         |           |           |                               |               | En          | ab        | le :        | ΧO      | R 1     |         |            |          |         |           |          |         |            |          |          |          |                        |      |        |             |             |            |                |               |
|             | [7]                                    |                                                                                                    |         |           |           |                               |               |             |           |             |         | R 2     |         |            |          |         |           |          |         |            |          |          |          |                        |      |        |             |             |            |                |               |
|             | [8]                                    |                                                                                                    |         |           |           |                               |               |             |           |             |         | R 3     |         |            |          |         |           |          |         |            |          |          |          |                        |      |        |             |             |            |                |               |
|             | [9]                                    |                                                                                                    |         |           |           |                               |               |             |           |             |         | T 1     |         |            |          |         |           |          |         |            |          |          |          |                        |      |        |             |             |            |                |               |
|             | [10]                                   |                                                                                                    |         |           |           |                               |               |             |           |             |         | T 2     |         |            |          |         |           |          |         |            |          |          |          |                        |      |        |             |             |            |                |               |
|             | [11]                                   |                                                                                                    |         |           |           |                               |               |             |           |             |         | T 3     |         |            |          |         |           |          |         |            |          |          |          |                        |      |        |             |             |            |                |               |
|             | [12]                                   |                                                                                                    |         |           |           |                               |               |             |           |             |         | F 1     |         |            |          |         |           |          |         |            |          |          |          |                        |      |        |             |             |            |                |               |
|             | [13]                                   |                                                                                                    |         |           |           |                               | Enable D-FF 2 |             |           |             |         |         |         |            |          |         |           |          |         |            |          |          |          |                        |      |        |             |             |            |                |               |
|             | [14]                                   |                                                                                                    |         |           |           | Enable RS-FF 1 Enable RS-FF 2 |               |             |           |             |         |         |         |            |          |         |           |          |         |            |          |          |          |                        |      |        |             |             |            |                |               |
|             | [15]                                   |                                                                                                    |         |           |           |                               | _             |             |           |             |         |         |         |            |          |         |           |          |         |            |          |          |          |                        |      |        |             |             |            |                |               |
|             | [16]                                   |                                                                                                    |         |           |           | _                             |               |             |           |             |         | FF      | 3       |            |          |         |           |          |         |            |          |          |          |                        |      |        |             |             |            |                |               |
| Dependency: | Set P280<br>All active<br>to 6) wil    | e fur                                                                                                    | nctio   | n b       | locks     | wi                            | ll b          | e ca        | alc       | ula         |         | d in    | ı ev    | /ery       | / 1.     | 28      | ms,       | if       | set     | to         | lev      | el 1     | to       | 3.                     | Fas  | st fre | ee fi       | unct        | tion l     | block          | s (level      |

| Parameter   | Function                                                                 | Range             | Factory<br>default      | Can be changed   | Scaling      | Data<br>set | Data<br>type | Acc.<br>Level |
|-------------|--------------------------------------------------------------------------|-------------------|-------------------------|------------------|--------------|-------------|--------------|---------------|
| P2802[013]  | Activate FFBs                                                            | 0 - 3             | 0                       | U, T             | -            | -           | U16          | 3             |
|             | Enables free function bloc<br>P2801.                                     | ks (FFB) and dete | ermines the ch          | nronological o   | rder of each | n function  | block.       | See           |
|             | 0                                                                        | Not Active        |                         |                  |              |             |              |               |
|             | 1                                                                        | Level 1           |                         |                  |              |             |              |               |
|             | 2                                                                        | Level 2           |                         |                  |              |             |              |               |
|             | 3                                                                        | Level 3           |                         |                  |              |             |              |               |
| Index:      | [0]                                                                      | Enable timer      | 1                       |                  |              |             |              |               |
|             | [1]                                                                      | Enable timer      | 2                       |                  |              |             |              |               |
|             | [2]                                                                      | Enable timer      | 3                       |                  |              |             |              |               |
|             | [3]                                                                      | Enable timer      | 4                       |                  |              |             |              |               |
|             | [4]                                                                      | Enable ADD 1      |                         |                  |              |             |              |               |
|             | [5]                                                                      | Enable ADD 2      | 2                       |                  |              |             |              |               |
|             | [6]                                                                      | Enable SUB 1      |                         |                  |              |             |              |               |
|             | [7]                                                                      | Enable SUB 2      | !                       |                  |              |             |              |               |
|             | [8]                                                                      | Enable MUL 1      | 1                       |                  |              |             |              |               |
|             | [9]                                                                      | Enable MUL 2      |                         |                  |              |             |              |               |
|             | [10]                                                                     | Enable DIV 1      |                         |                  |              |             |              |               |
|             | [11]                                                                     | Enable DIV 2      |                         |                  |              |             |              |               |
|             | [12]                                                                     | Enable CMP 1      | 1                       |                  |              |             |              |               |
|             | [13]                                                                     | Enable CMP 2      |                         |                  |              |             |              |               |
| Dependency: | Set P2800 to 1 to enable f                                               |                   | 202 will be ca          | olculated in ov  | on, 170 mc   |             |              |               |
| P2803[02]   | Enable Fast FFBs                                                         | 0 - 1             | 02, will be ca          | U, T             | 120 1115     | CDS         | U16          | 3             |
| P2803[02]   |                                                                          |                   |                         |                  | -            | CDS         | 016          | 3             |
|             | Fast free function blocks (                                              |                   | •                       |                  |              |             |              |               |
|             | <ol> <li>P2803 enables the use</li> <li>P2801 enables each fa</li> </ol> |                   |                         |                  | mines the cl | hronologi   | cal orde     | er            |
|             | (P2801[x] = 4  to  6).                                                   | T                 |                         |                  |              |             |              |               |
|             | 0                                                                        | Disable           |                         |                  |              |             |              |               |
|             | 1                                                                        | Enable            |                         |                  |              |             |              |               |
| Dependency: | All active fast function blo                                             |                   |                         |                  |              |             |              |               |
| Note:       | Attention: P2200 and P28 cannot be active at same t                      |                   | rameter again           | st each other.   | PID and FF   | B of the s  | ame dat      | a set         |
| P2810[01]   | BI: AND 1                                                                | 0 -<br>4294967295 | 0                       | U, T             | -            | -           | U32          | 3             |
|             | P2810[0], P2810[1] defin                                                 | e inputs of AND 1 | element, out            | tput is r2811.   |              |             |              |               |
|             | P2800 P28                                                                | 01[0]             |                         |                  |              |             |              |               |
|             | P2810 A B B &                                                            | C (2811)          | A B 0 0 0 0 1 1 0 1 1 1 | 0<br>0<br>0<br>0 |              |             |              |               |
| Index:      | [0]                                                                      | Binector inpu     | ıt 0 (BI 0)             |                  |              |             |              |               |
|             | [1]                                                                      | Binector inpu     |                         |                  |              |             |              |               |
| Dependency: | P2801[0] assigns the AND                                                 | ·                 |                         | quence.          |              |             |              |               |

| Parameter   | Function                  |                       | Range             | Factory<br>default      | Can be changed                        | Scaling        | Data<br>set | Data<br>type | Acc.<br>Level |
|-------------|---------------------------|-----------------------|-------------------|-------------------------|---------------------------------------|----------------|-------------|--------------|---------------|
| r2811.0     | BO: AND 1                 |                       | _                 | -                       | -                                     | _              | -           | U16          | 3             |
| .201110     | -                         | .ND 1 element. D      | isplays and logic | of hits define          | ـــــــــــــــــــــــــــــــــــــ | <br>]] P2810[1 | 1           | 10.0         |               |
|             | Bit                       | Signal name           | ispiays and rogic | or bits define          | 24 1111 2010[                         | 1 signal       | 1.          | 0 sigr       | nal           |
|             | 00                        | Output of BO          |                   |                         |                                       | Yes            |             | No           |               |
| Dependency: | See P2810                 | output of Bo          |                   |                         |                                       | 1.03           |             | 110          |               |
| P2812[01]   | BI: AND 2                 |                       | 0 -<br>4294967295 | 0                       | U, T                                  | -              | -           | U32          | 3             |
|             | P2812[0], 2               | 812[1] define in      | puts of AND 2 e   | lement, outpu           | ıt is r2813.                          | · I.           |             |              |               |
| Index:      | See P2810                 |                       |                   | •                       |                                       |                |             |              |               |
| Dependency: | P2801[1] as               | ssigns the AND e      | lement to the pr  | ocessing segu           | ence.                                 |                |             |              |               |
| r2813.0     | BO: AND 2                 | <u> </u>              | -                 | -                       | -                                     | -              | -           | U16          | 3             |
|             | Output of A field descrip | ND 2 element. Dotion. | isplays and logic | of bits define          | ed in P2812[(                         | O], P2812[1    | ]. See r28  | 311 for t    | the bit       |
| Dependency: | See P2812                 |                       |                   |                         |                                       |                |             |              |               |
| P2814[01]   | BI: AND 3                 |                       | 0 -<br>4294967295 | 0                       | U, T                                  | -              | -           | U32          | 3             |
|             | P2814[0], P               | 2814[1] define i      | nputs of AND 3    | element, outp           | ut is r2815.                          |                |             |              |               |
| Index:      | See P2810                 |                       |                   |                         |                                       |                |             |              |               |
| Dependency: | P2801[2] as               | ssigns the AND e      | lement to the pr  | ocessing sequ           | ence.                                 |                |             |              |               |
| r2815.0     | BO: AND 3                 |                       | -                 | -                       | -                                     | -              | -           | U16          | 3             |
|             | Output of A field descrip | ND 3 element. Dotion. | isplays and logic | of bits define          | ed in P2814[0                         | O], P2814[1    | ]. See r28  | 311 for 1    | the bit       |
| Dependency: | See P2814                 |                       |                   |                         | 1                                     | <u>r</u>       | _           | _            |               |
| P2816[01]   | BI: OR 1                  |                       | 0 -<br>4294967295 | 0                       | U, T                                  | -              | -           | U32          | 3             |
|             | P2816[0], P               | 2816[1] define i      |                   | A B 0 0 0 0 1 1 0 1 1 1 | C 0 1 1 1 1                           |                |             |              |               |
| Index:      | See P2810                 |                       |                   |                         |                                       |                |             |              |               |
| Dependency: | P2801[3] as               | ssigns the OR ele     | ment to the pro   | cessing seque           | nce.                                  |                |             |              |               |
| r2817.0     | BO: OR 1                  |                       | -                 | -                       | -                                     | -              | -           | U16          | 3             |
|             | Output of O description.  | R 1 element. Dis      | plays or logic of | bits defined in         | n P2816[0], I                         | P2816[1]. S    | ee r2811    | for the      | bit field     |
| Dependency: | See P2816                 |                       |                   |                         |                                       |                |             |              |               |
| P2818[01]   | BI: OR 2                  |                       | 0 -<br>4294967295 | 0                       | U, T                                  | -              | -           | U32          | 3             |
|             | P2818[0], P               | 2818[1] define i      | nputs of OR 2 el  | ement, outpu            | t is r2819.                           |                |             |              |               |
| Index:      | See P2810                 |                       |                   |                         |                                       |                |             |              |               |
| Dependency: | P2801[4] as               | ssigns the OR ele     | ment to the pro   | cessing seque           | nce.                                  |                |             |              |               |
| r2819.0     | BO: OR 2                  |                       | -                 | -                       | -                                     | -              | -           | U16          | 3             |
|             | Output of O description.  | DR 2 element. Dis     | plays or logic of | bits defined in         | n P2818[0], I                         | P2818[1]. S    | ee r2811    | for the      | bit field     |
| Dependency: | See P2818                 | ·                     |                   | <u> </u>                |                                       |                |             |              |               |

| Parameter                                                    | Function                                                                                                    | Range                                                                                                | Factory                          | Can be                                   | Scaling                       | Data                       | Data            | Acc.                        |
|--------------------------------------------------------------|----------------------------------------------------------------------------------------------------|----------------------------------------------------------------------------------------------------|----------------------------------|------------------------------------------|-------------------------------|----------------------------|-----------------|-----------------------------|
|                                                              |                                                                                                    |                                                                                                    | default                          | changed                                  |                               | set                        | type            | Level                       |
| P2820[01]                                                    | BI: OR 3                                                                                                    | 0 -<br>4294967295                                                                                    | 0                                | U, T                                     | -                             | -                          | U32             | 3                           |
|                                                              | P2820[0], P2820[1] define i                                                                                                    | nputs of OR 3 el                                                                                     | ement, output                    | is r2821.                                |                               |                            |                 |                             |
| Index:                                                       | See P2810                                                                                                    |                                                                                                    |                                  |                                          |                               |                            |                 |                             |
| Dependency:                                                  | P2801[5] assigns the OR ele                                                                                                    | ment to the prod                                                                                     | cessing seque                    | nce.                                     |                               |                            |                 |                             |
| r2821.0                                                      | BO: OR 3                                                                                                    | -                                                                                                    | -                                | -                                        | -                             | -                          | U16             | 3                           |
|                                                              | Output of OR 3 element. Dis description.                                                                                                    | plays or logic of                                                                                    | bits defined ir                  | n P2820[0], I                            | P2820[1]. S                   | ee r2811                   | for the         | bit field                   |
| Dependency:                                                  | See P2820                                                                                                    |                                                                                                    |                                  |                                          |                               | _                          |                 |                             |
| P2822[01]                                                    | BI: XOR 1                                                                                                    | 0 -<br>4294967295                                                                                    | 0                                | U, T                                     | -                             | -                          | U32             | 3                           |
| I                                                            | P2822[0], P2822[1] define i                                                                                                    | nputs of XOR 1 e                                                                                     | element, outp                    | ut is r2823.                             |                               |                            |                 |                             |
| I                                                            | P2800 P2801[6]                                                                                                    |                                                                                                    |                                  |                                          |                               |                            |                 |                             |
| I                                                            | TT                                                                                                    |                                                                                                    |                                  | •                                        |                               |                            |                 |                             |
| I                                                            | P2822                                                                                                    |                                                                                                    | <b>A B</b> 0                     | 0                                        |                               |                            |                 |                             |
| 1                                                            | Index 0 A B = 1 C                                                                                                    | r2823                                                                                                | 0 1                              | 1                                        |                               |                            |                 |                             |
| 1                                                            | Index 1 B                                                                                                    | 1_12023                                                                                              | 1 0                              | 1                                        |                               |                            |                 |                             |
| I                                                            |                                                                                                    |                                                                                                    | 1 1                              | 0                                        |                               |                            |                 |                             |
| Index:                                                       | See P2810                                                                                                    |                                                                                                    |                                  |                                          |                               |                            |                 |                             |
| Dependency:                                                  | P2801[6] assigns the XOR el                                                                                                    | ement to the pro                                                                                     | ocessing sequ                    | ence.                                    |                               |                            |                 |                             |
| 2022.6                                                       |                                                                                                    |                                                                                                    |                                  |                                          |                               |                            |                 |                             |
| r2823.0                                                      | BO: XOR 1                                                                                                    | -                                                                                                    | -                                | -                                        | -                             | -                          | U16             | 3                           |
| r2823.0                                                      | BO: XOR 1 Output of XOR 1 element. D the bit field description.                                                                                                    | -<br>isplays exclusive                                                                               | -or logic of bit                 | s defined in                             | -<br>P2822[0], F              | -<br><sup>2822[1].</sup>   | J               |                             |
| r2823.0  Dependency:                                         | Output of XOR 1 element. D                                                                                                    | -<br>isplays exclusive                                                                               | -or logic of bit                 | s defined in                             | -<br>P2822[0], F              | -<br>2822[1].              | J               |                             |
|                                                              | Output of XOR 1 element. D the bit field description.                                                                                                    | -<br>  isplays exclusive<br>  0 -<br>  4294967295                                                    | -<br>-or logic of bit            | s defined in                             | -<br>P2822[0], F              | -<br> 2822[1].<br> -       | J               |                             |
| Dependency:                                                  | Output of XOR 1 element. D the bit field description. See P2822                                                                                                    | 0 -<br>4294967295                                                                                    | 0                                | U, T                                     | -<br>P2822[0], F              | -<br> 2822[1].<br> -       | See r28         | 311 for                     |
| Dependency:                                                  | Output of XOR 1 element. D the bit field description. See P2822 BI: XOR 2                                                                                                    | 0 -<br>4294967295                                                                                    | 0                                | U, T                                     | -<br>  P2822[0], F<br>  -     | -<br> 2822[1].<br> -       | See r28         | 311 for                     |
| <b>Dependency:</b> P2824[01]                                 | Output of XOR 1 element. D the bit field description. See P2822 BI: XOR 2 P2824[0], P2824[1] define i                                                                                                    | 0 -<br>4294967295<br>nputs of XOR 2 e                                                                | 0<br>element, outp               | U, T<br>ut is r2825.                     | -<br> P2822[0], F<br> -       | -<br> 2822[1].<br> -       | See r28         | 311 for                     |
| Dependency:<br>P2824[01]<br>Index:                           | Output of XOR 1 element. D the bit field description. See P2822 BI: XOR 2 P2824[0], P2824[1] define i See P2810                                                                                          | 0 -<br>4294967295<br>nputs of XOR 2 e                                                                | 0<br>element, outp               | U, T<br>ut is r2825.                     | -<br> P2822[0], F<br> -<br> - | -<br> 2822[1].<br> -<br> - | See r28         | 311 for                     |
| Dependency: P2824[01] Index: Dependency:                     | Output of XOR 1 element. D<br>the bit field description.<br>See P2822<br>BI: XOR 2<br>P2824[0], P2824[1] define i<br>See P2810<br>P2801[7] assigns the XOR el                                            | 0 -<br>4294967295<br>nputs of XOR 2 e<br>ement to the pro                                            | 0<br>element, outpoocessing sequ | U, T<br>ut is r2825.<br>ence.            | -                             | -                          | See r28         | 311 for<br>3                |
| Dependency: P2824[01] Index: Dependency:                     | Output of XOR 1 element. D the bit field description.  See P2822  BI: XOR 2  P2824[0], P2824[1] define i See P2810  P2801[7] assigns the XOR elemont. D Output of XOR 2 element. D                       | 0 -<br>4294967295<br>nputs of XOR 2 e<br>ement to the pro                                            | 0<br>element, outpoocessing sequ | U, T<br>ut is r2825.<br>ence.            | -                             | -                          | See r28         | 311 for<br>3                |
| Dependency: P2824[01] Index: Dependency: r2825.0             | Output of XOR 1 element. D the bit field description.  See P2822  BI: XOR 2  P2824[0], P2824[1] define i See P2810  P2801[7] assigns the XOR element. D the bit field description.                       | 0 -<br>4294967295<br>nputs of XOR 2 e<br>ement to the pro                                            | 0<br>element, outpoocessing sequ | U, T<br>ut is r2825.<br>ence.            | -                             | -                          | See r28         | 311 for<br>3                |
| Dependency: P2824[01] Index: Dependency: r2825.0 Dependency: | Output of XOR 1 element. D the bit field description.  See P2822  BI: XOR 2  P2824[0], P2824[1] define i See P2810  P2801[7] assigns the XOR element. D the bit field description.  See P2824            | 0 -<br>4294967295<br>nputs of XOR 2 e<br>ement to the pro-<br>isplays exclusive<br>0 -<br>4294967295 | ocessing seques or logic of bit  | U, T ut is r2825. ence s defined in U, T | -<br> -<br> -<br> P2824[0], F | -                          | U32 U16 See r26 | 3<br>3<br>3<br>3<br>311 for |
| Dependency: P2824[01] Index: Dependency: r2825.0 Dependency: | Output of XOR 1 element. D the bit field description.  See P2822  BI: XOR 2  P2824[0], P2824[1] define i See P2810  P2801[7] assigns the XOR element. D the bit field description.  See P2824  BI: XOR 3 | 0 -<br>4294967295<br>nputs of XOR 2 e<br>ement to the pro-<br>isplays exclusive<br>0 -<br>4294967295 | ocessing seques or logic of bit  | U, T ut is r2825. ence s defined in U, T | -<br> -<br> -<br> P2824[0], F | -                          | U32 U16 See r26 | 3<br>3<br>3<br>3<br>311 for |

| Parameter   | Function                                                | Range                 | Factory<br>default | Can be changed                                          | Scaling          | Data<br>set | Data<br>type | Acc.<br>Level |
|-------------|---------------------------------------------------------|-----------------------|--------------------|---------------------------------------------------------|------------------|-------------|--------------|---------------|
| r2827.0     | BO: XOR 3                                               | -                     | -                  | -                                                       | -                | -           | U16          | 3             |
|             | Output of XOR 3 eler<br>the bit field descripti         |                       | ys exclusive-or    | logic of bits define                                    | ed in P2826[0],  | P2826[      | 1]. See      | r2811 for     |
| Dependency: | See P2826                                               |                       |                    |                                                         |                  |             |              |               |
| P2828       | BI: NOT 1                                               | 0 -<br>4294967<br>295 | 0                  | U, T                                                    | -                | -           | U32          | 3             |
|             | P2828 defines input                                     | of NOT 1 ele          | ement, output      | s r2829.                                                |                  |             |              |               |
|             | P2828                                                   | P2801[9]              | r2829              | A         C           0         1           1         0 |                  |             |              |               |
| Dependency: | P2801[9] assigns the                                    | NOT eleme             | ent to the proce   | ssing sequence.                                         |                  |             |              |               |
| r2829.0     | BO: NOT 1                                               | -                     | -                  | -                                                       | -                | -           | U16          | 3             |
|             | Output of NOT 1 eler description.                       | ment. Displa          | ys not logic of    | bit defined in P282                                     | 28. See r2811 fo | r the b     | t field      |               |
| Dependency: | See P2828                                               |                       |                    |                                                         |                  |             |              |               |
| P2830       | BI: NOT 2                                               | 0 -<br>4294967<br>295 | 0                  | U, T                                                    | -                | -           | U32          | 3             |
|             | P2830 defines input                                     | of NOT 2 ele          | ement, output      | is r2831.                                               |                  |             |              | •             |
| Dependency: | P2801[10] assigns th                                    | ne NOT elem           | nent to the prod   | essing sequence.                                        |                  |             |              |               |
| r2831.0     | BO: NOT 2                                               | -                     | -                  | -                                                       | -                | -           | U16          | 3             |
|             | Output of NOT 2 elements description.                   | ment. Displa          | ys not logic of    | bit defined in P283                                     | 30. See r2811 fc | r the b     | t field      |               |
| Dependency: | See P2830                                               |                       |                    |                                                         |                  |             |              |               |
| P2832       | BI: NOT 3                                               | 0 -<br>4294967<br>295 | 0                  | U, T                                                    | -                | -           | U32          | 3             |
|             | P2832 defines input                                     | of NOT 3 ele          | ement, output      | s r2833.                                                |                  |             |              |               |
| Dependency: | P2801[11] assigns th                                    | ne NOT elem           | nent to the prod   | cessing sequence.                                       |                  |             |              |               |
| r2833.0     | BO: NOT 3                                               | -                     | -                  | -                                                       | -                | -           | U16          | 3             |
|             | Output of NOT 3 elements of NOT 3 elements description. | ment. Displa          | nys not logic of   | bit defined in P283                                     | 32. See r2811 fo | r the b     | t field      |               |
| Dependency: | See P2832                                               |                       |                    |                                                         |                  |             |              |               |

| Parameter   | Function                                                                                        | Range                          | Factory<br>default        | Can<br>char | be<br>iged  | Scalir    | ng         | Data<br>set | Data<br>type | Acc.<br>Level |  |  |
|-------------|-------------------------------------------------------------------------------------------------|--------------------------------|---------------------------|-------------|-------------|-----------|------------|-------------|--------------|---------------|--|--|
| P2834[03]   | BI: D-FF 1                                                                                      | 0 -<br>4294967<br>295          | 0                         | U, T        |             | -         |            | -           | U32          | 3             |  |  |
|             | P2834[0], P2834[1], P2834[2], P2834[3] define inputs of D-FlipFlop 1, outputs are r2835, r2836. |                                |                           |             |             |           |            |             |              |               |  |  |
|             | P2834 ) Index 0 ) Index 1 ) Index 2 ) Index 3                                                   | SET (                          | P2800 P2801 Q=1) Q=5TORE  | r28         | _           |           |            |             |              |               |  |  |
|             |                                                                                                 | RE                             | SET (Q=0)                 | SET         | RESET       | D         | STORE      | Q           | ī            | <u> </u>      |  |  |
|             |                                                                                                 |                                | <b>†</b>                  | 1           | 0           | х         | x          | 1           |              | 0             |  |  |
|             |                                                                                                 | <b>→</b>                       |                           | 0           | 1           | х         | ×          | 0           |              | 1             |  |  |
|             |                                                                                                 | _   ≥1                         |                           | 1           | 1           | х         | ×          | Q,          | n-1 G        | n-1           |  |  |
|             | POWER ON                                                                                        | <b>-</b>                       |                           | 0           | 0           | 1         | ₹          | 1           | - 9          | 0             |  |  |
|             |                                                                                                 |                                |                           | 0           | 0           | 0         |            | 0           |              | 1             |  |  |
|             |                                                                                                 |                                |                           |             | POW         | ER-ON     |            | 0           |              | 1             |  |  |
| Index:      | [0]                                                                                             | Binector in                    | ıput: Set                 |             |             |           |            |             |              |               |  |  |
|             | [1]                                                                                             | Binector in                    | put: D input              |             |             |           |            |             |              |               |  |  |
|             | [2]                                                                                             | Binector in                    | ıput: Store pι            | ılse        |             |           |            |             |              |               |  |  |
|             | [3]                                                                                             | Binector in                    | put: Reset                |             |             |           |            |             |              |               |  |  |
| Dependency: | P2801[12] assigns th                                                                            | ne D-FlipFlop                  | to the proce              | essing se   | quence.     |           |            |             | 1            | •             |  |  |
| r2835.0     | BO: Q D-FF 1                                                                                    | -                              | -                         | -           |             | -         |            | -           | U16          | 3             |  |  |
|             | Displays output of D-<br>for the bit field descr                                                | FlipFlop 1, i                  | nputs are def             | fined in F  | 2834[0],    | P2834[1]  | , P2834[2  | 2], P28     | 34[3]. 9     | ee r2811      |  |  |
| Dependency: | See P2834                                                                                       |                                |                           |             |             |           |            |             |              |               |  |  |
| r2836.0     | BO: NOT-Q D-FF 1                                                                                | -                              | -                         | -           |             | -         |            | -           | U16          | 3             |  |  |
|             | Displays Not-output r2811 for the bit field                                                     | of D-FlipFlop<br>d description | າ. inputs ar              | e defined   | l in P2834  | [0], P283 | 4[1], P28  | 34[2],      | , P2834[     | 3]. See       |  |  |
| Dependency: | See P2834                                                                                       |                                |                           |             |             |           |            |             |              |               |  |  |
| P2837[03]   | BI: D-FF 2                                                                                      | 0 -<br>4294967<br>295          | 0                         | U, T        |             | -         |            | -           | U32          | 3             |  |  |
|             | P2837[0], P2837[1],                                                                             | P2837[2], F                    | <sup>2</sup> 2837[3] defi | ne input    | s of D-Flip | Flop 2, o | utputs are | r283        | 8, r2839     |               |  |  |
| Index:      | See P2834                                                                                       |                                |                           |             |             |           |            |             |              |               |  |  |
| Dependency: | P2801[13] assigns th                                                                            | ne D-FlipFlop                  | to the proce              | essing se   | quence.     |           |            |             |              |               |  |  |
| r2838.0     | BO: Q D-FF 2                                                                                    | -                              | -                         | -           |             | -         |            | -           | U16          | 3             |  |  |
|             | Displays output of D-<br>for the bit field descr                                                |                                | nputs are def             | fined in F  | 2837[0],    | P2837[1]  | , P2837[2  | 2], P28     | 37[3]. 9     | ee r2811      |  |  |
| Dependency: | See P2837                                                                                       |                                |                           |             | ·           |           |            |             |              |               |  |  |

| Parameter   | Function                                                                     | Range                                                                                                    | Factory<br>default | Can be changed    |         | Scaling  |                  | Data<br>set      | Data<br>type | Acc.<br>Level |  |  |  |
|-------------|------------------------------------------------------------------------------|----------------------------------------------------------------------------------------------------|--------------------|-------------------|---------|----------|------------------|------------------|--------------|---------------|--|--|--|
| r2839.0     | BO: NOT-Q D-FF 2                                                             | -                                                                                                    | -                  | -                 |         | -        |                  | -                | U16          | 3             |  |  |  |
| 12033.0     |                                                                              | Displays Not-output of D-FlipFlop 2, inputs are defined in P2837[0], P2837[1], P2837[2], P2837[3]. See r2811 |                    |                   |         |          |                  |                  |              |               |  |  |  |
|             | for the bit field descri                                                     |                                                                                                    | -,p a to a t       |                   | 0],     | 00,[.],. | 2037[            |                  | [S]. SC      |               |  |  |  |
| Dependency: | See P2837                                                                    |                                                                                                    |                    |                   |         |          |                  |                  |              |               |  |  |  |
| P2840[01]   | BI: RS-FF 1                                                                  | 0 -<br>42949672<br>95                                                                                        | 0                  | U, T              |         | -        |                  | -                | U32          | 3             |  |  |  |
|             | P2840[0], P2840[1] define inputs of RS-FlipFlop 1, outputs are r2841, r2842. |                                                                                                    |                    |                   |         |          |                  |                  |              |               |  |  |  |
|             |                                                                              | ·                                                                                                    | P2800 P2801[14]    |                   | _       | T.       |                  | -                | 1            |               |  |  |  |
|             | D0040                                                                        | 1                                                                                                    | +                  |                   | SET     |          | Q                | Q                |              |               |  |  |  |
|             | P2840<br>Index 0                                                             |                                                                                                    | SET Q=1) Q         | 12841             | 0       | 0        | Q <sub>n-1</sub> | Q <sub>n-1</sub> |              |               |  |  |  |
|             | Index 0                                                                      |                                                                                                    | (Q=1) Q            | 12041             | 0       | 1        | 0                | 1                |              |               |  |  |  |
|             |                                                                              | <u>ʻ</u> , , , , , , , , , , , , , , , , , , ,                                                               | RESET              |                   | 1       | 0        | 1                | 0                |              |               |  |  |  |
|             | POWER ON                                                                     | ┸┻ <sup>╱</sup>                                                                                              | (Q=0) Q            | 12842             | 1       | 1        | Q <sub>n-1</sub> | Q <sub>n-1</sub> |              |               |  |  |  |
|             |                                                                              |                                                                                                    |                    |                   | POV     | VER-ON   | 0                | 1                | ]            |               |  |  |  |
| Index:      | [0]                                                                          | Binector in                                                                                                  |                    |                   |         |          |                  |                  |              |               |  |  |  |
|             | [1]                                                                          | Binector in                                                                                                  |                    |                   |         |          |                  |                  |              |               |  |  |  |
| Dependency: | P2801[14] assigns th                                                         | e RS-FlipFlop                                                                                                | to the process     | ing sequence.     | 1       |          |                  |                  | 1            | 1             |  |  |  |
| r2841.0     | BO: Q RS-FF 1                                                                |                                                                                                    | <u> -</u>          | -                 |         | -        |                  | -                | U16          | 3             |  |  |  |
|             | Displays output of RS description.                                           | -FlipFlop 1, in                                                                                              | puts are defin     | ed in P2840[0],   | P2840   | [1]. See | r2811            | for the          | bit field    |               |  |  |  |
| Dependency: | See P2840                                                                    | 1                                                                                                    | T                  |                   | 1       |          |                  |                  | 1            | 1             |  |  |  |
| r2842.0     | BO: NOT-Q RS-FF 1                                                            | -                                                                                                    | -                  |                   | [0]     | -        |                  | -                | U16          | 3             |  |  |  |
|             | Displays Not-output of description.                                          | of RS-FlipFlop                                                                                               | 1, inputs are d    | efined in P2840   | [O], P2 | 2840[1]. | See r2           | 811 tor          | the bit f    | ield          |  |  |  |
| Dependency: | See P2840                                                                    |                                                                                                    |                    |                   |         |          |                  |                  |              |               |  |  |  |
| P2843[01]   | BI: RS-FF 2                                                                  | 0 -<br>42949672<br>95                                                                                        | 0                  | U, T              |         | -        |                  | -                | U32          | 3             |  |  |  |
|             | P2843[0], P2843[1] define inputs of RS-FlipFlop 2, outputs are r2844, r2845. |                                                                                                    |                    |                   |         |          |                  |                  |              |               |  |  |  |
| Index:      | See P2840                                                                    |                                                                                                    |                    |                   |         |          |                  |                  |              |               |  |  |  |
| Dependency: | P2801[15] assigns th                                                         | e RS-FlipFlop                                                                                                | to the process     | ing sequence.     |         |          |                  |                  |              |               |  |  |  |
| r2844.0     | BO: Q RS-FF 2                                                                | -                                                                                                    | -                  | -                 |         | -        |                  | -                | U16          | 3             |  |  |  |
|             | Displays output of RS description.                                           | -FlipFlop 2, ir                                                                                              | puts are define    | ed in P2843[0],   | P2843   | [1]. See | r2811            | for the          | bit field    |               |  |  |  |
| Dependency: | See P2843                                                                    |                                                                                                    |                    |                   |         |          |                  |                  |              |               |  |  |  |
| r2845.0     | BO: NOT-Q RS-FF 2                                                            | -                                                                                                    | -                  | -                 |         | -        |                  | -                | U16          | 3             |  |  |  |
|             | Displays Not-output of description.                                          | of RS-FlipFlop                                                                                               | 2, inputs are d    | efined in P2843   | [0], P2 | 2843[1]. | See r2           | 811 for          | the bit f    | ield          |  |  |  |
| Dependency: | See P2843                                                                    |                                                                                                    | 1                  |                   | 1       |          |                  |                  | ı            | 1             |  |  |  |
| P2846[01]   | BI: RS-FF 3                                                                  | 0 -<br>42949672<br>95                                                                                        | 0                  | U, T              |         | -        |                  | -                | U32          | 3             |  |  |  |
|             | P2846[0], P2846[1] (                                                         |                                                                                                    | of RS-FlinFlon     | 3. outputs are r  | 2847. 1 | 2848.    |                  | 1                |              | 1             |  |  |  |
| Index:      | See P2840                                                                    |                                                                                                    |                    | -, 200,000 010 12 | ,,      |          |                  |                  |              |               |  |  |  |
| Dependency: | P2801[16] assigns th                                                         | e RS-FlinFlon                                                                                                | to the process     | ina seguence      |         |          |                  |                  |              |               |  |  |  |
| r2847.0     | BO: Q RS-FF 3                                                                | -                                                                                                    | -                  | -                 | I       | -        |                  | -                | U16          | 3             |  |  |  |
|             | Displays output of RS description.                                           | -FlipFlop 3, in                                                                                              | puts are define    | ed in P2846[0],   | P2846   | [1]. See | r2811            | for the          |              | 1             |  |  |  |
| Dependency: | See P2846                                                                    |                                                                                                    |                    |                   |         |          |                  |                  |              |               |  |  |  |

| Parameter   | Function                         | Range                                                                                                    | Factory<br>default                                                               | Can be changed     | Scaling             | Data<br>set | Data<br>type | Acc.<br>Level |
|-------------|----------------------------------|----------------------------------------------------------------------------------------------------|----------------------------------------------------------------------------------|--------------------|---------------------|-------------|--------------|---------------|
| r2848.0     | BO: NOT-Q RS-FF 3                | -                                                                                                    | -                                                                                | -                  | -                   | -           | U16          | 3             |
|             | Displays Not-output description. | of RS-FlipFlop                                                                                                    | 3, inputs are o                                                                  | defined in P2846[C | )], P2846[1]. See   | r2811 for   | the bit fi   | ield          |
| Dependency: | See P2846                        |                                                                                                    |                                                                                  |                    |                     |             |              |               |
| P2849       | BI: Timer 1                      | 0 -<br>42949672<br>95                                                                                                    | 0                                                                                | U, T               | -                   | -           | U32          | 3             |
| Dependency: | P2849   Index 0   In             | P2850   P2850   P285 | 2850 (0.000) P288 Delay Time MC  N Delay 1/11  OFF Delay 2/12 Des Generator 3/13 | Out Nout P2        | r2852 \rightarrow t | , outputs   | are r28      | 52, r2853     |
| sependency. | 1. 2002[0] 03319113 [1           | c union to th                                                                                                    | c processing :                                                                   | лечистись.         |                     |             |              |               |

| Parameter   | Function                                                                                                    | Range                         | Factory<br>default       | Can be<br>changed       | Scaling           | Data<br>set | Data<br>type | Acc.<br>Level |  |  |  |  |
|-------------|----------------------------------------------------------------------------------------------------|-------------------------------|--------------------------|-------------------------|-------------------|-------------|--------------|---------------|--|--|--|--|
| P2850       | Delay time of timer 1 [s]                                                                                                    | 0.0 -<br>9999.9               | 0.0                      | U, T                    | -                 | -           | Float        | 3             |  |  |  |  |
|             | Defines delay time of timer 1. P2849, P2850, P2851 are the inputs of the timer, outputs are r2852, r285                                             |                               |                          |                         |                   |             |              |               |  |  |  |  |
| Dependency: | See P2849                                                                                                    |                               |                          | -                       |                   |             |              |               |  |  |  |  |
| P2851       | Mode timer 1                                                                                                    | 0 - 13                        | 0                        | U, T                    | -                 | -           | U16          | 3             |  |  |  |  |
|             | Selects mode of tim                                                                                                    | er 1. P2849,                  | P2850, P2851 a           | are the inputs of th    | ne timer, output  | s are r2    | 852, r2      | 853.          |  |  |  |  |
|             | 0                                                                                                    | ON delay (                    | seconds)                 |                         |                   |             |              |               |  |  |  |  |
|             | 1                                                                                                    | OFF delay                     | (seconds)                |                         |                   |             |              |               |  |  |  |  |
|             | 2                                                                                                    | ON/OFF de                     | elay (seconds)           |                         |                   |             |              |               |  |  |  |  |
|             | 3                                                                                                    | Pulse gene                    | erator (seconds)         | 1                       |                   |             |              |               |  |  |  |  |
|             | 10                                                                                                    | ON delay (                    | minutes)                 |                         |                   |             |              |               |  |  |  |  |
|             | 11 OFF delay (minutes)                                                                                                    |                               |                          |                         |                   |             |              |               |  |  |  |  |
|             | 12 ON/OFF delay (minutes)                                                                                                    |                               |                          |                         |                   |             |              |               |  |  |  |  |
|             | 13                                                                                                    | Pulse gene                    | erator (minutes)         | )                       |                   |             |              |               |  |  |  |  |
| Dependency: | See P2849                                                                                                    |                               |                          |                         |                   |             |              |               |  |  |  |  |
| r2852.0     | BO: Timer 1                                                                                                    | -                             | -                        | -                       | -                 | -           | U16          | 3             |  |  |  |  |
|             | Displays output of ti<br>See r2811 for the bi                                                                                                    | mer 1. P284<br>t field descri | 9, P2850, P285<br>ption. | 1 are the inputs of     | the timer, outp   | uts are     | r2852,       | r2853.        |  |  |  |  |
| Dependency: | See P2849                                                                                                    |                               |                          |                         |                   |             |              |               |  |  |  |  |
| r2853.0     | BO: Nout timer 1                                                                                                    | -                             | -                        | -                       | -                 | -           | U16          | 3             |  |  |  |  |
|             | Displays Not-output of timer 1. P2849, P2850, P2851 are the inputs of the timer, outputs are r2852, r2853. See r2811 for the bit field description. |                               |                          |                         |                   |             |              |               |  |  |  |  |
| Dependency: | See P2849                                                                                                    |                               | -                        |                         |                   |             |              |               |  |  |  |  |
| P2854       | BI: Timer 2                                                                                                    | 0 -<br>4294967<br>295         | 0                        | U, T                    | -                 | -           | U32          | 3             |  |  |  |  |
|             | Define input signal of timer 2. P2854, P2855, P2856 are the inputs of the timer, outputs are r2857, r285                                            |                               |                          |                         |                   |             |              |               |  |  |  |  |
| Dependency: | P2802[1] assigns th                                                                                                    |                               |                          | •                       |                   |             |              |               |  |  |  |  |
| P2855       | Delay time of<br>timer 2 [s]                                                                                                    | 0.0 -<br>9999.9               | 0.0                      | U, T                    | -                 | -           | Float        | 3             |  |  |  |  |
|             | Defines delay time of                                                                                                    | of timer 2. P2                | 854, P2855, P2           | 856 are the input       | of the timer, o   | utputs      | are r285     | 7, r2858.     |  |  |  |  |
| Dependency: | See P2854                                                                                                    |                               |                          | ·                       |                   | · ·         |              |               |  |  |  |  |
| P2856       | Mode timer 2                                                                                                    | 0 - 13                        | 0                        | U, T                    | -                 | -           | U16          | 3             |  |  |  |  |
|             | Selects mode of tim                                                                                                    | er 2. P2854,                  |                          |                         | ne timer, output  | •           |              |               |  |  |  |  |
| Dependency: | See P2851 for value<br>See P2854                                                                                                    | description.                  |                          |                         |                   |             |              |               |  |  |  |  |
| r2857.0     | BO: Timer 2                                                                                                    |                               |                          |                         |                   |             | U16          | 3             |  |  |  |  |
| 12037.0     | Displays output of ti<br>See r2811 for the bi                                                                                                    | mer 2. P285                   | 1 -<br>4, P2855, P285    | 6 are the inputs of     | the timer, outp   | uts are     | I            |               |  |  |  |  |
| Dependency: | See P2854                                                                                                    | t riciu uestili               | puon.                    |                         |                   |             |              |               |  |  |  |  |
| r2858.0     | BO: Nout timer 2                                                                                                    | T_                            | T_                       | T_                      | T_                | I _         | U16          | 3             |  |  |  |  |
| 12030.0     | Displays Not-output r2858. See r2811 fo                                                                                                    |                               |                          | 1<br>2856 are the input | s of the timer, o | utputs      |              | <u> </u>      |  |  |  |  |
| Dependency: | See P2854                                                                                                    | . the bit field               | acscription.             |                         |                   |             |              |               |  |  |  |  |
| Dependency. | JCC 1 2037                                                                                                    |                               |                          |                         |                   |             |              |               |  |  |  |  |

| Parameter   | Function                                                                                                    | Range                 | Factory<br>default             | Can be changed       | Scaling           | Data<br>set | Data<br>type | Acc.<br>Level     |  |  |  |  |
|-------------|----------------------------------------------------------------------------------------------------|-----------------------|--------------------------------|----------------------|-------------------|-------------|--------------|-------------------|--|--|--|--|
| P2859       | BI: Timer 3                                                                                                    | 0 -<br>4294967<br>295 | 0                              | U, T                 | -                 | -           | U32          | 3                 |  |  |  |  |
|             | Define input signal o                                                                                                    | f timer 3. P2         | 2859, P2860, P                 | 2861 are the input   | s of the timer, o | utputs      | are r286     | 52, r2863.        |  |  |  |  |
| Dependency: | P2802[2] assigns the                                                                                                    | timer to th           | e processing se                | equence.             |                   |             |              |                   |  |  |  |  |
| P2860       | Delay time of<br>timer 3 [s]                                                                                                    | 0.0 -<br>9999.9       | 0.0                            | U, T                 | -                 | -           | Float        | 3                 |  |  |  |  |
|             | Defines delay time of timer 3. P2859, P2860, P2861 are the inputs of the timer, outputs are r2862, r2863                         |                       |                                |                      |                   |             |              |                   |  |  |  |  |
| Dependency: | See P2859                                                                                                    |                       |                                |                      |                   |             |              |                   |  |  |  |  |
| P2861       | Mode timer 3                                                                                                    | 0 - 13                | 0                              | U, T                 | -                 | -           | U16          | 3                 |  |  |  |  |
|             | Selects mode of timer 3. P2859, P2860, P2861 are the inputs of the timer, outputs are r2862, r2863. P2851 for value description. |                       |                                |                      |                   |             |              |                   |  |  |  |  |
| Dependency: | See P2859                                                                                                    |                       |                                |                      |                   |             |              |                   |  |  |  |  |
| r2862.0     | BO: Timer 3                                                                                                    | -                     | -                              | -                    | -                 |             | U16          | 3                 |  |  |  |  |
|             | Displays output of tir<br>See r2811 for the bit                                                                                  |                       |                                | 51 are the inputs of | the timer, outp   | uts are     | r2862, ı     | <sup>2863</sup> . |  |  |  |  |
| Dependency: | See P2859                                                                                                    |                       |                                |                      |                   |             |              |                   |  |  |  |  |
| r2863.0     | BO: Nout timer 3                                                                                                    | -                     | -                              | -                    | _                 | -           | U16          | 3                 |  |  |  |  |
|             | Displays Not-output<br>r2863. See r2811 for                                                                                      | of timer 3. P         | 2859, P2860,<br>d description. | P2861 are the inpu   | ts of the timer,  | outputs     | are r28      | 62,               |  |  |  |  |
| Dependency: | See P2859                                                                                                    |                       |                                |                      |                   |             |              |                   |  |  |  |  |
| P2864       | BI: Timer 4                                                                                                    | 0 -<br>4294967<br>295 | 0                              | U, T                 | -                 | -           | U32          | 3                 |  |  |  |  |
|             | Define input signal of P2868.                                                                                                    | f timer 4. P2         | 2864, P2865, P                 | 2866 are the input   | s of the timer, o | utputs      | are P286     | 57,               |  |  |  |  |
| Dependency: | P2802[3] assigns the                                                                                                    | timer to th           | e processing se                | equence.             |                   |             |              |                   |  |  |  |  |
| P2865       | Delay time of<br>timer 4 [s]                                                                                                    | 0.0 -<br>9999.9       | 0.0                            | U, T                 | -                 | 1           | Float        | 3                 |  |  |  |  |
|             | Defines delay time o                                                                                                    | f timer 4. P2         | 864, P2865, P                  | 2866 are the input   | s of the timer, o | utputs      | are r286     | 7, r2868.         |  |  |  |  |
| Dependency: | See P2864                                                                                                    |                       |                                |                      |                   |             |              |                   |  |  |  |  |
| P2866       | Mode timer 4                                                                                                    | 0 - 13                | 0                              | U, T                 | -                 | -           | U16          | 3                 |  |  |  |  |
|             | Selects mode of time<br>P2851 for value desc                                                                                     |                       | P2865, P2866                   | are the inputs of th | ne timer, output  | s are r2    | 867, r28     | 368. See          |  |  |  |  |
| Dependency: | See P2864                                                                                                    |                       |                                |                      |                   |             |              |                   |  |  |  |  |
| r2867.0     | BO: Timer 4                                                                                                    | -                     | -                              | -                    | -                 |             | U16          | 3                 |  |  |  |  |
|             | Displays output of tir<br>See r2811 for the bit                                                                                  |                       |                                | 66 are the inputs of | the timer, outp   | uts are     | r2867, ı     | <sup>2868</sup> . |  |  |  |  |
| Dependency: | See P2864                                                                                                    |                       |                                |                      |                   |             |              |                   |  |  |  |  |
| r2868.0     | BO: Nout timer 4                                                                                                    | -                     | -                              | -                    | -                 | -           | U16          | 3                 |  |  |  |  |
|             | Displays Not-output                                                                                                    | of timer 4 P          | 2864 P2865                     | P2866 are the innu   | ts of the timer   | outnut      |              | 1                 |  |  |  |  |
|             | r2868. See r2811 for                                                                                                    |                       |                                | 1 2000 are the hipu  | its of the timer, | outputs     | 1 416 120    | 07,               |  |  |  |  |

| Parameter   | Function                                           | Range                                                  | Factory<br>default | Can be changed | Scaling                                    | Data<br>set | Data<br>type | Acc.<br>Level |  |  |  |  |  |
|-------------|----------------------------------------------------|--------------------------------------------------------|--------------------|----------------|--------------------------------------------|-------------|--------------|---------------|--|--|--|--|--|
| P2869[01]   | CI: ADD 1                                          | 0 -<br>4294967<br>295                                  | 0                  | U, T           | 4000H                                      | -           | U32          | 3             |  |  |  |  |  |
|             | Define inputs of Add                               | er 1, result i                                         | s in r2870.        |                |                                            |             |              |               |  |  |  |  |  |
|             | P2809 P2802[4]    P2869                            |                                                        |                    |                |                                            |             |              |               |  |  |  |  |  |
| Index:      | [0] Connector input 0 (CI 0)                       |                                                        |                    |                |                                            |             |              |               |  |  |  |  |  |
|             | [1]                                                | Connector                                              | input 1 (Cl 1)     |                |                                            |             |              |               |  |  |  |  |  |
| Dependency: | P2802[4] assigns the                               | Adder to th                                            | ne processing se   | equence.       |                                            |             |              |               |  |  |  |  |  |
| r2870       | CO: ADD 1                                          | -                                                      | -                  | -              | -                                          | -           | Float        | 3             |  |  |  |  |  |
|             | Result of Adder 1.                                 |                                                        |                    |                |                                            |             |              |               |  |  |  |  |  |
| Dependency: | See P2869                                          |                                                        |                    |                |                                            |             |              |               |  |  |  |  |  |
| P2871[01]   | CI: ADD 2                                          | 0 -<br>4294967<br>295                                  | 0                  | U, T           | 4000H                                      | -           | U32          | 3             |  |  |  |  |  |
|             | Define inputs of Add                               | er 2, result i                                         | s in r2872.        |                |                                            |             |              |               |  |  |  |  |  |
| Index:      | See P2869                                          | ·                                                      |                    |                |                                            |             |              |               |  |  |  |  |  |
| Dependency: | P2802[5] assigns the                               | P2802[5] assigns the Adder to the processing sequence. |                    |                |                                            |             |              |               |  |  |  |  |  |
| r2872       | CO: ADD 2                                          | -                                                      | -                  | -              | -                                          | -           | Float        | 3             |  |  |  |  |  |
|             | Result of Adder 2.                                 |                                                        |                    |                |                                            |             |              |               |  |  |  |  |  |
| Dependency: | See P2871                                          |                                                        |                    |                |                                            |             |              |               |  |  |  |  |  |
| P2873[01]   | CI: SUB 1                                          | 0 -<br>4294967<br>295                                  | 0                  | U, T           | 4000H                                      | -           | U32          | 3             |  |  |  |  |  |
|             | P2873 x1 x1 Index 0 x2                             | 200%<br>-200%                                          | Result r2874       | Result = x1 -  | <b>x2</b><br>200% → Result<br>200%→ Result |             |              |               |  |  |  |  |  |
| Index:      | See P2869                                          |                                                        |                    |                |                                            |             |              |               |  |  |  |  |  |
| Dependency: | P2802[6] assigns the                               | Subtractor                                             | to the processi    | ng sequence.   |                                            | _           |              | _             |  |  |  |  |  |
| r2874       | CO: SUB 1                                          | -                                                      | -                  | -              | -                                          | -           | Float        | 3             |  |  |  |  |  |
|             | Result of Subtractor                               | 1.                                                     |                    |                |                                            |             |              |               |  |  |  |  |  |
| Dependency: | See P2873                                          | ı                                                      | 1                  | T              | T                                          | 1           |              | 1             |  |  |  |  |  |
| P2875[01]   | CI: SUB 2                                          | 0 -<br>4294967<br>295                                  | 0                  | U, T           | 4000H                                      | -           | U32          | 3             |  |  |  |  |  |
|             | Define inputs of Subtractor 2, result is in r2876. |                                                        |                    |                |                                            |             |              |               |  |  |  |  |  |
| Index:      | See P2869                                          |                                                        |                    |                |                                            |             |              |               |  |  |  |  |  |
| Dependency: | P2802[7] assigns the                               | Subtractor                                             | to the processi    | ng seguence.   |                                            |             |              |               |  |  |  |  |  |

| Parameter     | Function                                                                              | Range                          | Factory           | Can be                         | Scaling                                 | Data | Data  | Acc.  |  |  |  |  |
|---------------|---------------------------------------------------------------------------------------|--------------------------------|-------------------|--------------------------------|-----------------------------------------|------|-------|-------|--|--|--|--|
|               |                                                                                       |                                | default           | changed                        |                                         | set  | type  | Level |  |  |  |  |
| r2876         | CO: SUB 2                                                                             | -                              | -                 | -                              | -                                       | -    | Float | 3     |  |  |  |  |
|               | Result of Subtractor 2.                                                               |                                |                   |                                |                                         |      |       |       |  |  |  |  |
| Dependency:   | See P2875                                                                             |                                |                   |                                |                                         |      |       |       |  |  |  |  |
| P2877[01]     | CI: MUL 1                                                                             | 0 -<br>42949672<br>95          | 0                 | U, T                           | 4000H                                   | -    | U32   | 3     |  |  |  |  |
|               | Define inputs of Multiperson                                                          | plier 1, result is<br>P2802[8] | s in r2878.       | Result = $\frac{x1}{100}$      | * x2                                    |      |       |       |  |  |  |  |
|               | Index 0 x1 x2 x1                                                                      | * x2<br>00%                    | Result r2878      | $ If: \frac{x1*x2}{100\%} > 2$ | 0%<br>00% → Result :<br>200% → Result : |      |       |       |  |  |  |  |
| Index:        | See P2869                                                                             |                                |                   |                                |                                         |      |       |       |  |  |  |  |
| Dependency:   | P2802[8] assigns the I                                                                | Multiplier to th               | e processing sequ | ience.                         |                                         |      |       |       |  |  |  |  |
| r2878         | CO: MUL 1                                                                             | -                              | -                 | -                              | -                                       | -    | Float | 3     |  |  |  |  |
|               | Result of Multiplier 1.                                                               | •                              | •                 | •                              | •                                       | •    | •     |       |  |  |  |  |
| Dependency:   | See P2877                                                                             |                                |                   |                                |                                         |      |       |       |  |  |  |  |
| P2879[01]     | CI: MUL 2                                                                             | 0 -<br>42949672<br>95          | 0                 | U, T                           | 4000H                                   | -    | U32   | 3     |  |  |  |  |
|               | Define inputs of Multip                                                               |                                | s in r2880.       | 1                              |                                         |      |       |       |  |  |  |  |
| Index:        | See P2869                                                                             | <del>-</del>                   |                   |                                |                                         |      |       |       |  |  |  |  |
| Dependency:   | P2802[9] assigns the I                                                                | Multiplier to th               | e processing segu | Jence.                         |                                         |      |       |       |  |  |  |  |
| r2880         | CO: MUL 2                                                                             | _                              |                   |                                | _                                       | T_   | Float | 3     |  |  |  |  |
| 12000         | Result of Multiplier 2.                                                               | - I                            |                   |                                |                                         |      | rioat | 12    |  |  |  |  |
| Dependency:   | See P2879                                                                             |                                |                   |                                |                                         |      |       |       |  |  |  |  |
| P2881[01]     | CI: DIV 1                                                                             | 0 -<br>42949672<br>95          | 0                 | U, T                           | 4000H                                   | =    | U32   | 3     |  |  |  |  |
|               | Define inputs of Divider 1, result is in r2882.  P2800 P2802[10]  Result = x1*100% x2 |                                |                   |                                |                                         |      |       |       |  |  |  |  |
|               |                                                                                       | 200% F                         | Result r2882      | If: $\frac{x1*100\%}{x2} > 2$  |                                         |      |       |       |  |  |  |  |
| Index:        | See P2869                                                                             |                                |                   |                                |                                         |      |       |       |  |  |  |  |
| Dependency:   | P2802[10] assigns the                                                                 | Divider to the                 | processing seque  | ence.                          |                                         |      |       |       |  |  |  |  |
| r2882         | CO: DIV 1                                                                             | -                              | -                 | -                              | -                                       | -    | Float | 3     |  |  |  |  |
|               | Result of Divider 1.                                                                  |                                | •                 |                                |                                         |      |       |       |  |  |  |  |
| Dependency:   | See P2881                                                                             |                                |                   |                                |                                         |      |       |       |  |  |  |  |
| P2883[01]     | CI: DIV 2                                                                             | 0 -<br>42949672<br>95          | 0                 | U, T                           | 4000H                                   | -    | U32   | 3     |  |  |  |  |
|               | Define inputs of Divide                                                               |                                | n r2884.          |                                |                                         |      | •     |       |  |  |  |  |
| Index:        | See P2869                                                                             |                                |                   |                                |                                         |      |       |       |  |  |  |  |
| Dependency:   | P2802[11] assigns the                                                                 | Divider to the                 | processing seque  | ence.                          |                                         |      |       |       |  |  |  |  |
| r2884         | CO: DIV 2                                                                             | -                              | -                 | -                              | -                                       | -    | Float | 3     |  |  |  |  |
|               | Result of Divider 2.                                                                  | I                              | ı                 | 1                              | 1                                       | 1    | 1     | 1     |  |  |  |  |
| Dependency:   | See P2883                                                                             |                                |                   |                                |                                         |      |       |       |  |  |  |  |
| peperiuericy. |                                                                                       |                                |                   |                                |                                         |      |       |       |  |  |  |  |

| Parameter   | Function                                                                                         | Range                 | Factory<br>default | Can be changed       | Scaling   | Data<br>set | Data<br>type | Acc.<br>Level |  |  |  |  |  |
|-------------|--------------------------------------------------------------------------------------------------|-----------------------|--------------------|----------------------|-----------|-------------|--------------|---------------|--|--|--|--|--|
| P2885[01]   | CI: CMP 1                                                                                        | 0 -<br>4294967<br>295 | 0                  | U, T                 | 4000H     | -           | U32          | 3             |  |  |  |  |  |
|             | Defines inputs of Comparator 1, output is r2886.                                                 |                       |                    |                      |           |             |              |               |  |  |  |  |  |
|             | P2885  Index 0  Index 1  P2886 $x_1 \ge x_2 \rightarrow Out = 1$ $x_1 < x_2 \rightarrow Out = 0$ |                       |                    |                      |           |             |              |               |  |  |  |  |  |
| Index:      | See P2869                                                                                        | See P2869             |                    |                      |           |             |              |               |  |  |  |  |  |
| Dependency: | P2802[12] assigns th                                                                             | e Comparat            | or to the proce    | ssing sequence.      |           |             |              |               |  |  |  |  |  |
| r2886.0     | BO: CMP 1                                                                                        | -                     | -                  | -                    | -         | -           | Float        | 3             |  |  |  |  |  |
|             | Displays result bit of                                                                           | Comparator            | 1. See r2811 fo    | or the bit field des | cription. |             |              |               |  |  |  |  |  |
| Dependency: | See P2885                                                                                        |                       |                    |                      |           |             |              |               |  |  |  |  |  |
| P2887[01]   | CI: CMP 2                                                                                        | 0 -<br>4294967<br>295 | 0                  | U, T                 | 4000H     | -           | U32          | 3             |  |  |  |  |  |
|             | Defines inputs of Cor                                                                            | nparator 2,           | output is r2888    | 3.                   |           |             |              |               |  |  |  |  |  |
| Index:      | See P2869                                                                                        |                       |                    |                      |           |             |              |               |  |  |  |  |  |
| Dependency: | P2802[13] assigns th                                                                             | e Comparat            | or to the proce    | ssing sequence.      |           |             |              |               |  |  |  |  |  |
| r2888.0     | BO: CMP 2                                                                                        | -                     | -                  | -                    | -         | -           | U16          | 3             |  |  |  |  |  |
|             | Displays result bit of                                                                           | Comparator            | 2. See r2811 f     | or the bit field des | cription. |             |              |               |  |  |  |  |  |
| Dependency: | See P2887                                                                                        |                       |                    | _                    |           |             |              |               |  |  |  |  |  |
| P2889       | CO: Fixed setpoint 1 in [%]                                                                      | -200.00 -<br>200.00   | 0.00               | U, T                 | -         | -           | Float        | 3             |  |  |  |  |  |
|             | Connector Se P2889 P2890 Range: -200%                                                            | tting in %            |                    |                      |           |             |              |               |  |  |  |  |  |
| P2890       | CO: Fixed setpoint 2 in [%]                                                                      | -200.00 -<br>200.00   | 0.00               | U, T                 | -         | -           | Float        | 3             |  |  |  |  |  |
|             | Fixed percent setting                                                                            | 2.                    |                    |                      |           |             | •            |               |  |  |  |  |  |
| P2940       | BI: Release wobble function                                                                      | 0 -<br>4294967<br>295 | 0.0                | Т                    | -         | -           | U32          | 2             |  |  |  |  |  |
|             | Defines the source to                                                                            | release the           | wobble function    |                      |           |             | •            |               |  |  |  |  |  |
| P2945       | Wobble signal frequency [Hz]                                                                     | 0.001 -<br>10.000     | 1.000              | Т                    | -         | -           | Float        | 2             |  |  |  |  |  |
|             | Sets the frequency of                                                                            | the wobble            | e signal.          |                      |           |             |              |               |  |  |  |  |  |

| Parameter | Function                                                                                                    |                                                                                                    | Range                        | Factory<br>default        | Can be changed                                                                                                    | Scaling                      | Data<br>set            | Data<br>type | Acc.<br>Level               |  |  |  |  |  |
|-----------|----------------------------------------------------------------------------------------------------|----------------------------------------------------------------------------------------------------|------------------------------|---------------------------|----------------------------------------------------------------------------------------------------|------------------------------|------------------------|--------------|-----------------------------|--|--|--|--|--|
| P2946     | Wobble s                                                                                                    |                                                                                                    | 0.000 -<br>0.200             | 0.000                     | T                                                                                                    | -                            | -                      | Float        | 2                           |  |  |  |  |  |
|           | Sets the vagenerator output.                                                                                                    | alue for the am<br>(RFG) output.                                                                                                    | The value of Poutput is 10 H | 2946 is mu<br>z, and P294 | Itiplied by the of the of the | output value of 0.100, the w | f the RFG<br>obble sig | then ac      | lded to RFG<br>llitude will |  |  |  |  |  |
| P2947     | Wobble si                                                                                                    |                                                                                                    | 0.000 -<br>1.000             | 0.000                     | T                                                                                                    | -                            | -                      | Float        | 2                           |  |  |  |  |  |
|           | Sets the value for decrement step at the end of the positive signal period. The amplitude of the step is dependent upon the signal amplitude as follows:  Amplitude of signal decrement step = P2947 * P2946                                                                                                    |                                                                                                    |                              |                           |                                                                                                    |                              |                        |              |                             |  |  |  |  |  |
| P2948     | Wobble s<br>incremen                                                                                                    | ignal                                                                                                    | 0.000 -<br>1.000             | 0.000                     | T                                                                                                    | -                            | -                      | Float        | 2                           |  |  |  |  |  |
|           | increment                                                                                                    | Sets the value for the increment step at the end of the negative signal period. The amplitude of the ncrement step is dependent upon the signal amplitude as follows:  Amplitude of signal increment step = P2948 * P2946 |                              |                           |                                                                                                    |                              |                        |              |                             |  |  |  |  |  |
| P2949     | <u> </u>                                                                                                    | ignal pulse                                                                                                    | 0 - 100                      | 50                        | T                                                                                                    | -                            | -                      | U16          | 2                           |  |  |  |  |  |
|           | Sets the relative widths of the rising and falling pulses. The value in P2949 sets the proportion of the wobble period (determined by P2945) allocated to the rising pulse, the remainder of the time is allocation to the falling pulse.  A value of 60% in P2949 means that 60% of the wobble period the wobble output will be rising. For the remaining 40% of the wobble period the wobble output will be falling. |                                                                                                    |                              |                           |                                                                                                    |                              |                        |              |                             |  |  |  |  |  |
| r2955     | remaining CO: Wobb output [%                                                                                                    | ole signal                                                                                                    | obble period the             | he wobble o               | output will be f                                                                                                    | alling.                      | -                      | Float        | 2                           |  |  |  |  |  |
|           | Displays the output of the wobble function.                                                                                                    |                                                                                                    |                              |                           |                                                                                                    |                              |                        |              |                             |  |  |  |  |  |
| r3113.015 |                                                                                                    | ult bit array                                                                                                    | -                            | -                         | -                                                                                                    | -                            | -                      | U16          | 1                           |  |  |  |  |  |
|           | Gives information about actual fault.                                                                                                    |                                                                                                    |                              |                           |                                                                                                    |                              |                        |              |                             |  |  |  |  |  |
|           | Bit                                                                                                    | Signal nam                                                                                                    |                              |                           |                                                                                                    | 1 signal                     |                        | 0 sign       | al                          |  |  |  |  |  |
|           | 00                                                                                                    | Converter e                                                                                                    |                              |                           |                                                                                                    | Yes                          |                        | No           |                             |  |  |  |  |  |
|           | 01                                                                                                    | Power line                                                                                                    | failure                      |                           |                                                                                                    | Yes                          |                        | No           |                             |  |  |  |  |  |
|           | 02                                                                                                    |                                                                                                    | te circuit pow               | er voltage                |                                                                                                    | Yes                          |                        | No           |                             |  |  |  |  |  |
|           | 03                                                                                                    |                                                                                                    | r electronics                | · · · · · · · · · · · · · |                                                                                                    | Yes                          |                        | No           |                             |  |  |  |  |  |
|           | 04                                                                                                    | •                                                                                                    | vertemperati                 | ire                       |                                                                                                    | Yes                          |                        | No           |                             |  |  |  |  |  |
|           | 05                                                                                                    | Earth leaka                                                                                                    | -                            |                           |                                                                                                    | Yes                          |                        | No           |                             |  |  |  |  |  |
|           | 06                                                                                                    | Motor over                                                                                                    | •                            |                           |                                                                                                    | Yes                          |                        | No           |                             |  |  |  |  |  |
|           | 07                                                                                                    | Bus fault                                                                                                    |                              |                           |                                                                                                    | Yes                          |                        | No           |                             |  |  |  |  |  |
|           | 09                                                                                                    | Reserved                                                                                                    |                              |                           |                                                                                                    | Yes                          |                        | No           |                             |  |  |  |  |  |
|           | 10                                                                                                    | +                                                                                                    | al communic                  | ation                     |                                                                                                    | Yes                          |                        | No           |                             |  |  |  |  |  |
|           | 11                                                                                                    | Motor curre                                                                                                    |                              |                           |                                                                                                    | Yes                          |                        | No           |                             |  |  |  |  |  |
|           | 12                                                                                                    | Supply failu                                                                                                    |                              |                           |                                                                                                    | Yes                          |                        | No           |                             |  |  |  |  |  |
|           | 13                                                                                                    | Reserved                                                                                                    | -                            |                           |                                                                                                    | Yes                          |                        | No           |                             |  |  |  |  |  |
|           | 14                                                                                                    | Reserved                                                                                                    |                              |                           |                                                                                                    | Yes                          |                        | No           |                             |  |  |  |  |  |
|           |                                                                                                    |                                                                                                    |                              |                           |                                                                                                    |                              |                        |              |                             |  |  |  |  |  |

Output frequency (Hz)

Super torque ramp time

P3353

P3354

| Parameter | Function                                                                                                    | Range            | Factory<br>default | Can be changed | Scaling | Data<br>set | Data<br>type | Acc.<br>Level |  |  |
|-----------|----------------------------------------------------------------------------------------------------|------------------|--------------------|----------------|---------|-------------|--------------|---------------|--|--|
| r3237[01] | CO: Calculated rms DC ripple voltage [V]                                                                                                    | -                | 0                  | -              | -       | -           | Float        | 4             |  |  |
|           | Displays calculated rms d                                                                                                    | c-link ripple vo | oltage.            |                |         |             |              |               |  |  |
| Index:    | [0]                                                                                                    | Ripple Volts     |                    |                |         |             |              |               |  |  |
|           | [1]                                                                                                    | Unfiltered Vo    | olts               |                |         |             |              |               |  |  |
| P3350[02] | Super torque modes                                                                                                    | 0 - 3            | 0                  | Т              | -       | -           | U16          | 2             |  |  |
|           | Selects the super torque function. Three different super torque modes are available:  Super Torque - applies a pulse of torque for a given time to help start the motor  Hammer Start - applies a sequence of torque pulses to help start the motor  Blockage Clearing - performs a reverse-forward operation to clear a pump blockage  Super Torque Operation: |                  |                    |                |         |             |              |               |  |  |

P3356

time

time

Ramp-up time

P1120

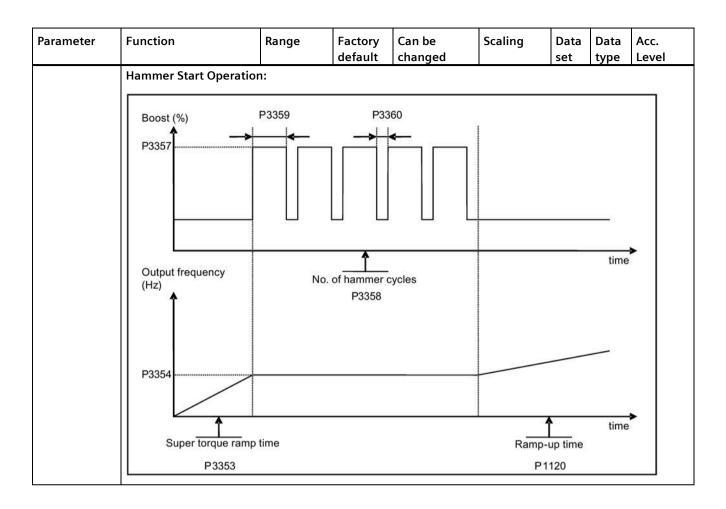

| Parameter   | Function                                       | Range                 | Factory<br>default                    | Can be changed                         | Scaling              | Data<br>set | Data<br>type | Acc.<br>Level |
|-------------|------------------------------------------------|-----------------------|---------------------------------------|----------------------------------------|----------------------|-------------|--------------|---------------|
|             | Blockage Clearing Ope                          | ration:               |                                       |                                        |                      | 1           |              | •             |
|             | Output frequency (Hz)                          | No.                   | of blockage                           | clearing cycles                        |                      |             |              |               |
|             |                                                |                       | E.g. P33                              | 2002 to                                |                      |             |              |               |
|             | Setpoint                                       |                       |                                       |                                        | <b></b>              |             |              | ·             |
|             | Bloo                                           | ckage clearing re     | everse time                           |                                        |                      |             |              |               |
|             | P3361                                          | P3362                 |                                       | ,,,,,,,,,,,,,,,,,,,,,,,,,,,,,,,,,,,,,, |                      |             |              |               |
|             |                                                | amp time, active      |                                       |                                        | P1120<br>Ramp-up tin | me          |              | t             |
|             |                                                |                       |                                       |                                        |                      |             | `,           | `.            |
|             | Setpoint                                       | <u>~</u>              | P                                     | ositive setpoint                       |                      | Negative    | setpoin      | t             |
|             | ON OFF1                                        |                       |                                       |                                        |                      |             | <u> </u>     | ă             |
|             | 0                                              | Super torque          |                                       | abled                                  |                      |             |              |               |
|             | 1                                              | Super torque          | e enabled                             |                                        |                      |             |              |               |
|             | 2                                              | Hammer sta            |                                       |                                        |                      |             |              |               |
|             | 3                                              | Blockage cle          |                                       | ed                                     |                      |             |              |               |
| Index:      | [0]                                            | Drive data se         |                                       |                                        |                      |             |              |               |
|             | [1]                                            | Drive data se         | · · · · · · · · · · · · · · · · · · · |                                        |                      |             |              |               |
|             | [2]                                            | Drive data se         |                                       |                                        |                      |             |              |               |
| Note:       | When the value of P335                         | _                     | ne value of                           | P3353 is change                        | d as follows:        |             |              |               |
|             | • P3350 = 2: P3353 =                           |                       |                                       |                                        |                      |             |              |               |
|             | • P3350 ≠ 2: P3353 =                           |                       |                                       |                                        |                      |             |              |               |
|             | The ramp time of 0s give                       |                       |                                       | fect when hamn                         | ner start is in u    | use.        |              |               |
|             | This setting can be over                       | -                     | •                                     |                                        |                      |             |              |               |
|             | If blockage clearing mod<br>P1032 = P1110 = 0. | le is enabled (P      | 3350 = 3),                            | make sure that r                       | everse directio      | on is no    | t inhibit    | ed, i.e.      |
| P3351[02]   | BI: Super torque enable                        | 0 -<br>429496729<br>5 | 0                                     | Т                                      | -                    | CDS         | U32          | 2             |
|             | Defines source of the su                       | per torque ena        | ble when P                            | 3352 = 2.                              |                      |             |              | •             |
| Dependency: | Applies only when P335                         |                       |                                       |                                        |                      |             |              |               |

| Parameter   | Function                                                                                                    | Range           | Factory<br>default | Can be changed    | Scaling                                | Data<br>set | Data<br>type           | Acc.<br>Level             |  |  |  |  |  |
|-------------|----------------------------------------------------------------------------------------------------|-----------------|--------------------|-------------------|----------------------------------------|-------------|------------------------|---------------------------|--|--|--|--|--|
| P3352[02]   | Super torque startup mode                                                                                                    | 0 - 2           | 1                  | Т                 | -                                      | -           | U16                    | 2                         |  |  |  |  |  |
|             | Defines when the super to                                                                                                    | que function    | becomes act        | ive.              |                                        |             |                        |                           |  |  |  |  |  |
|             | 0                                                                                                    | Enabled on f    | irst run after     | power-up          |                                        |             |                        |                           |  |  |  |  |  |
|             | 1                                                                                                    | Enabled on e    | very run           |                   |                                        |             |                        |                           |  |  |  |  |  |
|             | 2                                                                                                    | Enabled by d    | igital input       |                   |                                        |             |                        |                           |  |  |  |  |  |
| Index:      | See P3350                                                                                                    |                 |                    |                   |                                        |             |                        |                           |  |  |  |  |  |
| Dependency: | If P3352 = 2, enable source is defined by P3351                                                                                                    |                 |                    |                   |                                        |             |                        |                           |  |  |  |  |  |
| P3353[02]   | Super torque ramp time [s]         0.0 - 650.0         5.0         T         -         -         Float                                                                                                    |                 |                    |                   |                                        |             |                        |                           |  |  |  |  |  |
|             | Defines the ramp time to be used for all super torque functions. Overrides the P1120/P1060 when conver ramping to super torque/hammer start frequency (P3354) or the blockage clearing frequency (P3361). |                 |                    |                   |                                        |             |                        |                           |  |  |  |  |  |
| Index:      | See P3350                                                                                                    |                 |                    |                   |                                        |             |                        |                           |  |  |  |  |  |
| Dependency: | The value of this parameter is changed by the setting of P3350.                                                                                                    |                 |                    |                   |                                        |             |                        |                           |  |  |  |  |  |
|             | See the description of P335                                                                                                    |                 | 1                  | T                 | _                                      | ,           | 1                      |                           |  |  |  |  |  |
| P3354[02]   | Super torque frequency<br>[Hz]                                                                                                    | 0.0 - 550.0     | 5.0                | Т                 | -                                      | -           | Float                  | 2                         |  |  |  |  |  |
|             | Defines the frequency at which the additional boost is applied for super torque and hammer start modes.                                                                                                   |                 |                    |                   |                                        |             |                        |                           |  |  |  |  |  |
| Index:      | See P3350                                                                                                    |                 | 1                  |                   |                                        |             |                        |                           |  |  |  |  |  |
| P3355[02]   | Super torque boost level [%]                                                                                                    | 0.0 - 200.0     | 150.0              | Т                 | PERCENT                                | -           | Float                  | 2                         |  |  |  |  |  |
|             | V_ST = P0305 * Rsadj * (P3355/100)  Note:  Rsadj = stator resistance adjusted for temperature  Rsadj = (r0395/100) * (P0304/(sqrt(3) * P0305)) * P0305 * sqrt(3)                                          |                 |                    |                   |                                        |             |                        |                           |  |  |  |  |  |
| Index:      | See P3350                                                                                                    | 04/(Sq11(3) 1   | -0303)) FC         | 1303 Sqrt(3)      |                                        |             |                        |                           |  |  |  |  |  |
| Dependency: | Up to 200% of rated motor                                                                                                    | current (DO20   | IE) or limit o     | f convertor       |                                        |             |                        |                           |  |  |  |  |  |
| Note:       | The Super Torque boost is used, the calculated voltag                                                                                                    | calculated in t | he same way        | , as Continuous B | oost (P1310). <i>i</i> vary in the san | As the st   | ator resi<br>as Contir | stance is<br>nuous Boost  |  |  |  |  |  |
|             | Setting in P0640 (motor ov                                                                                                    | erload factor   | [%]) limits th     | ne boost.         |                                        |             |                        |                           |  |  |  |  |  |
| P3356[02]   | Super torque boost time [s]                                                                                                    | 0.0 - 20.0      | 5.0                | Т                 | -                                      | -           | Float                  | 2                         |  |  |  |  |  |
|             | Sets the time for which the                                                                                                    | additional bo   | ost will be a      | pplied, when the  | output frequer                         | ncy is he   | ld at P33              | 854 Hz.                   |  |  |  |  |  |
| Index:      | See P3350                                                                                                    |                 | _                  |                   |                                        | _           |                        |                           |  |  |  |  |  |
| P3357[02]   | Hammer start boost<br>level [%]                                                                                                    | 0.0 - 200.0     | 150.0              | Т                 | PERCENT                                | -           | Float                  | 2                         |  |  |  |  |  |
|             | The magnitude of the Ham                                                                                                    | mer Start boo   | st is calculat     | ed as follows:    |                                        |             |                        |                           |  |  |  |  |  |
|             | V_HS = P0305 * Rsadj * (P3                                                                                                    | 3357/100)       |                    |                   |                                        |             |                        |                           |  |  |  |  |  |
|             | Note:                                                                                                    |                 |                    |                   |                                        |             |                        |                           |  |  |  |  |  |
|             | Rsadj = stator resistance ad<br>Rsadj = $(r0395/100) * (P03)$                                                                                                    | •               | •                  | )305 * sqrt(3)    |                                        |             |                        |                           |  |  |  |  |  |
| Index:      | See P3350                                                                                                    |                 |                    |                   |                                        |             |                        |                           |  |  |  |  |  |
| Dependency: | Up to 200% of rated motor                                                                                                    | current (P030   | )5) or limit o     | f converter.      |                                        |             |                        |                           |  |  |  |  |  |
| Note:       | The Hammer Start boost is used, the calculated voltag                                                                                                    | calculated in t | he same wa         | y as Continuous I | Boost (P1310).<br>vary in the sam      | As the s    | tator res<br>s Contin  | istance is<br>uous Boost. |  |  |  |  |  |
|             | Setting in P0640 (motor ov                                                                                                    | -               |                    |                   | •                                      | -           |                        |                           |  |  |  |  |  |

| Parameter   | Function                                             | Range                                    | Factory<br>default | Can be changed    | Scaling         | Data<br>set | Data<br>type | Acc.<br>Level |
|-------------|------------------------------------------------------|------------------------------------------|--------------------|-------------------|-----------------|-------------|--------------|---------------|
| P3358[02]   | Number of hammer cycles                              | 1 - 10                                   | 5                  | C, T              | -               | -           | U16          | 2             |
|             | The number of times the                              | hammer star                              | t boost leve       | l (P3357) is app  | lied.           |             |              |               |
| Index:      | See P3350                                            |                                          |                    |                   |                 |             |              |               |
| P3359[02]   | Hammer on time [ms]                                  | 0 - 1000                                 | 300                | Т                 | =               | -           | U16          | 2             |
|             | Time for which the addit                             | ional boost is                           | applied for        | each repetition.  |                 |             |              |               |
| Index:      | See P3350                                            |                                          |                    |                   |                 |             |              |               |
| Dependency: | The time must be at leas                             | t 3 x motor ma                           | agnetization       | n time (P0346).   |                 |             |              |               |
| P3360[02]   | Hammer off Time [ms]                                 | 0 - 1000                                 | 100                | Т                 | -               | -           | U16          | 2             |
|             | Time for which the addit                             | ional boost is                           | removed fo         | r each repetition | า.              |             |              |               |
| Index:      | See P3350                                            |                                          |                    |                   |                 |             |              |               |
| Note:       | During this time, the boo                            | st level drops                           | to the level       | defined by P13    | 10 (continuo    | us boost)   |              |               |
| P3361[02]   | Blockage clearing<br>frequency [Hz]                  | 0.0 - 550.0                              | 5.0                | Т                 | -               | -           | Float        | 2             |
|             | Defines the frequency at<br>blockage clearing revers | which the cone sequence.                 | nverter runs       | in the opposite   | direction to t  | the setpo   | int durii    | ng the        |
| Index:      | See P3350                                            |                                          |                    |                   |                 |             |              |               |
| P3362[02]   | Blockage clearing reverse time [s]                   | 0.0 - 20.0                               | 5.0                | Т                 | -               | -           | Float        | 2             |
|             | Sets the time for which t sequence.                  | he converter r                           | uns in the o       | opposite directio | on to the setpo | oint durir  | ng the re    | everse        |
| Index:      | See P3350                                            | T                                        |                    | 1                 |                 | 1           | ı            | T             |
| P3363[02]   | Enable rapid ramp                                    | 0 - 1                                    | 0                  | Т                 | -               | -           | U16          | 2             |
|             | Selects whether the con-                             | 1                                        |                    |                   |                 | earing fre  | quency       | (P3361).      |
|             | 0                                                    | Disable rapid ramp for blockage clearing |                    |                   |                 |             |              |               |
|             | 1                                                    | Enable rapid                             | l ramp for b       | lockage clearing  | 9               |             |              |               |
| Index:      | See P3350                                            |                                          |                    |                   |                 |             |              |               |
| Note:       | If $P3363 = 1$ , the output clear the blockage.      | jumps to the r                           | everse freq        | uency - this intr | oduces a "kick  | king" effe  | ct which     | n helps to    |
| P3364[02]   | Number of blockage clearing cycles                   | 1 - 10                                   | 1                  | Т                 | -               | -           | U16          | 2             |
|             | The number of times the                              | blockage clea                            | ring revers        | ing cycle is repe | ated.           |             |              |               |
| Index:      | See P3350                                            |                                          |                    |                   |                 |             |              |               |
| r3365       | CO/BO: Status word: super torque                     | -                                        | -                  | -                 | -               | -           | U16          | 2             |
|             | Shows the operational st                             | atus of the Su                           | per Torque         | function, while   | active.         |             |              |               |
|             | Bit Signal nan                                       | пе                                       |                    |                   | 1 signal        |             | 0 sign       | al            |
|             | 00 Super Torq                                        | ue Active                                |                    |                   | Yes             |             | No           |               |
|             | 01 Super Torq                                        | ue Ramping                               |                    |                   | Yes             |             | No           |               |
|             | 02 Super Torq                                        | ue Boost On                              |                    |                   | Yes             |             | No           |               |
|             | 03 Super Torq                                        | ue Boost Off                             |                    |                   | Yes             |             | No           |               |
|             | 04 Blockage C                                        | learing Revers                           | e On               |                   | Yes             |             | No           |               |
|             |                                                      | learing Revers                           |                    |                   | Yes             |             | No           |               |

| Parameter   | Function                                                                                                    | Range                              | Factory<br>default           | Can be changed                          | Scaling                           | Data<br>set          | Data<br>type          | Acc.<br>Level      |
|-------------|----------------------------------------------------------------------------------------------------|------------------------------------|------------------------------|-----------------------------------------|-----------------------------------|----------------------|-----------------------|--------------------|
| P3852[02]   | BI: Enable frost protection                                                                                                    | 0 -<br>429496729<br>5              | 0                            | U, T                                    | -                                 | CDS                  | U32                   | 2                  |
|             | Defines command source of protection enable command. If binary input is equal to one, then protection will be initiated. If converter is stopped and protection signal becomes active, protection measure is applied as follows: |                                    |                              |                                         |                                   |                      |                       |                    |
|             | • If P3853 ≠ 0, frost prote                                                                                                    | ection is applie                   | d by applyir                 | ng the given frequ                      | uency to the mo                   | otor                 |                       |                    |
|             | • If P3853 = 0, and P3854                                                                                                    | 4 ≠ 0, condens                     | ation protec                 | tion is applied by                      | applying the g                    | jiven cur            | rent to t             | he motor           |
| Note:       | The protection function ma                                                                                                    | y be overridde                     | n under the                  | following circum                        | nstances:                         |                      |                       |                    |
|             | If converter is running a                                                                                                    | and protection                     | signal beco                  | mes active, signa                       | l is ignored                      |                      |                       |                    |
|             | If converter is turning noverrides frost signal                                                                                                    | notor due to ac                    | ctive protect                | ion signal and a I                      | RUN command                       | is receiv            | ed, RUN               | command            |
|             | Issuing an OFF comman                                                                                                    | nd while prote                     | ction is activ               | e will stop the m                       | otor                              |                      |                       |                    |
| P3853[02]   | Frost protection frequency [Hz]                                                                                                    | 0.00 -<br>550.00                   | 5.00                         | U, T                                    | -                                 | DDS                  | Float                 | 2                  |
|             | The frequency applied to the                                                                                                    | ne motor wher                      | frost prote                  | ction is active.                        |                                   |                      |                       |                    |
| Dependency: | See also P3852.                                                                                                    |                                    |                              |                                         |                                   |                      |                       |                    |
| P3854[02]   | Condensation protection current [%]                                                                                                    | 0 - 250                            | 100                          | U, T                                    | -                                 | DDS                  | U16                   | 2                  |
|             | The DC current (as a percer is active.                                                                                                    | ntage of nomir                     | nal current) v               | which is applied t                      | o the motor wh                    | nen cond             | densatio              | n protectior       |
| Dependency: | See also P3852.                                                                                                    | T                                  | 1                            |                                         | 1                                 | 1                    |                       |                    |
| P3900       | End of quick commissioning                                                                                                    | 0 - 3                              | 0                            | C(1)                                    | -                                 | -                    | U16                   | 1                  |
|             | Performs calculations nece<br>P0010 (parameter groups f                                                                                                    |                                    |                              |                                         |                                   |                      |                       | 0 and              |
|             | 0                                                                                                    | No quick com                       |                              |                                         |                                   |                      |                       |                    |
|             | 1                                                                                                    | End quick cor                      | nmissioning                  | with factory rese                       | et                                |                      |                       |                    |
|             | 2                                                                                                    | End quick cor                      |                              |                                         |                                   |                      |                       |                    |
|             | 3                                                                                                    |                                    |                              | and initiate mot                        | or data calculat                  | ion                  |                       |                    |
| Dependency: | Changeable only when POC                                                                                                    | )10 = 1 (quick                     | commission                   | ing).                                   |                                   |                      |                       |                    |
| Note:       | P3900 = 1:<br>When setting 1 is selected,<br>commissioning" are retaine<br>are also performed.<br>P3900 = 2:                                                                                                    | only the parar<br>ed; all other pa | neter setting<br>rameter cha | gs carried out via<br>nges, including t | the commissio<br>he I/O settings, | ning me<br>are lost. | nu "Quic<br>. Motor c | ck<br>calculations |
|             | When setting 2 is selected, "Quick commissioning" (PO calculations performed.                                                                                                    |                                    |                              |                                         |                                   |                      |                       |                    |
|             | P3900 = 3:                                                                                                    |                                    |                              |                                         |                                   |                      |                       |                    |
|             | When setting 3 is selected, commissioning with this se                                                                                                    | etting saves tim                   | ne (for exam                 | ple, if only motor                      | r rating plate da                 | ata have             | been ch               | -                  |
|             | Calculates a variety of moto P0350 (stator resistance), F                                                                                                    | 2000 (referen                      | ce frequenc                  | y), P2002 (refere                       | nce current).                     |                      | motor w               | eight),            |
|             | When transferring P3900, t                                                                                                    |                                    | ="                           |                                         |                                   |                      | 1                     |                    |
|             | Communications - both via USS as well as via the Fieldbus - are interrupted for the time that it takes to make these calculations. This can result in the following error messages at the connected SIMATIC S7 control           |                                    |                              |                                         |                                   |                      |                       |                    |
|             |                                                                                                    |                                    | ollowing err                 | or messages at tr                       | ie connected S                    | IMATICS              | s/ contro             | OI                 |
|             | these calculations. This can                                                                                                    |                                    | ollowing err                 | or messages at tr                       | ie connected S                    | IMATIC               | sz contro             | OI                 |
|             | these calculations. This can<br>(communications via Fields                                                                                                    |                                    | ollowing err                 | or messages at tr                       | ie connected S                    | IMATIC :             | s7 contro             | 01                 |

| Parameter     | Function                                                                                                    | Range            | Factory<br>default       | Can be<br>changed    | Scaling         | Data<br>set | Data<br>type | Acc.<br>Level |  |
|---------------|----------------------------------------------------------------------------------------------------|------------------|--------------------------|----------------------|-----------------|-------------|--------------|---------------|--|
| r3930[04]     | Converter data version                                                                                                    | -                | -                        | -                    | -               | -           | U16          | 3             |  |
|               | Displays the A5E number and the converter data versions.                                                                                                    |                  |                          |                      |                 |             |              |               |  |
| Index:        | [0] A5E 1st 4 digits                                                                                                    |                  |                          |                      |                 |             |              |               |  |
|               | [1]                                                                                                    | A5E 2nd 4 die    | gits                     |                      |                 |             |              |               |  |
|               | [2]                                                                                                    | Logistic Versi   |                          |                      |                 |             |              |               |  |
|               | [3]                                                                                                    | Fixed Data Ve    |                          |                      |                 |             |              |               |  |
|               | [4]                                                                                                    | Calib Data Ve    | rsion                    |                      |                 |             |              |               |  |
| P3950         | Access of hidden parameters                                                                                                    | 0 - 255          | 0                        | U, T                 | -               | -           | U16          | 4             |  |
|               | Accesses special paramete                                                                                                    | rs for developn  | nent (expert             | only) and factory    | / functionality | (calibrat   | ion para     | meter).       |  |
| r3954[012]    | CM info and GUI ID                                                                                                    | -                | -                        | -                    | -               | -           | U16          | 4             |  |
|               | Used to classify firmware (                                                                                                    | only for SIEMEI  | NS internal <sub>I</sub> | ourposes).           |                 | •           |              | •             |  |
| Index:        | [0]                                                                                                    | CM label (inc    | rement/brar              | nch)                 |                 |             |              |               |  |
|               | [1]                                                                                                    | CM label (cou    | ınter)                   |                      |                 |             |              |               |  |
|               | [2]                                                                                                    | CM label         |                          |                      |                 |             |              |               |  |
|               | [310]                                                                                                    | GUI ID           |                          |                      |                 |             |              |               |  |
|               | [11]                                                                                                    |                  |                          |                      |                 |             |              |               |  |
|               | [12]                                                                                                    | GUI ID minor     |                          |                      |                 |             |              |               |  |
| r3978         | BICO counter                                                                                                    | -                | -                        | _                    | -               | -           | U32          | 4             |  |
|               | Counts the number of char                                                                                                    | naed BICO links  | 5.                       | 1                    | 1               | · I         | 1            | · L           |  |
| P3981         | Reset active fault                                                                                                    | 0 - 1            | 0                        | Т                    | -               | -           | U16          | 4             |  |
|               | Resets active faults when changed from 0 to 1.                                                                                                    |                  |                          |                      |                 |             |              |               |  |
|               | 0 No fault reset                                                                                                    |                  |                          |                      |                 |             |              |               |  |
|               | 1                                                                                                    | Reset fault      |                          |                      |                 |             |              |               |  |
| Note:         | See P0947 (last fault code)                                                                                                    |                  |                          |                      |                 |             |              |               |  |
|               | Automatically reset to 0.                                                                                                    |                  |                          |                      |                 |             |              |               |  |
| P3984         | Client telegram off time [ms]                                                                                                    | 100 - 10000      | 1000                     | Т                    | -               | -           | U16          | 3             |  |
|               | Defines time after which a                                                                                                    | fault will be ge | enerated (F7             | 3) if no telegram    | is received fro | m the cl    | ient.        | •             |  |
| Dependency:   | Setting 0 = watchdog disal                                                                                                    | oled             |                          |                      |                 |             |              |               |  |
| r3986[01]     | Number of parameters                                                                                                    | -                | -                        | -                    | -               | -           | U16          | 4             |  |
|               | Number of parameters on                                                                                                    | the converter.   |                          |                      |                 | •           |              | •             |  |
| Index:        | [0]                                                                                                    | Read only        |                          |                      |                 |             |              |               |  |
|               | [1]                                                                                                    | Read & write     |                          |                      |                 |             |              |               |  |
| r4000 - r4064 | Reserved                                                                                                    |                  |                          |                      |                 |             |              |               |  |
| P7844         | Acceptance test, confirmation                                                                                                    | 0 - 2            | 0                        | Т                    | -               | -           | U16          | 3             |  |
|               | After an automatic download from the SD card at startup, this parameter will be automatically set to 1. Also a fault F395 will be set.                                                                                                    |                  |                          |                      |                 |             |              |               |  |
|               | With setting to P7844 = 0 you quit F395 and confirm the parameter settings. Setting this parameter to 2 is only possible if an automatic download has been performed at startup. In this case the download will be undone and the previously stored parameters will be enabled. |                  |                          |                      |                 |             |              |               |  |
|               | 0                                                                                                    | Acceptance to    | est/confirma             | ition OK             |                 |             |              |               |  |
|               | 1                                                                                                    | Acceptance to    | est/confirma             | ition is pending     |                 |             |              |               |  |
|               | 2                                                                                                    | Undo clone       |                          | <u> </u>             |                 |             |              |               |  |
| Note:         | If no automatic download If the clone file contains us the user defaults in the clo                                                                                                    | er defaults and  | the cloning              | g at startup is reje | cted with P784  | •           | •            |               |  |

| Parameter | Function                                                   | Range                                                                                                    | Factory<br>default | Can be<br>changed | Scaling        | Data<br>set | Data<br>type | Acc.<br>Level |
|-----------|------------------------------------------------------------|----------------------------------------------------------------------------------------------------|--------------------|-------------------|----------------|-------------|--------------|---------------|
| P8458     | Clone control                                              | 0 - 4                                                                                                    | 2                  | C, T              | -              | -           | U16          | 3             |
|           | This parameter specifies will fine SD card is inserted the | s whether a cloning at startup will be performed. The File clone00.bin will be used. there will be a normal startup.                                                                                                    |                    |                   |                |             | ll be used.  |               |
|           | 0                                                          | No startup cl                                                                                                    | oning              |                   |                |             |              |               |
|           | 1                                                          | Clone at star                                                                                                    | tup once           |                   |                |             |              |               |
|           | 2                                                          | Clone at startup always                                                                                                    |                    |                   |                |             |              |               |
|           | 3                                                          | Clone at startup once, except the motor data                                                                                                    |                    |                   |                |             |              |               |
|           | 4                                                          | Clone at startup always, except the motor data                                                                                                    |                    |                   |                |             |              |               |
| Note:     | the converter will set a fa<br>by a flashing RUN LED (Co   | Default value is 2. After first cloning the parameter is set to 0. If an SD card is inserted without a valid file the converter will set a fault F61/F63/F64 which can only be cleared by a power-cycle. The fault is signaled by a flashing RUN LED (Commissioning). The SF LED is not activated. P8458 will not be changed by performing a factory reset. |                    |                   |                |             |              |               |
| P8553     | Menu type                                                  | 0 - 1                                                                                                    | 0                  | U, T              | -              | -           | U16          | 1             |
|           | Selects whether to have r                                  | menus with no                                                                                                    | text or me         | nus with some to  | ext on the BOI | P           |              |               |
|           | 0                                                          | Menus with                                                                                                    | no text            |                   |                |             |              |               |
|           | 1                                                          | Menus with                                                                                                    | some text          |                   |                |             |              |               |

Faults and alarms

#### Note

If there are multiple active faults and alarms, the BOP first displays all faults one after another. Once all faults are displayed, it displays all alarms in succession.

# 9.1 Faults

Immediately when a fault occurs the fault icon shows and the display transitions to the faults screen. The faults screen displays the fault number proceeded by "F".

## Acknowledging/clearing faults

- To navigate through the current list of faults, press ▲ or ▼.
- To view the converter status at fault, press (> 2 s); to return to the fault code display, press (< 2 s).
- To clear/acknowledge the fault, press or acknowledge externally if the converter has been set up so; to ignore the fault, press .

After you acknowledge or ignore the fault, the screen returns to the previous display. The fault icon remains active until the fault is cleared/acknowledged.

## Note

Under the following circumstances, the faults screen displays again:

- If the fault has not been cleared and the **I** button is pressed, the faults screen displays again.
- If there is no key press for 60 seconds.

If a fault is active and there has been no key press for 60 seconds, the backlight (P0070) flashes.

## Viewing converter status at fault

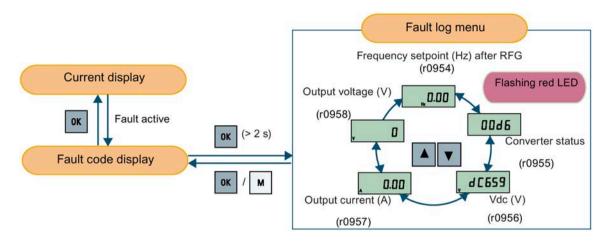

## Customizing converter stop reaction for faults

You can use P2100 to select up to 3 faults for non-default stop reaction and use P2101 to specify the reaction. For more information, see the description of P2100 and P2101 in Section "Parameter list (Page 201)".

## Fault code list

| Fault             | Cause                                                                                                    | Remedy                                                                                                    |
|-------------------|----------------------------------------------------------------------------------------------------|----------------------------------------------------------------------------------------------------|
| F1<br>Overcurrent | <ul> <li>Motor power (P0307) does not correspond to the converter power (r0206).</li> <li>Motor lead short circuit</li> <li>Earth faults r0949 = 0: Hardware reported r0949 = 1: Software reported r0949 = 22: Hardware reported</li> </ul> | <ul> <li>Check the following:</li> <li>Motor power (P0307) must correspond to converter power (r0206).</li> <li>Cable length limits must not be exceeded.</li> <li>Motor cable and motor must have no short-circuits or earth faults.</li> <li>Motor parameters must match the motor in use.</li> <li>Value of stator resistance (P0350) must be correct.</li> <li>Motor must not be obstructed or overloaded.</li> <li>Increase ramp-up time (P1120)</li> <li>Reduce starting boost level (P1312)</li> </ul> |

| Fault                                         | Cause                                                                                                    | Remedy                                                                                                    |
|-----------------------------------------------|----------------------------------------------------------------------------------------------------|----------------------------------------------------------------------------------------------------|
| F2                                            | Main supply voltage too high                                                                                                    | Check the following:                                                                                                    |
| Overvoltage                                   | • Motor is in regenerative mode r0949 = 0: Hardware reported                                                                                                    | • Supply voltage (P0210) must lie within limits indicated on rating plate.                                                                       |
|                                               | r0949 = 1 or 2: Software reported                                                                                                    | Ramp-down time (P1121) must match inertia of load.                                                                                               |
|                                               |                                                                                                    | Required braking power must lie within specified limits.                                                                                         |
|                                               |                                                                                                    | <ul> <li>Vdc controller must be enabled (P1240) and<br/>parameterized properly.</li> </ul>                                                       |
|                                               |                                                                                                    | Note:                                                                                                    |
|                                               |                                                                                                    | Regenerative mode can be caused by fast ramp downs or if the motor is driven by an active load.  Higher inertia requires longer ramp times;      |
| F3<br>Undervoltage                            | <ul> <li>Main supply failed.</li> <li>Shock load outside specified limits.</li> <li>r0949 = 0: Hardware reported</li> <li>r0949 = 1 or 2: Software reported</li> </ul> | otherwise, apply braking resistor.  Check supply voltage.                                                                                        |
| F4                                            | Converter overloaded                                                                                                    | Check the following:                                                                                                    |
| Converter                                     | Ventilation inadequate                                                                                                    | Load or load cycle too high?                                                                                                    |
| overtemperature                               | Pulse frequency too high                                                                                                    | Motor power (P0307) must match converter                                                                                                    |
|                                               | Surrounding temperature too high                                                                                                    | power (r0206)                                                                                                    |
|                                               | Fan inoperative                                                                                                    | Pulse frequency must be set to default value                                                                                                    |
|                                               | 1 an moperative                                                                                                    | Surrounding temperature too high?                                                                                                    |
|                                               |                                                                                                    | Fan must turn when converter is running                                                                                                    |
| F5                                            | Converter overloaded.                                                                                                    | Check the following:                                                                                                    |
| Converter I <sup>2</sup> t                    | Load cycle too demanding.                                                                                                    | Load cycle must lie within specified limits.                                                                                                    |
|                                               | <ul> <li>Motor power (P0307) exceeds<br/>converter power capability (r0206).</li> </ul>                                                                                | Motor power (P0307) must match converter<br>power (r0206)                                                                                        |
|                                               | converter power capability (10200).                                                                                                    | <b>Note:</b> F5 cannot be cleared until the converter overload utilization (r0036) is lower than the converter I <sup>2</sup> t warning (P0294). |
| F6                                            | Load at start-up is too high                                                                                                    | Check the following:                                                                                                    |
| Chip temperature rise exceeds critical levels | Load step is too high                                                                                                    | Load or load step too high?                                                                                                    |
| exceeds critical levels                       | Ramp-up rate is too fast                                                                                                    | • Increase ramp-up time (P1120).                                                                                                    |
|                                               |                                                                                                    | Motor power (P0307) must match converter<br>power (r0206).                                                                                       |
|                                               |                                                                                                    | • Use setting P0290 = 0 or 2 for preventing F6.                                                                                                  |

| Fault                                                | Cause                                                                                                    | Remedy                                                                                                   |
|------------------------------------------------------|----------------------------------------------------------------------------------------------------|----------------------------------------------------------------------------------------------------|
| F11                                                  | Motor overloaded                                                                                                    | Check the following:                                                                                     |
| Motor overtemperature                                |                                                                                                    | Load or load step too high?                                                                              |
|                                                      |                                                                                                    | Motor nominal overtemperatures (P0626 -<br>P0628) must be correct                                        |
|                                                      |                                                                                                    | Motor temperature warning level (P0604) must<br>match                                                    |
|                                                      | This fault may occur if small motors                                                                                              | Check the following:                                                                                     |
|                                                      | are used and run at a frequency<br>below 15 Hz, even though the motor<br>temperature is within limits.                            | Motor current is not in excess of the motor<br>nominal current as indicated by the motor rating<br>plate |
|                                                      |                                                                                                    | Physical temperature of the motor lies within limits                                                     |
|                                                      |                                                                                                    | If these two conditions are satisfied, then set parameter P0335 = 1.                                     |
| F12 Converter temperature signal lost                | Wire breakage of converter temperature (heat sink) sensor.                                                                        |                                                                                                    |
| F20<br>DC ripple too high                            | The calculated DC ripple level has exceeded the safe threshold. This is commonly caused by loss of one of the mains input phases. | Check the mains supply wiring.                                                                           |
| F23                                                  | The calculated output ripple level has exceeded the safe threshold. Common causes are as follows:                                 | Check the output wiring.                                                                                 |
| Output current ripple too high                       |                                                                                                    | Check the mechanical vibration of the motor.                                                             |
| 9                                                    | Output phase missing                                                                                                    | Check whether the setting of converter response                                                          |
|                                                      | High motor vibration                                                                                                    | to high output current ripple (P0296) is correct.                                                        |
| F35 Maximum number of auto restart attempts exceeded | Auto restart attempts exceed value of P1211.                                                                                      |                                                                                                    |
| F41                                                  | Motor data identification failed.                                                                                                 | Check the following:                                                                                     |
| Motor data identification                            | • r0949 = 0: No load applied                                                                                                    | • r0949 = 0: is the motor connected to the                                                               |
| failure                                              | • r0949 = 1: Current limit level                                                                                                  | converter?                                                                                               |
|                                                      | reached during identification.                                                                                                    | • r0949 = 1 - 49: are the motor data in P0304 -                                                          |
|                                                      | • r0949 = 2: Identified stator resistance less than 0.1% or greater than 100%.                                                    | <ul><li>P0311 correct?</li><li>Check what type of motor wiring is required (star, delta).</li></ul>      |
|                                                      | • r0949 = 30: Current controller at voltage limit                                                                                 | (star, deta).                                                                                            |
|                                                      | • r0949 = 40: Inconsistency of identified dataset, at least one identification failed                                             |                                                                                                    |
|                                                      | Percentage values based on the impedance Zb = Vmot,nom/sqrt(3)/lmot,nom                                                           |                                                                                                    |

| Fault                             | Cause                                  | Remedy                                                                                     |                                                        |
|-----------------------------------|----------------------------------------|--------------------------------------------------------------------------------------------|--------------------------------------------------------|
| <b>F51</b> Parameter EEPROM fault | EEDDOM This was also be seen all built | Must be power-cycled to cancel this bug as some<br>parameters may not be read correctly.   |                                                        |
|                                   |                                        | Factory reset (P0970 = 31) and new parameterization, if power-cycle does not remove fault. |                                                        |
|                                   |                                        | Change some parameters back to default values if the EEPROM is full, then power-cycle.     |                                                        |
|                                   |                                        | Change converter.  Note:                                                                   |                                                        |
|                                   |                                        | • r0949 = 1: EEPROM full                                                                   |                                                        |
|                                   |                                        | r0949 = 1000 + block No: reading data block<br>failed                                      |                                                        |
|                                   |                                        |                                                                                            | r0949 = 2000 + block No: reading data block<br>timeout |
|                                   |                                        | r0949 = 3000 + block No: reading data block<br>CRC failed                                  |                                                        |
|                                   |                                        | • r0949 = 4000 + block No: writing data block failed                                       |                                                        |
|                                   |                                        | • r0949 = 5000 + block No: writing data block timeout                                      |                                                        |
|                                   |                                        | • r0949 = 6000 + block No: writing data block verify failed                                |                                                        |
|                                   |                                        | • r0949 = 7000 + block No: reading data block at wrong time                                |                                                        |
|                                   |                                        | • r0949 = 8000 + block No: writing data block at wrong time                                |                                                        |
|                                   |                                        | r0949 = 9000 + block No: factory reset did not<br>work because restart or power failure    |                                                        |

| Fault                              | Cause                                                          | Remedy                                                                                                    |
|------------------------------------|----------------------------------------------------------------|----------------------------------------------------------------------------------------------------|
| Fault F52 Converter software fault | Cause  Read failure for converter information or invalid data. | Remedy  Note:  • r0949 = 1: Failed reading converter identity  • r0949 = 2: Converter identity wrong  • r0949 = 3: Failed reading converter version  • r0949 = 4: Converter version wrong  • r0949 = 5: Start of Part 1 converter data wrong  • r0949 = 6: Converter number of temperature sensor wrong                                                                           |
|                                    |                                                                | <ul> <li>r0949 = 7: Converter number of application wrong</li> <li>r0949 = 8: Start of Part 3 converter data wrong</li> <li>r0949 = 9: Reading converter data string wrong</li> <li>r0949 = 10: Converter CRC failed</li> <li>r0949 = 11: Converter is blank</li> <li>r0949 = 15: Failed CRC of converter block 0</li> <li>r0949 = 16: Failed CRC of converter block 1</li> </ul> |
|                                    |                                                                | <ul> <li>r0949 = 17: Failed CRC of converter block 2</li> <li>r0949 = 20: Converter invalid</li> <li>r0949 = 30: Directory size wrong</li> <li>r0949 = 31: Directory ID wrong</li> <li>r0949 = 32: Invalid block</li> <li>r0949 = 33: File size wrong</li> <li>r0949 = 34: Data section size wrong</li> </ul>                                                                     |

| Fault               | Cause                            | Remedy                                                                              |
|---------------------|----------------------------------|-------------------------------------------------------------------------------------|
| F52 (continued)     |                                  | • r0949 = 35: Block section size wrong                                              |
|                     |                                  | • r0949 = 36: RAM size exceeded                                                     |
|                     |                                  | • r0949 = 37: Parameter size wrong                                                  |
|                     |                                  | • r0949 = 38: Device header wrong                                                   |
|                     |                                  | • r0949 = 39: Invalid file pointer                                                  |
|                     |                                  | • r0949 = 40: Scaling block version wrong                                           |
|                     |                                  | • r0949 = 41: Calibration block version wrong                                       |
|                     |                                  | • r0949 = 50: Wrong serial number format                                            |
|                     |                                  | • r0949 = 51: Wrong serial number format start                                      |
|                     |                                  | • r0949 = 52: Wrong serial number format end                                        |
|                     |                                  | • r0949 = 53: Wrong serial number format month                                      |
|                     |                                  | • r0949 = 54: Wrong serial number format day                                        |
|                     |                                  | • r0949 = 1000 + addr: Converter read data failed                                   |
|                     |                                  | • r0949 = 2000 + addr: Converter write data failed                                  |
|                     |                                  | • r0949 = 3000 + addr: Converter read data wrong time                               |
|                     |                                  | • r0949 = 4000 + addr: Converter write data wrong time                              |
|                     |                                  | <ul> <li>r0949 = 5000 + addr: Converter read data invalid</li> </ul>                |
|                     |                                  | • r0949 = 6000 + addr: Converter write data invalid                                 |
|                     |                                  | Power-cycle converter                                                               |
|                     |                                  | Contact service department or change converter                                      |
| F60<br>Asic timeout | Internal communications failure. | Check converter. Fault appears sporadically: Note:                                  |
|                     |                                  | • r0949 = 0: Hardware reported link fail                                            |
|                     |                                  | • r0949 = 1: Software reported link fail                                            |
|                     |                                  | • r0949 = 6: Feedback is not disabled for reading converter data                    |
|                     |                                  | • r0949 = 7: During converter download, message didn't transmit to disable feedback |
|                     |                                  | Communication failure due to EMC problems                                           |
|                     |                                  | Check - and if necessary - improve EMC                                              |
|                     |                                  | Use EMC filter                                                                      |

| Fault                                                           | Cause                                                                                                    | Remedy                                                                                                    |
|-----------------------------------------------------------------|----------------------------------------------------------------------------------------------------|----------------------------------------------------------------------------------------------------|
| F61<br>SD card parameter cloning<br>failed                      | <ul> <li>Parameter cloning failed.</li> <li>r0949 = 0: The SD card is not connected or the card type is incorrect or the card failed to initialize for automatic cloning.</li> <li>r0949 = 1: Converter data cannot be written to the card.</li> <li>r0949 = 2: Parameter cloning file is unavailable.</li> <li>r0949 = 3: The SD card cannot read the file.</li> <li>r0949 = 4: Reading data from the clone file failed (e.g., reading failed, data or checksum wrong).</li> </ul> | <ul> <li>r0949 = 0: Use an SD card with FAT16 or FAT32 format, or fit an SD card to the converter.</li> <li>r0949 = 1: Check the SD card (for example, is the card memory full?) - format the card again to FAT16 or FAT32.</li> <li>r0949 = 2: Put the correct named file in the correct directory /USER/SINAMICS/DATA.</li> <li>r0949 = 3: Make sure file is accessible - recreate file if possible.</li> <li>r0949 = 4: File has been changed - recreate file.</li> </ul> |
| <b>F62</b> Parameter cloning contents invalid                   | File exists but the contents are not valid control word corruption.                                                                                                    | Recopy and ensure operation completes.                                                                                                    |
| F63 Parameter cloning contents incompatible                     | File exists but was not the correct converter type.                                                                                                    | Ensure clone from compatible converter type.                                                                                                    |
| F64 Converter attempted to do an automatic clone during startup | No Clone00.bin file in the correct directory /USER/SINAMICS/DATA.                                                                                                    | <ul> <li>If an automatic clone is required:</li> <li>Insert the SD card with correct file and power-cycle.</li> <li>If no automatic clone is required:</li> <li>Remove the card if not needed and power-cycle.</li> <li>Reset P8458 = 0 and power-cycle.</li> <li>Note:</li> <li>Fault can only be cleared by a power-cycle.</li> </ul>                                                                                                    |
| F70 I/O Extension Module communication fault                    | Communication is no longer established with the I/O Extension Module.                                                                                                    | Reconnect the module and check whether it is operating correctly. Acknowledge the fault. If the fault persists, replace the module.                                                                                                    |
| F71<br>USS setpoint fault (on<br>RS232)                         | No setpoint values from USS (on RS232) during telegram off time.                                                                                                    | Check USS master on RS232.                                                                                                    |
| F72<br>USS/MODBUS setpoint<br>fault (on RS485)                  | No setpoint values from USS/MODBUS (on RS485) during telegram off time.                                                                                                    | Check USS/MODBUS master on RS485.                                                                                                    |
| F80<br>Signal lost on analog input                              | <ul><li>Broken wire</li><li>Signal out of limits</li></ul>                                                                                                    |                                                                                                    |
| F85<br>External fault                                           | External fault triggered via command input via control word 2, bit 13.                                                                                                    | <ul> <li>Check P2106.</li> <li>Disable control word 2 bit 13 as command source.</li> <li>Disable terminal input for fault trigger.</li> </ul>                                                                                                    |
| F100<br>Watchdog reset                                          | Software error                                                                                                    | Contact service department or change converter.                                                                                                    |

| Fault                                | Cause                                                                          | Remedy                                            |
|--------------------------------------|--------------------------------------------------------------------------------|---------------------------------------------------|
| F101                                 | Software error or processor failure.                                           | Contact service department or change converter.   |
| Stack overflow                       |                                                                                |                                                   |
| F200                                 | Script of the internal converter program                                       | Check the script and make necessary corrections.  |
| Script error                         | has stopped running due to script errors except for forced exit.               |                                                   |
| F221                                 | PID feedback below minimum value                                               | Change value of P2268.                            |
| PID feedback below minimum value     | P2268.                                                                         | Adjust feedback gain.                             |
| F222                                 | PID feedback above maximum value                                               | Change value of P2267.                            |
| PID feedback above maximum value     | P2267.                                                                         | Adjust feedback gain.                             |
| F350                                 | During startup the converter checks if                                         | Internal failures cannot be fixed.                |
| Configuration vector for             | the configuration vector (SZL vector) has been programmed correctly and if     | r0949 = 13 - Make sure the right power module is  |
| the converter failed                 | hardware matches the programmed                                                | fitted.                                           |
|                                      | vector. If not the converter will trip.                                        | Note:                                             |
|                                      | • r0949 = 1: Internal failure - no                                             | Fault needs power-cycle to be acknowledged.       |
|                                      | hardware configuration vector                                                  |                                                   |
|                                      | available.                                                                     |                                                   |
|                                      | • r0949 = 2: Internal failure - no                                             |                                                   |
|                                      | software configuration vector                                                  |                                                   |
|                                      | available.                                                                     |                                                   |
|                                      | • r0949 = 11: Internal failure -                                               |                                                   |
|                                      | converter code not supported.                                                  |                                                   |
|                                      | • r0949 = 12: Internal failure -                                               |                                                   |
|                                      | software vector not possible.                                                  |                                                   |
|                                      | • r0949 = 13: Wrong power module fitted.                                       |                                                   |
|                                      | • r0949 > 1000: Internal failure -                                             |                                                   |
|                                      | wrong I/O board fitted.                                                        |                                                   |
| F395                                 | This fault occurs after a startup clone. It                                    | The current parameter set needs to be checked and |
| Acceptance test/confirmation pending | can also be caused by a faulty read from the EEPROM, see F51 for more details. | confirmed by clearing the fault.                  |
|                                      | A startup clone could have changed and might not match the application.        |                                                   |
|                                      | This parameter set needs to be checked before the converter can start a motor. |                                                   |
|                                      | • r0949 = 3/4: Converter data change                                           |                                                   |
|                                      | • r0949 = 5: Startup clone via an SD                                           |                                                   |
|                                      | card has been performed                                                        |                                                   |
|                                      | • r0949 = 10: Previous startup clone                                           |                                                   |
|                                      | was aborted                                                                    |                                                   |

## 9.2 Alarms

| Fault                                    | Cause                                                                                                    | Remedy                                                                                                    |
|------------------------------------------|----------------------------------------------------------------------------------------------------|----------------------------------------------------------------------------------------------------|
| F410<br>Cavitation protection<br>failure | Conditions exist for cavitation damage. Cavitation damage is damage caused to a pump in pumping systems when the fluid is not flowing sufficiently. This can lead to heat build up and subsequent damage to the pump. | If cavitation is not occurring, reduce the cavitation threshold P2361, or increase the cavitation protection delay. Ensure sensor feedback is working.                                                                                                    |
| F452 Load monitoring trip                | Load conditions on motor indicate belt failure or mechanical fault.  • r0949 = 0: trip low torque/speed  • r0949 = 1: trip high torque/speed                                                                          | <ul> <li>Check the following:</li> <li>No breakage, seizure or obstruction of converter train.</li> <li>Apply lubrication if required.</li> <li>If using an external speed sensor, check the following parameters for correct function: - P2192 (delay time for permitted deviation) - P2182 (threshold frequency f1) - P2183 (threshold frequency f2) - P2184 (threshold frequency f3)</li> <li>If using a specific torque/speed range, check parameters: - P2182 (threshold frequency 1) - P2183 (threshold frequency 2) - P2184 (threshold frequency 3) - P2185 (upper torque threshold 1) - P2186 (lower torque threshold 1) - P2187 (upper torque threshold 2) - P2188 (lower torque threshold 2) - P2189 (upper torque threshold 3) - P2190 (lower torque threshold 3)</li> <li>- P2192 (delay time for permitted deviation)</li> </ul> |

# 9.2 Alarms

If an alarm is activated the alarm icon **\( \Lambda \)** shows immediately and then the display shows the alarm code proceeded by "A".

## Note

Note that alarms cannot be acknowledged. They are cleared automatically once the warning has been rectified.

## Disabling converter stop reaction for alarms

You can disable stop reaction for three selected alarms or all alarms:

- Use P2100 to select up to 3 alarms and use P2101 to disable stop reaction for the selected alarms.
- Use P2113 to disable stop reaction for all alarms.

For more information, see the description of P2100, P2101, and P2113 in Section "Parameter list (Page 206)".

# Alarm code list

| Alarm                                             | Cause                                                                                                    | Remedy                                                                                                    |  |  |  |  |  |
|---------------------------------------------------|----------------------------------------------------------------------------------------------------|----------------------------------------------------------------------------------------------------|--|--|--|--|--|
| A501<br>Current limit                             | <ul> <li>Motor power does not correspond to the converter power</li> <li>Motor leads are too long</li> <li>Earth faults</li> </ul>                                                                                                    | See F1.                                                                                                    |  |  |  |  |  |
|                                                   | Small motors (120 W) under FCC and<br>light load may cause a high current                                                                                                    | Use V/f operation for very small motors                                                                                                    |  |  |  |  |  |
| A502<br>Overvoltage limit                         | Overvoltage limit is reached. This warning can occur during ramp down, if the Vdc controller is disabled (P1240 = 0).                                                                                                    | If this warning is displayed permanently, check converter input voltage.                                                                                                    |  |  |  |  |  |
| A503<br>Undervoltage limit                        | <ul> <li>Main supply failed.</li> <li>Main supply and consequently DC-link voltage (r0026) below specified limit.</li> </ul>                                                                                                    | Check main supply voltage.                                                                                                    |  |  |  |  |  |
| A504<br>Converter<br>overtemperature              | Warning level of converter heat sink temperature, warning level of chip junction temperature, or allowed change in temperature on chip junction is exceeded, resulting in pulse frequency reduction and / or output frequency reduction (depending on parameterization in P0290). | Note: r0037[0]: Heat sink temperature r0037[1]: Chip junction temperature (includes heat sink) Check the following: • Surrounding temperature must lie within specified limits • Load conditions and load steps must be appropriate • Fan must turn when converter is running                                                                                                    |  |  |  |  |  |
| A505<br>Converter I <sup>2</sup> t                | Warning level exceeded, current will be reduced if parameterized (P0610 = 1).                                                                                                    | Check that load cycle lies within specified limits.                                                                                                    |  |  |  |  |  |
| A506 IGBT junction temperature rise warning       | Overload warning. Difference between heat sink and IGBT junction temperature exceeds warning limits.                                                                                                    | Check that load steps and shock loads lie within specified limits.                                                                                                    |  |  |  |  |  |
| A507<br>Converter temperature<br>signal lost      | Converter heat sink temperature signal loss.<br>Possible sensor fallen off.                                                                                                    | Contact service department or change converter.                                                                                                    |  |  |  |  |  |
| A511<br>Motor<br>overtemperature I <sup>2</sup> t | <ul> <li>Motor overloaded.</li> <li>Load cycles or load steps too high.</li> </ul>                                                                                                    | <ul> <li>Independently of the kind of temperature determination check:</li> <li>P0604 motor temperature warning threshold</li> <li>P0625 motor surrounding temperature</li> <li>Check if name plate data is correct. If not, perform quick commissioning. Accurate equivalent circuit data can be found by performing motor identification (P1900 = 2).</li> <li>Check if motor weight (P0344) is reasonable. Change if necessary.</li> <li>With P0626, P0627, and P0628 the standard overtemperature can be changed, If the motor is not a SIEMENS standard motor.</li> </ul> |  |  |  |  |  |

# 9.2 Alarms

| Alarm                                                                | Cause                                                                                                    | Remedy                                                                                                    |  |  |  |  |  |
|----------------------------------------------------------------------|----------------------------------------------------------------------------------------------------|----------------------------------------------------------------------------------------------------|--|--|--|--|--|
| A523<br>Output current ripple<br>too high                            | The calculated output ripple level has exceeded the safe threshold. Common causes are as follows:  Loss of one of the output phases  High motor vibration                                                                                                    | <ul> <li>Check the output wiring.</li> <li>Check the mechanical vibration of the motor.</li> </ul>                                                                                                    |  |  |  |  |  |
| A535 Braking resistor overload A541 Motor data identification active | The braking energy is too large. The braking resistor is not suited for the application.  Motor data identification (P1900) selected or running.                                                                                                    | Reduce the braking energy. Use a braking resistor with a higher rating.                                                                                                    |  |  |  |  |  |
| A600<br>RTOS overrun warning<br>A910                                 | Internal time slice overrun Occurs                                                                                                    | Contact service department.  Check the following:                                                                                                    |  |  |  |  |  |
| Vdc_max controller de-<br>activated                                  | <ul> <li>if main supply voltage (P0210) is permanently too high.</li> <li>if motor is driven by an active load, causing motor to go into regenerative mode.</li> <li>at very high load inertias, when ramping down.</li> <li>If warning A910 occurs while the converter is in standby (output pulses disabled) and an ON command is subsequently given, the Vdc_max controller (A911) will not be activated unless warning A910 is rectified.</li> </ul> | <ul> <li>Input voltage must lie within range.</li> <li>Load must be match.</li> <li>In certain cases apply braking resistor.</li> </ul>                                                                                                    |  |  |  |  |  |
| A911 Vdc_max controller active                                       | The Vdc_max controller works to keep the DC-link voltage (r0026) below the level specified in r1242.                                                                                                    | <ul> <li>Check the following:</li> <li>Supply voltage must lie within limits indicated on rating plate.</li> <li>Ramp-down time (P1121) must match inertia of load.</li> <li>Note:</li> <li>Higher inertia requires longer ramp times; otherwise, apply braking resistor.</li> </ul> |  |  |  |  |  |
| A912 Vdc_min controller active                                       | The Vdc_min controller will be activated if the DC-link voltage (r0026) falls below the level specified in r1246.  The kinetic energy of the motor is used to buffer the DC-link voltage, thus causing deceleration of the converter! So short mains failures do not necessarily lead to an undervoltage trip.  Note that this warning may also occur on fast ramp-ups.                                                                                  |                                                                                                    |  |  |  |  |  |

| Alarm                                          | Cause                                                                                                    | Remedy                                                                                                    |
|------------------------------------------------|----------------------------------------------------------------------------------------------------|----------------------------------------------------------------------------------------------------|
| A921 Analog output parameters not set properly | Analog output parameters (P0777 and P0779) should not be set to identical values, since this would produce illogical results. | <ul> <li>Check the following:</li> <li>Parameter settings for output identical</li> <li>Parameter settings for input identical</li> <li>Parameter settings for output do not correspond to analog output type</li> <li>Set P0777 and P0779 to different values.</li> </ul> |
| A922<br>No load applied to<br>converter        | No Load is applied to the converter.  As a result, some functions may not work as under normal load conditions.               | Check that motor is connected to converter.                                                                                                    |
| A923 Both JOG left and JOG right are requested | Both JOG right and JOG left (P1055/P1056) have been requested. This freezes the RFG output frequency at its current value.    | Do not press JOG right and left simultaneously.                                                                                                    |
| A930<br>Cavitation protection<br>warn          | Conditions exist for possible cavitation damage.                                                                              | See F410.                                                                                                    |
| A936 PID autotuning active                     | PID autotuning (P2350) selected or running                                                                                    | Warning disappears when PID autotuning has finished.                                                                                                    |
| A952<br>Load monitoring<br>warning             | Load conditions on motor indicate belt failure or mechanical fault.                                                           | See F452.                                                                                                    |

9.2 Alarms

# **Technical specifications**

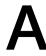

## Line supply characteristics

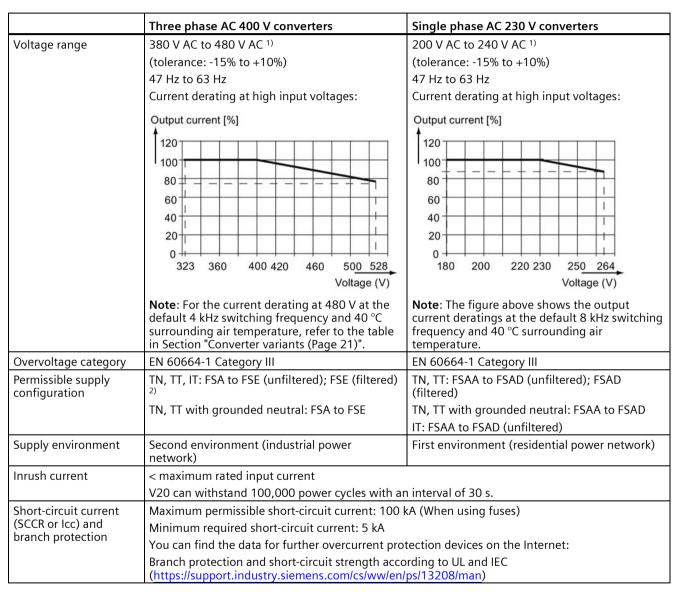

When the input voltage is below the rated value, current deratings are permissible and therefore the voltage-dependent speed and/or torque may be reduced.

<sup>&</sup>lt;sup>2)</sup> To operate FSE (filtered) on IT power supply, make sure you remove the screw for the EMC filter.

## Overload capability

| Power rating (kW)               | Average output current | Overload current             | Maximum overload cycle                                                    |
|---------------------------------|------------------------|------------------------------|---------------------------------------------------------------------------|
| 0.12 to 15<br>18.5 (HO)/22 (HO) | 100% rated             | 150% rated for 60 seconds 1) | 150% rated for 60 seconds followed by 94.5% rated for 240 seconds 1)      |
| 22 (LO)/30 (LO)                 |                        | 110% rated for 60 seconds    | 110% rated for 60 seconds followed by more than 98% rated for 240 seconds |

<sup>&</sup>lt;sup>1)</sup> For 230 V converters with 0.75 kW power rating, make sure that you set P1800 to a value between 2 k and 10 k to fulfil the specified overload capabilities.

# **EMC** requirements

## Note

Install all converters in accordance with the manufacturer's guidelines and in accordance with good EMC practices.

Use copper screened cable. For the maximum motor cable lengths, refer to Section "Terminal description (Page 45)".

Do not exceed the default switching frequency.

|                             | Three phase AC 400 V converters           | Single phase AC 230 V converters           |
|-----------------------------|-------------------------------------------|--------------------------------------------|
| ESD                         | EN 61800-3                                | EN 61800-3                                 |
| Radiated immunity           |                                           |                                            |
| Burst                       |                                           |                                            |
| Surge                       |                                           |                                            |
| Conducted immunity          |                                           |                                            |
| Voltage distortion immunity |                                           |                                            |
| Conducted emissions         | Three phase AC 400 V filtered converters: | Single phase AC 230 V filtered converters: |
| Radiated emissions          | EN 61800-3 Category C2/C3                 | EN 61800-3 Category C1/C2                  |

## **Maximum power losses**

| Three ph               | Three phase AC 400 V converters |      |      |     |     |            |     |    |     |     |     |     |     |      |     |     |     |
|------------------------|---------------------------------|------|------|-----|-----|------------|-----|----|-----|-----|-----|-----|-----|------|-----|-----|-----|
| Frame siz              | е                               | FSA  |      |     | FSB | SB FSC FSD |     |    | FSE |     |     |     |     |      |     |     |     |
| Power                  | (kW)                            | 0.37 | 0.55 | 0.7 | 1.1 | 1.5        | 2.2 | 3  | 4   | 5.5 | 7.5 | 11  | 15  | 18.5 | 22  | 22  | 30  |
| rating                 |                                 |      |      | 5   |     |            |     |    |     |     |     |     |     | НО   | LO  | НО  | LO  |
|                        | (hp)                            | 0.75 | 0.75 | 1   | 1.5 | 2          | 3   | 5  | 5   | 7.5 | 10  | 15  | 20  | 25   | 30  | 30  | 40  |
|                        |                                 |      |      |     |     |            |     |    |     |     |     |     |     | НО   | LO  | НО  | LO  |
| Maximum<br>loss (w) 12 | Maximum power loss (w) 1)       |      | 28   | 33  | 43  | 54         | 68  | 82 | 100 | 145 | 180 | 276 | 338 | 387  | 475 | 457 | 626 |

<sup>1)</sup> With I/O fully loaded

| Single pha                | Single phase AC 230 V converters |      |      |      |      |      |      |     |      |     |  |  |  |  |
|---------------------------|----------------------------------|------|------|------|------|------|------|-----|------|-----|--|--|--|--|
| Frame size FSAA/FSAB      |                                  |      |      |      |      |      | FSAC |     | FSAD |     |  |  |  |  |
| Power                     | (kW)                             | 0.12 | 0.25 | 0.37 | 0.55 | 0.75 | 1.1  | 1.5 | 2.2  | 3.0 |  |  |  |  |
| rating                    | (hp)                             | 0.17 | 0.33 | 0.5  | 0.75 | 1    | 1.5  | 2   | 3    | 4   |  |  |  |  |
| Maximum power loss (w) 1) |                                  | 14   | 22   | 29   | 39   | 48   | 57   | 87  | 138  | 177 |  |  |  |  |

<sup>1)</sup> With I/O fully loaded

#### Note

Power losses are given for nominal supply voltage, default switching frequency, and rated output current. Changing these factors may result in increased power losses.

#### Note

Data regarding the power loss in accordance with EcoDesign Regulation (EU) 2019/1781 and IEC 61800-9-2

You can find data regarding power loss on the Internet:

Partial load operation (https://support.industry.siemens.com/cs/ww/en/view/94059311)

## Harmonic currents

In order that you may operate a V20 230 V converter in the first environment, Category C2, you must observe the limit values for harmonic currents. V20 converters are not designed for general use in residential areas. They are professional equipment for use in trades, professions or industries and are not intended for sale to the general public. Please also observe and adhere to the following notes and instructions when operating a V20 230 V converter.

#### Note

## Observing the limit values for harmonic currents

With respect to the compliance with limits for harmonic currents, the EMC product standard EN 61800-3 for V20 230 V converters refers to compliance with standards EN 61000-3-2 and EN 61000-3-12.

#### Note

For unrestricted operation on public low-voltage grids, further EMC measures may be necessary. Compliance with harmonic emission limits (IEC 61000-3-12 and IEC 61000-3-2) cannot be guaranteed.

- V20 230 V converters with the rated output power ≤1 kW and rated input current ≤ 16 A: It cannot be guaranteed that the limit values comply with EN 61000-3-2. The installation person/company or company operating the professionally used device must obtain authorization from the grid operator to connect the device regarding the harmonic currents. For more information about typical harmonic currents of V20 230 V converters, see the following table.
- V20 230 V converters with the rated output power > 1 kW and rated input current ≤ 16 A:
   These devices are not subject to any limit values, and as a consequence can be connected to the public low-voltage grid without any prior consultation.
- V20 230 V converters with the rated input current > 16 A and ≤ 75 A:
   It cannot be guaranteed that the limit values comply with EN 61000-3-12. The installation person/company or company operating the professionally used device must obtain authorization from the grid operator to connect the device regarding the harmonic currents. For more information about typical harmonic currents of V20 230 V converters, see the following table.

## Typical harmonic currents of V20 230 V converters

| Single phase AC 230 | Typica | al harm | onic cı | ırrent ( | % of ra | ted inp | ut curr | ent) at | Uк <b>4</b> % |      |      |
|---------------------|--------|---------|---------|----------|---------|---------|---------|---------|---------------|------|------|
| V converters        | 3rd    | 5th     | 7th     | 9th      | 11th    | 13th    | 17th    | 19th    | 23rd          | 25th | 29th |
| Frame size AA/AB    | 42     | 40      | 37      | 33       | 29      | 24      | 15      | 11      | 4             | 2    | 1    |
| Frame size AC       | 53     | 42      | 31      | 23       | 16      | 11      | 2       | 3       | 2             | 1    | 1    |
| Frame size AD       | 57     | 38      | 20      | 7        | 2       | 2       | 2       | 1       | 1             | 2    | 1    |

## Output current deratings at different PWM frequencies and surrounding air temperatures

| Three pha     | Three phase AC 400 V converters |       |                                                                                           |       |       |       |       |       |       |       |       |       |       |  |  |
|---------------|---------------------------------|-------|-------------------------------------------------------------------------------------------|-------|-------|-------|-------|-------|-------|-------|-------|-------|-------|--|--|
| Frame<br>size | Power<br>rating [kW]            |       | Current rating [A] at PWM frequency PWM frequency range: 2 kHz to 16 kHz (default: 4 kHz) |       |       |       |       |       |       |       |       |       |       |  |  |
|               |                                 | 2 kHz |                                                                                           |       | 4 kHz |       |       | 6 kHz |       |       | 8 kHz |       |       |  |  |
|               |                                 | 40 °C | 50 °C                                                                                     | 60 °C | 40 °C | 50 °C | 60 °C | 40 °C | 50 °C | 60 °C | 40 °C | 50 °C | 60 °C |  |  |
| Α             | 0.37                            | 1.3   | 1.0                                                                                       | 0.7   | 1.3   | 1.0   | 0.7   | 1.1   | 0.8   | 0.5   | 0.9   | 0.7   | 0.5   |  |  |
| Α             | 0.55                            | 1.7   | 1.3                                                                                       | 0.9   | 1.7   | 1.3   | 0.9   | 1.4   | 1.0   | 0.7   | 1.2   | 0.9   | 0.6   |  |  |
| Α             | 0.75                            | 2.2   | 1.8                                                                                       | 1.1   | 2.2   | 1.8   | 1.1   | 1.9   | 1.3   | 0.9   | 1.5   | 1.1   | 0.8   |  |  |
| Α             | 1.1                             | 3.1   | 2.6                                                                                       | 1.6   | 3.1   | 2.6   | 1.6   | 2.6   | 1.9   | 1.3   | 2.2   | 1.6   | 1.1   |  |  |
| Α             | 1.5                             | 4.1   | 3.4                                                                                       | 2.1   | 4.1   | 3.4   | 2.1   | 3.5   | 2.5   | 1.7   | 2.9   | 2.1   | 1.4   |  |  |
| Α             | 2.2                             | 5.6   | 4.6                                                                                       | 2.8   | 5.6   | 4.6   | 2.8   | 4.8   | 3.4   | 2.4   | 3.9   | 2.8   | 2.0   |  |  |
| В             | 3.0                             | 7.3   | 6.3                                                                                       | 3.7   | 7.3   | 6.3   | 3.7   | 6.2   | 4.4   | 3.1   | 5.1   | 3.7   | 2.6   |  |  |
| В             | 4.0                             | 8.8   | 8.2                                                                                       | 4.4   | 8.8   | 8.2   | 4.4   | 7.5   | 5.3   | 3.7   | 6.2   | 4.4   | 3.1   |  |  |
| С             | 5.5                             | 12.5  | 10.8                                                                                      | 6.3   | 12.5  | 10.8  | 6.3   | 10.6  | 7.5   | 5.3   | 8.8   | 6.3   | 4.4   |  |  |
| D             | 7.5                             | 16.5  | 14.5                                                                                      | 8.3   | 16.5  | 14.5  | 8.3   | 14.0  | 9.9   | 6.9   | 11.6  | 8.3   | 5.8   |  |  |
| D             | 11                              | 25.0  | 21.0                                                                                      | 12.5  | 25.0  | 21.0  | 12.5  | 21.3  | 15.0  | 10.5  | 17.5  | 12.5  | 8.8   |  |  |
| D             | 15                              | 31.0  | 28.0                                                                                      | 15.5  | 31.0  | 28.0  | 15.5  | 26.4  | 18.6  | 13.0  | 21.7  | 15.5  | 10.9  |  |  |
| E             | 18.5 (HO)                       | 38.0  | 34.5                                                                                      | 19.0  | 38.0  | 34.5  | 19.0  | 32.3  | 22.8  | 16.0  | 26.6  | 19.0  | 13.3  |  |  |
| Е             | 22 (LO)                         | 45.0  | 40.5                                                                                      | 22.5  | 45.0  | 40.5  | 22.5  | 38.3  | 27.0  | 18.9  | 31.5  | 22.5  | 15.8  |  |  |

| Three ph | Three phase AC 400 V converters |                                     |        |         |           |          |          |            |            |       |        |       |       |
|----------|---------------------------------|-------------------------------------|--------|---------|-----------|----------|----------|------------|------------|-------|--------|-------|-------|
| Frame    | Power                           | Current rating [A] at PWM frequency |        |         |           |          |          |            |            |       |        |       |       |
| size     | rating [kW]                     | PWM f                               | requen | y range | : 2 kHz 1 | to 16 kH | z (defau | ılt: 4 kHz | <u>z</u> ) |       |        |       |       |
| E        | 22 (HO)                         | 45.0                                | 40.5   | 22.5    | 45.0      | 40.5     | 22.5     | 38.3       | 27.0       | 18.9  | 31.5   | 22.5  | 15.8  |
| Е        | 30 (LO)                         | 60.0                                | 53.0   | 30.0    | 60.0      | 53.0     | 30.0     | 51.0       | 36.0       | 25.2  | 42.0   | 30.0  | 21.0  |
|          |                                 | 10 kHz                              | :      |         | 12 kHz    | 2        |          | 14 kHz     | !          |       | 16 kHz |       |       |
|          |                                 | 40 °C                               | 50 °C  | 60 °C   | 40 °C     | 50 °C    | 60 °C    | 40 °C      | 50 °C      | 60 °C | 40 °C  | 50 °C | 60 °C |
| Α        | 0.37                            | 8.0                                 | 0.5    | 0.4     | 0.7       | 0.5      | 0.3      | 0.6        | 0.4        | 0.3   | 0.5    | 0.4   | 0.3   |
| Α        | 0.55                            | 1.0                                 | 0.7    | 0.5     | 0.9       | 0.6      | 0.4      | 0.8        | 0.5        | 0.4   | 0.7    | 0.5   | 0.3   |
| Α        | 0.75                            | 1.3                                 | 0.9    | 0.7     | 1.1       | 0.8      | 0.6      | 1.0        | 0.7        | 0.5   | 0.9    | 0.6   | 0.4   |
| Α        | 1.1                             | 1.9                                 | 1.3    | 0.9     | 1.6       | 1.1      | 0.8      | 1.4        | 1.0        | 0.7   | 1.2    | 0.9   | 0.6   |
| Α        | 1.5                             | 2.5                                 | 1.7    | 1.2     | 2.1       | 1.4      | 1.0      | 1.8        | 1.3        | 0.9   | 1.6    | 1.1   | 8.0   |
| Α        | 2.2                             | 3.4                                 | 2.4    | 1.7     | 2.8       | 2.0      | 1.4      | 2.5        | 1.7        | 1.2   | 2.2    | 1.6   | 1.1   |
| В        | 3.0                             | 4.4                                 | 3.1    | 2.2     | 3.7       | 2.6      | 1.8      | 3.3        | 2.3        | 1.6   | 2.9    | 2.0   | 1.5   |
| В        | 4.0                             | 5.3                                 | 3.7    | 2.6     | 4.4       | 3.1      | 2.2      | 4.0        | 2.7        | 1.9   | 3.5    | 2.5   | 1.8   |
| С        | 5.5                             | 7.5                                 | 5.3    | 3.8     | 6.3       | 4.4      | 3.1      | 5.6        | 3.9        | 2.8   | 5.0    | 3.5   | 2.5   |
| D        | 7.5                             | 9.9                                 | 6.9    | 5.0     | 8.3       | 5.8      | 4.1      | 7.4        | 5.1        | 3.6   | 6.6    | 4.6   | 3.3   |
| D        | 11                              | 15.0                                | 10.5   | 7.5     | 12.5      | 8.8      | 6.3      | 11.3       | 7.8        | 5.5   | 10.0   | 7.0   | 5.0   |
| D        | 15                              | 18.6                                | 13.0   | 9.3     | 15.5      | 10.9     | 7.8      | 14.0       | 9.6        | 6.8   | 12.4   | 8.7   | 6.2   |
| E        | 18.5 (HO)                       | 22.8                                | 16.0   | 11.4    | 19.0      | 13.3     | 9.5      | 17.1       | 11.8       | 8.4   | 15.2   | 10.6  | 7.6   |
| Е        | 22 (LO)                         | 27.0                                | 18.9   | 13.5    | 22.5      | 15.8     | 11.3     | 20.3       | 14.0       | 9.9   | 18.0   | 12.6  | 9.0   |
| E        | 22 (HO)                         | 27.0                                | 18.9   | 13.5    | 22.5      | 15.8     | 11.3     | 20.3       | 14.0       | 9.9   | 18.0   | 12.6  | 9.0   |
| E        | 30 (LO)                         | 36.0                                | 25.2   | 18.0    | 30.0      | 21.0     | 15.0     | 27.0       | 18.6       | 13.2  | 24.0   | 16.8  | 12.0  |

| Single ph     | nase AC 230 V d   | onverte | rs                                                                                           |         |        |         |          |        |           |       |        |       |       |
|---------------|-------------------|---------|----------------------------------------------------------------------------------------------|---------|--------|---------|----------|--------|-----------|-------|--------|-------|-------|
| Frame<br>size | Power rating [kW] |         | Current rating [A] at PWM frequency<br>PWM frequency range: 2 kHz to 16 kHz (default: 8 kHz) |         |        |         |          |        |           |       |        |       |       |
| 3120          | ruting [KW]       | 2 kHz   | requenc                                                                                      | y range | 4 kHz  | 0 16 KH | z (defau | 6 kHz  | <u>:)</u> |       | 8 kHz  |       |       |
|               |                   | 40 °C   | 50 °C                                                                                        | 60 °C   | 40 °C  | 50 °C   | 60 °C    | 40 °C  | 50 °C     | 60 °C | 40 °C  | 50 °C | 60 °C |
| AA/AB         | 0.12              | 0.9     | 0.6                                                                                          | 0.5     | 0.9    | 0.6     | 0.5      | 0.9    | 0.6       | 0.5   | 0.9    | 0.7   | 0.5   |
| AA/AB         | 0.25              | 1.7     | 1.2                                                                                          | 0.9     | 1.7    | 1.2     | 0.9      | 1.7    | 1.2       | 0.9   | 1.7    | 1.4   | 0.9   |
| AA/AB         | 0.37              | 2.3     | 1.6                                                                                          | 1.2     | 2.3    | 1.6     | 1.2      | 2.3    | 1.6       | 1.2   | 2.3    | 1.8   | 1.2   |
| AA/AB         | 0.55              | 3.2     | 2.2                                                                                          | 1.6     | 3.2    | 2.2     | 1.6      | 3.2    | 2.2       | 1.6   | 3.2    | 2.3   | 1.6   |
| AA/AB         | 0.75              | 4.2     | 2.9                                                                                          | 2.1     | 4.2    | 2.9     | 2.1      | 4.2    | 2.9       | 2.1   | 4.2    | 3.2   | 2.1   |
| AC            | 1.1               | 6.0     | 4.2                                                                                          | 3.0     | 6.0    | 4.2     | 3.0      | 6.0    | 4.2       | 3.0   | 6.0    | 4.2   | 3.0   |
| AC            | 1.5               | 7.8     | 5.5                                                                                          | 3.9     | 7.8    | 5.5     | 3.9      | 7.8    | 5.5       | 3.9   | 7.8    | 5.5   | 3.9   |
| AD            | 2.2               | 11      | 7.7                                                                                          | 5.5     | 11     | 7.7     | 5.5      | 11     | 7.7       | 5.5   | 11     | 7.7   | 5.5   |
| AD            | 3.0               | 13.6    | 9.5                                                                                          | 6.8     | 13.6   | 9.5     | 6.8      | 13.6   | 9.5       | 6.8   | 13.6   | 9.5   | 6.8   |
|               |                   | 10 kHz  |                                                                                              |         | 12 kHz |         |          | 14 kHz |           |       | 16 kHz |       |       |
|               |                   | 40 °C   | 50 °C                                                                                        | 60 °C   | 40 °C  | 50 °C   | 60 °C    | 40 °C  | 50 °C     | 60 °C | 40 °C  | 50 °C | 60 °C |
| AA/AB         | 0.12              | 0.8     | 0.6                                                                                          | 0.4     | 0.8    | 0.5     | 0.4      | 0.7    | 0.5       | 0.3   | 0.6    | 0.5   | 0.3   |
| AA/AB         | 0.25              | 1.6     | 1.1                                                                                          | 0.8     | 1.4    | 1.0     | 0.7      | 1.3    | 0.9       | 0.6   | 1.2    | 0.9   | 0.6   |
| AA/AB         | 0.37              | 2.1     | 1.5                                                                                          | 1.1     | 2.0    | 1.4     | 1.0      | 1.7    | 1.2       | 0.9   | 1.6    | 1.2   | 0.8   |
| AA/AB         | 0.55              | 2.9     | 2.0                                                                                          | 1.5     | 2.7    | 1.9     | 1.3      | 2.4    | 1.7       | 1.2   | 2.2    | 1.6   | 1.1   |

| Single ph | Single phase AC 230 V converters |        |                                                     |     |      |     |     |      |     |     |     |     |     |
|-----------|----------------------------------|--------|-----------------------------------------------------|-----|------|-----|-----|------|-----|-----|-----|-----|-----|
| Frame     | Power                            | Curren | Current rating [A] at PWM frequency                 |     |      |     |     |      |     |     |     |     |     |
| size      | rating [kW]                      | PWM f  | l frequency range: 2 kHz to 16 kHz (default: 8 kHz) |     |      |     |     |      |     |     |     |     |     |
| AA/AB     | 0.75                             | 3.9    | 2.7                                                 | 1.9 | 3.6  | 2.5 | 1.8 | 3.2  | 2.2 | 1.6 | 2.9 | 2.1 | 1.5 |
| AC        | 1.1                              | 5.5    | 3.8                                                 | 2.8 | 5.1  | 3.6 | 2.5 | 4.5  | 3.1 | 2.2 | 4.2 | 3.0 | 2.1 |
| AC        | 1.5                              | 7.2    | 5.0                                                 | 3.6 | 6.6  | 4.7 | 3.3 | 5.9  | 4.1 | 2.9 | 5.5 | 3.9 | 2.7 |
| AD        | 2.2                              | 10.1   | 7.0                                                 | 5.1 | 9.4  | 6.6 | 4.6 | 8.3  | 5.7 | 4.1 | 7.7 | 5.5 | 3.9 |
| AD        | 3.0                              | 12.5   | 8.7                                                 | 6.3 | 11.6 | 8.2 | 5.7 | 10.2 | 7.1 | 5.0 | 9.5 | 6.8 | 4.8 |

## **Motor control**

| Control methods        | Linear V/F, quadratic V/F, multi-point V/F, V/F with FCC |                                                                           |  |  |  |
|------------------------|----------------------------------------------------------|---------------------------------------------------------------------------|--|--|--|
| Output frequency       | Default range: 0 Hz to 550 Hz                            | Default range: 0 Hz to 550 Hz                                             |  |  |  |
| range                  | Resolution: 0.01 Hz                                      |                                                                           |  |  |  |
| Maximum overload cycle | Rated power 0.12 kW to 15 kW                             | 150% rated for 60 seconds followed by 94.5% rated for 240 seconds 1)      |  |  |  |
|                        | Rated power 18.5 kW<br>(HO)/22 kW (HO)                   |                                                                           |  |  |  |
|                        | Rated power 22 kW (LO)/30 kW (LO)                        | 110% rated for 60 seconds followed by more than 98% rated for 240 seconds |  |  |  |

<sup>&</sup>lt;sup>1)</sup> For 230 V converters with 0.75 kW power rating, make sure that you set P1800 to a value between 2 k and 10 k to fulfil the specified overload capabilities.

# **Mechanical specifications**

| Frame size          |   | FSAA      | FSAB        | FSAC        | FSAD   | FSA       | FSA                     |           | FSC      | FSD       | FSE    |
|---------------------|---|-----------|-------------|-------------|--------|-----------|-------------------------|-----------|----------|-----------|--------|
|                     |   |           |             |             |        | with fan  | without fan             |           |          |           |        |
| Outline             | W | 68/2.7    | 68/2.7      | 90.8/       | 136.6/ | 90/3.5    | 90/3.5                  | 140/5.5   | 184/7.24 | 240/9.4   | 245/   |
| dimensions          |   |           |             | 3.6         | 5.4    |           |                         |           |          |           | 9.6    |
| (mm/inch)           | Н | 142/5.6   | 142/5.6     | 160.9/      | 176.5/ | 166/6.5   | 150/5.9                 | 160/6.3   | 182/7.17 | 206.5/8.1 | 264.5/ |
|                     |   |           |             | 6.33        | 7.0    |           |                         |           |          |           | 10.4   |
|                     | D | 107.8/4.2 | 127.8/5     | 147/        | 158.8/ | 145.5/5.7 | 145.5                   | 164.5/6.5 | 169/6.7  | 172.5/6.8 | 209/   |
|                     |   |           |             | 5.8         | 6.3    |           | (114.5 <sup>1)</sup> )/ |           |          |           | 8.2    |
|                     |   |           |             |             |        |           | 5.7(4.5 <sup>1)</sup> ) |           |          |           |        |
| Mounting<br>methods |   | Mounti    | ng in a cor | itrol cabin | et     |           |                         |           |          |           |        |
| methods             |   | • Push-th | rough moi   | unting (FS  | B FSE) | )         |                         |           |          |           |        |

<sup>1)</sup> Depth of Flat Plate converter (400 V 0.75 kW variant only).

| Frame    | size              | Net weight (kg) |                          | Gross weight (kg | g)                       |
|----------|-------------------|-----------------|--------------------------|------------------|--------------------------|
|          |                   | unfiltered      | filtered                 | unfiltered       | filtered                 |
| Three p  | hase AC 400 V cor | nverters        |                          |                  |                          |
| FSA      | with fan          | 1.0             | 1.1                      | 1.4              | 1.4                      |
|          | without fan       | 0.9             | 1.0 (0.9 <sup>1)</sup> ) | 1.3              | 1.4 (1.3 <sup>1)</sup> ) |
| FSB      |                   | 1.6             | 1.8                      | 2.1              | 2.3                      |
| FSC      |                   | 2.4             | 2.6                      | 3.1              | 3.3                      |
| FSD      | 7.5 kW            | 3.7             | 4.0                      | 4.3              | 4.6                      |
|          | 11 kW             | 3.7             | 4.1                      | 4.5              | 4.8                      |
|          | 15 kW             | 3.9             | 4.3                      | 4.6              | 4.9                      |
| FSE      | 18.5 kW           | 6.2             | 6.8                      | 6.9              | 7.5                      |
|          | 22 kW             | 6.4             | 7.0                      | 7.1              | 7.7                      |
| Single p | ohase AC 230 V co | nverters        |                          |                  |                          |
| FSAA     |                   | 0.6             | 0.7                      | 1.0              | 1.1                      |
| FSAB     |                   | 0.8             | 0.9                      | 1.2              | 1.3                      |
| FSAC     |                   | 1.2             | 1.4                      | 1.3              | 1.5                      |
| FSAD     |                   | 1.9             | 2.2                      | 2.1              | 2.4                      |

<sup>1)</sup> Weight of Flat Plate converter (400 V 0.75 kW variant only).

# Air flow requirement

| Frame size                       | Air flow (cfm¹)) |
|----------------------------------|------------------|
| Single phase AC 230 V converters |                  |
| FSAC                             | 7.5              |
| FSAD                             | 30               |
| Three phase AC 400 V converters  |                  |
| FSA (with fan)                   | 7.5              |
| FSB                              | 20.2             |
| FSC                              | 25               |
| FSD                              | 73               |
| FSE                              | 163              |

<sup>1)</sup> Cubic feet per minute

# **Environmental conditions**

| Surrounding a   | air temperature | - 10 °C to 40 °C: without derating                                                   |  |  |  |  |  |  |
|-----------------|-----------------|--------------------------------------------------------------------------------------|--|--|--|--|--|--|
|                 |                 | 40 °C to 60 °C: with derating (UL/cUL-compliant: 40 °C to 50 °C, with derating)      |  |  |  |  |  |  |
| Storage temp    | erature         | - 40 °C to + 70 °C                                                                   |  |  |  |  |  |  |
| Protection cla  | SS              | IP 20                                                                                |  |  |  |  |  |  |
| Maximum hui     | midity level    | 95% (non-condensing)                                                                 |  |  |  |  |  |  |
| Shock and vib   | oration         |                                                                                      |  |  |  |  |  |  |
| Operation       | Shock           | Peak acceleration: 5 g, 30 ms and 15 g, 11 ms                                        |  |  |  |  |  |  |
|                 |                 | Quantity of shocks: 3 per direction × 6 directions                                   |  |  |  |  |  |  |
|                 |                 | Duration of shock: 1 s                                                               |  |  |  |  |  |  |
|                 | Vibration       | Vibration during operation according to EN 60721-3-3: 2002 Class 3M2                 |  |  |  |  |  |  |
|                 |                 | 230 V converters: 9 Hz to 29 Hz: 0.3 mm deflection                                   |  |  |  |  |  |  |
|                 |                 | 29 Hz to 200 Hz: 1 g vibration                                                       |  |  |  |  |  |  |
|                 |                 | 400 V converters: 10 Hz to 58 Hz: 0.075 mm deflection                                |  |  |  |  |  |  |
|                 |                 | 58 Hz to 200 Hz: 1 g vibration                                                       |  |  |  |  |  |  |
| Product         | Vibration       | Transport in the transport packaging according to EN 60721-3-2 Class 2M3             |  |  |  |  |  |  |
| packaging       |                 | Long-term storage in the transport packaging according to EN 60721-3-1 Class 1M2     |  |  |  |  |  |  |
| Installation al | titude          | Up to 4000 m above sea level:                                                        |  |  |  |  |  |  |
|                 |                 | For the installation altitude lower than or equal to 2000 m above sea level, it is   |  |  |  |  |  |  |
|                 |                 | permissible to connect a V20 converter to any of the mains supply systems that are   |  |  |  |  |  |  |
|                 |                 | specified for it.                                                                    |  |  |  |  |  |  |
|                 |                 | For the installation altitude higher than 2000 m and lower than or equal to 4000 m   |  |  |  |  |  |  |
|                 |                 | above sea level, you must connect a V20 converter to any of the specified mains      |  |  |  |  |  |  |
|                 |                 | supply systems either via an isolating transformer or with a grounded neutral point. |  |  |  |  |  |  |
|                 |                 | 1000 m to 4000 m: output current derating                                            |  |  |  |  |  |  |
|                 |                 | Permissible output current [%]                                                       |  |  |  |  |  |  |
|                 |                 | 100                                                                                  |  |  |  |  |  |  |
|                 |                 |                                                                                      |  |  |  |  |  |  |
|                 |                 | 90                                                                                   |  |  |  |  |  |  |
|                 |                 | 80                                                                                   |  |  |  |  |  |  |
|                 |                 | 70                                                                                   |  |  |  |  |  |  |
|                 |                 | 60 + 1000 2000 1000                                                                  |  |  |  |  |  |  |
|                 |                 | 0 1000 2000 3000 4000                                                                |  |  |  |  |  |  |
|                 |                 | Installation altitude above sea level [m]                                            |  |  |  |  |  |  |
|                 |                 | 2000 m to 4000 m: input voltage derating                                             |  |  |  |  |  |  |
|                 |                 | Permissible input voltage [%]                                                        |  |  |  |  |  |  |
|                 |                 | 100                                                                                  |  |  |  |  |  |  |
|                 |                 |                                                                                      |  |  |  |  |  |  |
|                 |                 | 90                                                                                   |  |  |  |  |  |  |
|                 |                 | 80 77                                                                                |  |  |  |  |  |  |
|                 |                 | 70                                                                                   |  |  |  |  |  |  |
|                 |                 | 60                                                                                   |  |  |  |  |  |  |
|                 |                 | 0 1000 2000 3000 4000                                                                |  |  |  |  |  |  |
|                 |                 | Installation altitude above sea level [m]                                            |  |  |  |  |  |  |
|                 |                 |                                                                                      |  |  |  |  |  |  |

| Environmental classes      | Pollution degree: 2                                            |
|----------------------------|----------------------------------------------------------------|
|                            | Solid particles: class 3S2                                     |
|                            | Chemical gases: class 3C2 (SO <sub>2</sub> , H <sub>2</sub> S) |
|                            | Climate class: 3K3                                             |
| Minimum mounting clearance | Top: 100 mm                                                    |
|                            | Bottom: 100 mm (85 mm for fan-cooled frame size A)             |
|                            | Side: 0 mm                                                     |

#### **Directives and standards**

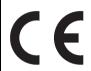

#### **European Low Voltage Directive**

The SINAMICS V20 product series and SINAMICS V20 Smart Access comply with the requirements of the Low Voltage Directive 2006/95/EC as amended by Directive 98/68/EEC. The units are certified for compliance with the following standards:

EN 61800-5-1 — Semiconductor converters – General requirements and line commutated converters

#### **European EMC Directive**

When installed according to the recommendations described in this manual, the SINAMICS V20 and SINAMICS V20 Smart Access fulfill all requirements of the EMC Directive as defined by the EMC Product Standard for Power Drive Systems EN 61800-3.

#### **European RED Directive**

SINAMICS V20 Smart Access complies with the following requirements of Radio Equipment Directive (RED) 2014/53/EU:

- Article 3(1)(a) Health and Safety (EN 60950-1, EN 62479)
- Article 3(1)(b) EMC (EN 301 489-1, EN 301 489-17)
- Article 3(2) Spectrum (EN 300 328)

#### Directive 2011/65/EU

The converter fulfills the requirements of Directive 2011/65/EU relating to the restriction of the use of certain hazardous substances in electrical and electronic devices (RoHS).

#### European Directive on Waste Electrical and Electronic Equipment (WEEE)

The SINAMICS converter series complies with the 2012/19/EU directive on taking back and recycling waste electrical and electronic equipment.

The CE Declaration of Conformity is held on file available to the competent authorities at the following address:

Siemens AG

**Digital Industries** 

Motion Control

Frauenauracher Straße 80

DE-91056 Erlangen

Germany

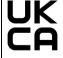

#### **UK Declaration of Conformity**

The converters comply with the requirements for the market in Great Britain (England, Wales and Scotland).

The SINAMICS V20 product series has been examined and certified by Underwriters Laboratories (UL) to

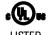

standards UL61800-5-1 and CSA C22.2 NO-14-10.

UL file number: E355661

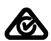

The SINAMICS V20 product series complies with the appropriate RCM standard.

| L | Ц |  |
|---|---|--|
| Г | П |  |
|   |   |  |

The SINAMICS V20 product series complies with the appropriate EAC standard.

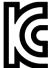

The SINAMICS V20 product series and SINAMICS V20 Smart Access comply with the requirements of the Korean Certification (KC mark).

The SINAMICS V20 series (FSAA, FSAB, FSAC, and FSAD excluded) has been defined as Class A equipment, which is intended for industrial applications and has not been considered for home use. The SINAMICS V20 FSAA, FSAB, FSAC, and FSAD products have been defined as Class B equipment, which are intended for both industrial applications and home use with additional EMC measures.

#### **EMC limit values in South Korea**

The EMC limit values to be complied with for South Korea correspond to the limit values of the EMC product standard for variable-speed electric drives EN 61800-3, Category C2 or limit value class A, Group 1 according to EN55011. By applying suitable supplementary measures, the limit values according to Category C2 or according to limit value class A, Group 1 are maintained. Further, additional measures may be required, for instance, using an additional radio interference suppression filter (EMC filter). The measures for EMC-compliant design of the system are described in detail in this manual.

Please note that the final statement on compliance with the standard is given by the respective label attached to the individual unit.

#### Notice to users in South Korea:

이 컴퓨터는 전자파 적합성평가(인증)를 받은 내장구성품을 사용하여 조립한것으로 완성품에 대한 전자파 적합성평가는 받지 않은 제품입니다.

ISO 9001

Siemens AG uses a quality management system that meets the requirements of ISO 9001.

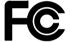

SINAMICS V20 Smart Access complies with the appropriate FCC standard.

#### **FCC** compliance statement

SINAMICS V20 Smart Access complies with part 15 of the FCC Rules. Operation is subject to the following two conditions:

- (1) This device may not cause harmful interference.
- (2) This device must accept any interference received, including interference that may cause undesired operation.

Changes or modifications made to this device not expressly approved by SIEMENS may void the FCC authorization to operate this device.

This equipment has been tested and found to comply with the limits for a Class B digital device, pursuant to part 15 of the FCC Rules. These limits are designed to provide reasonable protection against harmful interference in a residential installation. This equipment generates, uses and can radiate radio frequency energy and, if not installed and used in accordance with the instructions, may cause harmful interference to radio communications. However, there is no guarantee that interference will not occur in a particular installation. If this equipment does cause harmful interference to radio or television reception, which can be determined by turning the equipment off and on, the user is encouraged to try to correct the interference by one or more of the following measures:

- Reorient or relocate the receiving antenna.
- Increase the separation between the equipment and receiver.
- Connect the equipment into an outlet on a circuit different from that to which the receiver is connected.
- Consult the dealer or an experienced radio/TV technician for help.

#### RF exposure statement

This equipment complies with radio frequency exposure limits set forth by the FCC for an uncontrolled environment.

This equipment should be installed and operated with a minimum distance of 20 cm between the device and the user or bystanders.

This device must not be co-located or operating in conjunction with any other antenna or transmitter.

| WPC                                                     | SINAMICS V20 Smart Access complies with the appropriate WPC standard.                                                                                                    |
|---------------------------------------------------------|----------------------------------------------------------------------------------------------------|
|                                                         |                                                                                                    |
| SRRC                                                    | SINAMICS V20 Smart Access complies with the appropriate SRRC standard.                                                                                                    |
| ANATEL                                                  | SINAMICS V20 Smart Access complies with the appropriate ANATEL standard.                                                                                                    |
|                                                         | ANATEL certificate number: 05956-18-00199                                                                                                    |
|                                                         | This device must not be protected against harmful interference and it may not cause interference in authorized systems (see below for corresponding text in Portuguese):                                                 |
|                                                         | Este equipamento não tem direito à proteção contra interferência prejudicial e não pode causar interferência em sistemas devidamente autorizados.                                                                        |
| NCC                                                     | SINAMICS V20 Smart Access complies with the appropriate NCC standard.                                                                                                    |
|                                                         | 根據低功率電波輻射性電機管理辦法規定:                                                                                                    |
|                                                         | 第十二條 經型式認證合格之低功率射頻電機,非經許可,公司、商號或使用者均不得擅自變更頻率、加大功率或變更原設計之特性及功能。                                                                                                    |
|                                                         | 第十四條 低功率射頻電機之使用不得影響飛航安全及干擾合法通信;經發現有干擾現象時,應立即停用,並改善至無干擾時方得繼續使用。前項合法通信,指依電信法規定作業之無線電通信。低功率射頻電機須忍受合法通信或工業、科學及醫療用電波輻射性電機設備之干擾。                                                                                               |
| KVALITET                                                | SINAMICS V20 Smart Access complies with the appropriate KVALITET standard.                                                                                                    |
| <b>А</b><br>И 005 19                                    |                                                                                                    |
| MOT                                                     | SINAMICS V20 Smart Access complies with the appropriate MOT standard.                                                                                                    |
|                                                         | Certificate number: 4667 / E&M / 2019                                                                                                    |
| NTC Type Approved No.: ESD-1918474C                     | SINAMICS V20 Smart Access complies with the appropriate NTC standard.                                                                                                    |
| Approved by PTA (year)  PTA  Pakistan Telecom Authority | SINAMICS V20 Smart Access complies with the appropriate PTA standard.                                                                                                    |
| NBTC                                                    | SINAMICS V20 Smart Access conforms to the technical standards or requirements of NBTC (see below for corresponding text in Thai).<br>เครื่องโทรคมนาคมและอุปกรณ์นี้มีความสอดคล้องตามมาตรฐานหรือข้อกำหนดทางเทคนิคของ กสทช. |
| TRA                                                     | SINAMICS V20 Smart Access complies with the appropriate TRA standard.                                                                                                    |
|                                                         |                                                                                                    |
|                                                         | TRA REGISTERED No.: ER62396/18  DEALER No.: 0016335/08                                                                                                    |
|                                                         | DEALER No.:                                                                                                    |

| IFETEL   | SINAMICS V20 Smart Access complies with the appropriate IFETEL standard. Certificate number: RCPSI6S18-1816 |
|----------|----------------------------------------------------------------------------------------------------|
| UkrCEPRO | SINAMICS V20 Smart Access complies with the appropriate UkrCEPRO standard.                                  |
|          |                                                                                                    |
| IMDA     | SINAMICS V20 Smart Access complies with the appropriate IMDA standard.                                      |
|          | Complies with IMDA Standards [DA104037]                                                                     |
| FAC + CU | SINAMICS V20 Smart Access complies with the appropriate FAC and CU standard.                                |
| SDPPI    | SINAMICS V20 Smart Access complies with the appropriate SDPPI standard.                                     |

You can download the certificates from the following Internet link:

Website for certificates

(http://support.automation.siemens.com/WW/view/en/60668840/134200)

Options and spare parts

#### Note

## Repair and replacement of equipment

Any defective parts or components must be replaced using parts contained in the relevant lists of spare parts or options.

Disconnect the power supply before opening the equipment for access.

# B.1 Options

For more information about recommended cable cross-sections and screw tightening torques, see the table "Recommended cable cross-sections and screw tightening torques" in Section "Terminal description (Page 45)".

#### Note

In order to gain access to the expansion port to fit the Parameter Loader or BOP Interface Module, remove the detachable transparent cover gently using just finger pressure. It is recommended to keep the cover in a safe place and refit it when the expansion port is not in use.

## **B.1.1** Parameter Loader

Article number: 6SL3255-0VE00-0UA1

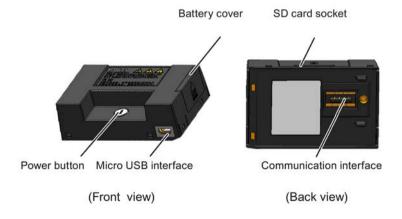

## Outline dimensions (mm)

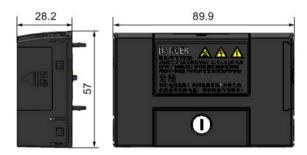

## **Functionality**

The Parameter Loader provides the ability to upload/download parameter sets between the converter and an SD card. It is only a commissioning tool and has to be removed during normal operation.

#### Note

To clone saved parameter settings from one converter to another, a Parameter Loader is required. For more information about clone steps, see the data transferring steps described in this section.

During parameter cloning, make sure you either connect the PE terminal to earth or observe ESD protective measures.

## SD card socket

The Parameter Loader contains an SD card socket which is connected directly to the expansion port on the converter.

#### **Battery power supply**

In addition to the memory card interface, the Parameter Loader can hold two batteries (consumer grade, non-rechargeable carbon-zinc or alkaline AA size batteries only) which allow the converter to be powered directly from this option module to perform data transfer when the mains power is unavailable.

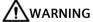

## Risk of fire and explosion due to charging or short-circuiting of batteries

Battery charging or direct connection of plus (+) and minus (-) poles can cause leakage, heat generation, fire and even explosion.

- Do not charge the non-rechargeable batteries.
- Do not store and/or carry batteries with metallic products such as necklaces.

# **MARNING**

## Risk of fire and explosion due to improper disposal of batteries

Direct contact with metallic products and/or other batteries can cause battery damage, liquid leakage, heat generation, fire and even explosion. Disposal of batteries in fire is extremely dangerous with a risk of explosion and violent flaring.

Do not discard batteries into trash cans. Place them in the designated public recycling area for waste batteries.

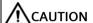

## Risk of environmental pollution

Casual disposal of batteries into water, trash cans, etc. can cause environmental pollution.

Collect and recycle the waste batteries in compliance with relevant environmental laws and regulations.

#### Micro USB interface

As an alternative way to power the converter to perform data transfer when the mains power is unavailable, you can use a Micro USB cable to connect an external 5 V DC power supply to the Micro USB interface on the Parameter Loader. If the converter can be supplied from the mains power, it is not necessary to power the Parameter Loader either from the batteries or via a Micro USB cable.

## Fitting the Parameter Loader to the converter

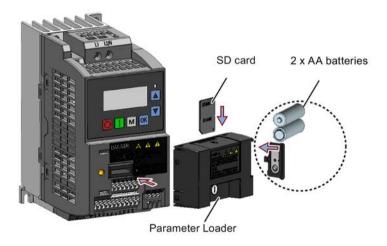

#### Note

When the converters you desire to install include FSAA and/or FSAB converters and you want to install FSAA and/or FSAB converters side by side, to make sure that there is sufficient space to fit the parameter loader to the FSAA/FSAB converter, install all available FSAA converters to the farthest right, followed by all available FSAB converters and then all other frame sizes. There are no additional mounting sequence requirements for converters other than FSAA and FSAB.

#### Recommended SD card

Article number: 6SL3054-4AG00-2AA0

## Using memory cards from other manufacturers

SD card requirement:

• Supported file format: FAT16 and FAT 32

• Maximum card capacity: 32 GB

Minimum card space for parameter transfer: 8 KB

#### Note

You use memory cards from other manufacturers at your own risk. Depending on the card manufacturer, not all functions are supported (for example, download).

#### Methods to power on the converter

Use one of the following methods to power on the converter for downloading/uploading parameters:

- Power on from the mains supply.
- Power on from the built-in battery power supply. Press the power button on the Parameter Loader and the converter is powered on.
- Power on from an external 5 V DC power supply that is connected to the Parameter Loader. Press the power button on the Parameter Loader and the converter is powered on.

## Transferring data from converter to SD card

- 1. Fit the option module to the converter.
- 2. Power on the converter.
- 3. Insert the card into the option module.
- 4. Set P0003 (user access level) = 3.
- 5. Set P0010 (commissioning parameter) = 30.

6. Set P0804 (select clone file). This step is necessary only when the card contains the data files that you do not desire to be overwritten.

P0804 = 0 (default): file name is clone00.bin

P0804 = 1: file name is clone01.bin

...

P0804 = 99: file name is clone 99. bin

7. Set P0802 (transfer data from converter to card) = 2.

The converter displays "8 8 8 8 8" during transfer and the LED is lit up orange and flashes at 1 Hz. After a successful transfer, both P0010 and P0802 are automatically reset to 0. If any faults occur during the transfer, see Chapter "Faults and alarms (Page 341)" for possible reasons and remedies.

## Transferring data from SD card to converter

There are two ways to perform a data transfer.

#### Method 1:

#### (Precondition: Converter is to be powered up after inserting the card)

- 1. Fit the option module to the converter.
- 2. Insert the card into the option module. Make sure the card contains the file "clone00.bin".
- 3. Power on the converter.

Data transfer starts automatically. Then the fault code F395 displays which means "Cloning has occurred. Do you want to keep the clone edits?".

4. To save the clone edits, press and the fault code is cleared. When the clone file is written to EEPROM, the LED is lit up orange and flashes at 1Hz.

If you do not wish to keep the clone edits, remove the card or the option module and restart the converter. The converter will power up with the fault code F395 (r0949 = 10) indicating that the previous cloning was aborted. To clear the fault code, press or .

#### Method 2:

#### (Precondition: Converter is powered up before inserting the card)

- 1. Fit the option module to the powered converter.
- 2. Insert the card into the option module.
- 3. Set P0003 (user access level) = 3.
- 4. Set P0010 (commissioning parameter) = 30.
- 5. Set P0804 (select clone file). This step is necessary only when the card does not contain the file "clone00.bin". The converter copies by default the file "clone00.bin" from the card.
- 6. Set P0803 (transfer data from card to converter) = 2 or 3.

The converter displays "8 8 8 8 8" during transfer and the LED is lit up orange and flashes at 1 Hz. After a successful transfer, both P0010 and P0803 are automatically reset to 0.

Note that fault code F395 only occurs with power-up cloning.

## B.1.2 External BOP and BOP Interface Module

## **External BOP**

Article number: 6SL3255-0VA00-4BA1

The external BOP is used for remote control of the converter operation. When mounted on a suitable cabinet door, the external BOP can achieve a UL/cUL Type 1 enclosure rating. The permissible operating temperature range for the external BOP is from -10 °C to 50 °C.

#### Components

- External BOP unit
- 4 x M3 screws

## Rating plate

The rating plate for the external BOP is located on the back side of the BOP.

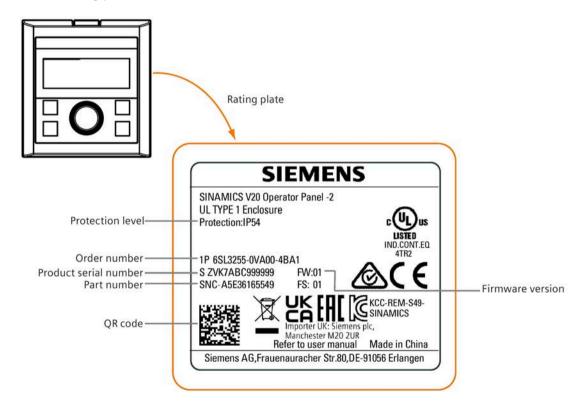

#### Panel layout

The SINAMICS V20 supports an external BOP for remote control of converter operation. The external BOP connects to the converter through an optional BOP Interface Module.

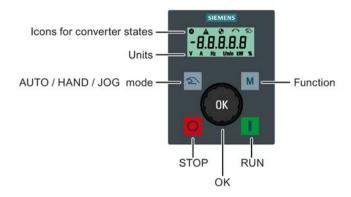

## **Button functions**

| Button | Description                                                                  |
|--------|------------------------------------------------------------------------------|
|        | Stops the converter                                                          |
| O      | Button functions the same as the button on the built-in BOP.                 |
|        | Starts the converter                                                         |
|        | Button functions the same as the <b>I</b> button on the built-in BOP.        |
|        | Multi-function button                                                        |
| M      | Button functions the same as the M button on the built-in BOP.               |
|        | Pressing the button:                                                         |
| ОК     | Button functions the same as the ox button on the built-in BOP.              |
| OK     | Turning clockwise:                                                           |
|        | Button functions the same as the button on the built-in BOP. Fast turning    |
|        | functions the same as long press of the 🛕 button on the built-in BOP.        |
|        | Turning counter-clockwise:                                                   |
|        | Button functions the same as the 🔻 button on the built-in BOP. Fast turning  |
|        | functions the same as long press of the <u>u</u> button on the built-in BOP. |
| 2      | Button functions the same as the + buttons on the built-in BOP.              |

## **Converter status icons**

| 8      | These icons have the same meaning as the corresponding icons on the built-in BOP. |
|--------|-----------------------------------------------------------------------------------|
| A      |                                                                                   |
| •      |                                                                                   |
| $\sim$ |                                                                                   |
| 2      |                                                                                   |
| Y      | Commissioning icon. The converter is in commissioning mode (P0010 = 1).           |

#### Screen display

The display of the external BOP is identical to the built-in BOP, except that the external BOP has a commissioning icon † which is used to indicate that the converter is in commissioning mode.

On converter power-up, the converter-connected external BOP first displays "BOP.20" (BOP for the SINAMICS V20) and then the firmware version of the BOP. After that it detects and displays the baudrate and the USS communication address of the converter automatically.

See the following table for settable baudrate and address values. To change the baudrate, set P2010[0]. To change the USS communication address, set P2011[0].

| Baudrate | Communication address | Display example            |  |  |  |  |  |
|----------|-----------------------|----------------------------|--|--|--|--|--|
| (bps)    |                       |                            |  |  |  |  |  |
| 9600     | 0 31                  |                            |  |  |  |  |  |
| 19200    | 0 31                  | 3 8.4.0 0                  |  |  |  |  |  |
| 38400    | 0 31                  |                            |  |  |  |  |  |
| 57600    | 0 31                  | Baudrate: 38400 Address: 0 |  |  |  |  |  |
| 76800    | 0 31                  |                            |  |  |  |  |  |
| 93750    | 0 31                  |                            |  |  |  |  |  |
| 115200   | 0 31                  |                            |  |  |  |  |  |

In case of any communication errors, the screen displays "noCon" which means that no communication connection has been detected. The converter then automatically restarts baudrate and address detection. In this case, check that the cable is correctly connected.

## Mounting dimensions of the external BOP

The outline dimensions, drill pattern and cut-out dimensions of the external BOP are shown below:

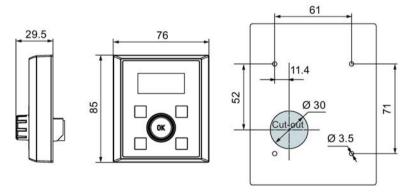

Unit: mm Fixings:

4 x M3 screws (length: 8 mm to 12 mm) Tightening torque: 0.8 Nm ± 10%

#### **BOP Interface Module**

Article number: 6SL3255-0VA00-2AA1

## **Functionality**

This module can be used as an interface module for the external BOP, thus realizing the remote control over the converter by the external BOP.

The module contains a communication interface for connecting the external BOP to the converter and a plug connector for connection to the expansion port on the converter. The permissible operating temperature range for the BOP Interface Module is from -10  $^{\circ}$ C to 50  $^{\circ}$ C.

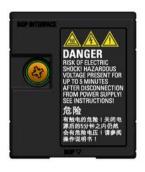

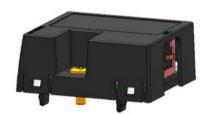

#### Outline dimensions (mm)

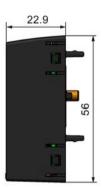

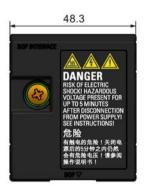

## Mounting (SINAMICS V20 + BOP Interface Module + external BOP)

#### Note

Connecting the BOP Interface Module to the external BOP is required only when you desire to control the converter operation remotely with the external BOP. The BOP Interface Module needs to be screwed to the converter with a tightening torque of 1.5 Nm (tolerance:  $\pm$  10%).

#### Note

Make sure that you connect the cable shield to the shield connection kit. For more information about the shielding method, see Section "EMC-compliant installation (Page 52)".

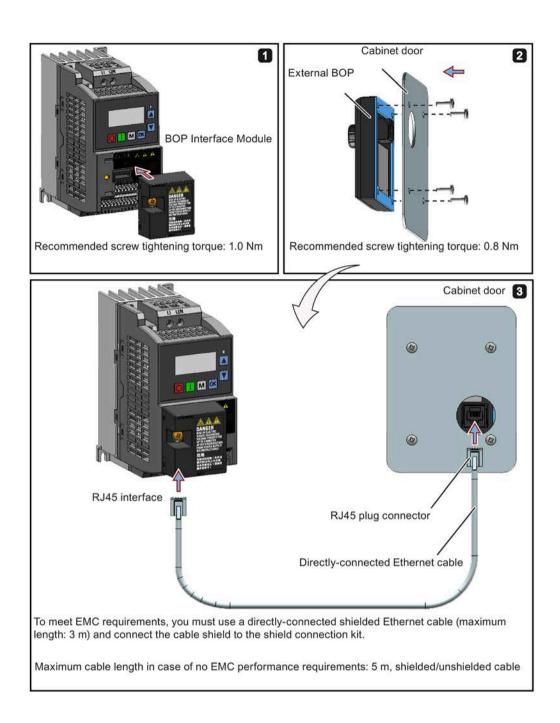

## B.1.3 Dynamic braking module

Article number: 6SL3201-2AD20-8VA0

#### Note

This module is applicable for frame sizes AA to C only.

## **Functionality**

The dynamic braking module is typically used in applications in which dynamic motor behavior is required at different speed or continuous direction changes, for example, for conveyor drives or hoisting gear.

Dynamic braking converts the regenerative energy, which is released when the motor brakes, into heat. Dynamic braking activity is limited by the duty cycle selected with the control knob.

For more information about the dynamic braking module, see Section "Setting the braking function (Page 100)".

## Mounting orientation

The dynamic braking module must be installed in the orientation as shown in the following diagram. That is, the open slots must always point directly upwards to ensure adequate cooling.

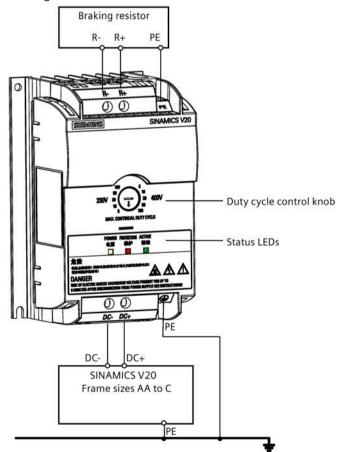

## Drill pattern (mm)

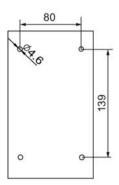

## Recommended cable cross-sections

| Converter frame size | Rated output power | Cable cross-sections for DC terminals (DC-, DC+) |  |  |  |  |  |
|----------------------|--------------------|--------------------------------------------------|--|--|--|--|--|
| 230 V                |                    |                                                  |  |  |  |  |  |
| FSAA/FSAB            | 0.12 0.75 kW       | 1.0 mm <sup>2</sup>                              |  |  |  |  |  |
| FSAC                 | 1.1 1.5 kW         | 2.5 mm <sup>2</sup>                              |  |  |  |  |  |
| FSAD                 | 2.2 3.0 kW         | 4.0 mm <sup>2</sup>                              |  |  |  |  |  |
| 400 V                |                    |                                                  |  |  |  |  |  |
| FSA                  | 0.37 0.75 kW       | 1.0 mm <sup>2</sup>                              |  |  |  |  |  |
|                      | 1.1 2.2 kW         | 1.5 mm <sup>2</sup>                              |  |  |  |  |  |
| FSB                  | 3.0 4.0 kW         | 2.5 mm <sup>2</sup>                              |  |  |  |  |  |
| FSC                  | 5.5 kW             | 4.0 mm <sup>2</sup>                              |  |  |  |  |  |

Note: Do not use the cables with cross-sections less than 0.3 mm<sup>2</sup> (for converter frame size AA/AB/A)/0.5 mm<sup>2</sup> (for converter frame sizes AC/AD/B/C). Use a screw tightening torque of 1.0 Nm/8.9 lbf.in (tolerance:  $\pm 10\%$ ).

## **NOTICE**

## **Destruction of device**

It is extremely important to ensure that the polarity of the DC link connections between the converter and the dynamic braking module is correct. If the polarity of the DC terminals' connections is reversed, it could result in the destruction of the converter and the module.

## **Status LEDs**

| LED    | Color  | Description                                                                       |
|--------|--------|-----------------------------------------------------------------------------------|
| POWER  | Yellow | Module is powered up.                                                             |
| STATUS | Red    | Module is in protection mode.                                                     |
| ACTIVE | Green  | Module is releasing regenerative energy produced when the motor brakes into heat. |

## **Duty cycle selection**

## **NOTICE**

#### Damage to the braking resistor

Incorrect setting for the duty cycle/voltage could damage the attached braking resistor. Use the control knob to select the rated duty cycle of the braking resistor.

Value labels on the module have the following meanings:

| Label | Meaning                                            |
|-------|----------------------------------------------------|
| 230 V | Duty cycle values labeled are for 230 V converters |
| 400 V | Duty cycle values labeled are for 400 V converters |
| 5     | 5% duty cycle                                      |
| 10    | 10% duty cycle                                     |
| 20    | 20% duty cycle                                     |
| 50    | 50% duty cycle                                     |
| 100   | 100% duty cycle                                    |

## **Technical specifications**

|                                                                       | One phase AC 230 V converters          | Three phase AC 400 V converters    |  |  |  |
|-----------------------------------------------------------------------|----------------------------------------|------------------------------------|--|--|--|
| Peak power rating                                                     | 3.0 kW                                 | 5.5 kW                             |  |  |  |
| RMS current at peak power                                             | 8.0 A                                  | 7.0 A                              |  |  |  |
| Maximum continuous power rating                                       | 3.0 kW                                 | 4.0 kW                             |  |  |  |
| Maximum continuous current rating                                     | 8.0 A                                  | 5.2 A                              |  |  |  |
| Maximum continuous power rating (side-by-side mounted)                | 1.5 kW                                 | 2.75 kW                            |  |  |  |
| Maximum continuous current rating (side-by-<br>side mounted)          | 4.0 A                                  | 3.5 A                              |  |  |  |
| Surrounding air temperature                                           | - 10 °C to 50 °C: without derating     | - 10 °C to 40 °C: without derating |  |  |  |
|                                                                       |                                        | 40 °C to 50 °C: with derating      |  |  |  |
| Maximum continuous current rating at 50 ℃ surrounding air temperature | 8.0 A                                  | 1.5 A                              |  |  |  |
| Outline dimensions (L x W x D)                                        | 150 x 90 x 88 (mm)                     | ·                                  |  |  |  |
| Mounting                                                              | Mounting in a control cabinet (4 x M4  | screws)                            |  |  |  |
| Maximum duty cycle                                                    | 100%                                   |                                    |  |  |  |
| Protection functions                                                  | Short-circuit protection, over-tempera | ature protection                   |  |  |  |
| Maximum cable length                                                  | Braking module to converter: 1 m       |                                    |  |  |  |
|                                                                       | r: 10 m                                |                                    |  |  |  |
| UL file number                                                        | E355661                                |                                    |  |  |  |

#### Note

Mounting dynamic braking modules side-by-side causes derating of power and current to the modules. To avoid this, Siemens recommends that you observe the clearance requirements for V20 converters when mounting the dynamics braking modules. For more information, see Section "Mounting orientation and clearance (Page 27)".

## B.1.4 Braking resistor

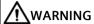

#### **Operating conditions**

Make sure that the resistor to be fitted to the SINAMICS V20 is adequately rated to handle the required level of power dissipation.

All applicable installation, usage and safety regulations regarding high voltage installations must be complied with.

If the converter is already in use, disconnect the prime power and wait at least five minutes for the capacitors to discharge before commencing installation.

This equipment must be earthed.

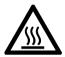

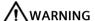

#### Hot surface

Braking resistors get hot during operation. Do not touch the braking resistor during operation.

Using an incorrect braking resistor can cause severe damage to the associated converter and may result in fire.

A thermal cut-out circuit (see diagram below) must be incorporated to protect the equipment from overheating.

## **NOTICE**

## Device damage caused by improper minimum resistance values

A braking resistor with a resistance lower than the following minimum resistance values can damage the attached converter or braking module:

- 400 V converter frame sizes A to C: 56 Ω
- 400 V converter frame size D/E: 27  $\Omega$
- 230 V converter frame sizes AA to AD: 37  $\Omega$

#### **Functionality**

An external braking resistor can be used to "dump" the regenerative energy produced by the motor, thus giving greatly improved braking and deceleration capabilities.

A braking resistor which is required for dynamic braking can be used with all frame sizes of converters. Frame size D and E are designed with an internal braking module, allowing you to connect the braking resistor directly to the converter; however, for frame sizes AA to C, an additional dynamic braking module is required for connecting the braking resistor to the converter.

# **Ordering data**

Note that all the resistors below are rated for a maximum duty cycle of 5%.

| Frame size  | Converter power rating | Resistor article number        | Continuous power | Peak power<br>(5% duty cycle) | Resistance ± 10% | DC voltage rating |
|-------------|------------------------|--------------------------------|------------------|-------------------------------|------------------|-------------------|
| Three phase | AC 400 V converters    |                                |                  |                               |                  |                   |
| FSA         | 0.37 kW                | 6SL3201-0BE14-3AA0             | 75 W             | 1.5 kW                        | 370 Ω            | 840 V +10%        |
|             | 0.55 kW                |                                |                  |                               |                  |                   |
|             | 0.75 kW                |                                |                  |                               |                  |                   |
|             | 1.1 kW                 |                                |                  |                               |                  |                   |
|             | 1.5 kW                 |                                |                  |                               |                  |                   |
|             | 2.2 kW                 | 6SL3201-0BE21-0AA0             | 200 W            | 4.0 kW                        | 140 Ω            | 840 V +10%        |
| FSB         | 3 kW                   |                                |                  |                               |                  |                   |
|             | 4 kW                   |                                |                  |                               |                  |                   |
| FSC         | 5.5 kW                 | 6SL3201-0BE21-8AA0             | 375 W            | 7.5 kW                        | 75 Ω             | 840 V +10%        |
| FSD         | 7.5 kW                 |                                |                  |                               |                  |                   |
|             | 11 kW                  | 6SL3201-0BE23-8AA0             | 925 W            | 18.5 kW                       | 30 Ω             | 840 V +10%        |
|             | 15 kW                  |                                |                  |                               |                  |                   |
| FSE         | 18.5 kW                | 6SE6400-4BD21-2DA0             | 1200 W           | 24 kW                         | 27 Ω             | 900 V             |
|             | 22 kW                  |                                |                  |                               |                  |                   |
| Single phas | e AC 230 V converter   | S                              |                  |                               |                  |                   |
| FSAA/FSAB   | 0.12 kW                | 6SE6400-4BC05-0AA0             | 50 W             | 1.0 kW                        | 180 Ω            | 450 V             |
|             | 0.25 kW                |                                |                  |                               |                  |                   |
|             | 0.37 kW                |                                |                  |                               |                  |                   |
|             | 0.55 kW                |                                |                  |                               |                  |                   |
|             | 0.75 kW                |                                |                  |                               |                  |                   |
| FSAC        | 1.1 kW                 | JJY:023151720007 <sup>1)</sup> | 110 W            | 2.2 kW                        | 68 Ω             | 450 V             |
|             | 1.5 kW                 |                                |                  |                               |                  |                   |
| FSAD        | 2.2 kW                 | JJY:023163720018 1)            | 200 W            | 4 kW                          | 37 Ω             | 450 V             |
|             | 3 kW                   |                                |                  |                               |                  |                   |

<sup>1)</sup> Manufacturer: Heine Resistor GmbH

## **Technical data**

| Surrounding operating temperature: | -10° C to +50° C           |
|------------------------------------|----------------------------|
| Storage/transport temperature:     | -40° C to +70° C           |
| Degree of protection:              | IP20                       |
| Humidity:                          | 0% to 95% (non-condensing) |
| cURus file number:                 | E221095 (Gino)             |
|                                    | E219022 (Block)            |

## Installation

# For three phase AC 400 V converters FSA to FSD and single phase AC 230 V converters FSAC to FSAD

The resistors can be installed in a vertical or horizontal position and secured to a heat resistant surface. The required minimum clearance distances are shown below:

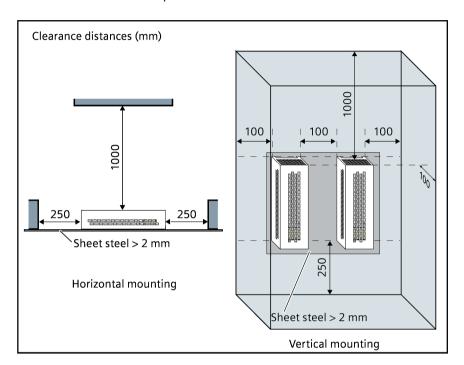

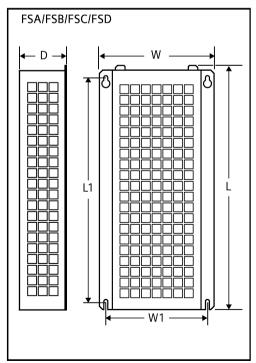

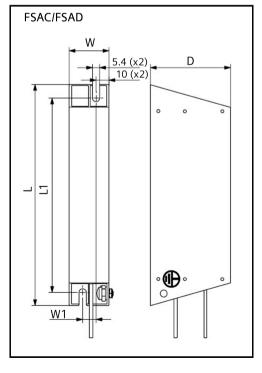

# For single phase AC 230 V converters FSAA to FSAB and three phase AC 400 V converter FSE

The resistors must be installed in a vertical position and secured to a heat resistant surface. At least 100 mm must be left above, below and to the side of the resistor to allow an unimpeded airflow.

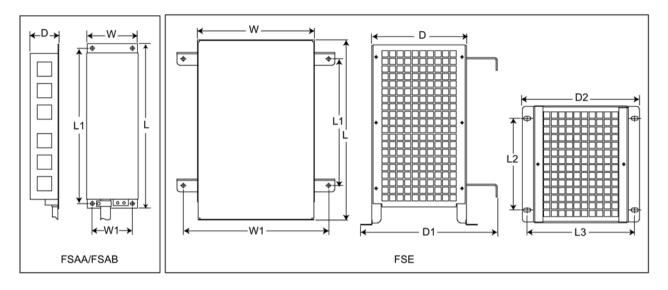

# **Mounting dimensions**

| Resistor article      | Dime   | nsions | (mm) |     |      |     |     |     |     | Wei         | Fixing    | g screw                 | Applicable V20                                      |
|-----------------------|--------|--------|------|-----|------|-----|-----|-----|-----|-------------|-----------|-------------------------|-----------------------------------------------------|
| number                | L      | L1     | L2   | L3  | D    | D1  | D2  | w   | W1  | ght<br>(kg) | Size      | Tighte ning torque (Nm) | frame sizes                                         |
| Three phase AC 400 V  | onver  | ters   |      |     |      |     |     |     |     |             |           |                         |                                                     |
| 6SL3201-0BE14-3AA0    | 295    | 266    | -    | -   | 100  | -   | -   | 105 | 72  | 1.48        | M4<br>(4) | 3.0                     | FSA (0.37 to 1.5 kW)                                |
| 6SL3201-0BE21-0AA0    | 345    | 316    | -    | -   | 100  | -   | -   | 105 | 72  | 1.80        | M4<br>(4) | 3.0                     | • FSA (2.2 kW)<br>• FSB (3 to 4 kW)                 |
| 6SL3201-0BE21-8AA0    | 345    | 316    | -    | -   | 100  | -   | -   | 175 | 142 | 2.73        | M4<br>(4) | 3.0                     | <ul><li>FSC (5.5 kW)</li><li>FSD (7.5 kW)</li></ul> |
| 6SL3201-0BE23-8AA0    | 490    | 460    | -    | -   | 140  | -   | -   | 250 | 217 | 6.20        | M5<br>(4) | 6.0                     | FSD (11 to 15 kW)                                   |
| 6SE6400-4BD21-2DA0    | 515    | 350    | 205  | 195 | 175  | 242 | 210 | 270 | 315 | 7.4         | M4<br>(4) | 3.0                     | FSE (18.5 to 22 kW)                                 |
| Single phase AC 230 V | conver | ters   |      |     |      |     |     |     |     |             |           |                         |                                                     |
| 6SE6400-4BC05-0AA0    | 230    | 217    | -    | -   | 43.5 | -   | -   | 72  | 56  | 1.0         | M4<br>(4) | 3.0                     | FSAA/FSAB (0.12 to 0.75 kW)                         |
| JJY:023151720007 1)   | 217    | 200    | -    | -   | 60   | -   | -   | 30  | 10  | 0.7         | M4<br>(2) | 3.0                     | FSAC (1.1 to 1.5 kW)                                |
| JJY:023163720018 1)   | 337    | 320    | -    | -   | 60   | -   | -   | 30  | 10  | 1.1         | M4<br>(2) | 3.0                     | FSAD (2.2 to 3 kW)                                  |

<sup>1)</sup> Manufacturer: Heine Resistor GmbH

#### Connection

The mains supply to the converter can be provided through a contactor which disconnects the supply if the resistor overheats. Protection is provided by a thermal cut-out switch (supplied with each resistor). The cut-out switch can be wired in-series with the coil supply for the main contactor (see diagram below). The thermal switch contacts close again when the resistor temperature falls; after which the converter starts automatically (P1210 = 1). A fault message is generated with this parameter setting.

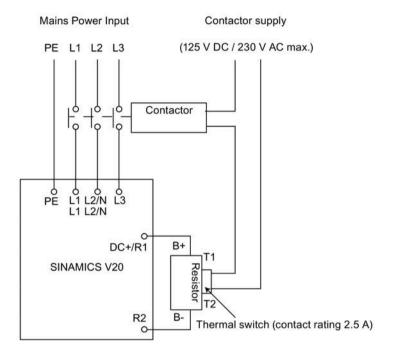

## Commissioning

The braking resistors are designed to operate on a 5% duty cycle. For converter frame size D and E, set P1237 = 1 to enable the braking resistor function. For other frame sizes, use the dynamic braking module to select the 5% duty cycle.

#### Note

## **Additional PE terminal**

Some resistors have an additional PE connection available on the resistor housing.

## B.1.5 Line reactor

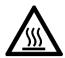

# **WARNING**

## Heat during operation

The line reactors get hot during operation. Do not touch. Provide adequate clearance and ventilation.

When operating the larger line reactors in an environment with a surrounding air temperature in excess of 40° C, the wiring of the terminal connections must be accomplished using 75° C copper wire only.

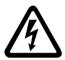

# **N**WARNING

#### Risk of equipment damage and electric shocks

Some of the line reactors in the table below have pin crimps for the connection to the converter's mains terminals.

Use of these pin crimps can cause damage to the equipment and even electric shocks.

For safety reasons, replace the pin crimps using UL/cUL-certified fork crimps or stranded cables.

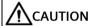

## **Protection rating**

The line reactors have a protection rating of IP20 in accordance with EN 60529 and are designed to be mounted inside a cabinet.

## **Functionality**

The line reactors are used to smooth voltage peaks or to bridge commutating dips. They also can reduce the effects of harmonics on the converter and the line supply.

The larger line reactors for the 230 V variants of converters have side mounting brackets to allow side-by-side mounting (see diagram below).

# Ordering data

| Frame size     | Converter power rating | Line reactor       |                |         |  |  |  |  |
|----------------|------------------------|--------------------|----------------|---------|--|--|--|--|
|                |                        | Article number     | Voltage        | Current |  |  |  |  |
| Three phase A  | C 400 V converters     |                    |                |         |  |  |  |  |
| FSA            | 0.37 kW                | 6SL3203-0CE13-2AA0 | 380 V to 480 V | 4.0 A   |  |  |  |  |
|                | 0.55 kW                |                    |                |         |  |  |  |  |
|                | 0.75 kW                |                    |                |         |  |  |  |  |
|                | 1.1 kW                 |                    |                |         |  |  |  |  |
|                | 1.5 kW                 | 6SL3203-0CE21-0AA0 | 380 V to 480 V | 11.3 A  |  |  |  |  |
|                | 2.2 kW                 |                    |                |         |  |  |  |  |
| FSB            | 3 kW                   |                    |                |         |  |  |  |  |
|                | 4 kW                   |                    |                |         |  |  |  |  |
| FSC            | 5.5 kW                 | 6SL3203-0CE21-8AA0 | 380 V to 480 V | 22.3 A  |  |  |  |  |
| FSD            | 7.5 kW                 |                    |                |         |  |  |  |  |
|                | 11 kW                  | 6SL3203-0CE23-8AA0 | 380 V to 480 V | 47.0 A  |  |  |  |  |
|                | 15 kW                  |                    |                |         |  |  |  |  |
| FSE            | 18.5 kW                | 6SL3203-0CJ24-5AA0 | 200 V to 480 V | 53.6 A  |  |  |  |  |
|                | 22 kW                  | 6SL3203-0CD25-3AA0 | 380 V to 600 V | 86.9 A  |  |  |  |  |
| Single phase A | AC 230 V converters    |                    |                |         |  |  |  |  |
| FSAA/FSAB      | 0.12 kW                | 6SE6400-3CC00-4AB3 | 200 V to 240 V | 3.4 A   |  |  |  |  |
|                | 0.25 kW                |                    |                |         |  |  |  |  |
|                | 0.37 kW                | 6SE6400-3CC01-0AB3 | 200 V to 240 V | 8.1 A   |  |  |  |  |
|                | 0.55 kW                |                    |                |         |  |  |  |  |
|                | 0.75 kW                |                    |                |         |  |  |  |  |
| FSAC           | 1.1 kW                 | 6SE6400-3CC02-6BB3 | 200 V to 240 V | 22.8 A  |  |  |  |  |
|                | 1.5 kW                 |                    |                |         |  |  |  |  |
| FSAD           | 2.2 kW                 | 6SE6400-3CC03-5CB3 | 200 V to 240 V | 29.5 A  |  |  |  |  |
|                | 3 kW                   |                    |                |         |  |  |  |  |

# Connecting the line reactor to the converter

The following illustration takes the line reactors for the 230 V variants of converters as an example.

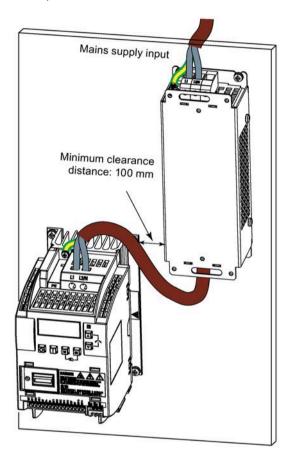

# **Mounting dimensions**

# For three phase AC 400 V converters FSA to FSD

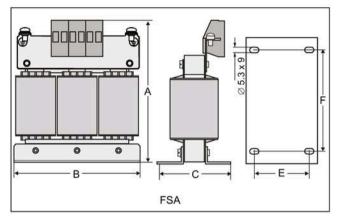

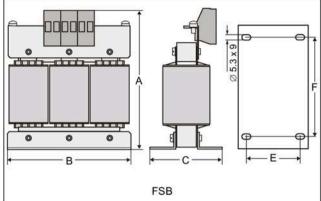

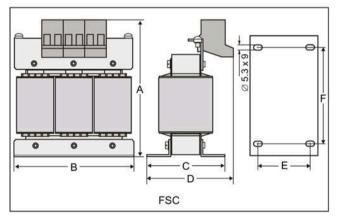

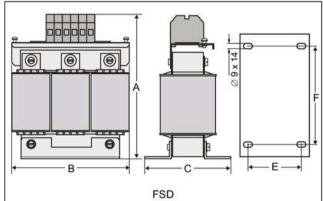

| Article           | Dime | Dimensions (mm) |    |    |    |     |            |           | screw                        | Cable cross      | Applicable V20                                                |
|-------------------|------|-----------------|----|----|----|-----|------------|-----------|------------------------------|------------------|---------------------------------------------------------------|
| number<br>6SL3203 | A    | В               | С  | D  | E  | F   | ht<br>(kg) | Size      | Tightening<br>torque<br>(Nm) | section<br>(mm²) | frame sizes                                                   |
| 0CE13-2AA0        | 120  | 125             | 71 | -  | 55 | 100 | 1.10       | M4<br>(4) | 3.0                          | 2.5              | FSA (0.37 to 1.1 kW)                                          |
| OCE21-0AA0        | 140  | 125             | 71 | -  | 55 | 100 | 2.10       | M4<br>(4) | 3.0                          | 2.5              | <ul><li>FSA (1.5 to 2.2 kW)</li><li>FSB (3 to 4 kW)</li></ul> |
| 0CE21-8AA0        | 145  | 125             | 81 | 91 | 65 | 100 | 2.95       | M5<br>(4) | 5.0                          | 6.0              | <ul><li>FSC (5.5 kW)</li><li>FSD (7.5 kW)</li></ul>           |
| 0CE23-8AA0        | 220  | 190             | 91 | -  | 68 | 170 | 7.80       | M5<br>(4) | 5.0                          | 16.0             | FSD (11 to 15 kW)                                             |

# For three phase AC 400 V converter FSE

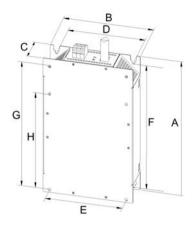

| Article<br>number<br>6SL3203- | number characteristics |                |     | ll<br>isions |    | Fixing | g dime | nsion | s (mm | 1)  | Fixing screw   | Weight (kg) |
|-------------------------------|------------------------|----------------|-----|--------------|----|--------|--------|-------|-------|-----|----------------|-------------|
|                               | Voltage<br>(V)         | Current<br>(A) | Α   | В            | С  | D      | E      | F     | G     | Н   |                |             |
| 0CJ24-<br>5AA0                | 380 to<br>480          | 47             | 455 | 275          | 84 | 235    | 235    | 421   | 419   | 325 | 4 x M8 (13 Nm) | 13          |
| 0CD25-<br>3AA0                |                        | 63             |     |              |    |        |        |       |       |     |                |             |

# For single phase AC 230 V converters

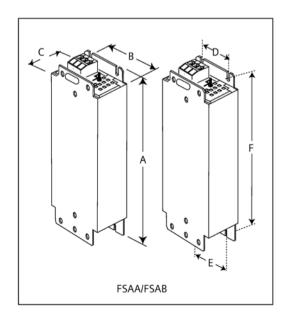

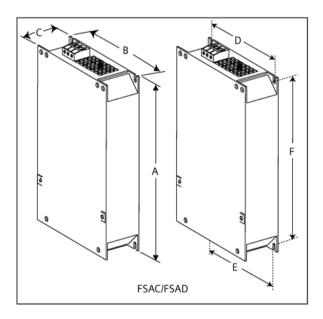

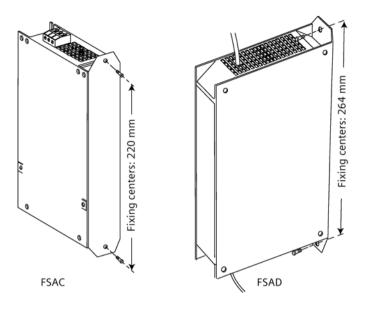

| Article<br>number<br>6SE6400 | Dimens        | ions (n | nm)            |     |     |     | Wei<br>ght<br>(kg) | Fixing    | g screw                | Cable cross<br>section<br>(mm²) |      | Applicable V20 frame sizes                                         |  |
|------------------------------|---------------|---------|----------------|-----|-----|-----|--------------------|-----------|------------------------|---------------------------------|------|--------------------------------------------------------------------|--|
|                              | Α             | В       | С              | D   | E   | F   |                    | Size      | Tightening torque (Nm) | Min.                            | Max. |                                                                    |  |
| 3CC00-4AB3                   | 200           | 75.5    | 50             | 56  | 56  | 187 | 0.5                | M4<br>(2) | 1.1                    | 1.0                             | 2.5  | • FSAA (0.12 to 0.25 kW)                                           |  |
| 3CC01-0AB3                   | 200           | 75.5    | 50             | 56  | 56  | 187 | 0.5                | M4<br>(2) |                        |                                 |      | <ul> <li>FSAA (0.37 kW)</li> <li>FSAB (0.55 to 0.75 kW)</li> </ul> |  |
| 3CC02-6BB3                   | 213<br>(233*) | 150     | 50             | 138 | 120 | 200 | 1.2                | M4<br>(4) | 1.5                    | 1.5                             | 6.0  | • FSAC (1.1 to 1.5 kW)                                             |  |
| 3CC03-5CB3                   | 245<br>(280*) | 185     | 50<br>(50/80*) | 174 | 156 | 230 | 1.0                | M5<br>(4) | 2.25                   | 2.5                             | 10   | • FSAD (2.2 to 3 kW)                                               |  |

<sup>\*</sup> Height with side-mounting bracket

## B.1.6 Output reactor

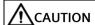

## Pulse frequency restriction

The output reactor works only at 4 kHz switching frequency. Before the output reactor is used, parameters P1800 and P0290 must be modified as follows: P1800 = 4 and P0290 = 0 or 1.

## **Functionality**

The output reactor reduces the voltage stress on the motor windings. At the same time, the capacitive charging/discharging currents, which place an additional load on the converter output when long motor cables are used, are reduced.

For safety reasons, it is recommended to use a shielded cable (maximum length: 200 m) to connect the output reactor. When the output reactor is used, the output frequency of the converter must be no more than 150 Hz.

Note that the output reactors comply with degree of protection of IP20.

## **Ordering data**

| Frame size     | Converter power rating | Output reactor     |                |         |  |  |  |  |  |
|----------------|------------------------|--------------------|----------------|---------|--|--|--|--|--|
|                |                        | Article number     | Voltage        | Current |  |  |  |  |  |
| Three phase A  | C 400 V converters     |                    |                |         |  |  |  |  |  |
| FSA            | 0.37 kW                | 6SL3202-0AE16-1CA0 | 380 V to 480 V | 6.1 A   |  |  |  |  |  |
|                | 0.55 kW                |                    |                |         |  |  |  |  |  |
|                | 0.75 kW                |                    |                |         |  |  |  |  |  |
|                | 1.1 kW                 |                    |                |         |  |  |  |  |  |
|                | 1.5 kW                 |                    |                |         |  |  |  |  |  |
|                | 2.2 kW                 | 6SL3202-0AE18-8CA0 | 380 V to 480 V | 9.0 A   |  |  |  |  |  |
| FSB            | 3 kW                   |                    |                |         |  |  |  |  |  |
|                | 4 kW                   | 6SL3202-0AE21-8CA0 | 380 V to 480 V | 18.5 A  |  |  |  |  |  |
| FSC            | 5.5 kW                 |                    |                |         |  |  |  |  |  |
| FSD            | 7.5 kW                 | 6SL3202-0AE23-8CA0 | 380 V to 480 V | 39.0 A  |  |  |  |  |  |
|                | 11 kW                  |                    |                |         |  |  |  |  |  |
|                | 15 kW                  |                    |                |         |  |  |  |  |  |
| FSE            | 18.5 kW                | 6SE6400-3TC03-8DD0 | 380 V to 480 V | 45.0 A  |  |  |  |  |  |
|                | 22 kW                  | 6SE6400-3TC05-4DD0 | 380 V to 480 V | 68.0 A  |  |  |  |  |  |
| Single phase A | C 230 V converters     |                    |                |         |  |  |  |  |  |
| FSAA/FSAB      | 0.12 kW                | 6SL3202-0AE16-1CA0 | 200 V to 480 V | 6.1 A   |  |  |  |  |  |
|                | 0.25 kW                |                    |                |         |  |  |  |  |  |
|                | 0.37 kW                |                    |                |         |  |  |  |  |  |
|                | 0.55 kW                |                    |                |         |  |  |  |  |  |
|                | 0.75 kW                |                    |                |         |  |  |  |  |  |
|                | 1.1 kW                 |                    |                |         |  |  |  |  |  |
| FSAC           | 1.5 kW                 | 6SL3202-0AE18-8CA0 | 200 V to 480 V | 9.0 A   |  |  |  |  |  |
| FSAD           | 2.2 kW                 | 6SL3202-0AE21-8CA0 | 200 V to 480 V | 18.5 A  |  |  |  |  |  |
|                | 3 kW                   |                    |                |         |  |  |  |  |  |

# Connecting the output reactor to the converter

The following illustration takes the output reactor for the single phase 230 V FSAC as an example.

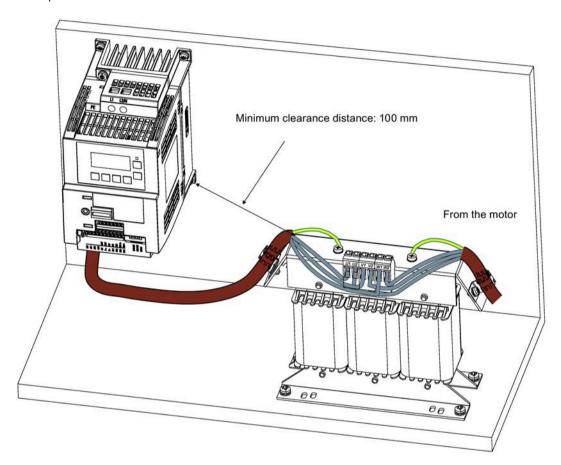

# **Mounting dimensions**

## For three phase AC 400 V converters FSA to FSD and single phase AC 230 V converters

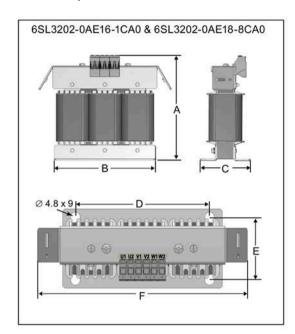

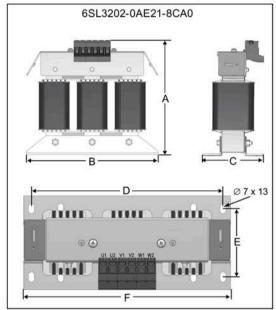

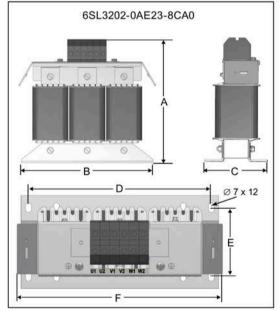

| Article number | Dime | nsions | (mm)  |     |      |                  | Weig | Fixing screw              | Cable | Applicable V20 frame sizes                                                                                                    |
|----------------|------|--------|-------|-----|------|------------------|------|---------------------------|-------|----------------------------------------------------------------------------------------------------|
| 6SL3202        | Α    | В      | С     | D   | E    | (kg) (Tightening |      | cross<br>section<br>(mm²) |       |                                                                                                    |
| 0AE16-1CA0     | 175  | 178    | 72.5  | 166 | 56.5 | 207              | 3.4  | M4 * 4<br>(3.0 Nm)        | 4.0   | <ul> <li>Three phase AC 400 V converters:</li> <li>FSA (0.37 to 1.5 kW)</li> <li>Single phase AC 230 V converters:</li> <li>FSAA/FSAB (0.12 to 0.75 kW)</li> <li>FSAC (1.1 kW)</li> </ul> |
| 0AE18-8CA0     | 180  | 178    | 72.5  | 166 | 56.5 | 207              | 3.9  | M4 * 4<br>(3.0 Nm)        | 4.0   | Three phase AC 400 V converters:  FSA (2.2 kW)  FSB (3 kW)  Single phase AC 230 V converters:  FSAC (1.5 kW)                                                                              |
| 0AE21-8CA0     | 215  | 243    | 100   | 225 | 80.5 | 247              | 10.1 | M5 * 4<br>(5.0 Nm)        | 10.0  | Three phase AC 400 V converters:  FSB (4 kW)  FSC (5.5 kW)  Single phase AC 230 V converters:  FSAD (2.2 to 3 kW)                                                                         |
| 0AE23-8CA0     | 235  | 243    | 114.7 | 225 | 84.7 | 257              | 11.2 | M5 * 4<br>(5.0 Nm)        | 16.0  | Three phase AC 400 V converters: • FSD (7.5 to 15 kW)                                                                                                    |

# For three phase AC 400 V converter FSE

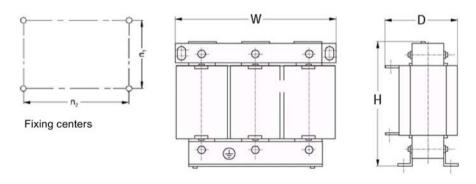

| Article<br>number | Electrical     | characteris    | stics          | Connec<br>ting |     | ll<br>isions (i | mm) | Fixing dim | ensions | Fixing screw | Weight<br>(kg) |
|-------------------|----------------|----------------|----------------|----------------|-----|-----------------|-----|------------|---------|--------------|----------------|
| 6SE6400<br>-      | Voltage<br>(V) | Current<br>(A) | Torque<br>(Nm) | bolt           | Н   | w               | D   | n1         | n2      |              |                |
| 3TC05-<br>4DD0    | 200 to<br>480  | 54             | 3.5 to 4.0     | M5             | 210 | 225             | 150 | 70         | 176     | M6           | 10.7           |
| 3TC03-<br>8DD0    | 380 to<br>480  | 38             | 3.5 to 4.0     | M5             | 210 | 225             | 179 | 94         | 176     | M6           | 16.1           |

### B.1.7 External line filter

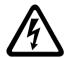

### **MARNING**

### Risk of equipment damage and electric shocks

Some of the line filters in the table below have pin crimps for the connection to the converter's PE and mains terminals.

Use of these pin crimps can cause damage to the equipment and even electric shocks.

For safety reasons, replace the pin crimps using appropriately sized UL/cUL-certified fork or ring crimps for PE terminal connection, and using UL/cUL-certified fork crimps or stranded cables for mains terminal connection.

#### Note

The line filter with an article number of 6SE6400-2FL02-6BB0 in the following table has two DC terminals (DC+, DC-) that are not used and should not be connected. The cables of these terminals need to be cut back and suitably insulated (for example, with heat shrink shroud).

### **Functionality**

In order to achieve EN61800-3 radiated and conducted emission category C1/C2 (level equivalent to EN55011, Class B/A1) for 230 V unfiltered converters and achieve C2 for 400 V unfiltered converters, the external line filters shown below are required. In this case, only a screened output cable can be used. For more information about the maximum cable length, see Section "Terminal description (Page 45)".

## Ordering data

| Frame size     | Converter power    | Line filter                                                                            |                |         |  |
|----------------|--------------------|----------------------------------------------------------------------------------------|----------------|---------|--|
|                | rating             | Article number                                                                         | Voltage        | Current |  |
| Three phase A  | C 400 V converters |                                                                                        |                |         |  |
| FSA            | 0.37 kW            | 6SL3203-0BE17-7BA0                                                                     | 380 V to 480 V | 11.4 A  |  |
|                | 0.55 kW            |                                                                                        |                |         |  |
|                | 0.75 kW            |                                                                                        |                |         |  |
|                | 1.1 kW             |                                                                                        |                |         |  |
|                | 1.5 kW             |                                                                                        |                |         |  |
|                | 2.2 kW             |                                                                                        |                |         |  |
| FSB            | 3 kW               | 6SL3203-0BE21-8BA0                                                                     | 380 V to 480 V | 23.5 A  |  |
|                | 4 kW               |                                                                                        |                |         |  |
| FSC            | 5.5 kW             |                                                                                        |                |         |  |
| FSD            | 7.5 kW             | 6SL3203-0BE23-8BA0                                                                     | 380 V to 480 V | 49.4 A  |  |
|                | 11 kW              |                                                                                        |                |         |  |
|                | 15 kW              |                                                                                        |                |         |  |
| FSE            | 18.5 kW            | 6SL3203-0BE27-5BA0                                                                     | 380 V to 480 V | 72 A    |  |
| 22 kW          |                    |                                                                                        |                |         |  |
| Single phase A | C 230 V converters |                                                                                        |                |         |  |
| FSAA/FSAB      | 0.12 kW            | 6SL3203-0BB21-8VA0                                                                     | 200 V to 240 V | 20 A    |  |
|                | 0.25 kW            |                                                                                        |                |         |  |
|                | 0.37 kW            |                                                                                        |                |         |  |
|                | 0.55 kW            |                                                                                        |                |         |  |
|                | 0.75 kW            |                                                                                        |                |         |  |
| FSAC           | 1.1 kW             |                                                                                        |                |         |  |
|                | 1.5 kW             |                                                                                        |                |         |  |
| FSAD           | 2.2 kW             | Siemens recommends                                                                     | 200 V to 240 V | 30 A    |  |
|                | 3 kW               | that you use the line<br>filter of Type "Schaffner<br>FS41095-30-44" or<br>equivalent. |                |         |  |

### Installation

For the EMC-compliant installation of the external line filters, refer to Section "EMC-compliant installation (Page 52)".

### Connecting the line filter to FSAA ... FSAC

The figure below is an example that shows how to connect the line filter to the converter.

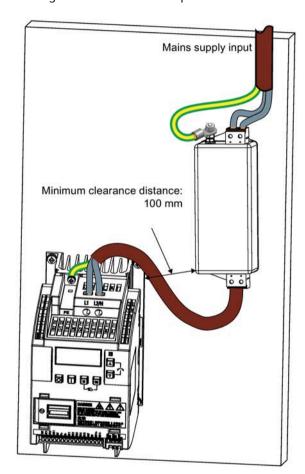

### Connecting the line filter to FSAD

The figure below is an example that shows how to connect the line filter to the converter.

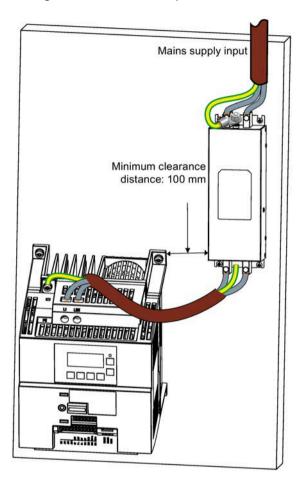

### Connecting the line filter to FSA ... FSE

The figure below is an example that shows how to connect the line filter to the converter.

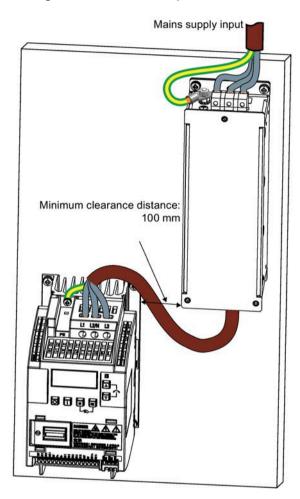

### **Mounting dimensions**

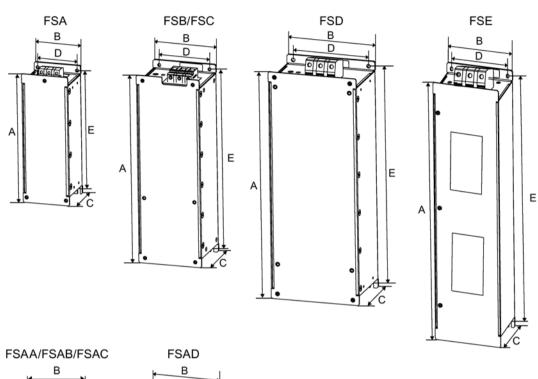

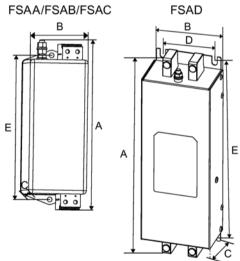

| Article number        | Dime   | nsions | (mm) |      |     | Wei<br>ght<br>(kg) | Fixing screw |                              | Cable<br>cross<br>section<br>(mm²) |      | Applicable V20 frame sizes          |
|-----------------------|--------|--------|------|------|-----|--------------------|--------------|------------------------------|------------------------------------|------|-------------------------------------|
|                       | Α      | В      | С    | D    | E   |                    | Size         | Tightening<br>torque<br>(Nm) | Min.                               | Max  |                                     |
| Three phase AC 400 V  | conver | ters   |      |      |     |                    |              |                              |                                    |      |                                     |
| 6SL3203-0BE17-7BA0    | 202    | 73     | 65   | 36.5 | 186 | 1.75               | M4<br>(4)    | 0.6 to 0.8                   | 1.0                                | 2.5  | FSA (0.37 to 2.2 kW)                |
| 6SL3203-0BE21-8BA0    | 297    | 100    | 85   | 80   | 281 | 4.0                | M4<br>(4)    | 1.5 to 1.8                   | 1.5                                | 6.0  | • FSB (3 to 4 kW)<br>• FSC (5.5 kW) |
| 6SL3203-0BE23-8BA0    | 359    | 140    | 95   | 120  | 343 | 7.3                | M4<br>(4)    | 2.0 to 2.3                   | 6.0                                | 16.0 | FSD (7.5 to 15 kW)                  |
| 6SL3203-0BE27-5BA0    | 400    | 100    | 140  | 75   | 385 | 7.6                | M6<br>(4)    | 3.0                          | 16.0                               | 50.0 | FSE (18.5 to 22 kW)                 |
| Single phase AC 230 V | conve  | rters  |      |      |     |                    |              |                              |                                    |      |                                     |
| 6SL3203-0BB21-8VA0    | 168    | 59     | 53   | -    | 143 | 0.9                | M4<br>(2)    | 1.5                          | 2.5                                | 4    | • FSAA/FSAB (0.12 to 0.75 kW)       |
|                       |        |        |      |      |     |                    |              |                              |                                    |      | • FSAC (1.1 to 1.5 kW)              |
| FS41095-30-44*        | 244    | 80     | 50   | 60   | 215 | 1.0                | M5<br>(4)    | 1.0 to 1.2                   | 0.5                                | 6.0  | FSAD (2.2 to 3 kW)                  |

Siemens recommends that you use the line filter of Type "Schaffner FS41095-30-44" or equivalent. For more information about this filter, contact the manufacturer.

### B.1.8 Shield connection kits

### **Functionality**

The shield connection kit is supplied as an option for each frame size. It allows easy and efficient connection of the necessary shield to achieve EMC-compliant installation of the converter (see Section "EMC-compliant installation (Page 52)" for details).

### Components

| Converter | Shield connection kit                   |                                                                                               |  |  |  |  |
|-----------|-----------------------------------------|-----------------------------------------------------------------------------------------------|--|--|--|--|
| variant   | Illustration                            | Components                                                                                    |  |  |  |  |
| FSAA/FSAB | Article number: 6SL3266-1AR00-0VA0  2 3 | ① Shielding plate ② 3 × cable shield clamps ③ 4 × M4 screws (tightening torque: 1.8 Nm ± 10%) |  |  |  |  |
| FSAC      | Article number: 6SL3266-1AU00-0VA0      | ① Shielding plate ② 3 × cable shield clamps ③ 4 × M4 screws (tightening torque: 1.8 Nm ± 10%) |  |  |  |  |
| FSAD      | Article number: 6SL3266-1AV00-0VA0      | ① Shielding plate ② 3 × cable shield clamps ③ 4 × M4 screws (tightening torque: 1.8 Nm ± 10%) |  |  |  |  |

| Converter | Shield connection kit              |                                                                                                    |
|-----------|------------------------------------|----------------------------------------------------------------------------------------------------|
| FSA       | Article number: 6SL3266-1AA00-0VA0 | ① Shielding plate ② 3 × cable shield clamps ③ 4 × M4 screws (tightening torque: 1.8 Nm ± 10%)                  |
| FSB       | Article number: 6SL3266-1AB00-0VA0 | ① Shielding plate ② 2 × clips¹) ③ 3 × cable shield clamps ④ 7 × M4 screws (tightening torque: 1.8 Nm ± 10%)    |
| FSC       | Article number: 6SL3266-1AC00-0VA0 | ① Shielding plate ② 2 × clips¹) ③ 3 × cable shield clamps ④ 7 × M4 screws (tightening torque: 1.8 Nm ± 10%) ²) |

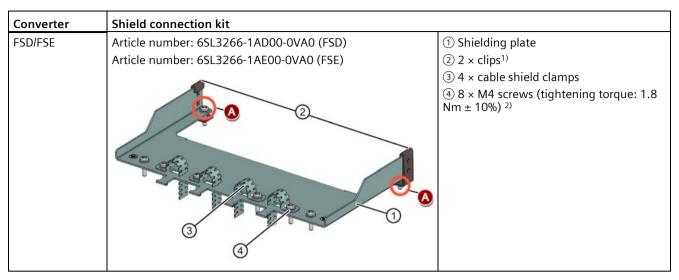

- 1) The clips are required only when fixing the shielding plate to a converter mounted in a control cabinet.
- <sup>2)</sup> For "push-through" applications, you must use two M5 screws and nuts (tightening torque: 2.5 Nm ± 10%) rather than two M4 screws (" "in the illustration) to fix the shielding plate to the converter.

### Outline dimensions (mm)

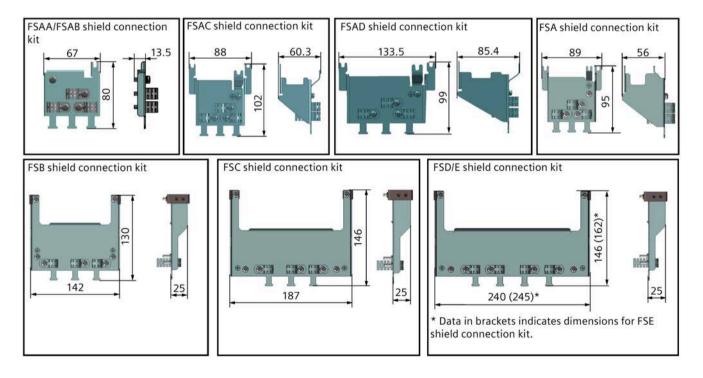

### Fixing the shield connection kit to the converter

#### If the converter is mounted in a control cabinet:

Fixing to FSAA/FSAB

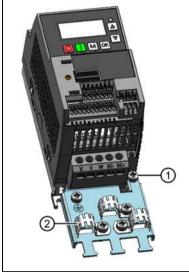

- $\bigcirc$  Loosen the PE screw and slide the shielding plate from below, then retighten the screw to 1.8 Nm (tolerance:  $\pm$  10%).
- ② Fold the cable shield clamp to suit the cable diameter during converter installation.

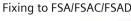

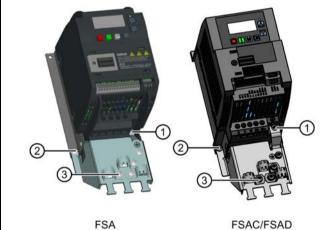

- ① Loosen the PE screw and slide the shielding plate from below, then retighten the screw to 1.8 Nm (tolerance:  $\pm$  10%).
- ② Clamp the heatsink between the shielding plate and the cabinet panel and tighten the screws and nuts to 1.8 Nm (tolerance:  $\pm$  10%).
- ③ Fold the cable shield clamp to suit the cable diameter during converter installation.

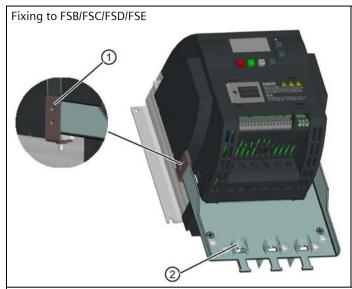

- ① Clamp the heatsink between the clip and the shielding plate, and tighten the screw to 1.8 Nm (tolerance:  $\pm$  10%).
- ② Fold the cable shield clamp to suit the cable diameter during converter installation.

#### If the converter applies push-through mounting mode:

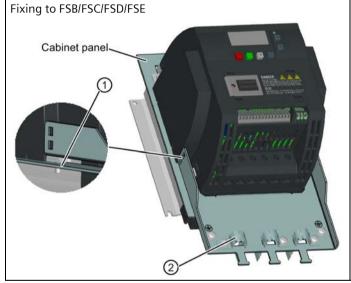

Note that the clips are not required in this case.

- ① Clamp the heatsink between the shielding plate and the cabinet panel, and use two mating nuts instead of the clips to tighten the screws (M4 screws if frame size B or M5 screws if frame size C or D) from the back of the cabinet panel. Screw tightening toque:  $M4 = 1.8 \text{ Nm} \pm 10\%$ ;  $M5 = 2.5 \text{ Nm} \pm 10\%$
- ② Fold the cable shield clamp to suit the cable diameter during converter installation.

### B.1.9 Memory card

### **Functionality**

A memory card can be used on the Parameter Loader and allows you to upload/download parameter sets to/from the converter. For detailed use of the memory card, refer to Appendix "Parameter Loader (Page 367)".

#### **Article number**

Recommended SD card: 6SL3054-4AG00-2AA0

#### B.1.10 RS485 termination resistor

An RS485 termination resistor is used to terminate the bus for the RS485 communication between the SINAMICS V20 and SIEMENS PLCs. For detailed use of the termination resistor, refer to Section "Communicating with the PLC (Page 183)".

Article number: 6SL3255-0VC00-0HA0

### B.1.11 Residual current circuit breaker (RCCB)

#### Note

The SINAMICS V20 converter has been designed to be protected by fuses; however, as the converter can cause a DC current in the protective earthing conductor, if a Residual Current Circuit Breaker (RCCB) is to be used upstream in the supply, observe the following:

- SINAMICS V20 single phase AC 230 V converters (filtered) FSAC and FSAD can be operated only on a type A<sup>1)</sup> 100 mA or type B(k) 300 mA RCCB.
- All SINAMICS V20 three phase AC 400 V converters (filtered or unfiltered) can be operated on a type B(k) 300 mA RCCB.
- SINAMICS V20 three phase AC 400 V converters (unfiltered) FSA to FSD and FSA (filtered) can be operated on a type B(k) 30 mA RCCB.
- When multiple converters are in use, one converter must be operated on one RCCB of the corresponding type; otherwise, overcurrent trips will occur.

<sup>&</sup>lt;sup>1)</sup> To use a type A RCCB, the regulations in this FAQ must be followed: Siemens Web site (http://support.automation.siemens.com/WW/view/en/49232264)

### **Ordering data**

Unless otherwise specified in the footnotes, the RCCBs given in the table below apply to both filtered and unfiltered V20 converters.

| Frame size  | Converter power rating | Recommended RCCB article number 1) |                                     |                                       |                                       |                                        |  |
|-------------|------------------------|------------------------------------|-------------------------------------|---------------------------------------|---------------------------------------|----------------------------------------|--|
|             |                        | RCCB Type A 30<br>mA               | RCCB Type A<br>100 mA <sup>2)</sup> | RCCB Type A(k)<br>30 mA <sup>3)</sup> | RCCB Type B(k)<br>30 mA <sup>4)</sup> | RCCB Type B(k)<br>300 mA <sup>2)</sup> |  |
| Three phase | e AC 400 V conve       | erters                             |                                     |                                       |                                       |                                        |  |
| FSA         | 0.37 kW to 2.2<br>kW   | -                                  | -                                   | -                                     | 5SV3342-4                             | 5SV3642-4                              |  |
| FSB         | 3 kW to 4 kW           |                                    |                                     |                                       |                                       |                                        |  |
| FSC         | 5.5 kW                 |                                    |                                     |                                       |                                       |                                        |  |
| FSD         | 7.5 kW                 | -                                  | -                                   | -                                     | 5SV3344-4                             | 5SV3644-4                              |  |
|             | 11 kW                  | -                                  | -                                   | -                                     | 5SV3346-4                             | 5SV3646-4                              |  |
|             | 15 kW                  |                                    |                                     |                                       |                                       |                                        |  |
| FSE         | 18.5 kW                | -                                  | -                                   | -                                     | -                                     | 5SV3646-4                              |  |
|             | 22 kW                  | -                                  | -                                   | -                                     | -                                     | 5SV3647-4                              |  |
| Single phas | e AC 230 V conv        | erters                             |                                     |                                       |                                       |                                        |  |
| FSAA/FSAB   | 0.12 kW to<br>0.75 kW  | 5SV3311-6                          | -                                   | 5SV3312-6KK01                         | 5SV3321-4                             | 5SV3621-4                              |  |
| FSAC        | 1.1 kW                 | 5SV3312-6                          | 5SV3412-6                           |                                       | 5SV3322-4                             | 5SV3622-4                              |  |
|             | 1.5 kW                 | 5SV3314-6                          | 5SV3414-6                           | 5SV3314-6KK01                         | 5SV3324-4                             | 5SV3624-4                              |  |
| FSAD        | 2.2 kW                 |                                    |                                     |                                       |                                       |                                        |  |
|             | 3 kW                   | 5SV3316-6                          | 5SV3416-6                           | 5SV3316-6KK01                         | 5SV3326-4                             | 5SV3626-4                              |  |

<sup>1)</sup> You can select commercially available 5SV3 series RCCBs (as given in the table) or equivalent.

<sup>&</sup>lt;sup>2)</sup> SINAMICS V20 single phase AC 230 V filtered converters FSAC and FSAD can be operated only on a type A 100 mA or type B(k) 300 mA RCCB.

<sup>3)</sup> Letter "k" in the RCCB type names indicates RCCB types with time delay.

<sup>4)</sup> SINAMICS V20 three phase AC 400 V filtered converters FSB to FSD cannot be operated on a type B(k) 30 mA RCCB.

### B.1.12 DIN rail mounting kits (only for FSAA, AB, AC, A, and B)

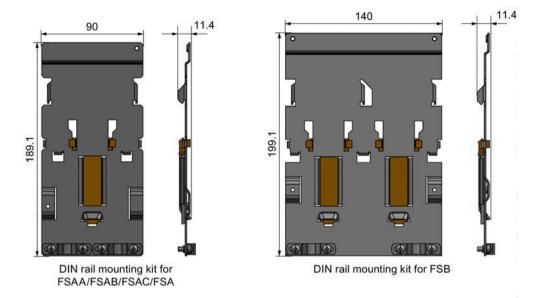

### Article numbers:

- 6SL3261-1BA00-0AA0 (for frame size AA/AB/AC/A)
- 6SL3261-1BB00-0AA0 (for frame size B)

### B.1.13 Migration mounting kit for FSAA ... FSAD

Article numbers:

- 6SL3266-1ER00-0VA0 (for frame size AA/AB)
- 6SL3266-1EB00-0VA0 (for frame size AC)
- 6SL3266-1EV00-0VA0 (for frame size AD)

### **Functionality**

As frame size FSAA/FSAB has smaller outline dimensions, this migration mounting kit is supplied for easy installation of frame size AA/AB converters to the G110 control cabinet or DIN rail. If the holes on your control cabinet were drilled to match the frame size A, you can drill additional holes according to the outline dimensions of FSAA/FSAB, or use this option for installation.

Frame size FSAC can be directly installed to an FSA DIN rail mounting kit. You can also use the migration mounting kit for FSAC to install the FSAC to an FSB DIN rail mounting kit. If the holes on your control cabinet were drilled to match the frame size B, you can drill additional holes according to the outline dimensions of FSAC, or use this option for an FSAC converter.

If the holes on your control cabinet were drilled to match the frame size C, you can drill additional holes according to the outline dimensions of FSAD, or use this option for installation.

### **Outline dimensions (mm)**

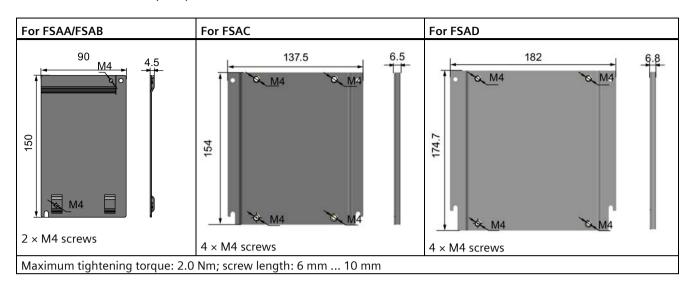

### Fixing the migration mounting kit to the converter

• Converter mounted in a control cabinet:

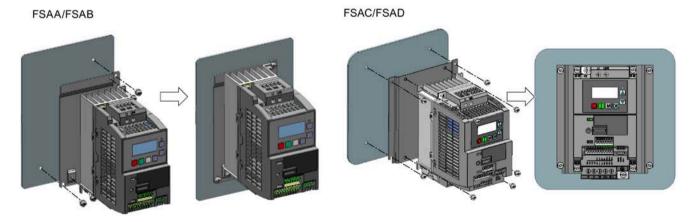

### • DIN rail mounting mode:

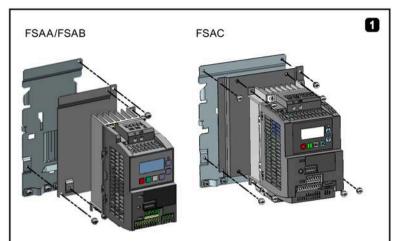

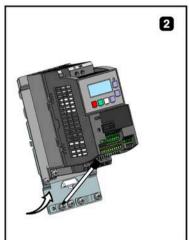

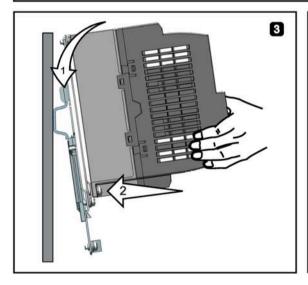

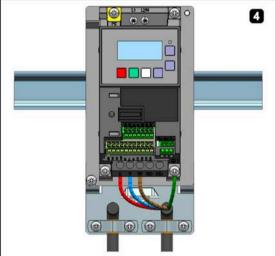

### B.1.14 SINAMICS V20 Smart Access

Article number: 6SL3255-0VA00-5AA0

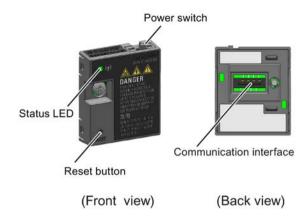

### Outline dimensions (mm)

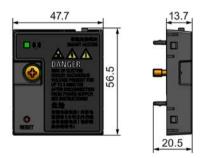

#### **Functionality**

SINAMICS V20 Smart Access is a Web server module with integrated Wi-Fi connectivity. It allows Web-based access to the converter from a connected device (conventional PC with wireless network adapter installed, tablet or smart phone) to realize converter operations including quick commissioning, converter parameterization, JOG, monitoring, diagnostics, backup and restore, etc. This module is only for commissioning and thus cannot be used with the converter permanently. For more information, see Chapter "Commissioning via the SINAMICS V20 Smart Access (Page 147)".

### **Button description**

The reset button on SINAMICS V20 Smart Access enables you to perform the following functions:

- Basic upgrading (Page 178)
- Wi-Fi configuration resetting

For more information, see the description later in this section.

### **Technical specifications**

| Firmware version                          | ≥ V01.04.02                  |
|-------------------------------------------|------------------------------|
| Rated voltage                             | 24 V DC                      |
| Wireless technology and working frequency | Wi-Fi 2400 MHz to 2483.5 MHz |
| Maximum radio frequency power             | 17.5 dBm (EIRP*)             |
| Wireless modulation type                  | 802.11 b/g                   |
| Modulation technology                     | • 802.11b: CCK, DSSS         |
|                                           | • 802.11g: OFDM              |
| Antenna gain                              | 1.9 dBi                      |
| Extreme temperature range                 | -10 °C to 60 °C              |

<sup>\*</sup> EIRP means effective isotropic radiated power.

#### Note

Depending on environmental conditions, the maximum wireless communication distance (without barrier) can reach 140 m.

### Fitting SINAMICS V20 Smart Access to the converter

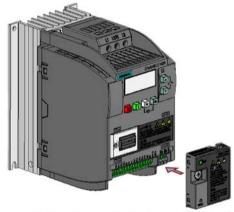

Recommended tightening torque: 0.8 Nm ± 10%

For more safety instructions during the fitting process, see Section "Fitting SINAMICS V20 Smart Access to the converter (Page 149)".

### **Resetting Wi-Fi configuration**

When the converter is in power-on state, pressing the reset button on the module resets the Wi-Fi configuration to defaults:

• Wi-Fi SSID: V20 smart acess\_xxxxxx ("xxxxxxx" stands for the last six characters of the MAC address of SINAMICS V20 Smart Access)

• Wi-Fi password: 12345678

• Frequency channel: 1

#### Note

Check and make sure the status LED lights up solid green/solid yellow or flashes green before pressing the reset button to reset the Wi-Fi configuration. After you press the reset button, make sure you keep the button pressed until the status LED flashes yellow. Only then can the Wi-Fi configuration be reset successfully with the reset button.

#### **Status LED**

| LED color                             |                       | Meaning                                                                                                  |  |
|---------------------------------------|-----------------------|----------------------------------------------------------------------------------------------------|--|
| Solid red                             |                       | One client is connected to the module and USS communication between the module and the converter fails.  |  |
| Solid green                           |                       | The module is running and one client is connected to it.                                                 |  |
| Solid yellow                          |                       | The module is running and no client is connected to it.                                                  |  |
| Flashing red                          | Flashing at<br>1 Hz   | No client is connected to the module and USS communication between the module and the converter fails. * |  |
|                                       | Flashing at<br>0.5 Hz | The module is starting.                                                                                  |  |
| Flashing green                        | 1                     | The module is running and one WebSocket channel is connected to it.                                      |  |
| Flashing yellow                       |                       | Reminder of restarting the module.                                                                       |  |
| Flashing red and yellow alternatively |                       | The Web application, firmware, or service package is upgrading.                                          |  |

<sup>\*</sup> In case of USS communication failure between the module and the converter, you must power off the module by sliding its power switch to "OFF" first, keep the reset button pressed and power on the module by sliding its power switch to "ON", and then update the firmware version of the module. For more information about firmware update, see Section "Upgrading (Page 178)".

### B.1.15 I/O Extension Module

Article number: 6SL3256-0VE00-6AA0

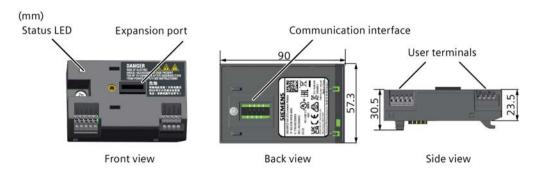

### **Functionality**

The SINAMICS V20 I/O Extension Module supports the SINAMICS V20 400 V variants with firmware version 3.94 and later versions. It expands the number of V20 I/O terminals, enabling more converter control functions. You can use the expansion port on the SINAMICS V20 converter to connect the module. This module provides an expansion port to connect the SINAMICS V20 Smart Access or the BOP Interface Module.

#### **Status LED**

| LED color            | Description                                                                                                    |
|----------------------|----------------------------------------------------------------------------------------------------|
| Solid yellow         | The module is powered on and is initializing.                                                                     |
| Solid green          | The module works properly and the communication between the module and the converter is successfully established. |
| Flashing red at 2 Hz | The communication between the module and the converter fails.                                                     |

### Connecting the device

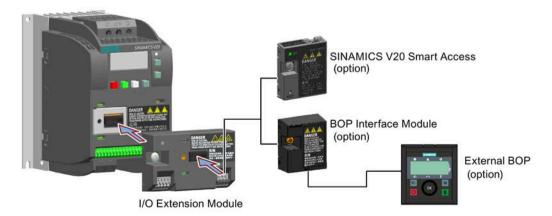

#### B.2 Spare parts - replacement fans

#### NOTICE

### Equipment malfunctions due to improper installing or removing

Installing or removing the SINAMICS V20 I/O Extension Module when the V20 converter is in power-on state can cause malfunctions of the SINAMICS V20 I/O Extension Module.

• Make sure that the V20 converter is powered off before installing or removing the SINAMICS V20 I/O Extension Module.

#### Note

Remove the I/O Extension Module before fitting the Parameter Loader to upload and download V20 parameters.

### Wiring diagram and terminal description

For more information about the wiring diagram and terminal description, see Sections "Typical system connections (Page 41)" and "Terminal description (Page 45)".

#### B.1.16 User documentation

### **Operating Instructions (Chinese version)**

Article number: 6SL3298-0AV02-0FP0

# B.2 Spare parts - replacement fans

#### **Article numbers**

- 6SL3200-0UF06-0AA0 (for frame size AC)
- 6SL3200-0UF07-0AA0 (for frame size AD)
- 6SL3200-0UF01-0AA0 (for frame size A)
- 6SL3200-0UF02-0AA0 (for frame size B)
- 6SL3200-0UF03-0AA0 (for frame size C)
- 6SL3200-0UF04-0AA0 (for frame size D)
- 6SL3200-0UF05-0AA0 (for frame size E)

### Replacing fans

Proceed through the steps as illustrated below to remove the fan from the converter. To reassemble the fan, proceed in reverse order. When re-assembling the fan, make sure that the arrow symbol ("A" in the illustration) on the fan points to the converter rather than the fan housing, the position for the fan cable exit point ("B") as well as the mounting orientation and position of the cable connector ("C") are sufficient for connecting the fan cable to the converter.

### Replacing the fan from FSAC

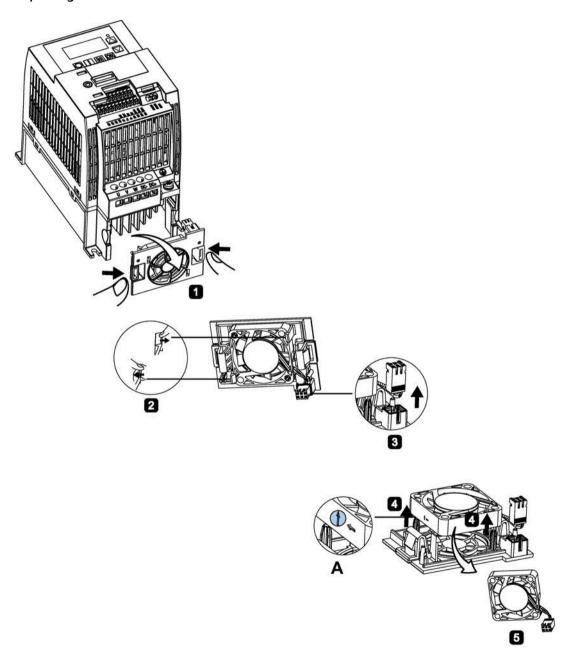

### Replacing the fan from FSAD

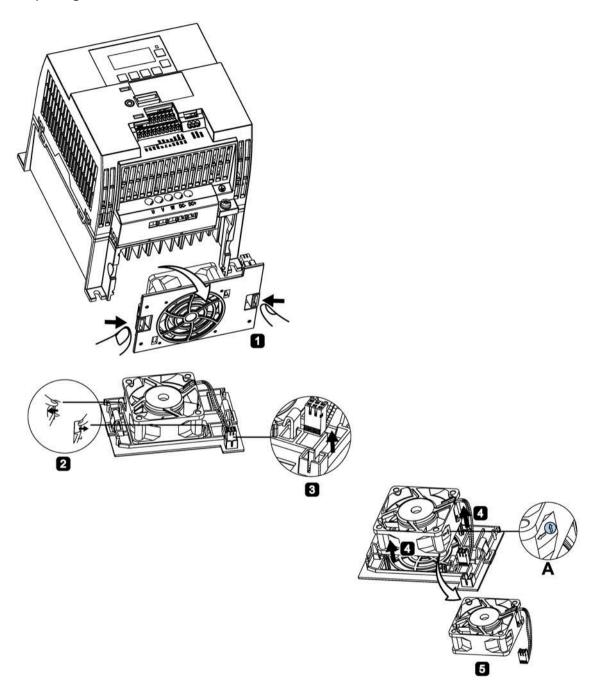

### Replacing the fan from FSA

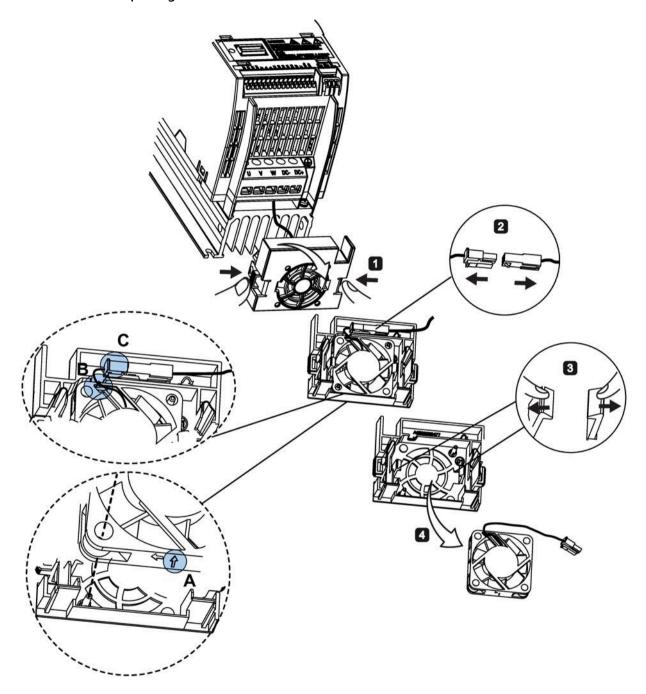

### Replacing the fan(s) from FSB, FSC or FSD

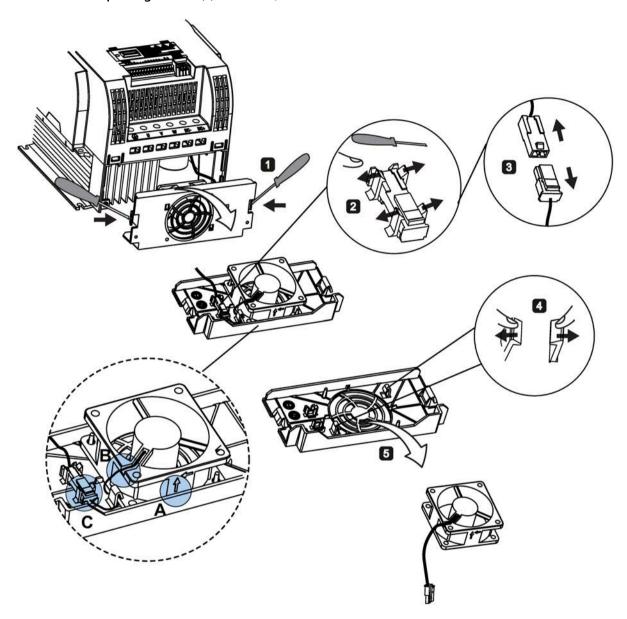

Replacing the fans from FSE

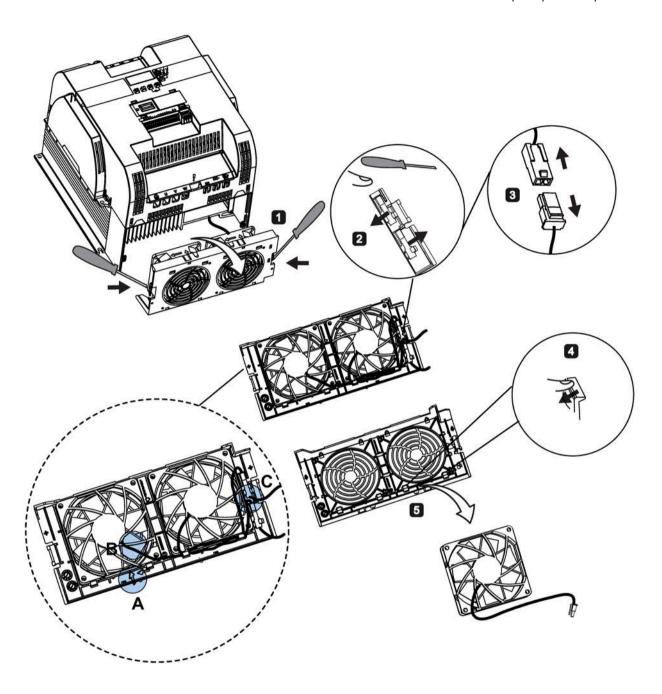

B.2 Spare parts - replacement fans

General license conditions

For Resellers: In order to avoid infringements of the license conditions by the reseller or the buyer these instructions and license conditions and accompanying CD – if applicable - have to be forwarded to the buyers.

#### 1) Siemens License Conditions

General License Conditions for Software Products for Automation and Drives (2011-08-01)

#### 1 Supply of Software to Licensee and Granting of Rights to use the Software

- 1.1 These General License Conditions shall exclusively apply to the delivery of Software for Automation and Drives to the Licensee. General terms and conditions of the Licensee shall apply only where expressly accepted in writing by us. The scope of delivery of the Software shall be determined by the congruent mutual written declarations of both parties. We shall grant the Licensee rights to use the software specified in the Confirmation of Order or, if the Licensee does not receive a Confirmation of Order, the software specified in the Certificate of License or that specified in the Software Product Sheet, if the Licensee is instead submitted a Software Product Sheet (hereinafter referred to as "SW"). The Certificate of License and the Software Product Sheet shall be collectively referred to as "CoL" hereinafter. The Licensee shall be submitted the CoL when the SW is supplied or in conjunction with the delivery bill. The way in which the SW is supplied is also derived directly from the Confirmation of Order or from the SW purchase order number contained in the Confirmation of Order, in conjunction with the associated order data of our catalog valid at the time of the Confirmation of Order (hereinafter collectively referred to as "Order Data"), or from the CoL. If the Licensee does not receive a data medium, it shall be authorized to copy the SW already available to it to the extent necessary to exercise the rights to use the SW granted to it. The aforesaid shall apply, mutatis mutandis, to electronic supply of the software (downloading). Where reference is made to the Order Data or the CoL in these General License Conditions, the reference to the CoL is of significance if the Licensee has not received a Confirmation of Order. In any case, the data contained in the Order Data is also contained in the CoL.
- 1.2 The Documentation relating to the SW (hereinafter referred to as "Documentation") shall be purchased separately, unless either the Order Data or CoL contains a stipulation stating that it belongs to the scope of delivery. If the Licensee is authorized to copy the SW in accordance with Clause 1.1, this shall also apply to the Documentation provided that it is included in the scope of delivery.
- 1.3 In the event that we submit a License Key to the Licensee, which unlocks the SW (hereinafter referred to as "License Key"), this License Key must also be installed.
- 1.4 The rights granted to the Licensee with respect to the SW are based on the License Type (see Section 2) and the Software Type (see Section 3). The license and Software Types are detailed in the Order Data or CoL. If the SW is supplied electronically or if copying rights are granted for it, the rights and duties specified in these General License Conditions shall apply to the legitimately generated copies.

- 1.5 If the Licensee is legitimately in possession of a previous SW version/release (hereinafter referred to as "Previous Version"), the Licensee shall be authorized to exercise the rights to use the SW granted to it either with respect to the SW or if this is intended from a technical point of view to the Previous Version, at its own discretion (downgrading). If the SW is an Upgrade or PowerPack in accordance with Section 4, Section 4 shall apply additionally.
- 1.6 If Previous Versions are listed in the Readme file of the SW under the category "parallel use", the Licensee has the right to exercise, alternatively to the user rights granted to him for the SW, the user rights for the listed Previous Versions in one (1) Instance. If the "Type of use" named in the Order Data or the CoL is: "Installation" or "User", the Licensee is entitled to the previously described right additionally to and at the same time as the Previous Versions listed in one Instance. An "Instance" in the context of these General License Conditions is either an instance in a physical operating system environment or an instance in a virtual operating system environment. The transferability of the user rights onto Previous Versions is only permissible in conjunction with the user rights for the SW in accordance with Clause 5.3.
- 1.7 In case the Licensee obtains only the data media but no license as per the Order Data or the CoL, any use of the SW by the Licensee is subject to the acquisition of a license according to Section 2. Up to the acquisition of the license, the Licensee is not entitled to supply the SW to third parties.
- 1.8 In case the SW contains Open Source Software or any similar software of a third party (hereinafter referred to as "OSS") the OSS is listed in the Readme\_OSS-file of the SW. The Licensee is entitled to use the OSS in accordance with the respective license conditions of the OSS. The license conditions are provided on the same data carrier as the SW. The license conditions of the respective OSS shall prevail over these General License Conditions with respect to the OSS. If the license conditions of the OSS require the distribution of the source code of such OSS we shall provide such source code on request against payment of the shipping and handling charges.
- 1.9 The SW may be or contain licensed software other than OSS, i.e. software which has not been developed by us itself but which has been licensed to us by a third party (hereinafter referred to as the "Licensor"), e.g. Microsoft Licensing Inc. If the Licensee receives the terms and conditions stipulated by the relevant Licensor together with the SW in the Readme\_OSS file in this case, such terms and conditions shall apply with respect to the Licensor's liability vis-à-vis the Licensee. Our own liability vis-à-vis the Licensee shall be governed in any case by these General License Conditions.

### 2 License Type

Depending on the License Type, the Licensee shall be granted the following rights to the SW:

- 2.1 Single License (One Off License, Copy License) The term "One Off License" or "Copy License" which may be used in the Software Product Sheet corresponds to the term "Single License". The following regulation shall apply to the full scope of the One Off License / Copy License. The Licensee shall be granted the non-exclusive right, transferable in accordance with Clause 5.3 and valid for an unlimited period of time, to install the SW in one (1) Instance and to utilize the SW thus installed in the manner specified in the Order Data or CoL (see "Type of Use").
- 2.2 Floating License The Licensee shall be granted the non-exclusive right, transferable in accordance with Clause 5.3 and valid for an unlimited period of time, to install the SW on any desired number of the Licensee's hardware devices. The number of objects (for example, users or devices) permitted to utilize the SW at the same time can be derived from the Order Data or CoL (see "Type of Use).

- 2.3 Rental License The Licensee shall be granted the non-exclusive right, transferable in accordance with Clause 5.3 and limited in time as stipulated in the Order Data or CoL (see "Type of Use"), to install and use the SW in one (1) Instance. If the period of use is specified in hours, the usage decisive for the calculation of the time limit commences with the software start-up and finishes with its shut-down. If the period of usage is specified in days, weeks or months, the specified period, which commences in conjunction with the first SW start-up, shall apply independently of the actual time of usage. If the period of use is specified with a date, the right of use ends on this date regardless of the actual period of use.
- 2.4 Rental Floating License The Licensee shall be granted the non-exclusive right, transferable in accordance with Clause 5.3 and limited in time as stipulated in the Order Data or the CoL (s. "Type of use"), to install the SW on any desired number of the Licensee's hardware devices. The number of objects (for example, users or devices) permitted to utilize the SW at the same time can be derived from the Order Data or CoL (see "Type of Use) as well. If the period of use is specified in hours, the usage decisive for the calculation of the time limit commences with the software start-up and finishes with its shut-down. If the period of usage is specified in days, weeks or months, the specified period, which commences in conjunction with the first SW start-up, shall apply independently of the actual time of usage. If the period of use is specified with a date, the right of use ends on this date regardless of the actual period of use.
- 2.5 Demo License The Licensee shall be granted the non-exclusive right, transferable in accordance with Clause 5.3 and limited in time as stipulated in the Order Data or the CoL (s. "Type of use"), to install the SW in one (1) Instance and to use it for validation purposes. If the period of usage is specified in days, weeks or months, the specified period, which commences in conjunction with the first SW start-up, shall apply independently of the actual time of usage. If the period of use is specified with a date, the right of use ends on this date regardless of the actual period of use.
- 2.6 Demo Floating License The Licensee shall be granted the non-exclusive right, transferable in accordance with Clause 5.3 and limited in time as stipulated in the Order Data or the CoL (s. "Type of use"), to install the SW on any desired number of the Licensee's hardware devices. The number of objects (for example, users or devices) permitted to utilize the SW at the same time can be derived from the Order Data or CoL (see "Type of Use) as well. If the period of usage is specified in days, weeks or months, the specified period, which commences in conjunction with the first SW start-up, shall apply independently of the actual time of usage. If the period of use is specified with a date, the right of use ends on this date regardless of the actual period of use.
- 2.7 Trial License The Licensee shall be granted the non-exclusive and non-transferable right to install the SW in one (1) Instance and to use it for validation purposes in the manner specified in the Order Data or CoL (see "Type of Use"). The period of usage is limited to 14 days and commences with the SW start-up, unless a different period of usage is specified in the Order Data or CoL.

### 3 Software Type

If the Software Type is not specified in the Order Data or CoL, the rights specified in Clause 3.2 (Runtime Software) shall apply to the SW.

3.1 Engineering Software (hereinafter referred to as "E-SW") In the event that the Licensee uses E-SW to generate its own programs or data containing parts of the E-SW, the Licensee shall have the right, without having to pay any license fee, to copy and to use these parts of the E-SW as a part of its own programs or data, or to supply them to third parties for use. In the event that such parts are supplied to third parties for use, these parties shall be bound in

writing to comply with stipulations corresponding to those in Clauses 5.1 and 5.2 with respect to the above parts of the E-SW.

3.2 Runtime Software (hereinafter referred to as "R-SW") If the Licensee incorporates R-SW or any parts thereof into its own programs or data, it shall purchase a license with respect to the R-SW each time it installs or copies - depending on what is done first - its own programs or data containing RSW or parts thereof, in accordance with the relevant intended Type of Use and on the basis of the Siemens catalog valid at that time. In the event that the Licensee supplies the specified programs or data to third parties for their use, these parties shall be bound in writing to adhere to stipulations corresponding to those in Section 5, with respect to the R-SW parts contained therein. The aforesaid shall not affect the Licensee's obligation to purchase a license for the R-SW if the RSW original is copied. If the R-SW contains tools for parameterization/configuration and extended rights have been granted in this regard, this will be detailed in the readme file of the R-SW.

### 4 Upgrade and PowerPack

If it is apparent from the Order Data or CoL, e.g. by the addition "Upgrade" or "PowerPack" after the SW product name, that the SW is an upgrade for another software item (hereinafter referred to as "Source License"), the rights originally granted to the Licensee to use the Source License end in conjunction with the upgrade measure. The rights of use in accordance with Clause 1.6 remain unaffected by this. However, the Licensee is entitled to undo the upgrading (downgrading) - if this is intended from a technical point of view - and to exercise the rights to use the SW granted to it with respect to the Source Version in accordance with Clause 1.5.

#### 5 Further Rights and Duties of the Licensee

- 5.1 Unless a stipulation to the contrary relating to a specific number of copies is contained on the data medium or in the readme file of the SW, the Licensee may generate an appropriate number of copies of every item of SW which it is authorized to use in accordance with these General License Conditions, where such copies shall be used exclusively for data backup purposes. Furthermore the Licensee may only copy the SW if and insofar as it has been granted copying rights by us in writing.
- 5.2 The Licensee shall not be entitled to modify, decompile or reverse engineer the SW. Nor may it extract any individual parts unless this is permitted by mandatory copyright law. Furthermore, the Licensee shall not be entitled to remove any alphanumeric identifiers, trademarks or copyright notices from the SW or the data medium and, insofar as it is entitled to make copies of the SW, shall copy them without alteration. The aforementioned regulation shall apply accordingly to the Documentation supplied in accordance with Section 1.
- 5.3 The Licensee shall be entitled to completely transfer the right to use the SW granted to it to a third party, provided that it concludes a written agreement with the third party in conformance with all of the conditions contained in this Section 5 and on the proviso that it does not retain any copies of the SW. If the Licensee has received a License Key for the SW, this key shall be supplied to the third party together with the SW. Furthermore, the third party shall be submitted the CoL together with these General License Conditions. The Licensee shall submit the CoL received for the SW to us at any time, if requested.
- 5.4 If the SW is a PowerPack or an Upgrade, the Licensee shall keep the CoL of the Source License and submit it to us at any time, if requested, together with the CoL for the SW. In the event that the Licensee transfers its right to use the PowerPack SW or Upgrade SW in accordance with Clause 5.3, it shall also submit the CoL of the Source License to the third party.

5.5 If the Licensee receives a data medium which, in addition to the SW, contains further software products which are released for use, then it shall have the right to use these released software products exclusively for validation purposes, for a limited period of time and free of charge. The period of use shall be limited to 14 days, commencing with the first start-up of the relevant software program unless a different period is specified e.g. in the readme file of the relevant software product. These software products supplied exclusively for validation purposes shall be governed, mutatis mutandis, by the stipulations contained in these General License Conditions. The Licensee shall not be authorized to pass on these software products separately, i.e. without the SW, to a third party.

The conditions of the purchase contract apply if not otherwise stipulated hereafter for the Open Source Software.

### 2) License Conditions and Disclaimers for Open Source Software and other Licensed Software

In the product "SINAMICS V20", Copyright Siemens AG, 2015 (hereinafter "Product"), the following Open Source Software is used either unchanged or in a form that we have modified, and additionally the other License Software noted below:

### **Liability for Open Source Software**

Open Source Software is provided free of charge. We are liable for the Product including Open Source Software contained in accordance with the license conditions applicable to the Product. Any liability for use of Open Source Software beyond the program flow intended for the Product is explicitly excluded. Furthermore, any liability for defects resulting from modifications to the Open Source Software by you or third parties is excluded.

We do not provide any technical support for the Product if it has been modified.

### **Availability of Source Code**

Certain license conditions of third-party software components used in this product may require Siemens to provide you with the source code and additional information for such components. In most cases, Siemens provides this information on or with the device. In case Siemens is technically unable to do so, you may request a copy of this information against payment of shipping and handling charges. Please send your request to the address provided at the end of this section.

Siemens AG

**Digital Industries** 

**Customer Services DI** 

DI CS SD CSS TS

Gleiwitzer Str. 555

90475 Nuernberg, Deutschland

Internet: http://www.siemens.com/automation/support-request

Tel.: +49 911 958 1231

Email: support.automation@siemens.com

# Please note the following license conditions and copyright notices applicable to Open Source Software and other License Software:

| Component                                        | Open Source<br>Software ("OSS")<br>[Yes/No] | Copyright Information / File                                                                  |
|--------------------------------------------------|---------------------------------------------|-----------------------------------------------------------------------------------------------|
| FatFS R0.08a                                     | YES                                         | LICENSE AND COPYRIGHT INFORMATION FOR COMPONENT FATFS R0.08A                                  |
| FatFS R0.10c <sup>1)</sup>                       | YES                                         | LICENSE AND COPYRIGHT INFORMATION FOR COMPONENT FATFS R0.10c                                  |
| Jquery.touchSwipe.js 1.6.15 <sup>2)</sup>        | YES                                         | LICENSE AND COPYRIGHT INFORMATION FOR COMPONENT jquery.touchSwipe.js 1.6.15                   |
| TI CC3200 HTTPServer 1.2.0 <sup>3)</sup>         | YES                                         | LICENSE AND COPYRIGHT INFORMATION FOR COMPONENT TI CC3200 HTTPServer 1.2.0                    |
| GNU GCC libgcc 4.8.3                             | YES                                         | LICENSE AND COPYRIGHT INFORMATION FOR COMPONENT GNU GCC LIBGCC 4.8.3                          |
| Lua 5.2.1                                        | YES                                         | LICENSE AND COPYRIGHT INFORMATION FOR COMPONENT LUA 5.2.1                                     |
| STM32F4xx Standard Peripherals<br>Library V1.3.0 | NO                                          | LICENSE AND COPYRIGHT INFORMATION FOR COMPONENT STM32F4XX STANDARD PERIPHERALS LIBRARY V1.3.0 |

<sup>1), 2), 3)</sup> Apply to SINAMICS V20 Smart Access only

#### LICENSE CONDITIONS AND COPYRIGHT NOTICES

For detailed information about license conditions and copyright notices of the individual software mentioned in the above table, visit Siemens Service and Support Web site at https://support.industry.siemens.com/cs/ww/en/ps/13208.

# Index

| 8                                                                         | P0806, 243                       |
|---------------------------------------------------------------------------|----------------------------------|
| 87 Hz, 48                                                                 | P0810, 244                       |
|                                                                           | P0811, 244                       |
|                                                                           | P0820, 244                       |
| Α                                                                         | P0821, 244                       |
|                                                                           | P0840[02], 244                   |
| Advanced functions                                                        | P0842[02], 245                   |
| Automatic restart, 128                                                    | P0843[02], 245                   |
| Blockage clearing, 120                                                    | P0844[02], 245                   |
| Cavitation protection, 138                                                | P0845[02], 245                   |
| Condensation protection, 130                                              | P0848[02], 245                   |
| Dual ramp function, 140                                                   | P0849[02], 245                   |
| Economy mode, 122                                                         | P0852[02], 246                   |
| Flying start, 127                                                         | P0881[02], 246                   |
| Free functions blocks (FFBs), 126                                         | P0882[02], 246                   |
| Frost protection, 129                                                     | P0883[02], 246                   |
| Hammer start, 118                                                         | P1020[02], 256                   |
| Hibernation, 131                                                          | P1021[02], 256<br>P1022[02], 256 |
| High/low overload (HO/LO) mode, 144 Motor protection with PTC sensor, 124 | P1022[02], 256<br>P1023[02], 256 |
| Motor staging, 135                                                        | P1025[02], 250                   |
| Super torque, 116                                                         | P1035[02], 257                   |
| UL61800-5-1-compliant motor overheat                                      | P1041[02], 258                   |
| protection, 123                                                           | P1043[02], 258                   |
| User default parameter set, 139                                           | P1055[02], 259                   |
| Wobble function, 134                                                      | P1056[02], 259                   |
| Alarm code list, 351                                                      | P1074[02], 260                   |
| Article numbers of converters, 22                                         | P1110[02], 263                   |
| ,                                                                         | P1113[02], 263                   |
|                                                                           | P1124[02], 264                   |
| В                                                                         | P1140[02], 265                   |
| Basic functions                                                           | P1141[02], 265                   |
| Boost functions, 96                                                       | P1142[02], 265                   |
| Braking functions, 100                                                    | P1175[02], 266                   |
| Imax controller, 111                                                      | P1218[02], 270                   |
| JOG function, 95                                                          | P1230[02], 271                   |
| Load torque monitoring, 114                                               | P2103[02], 297                   |
| OFF functions, 92                                                         | P2104[02], 297                   |
| PID controller, 98                                                        | P2106[02], 297                   |
| Ramp time, 109                                                            | P2200[02], 303                   |
| Vdc controller, 113                                                       | P2220[02], 304                   |
| BI                                                                        | P2221[02], 304                   |
| P0731[02], 237                                                            | P2222[02], 305                   |
| P0732[02], 237                                                            | P2223[02], 305                   |
| P0733[02], 237                                                            | P2235[02], 305                   |
| P0734[02], 237                                                            | P2236[02], 305                   |
|                                                                           |                                  |

| P2241[02], 306 | r2847.0, 324                      |
|----------------|-----------------------------------|
| P2243[02], 306 | r2848.0, 325                      |
| P2810[01], 319 | r2852.0, 326                      |
| P2812[01], 320 | r2853.0, 326                      |
| P2814[01], 320 | r2857.0, 326                      |
| P2816[01], 320 | r2858.0, 326                      |
| P2818[01], 320 | r2862.0, 327                      |
| P2820[01], 321 | r2863.0, 327                      |
| P2822[01], 321 | r2867.0, 327                      |
| P2824[01], 321 | r2868.0, 327                      |
| P2826[01], 321 | r2886.0, 330                      |
| P2828, 322     | r2888.0, 330                      |
| P2830, 322     | Built-in BOP                      |
| P2832, 322     | button functions, 58              |
| P2834[03], 323 | operating modes Hand/Jog/Auto, 58 |
| P2837[03], 323 | screen displays, 64               |
| P2840[01], 324 | status icons, 59                  |
| P2843[01], 324 | status LEDs, 66                   |
| P2846[01], 324 | ·                                 |
| P2849, 325     |                                   |
| P2854, 326     | С                                 |
| P2859, 327     | CDC                               |
| P2864, 327     | CDS                               |
| P2940, 330     | P0700[02], 231                    |
| P3351[02], 334 | P0701[02], 232                    |
| P3852[02], 337 | P0702[02], 232                    |
| ВО             | P0703[02], 232                    |
| r0807.0, 243   | P0704[02], 233                    |
| r1025.0, 257   | P0705[02], 233                    |
| r2036.015, 295 | P0706[02], 233                    |
| r2037.015, 295 | P0712[02], 233                    |
| r2225.0, 305   | P0713[02], 233                    |
| r2811.0, 320   | P0719[02], 233                    |
| r2813.0, 320   | P0727[02], 235                    |
| r2815.0, 320   | P0731[02], 237                    |
| r2817.0, 320   | P0732[02], 237<br>P0733[02], 237  |
| r2819.0, 320   | P0733[02], 237<br>P0734[02], 237  |
| r2821.0, 321   | P0734[02], 237<br>P0840[02], 244  |
| r2823.0, 321   | P0840[02], 244<br>P0842[02], 245  |
| r2825.0, 321   | P0842[02], 245                    |
| r2827.0, 322   | P0845[02], 245                    |
| r2829.0, 322   | P0844[02], 245                    |
| r2831.0, 322   | P0845[02], 245                    |
| r2833.0, 322   | P0846[02], 245                    |
| r2835.0, 323   |                                   |
| r2836.0, 323   | P0852[02], 246<br>P0881[02], 246  |
| r2838.0, 323   |                                   |
| r2839.0, 324   | P0882[02], 246                    |
| r2841.0, 324   | P0883[02], 246<br>P0886[02], 246  |
| r2842.0, 324   | P1000[02], 246<br>P1000[02], 252  |
| r2844.0, 324   | P1000[02], 252<br>P1020[02], 256  |
| r2845.0, 324   |                                   |
|                | P1021[02], 256                    |

```
P1075[0...2], 260
   P1022[0...2], 256
   P1023[0...2], 256
                                                           P1076[0...2], 260
                                                           P1330[0...2], 279
   P1035[0...2], 257
   P1036[0...2], 257
                                                           P2019[0...7], 292
   P1041[0...2], 258
                                                           P2151[0...2], 299
   P1042[0...2], 258
                                                           P2242[0...2], 306
   P1043[0...2], 258
                                                           P2244[0...2], 306
   P1044[0...2], 258
                                                           P2253[0...2], 307
   P1055[0...2], 259
                                                           P2254[0...2], 307
   P1056[0...2], 259
                                                           P2264[0...2], 308
   P1070[0...2], 260
                                                           P2869[0...1], 328
   P1071[0...2], 260
                                                           P2871[0...1], 328
   P1074[0...2], 260
                                                           P2873[0...1], 328
                                                           P2875[0...1], 328
   P1075[0...2], 260
   P1076[0...2], 260
                                                           P2877[0...1], 329
   P1110[0...2], 263
                                                           P2879[0...1], 329
   P1113[0...2], 263
                                                           P2881[0...1], 329
                                                           P2883[0...1], 329
   P1124[0...2], 264
   P1140[0...2], 265
                                                           P2885[0...1], 330
   P1141[0...2], 265
                                                           P2887[0...1], 330
   P1142[0...2], 265
                                                        Clone saved parameter settings, 368
   P1175[0...2], 266
                                                        CO
   P1218[0...2], 270
                                                           P2378, 315
   P1230[0...2], 271
                                                           P2889, 330
   P1330[0...2], 279
                                                           P2890, 330
   P2103[0...2], 297
                                                           r0020, 209
   P2104[0...2], 297
                                                           r0021, 209
   P2106[0...2], 297
                                                           r0024, 210
   P2200[0...2], 303
                                                           r0025, 210
   P2220[0...2], 304
                                                           r0026[0], 210
                                                           r0027, 210
   P2221[0...2], 304
   P2222[0...2], 305
                                                           r0028, 210
   P2223[0...2], 305
                                                           r0031, 210
   P2235[0...2], 305
                                                           r0032, 210
   P2236[0...2], 305
                                                           r0035[0...2], 210
   P2241[0...2], 306
                                                           r0036, 210
   P2242[0...2], 306
                                                           r0037[0...1], 211
   P2243[0...2], 306
                                                           r0038, 211
   P2244[0...2], 306
                                                           r0039, 211
   P2253[0...2], 307
                                                           r0051[0...1], 211
   P2254[0...2], 307
                                                           r0066, 214
                                                           r0067, 214
   P2264[0...2], 308
   P2803[0...2], 319
                                                           r0068, 214
   P3351[0...2], 334
                                                           r0069[0...5], 215
   P3852[0...2], 337
                                                           r0070, 215
CI
                                                           r0071, 215
   P0095[0...9], 216
                                                           r0072, 215
   P0771[0], 241
                                                           r0074, 215
                                                           r0078, 215
   P1042[0...2], 258
   P1044[0...2], 258
                                                           r0080, 215
   P1070[0...2], 260
                                                           r0084, 215
   P1071[0...2], 260
                                                           r0085, 215
```

| r0086, 215      | CO/BO, 209                                                            |
|-----------------|-----------------------------------------------------------------------|
| r0087, 215      | r0019.014, 209                                                        |
| r0395, 228      | r0050, 211                                                            |
| r0512, 229      | r0052.015, 212                                                        |
| r0623[02], 230  | r0053.015, 212                                                        |
| r0630[02], 231  | r0054.015, 213                                                        |
| r0631[02], 231  | r0055.015, 213                                                        |
| r0632[02], 231  | r0056.015, 214                                                        |
| r0633[02], 231  | r0722.012, 234                                                        |
| r0755[01], 239  | r0747.01, 237                                                         |
| r0947[063], 247 | r0751.09, 238                                                         |
| r0949[063], 248 | r0785.0, 242                                                          |
| r0954[02], 248  | r0955[02], 249                                                        |
| r0956[02], 249  | r1199.712, 266                                                        |
| r0957[02], 249  | r2067.012, 296                                                        |
| r0958[02], 249  | r2197.012, 302                                                        |
| r1024, 257      | r2198.012, 302                                                        |
| r1045, 259      | r2349, 310                                                            |
| r1050, 259      | r2379.02, 316                                                         |
| r1078, 260      | r2399, 317                                                            |
| r1079, 261      | r3113.015, 331                                                        |
| r1114, 263      | r3365, 336                                                            |
| r1119, 263      | Communication                                                         |
| r1170, 265      | MODBUS communication, 188                                             |
| r1242, 273      | USS communication, 183                                                |
| r1246[02], 274  | Connecting                                                            |
| r1315, 278      | EMC-compliant cabinet design, 55                                      |
| r1337, 280      | EMC-compliant installation, 52                                        |
| r1343, 281      | terminal layout, 45                                                   |
| r1344, 281      | typical system connections, 41                                        |
| r1801[01], 282  | wiring diagram, 43                                                    |
| r2018[07], 290  | Converter functions, 90                                               |
| r2110[03], 297  | Converter menu structure                                              |
| r2224, 305      | 50/60 Hz selection menu, 67                                           |
| r2245, 306      | Display menu, 61                                                      |
| r2250, 307      | Main menu, 59                                                         |
| r2260, 307      | Parameter menu, 59, 87                                                |
| r2262, 308      | Setup menu, 69                                                        |
| r2266, 308      | Setup menu: application macros sub-menu, 82                           |
| r2272, 309      | Setup menu: common parameters sub-menu, 84                            |
| r2273, 309      | Setup menu: connection macros sub-menu, 71                            |
| r2294, 310      | ·                                                                     |
| r2870, 328      | Setup menu: motor data sub-menu, 69<br>Converter status at fault, 342 |
| r2872, 328      | Converter status at fault, 342                                        |
| r2874, 328      |                                                                       |
| r2876, 329      | D                                                                     |
| r2878, 329      | D                                                                     |
| ·               | DDS                                                                   |
| r2880, 329      | P0291[02], 221                                                        |
| r2882, 329      | P0301[02], 221                                                        |
| r2884, 329      | P0304[02], 222                                                        |
| r2955, 331      | P0305[02], 223                                                        |
| r3237.01, 332   | P0307[02], 223                                                        |
|                 | • • • • • • • • • • • • • • • • • • • •                               |

| P0308[02], 223 | P1082[02], 261 |
|----------------|----------------|
| P0309[02], 223 | P1091[02], 262 |
| P0310[02], 223 | P1092[02], 262 |
| P0311[02], 224 | P1093[02], 262 |
| P0314[02], 224 | P1094[02], 263 |
| P0320[02], 224 | P1101[02], 263 |
| P0335[02], 224 | P1120[02], 263 |
| P0340[02], 225 | P1121[02], 264 |
| P0341[02], 225 | P1130[02], 264 |
|                |                |
| P0342[02], 226 | P1131[02], 264 |
| P0344[02], 226 | P1132[02], 264 |
| P0346[02], 226 | P1133[02], 264 |
| P0347[02], 226 | P1134[02], 265 |
| P0350[02], 227 | P1135[02], 265 |
| P0352[02], 227 | P1138[02], 265 |
| P0354[02], 227 | P1139[02], 265 |
| P0356[02], 227 | P1202[02], 267 |
| P0358[02], 227 | P1219[02], 270 |
| P0360[02], 227 | P1227[02], 270 |
| P0604[02], 229 | P1232[02], 271 |
| P0610[02], 229 | P1233[02], 271 |
| P0622[02], 230 | P1234[02], 271 |
| P0625[02], 230 | P1236[02], 272 |
| P0626[02], 231 | P1240[02], 273 |
| P0627[02], 231 | P1243[02], 273 |
| P0628[02], 231 | P1245[02], 274 |
| P0640[02], 231 | P1247[02], 274 |
| P1001[02], 254 | P1250[02], 274 |
| P1002[02], 254 | P1251[02], 274 |
| P1003[02], 254 | P1252[02], 274 |
| P1004[02], 254 | P1253[02], 274 |
| P1005[02], 255 | P1256[02], 275 |
| P1006[02], 255 | P1257[02], 275 |
| P1007[02], 255 | P1300[02], 275 |
| P1008[02], 255 | P1310[02], 277 |
| P1009[02], 255 | P1311[02], 277 |
| P1010[02], 256 | P1312[02], 278 |
| P1011[02], 256 | P1316[02], 278 |
|                | P1320[02], 278 |
| P1012[02], 256 |                |
| P1013[02], 256 | P1321[02], 278 |
| P1014[02], 256 | P1322[02], 278 |
| P1015[02], 256 | P1323[02], 278 |
| P1016[02], 256 | P1324[02], 278 |
| P1031[02], 257 | P1325[02], 279 |
| P1040[02], 258 | P1333[02], 279 |
| P1046, 259     | P1334[02], 279 |
| P1047[02], 259 | P1335[02], 279 |
| P1048[02], 259 | P1336[02], 279 |
| P1058[02], 259 | P1338[02], 280 |
| P1060[02], 260 | P1340[02], 280 |
| P1061[02], 260 | P1341[02], 280 |
| P1080[02], 261 | P1345[02], 281 |
|                |                |

| P1346[02], 281 P1350[02], 281 P1780[02], 282 P1800[02], 282 P1803[02], 282 P1810, 282 P1820[02, 283 P1909[02], 283 P2000[02], 285 P2001[02], 286 P2002[02], 286 P2003[02], 286 P2004[02], 287 P2150[02], 298 P2151[02], 299 P2155[02], 299 | P2211[02], 304 P2212[02], 304 P2213[02], 304 P2214[02], 304 P2215[02], 304 P2216[02], 304 P2231[02], 305 P2240[02], 306 P2247[02], 306 P2248[02], 307 P2360[02], 312 P2361[02], 312 P2365[02], 312 P2366[02], 313 P2367[02], 313 |
|----------------------------------------------------------------------------------------------------|----------------------------------------------------------------------------------------------------|
| P2157[02], 299<br>P2158[02], 299                                                                                                    | P2371[02], 313<br>P2372[02], 314                                                                                                    |
| P2159[02], 299<br>P2160[02], 299                                                                                                    | P2373[02], 314<br>P2374[02], 314                                                                                                    |
| P2162[02], 299<br>P2164[02], 299                                                                                                    | P2375[02], 314<br>P2376[02], 315                                                                                                    |
| P2166[02], 299                                                                                                    | P2377[02], 315                                                                                                    |
| P2167[02], 299<br>P2168[02], 300                                                                                                    | P2378[02], 315<br>P3853[02], 337                                                                                                    |
| P2170[02], 300                                                                                                    | P3854[02], 337                                                                                                    |
| P2171[02], 300<br>P2172[02], 300                                                                                                    | r0035[02], 210<br>r0313[02], 224                                                                                                    |
| P2172[02], 300<br>P2173[02], 300                                                                                                    | r0313[02], 224                                                                                                    |
| P2177[02], 300                                                                                                    | r0331[02], 224                                                                                                    |
| P2181[02], 300                                                                                                    | r0332[02], 224                                                                                                    |
| P2182[02], 301                                                                                                    | r0333[02], 224                                                                                                    |
| P2183[02], 301                                                                                                    | r0345[02], 226<br>r0370[02], 227                                                                                                    |
| P2184[02], 301<br>P2185[02], 301                                                                                                    | r0370[02], 227                                                                                                    |
| P2186[02], 301                                                                                                    | r0373[02], 227                                                                                                    |
| P2187[02], 301                                                                                                    | r0374[02], 227                                                                                                    |
| P2188[02], 301                                                                                                    | r0376[02], 228                                                                                                    |
| P2189[02], 301                                                                                                    | r0377[02], 228                                                                                                    |
| P2190[02], 302                                                                                                    | r0382[02], 228                                                                                                    |
| P2192[02], 302                                                                                                    | r0384[02], 228                                                                                                    |
| P2201[02], 303                                                                                                    | r0386[02], 228                                                                                                    |
| P2202[02], 303<br>P2203[02], 303                                                                                                    | r0623[02], 230<br>r0630[02], 231                                                                                                    |
| P2204[02], 303                                                                                                    | r0631[02], 231                                                                                                    |
| P2205[02], 303                                                                                                    | r0632[02], 231                                                                                                    |
| P2206[02], 303                                                                                                    | r0633[02], 231                                                                                                    |
| P2207[02], 304                                                                                                    | r1246[02], 274                                                                                                    |
| P2208[02], 304                                                                                                    | Directives and standards, 363                                                                                                    |
| P2209[02], 304                                                                                                    |                                                                                                    |
| P2210[02], 304                                                                                                    |                                                                                                    |

#### F data set, 201 Digit-by-digit editing, 63 Fault code list, 342 Normal editing of parameters, 62 Parameter types, 62 scaling, 205 G Permissible line systems, 355 General license conditions, 423 Product maintenance, 4 L Q List of modified parameters, 91 Quick commissioning through the parameter menu, 86 through the setup menu, 68 M Macros R application macros, 82 connection macros, 71 Replacement fans, 416 Mounting Mounting in a control cabinet, 28 Т push-through mounting, 34 Mounting orientation and clearance, 27 Technical support, 4 Text menu for common parameters, 85 0 for motor parameters, 70 **Options** BOP Interface Module, 374 U braking resistor, 380 DIN rail mounting kit, 409 Use of third-party products, 4 dynamic braking module, 377 User documentation components, 3 external BOP, 372 external line filter, 395 I/O Extension Module, 415 line reactor, 385 memory card, 406 migration mounting kit, 409 output choke, 391 Parameter Loader, 368 residual current circuit breaker (RCCB), 408 RS485 termination resistor, 407 shield connection kit, 402 SINAMICS V20 Smart Access, 412 user documentation, 416 Ρ Parameter resets, 145 **Parameters** access levels, 204 BICO parameters, 202

C, C(1), C(30),U, T, 205

# **Further information**

SINAMICS converters: www.siemens.com/sinamics

Siemens AG Digital Industries Motion Control Postfach 31 80 91050 ERLANGEN Germany

Scan the QR code for additional information about SINAMICS V20.

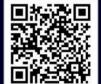